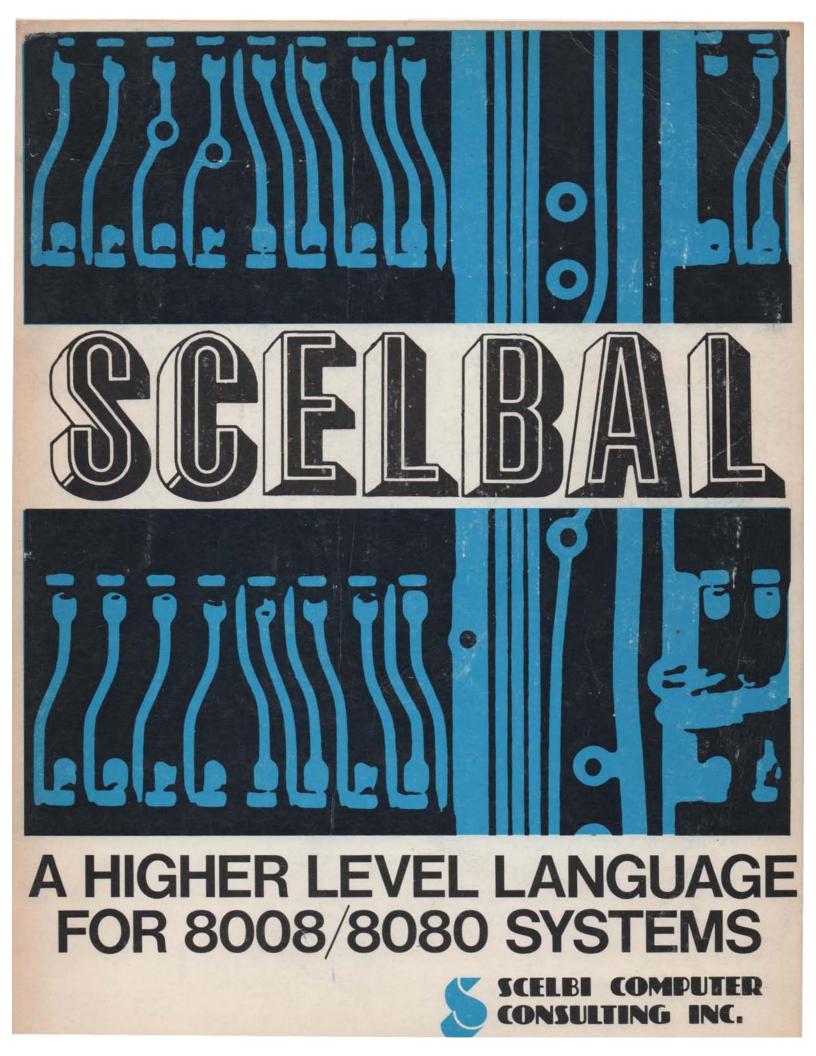

# SCELBAL - A HIGHER LEVEL LANGUAGE FOR 8008/8080 SYSTEMS

 $\mathbf{B}\mathbf{Y}$ 

Mark Arnold and Nat Wadsworth

# © Copyright 1976 SCELBI COMPUTER CONSULTING, INC. 1322 Rear - Boston Post Road Milford, CT. 06460

# - ALL RIGHTS RESERVED -

EISTRIEUTORS L. P. ENTERPRISES FITT Combinided Photos Traducius Rucol Baserus Eber (2010) Executives L. N. Lucol Taci, N. Lucol Taci, N. Lucol

# IMPORTANT NOTICE

Other than using the information detailed herein on the purchaser's individual computer system, no part of this publication may be reproduced, transmitted, stored in a retrieval system, or otherwise duplicated in any form, or by any means, electronic, mechanical, photocopying, recording, or otherwise, without the prior express written consent of the copyright owner.

The information in this publication has been carefully reviewed and is believed to be entirely reliable. However, no responsibility is assumed for inaccuracies or for the success or failure of various applications to which the information herein might be applied. The authors wish to thank the following members of the staff at Scelbi Computer Consulting, Inc., for their dedicated assistance in the preparation of this publication:

> Robert Findley Raymond Edwards Ms. Gabrielle Tingley

# SCELBAL - A HIGHER LEVEL LANGUAGE FOR 8008/8080 SYSTEMS

#### \*\*\*\*\*\*

# TABLE OF CONTENTS

\*\*\*\*\*

\_

-----

# Introduction

| Chapter ONE      | Interpreter Versus Compiler                       |
|------------------|---------------------------------------------------|
| Chapter TWO      | The Fundamental Capabilities of SCELBAL           |
| Chapter THREE    | Fundamental Operation of SCELBAL                  |
| Chapter FOUR     | The Executive                                     |
| Chapter FIVE     | The Main Syntax Routine                           |
| Chapter SIX      | Statement Interpretation                          |
| Chapter SEVEN    | Evaluating Mathematical Fxpressions               |
| Chapter EIGHT    | The Parser Routine                                |
| Chapter NINE     | Function and Optional Array Handling Routines     |
| Chapter TEN      | Mathematical Routines                             |
| Chapter ELEVEN   | I/O Routines                                      |
| Chapter TWELVE   | SCELBAL Assembled for Operation on an 8008 System |
| Chapter THIRTEEN | SCELBAL Assembled for Operation on an 8080 System |
| Chapter FOURTEEN | Operating SCELBAL                                 |
| Chapter FIFTEEN  | Suggestions for Program Tinkerers                 |
| Appendix I       | SCELBAL Labels Reference List                     |

# NOTES

In the assembled listings the contents of address locations 01 272 through 01 303 as presented on page 4 in chapters 12 and 13 should be changed to contain the following data.

| $01\ 272$ | 004 | (cc) for SAVE |
|-----------|-----|---------------|
| 01 273    | 323 | S             |
| $01\ 274$ | 301 | А             |
| $01\ 275$ | 326 | V             |
| $01\ 276$ | 305 | ${f E}$       |
| $01\ 277$ | 004 | (cc) for LOAD |
| 01 300    | 314 | L             |
| 01 301    | 317 | О             |
| $01\ 302$ | 301 | А             |
| 01 303    | 304 | D             |
|           |     |               |

These locations were incorrectly identified in the listing as being part of the Arithmetic Stack and a temporary storage location for the FPACC. Failure to make the above corrections in the listings will result in the program being unable to correctly respond to a SAVE or LOAD executive command directive.

# PATCH NR. 1

The following patch is recommended to correct a condition in the floating point addition subroutine. If the patch is not installed, small mathematical errors may be introduced into calculations (in the order of 10 to the minus seventh power) under certain conditions. These errors are caused by residue left in the FPOP (Floating Point OPerand) extension byte. The patch clears the FPOP extension byte when it is used by the portion of the FPADD subroutine labeled SHACOP.

To correct the source listing make a note in chapter ten on page 6 that two instructions:

#### LLI 133 LMI 000

should be inserted between the second and third lines of the subroutine labeled SHACOP.

To implement the correction for the assembled listings of the program provided, it is recommended that the first two instructions of the subroutine labeled SHACOP be changed to read:

# SHACOP, CAL PATCH1 LAA

PATCH1 may be inserted starting at location 000 on page 30 in the assembled versions. Making this change to direct the program to the patch would result in the 8008 listing shown on page 48 of chapter 12 in the vicinity of the label SHACOP to appear as:

| $20 \ 341$ | $106\ 000\ 030$ | SHACOP, | CAL PATCH1 |
|------------|-----------------|---------|------------|
| 20344      | 300             |         | LAA        |

Similarly, the 8080 version listing on page 48 of chapter 13 would appear as:

| $20 \ 341$ | 315 000 030 | SHACOP, | CAL PATCH1 |
|------------|-------------|---------|------------|
| $20 \ 344$ | 177         |         | LAA        |

The actual PATCH1 subroutine would need to contain the two instructions replaced by the calling sequence as well as the two instructions being added. The unused bytes starting at location 000 on page 30 (in the program listing) as shown for the 8008 version on page 68 of chapter 12 would appear as:

| 30 000    | $066\ 123$ | PATCH1, LLI123 |
|-----------|------------|----------------|
| 30002     | 076 000    | LMI 000        |
| $30\ 004$ | $066\ 133$ | LLI 133        |
| 30 006    | 076 000    | LMI 000        |
| 30 010    | 007        | RET            |

While the 8080 version (page 68 of chapter 13) would appear as:

| 30 000 | $056\ 123$ | PATCH1, LLI 123 |
|--------|------------|-----------------|
| 30 002 | 066 000    | LMI 000         |
| 30 004 | 056 133    | LLI 133         |
| 30 006 | 066 000    | LMI 000         |
| 30 010 | 311        | RET             |

# NOTES

#### PATCH NR. 2 - Revised

The implementation of PATCH NR. 1 will cause a problem to occur in the square root function subroutine if the following PATCH NR. 2 is not also installed. This is because the square root routine initially only tested for convergence by examining the size of the exponent involved. The increased accuracy that results when PATCH NR. 1 is implemented can cause certain values to converge to zero as the square root is calculated. PATCH NR. 2 inserts an additional test for the zero condition in that subroutine. Failure to implement this patch when the first patch has been implemented can result in the square root function subroutine "hanging up" in an endless loop when an attempt is made to take the square root of a number such as 1.0 or 4.0! The following patch corrects for this possibility.

To correct the source listing make a note in chapter nine on page 11 that the following instructions:

| DCL        |
|------------|
| LAM        |
| NDA        |
| JTZ SQRCNV |

should be inserted between the 16th and 17th lines from the top of that page between the instructions:

#### JTS SQRCNV

# LLI 034

and

To implement the correction for the assembled listings of the program provided, it is recommended that a patch be made by changing the JTS SQRCNV instruction which starts at address 32 163 to the instruction JMP PATCH2 and adding a label SQR1 to the LLI 034 instruction which is at location 32 166. The actual patching instructions may be placed starting at address 32 364 and would consist of the sequence:

| PATCH2, | JTS SQRCNV |
|---------|------------|
|         | DCL        |
|         | LAM        |
|         | NDA        |
|         | JTZ SQRCNV |
|         | JMP SQR1   |

Implementing the patch in this recommended fashion would result in the 8008 version (chapter 12 page 75) being altered at the following addresses to appear as:

| $32\ 163$ | $104 \ 364 \ 032$ |       | JMP PATCH2 |
|-----------|-------------------|-------|------------|
| $32\ 166$ | 066 034           | SQR1. | LLI 034    |

at the patch to appear as:

| $32 \ 364$ | 160 203 032 PATCH2. | , JTS SQRCNV |
|------------|---------------------|--------------|
| $32 \ 367$ | 061                 | DCL          |
| $32 \ 370$ | 307                 | LAM          |
| $32 \ 371$ | 240                 | NDA          |
| $32 \ 372$ | 150 203 032         | JTZ SQRCNV   |
| $32\ 375$  | 104 166 032         | JMP SQR1     |

Similarly, for the 8080 version (chapter 13 on page 75) the patch would result in the following locations being changed to:

| $32\ 163$ | 303 364 032 |       | JMP PATCH2 |
|-----------|-------------|-------|------------|
| $32\ 166$ | 056 034     | SQR1, | LLI 034    |

and the patch locations to appear as:

| $32 \ 364$ | 372 203 032 PATCH2 | , JTS SQRCNV |
|------------|--------------------|--------------|
| $32 \ 367$ | 055                | DCL          |
| $32 \ 370$ | 176                | LAM          |
| $32 \ 371$ | 247                | NDA          |
| $32 \ 372$ | 312 203 032        | JTZ SQRCNV   |
| 32 375     | 303 166 032        | JMP SQR1     |

In the source listing, on page 13 of chapter 10, change the first three instructions in the routine labeled DVEXIT to appear as follows:

| DVEXIT, | LLI 143 |
|---------|---------|
|         | LEI 123 |
|         | LBI 004 |

Change the corresponding section of the assembled listing for the 8008 version on page 52 of chapter 12 to read:

| $22\ 070$ | $066\ 143$ | DVEXIT, | LLI 143 |
|-----------|------------|---------|---------|
| $22\ 072$ | $046\ 123$ |         | LEI 123 |
| $22\ 074$ | 016 004    |         | LBI 004 |

And the 8080 version on page 52 of chapter 13 to read:

| $22\ 070$ | $056\ 143$ | DVEXIT, | LLI 143 |
|-----------|------------|---------|---------|
| $22\ 072$ | 036 123    |         | LEI 123 |
| $22\ 074$ | 006 004    |         | LBI 004 |

This revision will correct a residue problem which can cause incorrect results to occur when a number with a negative exponent is divided into the value zero.

# NOTES

patch3

РАТСН #3

| 011_307<br>011_311<br>011_313<br>011_315 | 056<br>076 | 027<br>00 <b>1</b> 0 | 010 | РАТСН3: | LHI<br>LMI | 201<br>027<br>000<br>EXEC |
|------------------------------------------|------------|----------------------|-----|---------|------------|---------------------------|
| 012_354                                  | 104        | 307                  | 011 |         | JMP        | ратсн3                    |
| 026_360                                  | 033        |                      |     |         | _DB        | 033                       |
| 011_027                                  | 076        | 000                  |     |         | LMI        | 000                       |

# INTRODUCTION

In the early 1970's technology produced the integrated circuit microprocessor. The advent of this device offered the promise of making low cost computing elements available to the general public at large and raised the hopes of many citizens that the power of the computer could finally be accessed by individuals of limited means. This promise was most exciting for in the past the use of computers had been fairly limited, for economic reasons, to institutions that could afford the use of their incredible power.

For the first several years after their introduction, microprocessors remained primarily in the domain of highly educated scientist and engineers who were backed by organizations equipped to exploit the device's capabilities in a variety of fields. Gradually, however, as knowledge spread, their capabilities became known to the general public. People, many of them electronic enthusiasts and hobbyists, wanting to harness the power of these devices for personal use began to clamor for low cost computing systems. The old laws of supply and demand came into effect. Within a short time span, a number of small corporations began to offer the hardware for small personalized systems. Initially, only individuals with appropriate technical backgrounds were able to capitalize on the availability of these low cost systems and put them to effective use. Some people, enthralled by the exciting potential of such systems, had some rude awakenings. For, while the microprocessor is touted as being able to do any and everything, it turns out that these little devices are virtually worthless without SOFTWARE or PROGRAMS that can direct their activities. The development of useful software using early machine language techniques is no trivial task. It takes a considerable amount of individual effort to get to the point where one can program a computer using the most fundamental programming method, which is machine or assembly language programming. These programming methods require an intimate knowledge of the detailed operation of a computer on a step-by-step basis. The development of even seemingly simple tasks using these programming methods can take an inordinate amount of time. This is particularly so if one is not skilled in the art and practice.

The limitations of machine language programming have been known for many years since the beginnings of computer technology some 30 years ago. Over the years a number of HIGHER LEVEL LANGUAGES have been developed so that people other than computer experts could work effectively with computers. Higher level language programs are actually programs written in machine or assembler language by skilled personnel that will in turn allow other people to communicate with the computer using simple commands and statements. The degree of programming efficiency that may be achieved using a higher level language is many orders of magnitude over that required to perform the same tasks using the fundamental machine language programming methods. For instance, a simple directive such as:

LET X = 
$$(Y + 145*Z) \uparrow (2*N - M)$$

might require several THOUSAND individual machine language instructions to achieve a general solution capability. A person who had many such equations to solve would soon opt to forget the use of a computer if such a task had to be performed for each variation of similar problems. It may be apparent, however, that such equations, while individually different in detail, consist of similar operations (such as multiply, add, raise to a power and so forth). A higher level language is designed to take advantage of such similarities in a generalized fashion.

On the other hand, while a higher level language yields such tremendous increases in programming efficiency, this increase is not achieved without sacrifice! It takes many thousands of man hours to develop such a generalized higher level language, and this investment in labor must be made each time such a language is created. It is not always easy to get a group of people together and make the type of investment necessary to initially develop such a language. Additionally, the individual user who desires to install such a language on a computer, must pay for the increased programming efficiency by budgeting a significant amount of the available memory in the computer for the exclusive use of the operating portion of the higher level language program. What is left over may then be used to hold the user's program (in the higher level language form) along with any data that is to be manipulated or processed. For the small system user, the "significant" amount of memory set aside for the operating portion of the higher level language, for the program described herein, will be some six to seven thousand bytes of memory. This is indeed a good chunk of memory for the system owner who has but 8 K of that precious commodity!

The individual user must also sacrifice certain aspects of a computer's capability when utilizing a higher level language. For instance, it is virtually impossible to program real-time routines whose precise execution times can be controlled when using the higher level syntax. This is because the higher level syntax does not give the programmer access to individual machine language instructions. Additionally, many types of instructions available in machine language (for instance, rotating a register to the right or to the left) have no direct counter-part in the higher level language. (However, the student of this publication will be in a position to incorporate subroutines that can be accessed by higher level language programs and can thus enjoy the benefits of both types of programming!)

Despite the relatively large memory requirements of a high level language, and the other types of limitations mentioned, it is felt that the time has arrived when such a language would be welcomed by small systems owners when presented in the detailed manner of this publication.

The higher level language to be presented in this publication has been given the acronym SCELBAL. This stands for SCientific ELementary BAsic Language. It has been patterned after a commonly used higher level language referred to as BASIC.

SCELBAL was specifically developed to be able to run on systems using the ubiquitous 8008 CPU. This CPU is generally acknowledged as being the first true 8-bit CPU to be manufactured on an integrated circuit. It was first developed by a California based firm, Intel Corporation. SCELBAL is believed to be the first such higher level language to be specifically developed to run on the 8008 CPU and be made generally available to the public. The program described herein can also be run on systems using the more powerful 8080 CPU though it is not as memory efficient as it could have been if the program had forsaken 8008 capability.

While this publication was specifically prepared to demonstrate the details of the language as developed for 8008/8080 machines, the publication should be of considerable interest to users of other types of similar computing devices. Indeed, the experienced programmer, armed with the knowledge presented in this book, should be in a pretty good position to implement a similar language on just about any other microprocessor by simply translating the machine code instructions to those of the machine of particular interest to the user. (While such a project might seem monumental to some, the information in this book would make the task considerably less difficult than approaching such a task without the practical, detailed information which is presented herein!)

The major objectives of this publication are to:

1.) Present a higher level language that can

be implemented on 8008/8080 microprocessor systems with the user having the freedom to adapt the package to various individual I/O configurations.

2.) Present the intimate details of its operation so that it may be readily modified and adapted to individual user's applications and requirements.

3.) Serve as an educational and stimulative tool for the future development of similar languages, possibly of a more advanced nature.

Much thought in the preparation of the overall program went into just what capabilities to provide given the various technical trade-offs that one must consider. It

was known at the start that the program could not be developed to satisfy every potential user. Nobody has a system with that much memory available! Care was taken to provide a good fundamental selection of syntax statements and functions in the language. From that point, backed by the descriptions of the program's organization, general flow charts, and highly commented listings provided in this publication, it is felt that the user will be equipped to add extended capabilites depending on memory available, or willingness to sacrifice described functions. For many users, it is felt that the program as presented, will be entirely satisfactory. The extra measure of providing the information so that the user may go further if desired, is the fundamental premise behind this publication.

# INTERPRETER VERSUS COMPILER

SCELBAL was developed as an INTER-PRETIVE language, not a compiler. Some readers might be asking, "What's the difference?"

There is a lot of difference. An interpretive language is one that essentially processes each line or statement in the source code of the higher level syntax and then executes the directive before going on to the next line or statement. It does this by calling on machine language routines that perform the various functions as soon as it has been determined which job is to be accomplished. A compiler operates quite differently. Each time it processes a statement in the higher level language syntax it PRODUCES some machine language coding that can later be executed to perform the desired task.

From this brief introduction it may be apparent that there are some major organizational differences between the two types of higher level language processors. The key ingredient is that the INTERPRETER immediately interprets and executes. The compiler COMPILES, that is it produces machine code, and the machine code it produces is executed at a later stage.

What does this mean from an organizational and systems view point? Perhaps the best way to obtain the overall view is to present the typical practical operation of both types of systems.

# COMPILER OPERATION

The general sequence of operations to get a program written in a higher level language into actual operation using a compiler oriented language is as follows.

First, a program written in the higher level language syntax is prepared. This might be done using an Editor program on the computer. Note that if such is the case, that first an Editor program must be loaded into the computer's memory and the computer system used for editing purposes. When the high level language source listing has been prepared, it must usually be saved or stored on some external medium such as punched paper tape or magnetic tape.

Next the COMPILE portion of the higher level compiler program would be loaded into the system's memory and the original source listing of the high level language program processed. Generally this procedure requires several passes or readings of the source listing. The final result of this operation is the production of machine language code, which once again would usually have to be stored on some sort of external medium.

Finally, the RUN or EXECUTE portion of the compiler program would be loaded into the system's memory along with the machine language code that was produced previously by the COMPILE portion of the compiler. At this point, the user's program, originally written in the higher level syntax, would be ready to operate, having been converted to machine code.

The first two stages of a compiler oriented language can be considered as analogous to the sequence of operations necessary to create a program using an Editor and Assembler. The only difference being that the source listing when using an assembler would consist of the machine language mnemonics, while when using a compiler it would consist of the higher level language syntax.

The final stage of a compiler oriented language is generally not quite the same as would be the case if machine code was produced by an assembler. This is because the run or execute portion of the compiler typically provides some control over the compiled program by the operator. Additionally, this portion of the compiler program has a number of routines that the program that has been compiled is able to utilize, such as, a floating point arithmetic package. At this point, when the RUN portion of the compiler along with the machine code produced by the COMPILE portion are both residing in memory, the user is finally able to execute the original program that was written using the higher level syntax.

It may now be apparent that a compiler oriented language is highly dependent on the host system having fast and reliable I/O capability with an external bulk memory device. This is because of the constant need to input the various sections of the compiler program and output the intermediate information during the program development process. This requirement for the constant use of an external memory medium may be observed more clearly by reviewing the development process for a higher level language, going from the creation of the high level source listing to final execution of the high level program, as illustrated in the following diagrams.

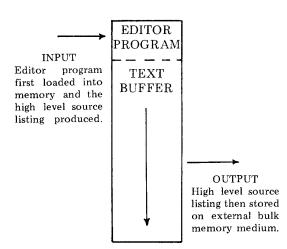

**COMPILER OPERATION - STEP 1** 

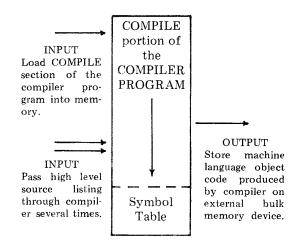

# **COMPILER OPERATION - STEP 2**

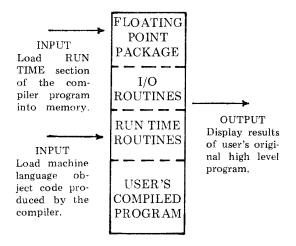

#### **COMPILER OPERATION - STEP 3**

The fact that a compiler oriented version of a high level language is so dependent on I/O operations with an external bulk device is the primary reason that SCELBAL was not developed as a compiler. Most small system owners must be satisfied with either paper tape or audio cassette magnetic tape bulk storage devices. Both of these types of peripherals are relatively slow in operation and not as reliable as commercially oriented magnetic tape systems. For convenient compiler operations a system really needs a disc peripheral unit that will allow the rapid loading of programs and storage of intermediate data (such as the object code produced during the second step of compiler operations discussed above). It could take as much time as an hour or more to attempt to compile a higher level language program on a small system equipped with slow peripherals. The task of operating a compiler would quickly become quite frustrating if the programmer was a novice and frequently made programming errors in the source syntax. Remember, for the system just described, that if a program error was not detected until compiler RUN TIME, the user would have to go all the way back to the first step of loading an Editor program back into the computer and correcting the source listing of the high level language program!

As a matter of interest, if a compiler is so much trouble to use, what good is a higher level language that utilizes the method? Well, first of all, a compiler is not so difficult to use if one has a computer system equipped with a disc or other high speed memory peripherals. With such equipment it takes just a few seconds to load in a program or save the results of intermediate operations. Remember, the choice was made to not use the compiler method for SCELBAL based on the consideration that most small system owners could not afford the luxery of such speedy peripherals. There are, of course, institutions and organizations that do have such capabilities. For them, a compiler oriented system can have advantages.

A few advantages of using a compiler are as follows.

As a general rule of thumb, a compiler program can be created to operate in less actual read and write memory in the computer than an interpretive version. This is almost self-evident from the presentation of the information that a compiler is generally split into several portions, the COMPILE part, and the RUN or EXECUTE portion. Thus, had SCELBAL been developed as a compiler it might have been possible to provide the same capabilities (from the final results view point of having a program executed that was originally written in a higher level syntax) with a program that only required, say, 4 K of RAM memory in the computer at any one time.

Second, the final operating version of the higher level program will generally function at a considerably faster speed than the same program executed in an interpretive fashion. This too is easy to see since one now knows that the interpreter must examine and interpret each statement as it goes along, whereas the compiled version had already accomplished that task when it produced the machine code that will result in the desired functions being performed at program execution time. This final speed of the program may be important when massive amounts of calculations are being performed, or in real-time situations. It is not likely to be that critical when a small system (that is probably severely restricted by I/O timing considerations) is being utilized.

Third, in line with what has already been mentioned about a compiler oriented program requiring less actual memory in the computer, the final machine code version of the program that has been compiled will generally be much more efficient memory usage-wise. This again is pretty much self-evident when one considers that the compiled program will only have machine language routines that perform the specific functions asked for in the actual program that was compiled. The interpretive package, on the other hand, must have all the possible functions for the language available in memory, since it is not known which functions may be utilized by a particular program.

In summary, it might be stated that a compiler becomes much more attractive when viewed in the context of larger computing systems with high speed peripherals available.

From the microprocessor view point, compiler oriented higher level languages, implemented on larger machines, are quite valuable if one is interested in developing a relatively large number of programs that will operate in microprocessor systems when they are part of a product. For instance, a manufacturer that desired to produce a line of test instruments, each of which would utilize a microprocessor, but with a special software package for each type of instrument, would be well off to use a compiler to create the programs. Compilers operating on microprocessor systems themselves, however, for the reasons indicated, are simply not practical for most small system users.

#### INTERPRETER OPERATION

An interpretive version of a higher level language, while not as memory efficient as a compiler, is much convenient for the small systems user. In the context of being able to prepare and execute many different kinds of programs in a short time span, it is much more efficient in terms of overall program development to execution time. This is particularly true for inexperienced programmers as they can almost instantaneously be notified of syntax errors and immediately make corrections to the program being created on an on-line, real-time basis.

An interpreter differs from a compiler, as mentioned previously, in the fact that each line of the source syntax is interpreted and then executed before going on to the next line. The execution is performed by calling on various routines provided as part of the interpreter package. There is no production of intermediate machine code as in the sense of the compiler (though there may be the production of intermediate data, symbols, etc.).

An interpreter such as SCELBAL has everything required to create and execute a program residing in memory at one time. Thus, once the interpreter program itself has been loaded into memory, there is no need to use external bulk memory devices (unless one wants to save a higher level program, or restore one previously saved on such an external memory storage device). This eliminates all the critical bulk memory operations necessary for the successful development of such programs when using a compiler.

The following diagram illustrates a memory map view of a typical interpreter program.

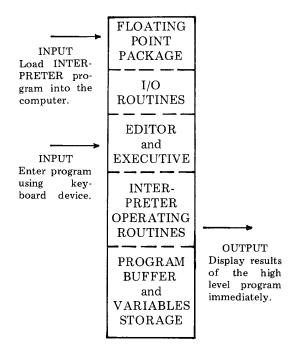

#### INTERPRETER OPERATION

The diagram above illustrates that the interpretive oriented program really consists of an Editor program (to enter and edit the high level syntax into a program buffer), an Executive (to direct the operation of the various portions of the package as directed by the user), and an Interpretive/Operating section that is able to analyze the contents of the program buffer and call on the desired routines as indicated by the statements it interprets.

With this type of arrangement one can typi-

cally create and execute higher level language programs in seconds or minutes versus an hour or two.

Thus, SCELBAL was developed to operate

as an INTERPRETER. The details of its operation will be presented in this manual. To find out the fundamental capabilites of SCELBAL just continue reading into the next chapter. As explained in Chapter One, SCELBAL was developed to operate in an INTERPRE-TIVE mode. This means that the entire program resides in memory at one time along with the program written in the higher level language that is to be executed. When the INTERPRETER is given the RUN command it immediately proceeds to INTER-PRET each line of the higher level language program and perform the necessary calculations and functions.

SCELBAL has actually been designed so that it may operate in a "calculator" mode or operate in a stored program mode. In the calculator mode, each statement is executed immediately after it is entered on the input device. In this mode, the program is ideal for solving simple formulas when the user only needs to obtain a few values.

For instance, if one typed in the statement:

the value:

#### 29

would be displayed as soon as the end of line code (carriage-return) was issued at the end of the PRINT statement.

One may use the calculator mode to solve more complex problems. For instance, if one entered a series of statements such as:

LET 
$$A = 2$$
  
LET  $B = 3$   
LET  $C = 4$ 

and then entered:

PRINT 
$$A*A + B*B + C*C$$

the answer:

29

would immediately be displayed. This is because, in the calculator mode, the values assigned to A, B and C would be immediately assigned and available for use in solving the formula given in the PRINT statement above.

When it is not desired to operate in the calculator mode, but rather in a stored program mode, the user simply inserts a line number in front of each statement. A whole series of statements may then be arranged to form a program. When it is desired to execute the steps in the program, a special executive RUN command is issued. This command will cause the INTER-PRETER to proceed to execute the program one statement at a time.

SCELBAL is able to handle actual numeric values using a floating point package which is an integral part of the interpreter. While a floating point package is used to perform all calculations, inputs and outputs to the program may be in fixed format within certain ranges.

When inputting information or specifying values within a program, the user may use fixed point notation for numbers in the range plus or minus 0.9999999 to 9999999. Numbers smaller or greater than this must be stated in floating point format, such as:

#### +0.123456E-10

#### or

#### -654321E+12

The minimum and maximum powers that

the floating point package used in SCELBAL can handle is ten to the plus or minus thirtyeighth.

SCELBAL automatically outputs numbers in the range plus or minus 1.0 to approximately 9999999 in fixed point format. Outside this range, output automatically switches to floating point notation.

The floating point package itself provides SCELBAL with the four most fundamental arithmetic capabilities. They are addition, subtraction, multiplication and division. All calculations in the floating point package are maintained to twenty-three significant binary bits in the mantissa, with the multiplication and division routines providing binary rounding when calculations yield numbers that exceed twenty-three binary bits.

While the floating point package provides the essential capability to handle the operators: +, -, \* (multiply) and / (divide), the language, using supplementary routines, can also recognize the operators  $\uparrow$  (raise to a power), and parenthesis "(" and ")" which may be used to group or nest mathematical statements.

Up to twenty user defined variables are permitted at one time when using the language. However, in order to conserve memory space, variables must be limited to a maximum of two characters. Variables must begin with a letter of the alphabet.

The Executive portion of SCELBAL allows the user to control the overall operation of the program from an I/O device such as a keyboard and teleprinter. The user can create a program in the higher level language and have it executed using the features of the Executive portion of the program. A portion of the Executive is actually a small Editor program that allows the user to "edit" the information (program) in the program buffer at any time. Lines may be deleted and new lines entered. Clerical errors on a line may be corrected. Furthermore, a portion of the Executive checks for various types of syntax errors as each line is entered. If an error is detected, an error code message is presented to the operator. This feature is extremely valuable for novice programmers, (and though some of them might not admit it, is quite comforting to the old professionals as well).

The Exective portion of SCELBAL has five major commands available to the operator which are defined and explained breifly below.

SCR is used to indicate the SCRATCH command. This command effectively clears out any previous program stored in the program buffer along with any previous user defined variables. It is used in preparation for entering a new high level program into the program storage area.

The LIST command does just that! It causes the contents of the program buffer to be displayed or "listed" on the system's output device so that it may be reviewed by the operator.

RUN directs the interpreter to begin operations and execute the program stored in the program buffer.

SAVE. This command may be used to direct the program to save a copy of the program stored in the program buffer on the system's external bulk storage device. A program saved using this command can later be restored for further use by using the command presented next.

LOAD. This command directs the program to read in a copy of a program from an external bulk storage device (previously written thereon using the above SAVE command) into the program buffer so that it may be executed by the interpreter.

The higher level language SCELBAL consists of STATEMENTS that are interpreted by the program resulting in selected operations being performed. SCELBAL recognizes the following types of statements.

The REM for REMarks statement indicates a comment which is to be ignored as far as the interpreter is concerned. Information on a line prefaced by a REM statement is intended only for the use of programmers and may be used to document a program.

The LET statement is used to set a variable equal to a numerical value, another variable, or an expression. For instance, the statement:

LET X = 
$$(Y*Y + 2*Y - 5)*(Z + 3)$$

would mean that the variable X was to be given the value of the expression on the right hand side of the equal sign.

Since the LET statement is such a frequently used directive, SCELBAL also recognizes an implied LET statement. Thus, the simple statement:

$$X = (Y * Y + 2 * Y - 5) * (Z + 3)$$

would be interpreted as though the LET directive had been stated.

The IF combined with the THEN statement allows the higher level program to make decisions. SCELBAL will allow one or two conditions to be expressed in an IF....THEN statement. Thus, the statement:

IF 
$$X = Y$$
 THEN LL

would be interpreted to mean that if, and only if, X is equal to Y, then the program would branch to line number LL in the program.

While the directive:

IF 
$$X \leq Y$$
 THEN LL

would mean that if X was less than OR equal to Y (two conditions), that the program was to go to line number LL.

Similarly, the statement:

would mean that if X was less than OR greater than Y that the program was to branch (again two conditions).

If the condition(s) in an IF...THEN statement are not met, then the program continues by going directly to the next sequential statement in the program and does not execute the branch directive.

The GOTO statement directs the program to effectively JUMP to a specified line number in a program. The GOTO statement may be used to skip over a block of instructions in a multiple segment or subroutined program.

The FOR, NEXT and STEP statements provide capability for the programmer to form program loops. For example, the series of statements:

FOR 
$$X = 1$$
 TO 10  
LET  $Z = X*X + 2*X + 5$   
NEXT X

would result in Z being calculated for all the integer values of X from 1 to 10. While SCELBAL does not require the insertion of a STEP directive in a FOR - NEXT loop, a STEP value may be defined if desired. The implied STEP value if not specifically stated is always 1. However, it may be set to a value other than 1 by following the FOR range statement by a STEP directive that dictates the desired STEP size. Thus, the statement line:

FOR 
$$X = 1$$
 TO 10 STEP 2

would result in X assuming values of 1, 3, 5, 7 and 9 as the FOR - NEXT loop was traversed.

GOSUB is a statement that is used to direct the program to perform another statement or group of statements as a subroutine. The statement is used in conjunction with a line number which designates where subroutine execution is to begin.

A RETURN statement is used to indicate the end of a subroutine. When a RETURN statement is encountered, the program will return to the next statement immediately following the GOSUB directive which was used to call the subroutine.

SCELBAL permits multiple nesting of subroutines (up to eight levels) within a program.

INPUT is used to direct the interpreter to wait for an operator to INPUT information to the program. After the information has been received operation of the program automatically continues.

The PRINT statement is used to output information from a program. By using the PRINT statement the user may direct the program to display the values of variables, expressions, or other types of information such as messages. The PRINT statement in SCELBAL permits mixed types of output on the same line (numerical values and alphanumeric messages), and the option of providing a carriage-return and line-feed after outputting information or the suppression of that function. For instance, the statement:

# PRINT 'X IS EQUAL TO: ';X

would result in the program first printing the text message "X IS EQUAL TO: " and then the value of the variable X on the same line. After the value of the variable X had been displayed a carriage-return and line-feed combination would be issued. To suppress the issuing of the CR & LF function in the above example, the programmer would only need to include another semicolon at the end of the statement!

The PRINT statement is augmented by several functions and features. For instance, a comma sign in a PRINT statement may be used to cause the display device to space over to the next TAB position before continuing to output more data. A special TAB function that will be discussed later may also be used with the PRINT statement to format the outputting of data. And, another special function which will be presented shortly will provide capability for SCELBAL to convert decimal numbers (representing ASCII codes) into alphanumeric characters for display.

The END statement is used to designate the conclusion of a higher level program in the program buffer. When this statement is interpreted control will return to the Executive portion of SCELBAL.

There is an optional statement available in SCELBAL that may be added to the package if the user desires to utilize the capability and has sufficient memory to adequately support the statement. This is the DIM for DIMension statement. It is used to specify the formation of a one dimensional array in a program. Up to four such arrays having a total of up to 64 entries are permitted in a program when the optional feature is included in the user's version of SCELBAL. Thus, when a user elects to provide the capability, the statement:

#### DIM K(20)

would set up space for an array containing 20 entries. (The array size must be specified using a numerical value, not a variable.)

The power of SCELBAL is further enhanced by the addition of seven functions that may be used within statements. These functions are discussed below.

INT returns the INTeger value of the expression, variable or number requested as the argument. The integer value is defined as the greatest integer number less than or equal to the argument. Thus, a statement which contained:

# INT(X)

would result in the value, for instance, 5.0 being returned if X at the time the func-

tion was encountered was greater than or equal to 5.0 but less than 6.0 (such as 5.0001, 5.54321, 5.99999).

SGN returns the SiGN of the variable, number, or expression. If the value is greater than zero, the value +1.0 is returned. If the value is less than zero the value -1.0 is returned. The value 0 is returned when the expression or variable is zero.

ABS returns the ABSolute value (magnitude without regard to sign) of the variable or expression identified as the argument of the function.

SQR returns the SQuare Root of the expression, variable, or number.

RND produces a semi-psuedo-RaNDom number in the range of 0 to 0.99. This function is particularly useful to have available for games programs or when it is desired to have random values when doing statistical analysis problems. The random number generated may be operated on to produce random numbers within a desired range. For instance, the statement:

# LET X = RND(0)\*10

would result in X being assigned values in the range of 0 to 9.99.

CHR is a special CHaRacter function. It may be used in a PRINT statement and will cause the ASCII character corresponding to the decimal value of the argument to be displayed. Thus, if:

# CHR(193)

was contained in a PRINT statement, the letter A would be displayed. The argument portion of the CHR function may be a user defined variable so that different characters would be displayed depending on the value of the variable at the time the PRINT statement was executed.

A reverse function is available for use in

an INPUT statement. This function is specified by placing a dollar sign (\$) immediately after a variable in an INPUT statement. This function will cause the decimal value for the ASCII code of the letter that is inputted to be returned to the program. Thus, if an INPUT statement contained the directive:

# INPUT A\$

and the operator entered the letter Y as an input to the program, the value 217 would be returned as the value for the variable A. This function is valuable in a number of applications. For instance, if the programmer desired to have a user answer a question in a program with a yes or no response, the function enables the higher level program to ascertain which response was entered by testing the decimal value received.

A TAB function is available for use in a PRINT statement. This function allows the programmer to direct the display device to space over to the column number specified as the argument of the function. This function thus allows the programmer to format the output into neat columns. Thus, the statement:

#### PRINT X; TAB(10);Y;TAB(20);Z

would result in the value for X being displayed starting at column 1, the value Y starting at column 10, and the value of Z starting at column 20.

SCELBAL is designed to run in a system having a minimum of 8 K of read and write memory. In an 8 K system, the program, leaving out the optional DIMension (single dimension array) capability, provides about 1,250 bytes of memory for storage of the users higher level language program. While it is possible to include the DIMension capability in an 8 K system, doing so would reduce the program storage area in about half. One nice feature about SCELBAL is that the user with more than 8 K of memory can use the additional memory for higher level program storage. A user with, for instance, a 12 K system, may configure the package so that there are about 5,000 bytes of memory available for storage of a program. It is recomended that those desiring to include the DIMension capability of SCELBAL have 9 or 10 K of memory in the system so that the program storage area will not be prohibitively small. The package has been arranged so that those that desire the DIMension option can install this section in the upper portion of available memory. Those that do not desire this feature, may leave it out to provide additional program storage room.

Even with just an 8 K system, surprisingly complex programs can be executed. A game such as Lunar Landing is easily accomodated if one reduces the number and lengths of the messages issued to the player. An 8 K system will be adequate for many users who are primarily interested in using the package as a sophisticated programmable calculator.

A 12 K system will support quite sophisticated programs with plenty of alphanumeric messages. With approximately 5 K bytes of memory available for program storage in such a system, the user would have the capability to execute programs that contained several hundred statements.

While most 8008 based systems are limited to a maximum of 16 K of memory, those utilizing the 8080 version of SCELBAL could conceivably have a program storage area (in a 64 K system) in excess of 56 thousand bytes. The kinds of programs one could run in that amount of memory could fill books alone!

The execution speed of SCELBAL, while slow compared to higher level languages that are designed to run on large computers, is surprisingly good. The 8008 version is, of course, about an order of magnitude slower than the 8080 version due to the relative speeds of the two types of CPUs. The execution speed of an 8008 version can be almost doubled if one installs an 8008-1 CPU in their system. Some users may want to consider that option. However, even on an 8008 based unit, the execution speed of SCELBAL is quite tolerable. For instance, the typical response time between the displaying of a new set of parameters when running a Lunar Landing game is in the order of six to seven seconds. A program that calculates the mortgage payments on a house on a monthly basis and displays such data as the payment number and current balance after each payment requires but a few seconds between the displaying of each new line of data. A dice playing game responds with new throws of the dice in the order of a second or so when using a formula that includes the use of the random number generating function. These times are by no means fast but they are in the general range that one might obtain when solving formulas of similar complexity on commonly used programmable hand held calculators. Remember, these times are for the slowest 8008 version. They are lowered by an order of magnitude on an 8080 based system.

The information presented in this chapter is merely to whet the reader's appetite and present an overall picture of the fundamental capabilities of SCELBAL. The detailed use of the language will be presented in a later chapter along with numerous actual programming examples. It is now time to start learning how SCELBAL is organized as an overall package and then proceed to discuss the various portions of the program in detail. This coverage starts with the next chapter.

# FUNDAMENTAL OPERATION OF SCELBAL

The following brief description provides a summary of the manner in which SCELBAL proceeds to process a higher level program. It should help the reader who needs some confidence building before digging into a software package that may initially seem complex due to the large number of individual machine language instructions that make up the overall package. The reader will hopefully soon see that all the individual machine language instructions are organized into relatively small routines and these in turn are carefully organized into a surprisingly simple scheme. The essential concepts of this simple scheme are presented in this section.

SCELBAL, as discussed in the opening chapter, is an interpretive language. The program simply operates by analyzing each line of source coding which the operator inputs in the defined higher level language format using the defined syntax. As the program analyzes each portion of a line, it performs the operations indicated.

Virtually all of the analyzation of a line of source coding is accomplished when the information is residing in a temporary storage buffer in memory called the LINE INPUT BUFFER. This LINE INPUT BUFFER is used to initially store data as it is inputted to the program from the operator's console, which would typically be an input device such as an ASCII encoded electronic keyboard. As will be illustrated shortly, information stored in the LINE INPUT BUFFER can be transferred to a USER PROGRAM BUFFER. Or, information in the LINE INPUT BUFFER can be analyzed and interpreted. Finally, a line of information in the USER PROGRAM BUFFER can be transferred back to the LINE INPUT BUFFER.

A LINE of information is simply a string of allowable ASCII encoded characters which may consist of COMMANDS, NUMBERS, STATEMENTS, FUNCTIONS, user defined VARIABLES and mathematical OPERA-TORS. A LINE is always terminated (during operator input) when a line ending terminator, the ASCII code for a carriage-return (CR) is detected.

The pictorial below illustrates three general formats for lines of information. These three general formats essentially provide a means of controlling the overall operation of SCELBAL.

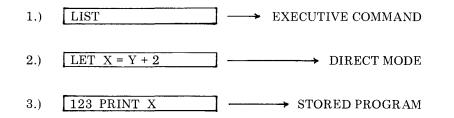

The first line format illustrated above has an EXECUTIVE COMMAND as the first word in the line. Each time a line of information is entered into the LINE INPUT BUFFER from the system's input device, the EXECUTIVE portion of SCELBAL checks to see if the first word in the line represents any one of the valid SCELBAL commands such as LIST, RUN, SCRatch, SAVE or LOAD. If so, appropriate action is taken such as LISTing the contents of the USER PROGRAM BUFFER or SCRatching (clearing out the USER PRO-

#### GRAM BUFFER).

If the first word in a line is not an EXECU-TIVE COMMAND, SCELBAL checks to see if the first string of characters represents a LINE NUMBER such as shown in example number three on the previous page. If such is the case it means that the line of information is to be stored in the USER PRO-GRAM BUFFER as part of a high level stored program being created by the user. Appropriate steps are then taken by the program to append, insert, change or delete information in the USER PROGRAM BUF-FER.

If a LINE NUMBER is not detected at the start of a line, the program assumes that the information in the line represents a higher level program STATEMENT which is to be DIRECTly interpreted. This would be the situation when the user desired to use SCELBAL in the "calculator" mode.

In this case, the program would proceed to EVALuate the information by SCANning the information in the LINE INPUT BUF-FER. This is done by examining the SYN-TAX of the line and initially testing to see if the first word in the line represents a statement KEYWORD such as LET, FOR, IF, GOSUB etc. Upon ascertaining the type of STATEMENT that is to be processed, the program is directed to an appropriate routine that will further evaluate and process the information on the line. This is accomplished by calling on routines that SCAN the line and decode the information, then performing the indicated operations. To do this, other routines such as a PARSER (routine to detect and decode mathematical operators), FUNCTION subroutines (such as SQR, TAB, INT), and FLOATING POINT mathematical routines may be called on to perform the operations specified by the higher level syntax. This process is accomplished on a step-by-step basis following logical rules that establish a HEIRarchy for performing the various types of operations that will be explained in detail in the appropriate sections of this publication. O.K. The reader now knows how three basic line formats direct SCELBAL to perform an executive function, or place a line of information into the USER PROGRAM BUF-FER, or DIRECTly execute a line of information being held in the INPUT LINE BUF-FER. What happens when it is desired to execute a higher level program that has been stored in the USER PROGRAM BUFFER?

The scheme is still very simple. When the executive portion of SCELBAL detects a line containing the executive RUN command the program simply does the following. It goes to the start of the USER PROGRAM BUF-FER and pulls a copy of the first line of information from that storage area back into the INPUT LINE BUFFER. As it does this it strips off the LINE NUMBER. The information in the LINE INPUT BUFFER is then simply processed in the same manner in which a DIRECT type of line would be handled. When the directives contained in that line have been performed, the program proceeds to get the next line in the USER PROGRAM BUFFER (unless directed otherwise by such statements as IF, GOSUB and so forth), strip off the line number, and DIRECTly execute that statement. This process continues until the end of the USER PROGRAM BUFFER has been reached, or an END statement is encountered!

These operational concepts, the reader may now agree, are indeed quite straightforward. True, it does take thousands of machine language instructions to accomplish the tasks, the concepts of which are so easily conveyed in just a few paragraphs. However, the essential point being made is that the overall plan is quite simple. The reader should keep this simple picture in mind as the various sections are discussed in detail. A similar pattern of simplicity will hopefully emerge as the various levels of detail are presented in the following chapters. Readers should refer to this section whenever they feel they are becoming too immersed in the details of individual routines to review where the particular

process being discussed fits in to the basically simple scheme of SCELBAL. The pictorials provided below serve as a summary of what has just been presented as a quick and easy review when desired.

# Representative lines in LINE INPUT BUFFER

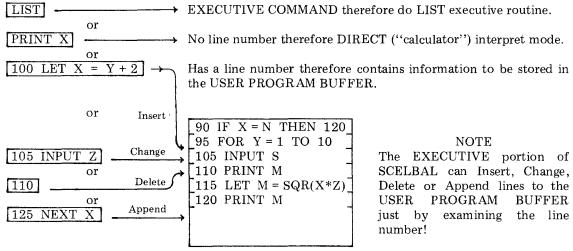

USER PROGRAM BUFFER

# SUMMARY OF FUNDAMENTAL OPERATION OF SCELBAL AS CONTROLLED BY THE THREE DIFFERENT TYPES OF LINES IN THE LINE INPUT BUFFER

When SCELBAL is in the RUN mode each line is pulled from the

is stripped off and

LINE INPUT BUFFER

| $[IF X = N THEN 120] \leftarrow$ | USER PROGRAM BUFFER. The line number is stripp<br>the information in the line is interpreted and executed.             |
|----------------------------------|----------------------------------------------------------------------------------------------------|
|                                  | $ = \begin{bmatrix} 90 & \text{IF } X = N & \text{THEN } 120 \\ 95 & \text{FOR } Y = 1 & \text{TO } 10 \end{bmatrix} $ |
|                                  | $ = \begin{bmatrix} 100 \text{ LET } X = Y + 2 \\ = 105 \text{ INPUT } Z \end{bmatrix} $                               |
| 4                                | $- \begin{bmatrix} 115 \text{ LET } M = SQR(X*Z) \end{bmatrix}$                                                        |

↓ 115 LET M = SQR(X\*Z)
 ↓ 120 PRINT M
 ↓ 125 NEXT X

# USER PROGRAM BUFFER

# OPERATION OF SCELBAL WHEN IN THE PROGRAM RUN MODE

# THE EXECUTIVE

The EXECUTIVE portion of SCELBAL is the part that essentially enables the operator to control the primary operations of the program from a keyboard device. This part of the program actually performs two types of operations. It can decode and direct the program to execute any of the defined executive COMMANDS which are SCRatch, LIST, RUN, SAVE and LOAD. It also serves as an Editor to enable information to be arranged in the USER PROGRAM BUFFER. This buffer is an area in memory used to hold a user created program in the high level syntax of SCELBAL. The executive RUN command causes a program stored in this area to be executed as a stored program.

Before beginning to present the routines that make up SCELBAL it will be beneficial to explain some aspects of the presentation techniques to be used in this publication.

As each section of the program is discussed the actual source listings for that section of the program will be presented with highly detailed comments. These source listings will refer to the assembled version of the program for an 8008 machine that will be presented later in this publication. (An assembled version for an 8080 machine will also be presented.) That is, the values of pointers, counters, temporary storage locations, and buffers used in the source listings will be those values used in the actual assembled example listing.

SCELBAL uses three PAGES of memory for the storage of pointers, counters, temporary data areas and look up tables. In the assembled program presented in this publication these areas were assigned to pages 01, 26 and 27 in memory. A considerable number of machine language instructions in the program are devoted to establishing pointers to these areas through the use of LLI XXX and LHI YYY instructions. It is likely that some users may desire to assemble the package to reside in areas of memory

other than those used by the version provided. In such an event, if the storage locations assigned to pages 01, 26 and 27 were altered, the user would have to alter the values used when setting up pointers to those areas. As an aid to those that might undertake this task, those LHI YYY instructions that point to those areas in memory have been "flagged" with a double asterisk (\*\*) at the beginning of the associated comments lines. (It is assumed that the locations of storage areas within a page would not be altered.) Thus, a person desiring to create a new assembly of the program would be able to easily spot those instructions to which particular attention would have to be paid.

While discussing the subject of pointers, counters, temporary storage locations, etc., it will be pointed out that the actual locations of all these storage locations will be presented in the final assembled listing of SCELBAL. During the discussion and presentation of the various routines that make up the program during the next several chapters, the reader does not have to be concerned with where each and every such storage location resides. Indeed, there are too many of them for a person to even attempt to keep close tabs on. The actual locations of such storage areas is not important during the description process as it is only necessary for the reader to realize that such locations do exist and to understand the functions that they perform when required.

During the course of the following chapters, virtually each and every routine used in SCELBAL will be presented in its source listing format. However, due to the general complexity of the program (in the microscopic view point of individual instructions, remember, the fundamental concepts are quite simple), some routines may not be explained or presented in detail the first time they are utilized in the source listing. In these cases the user need only understand that there is a routine or subroutine that will perform a particular function, the details of which will eventually be presented. This is particularly true in the next several chapters as the beginning sections of the program are discussed.

#### LINE FORMAT

In the preceeding chapter, the general format of a line of information as it came

from the system's input device was presented. The precise format will now be shown.

Whenever the operator enters information on the system's input device an input routine (labeled STRIN) will arrange a line of information in an INPUT BUFFER in the following format which is illustrated for the example input:

100 LET X = Y + 2

| 021 | 261 | 260 | 260 | 240 | 314          | 305 | 324 | 240              | 330 | 240 | 275 | <b>240</b> | 331 | 240 | 253 | <b>240</b> | 262 |  |
|-----|-----|-----|-----|-----|--------------|-----|-----|------------------|-----|-----|-----|------------|-----|-----|-----|------------|-----|--|
| cc  | 1   | 0   | 0   | sp  | $\mathbf{L}$ | Е   | Т   | $^{\mathrm{sp}}$ | Х   | sp  | . = | sp         | Y   | sp  | +   | sp         | 2   |  |

The first line in the above illustration shows the actual machine code that would be stored in successive locations in the INPUT LINE BUFFER. The line beneath it gives the data the code represents in the example. The reader should note that the first entry in the string represents a CHARACTER COUNT. That is a binary count of the number of bytes that the character string consumes. This CHARACTER COUNT (cc) will always be the first byte of data in a character string that is processed by the program. The remaining bytes in a character string are occupied by the ASCII code for the characters being represented shown in eight-bit octal format with the parity bit always being defined in this program as being in a marking (logic one) state. The CHARAC-TER COUNT for a line of information is calculated by simply reserving the first location in a character string buffer for that information, counting the number of characters inputted until a line terminating character (carriage-return) is received, and then storing the value of that count in the first byte of the character string buffer. The character count for a line of information is an important piece of data that is utilized by many parts of the program package. The reader will soon see how this information is utilized when manipulating lines of data in the Executive/Editor portion of SCELBAL.

With the precise manner in which character strings are stored now explained, one can proceed to present the first major section of SCELBAL. The section to be presented is illustrated by the flow chart shown on the next two pages. The commented source listing begins below.

SCELBAL and EXECUTIVE start here. This first part sets a pointer to a buffer containing the message READY and calls on a subroutine to display this to the operator indicating program is in the EXECUTIVE COMMAND mode.

| EXEC, | LLI 352   | Load L with address of READY message         |
|-------|-----------|----------------------------------------------|
|       | LHI 001   | ** Load H with page of READY message         |
|       | CAL TEXTC | Call subroutine to display the READY message |

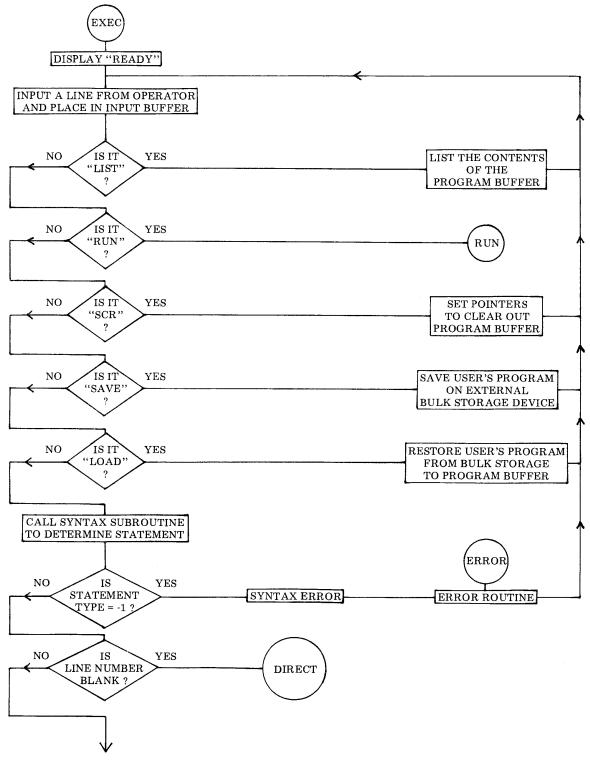

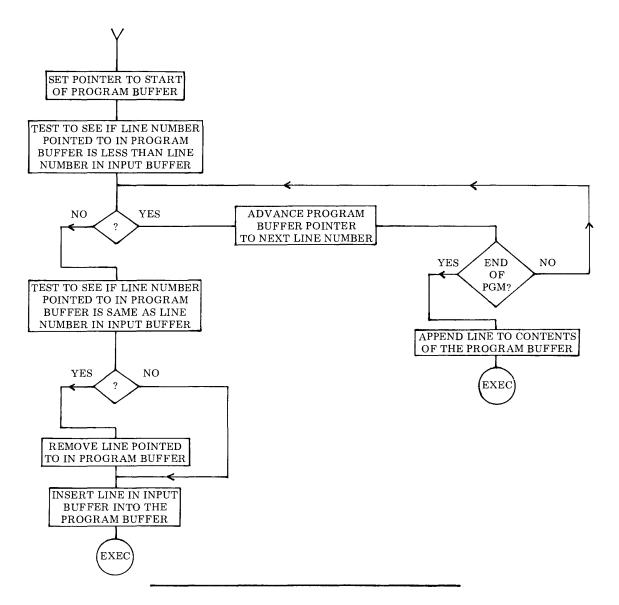

This next section fetches a line from the operator's input device into the INPUT LINE BUFFER. After making sure that the line contains data it tests to see if the first word in the line is the command LIST. If so, it sets up to perform the LIST directive.

| EXEC1, | LLI 000   | Load L with starting address of INPUT LINE BUFFER        |
|--------|-----------|----------------------------------------------------------|
|        | LHI 026   | ** Load H with page of INPUT LINE BUFFER                 |
|        | CAL STRIN | Call subroutine to input a line into the buffer          |
|        | LAM       | The STRIN subroutine will exit with pointer set to the   |
|        | NDA       | CHARACTER COUNT for the line inputted. Fetch the         |
|        | JTZ EXEC1 | Value of the counter, if it is zero then line was blank. |

|         | LLI 335<br>LHI 001<br>LDI 026<br>LEI 000<br>CAL STRCP<br>JFZ NOLIST<br>LLI 000<br>LHI 033                                                                                                    | Load L with address of LIST in look up table<br>** Load H with address of LIST in look up table<br>** Load D with page of line input buffer<br>Load E with start of line input buffer<br>Call string compare subroutine to see if first word in<br>Input buffer is LIST. Jump ahead if not LIST.<br>If LIST, set up pointers to start of USER PROGRAM<br>†† BUFFER. (Note user could alter this starting addr)<br>Next portion of program will LIST the contents of the                                                                                                    |
|---------|----------------------------------------------------------------------------------------------------|----------------------------------------------------------------------------------------------------|
|         |                                                                                                    | Next portion of program will LIST the contents of the<br>USER PROGRAM BUFFER until an end of buffer<br>(zero byte) indicator is detected.                                                                                                    |
| LIST,   | LAM<br>NDA<br>JTZ EXEC<br>CAL TEXTC<br>CAL ADV<br>CAL CRLF<br>JMP LIST                                                                                                    | Fetch the first byte of a line in the USER PROGRAM<br>BUFFER and see if it is zero. If so, have finished LIST<br>So go back to start of Executive and display READY.<br>Else call subroutine to display a line of information<br>Now call subroutine to advance buffer pointer to<br>Character count in next line. Also display a CR & LF.<br>Continue LISTing process                                                                                                    |
|         |                                                                                                    | If line inputted by operator did not contain a LIST command, continue program to see if RUN or SCRatch command.                                                                                                    |
| NOLIST, | LLI 342<br>LHI 001<br>LEI 000<br>LDI 026<br>LEI 000<br>CAL STRCP<br>JTZ RUN<br>LDI 026<br>LEI 000<br>LLI 346<br>LHI 001<br>CAL STRCP<br>JFZ NOSCR<br>LHI 026<br>LLI 364<br>LMI 033<br>INL<br>LMI 000<br>LLI 077<br>LHI 027<br>LMI 001<br>LLI 075<br>LMI 000<br>LLI 120<br>LMI 000<br>LLI 120 | Load L with address of RUN in look up table<br>** Load H with address of RUN in look up table<br>Load E with start of line input buffer<br>** Load D with page of line input buffer<br>(Reserve 2 locs in case of patching by duplicating above)<br>Call string compare subroutine to see if first word in<br>Input buffer is RUN. Go to RUN routine if match.<br>** If not RUN command, reset address pointers back<br>To the start of the line input buffer<br>Load L with address of SCR in look up table<br>** Load H with page of SCR in look up table<br>Call string compare subroutine to see if first word in<br>Input buffer is SCR. If not then jump ahead.<br>** If found SCR command then load memory pointer<br>With address of a pointer storage location. Set that<br>†† Storage location to page of start of USER PRO-<br>GRAM BUFFER. (Buffer start loc may be altered).<br>Then adv pntr and do same for low addr portion of pntr<br>Now set pointer to address of VARIABLES counter<br>** Storage location. Initialize this counter by placing<br>The count of one into it. Now change the memory pntr<br>To storage location for number of dimensioned arrays<br>@@ And initialize to zero. (@@ = Substitute NOPs if<br>@@ DIMension capability not used in package.) Also<br>@@ Initialize 1'st byte of array name table to zero.<br>Set pointer to storage location for the first byte of the |

|         | LMI 000<br>INL<br>LMI 000<br>LHI 033<br>LLI 000<br>LMI 000<br>LHI 057                                                                                                    | VARIABLES symbol table. Initialize it to zero too.<br>Advance the pointer and zero the second location<br>In the Variables table also.<br>†† Load H with page of start of USER PROGRAM<br>BUFFER. (Buffer start location could be altered.)<br>Clear first location to indicate end of user program.<br>@@ Load H with page of ARRAYS storage                                                                                                    |
|---------|----------------------------------------------------------------------------------------------------|----------------------------------------------------------------------------------------------------|
| SCRLOP, | LMI 000<br>INL<br>JFZ SCRLOP<br>JMP EXEC                                                                                                    | <ul> <li>@@ And form a loop to clear out all the locations</li> <li>@@ On the ARRAYS storage page. (@@ These become</li> <li>@@ NOPs if DIMension capability deleted fm package.)</li> <li>SCRatch operations completed, go back to EXEC.</li> </ul>                                                                                                    |
|         |                                                                                                    | If line inputted did not contain RUN or SCRatch com-<br>mand, program continues by testing for SAVE or LOAD<br>commands. If it does not find either of these com-<br>mands, then operator did not input an executive com-<br>mand. Program then sets up to see if the first entry in<br>the line inputted is a LINE NUMBER.                                                                                                    |
| NOSCR,  | LEI 272<br>LDI 001<br>LHI 026<br>LLI 000<br>CAL STRCP<br>JTZ SAVE<br>LLI 277<br>LHI 001<br>LDI 026<br>LEI 000<br>CAL STRCP<br>JTZ LOAD<br>LLI 360<br>LHI 026<br>LMI 033<br>INL<br>LMI 000<br>CAL SYNTAX<br>LLI 203<br>LHI 026<br>LAM<br>NDA<br>JFS SYNTOK | Load E with address of SAVE in look up table<br>** Load D with page of look up table<br>** Load H with page of input line buffer<br>Set L to start of input line buffer<br>Call string compare subroutine to see if first word in<br>†† Input buffer is SAVE. If so, go to user's SAVE rtn<br>If not SAVE then load L with address of LOAD in look<br>** Up table and load H with page of look up table<br>** Load D with page of input line buffer<br>Call string compare subroutine to see if first word in<br>†† Input buffer is LOAD. If so, go to user's LOAD rtn<br>If not LOAD then set pointer to address of storage loc<br>** For USER PROGRAM BUFFER pointer. Initialize this<br>†† Pointer to the starting address of the program buffer.<br>Advance memory pntr. Since pointer storage requires<br>Two locations, initialize the low addr portion also.<br>Call the SYNTAX subroutine to obtain a TOKEN indi-<br>Cator which will be stored in this location. Upon return<br>** From SYNTAX subroutine set memory pointer to<br>The TOKEN indicator storage location and fetch the<br>Value of the TOKEN. If the value of the syntax TOKEN<br>Is positive then have a valid entry. |
| SYNERR, | LAI 323<br>LCI 331<br>JMP ERROR                                                                                                    | However, if SYNTAX returns a negative value TOKEN<br>Then have an error condition. Set up the letters SY in<br>ASCII code and go to display error message to operator.                                                                                                    |
| SYNTOK, | LLI 340<br>LAM<br>NDA                                                                                                    | Set pointer to start of LINE NUMBER storage area<br>First byte there will contain the length of the line<br>Number character string. Fetch that value (cc).                                                                                                    |

|         | JTZ DIRECT<br>LLI 360<br>LMI 033<br>INL<br>LMI 000                                                                                   | If line number blank, have a DIRECT statement!<br>If have a line number must get line in input buffer into<br>†† User program buffer. Initialize pointer to user buffer.<br>This is a two byte pointer so after initializing page addr<br>Advance pointer and initialize location on page address                                                                                                    |
|---------|----------------------------------------------------------------------------------------------------|----------------------------------------------------------------------------------------------------|
|         |                                                                                                    | If the line in the LINE INPUT BUFFER has a line num-<br>ber then the line is to be placed in the USER PRO-<br>GRAM BUFFER. It is now necessary to determine<br>where the new line is to be placed in the USER PRO-<br>GRAM BUFFER. This is dictated by the value of the<br>new line number in relation to the line numbers cur-<br>rently in the program buffer. The next portion of the<br>program goes through the contents of the USER PRO-<br>GRAM BUFFER comparing the values of the line num-<br>bers already stored against the value of the line number<br>currently being held in the LINE INPUT BUFFER.<br>Appropriate action is then taken to Insert or Append,<br>Change, or Delete a line in the program buffer. |
| GETAUX, | LLI 201<br>LHI 026<br>LMI 001<br>LLI 350                                                                                             | Set memory pointer to line character pointer storage<br>** Location and then initialize that storage location<br>To point to the 1'st character in a line<br>Set memory pointer to addr of start of auxiliary line                                                                                                    |
| GETAU0, | LMI 000<br>LLI 201<br>CAL GETCHP<br>JTZ GETAU1<br>CPI 260<br>JTS GETAU2<br>CPI 272<br>JFS GETAU2<br>LLI 350<br>LHI 026<br>CAL CONCT1 | Number storage area and initialize first byte to zero<br>Set memory pointer to line character pointer storage loc<br>Fetch a char in line pointed to by line pointer<br>If character is a space, skip it by going to advance pntrs<br>If not a space check to see if character represents a<br>Valid decimal digit in the range 0 to 9 by testing the<br>ASCII code value obtained. If not a decimal digit then<br>Assume have obtained the line number. Go process.<br>If valid decimal digit want to append the digit to the<br>** Current string being built up in the auxiliary line<br>Number storage area so call sub to concat a character.                                                                            |
| GETAU1, | LLI 201<br>LHI 026<br>LBM<br>INB                                                                                                    | Reset memory pointer to line character pntr storage loc<br>** On the appropriate page.<br>Fetch the pointer, increment it, and restore new value                                                                                                    |
|         | LMB<br>LLI 360                                                                                                    | Set memory pointer to pgm buff line pntr storage loc                                                                                                    |
|         | LHI 026<br>LCM<br>INL<br>LLM<br>LHC<br>LAM<br>DCB<br>CPB<br>JFZ GETAU0                                                               | **<br>Bring the high order byte of this double byte pointer<br>Into CPU register C. Then advance the memory pntr<br>And bring the low order byte into register L. Now trans-<br>Fer the higher order portion into memory pointer H.<br>Obtain the char cntr (cc) which indicates the length of<br>The line being pointed to by the user program line pntr<br>Compare this with the value of the chars processed so<br>Far in current line. If not equal, continue getting line nr.                                                                                                    |

| GETAU2, | LLI 360<br>LHI 026<br>LDM<br>INL<br>LLM<br>LHD<br>LAM<br>NDA<br>JFZ NOTEND<br>JMP NOSAME                                                                                                    | Reset mem pntr to pgm buffer line pntr storage<br>** On this page and place the high order byte<br>Of this pointer into CPU register D<br>Advance the memory pointer, fetch the second<br>Byte of the pgm buffer line pointer into register L<br>Now make the memory pointer equal to this value<br>Fetch the first byte of a line in the program buffer<br>Test to see if end of contents of pgm buff (zero byte)<br>If not zero continue processing. If zero have reached<br>End of buffer contents so go APPEND line to buffer.                                                                                                    |
|---------|----------------------------------------------------------------------------------------------------|----------------------------------------------------------------------------------------------------|
| NOTEND, | LLI 350<br>LHI 026<br>LDI 026<br>LEI 340<br>CAL STRCP<br>JTS CONTIN<br>JFZ NOSAME<br>LLI 360<br>LHI 026<br>LCM<br>INL<br>LLM<br>LHC<br>LBM<br>INB<br>CAL REMOVE<br>LLI 203<br>LHI 026<br>LAM            | Load L with addr of auxiliary line number storage loc<br>** Load H with addr of aux line number storage loc<br>** Load D with addr of line number buffer location<br>Load E with address of line number buffer location<br>Compare line nr in input buffer with line number in<br>User program buffer. If lesser in value keep looking.<br>If greater in value then go to Insert line in pgm buffer<br>If same values then must remove the line with the same<br>** Line number from the user program buffer. Set up<br>The CPU memory pointer to point to the current<br>Position in the user program buffer by retrieving that<br>Pointer from its storage location. Then obtain the first<br>Byte of data pointed to which will be the character<br>Count for that line (cc). Add one to the cc value to take<br>Account of the (cc) byte itself and then remove that<br>Many bytes to effectively delete the line fm the user<br>Program buffer. Now see if line in input buffer consists<br>** Only of a line number by checking SYNTAX<br>TOKEN value. Fetch the TOKEN value from its |
| NOSAME, | NDA<br>JTZ EXEC<br>LLI 360<br>LHI 026<br>LDM<br>INL<br>LEM<br>LLI 000<br>LHI 026<br>LBM<br>INB<br>CAL INSERT<br>LLI 360<br>LHI 026<br>LDM<br>INL<br>LEM<br>LLI 000<br>LHI 026<br>CAL MOVEC<br>JMP EXEC1 | Storage location. If it is zero then input buffer only<br>Contains a line number. Action is a pure Delete.<br>Reset memory pointer to program buffer<br>** Line pointer storage location<br>Load high order byte into CPU register D<br>Advance memory pointer<br>Load low order byte into CPU register E<br>Load L with address of start of line input buffer<br>** Do same for CPU register H<br>Get length of line input buffer<br>Advance length by one to include (cc) byte<br>Go make room to insert line into user program buffer<br>Reset memory pointer to program buffer<br>** Line pointer storage location<br>Load higher byte into CPU register D<br>Advance memory pointer<br>Load low order byte into CPU register E<br>Load L with address of start of line input buffer<br>** Do same for CPU register H<br>Call subroutine to Insert line in input buffer into the<br>User program buffer then go back to start of EXEC.                                                                                                    |

| MOVEC,<br>MOVEPG, | LBM<br>INB<br>LAM<br>CAL ADV<br>CAL SWITCH<br>LMA<br>CAL ADV<br>CAL SWITCH<br>DCB<br>JFZ MOVEPG<br>RET                                    | Fetch length of string in line input buffer<br>Increment that value to provide for (cc)<br>Fetch character from line input buffer<br>Advance pointer for line input buffer<br>Switch memory pointer to point to user pgm buffer<br>Deposit character fm input buff into user pgm buff<br>Advance pointer for user program buffer<br>Switch memory pntr back to point to input buffer<br>Decrement character counter stored in CPU register B<br>If counter does not go to zero continue transfer ops<br>When counter equals zero return to calling routine                                                                                                    |
|-------------------|----------------------------------------------------------------------------------------------------|----------------------------------------------------------------------------------------------------|
| CONTIN,           | LLI 360<br>LHI 026<br>LDM<br>INL<br>LEM<br>LHD<br>LLE<br>LBM<br>INB<br>CAL ADBDE<br>LLI 360<br>LHI 026<br>LMD<br>INL<br>LME<br>JMP GETAUX | Reset memory pointer to program buffer<br>** Line pointer storage location<br>Load high order byte into CPU register D<br>Advance memory pointer<br>Load low order byte into CPU register E<br>Now set CPU register H to high part of address<br>And set CPU register L to low part of address<br>Fetch the character counter (cc) byte fm line in<br>Program buffer and add one to compensate for (cc)<br>Add length of line value to old value to get new pointer<br>Reset memory pointer to program buffer<br>** Line pointer storage location<br>Restore new high portion<br>Advance memory pointer<br>And restore new low portion<br>Continue til find point at which to enter new line |
| GETCHP,           | LHI 026<br>LBM<br>LLI 360<br>LDM<br>INL<br>LEM<br>CAL ADBDE<br>LHD<br>LLE<br>LAM<br>CPI 240<br>RET                                        | <ul> <li>** Load H with pointer page (low portion set upon<br/>Entry). Now fetch pointer into CPU register B.</li> <li>Reset pntr to pgm buffer line pointer storage location<br/>Load high order byte into CPU register D</li> <li>Advance memory pointer</li> <li>Load low order byte into CPU register E</li> <li>Add pointer to pgm buffer pointer to obtain address of<br/>Desired character. Place high part of new addr in H.</li> <li>And low part of new address in E.</li> <li>Fetch character from position in line in user pgm buffer</li> <li>See if it is the ASCII code for space</li> <li>Return to caller with flags set to indicate result</li> </ul>                      |
| REMOVE,           | CAL INDEXB<br>LCM<br>CAL SUBHL<br>LMC<br>LAC<br>NDA<br>JTZ REMOV1<br>CAL ADV<br>JMP REMOVE                                                | Add (cc) plus one to addr of start of line<br>Obtain byte from indexed location and<br>Subtract character count to obtain old location<br>Put new byte in old location<br>As well as in the Accumulator<br>Test to see if zero byte to indicate end of user pgm buff<br>If it is end of user pgm buffer, go complete process<br>Otherwise add one to the present pointer value<br>And continue removing characters from the user pgm bf                                                                                                    |

| REMOV1,         | LLI 364<br>LHI 026<br>LDM<br>INL<br>LAM<br>SUB<br>LMA<br>RFC<br>DCL<br>DCD<br>LMD<br>RET                  | Load L with end of user pgm buffer pointer storage loc<br>** Load H with page of that pointer storage location<br>Get page portion of end of pgm buffer address<br>Advance memory pointer<br>And get low portion of end of pgm buffer address into<br>Accumulator then subtract displacement value in B<br>Restore new low portion of end of pgm buffer address<br>If subtract did not cause carry can return now<br>Otherwise decrement memory pointer back to page<br>Storage location, decrement page value to give new page<br>And store new page value back in buffer pntr storage loc<br>Then return to calling routine                                                               |
|-----------------|----------------------------------------------------------------------------------------------------|----------------------------------------------------------------------------------------------------|
| INSERT,         | LLI 364<br>LHI 026<br>LAM<br>INL<br>LLM<br>LHA<br>CAL INDEXB<br>LAH<br>CPI 054<br>JFS BIGERR<br>CAL SUBHL | Load L with end of user pgm buffer pointer storage loc<br>** Load H with page of that pointer storage location<br>Get page portion of end of program buffer address<br>Advance memory pointer<br>Load low portion of end of program buffer address<br>Into L and finish setting up memory pointer<br>Add (cc) of line in input buffer to form new end of<br>Program buffer address. Fetch new end of buffer page<br>†† Address and see if this value would exceed user's<br>System capability. Go display error message if so!<br>Else restore original value of end of buffer address                                                                                                    |
| INSER1,         | LCM<br>CAL INDEXB<br>LMC<br>CAL SUBHL<br>CAL CPHLDE<br>JTZ INSER3<br>CAL DEC<br>JMP INSER1                | Bring byte pointed to by H & L into CPU register C<br>Add displacement value to current memory pointer<br>Store the byte in the new location<br>Now subtract displacement value from H & L<br>Compare this with the address stored in D & E<br>If same then go finish up Insert operation<br>Else set pointer to the byte before the byte just<br>Processed and continue the Insert operation                                                                                                    |
| INSER3, INCLIN, | LLI 000<br>LHI 026<br>LBM<br>INB<br>LLI 364<br>LDM<br>INL<br>LEM<br>CAL ADBDE<br>LME<br>DCL<br>LMD<br>RET | Load L with start of line input buffer<br>** Load H with page of start of line input buffer<br>Fetch length of the line in line input buffer<br>Increment value by one to include (cc) byte<br>Set memory pointer to end of user pgm buffer pointer<br>Storage location on same page and fetch page address<br>Of this pointer into D. Then advance memory pointer<br>And get low part of this pointer into CPU register E.<br>Now add displacement (cc) of line in input buffer to<br>The end of program buffer pointer. Replace the updated<br>Low portion of the new pointer value back in storage<br>And restore the new page value back into storage<br>Then return to calling routine |

The following are small subroutines used by the EXECutive and other parts of SCELBAL.

| CPHLDE,            | LAH<br>CPD<br>RFZ<br>LAL<br>CPE<br>RET                                                                                           | Subroutine to compare if the contents of CPU registers<br>H & L are equal to registers D & E. First compare<br>Register H to D. Return with flags set if not equal. If<br>Equal continue by comparing register L to E.<br>IF L equals E then H & L equal to D & E so return to<br>Calling routines with flags set to equality status                                                                                                    |
|--------------------|----------------------------------------------------------------------------------------------------|----------------------------------------------------------------------------------------------------|
| ADBDE,             | LAE<br>ADB<br>LEA<br>RFC<br>IND<br>RET                                                                                           | Subroutine to add the contents of CPU register B (single<br>Byte value) to the double byte value in registers D & E.<br>First add B to E to form new least significant byte<br>Restore new value to E and exit if no carry resulted.<br>If had a carry then must increment most significant byte<br>In register D before returning to calling routine                                                                                                    |
| CTRLC,             | LAI 336<br>LCI 303<br>JMP ERROR                                                                                                  | Set up ASCII code for <b>†</b> (up arrow) in Accumulator.<br>Set up ASCII code for letter 'C' in CPU register C.<br>Go display the 'Control C' condition message.                                                                                                    |
| FINERR,<br>FINER1, | LLI 340<br>LHI 026<br>LAM<br>NDA<br>JTZ FINER1<br>LLI 366<br>LHI 001<br>CAL TEXTC<br>LLI 340<br>LHI 026<br>CAL TEXTC<br>CAL CRLF | Load L with starting address of line number storage area<br>** Load H with page of line number storage area<br>Get (cc) for line number string. If length is zero meaning<br>There is no line number stored in the buffer then jump<br>Ahead to avoid displaying "AT LINE" message<br>Else load L with address of start of "AT LINE" message<br>** Stored on this page<br>Call subroutine to display the "AT LINE" message<br>Now reset L to starting address of line number storage<br>** Area and do same for CPU register H<br>Call subroutine to display the line number<br>Call subroutine to provide a carriage-return and line-feed |
| DVERR,             | JMP EXEC                                                                                                    | To the display device then return to EXEC UTIVE.<br>Set up ASCII code for letter 'D' in Accumulator                                                                                                    |
|                    | LCI 332<br>JMP ERROR                                                                                                    | Set up ASCII code for letter 'Z' in CPU register C<br>Go display the 'DZ' (divide by zero) error message                                                                                                    |
| FIXERR,            | LAI 306<br>LCI 330<br>JMP ERROR                                                                                                  | Set up ASCII code for letter 'F' in Accumulator<br>Set up ASCII code for letter 'X' in CPU register C<br>Go display the 'FX' (FiX) error message                                                                                                    |
| NUMERR,            | LAI 311<br>LCI 316<br>LLI 220<br>LHI 001<br>LMI 000<br>JMP ERROR                                                                 | Set up ASCII code for letter 'I' in Accumulator<br>Set up ASCII code for letter 'N' in CPU register C<br>Load L with address of pointer used by DINPUT<br>** Routine. Do same for register H.<br>Clear the location<br>Go display the 'IN' (Illegal Number) error message                                                                                                    |

|         |                                                                                                    | The following subroutine, used by various sections of SCELBAL, will search the LINE INPUT BUFFER for a character string which is contained in a buffer starting at the address pointed to by CPU registers H & L when the subroutine is entered.                                                                                                    |
|---------|----------------------------------------------------------------------------------------------------|----------------------------------------------------------------------------------------------------|
| INSTR,  | LDI 026<br>LEI 000                                                                                                    | ** Set D to starting page of LINE INPUT BUFFER<br>Load E with starting location of LINE INPUT BUFFER                                                                                                    |
| INSTR1, | CAL ADVDE<br>CAL SAVEHL<br>LBM<br>CAL ADV<br>CAL STRCPC<br>JTZ RESTHL<br>CAL RESTHL<br>LLI 000<br>LHI 026<br>LAM<br>CPE<br>JTZ INSTR2<br>CAL RESTHL<br>JMP INSTR1<br>HLT | Advance D & E pointer to the next location (input<br>Buffer). Now save contents of D, E, H & L before the<br>Compare operations. Get length of TEST buffer in B.<br>Advance H & L pointer to first char in TEST buffer<br>Compare contents of TEST buffer against input buffer<br>For length B. If match, restore pntrs and exit to caller.<br>If no match, restore pointers for loop test.<br>Load L with start of input buffer (to get the char cntr)<br>** Load H with page of input buffer.<br>Get length of buffer (cc) into the accumulator.<br>Compare with current input buffer pointer value.<br>If at end of input buffer, jump ahead.<br>Else restore test string address (H&L) and input buffer<br>Address (D&E). Look for occurence of test string in In.<br>Safety halt. If program reaches here have system failure. |
| INSTR2, | LEI 000<br>RET                                                                                                    | If reach end of input buffer without finding a match<br>Load E with 000 as an indicator and return to caller.                                                                                                    |
| ADVDE,  | INE<br>RFZ<br>IND<br>RET                                                                                                    | Subroutine to advance the pointer stored in the register<br>Pair D & E. Advance contents of E. Return if not zero.<br>If register E goes to zero when advanced, then advance<br>Register D too. Exit to calling routine.                                                                                                    |

### THE MAIN SYNTAX ROUTINE

In order to avoid confusing the reader with the title of this chapter, it will be pointed out that the word SYNTAX generally refers to the complete set of rules or grammar associated with a language such as SCELBAL. The above title implies more than this single chapter will cover. The preceeding chapter actually began explaining the complete syntax of SCELBAL by showing how Executive commands were processed and defining the use of line numbers. Other rules of the syntax defined for SCELBAL will become apparent as other chapters are presented. The section of SCELBAL to be discussed in this chapter is limited to the first major subset of the language which consists of the statement classifications. Statements are the major types of higher level directives which the language can interpret and execute such as LET, GOTO, IF, FOR etc. When SCELBAL finds one of these statements in a line of higher level coding, it will know what major type of operation it is to perform. The portion of the program that makes this initial syntax determination has been labeled SYNTAX, hence the title name of this chapter.

The SYNTAX subroutine to be presented in this chapter is not difficult to understand once the reader gets an overall view of the process. Referring to the flow chart for the routine illustrated on the next several pages will help the reader get the essential concepts involved.

The purpose of the routine is simply to determine whether a group of characters (taken from the contents of the LINE INPUT BUFFER) represent a program line number, and a valid statement KEYWORD. A KEY-WORD in this context is simply a group of characters that form the name of a valid statement such as LET, GOSUB, FOR, NEXT and so forth. If a line number is found, and/ or a valid KEYWORD is found, the routine will place a TOKEN value in a special TOKEN BUFFER to indicate what the SYNTAX subroutine processed. A TOKEN value in this context is simply a numerical value used to symbolize the finding of a particular type of character string. It is a sort of shorthand notation that serves to reduce the amount of data that must be processed by the computer in the future.

Thus, for instance, if during the operation of the SYNTAX routine, the keyword REM is detected, a token value of 001 (octal) will be established. The finding of the keyword GOTO would result in a token value of 004 being set up. Each valid keyword has a token value associated with it. The token value established is then used later by other portions of SCELBAL to signify a particular type of operation using much less storage space than would be required if one had to refer to an entire string of ASCII characters that make up a keyword. The technique of establishing a token value to represent a particular string of characters is thus a powerful method in the process of converting higher level English language directives which are convenient for human programmers, down to the simple numerical directives that the computer needs for sustenance!

The process by which keywords are converted to token values is shown quite clearly in the flow chart provided. Essentially the routine seeks to find a match between a group of characters (taken from the line input buffer and examined while in a working register) to determine if they match any entry in a keyword look-up table. The keyword look-up table utilized by this routine is formatted as follows:

- CCC Number of characters in keyword.
- AAA ASCII code for 1'st letter of keyword
- BBB ASCII code for 2'nd letter of keyword
- NNN ASCII code for N'th letter of keyword
- CCC Number of characters in next keyword
- AAA ASCII code for 1'st letter of the next
- . entry in the keyword table, etc.

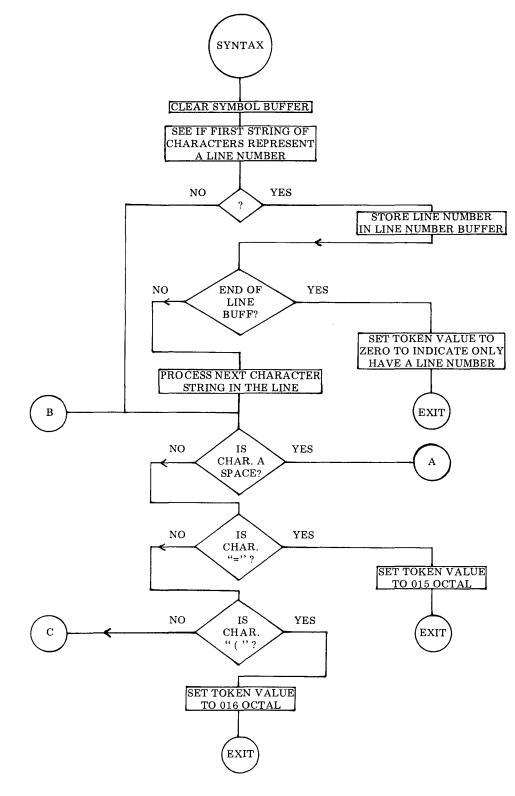

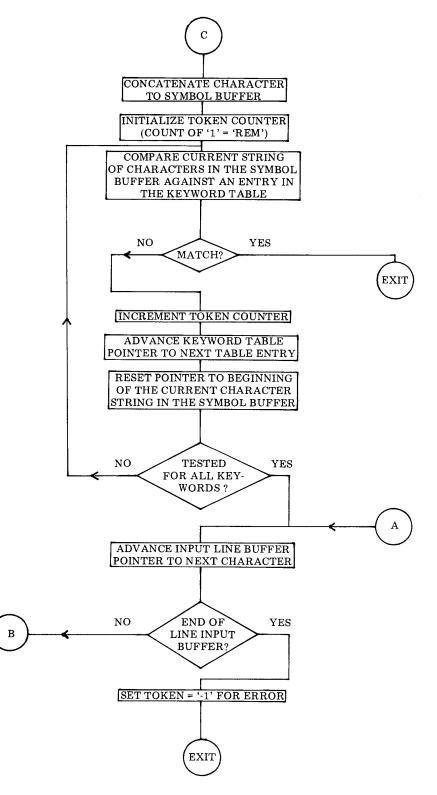

The table contains all the valid keywords defined for statement types used in the high level language SCELBAL. These are: REM, IF, LET, GOTO, PRINT, INPUT, FOR, NEXT, GOSUB, RETURN, DIM and END. They appear in the table in the order just presented.

Since the number of characters making up a keyword can vary, the technique used to look for a match between a group of characters in the line input buffer and the look-up table is as follows.

Characters are taken one at a time from the line input buffer and placed in a special buffer (referred to as the SYMBOL buffer). Each time a character is added to the symbol buffer, a search is made through the keyword look-up table. At the start of the search a TOKEN value of 001 (octal) is set in the TOKEN VALUE storage register. Now, as each entry in the look-up table is compared against the character string currently in the symbol buffer and fails to match, the token value is incremented. This technique results, if a match IS found, in the token value already being set to the proper token value. For instance, if a match was found for the keyword PRINT, the token value would be at 005. (Print is the fifth entry in the look-up table.) If a match is not found during the search of the table, the routine goes back and appends another character from the input buffer onto the symbol buffer. It then reinitializes the token value back to 001 and tries searching the table again. This process continues until either a match is found or an end of character string terminator is detected. Notice that if a keyword is not found, once the table look-up process is started, that an error condition (SYntax error) is assumed to exist. For such an error condition, a negative value (377 octal) is placed in the token value register so that the routine calling SYNTAX will be able to detect the error condition.

The reader should note that the flow chart illustrates two special syntax conditions. One is when an equal (=) sign is detected. Finding an equal sign before a keyword has been established can occur for a special situation called the IMPLIED LET. The IMPLIED LET statement enables SCELBAL to interpret a statement such as:

X = Y

without having to put in the actual LET keyword. An IMPLIED LET statement signified by an equal sign at the point in a line where the SYNTAX routine would be processing the information is handled as a special keyword and given the token value of 015.

A second special case is defined for handling array (subscripted) variables in an IMPLIED LET situation. The use of a left hand parenthesis "(" at this point in a line is assigned a token value of 016.

One of the principal functions of the SYNTAX subroutine, which is shown at the beginning of the flow chart, is to see if the line being processed contains a line number and to store the line number in a special line number buffer. This is because the SYNTAX routine is the first routine to be called when SCELBAL is in the RUN mode each time a new line is processed. Lines stored in the program buffer start with a line number, and then the keyword statement. Naturally, the SYNTAX subroutine must get beyond the line number before it can look for the keyword in the line. However, there are certain cases, such as when SYNTAX is called by the EXECutive routine (described in the previous chapter) where a line in the input buffer may contain just a line number and no keyword. (This is the situation when an operator wishes to delete a specific line number from the user's program buffer.) For this special case, the SYNTAX subroutine assigns a token value of 000.

The converse case can occur when a DIRECT (calculator mode) statement is being processed. In that case there would be no line number. The flow chart illustrates that if the first group of characters in a line is not num-

erical the routine proceeds to just look for a keyword.

The reader should now be prepared to fol-

low the detailed source listing for this section of the program as presented next starting at the instruction labeled SYNTAX. The reader may review from the flow chart as desired.

| SYNTAX, | CAL CLESYM<br>LLI 340<br>LHI 026<br>LMI 000<br>LLI 201<br>LMI 001                                                                               | Clear the SYMBOL BUFFER area<br>Set L to start of LINE NUMBER BUFFER<br>** Set H to page of LINE NUMBER BUFFER<br>Initialize line number buff by placing zero as (cc)<br>Change pointer to syntax counter/pointer storage loc.<br>Set pointer to first character (after cc) in line buffer                                                                                                    |
|---------|----------------------------------------------------------------------------------------------------|----------------------------------------------------------------------------------------------------|
| SYNTX1, | LLI 201<br>CAL GETCHR<br>JTZ SYNTX2<br>CPI 260<br>JTS SYNTX3<br>CPI 272<br>JFS SYNTX3<br>LLI 340<br>CAL CONCT1                                  | Set pointer to syntax cntr/pntr storage location<br>Fetch the character pointed to by contents of syntax<br>Cntr/pntr from the line input buffer. If character was<br>A space, ignore. Else, test to see if character was ASCII<br>Code for a decimal digit. If not a decimal digit, consider<br>Line number to have been processed by jumping<br>Over the remainder of this SYNTX1 section.<br>If have decimal digit, set pointer to start of LINE<br>NUMBER BUFFER and append incoming digit there.                                                                                                    |
| SYNTX2, | LLI 201<br>CAL LOOP<br>JFZ SYNTX1<br>LLI 203<br>LMI 000<br>RET                                                                                  | Reset L to syntax cntr/pntr storage location. Call sub-<br>Routine to advance pntr and test for end of input buffer<br>If not end of input buffer, go back for next digit<br>If end of buffer, only had a line number in the line.<br>Set pntr to TOKEN storage location. Set TOKEN = 000.<br>Return to caller.                                                                                                    |
| SYNTX3, | LLI 201<br>LBM<br>LLI 202<br>LMB                                                                                                    | Reset pointer to syntax cntr/pntr and fetch<br>Position of next character after the line number<br>Change pntr to SCAN pntr storage location<br>Store address when SCAN takes up after line number                                                                                                    |
| SYNTX4, | LLI 202<br>CAL GETCHR<br>JTZ SYNTX6<br>CPI 275<br>JTZ SYNTX7<br>CPI 250<br>JTZ SYNTX8<br>CAL CONCTS<br>LLI 203<br>LMI 001<br>LHI 027<br>LLI 000 | Set pntr to SCAN pntr storage location<br>Fetch the character pointed to by contents of the SCAN<br>Pointer storage location. If character was ASCII code<br>For space, ignore. Else, compare character with "=" sign<br>If is an equal sign, go set TOKEN for IMPLIED LET.<br>Else, compare character with left parenthesis " ( "<br>If left parenthesis, go set TOKEN for implied array LET<br>Otherwise, concatenate the character onto the string<br>Being constructed in the SYMBOL BUFFER. Now set<br>Up TOKEN storage location to an initial value of 001.<br>** Set H to point to start of KEYWORD TABLE.<br>Set L to point to start of KEYWORD TABLE. |

| SYNTX5, | LDI 026<br>LEI 120<br>CAL STRCP<br>RTZ<br>CAL SWITCH                                                                                       | ** Set D to page of SYMBOL BUFFER<br>Set E to start of SYMBOL BUFFER<br>Compare char string presently in SYMBOL BUFFER<br>With entry in KEYWORD TABLE. Exit if match.<br>TOKEN will be set to keyword found. Else, switch                                                                                                    |
|---------|----------------------------------------------------------------------------------------------------|----------------------------------------------------------------------------------------------------|
| SYNTXL, | INL<br>LAM<br>NDI 300<br>JFZ SYNTXL<br>CAL SWITCH<br>LLI 203<br>LHI 026<br>LBM<br>INB<br>LMB<br>CAL SWITCH<br>LAB<br>CPI 015<br>JFZ SYNTX5 | Pointers to get table address back and advance pntr to<br>KEYWORD TABLE. Now look for start of next entry<br>In KEYWORD TABLE by looking for (cc) byte which<br>Will NOT have a one in the two most sig. bits. Advance<br>Pntr til next entry found. Then switch pointers again so<br>Table pointer is in D&E. Put addr of TOKEN in L.<br>** And page of TOKEN in H. Fetch the value currently<br>In TOKEN and advance it to account for going on to<br>The next entry in the KEYWORD TABLE.<br>Restore the updated TOKEN value back to storage.<br>Restore the keyword table pointer back to H&L.<br>Put TOKEN count in ACC.<br>See if have tested all entries in the keyword table.<br>If not, continue checking the keyword table. |
| SYNTX6, | LLI 202<br>LHI 026<br>CAL LOOP<br>JFZ SYNTX4<br>LLI 203<br>LMI 377<br>RET                                                                  | Set L to SCAN pointer storage location<br>** Set H to page of SCAN pointer storage location<br>Call routine to advance pntr & test for end of ln buffer<br>Go back and add another character to SYMBOL BUFF<br>And search table for KEYWORD again. Unless reach<br>End of line input buffer. In which case set TOKEN=377<br>As an error indicator and exit to calling routine.                                                                                                    |
| SYNTX7, | LLI 203<br>LMI 015<br>RET                                                                                                    | Set pointer to TOKEN storage register. Set TOKEN<br>Equal to 015 when "=" sign found for IMPLIED LET.<br>Exit to calling routine.                                                                                                    |
| SYNTX8, | LLI 203<br>LMI 016<br>RET                                                                                                    | Set pointer to TOKEN storage register. Set TOKEN<br>Equal to 016 when "(" found for IMPLIED array LET.<br>Exit to calling routine.                                                                                                    |
|         |                                                                                                    | The following are subroutines used by SYNTAX and other routines in SCELBAL.                                                                                                    |
| BIGERR, | LAI 302<br>LCI 307                                                                                                    | Load ASCII code for letters B and G to indicate BIG ERROR (For when buffer, stack, etc., overflows.)                                                                                                    |
| ERROR,  | CAL ECHO<br>LAC<br>CAL ECHO<br>JMP FINERR                                                                                                  | Call user provided display routine to print ASCII code<br>In accumulator. Transfer ASCII code from C to ACC<br>And repeat to display error codes.<br>Go complete error message (AT LINE) as required.                                                                                                    |
| GETCHR, | LAM<br>CPI 120<br>JFS BIGERR                                                                                                    | Get pointer from memory location pointed to by H&L<br>See if within range of line input buffer<br>If not then have an overflow condition = error.                                                                                                    |

|         | LLA<br>LHI 026<br>LAM<br>CPI 240<br>RET                         | Else can use it as addr of character to fetch from the<br>** LINE INPUT BUFFER by setting up H too.<br>Fetch the character from the line input buffer.<br>See if it is ASCII code for space.<br>Return to caller with flags set according to comparison.                                                                                             |
|---------|-----------------------------------------------------------------|----------------------------------------------------------------------------------------------------|
| CLESYM, | LLI 120<br>LHI 026<br>LMI 000<br>RET                            | Set L to start of SYMBOL BUFFER.<br>** Set H to page of SYMBOL BUFFER.<br>Place a zero byte at start of SYMBOL BUFFER.<br>To effectively clear the buffer. Then exit to caller.                                                                                                    |
|         |                                                                 | Subroutine to concatenate (append) a character to the SYMBOL BUFFER. Character must be alphanumeric.                                                                                                    |
| CONCTA, | CPI 301<br>JTS CONCTN<br>CPI 333<br>JTS CONCTS                  | See if character code less than that for letter A.<br>If so, go see if it is numeric.<br>See if character code greater than that for letter Z.<br>If not, have valid alphabetical character.                                                                                                    |
| CONCTN, | CPI 260<br>JTS CONCTE<br>CPI 272<br>JFS CONCTE                  | Else, see if character in valid numeric range.<br>If not, have an error condition.<br>Continue to check for valid number.<br>If not, have an error condition.                                                                                                    |
| CONCTS, | LLI 120<br>LHI 026                                              | If character alphanumeric, can concatenate. Set pointer<br>** To starting address of SYMBOL BUFFER.                                                                                                    |
| CONCT1, | LCM<br>INC<br>LMC<br>LBA<br>CAL INDEXC<br>LMB<br>LAI 000<br>RET | Fetch old character count in SYMBOL BUFFER.<br>Increment the value to account for adding new<br>Character to the buffer. Restore updated (cc).<br>Save character to be appended in register B.<br>Add (cc) to address in H & L to get new end of buffer<br>Address and append the new character to buffer<br>Clear the accumulator<br>Exit to caller |
| CONCTE, | JMP SYNERR                                                      | If character to be appended not alphanumeric, ERROR!                                                                                                    |
|         |                                                                 | Subroutine to compare character strings pointed to by register pairs D & E and H & L.                                                                                                    |
| STRCP,  | LAM<br>CAL SWITCH<br>LBM<br>CPB<br>RFZ<br>CAL SWITCH            | Fetch (cc) of first string.<br>Switch pointers and fetch length of second string (cc)<br>Into register B. Compare the lengths of the two strings.<br>If they are not the same<br>Return to caller with flags set to non-zero condition<br>Else, exchange the pointers back to first string.                                                          |
| STRCPL, | CAL ADV<br>LAM<br>CAL SWITCH                                    | Advance the pointer to string number 1 and fetch a<br>Character from that string into the accumulator.<br>Now switch the pointers to string number 2.                                                                                                    |

|         | CAL ADV                                                                                                 | Advance the pointer in line number 2.                                                                                                    |
|---------|----------------------------------------------------------------------------------------------------|----------------------------------------------------------------------------------------------------|
| STRCPE, | CPM<br>RFZ<br>CAL SWITCH<br>DCB<br>JFZ STRCPL<br>RET                                                    | Compare char in string 1 (ACC) to string 2 (memory)<br>If not equal, return to caller with flags set to non-zero<br>Else, exchange pointers to restore putr to string 1<br>Decrement the string length counter in register B<br>If not finished, continue testing entire string<br>If complete match, return with flag in zero condition                                                                                                    |
| STRCPC, | LAM<br>CAL SWITCH<br>JMP STRCPE                                                                         | Fetch character pointed to by pointer to string 1<br>Exchange pointer to examine string 2<br>Continue the string comparison loop                                                                                                    |
|         |                                                                                                    | Subroutine to advance the two byte value in CPU registers H and L.                                                                                                    |
| ADV,    | INL<br>RFZ<br>INH<br>RET                                                                                | Advance value in register L.<br>If new value not zero, return to caller.<br>Else must increment value in H<br>Before returning to caller                                                                                                    |
|         |                                                                                                    | Subroutine to advance a buffer pointer and test to see if the end of the buffer has been reached.                                                                                                    |
| LOOP,   | LBM<br>INB<br>LMB<br>LLI 000<br>LAM<br>DCB<br>CPB                                                       | Fetch memory location pointed to by H & L into B.<br>Increment the value.<br>Restore it back to memory.<br>Change pointer to start of INPUT LINE BUFFER<br>Fetch buffer length (cc) value into the accumulator<br>Make value in B original value<br>See if buffer length same as that in B<br>Return with flags yielding results of the comparison                                                                                                    |
|         |                                                                                                    | The following subroutine is used to input characters<br>from the system's input device (such as a keyboard)<br>into the LINE INPUT BUFFER. Routine has limited<br>editing capability included. (Rubout = delete previous<br>character(s) entered.)                                                                                                    |
| STRIN,  | LCI 000                                                                                                 | Initialize register C to zero.                                                                                                    |
| STRIN1, | CAL CINPUT<br>CPI 377<br>JFZ NOTDEL<br>LAI 334<br>CAL ECHO<br>DCC<br>JTS STRIN<br>CAL DEC<br>JMP STRIN1 | Call user provided device input subroutine to fetch one<br>Character from the input device. Is it ASCII code for<br>Rubout? Skip to next section if not rubout.<br>Else, load ASCII code for backslash into ACC.<br>Call user display driver to present backslash as a delete<br>Indicator. Now decrement the input character counter.<br>If at beginning of line do NOT decrement H and L.<br>Else, decrement H & L line pointer to erase previous<br>Entry, then go back for a new input. |

| NOTDEL, | CPI 203<br>JTZ CTRLC<br>CPI 215<br>JTZ STRINF<br>CPI 212<br>JTZ STRIN1<br>CAL ADV<br>INC<br>LMA<br>LAC<br>CPI 120<br>JFS BIGERR<br>JMP STRIN1 | See if character inputted was 'CONTROL C'<br>If so, stop inputting and go back to the EXECutive<br>If not, see if character was carriage-return<br>If so, have end of line of input<br>If not, see if character was line-feed<br>If so, ignore the input, get another character<br>If none of the above, advance contents of H & L<br>Increment the character counter<br>Store the new character in the line input buffer<br>Put new character count in the accumulator<br>Make sure maximum buffer size not exceeded<br>If buffer size exceeded, go display BG error message<br>Else can go back to look for next input |
|---------|----------------------------------------------------------------------------------------------------|----------------------------------------------------------------------------------------------------|
| STRINF, | LBC<br>CAL SUBHL<br>LMC<br>CAL CRLF<br>RET                                                                                                    | Transfer character count from C to B<br>Subtract B from H & L to get starting address of<br>The string and place the character count (cc) there<br>Provide a line ending CR & LF combination on the<br>Display device. Then exit to caller.                                                                                                    |
|         |                                                                                                    | Subroutine to subtract contents of CPU register B from the two byte value in CPU registers H & L.                                                                                                    |
| SUBHL,  | LAL<br>SUB<br>LLA<br>RFC<br>DCH<br>RET                                                                                                    | Load contents of register L into the accumulator<br>Subtract the contents of register B<br>Restore the new value back to L<br>If no carry, then no underflow. Exit to caller.<br>Else must also decrement contents of H.<br>Before returning to caller.                                                                                                    |
|         |                                                                                                    | Subroutine to display a character string on the system's display device.                                                                                                    |
| TEXTC,  | LCM<br>LAM<br>NDA<br>RTZ                                                                                                    | Fetch (cc) from the first location in the buffer (H & L<br>Pointing there upon entry) into register B and ACC.<br>Test the character count value.<br>No display if (cc) is zero.                                                                                                    |
| TEXTCL, | CAL ADV<br>LAM<br>CAL ECHO<br>DCC<br>JFZ TEXTCL<br>RET                                                                                        | Advance pointer to next location in buffer<br>Fetch a character from the buffer into ACC<br>Call the user's display driver subroutine<br>Decrement the (cc)<br>If character counter not zero, continue display<br>Exit to caller when (cc) is zero.                                                                                                    |
|         |                                                                                                    | Subroutine to provide carriage-return and line-feed<br>combination to system's display device. Routine also<br>initializes a column counter to zero. Column counter<br>is used by selected output routines to count the num-<br>ber of characters that have been displayed on a line.                                                                                                    |

| CRLF,          | LAI 215<br>CAL ECHO<br>LAI 212<br>CAL ECHO<br>LLI 043<br>LHI 001<br>LMI 001<br>LHD<br>LLE<br>RET | Load ASCII code for carriage-return into ACC<br>Call user provided display driver subroutine<br>Load ASCII code for line-feed into ACC<br>Call user provided display driver subroutine<br>Set L to point to COLUMN COUNTER storage location<br>** Set H to page of COLUMN COUNTER<br>Initialize COLUMN COUNTER to a value of one<br>Restore H from D (saved by ECHO subroutine)<br>Restore L from E (saved by ECHO subroutine)<br>Then exit to calling routine<br>Subroutine to decrement double-byte value in CPU |
|----------------|--------------------------------------------------------------------------------------------------|----------------------------------------------------------------------------------------------------|
|                |                                                                                                  | registers H and L.                                                                                                    |
| DEC,<br>DECN0, | DCL<br>INL<br>JFZ DECN0<br>DCH<br>DCL                                                            | Decrement contents of L<br>Now increment to exercise CPU flags<br>If L not presently zero, skip decrementing H<br>Else decrement H<br>Do the actual decrement of L                                                                                                    |
|                | RET                                                                                              | Return to caller<br>Subroutine to index the value in CPU registers H and L<br>by the contents of CPU register B.                                                                                                    |
| INDEXB,        | LAL<br>ADB<br>LLA<br>RFC<br>INH<br>RET                                                           | Load L into the accumulator<br>Add B to that value<br>Restore the new value to L<br>If no carry, return to caller<br>Else, increment value in H<br>Before returning to caller                                                                                                    |
|                |                                                                                                  | The following subroutine is used to display the ASCII<br>encoded character in the ACC on the system's display<br>device. This routine calls a routine labeled CINPUT<br>which must be provided by the user to actually drive the<br>system's output device. The subroutine below also in-<br>crements an output column counter each time it is used.                                                                                                    |
| ECHO,          | LDH<br>LEL<br>LLI 043<br>LHI 001<br>LBM<br>INB<br>LMB<br>CAL ††† †††<br>LHD<br>LLE<br>RET        | Save entry value of H in register D<br>And save entry value of L in register E<br>Set L to point to COLUMN COUNTER storage location<br>** Set H to page of COLUMN COUNTER<br>Fetch the value in the COLUMN COUNTER<br>And increment it for each character displayed<br>Restore the updated count in memory<br>†† Call the user's device driver subroutine<br>Restore entry value of H from D<br>Restore entry value of L from E<br>Return to calling routine                                                       |
| CINPUT,        | JMP <b>†††</b> †††                                                                               | <b>††</b> Reference to user defined input subroutine                                                                                                    |

.

## STATEMENT INTERPRETATION

The reader has now been presented with the knowledge of how SCELBAL utilizes an Executive routine to store a user created high level language program in memory. Additionally, the reader has been shown how the SYNTAX routine is used to analyze the first portion of a line in order to obtain the line number and to set up a token value representing the finding of a particular type of statement in the beginning portion of a line. (A line referring to a line of the source coding in the higher level language.) The reader should now be prepared to learn how a program stored in the user program buffer (or a single line "calculator mode" directive residing in the line input buffer) is further processed.

The flow chart on the next page will once again illustrate how the program continues to operate in a straightforward, conceptually simple manner. It illustrates that when the Executive interprets a RUN command, the program proceeds to perform operations in the following fashion.

The first line stored in the user program buffer is pulled into the line input buffer. Then the SYNTAX subroutine is used to find out what type of statement is contained in the line. A TOKEN value representing the type of statement found is returned by the SYNTAX subroutine. This token value is then used to direct the program to go to a particular routine that will perform the type of operation dictated by the statement type. It is as simple as that!

There is then a whole series of routines, one for each type of statement used in the language, that processes the remaining data on a line after the statement keyword. This chapter will present the details for each of these routines.

When the execution of a statement routine has been completed, the program continues by simply extracting the next line of information stored in the user program buffer and repeating the process.

In the DIRECT, or "calculator" mode, the program simply restricts its operation to processing the line of information stored in the input line buffer, instead of extracting lines from the user program buffer. The readmay observe that the RUN flow chart shows several entry points to various subsections of the program. The reader can see that there is a DIRECT entry to the routine which is used when the program is interpreting a single line statement in the "calculator" mode.

The reader might also note that there are two special entry points in the RUN routine named NXTLIN and SAMLIN. The first entry point is used when the program has finished the execution of a statement and is to proceed to interpret the next line of information in the user program buffer. The second entry point is used in special situations which will be explained more fully later in this chapter. One such case is when the program has executed a GOTO statement. This is because, the routine that processes a GOTO statement will search for the line number in the user program buffer that was specified in the GOTO directive. When it finds that line number, the program will already have the user program buffer pointer set up to point to the line that should be processed next!

The various statement routines presented in this chapter will call on subroutines whose functions will be described in detail in following chapters. However, the reader should be able to discern the essential operations of each type of statement as they are presented. The supplementary subroutines will fall into logical order once the information in this chapter has been digested and is understood.

The source listing for the RUN routine and associated subsections of that routine are presented immediately following the flow chart.

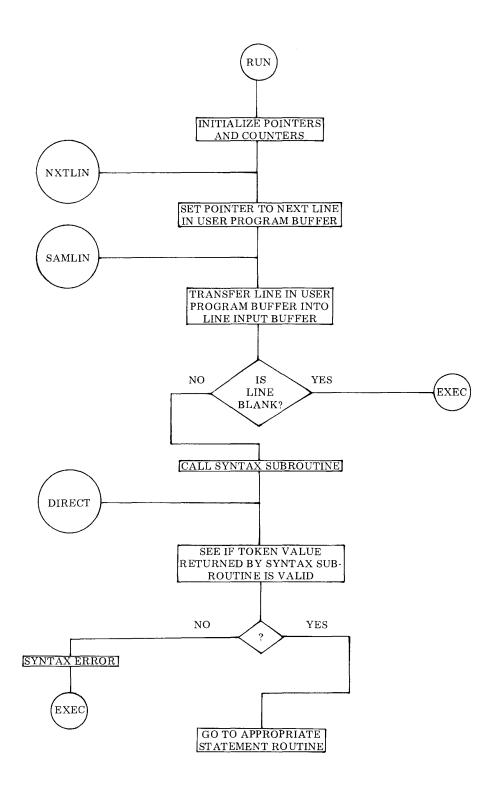

| RUN,    | LLI 073<br>LHI 027<br>LMI 000<br>LLI 205<br>LMI 000<br>LLI 360<br>LHI 026<br>LMI 033<br>INL<br>LMI 000<br>JMP SAMLIN                                                                      | Load L with addr of GOSUB/RETURN stack pointer<br>** Load H with page of same pointer<br>Initialize the GOSUB/RETURN stack pointer to zero<br>Load L with addr of FOR/NEXT stack pointer<br>Initialize the FOR/NEXT stack pointer to zero<br>Load L with addr of user pgm buffer line pointer<br>** Load H with page of user pgm buffer line pointer<br>†† Initialize pointer (may be altered by user)<br>Advance memory pointer to low portion of user pgm<br>Buffer pointer and initialize to start of buffer<br>Start executing user program with first line in buffer                                                                                                    |
|---------|----------------------------------------------------------------------------------------------------|----------------------------------------------------------------------------------------------------|
| NXTLIN, | LLI 360<br>LHI 026<br>LDM<br>INL<br>LEM<br>LHD<br>LLE<br>LBM<br>INB<br>CAL ADBDE<br>LLI 360<br>LHI 026<br>LMD<br>INL<br>LME<br>LLI 340<br>LHI 026<br>LAM<br>NDA<br>JTZ EXEC<br>LAA<br>LAA | Load L with addr of user program buffer line pointer<br>** Load H with page of user pgm buffer line pointer<br>Place page addr of pgm buffer line pointer in D<br>Advance the memory pointer<br>Place low addr of pgm buffer line pointer in E<br>Also put page addr of pgm buffer line pointer in H<br>And low addr of pgm buffer line pointer in L<br>Now fetch the (cc) of current line into register B<br>Add one to account for (cc) byte itself<br>Add value in B to D&E to point to next line in<br>User program buffer. Reset L to addr of user ogm<br>** Buffer pointer storage location. Store the new<br>Updated user pgm line pointer in pointer storage<br>Location. Store both the high portion<br>And low portion. (Now points to next line to be<br>Processed from user program buffer.) Change pointer<br>** To address of line number buffer. Fetch the last<br>Line number (length) processed. Test to see if it was<br>Blank. If it was blank<br>Then stop processing and return to the Executive<br>Insert two effective NOPs here<br>In case of patching |
| SAMLIN, | LLI 360<br>LHI 026<br>LCM<br>INL<br>LLM<br>LHC<br>LDI 026<br>LEI 000<br>CAL MOVEC<br>LLI 000<br>LHI 026<br>LAM<br>NDA<br>JTZ EXEC<br>CAL SYNTAX                                           | Load L with addr of user program buffer line pointer<br>** Load H with page of same pointer<br>Fetch the high portion of the pointer into register C<br>Advance the memory pointer<br>Fetch the low portion of the pointer into register L<br>Now move the high portion into register H<br>** Set D to page of line input buffer<br>Set E to address of start of line input buffer<br>Move the line from the user program buffer into the<br>Line input buffer. Now reset the pointer to the start<br>** Of the line input buffer.<br>Fetch the first byte of the line input buffer (cc)<br>Test (cc) value to see if fetched a blank line<br>If fetched a blank line, return to the Executive<br>Else call subrtn to strip off line nr & set statement token                                                                                                    |

| DIRECT, | LLI 203<br>LHI 026<br>LAM<br>CPI 001<br>JTZ NXTLIN<br>CPI 002<br>JTZ IF<br>CPI 003<br>JTZ LET<br>CPI 004<br>JTZ GOTO<br>CPI 005<br>JTZ PRINT<br>CPI 006<br>JTZ INPUT<br>CPI 006<br>JTZ INPUT<br>CPI 007<br>JTZ FOR<br>CPI 010<br>JTZ NEXT<br>CPI 010<br>JTZ NEXT<br>CPI 011<br>JTZ GOSUB<br>CPI 012<br>JTZ RETURN<br>CPI 013<br>JTZ DIM<br>CPI 014<br>JTZ EXEC<br>CPI 015<br>JTZ LET0<br>CPI 016<br>JFZ SYNERR<br>CAL ARRAY1<br>LLI 206<br>LHI 026<br>LBM<br>LLI 202 | Load L with address of syntax TOKEN storage location<br>** Load H with page of syntax TOKEN location<br>Fetch the TOKEN value into the accumulator<br>Is it token value for REM statement? If so, ignore the<br>Current line and go on to the next line in pgm buffer.<br>Is it token value for IF statement?<br>If yes, then go to the IF statement routine.<br>Is it token value for LET statement? (Using keyword)<br>If yes, then go to the LET statement routine.<br>Is it token value for GOTO statement?<br>If yes, then go to the GOTO statement routine.<br>Is it token value for PRINT statement routine.<br>Is it token value for PRINT statement routine.<br>Is it token value for FOR statement?<br>If yes, then go to the PRINT statement routine.<br>Is it token value for FOR statement?<br>If yes, then go to the FOR statement?<br>If yes, then go to the FOR statement?<br>If yes, then go to the FOR statement?<br>If yes, then go to the NEXT statement routine.<br>Is it token value for NEXT statement?<br>If yes, then go to the GOSUB statement?<br>If yes, then go to the GOSUB statement?<br>If yes, then go to the RETURN statement routine.<br>Is it token value for RETURN statement routine.<br>Is it token value for END statement?<br>If yes, then go to the DIM statement?<br>If yes, then go to the DIM statement?<br>If yes, then go to the DIM statement?<br>If yes, then go to special LET entry point.<br>@@ Is it token value for ARRAY IMPLIED LET?<br>If not, then assume a syntax error condition.<br>@@ Else, perform array storage location.<br>@@ Fetch array pointer storage location.<br>@@ Fetch array pointer storage location.<br>@@ Change memory pointer to register B.<br>@@ Change memory pointer to syntax pntr storage loc. |
|---------|----------------------------------------------------------------------------------------------------|----------------------------------------------------------------------------------------------------|
|         |                                                                                                    |                                                                                                    |
|         |                                                                                                    | • • •                                                                                                    |
|         |                                                                                                    |                                                                                                    |
|         | LMB                                                                                                    | @@ Save array pointer value there.                                                                                                    |
|         | CAL SAVSYM                                                                                                    | @@ Save array name in auxiliary symbol buffer                                                                                                    |
|         | JMP LET1                                                                                                    | @@ Go to special array implied LET entry point.                                                                                                    |
|         | OME LIGIT                                                                                                    | ee do to special allay implied the entry point.                                                                                                    |

# THE PRINT STATEMENT ROUTINE

The PRINT statement routine is used to output data as directed by the creator of a SCELBAL program. There are several types of information that the PRINT statement can display. It can display text messages that have been enclosed by single ('......') or double ("......") quotation marks on the line containing the PRINT statement. It is also used to display the numerical values of variables or expressions referred to in the line containing the PRINT directive. Finally, the PRINT statement may be used to TAB (space over) to a TABBING POSITION (every sixteenth column) and control the occurrence of a line-feed and carriage-return combination after the displaying of information. (The PRINT statement may also be used to perform two special functions that will be explained in a later chapter. These relate to the capability to TAB to a specific column position specified by the user, and the capability to display a certain range of numbers as an alphanumeric character through the use of the CHR function.)

The PRINT routine is split into two major sections. The first section is primarily concerned with determining whether the statement line requires the outputting of text information (enclosed in single or double quotation marks) or the displaying of the value of an expression. If the value of an expression is to be displayed, the program calls on relevant portions of SCELBAL to obtain the value to be outputted and then displays the value. The second section of the PRINT routine starts with the label QUOTE. It is used to display text information enclosed by quotation marks in the PRINT statement line. Since a PRINT statement line can contain both expressions and text strings, the routine essentially operates by splitting the line into appropriate fields and processing each field independently, either outputting the value of an expression, or a text string as required.

The flow chart on the next two pages illustrates the key portions of the first section of the PRINT routine. The source listing for this section starts below. The QUOTE portion of the routine is then presented along with it flow chart. The reader may note that the QUOTE portion of the routine may direct program operation back to the first section when it is finished processing a text field. This is indicated in the QUOTE flow chart by the exit point marked A which refers to the A entry point in the PRINT flow chart.

The PRINT routine may at first appear somewhat complicated because a good deal of pointer manipulation is required by the routine as it analyzes fields within a line. Reference to the flow charts will show, though, that its operation is really quite straightforward in concept.

| PRINT,  | LLI 202<br>LHI 026<br>LAM<br>LLI 000<br>CPM<br>JTS PRINT1<br>CAL CRLF<br>JMP NXTLIN | Load L with address of SCAN pointer storage location<br>** Load H with page of SCAN pointer<br>Fetch the pointer value (last character scanned by the<br>SYNTAX routine). Change pointer to line buffer (cc).<br>Compare pointer value to buffer length. If not equal<br>Then line contains more than stand alone PRINT state-<br>Ment. However, if just have PRINT statement then issue<br>A carriage-return & line-feed combination, then exit. |
|---------|-------------------------------------------------------------------------------------|----------------------------------------------------------------------------------------------------|
| PRINT1, | CAL CLESYM<br>LLI 202<br>LHI 026<br>LBM<br>INB<br>LLI 203<br>LMB                    | Initialize the SYMBOL buffer for new entry.<br>Load L with address of SCAN buffer pointer<br>** Load H with page of SCAN pointer<br>Pointer points to last char scanned by SYNTAX. Need<br>To increment it to point to next char in statement line.<br>Load L with address of former TOKEN value. Use it as<br>Storage location for a PRINT statement pointer.                                                                                    |
| PRINT2, | LLI 203<br>CAL GETCHR<br>CPI 247´                                                   | Set memory pointer to PRINT pointer storage location<br>Fetch character in input buffer pointed to by PRINT<br>Pointer. See if it is ASCII code for single quote mark.                                                                                                    |

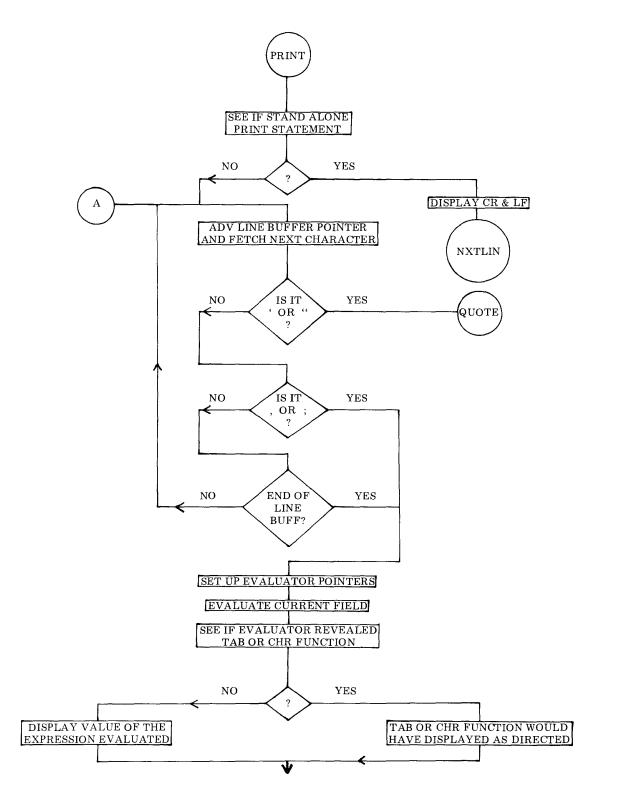

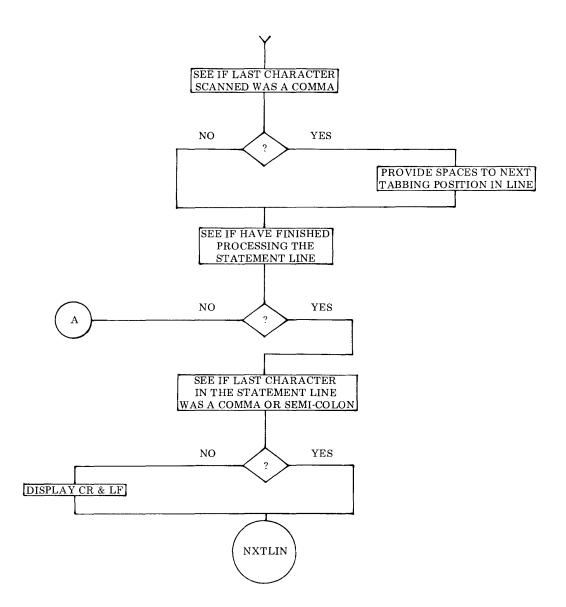

| JTZ QUOTE  | If so, go to QUOTE section to process text string.     |
|------------|--------------------------------------------------------|
| CPI 242    | If not, see if it is ASCII code for double quote mark. |
| JTZ QUOTE  | If so, go to QUOTE section to process text string.     |
| CPI 254    | If not, see if it is ASCII code for comma sign.        |
| JTZ PRINT3 | If so, go evaluate expression.                         |
| CPI 273    | If not, see if it is ASCII code for semi-colon sign.   |
| JTZ PRINT3 | If so, go evaluate expression.                         |
| LLI 203    | Load L with address of PRINT pointer storage location. |
| CAL LOOP   | Increment pointer and test for end of line.            |
| JFZ PRINT2 | If not end of line, fetch the next character.          |
|            |                                                        |

| PRINT3, | LLI 202<br>LBM<br>INB<br>LLI 276<br>LMB<br>LLI 203<br>LBM<br>DCB<br>LLI 277<br>LMB<br>LLI 367<br>LAM<br>NDA<br>JTZ PRINT4<br>LMI 000<br>JMP PRINT6                                                                                        | Load L with address of SCAN pointer storage location<br>Fetch value of the pointer (last letter of KEYWORD)<br>Add one to point to first character of expression<br>Load L with addr of EVAL pointer storage location<br>Store addr at which EVAL should start scanning<br>Load L with address of PRINT pointer<br>Which points to field terminator<br>Decrement pointer value to last character of expression<br>Load L with address of EVAL FINISH pntr storage loc.<br>Place address value of last char in PRINT field there<br>Load L with address of QUOTE flag<br>Fetch the value of the QUOTE flag into the ACC<br>Test the QUOTE flag status<br>If field not quoted, proceed to evaluate expression<br>If field quoted, then clear the QUOTE flag for next field<br>And skip the evaluation procedure                                                                                                    |
|---------|----------------------------------------------------------------------------------------------------|----------------------------------------------------------------------------------------------------|
| PRINT4, | CAL EVAL<br>LLI 177<br>LHI 026<br>LAM<br>NDA<br>LLI 110<br>LHI 001<br>LMI 277                                                                                                    | Evaluate the current PRINT field<br>Then load L with address of the TAB flag<br>** Load H with the page of the TAB flag<br>Fetch the value of the TAB flag into the accumulator<br>Test the TAB flag<br>Change L to the FIXED/FLOAT flag location<br>** Change H to the FIXED/FLOAT flag page<br>Set FIXED/FLOAT flag to fixed point                                                                                                    |
| PRINT5, | LMI 377<br>CTZ PFPOUT<br>LLI 177<br>LHI 026<br>LMI 000                                                                                                    | If TAB flag not set, display value of expression<br>Load L with address of TAB flag<br>** Load H with page of TAB flag<br>Reset TAB flag for next PRINT field                                                                                                    |
| PRINT6, | LLI 203<br>CAL GETCHR<br>CPI 254<br>CTZ PCOMMA<br>LLI 203<br>LHI 026<br>LBM<br>LLI 202<br>LMB<br>LLI 000<br>LAB<br>CPM<br>JTS PRINT1<br>LLI 000<br>CAL GETCHR<br>CPI 254<br>JTZ NXTLIN<br>CPI 273<br>JTZ NXTLIN<br>CAL CRLF<br>JMP NXTLIN | Load L with address of PRINT pointer storage location<br>Fetch the character pointed to by the PRINT pointer<br>See if the last character scanned was a comma sign<br>If so, then display spaces to next TAB location<br>Reset L to address of PRINT pointer storage location<br>** Reset H to page of PRINT pointer storage location<br>Fetch the value of the pointer into register B<br>Change L to SCAN pointer storage location<br>Place end of last field processed into SCAN pointer<br>Change pointer to start of line input buffer<br>Place pntr to last char scanned into the accumulator<br>Compare this value to the (cc) for the line buffer<br>If not end of line, continue to process next field<br>If end of line, fetch the last character in the line<br>And check to see if it<br>Was a comma. If it was, go on to the next line in the<br>User program buffer without displaying a CR & LF.<br>If not a comma, check to see if it was a semi-colon.<br>If so, do not provide a CR & LF combination.<br>If not comma or semi-colon, provide CR & LF at end<br>Of a PRINT statement. Go process next line of pgm. |

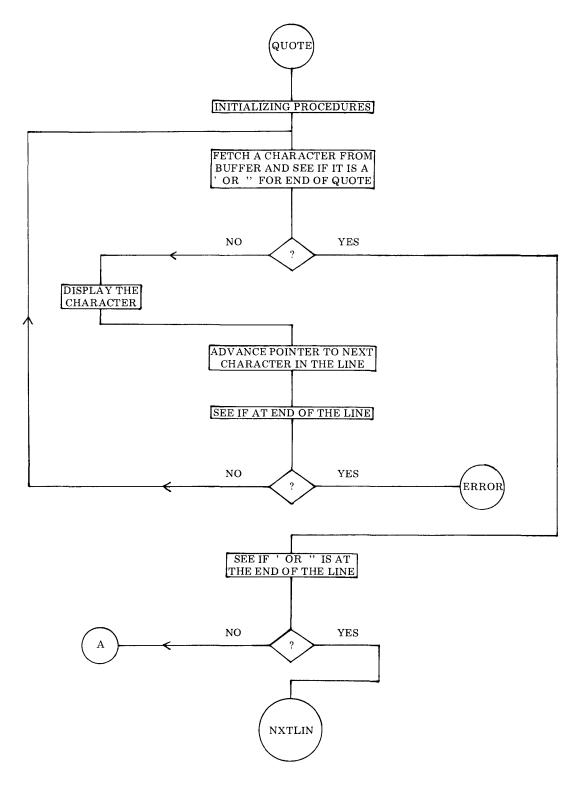

| QUOTE,  | LLI 367<br>LMA<br>CAL CLESYM<br>LLI 203<br>LBM<br>INB<br>LLI 204<br>LMB                                                            | Load L with address of QUOTE flag<br>Store type of quote in flag storage location<br>Initialize the SYMBOL buffer for new entry<br>Load L with address of PRINT pointer<br>Fetch the PRINT pointer into register B<br>Add one to advance over quote character<br>Load L with address of QUOTE pointer<br>Store the beginning of the QUOTE field pointer                                                                                                    |
|---------|----------------------------------------------------------------------------------------------------|----------------------------------------------------------------------------------------------------|
| QUOTE1, | LLI 204<br>CAL GETCHR<br>LLI 367<br>CPM<br>JTZ QUOTE2<br>CAL ECHO<br>LLI 204<br>CAL LOOP<br>JFZ QUOTE1                             | Load L with address of QUOTE pointer<br>Fetch the next character in the TEXT field<br>Load L with the QUOTE flag (type of quote)<br>Compare to see if latest character this quote mark<br>If so, finish up this quote field<br>If not, display the character as part of TEXT<br>Reset L to QUOTE pointer storage location<br>Increment QUOTE pointer and test for end of line<br>If not end of line, continue processing TEXT field                                                                                                    |
| QUOTER, | LAI 311<br>LCI 321<br>LLI 367<br>LHI 026<br>LMI 000<br>JMP ERROR                                                                   | If end of line before closing quote mark have an error<br>So load ACC with I and register C with Q<br>Load L with the address of the QUOTE flag<br>** Load H with the page of the QUOTE flag<br>Clear the QUOTE flag for future use<br>Go display the IQ (Illegal Quote) error message                                                                                                    |
| QUOTE2, | LLI 204<br>LBM<br>LLI 202<br>LMB<br>LAB<br>LLI 000<br>CPM<br>JFZ PRINT1<br>CAL CRLF<br>LLI 367<br>LHI 026<br>LMI 000<br>JMP NXTLIN | Load L with address of QUOTE pointer<br>Fetch the QUOTE pointer into register B<br>Load L with address of SCAN pointer storage location<br>Store former QUOTE pointer as start of next field<br>Place QUOTE pointer into the accumulator<br>Change L to point to start of the input line buffer<br>Compare QUOTE pointer value with (cc) value<br>If not end of line, process next PRINT field<br>Else display a CR & LF combination at end of line<br>Load L with the address of the TAB flag<br>** Load H with the page of the TAB flag<br>Clear the TAB flag for future use<br>Gc process next line of the program. |
| PFPOUT, | LLI 126<br>LHI 001<br>LAM<br>NDA<br>JTZ ZERO<br>INL                                                                                | The following subroutines are utilized by the PRINT<br>routine.<br>Load L with the address of the FPACC MSW (Floating<br>** Point ACC). Load H with page of the FPACC MSW.<br>Fetch the FPACC MSW into the accumulator. Test to<br>See if the FPACC MSW is zero. If so, then simply go and<br>Display the value "0"<br>Else advance the pointer to the FPACC Exponent                                                                                                    |

|         | LAM<br>NDA<br>JTZ FRAC<br>JMP FPOUT                                                                                 | Fetch the FPACC Exponent into the accumulator<br>See if any exponent value. If not, mantissa is in range<br>0.5 to 1.0. Treat number as a fraction.<br>Else perform regular numerical output routine.                                                                                                    |
|---------|----------------------------------------------------------------------------------------------------|----------------------------------------------------------------------------------------------------|
| ZERO,   | LAI 240<br>CAL ECHO<br>LAI 260<br>JMP ECHO                                                                          | Load ASCII code for space into the ACC<br>Display the space<br>Load ASCII code for 0 into the ACC<br>Display 0 and exit to calling routine                                                                                                    |
| FRAC,   | LLI 110<br>LMI 000<br>JMP FPOUT                                                                                     | Load L with address of FIXED/FLOAT flag<br>Reset it to indicate floating point mode<br>Display floating point number and return to caller                                                                                                    |
| PCOMMA, | LLI 000<br>LAM<br>LLI 203<br>SUM<br>RTS<br>LLI 043<br>LHI 001<br>LAM<br>NDI 360<br>ADI 020<br>SUM<br>LCA<br>LAI 240 | Load L with address of (cc) in line input buffer<br>Fetch the (cc) for the line into the ACC<br>Change pointer to PRINT pointer storage location<br>Subtract value of PRINT pointer from line (cc)<br>If at end of buffer, do not TAB<br>If not end, load L with address of COLUMN COUNTER<br>** Set H to page of COLUMN COUNTER<br>Fetch COLUMN COUNTER into the accumulator<br>Find the last TAB position (multiple of 16 decimal)<br>Add 16 (decimal) to get new TAB position<br>Subtract current position from next TAB position<br>Store this value in register C as a counter<br>Load the ACC with the ASCII code for space |
| PCOM1,  | CAL ECHO<br>DCC<br>JFZ PCOM1<br>RET                                                                                 | Display the space<br>Decrement the loop counter<br>Continue displaying spaces until loop counter is zero<br>Then return to calling routine                                                                                                    |

### THE LET STATEMENT ROUTINE

The LET statement is used to set a variable equal to the value of another variable, an expression, or a specific number. This is illustrated by the following examples.

LET 
$$X = Y$$
  
or  
LET  $X = (Y*2 + 3*Y + 4)*(N - M)$   
or  
LET  $X = 3.14159$ 

The operation of the LET routine simply consists of defining the variable on the left hand side of the equal sign in a statement line (by defining, it is meant determining what character(s) are being used to represent the variable) and then calculating the value of the expression contained on the right hand side of the equal sign. This value is then stored along with the variable in a variables symbol table.

The operation of the LET statement routine is summarized in the flow chart shown on the next page. The source listing for the routine is then presented.

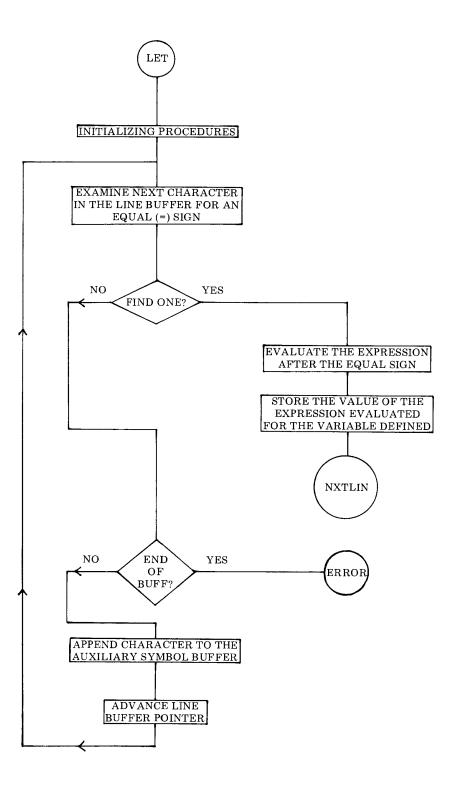

| LETO,   | CAL SAVSYM<br>LLI 202<br>LHI 026<br>LBM<br>LLI 203<br>LMB<br>JMP LET5                                                                                   | Entry point for IMPLIED LET statement. Save the<br>Variable (to left of the equal sign). Set L to the SCAN<br>** Pointer. Set H to the page of the SCAN pointer.<br>Fetch value of SCAN pointer. (Points to = sign in ln bf)<br>Change pointer to LET pointer (was TOKEN value)<br>Place the SCAN pointer value into the LET pointer<br>Continue processing the LET statement line                                                                                                    |
|---------|----------------------------------------------------------------------------------------------------|----------------------------------------------------------------------------------------------------|
| LET,    | CAL CLESYM<br>LLI 144<br>LHI 026<br>LMI 000                                                                                                    | Initialize the SYMBOL BUFFER for new entry<br>Load L with address of start of AUX SYMBOL BUFF<br>** Load H with page of AUX SYMBOL BUFFER<br>Initialize AUX SYMBOL BUFFER                                                                                                    |
| LET1,   | LLI 202<br>LHI 026<br>LBM<br>INB<br>LLI 203<br>LMB                                                                                                    | Entry point for ARRAY IMPLIED LET statement.<br>** Set pointer to SCAN pointer storage location<br>Fetch the SCAN pointer value (last letter scanned by<br>SYNTAX subroutine) and add one to next character<br>Change L to LET pointer storage location<br>Store former SCAN value (updated) in LET pointer                                                                                                    |
| LET2,   | LLI 203<br>CAL GETCHR<br>JTZ LET4<br>CPI 275<br>JTZ LET5<br>CPI 250<br>JFZ LET3<br>CAL ARRAY<br>LLI 206<br>LHI 026<br>LBM<br>LLI 203<br>LMB<br>JMP LET4 | Set L to storage location of LET pointer<br>Fetch the character pointed to by the LET pointer<br>If character is a space, ignore it<br>See if character is the equal (=) sign<br>If so, go process other side of the statement (after =)<br>@@ If not, see if character is a right parenthesis "("<br>If not, continue looking for equal sign<br>@@ If so, have subscript. Call array set up subroutine.<br>@@ Load L with address of ARRAY pointer<br>@@ ** Load H with page of ARRAY pointer<br>@@ Fetch value (points to ")" character of subscript)<br>@@ Load L with address of LET pointer<br>@@ Place ARRAY pointer value as new LET pointer<br>@@ Continue to look for = sign in statement line |
| LET3,   | LLI 144<br>LHI 026<br>CAL CONCT1                                                                                                    | Reset L to start of AUX SYMBOL BUFFER<br>** Load H with page of AUX SYMBOL BUFFER<br>Concatenate character to the AUX SYMBOL BUFFER                                                                                                    |
| LET4,   | LLI 203<br>CAL LOOP<br>JFZ LET2                                                                                                    | Load L with address of LET pointer storage location<br>Add one to pointer and test for end of line input buffer<br>If not end of line, continue looking for the equal sign                                                                                                    |
| LETERR, | LAI 314<br>LCI 305<br>JMP ERROR                                                                                                    | If do not find an equal sign in the LET statement line<br>Then have a LE (Let Error). Load the code for L and E<br>Into registers ACC and C and go display the error msg.                                                                                                    |
| LET5,   | LLI 203<br>LHI 026<br>LBM<br>INB                                                                                                    | When find the equal sign, reset L to point to the LET<br>** Pointer and H to the proper page. Fetch the pointer<br>Value into register B and add one to advance pointer<br>Over the equal sign to first char in the expression.                                                                                                    |

| LLI 276    | Set L to point to the address of the EVAL pointer        |
|------------|----------------------------------------------------------|
| LMB        | Set EVAL pointer to start evaluating right after the     |
| LLI 000    | Equal sign. Now change L to start of line input buffer.  |
| LBM        | Fetch the (cc) value into register B. (Length of line.)  |
| LLI 277    | Load L with EVAL FINISH pointer storage location.        |
| LMB        | Set it to stop evaluating at end of the line.            |
| CAL EVAL   | Call the subroutine to evaluate the expression.          |
| CAL RESTSY | Restore the name of the variable to receive new value.   |
| CAL STOSYM | Store the new value for the variable in variables table. |
| JMP NXTLIN | Go process next line of the program.                     |

# THE GOTO STATEMENT ROUTINE

The GOTO statement is one of the easiest statements to process even though the source listing is somewhat longer than the LET routine just described. The reason for the relatively lengthy source listing is because a lot of pointer manipulation is required. Conceptually, the process involves nothing more than searching the user program buffer for the line containing the line number specified as part of the GOTO statement. Once it is located, the program simply continues executing the high level program with that line!

The source listing for the GOTO statement is presented below. The reader may correlate it with the flow chart on the next page.

| GOTO,  | LLI 350<br>LHI 026<br>LMI 000<br>LLI 202<br>LBM<br>INB<br>LLI 203<br>LMB                                    | Load L with start of AUX LINE NR BUFFER<br>** Load H with page of AUX LINE NR BUFFER<br>Initialize the AUX LINE NR BUFFER to zero<br>Load L with address of SCAN pointer storage location<br>Fetch pointer value (last char scanned by SYNTAX)<br>Add one to skip over the last O in GOTO keyword<br>Change pointer to GOTO pointer (formerly TOKEN)<br>Store the updated SCAN pointer as the GOTO pointer                                                |
|--------|----------------------------------------------------------------------------------------------------|----------------------------------------------------------------------------------------------------|
| GOTO1, | LLI 203<br>CAL GETCHR<br>JTZ GOTO2<br>CPI 260<br>JTS GOTO3<br>CPI 272<br>JFS GOTO3<br>LLI 350<br>CAL CONCT1 | Load L with address of GOTO pointer<br>Fetch the character pointed to by the GOTO pointer<br>If character was a space, ignore it<br>See if character is in the range of a decimal digit<br>If not, must have end of the line number digit string<br>Continue to test for decimal digit<br>If not, must have end of the line number digit string<br>If valid decimal digit, load L with addr of AUX LINE<br>NR BUFFER and concatenate digit to the buffer. |
| GOTO2, | LLI 203<br>CAL LOOP<br>JFZ GOTO1                                                                            | Reset pointer to GOTO pointer storage location<br>Advance the pointer value and test for end of line<br>If not end of line, fetch next digit in GOTO line number                                                                                                    |

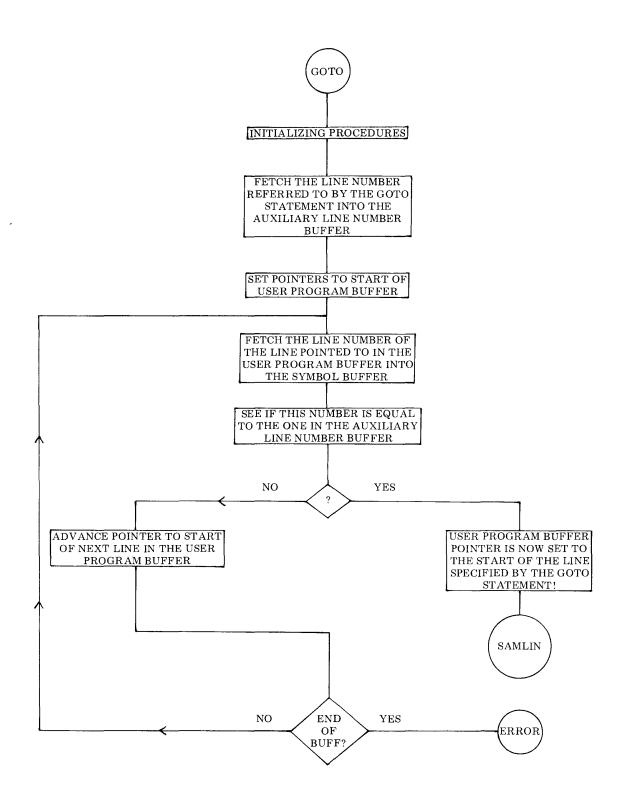

| GOTO3, | LLI 360<br>LHI 026<br>LMI 033<br>INL<br>LMI 000                                                                                                    | Set L to user program buffer pointer storage location<br>** Set H to page of program buffer pointer<br>†† Initialize high part of pointer to start of pgm buffer<br>Advance the memory pointer<br>Initialize the low part of pointer to start of pgm buffer                                                                                                    |
|--------|----------------------------------------------------------------------------------------------------|----------------------------------------------------------------------------------------------------|
| GOTO4, | CAL CLESYM<br>LLI 204<br>LMI 001                                                                                                    | Clear the SYMBOL BUFFER<br>Load L with address of GOTO SEARCH pointer<br>Initialize to one for first char of line                                                                                                    |
| GOTO5, | LLI 204<br>CAL GETCHP<br>JTZ GOTO6<br>CPI 260<br>JTS GOTO7<br>CPI 272<br>JFS GOTO7<br>CAL CONCTS                                                                   | Load L with address of GOTO SEARCH pointer<br>Fetch character pointed to by GOTO SEARCH pointer<br>From line pointed to in user program buffer. Ignore<br>Spaces. Check to see if character is a decimal digit.<br>If not, then have processed line number at the start of<br>The current line. Continue the check for a valid decimal<br>Digit. If have a decimal digit then concatenate the digit<br>Onto the current string in the SYMBOL BUFFER.                                                                                                    |
| GOTO6, | LLI 204<br>LHI 026<br>LBM<br>INB<br>LMB<br>LLI 360<br>LCM<br>INL<br>LLM<br>LHC<br>LAM<br>DCB<br>CPB<br>JFZ GOTO5                                                   | Change L to the address of the GOTO SEARCH pointer<br>** And H to the proper page of the pointer<br>Fetch the GOTO SEARCH pointer value<br>Increment the GOTO SEARCH pointer<br>And restore it back to memory<br>Change L to address of user program buffer pointer<br>Save the high part of this pointer value in register C<br>Advance L to the low part of the pgm buffer pointer<br>Now load it into L<br>And transfer C into H to point to start of the line<br>Fetch the (cc) of the current line being pointed to in the<br>User pgm buff. Decrement B to previous value. Compare<br>GOTO SEARCH pointer value to length of current line.<br>If not end of line then continue getting current line nr.                                                                                                    |
| GOTO7, | LLI 120<br>LHI 026<br>LDI 026<br>LEI 350<br>CAL STRCP<br>JTZ SAMLIN<br>LLI 360<br>LHI 026<br>LDM<br>INL<br>LEM<br>LHD<br>LLE<br>LBM<br>INB<br>CAL ADBDE<br>LLI 360 | Load L with address of start of the SYMBOL BUFFER<br>** Set H to the page of the SYMBOL BUFFER<br>** Set D to the page of the AUX LINE NR BUFFER<br>Set E to the start of the AUX LINE NR BUFFER<br>Compare GOTO line number against current line nr.<br>If they match, found GOTO line. Pick up ops there!<br>Else, set L to user program buffer pntr storage location<br>** Set H to page of user program buffer pointer<br>Fetch the high part of this pointer into register D<br>Advance the memory pointer<br>Fetch the low part into register E<br>Transfer the pointer to H<br>And L. Fetch the (cc) of the current line into register<br>B and then add one to account for the (cc) byte to get<br>Total length of the current line in the user pgm buffer<br>Add the total length to the pointer value in D & E<br>To get the starting address of the next line in the user |

.

|         | LHI 026<br>LMD<br>INL<br>LME<br>LLI 364<br>LAD<br>CPM<br>JFZ GOTO4<br>INL<br>LAE<br>CPM<br>JFZ GOTO4 | ** User program buffer. Place the new value for the user<br>Program buffer pointer back into the user program<br>Buffer pointer storage locations so that it points to the<br>Next line to be processed in the user program buffer.<br>Load L with address of end of user pgm buffer storage<br>Location (page address) and fetch end of buffer page.<br>Compare this with next line pointer (updated).<br>If not end of buffer, keep looking for the specified line<br>If have same page addresses, check the low address<br>Portions to see if<br>Have reached end of user program buffer<br>If not, continue looking. If end of buffer without |
|---------|----------------------------------------------------------------------------------------------------|----------------------------------------------------------------------------------------------------|
| GOTOER, | LAI 325<br>LCI 316<br>JMP ERROR                                                                      | Finding specified line, then have an error condition.<br>Load ACC and register C with code for "UN" and go<br>Display "Undefined Line" error message.                                                                                                    |

## THE IF STATEMENT ROUTINE

The IF statement routine is a little more complicated than most statement routines presented so far. This is because the statement line may take several forms. The typical forms the IF statement may appear in are illustrated here:

IF 
$$X = Y + 2$$
 GOTO 120

#### or

IF X = Y + 2 THEN 120

IF 
$$X = Y + 2$$
 THEN  $Z = 3.14159$ 

The first two examples of the IF statement format are relatively straightforward. If the specified condition is not met, the user program simply continues with the next high level statement in the program. If the condition is satisfied, the program simply proceeds directly to the line number specified after the GOTO or THEN directive.

The third example effectively results in a line of the user's high level program contain-

ing two statements. The first statement in the example is the IF directive, the second is an IMPLIED LET provided that the IF condition is satisfied.

It should be noted that the IMPLIED LET part of the line in the example could be replaced by other types of SCELBAL statements.

The processing of an IF statement is outlined in the flow chart shown on the next several pages. The case where a line number follows the THEN or GOTO directive in the statement is handled effectively as a JUMP to the designated line number in the user program buffer. The case where another statement follows the THEN directive is handled as if the program actually was processing a new line of the higher level program except that the line number remains the same as that used for the originating IF statement!

The reader may refer to the flow chart when necessary to understand the operation of this portion of SCELBAL while studying the source listing of the IF statement routine.

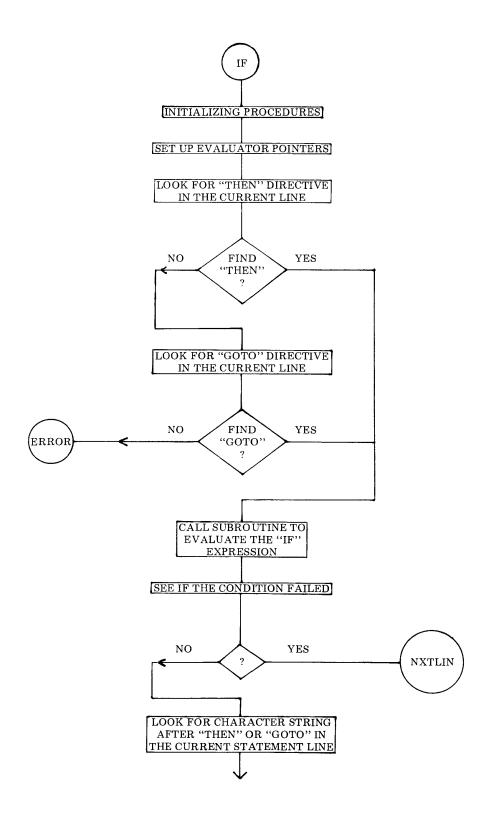

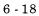

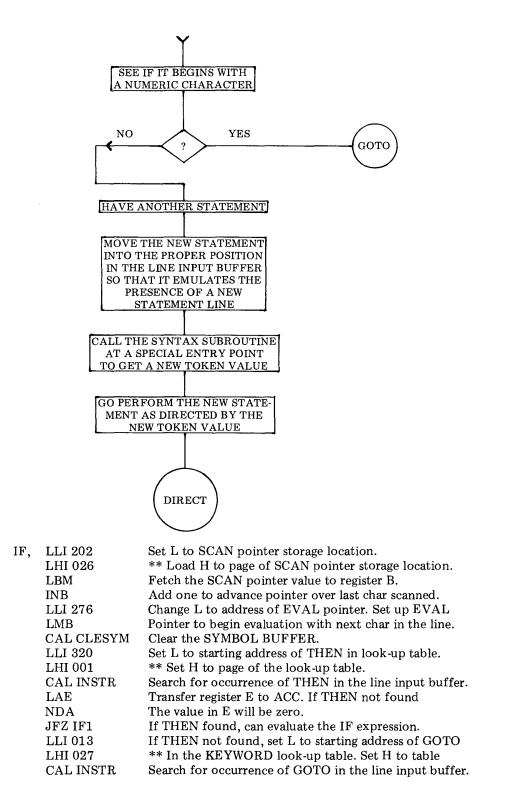

|        | LAE<br>NDA<br>JFZ IF1                                                                                                    | Transfer E to ACC. If GOTO not found<br>The value in E will be zero.<br>If GOTO found, can evaluate the IF expression.                                                                                                    |
|--------|----------------------------------------------------------------------------------------------------|----------------------------------------------------------------------------------------------------|
| IFERR, | LAI 311<br>LCI 306<br>JMP ERROR                                                                                                    | Set ASCII code for letter I in ACC<br>And code for letter F in register C<br>Go display the IF error message                                                                                                    |
| IF1,   | LLI 277<br>LHI 026<br>DCE<br>LME<br>CAL EVAL<br>LLI 126<br>LHI 001<br>LAM<br>NDA<br>JTZ NXTLIN<br>LLI 277<br>LHI 026<br>LAM<br>ADI 005<br>LLI 202<br>LMA<br>LBA<br>INB<br>LLI 204<br>LMB | Load L with addr of EVAL FINISH pointer storage loc<br>** Load H with page of storage location<br>Subtract one from pointer in E and set the EVAL<br>FINISH pointer so that it will evaluate up to the THEN<br>Or GOTO directive. Evaluate the expression.<br>Load L with address of FPACC Most Significant Word<br>** Load H with page of FPACC MSW<br>Fetch the FPACC MSW into the accumulator<br>Test the value of the FPACC MSW<br>If it is zero, IF condition failed, ignore rest of line.<br>If not, load L with addr of EVAL FINISH pointer<br>** Set H to the appropriate page<br>Fetch the value in the EVAL FINISH pointer<br>Add five to skip over THEN or GOTO directive<br>Change L to SCAN pointer to location after THEN or<br>GOTO directive. Also put this value in register B.<br>Add one to the value in B to point to next character<br>After THEN or GOTO. Change L to addr of THEN putr<br>Storage location and store the pointer value. |
| 1F2,   | LLI 204<br>CAL GETCHR<br>JFZ IF3<br>LLI 204<br>CAL LOOP<br>JFZ IF2<br>JMP IFERR                                                                                                    | Load L with the address of the THEN pointer<br>Fetch the character pointed to by the THEN pointer<br>If character is not a space, exit this loop<br>If fetch a space, ignore. Reset L to the THEN pointer<br>Add one to the THEN pointer and test for end of line<br>If not end of line, keep looking for a character other<br>Than a space. If reach end of line first, then error                                                                                                    |
| IF3,   | CPI 260<br>JTS IF4<br>CPI 272<br>JTS GOTO                                                                                                    | When find a character see if it is numeric.<br>If not numeric, then should have a new type of<br>Statement. If numeric, then should have a line number.<br>So process as though have a GOTO statement!                                                                                                    |
| IF4,   | LLI 000<br>LAM<br>LLI 204<br>SUM<br>LBA<br>INB<br>LCM<br>LLI 000<br>LMB                                                                                                    | Load L with addr of start of line input buffer.<br>Fetch the (cc) byte to get length of line value.<br>Change L to current value of THEN pointer (where first<br>Non-space char. found after THEN or GOTO). Subtract<br>This value from length of line to get remainder. Now<br>Have length of second statement portion. Add one for<br>(cc) count. Save THEN pointer value in register C.<br>Reset L to start of line input buffer. Now put length of<br>Second statement into (cc) position of input buffer.                                                                                                    |

| LLC        | Set L to where second statement starts.                 |
|------------|---------------------------------------------------------|
| LDI 026    | ** Set D to page of line input buffer.                  |
| LEI 001    | Set E to first character position of line input buffer. |
| CAL MOVEIT | Move the second statement up in line to become first!   |
| LLI 202    | Load L with address of new SCAN pointer. Load           |
| LMI 001    | It with starting position for SYNTAX scan.              |
| CAL SYNTX4 | Use special entry to SYNTAX to get new TOKEN value.     |
| JMP DIRECT | Process the second statement in the original line.      |

## THE GOSUB STATEMENT ROUTINE

The GOSUB statement routine creates a software STACK so that the high level program can return, after executing the subroutine, to the next line in the user program buffer following the GOSUB statement. The software stack created is merely a group of locations in memory where addresses are stored and a stack pointer system that indicates what position in the stack is in use. The software stack utilized for GOSUB statements has enough room reserved in it to nest GOSUB statements up to eight levels.

The GOSUB software stack operates in a push-down manner. Each time a GOSUB statement is encountered, the current address of the user program buffer line pointer is placed on the top of the stack, with any previous addresses on the stack being pushed down. The RETURN statement, to be discussed shortly, causes the reverse to occur. The address on the top of the stack is removed (as the returning address) and any remaining addresses on the stack are popped up.

The GOSUB flow chart on the following page illustrates the procedure followed when a GOSUB statement is encountered. Once the current user program buffer line pointer has been placed on the GOSUB stack, the GOSUB directive is handled as an effective GOTO statement. This use of the GOTO routine already presented, to complete the GOSUB process, makes the source listing for the GOSUB routine quite short as illustrated below.

| GOSUB,  | LLI 340<br>LHI 026<br>LDM<br>IND<br>DCD<br>JTZ GOSUB1<br>LLI 360<br>LDM<br>INL<br>LEM | Load L with start of LINE NUMBER BUFFER<br>** Load H with page of LINE NUMBER BUFFER<br>Fetch (cc) of current line number into register D<br>Test contents of register by first incrementing<br>And then decrementing the value in the register<br>If no line number, then processing a DIRECT statement<br>Else, load L with address of user pgm buff line pointer<br>Fetch high value (page) of pgm line pointer to D<br>Advance the memory pointer<br>Fetch the low part of pgm line pointer to E |
|---------|---------------------------------------------------------------------------------------|----------------------------------------------------------------------------------------------------|
| GOSUB1, | LLI 073<br>LHI 027<br>LAM<br>ADI 002<br>CPI 021                                       | Set L to address of GOSUB STACK POINTER<br>** Set H to page of GOSUB STACK POINTER<br>Fetch value in GOSUB stack pointer to ACC<br>Add two to current stack pointer for new data to be<br>Placed on the stack and see if stack overflows                                                                                                    |

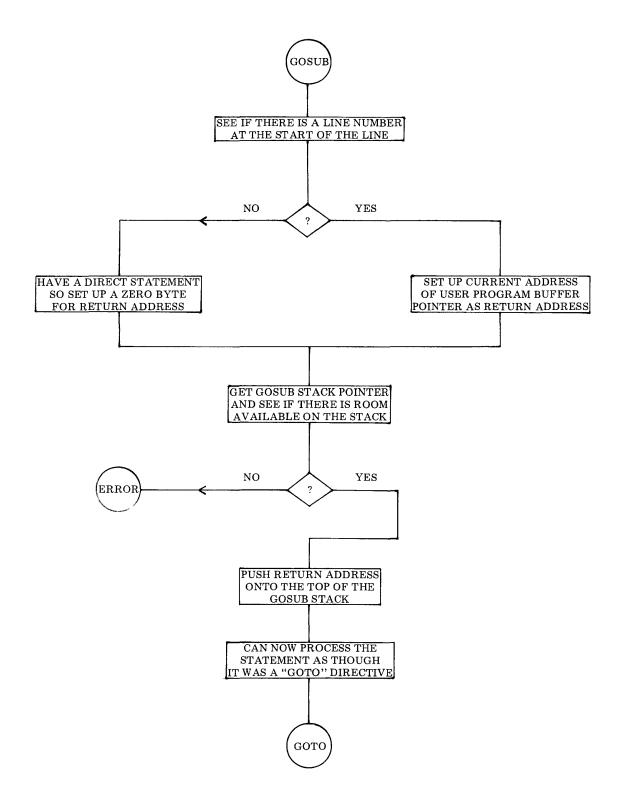

| JFS GOSERR | If stack filled, have an error condition              |
|------------|-------------------------------------------------------|
| LMA        | Else, store updated stack pointer                     |
| LLI 076    | Load L with address of start of stack less offset (2) |
| ADL        | Add GOSUB stack pointer to base address               |
| LLA        | To get pointer to top of stack (page byte)            |
| LMD        | Store page part of pgm buffer line pointer in stack   |
| INL        | Advance pointer to next byte in stack                 |
| LME        | Store low part of pgm buffer line pointer in stack    |
| JMP GOTO   | Proceed from here as though processing a GOTO         |

## THE RETURN STATEMENT ROUTINE

The RETURN statement routine takes the address residing on the top of the GOSUB stack just discussed and places it in the user program buffer line pointer. This operation will cause the high level program to continue with the next statement following the original GOSUB directive. Any remaining addresses on the GOSUB stack are popped up, as mentioned in the discussion of the GOSUB statement, so that nested subroutines may be properly handled.

The flow chart provided on the next page illustrates the RETURN statement execution process. The source listing for this short routine is presented below.

| RETURN, | LLI 073<br>LHI 027<br>LAM<br>SUI 002<br>JTS RETERR<br>LMA<br>ADI 002<br>LLI 076<br>ADL<br>LLA<br>LDM<br>IND<br>DCD<br>JTZ EXEC<br>INL<br>LEM<br>LLI 360<br>LHI 026<br>LMD<br>INL | Set L to address of GOSUB STACK POINTER<br>** Set H to page of GOSUB STACK POINTER<br>Fetch the value of GOSUB stack pointer to ACC<br>Subtract two for data to be removed from stack<br>If stack underflow, then have an error condition<br>Restore new stack pointer to memory<br>Add two to point to previous top of stack<br>Load L with address of start of GOSUB stack less two<br>Add address of previous top of stack to base value<br>Set pointer to high address value in the stack<br>Fetch the high address value from stack to register D<br>Exercise the register contents to see if high address<br>Obtained is zero. If so, original GOSUB statement was<br>A DIRECT statement. Must return to Executive!<br>Else, advance pointer to get low address value from the<br>Stack into CPU register E.<br>Load L with address of user pgm line pointer storage<br>** Location. Load H with page of user pgm line pntr.<br>Put high address from stack into pgm line pointer.<br>Advance the memory pointer |
|---------|----------------------------------------------------------------------------------------------------|----------------------------------------------------------------------------------------------------|
|         |                                                                                                    | •                                                                                                    |
|         | LME<br>JMP NXTLIN                                                                                                    | Put low address from stack into pgm line pointer.<br>Execute the next line after originating GOSUB line!                                                                                                    |
|         |                                                                                                    |                                                                                                    |

(Two short error routines used by the GOSUB and RETURN routines are shown following the flow chart.)

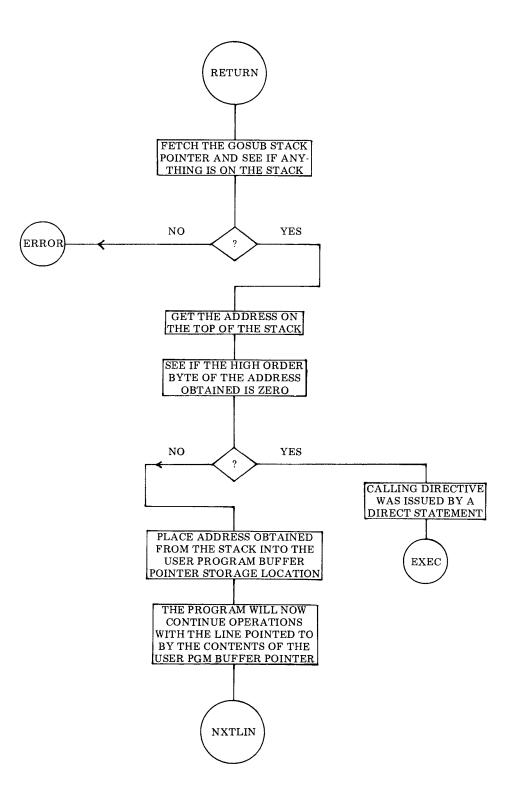

6 - 24

| GOSERR, | LAI 307<br>LCI 323<br>JMP ERROR | Load ASCII code for letter G into accumulator<br>Load ASCII code for letter S into register C<br>Go display GoSub (GS) error message.  |
|---------|---------------------------------|----------------------------------------------------------------------------------------------------|
| RETERR, | LAI 322<br>LCI 324<br>JMP ERROR | Load ASCII code for letter R into accumulator<br>Load ASCII code for letter T into register C<br>Go display ReTurn (RT) error message. |

### THE INPUT STATEMENT ROUTINE

The INPUT statement routine is used to input the values for user defined variables during the operation of a high level program from the system's input device such as a keyboard. The values that are inputted from the operator are then stored in the variables symbol table.

The flow chart on the following page illustrates the essential operation of the statement routine. However, not illustrated in the flow chart is the fact that the INPUT statement routine has a special capability that is essentially the reverse of the CHR function. The CHR function was mentioned in the discussion of the PRINT statement and will be detailed in a later chapter.

The reverse of the CHR function is the capability to accept a character from an input device and convert the character to a numerical value corresponding to its ASCII code (in decimal for SCELBAL).

When a programmer using SCELBAL wants to have the operator enter a character as an input for a variable value, a dollar sign (\$) must be placed immediately after the variable in the statement directive. Thus:

## INPUT A\$,B,C,D\$

as an INPUT statement would mean that the variables B and C were to be entered as numerical values, while variables A and D were to entered as alphanumeric characters (which will then be converted to numerical values according to their ASCII code equivalents).

When the INPUT statement routine is processing the statement line, it checks to see if the last character of each variable is a dollar sign. If so, the routine converts the character inputted by the operator for the variable value to its decimal ASCII code numerical value. That numerical value thus becomes the value assigned to the variable. If the dollar sign is not present as the last character of a variable, then the operator input is assumed to represent the actual numerical value entered.

This special capability is provided in the portion of the INPUT statement routine labeled INPUTX. The source listing which follows illustrates that the capability is a small subset of the fundamental INPUT statement routine. Hence, it is not highlighted in the flow chart.

| INPUT, | CAL CLESYM | Clear the SYMBOL BUFFER                              |
|--------|------------|------------------------------------------------------|
|        | LLI 202    | Load L with address of SCAN pointer storage location |
|        | LBM        | Fetch value of SCAN pointer to register B            |
|        | INB        | Increment value to point to next character           |
|        | LLI 203    | Change L to point to INPUT pointer (formerly TOKEN)  |
|        | LMB        | Updated SCAN pointer becomes INPUT pointer           |

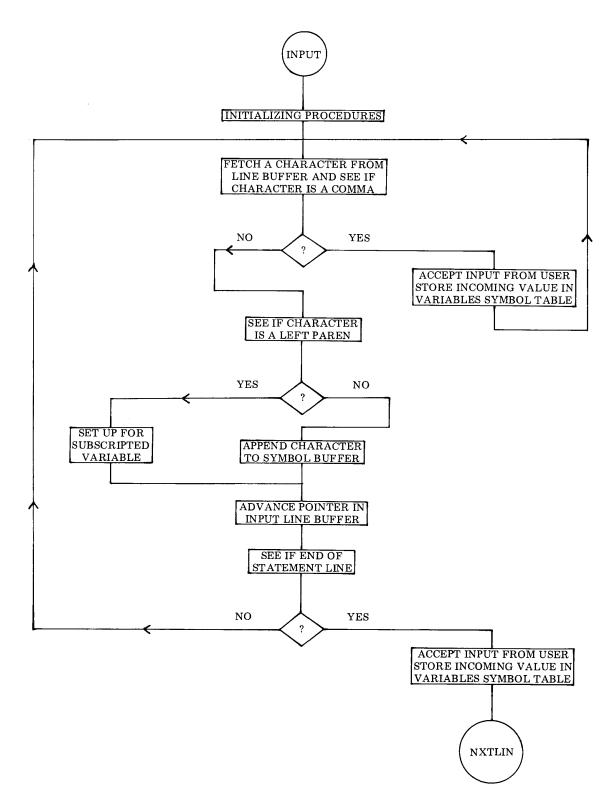

| INPUT1, | LLI 203<br>CAL GETCHR<br>JTZ INPUT3<br>CPI 254<br>JTZ INPUT4<br>CPI 250<br>JFZ INPUT2<br>CAL ARRAY2<br>LLI 206<br>LHI 026<br>LBM<br>LLI 203<br>LMB<br>JMP INPUT3 | Load L with address of INPUT pointer<br>Fetch a character from the line input buffer<br>If character is a space, ignore it. Else,<br>See if character is a comma. If so, process the<br>Variable that preceeds the comma.<br>If not, see if character is a left parenthesis.<br>If not, continue processing to build up symbolic variable<br>@@ If so, call array subscripting subroutine<br>@@ Load L with address of array set up pointer<br>@@ ** Load H with page of array set up pointer<br>@@ Fetch pointer value (point to ")" of subscript)<br>@@ Change pointer to address of INPUT pointer<br>@@ Update INPUT pointer<br>@@ Jump over concatenate instruction below                                                                                                    |
|---------|----------------------------------------------------------------------------------------------------|----------------------------------------------------------------------------------------------------|
| INPUT2, | CAL CONCTS                                                                                                    | Concatenate character to SYMBOL BUFFER                                                                                                    |
| INPUT3, | LLI 203<br>CAL LOOP<br>JFZ INPUT1<br>CAL INPUTX<br>CAL STOSYM<br>JMP NXTLIN                                                                                      | Load L with address of INPUT pointer<br>Increment INPUT pointer and test for end of line<br>If not end of line, go get next character<br>If end of buffer, get input for variable in the SYMBOL<br>BUFFER and store the value in the VARIABLES table<br>Then continue to interpret next statement line                                                                                                    |
| INPUT4, | CAL INPUTX<br>CAL STOSYM<br>LHI 026<br>LLI 203<br>LBM<br>LLI 202<br>LMB<br>JMP INPUT                                                                             | Get input from user for variable in SYMBOL BUFFER<br>Store the inputted value in the VARIABLES table<br>** Set H to page of INPUT pointer<br>Set L to location of INPUT pointer<br>Fetch pointer value for last character examined<br>Change L to point to SCAN pointer storage location<br>Update the SCAN pointer<br>Continue processing statement line for next variable                                                                                                    |
| INPUTX, | LLI 120<br>LAM<br>ADL<br>LLA<br>LAM<br>CPI 244<br>JFZ INPUTN<br>LLI 120<br>LBM<br>DCB<br>LMB<br>CAL FP0<br>CAL CINPUT<br>LLI 124<br>LMA<br>JMP FPFLT             | Load L with start of SYMBOL BUFFER (contains cc)<br>Fetch the (cc) (length of symbol in the buffer) to ACC<br>Add (cc) to base address to set up<br>Pointer to last character in the SYMBOL BUFFER<br>Fetch the last character in the SYMBOL BUFFER<br>See if the last character was a \$ sign<br>If not a \$ sign, get variable value as a numerical entry<br>If \$ sign, reset L to start of the SYMBOL BUFFER<br>Fetch the (cc) for the variable in the SYMBOL BUFFER<br>Fetch the (cc) for the variable in the SYMBOL BUFF<br>Subtract one from (cc) to chop off the \$ sign<br>Restore the new (cc) for the SYMBOL BUFFER<br>Call subroutine to zero the floating point accumulator<br>Input one character from system input device<br>Load L with address of the LSW of the FPACC<br>Place the ASCII code for the character inputted there<br>Convert value to floating point format in FPACC |

| INPUTN, | LLI 144<br>LHI 026    | Load L with address of start of AUX SYMBOL BUFF<br>** Load H with page of AUX SYMBOL BUFFER                  |
|---------|-----------------------|----------------------------------------------------------------------------------------------------|
|         | LAI 277               | Load accumulator with ASCII code for ? mark                                                                  |
|         | CAL ECHO              | Call output subroutine to display the ? mark                                                                 |
|         | CAL STRIN             | Input string of characters (number) fm input device                                                          |
|         | JMP DINPUT            | Convert decimal string into binary floating point nr.                                                        |
| FP0,    | LHI 001<br>JMP CFALSE | ** Load H with floating point working registers page<br>Zero the floating point accumulator & exit to caller |

#### THE FOR STATEMENT ROUTINE

The FOR statement routine actually only performs part of the tasks related to the statement. The NEXT statement routine, which will be described in the following section, performs the major portion of the operations using the data entered on the FOR statement line.

The use of the combination of the FOR and NEXT statements permits the high level language programmer to form iterative programming loops. These statements must always be used in pairs. The FOR statement initiates an iterative loop. The NEXT statement ends the loop. Statements in between a FOR and a NEXT statement may be used to perform desired operations.

FOR/NEXT loops may be nested one inside another provided that the nesting occurs in the following fashion.

FOR 
$$X = 1 \text{ TO } 5$$
  
.  
FOR  $Y = 1 \text{ TO } 3$   
.  
FOR  $Z = 1 \text{ TO } 10$   
.  
NEXT Z  
NEXT Z  
NEXT X

In other words, the deepest loop must

be closed out by a NEXT statement first! Attempting to nest loops in the following manner:

FOR 
$$X = 1$$
 TO 5  
 $\vdots$   
FOR  $Y = 1$  TO 3  
 $\vdots$   
NEXT X  
NEXT Y

will result in an error condition.

In order to allow for the nesting of FOR/ NEXT loops, a FOR/NEXT STACK implemented by software is maintained similar in operation (push-down, pop-up) to the software stack established for GOSUB/RETURN statements. However, the FOR/NEXT stack requires four bytes for each nested loop. Two bytes are used to store the address of the user program buffer line pointer when a FOR statement is encountered, and two are used to store the symbolic name of the variable which is iterated. (Remember, the GOSUB/RE-TURN stack just required two bytes per statement. These were used to store the address of the GOSUB statement that initiated the subroutine call operation.)

Room has been provided in one of the special pointer/counters/look-up table pages used in SCELBAL for a FOR/NEXT stack area that will allow nesting of FOR/NEXT loops up to eight levels. A stack pointer is used to point to the proper locations in the stack area as a function of the nesting level at any given time.

The flow chart presented on the following

page illustrates that the major function of the FOR statement routine is to place the appropriate information on the FOR/NEXT stack.

The source listing for the routine starts below.

| FOR,    | LLI 144<br>LHI 026<br>LMI 000<br>LLI 146<br>LMI 000<br>LLI 205<br>LHI 027<br>LBM<br>INB<br>LMB<br>LLI 360<br>LHI 026<br>LDM<br>INL<br>LEM<br>LAB<br>RLC<br>RLC<br>ADI 134<br>LLA<br>LHI 027<br>LMD<br>INL<br>LLA<br>LHI 027<br>LMD<br>INL<br>LME<br>LLI 325<br>LHI 001<br>CAL INSTR<br>LAE<br>NDA<br>JFZ FOR1 | Load L with address of AUX SYMBOL BUFFER<br>** Load H with page of AUX SYMBOL BUFFER<br>Initialize buffer by clearing first byte<br>Load L with location of second character in buffer<br>Clear that location in case of single character variable<br>Load L with address of FOR/NEXT STACK pointer<br>** Load H with page of FOR/NEXT STACK pointer<br>Fetch the FOR/NEXT STACK pointer<br>Increment it in preparation for pushing operation<br>Restore it back to its storage location<br>Load L with address of user pgm buffer line pointer<br>** Set H to page of line pointer<br>Fetch how address of pgm buffer line pntr into D<br>Advance the memory pointer to pick up low part<br>Fetch low address of pgm buffer line pntr into E<br>Restore updated FOR/NEXT STACK pointer to ACC<br>Rotate it left to multiply by two, then rotate it again to<br>Multiply by four. Add this value to the base address of<br>The FOR/NEXT STACK to point to the new top of<br>The FOR/NEXT STACK and set up to point to stack<br>** Set H for page of the FOR/NEXT STACK<br>Store the page portion of the user pgm buffer line pntr<br>In the FOR/NEXT STACK, advance register L, then<br>Store the low portion of the pgm line pntr on the stack<br>Change L to point to start of TO string which is stored<br>** In a text strings storage area on this page<br>Search the statement line for the occurrence of TO<br>Register E will be zero if TO not found. Move E to ACC |
|---------|----------------------------------------------------------------------------------------------------|----------------------------------------------------------------------------------------------------|
| FORERR, | LAI 306<br>LCI 305<br>JMP ERROR                                                                                                    | Else have a For Error. Load ACC with ASCII code for<br>Letter F and register C with code for letter E.<br>Then go display the FE message.                                                                                                    |
| FOR1,   | LLI 202<br>LHI 026<br>LBM<br>INB<br>LLI 204<br>LMB<br>LLI 203<br>LME                                                                                                    | Load L with address of SCAN pointer storage location<br>** Set H to page of the SCAN pointer<br>Fetch pointer value to ACC (points to letter R in the<br>For directive). Increment it to point to next character<br>In the line. Change register L and set this value up<br>As an updated FOR pointer.<br>Set L to address of TO pointer (formerly TOKEN)<br>Save pointer to TO in the TO pointer!                                                                                                    |

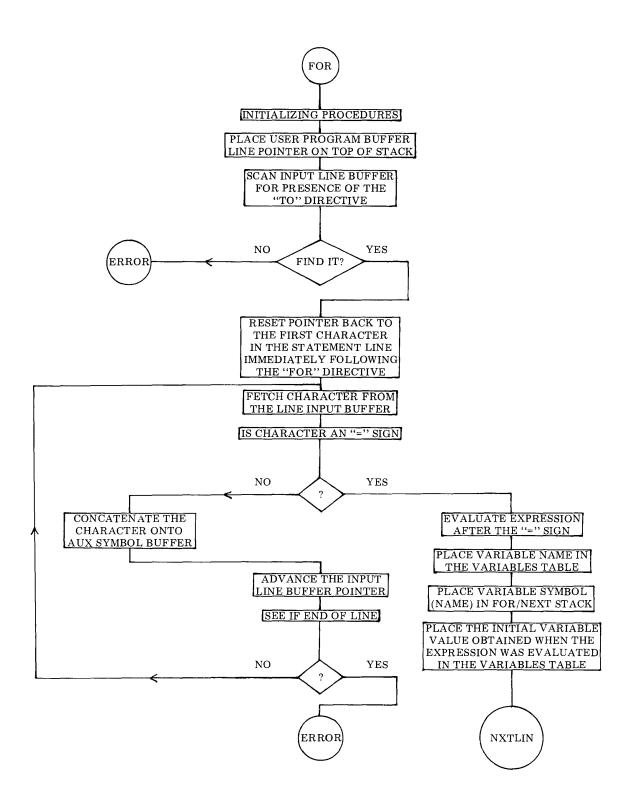

| FOR2, | LLI 204<br>CAL GETCHR<br>JTZ FOR3<br>CPI 275<br>JTZ FOR4<br>LLI 144<br>CAL CONCT1                                                                                                    | Load L with address of the FOR pointer<br>Fetch a character from the statement line<br>If it is a space, ignore it<br>Test to see if character is the "=" sign<br>If so, variable name is in the AUX SYMBOL BUFFER<br>If not, then set L to point to start of the AUX SYMBOL<br>BUFFER and concatenate the character onto the buffer                                                                                                    |
|-------|----------------------------------------------------------------------------------------------------|----------------------------------------------------------------------------------------------------|
| FOR3, | LLI 204<br>CAL LOOP<br>JFZ FOR2<br>JMP FORERR                                                                                                    | Reset L to address of the FOR pointer<br>Increment the pointer and see if end of line<br>If not end of line, continue looking for the "=" sign<br>If reach end of line before "=" sign, then have error                                                                                                    |
| FOR4, | LLI 204<br>LBM<br>INB<br>LLI 276<br>LMB<br>LLI 203<br>LBM<br>DCB<br>LLI 277<br>LMB<br>CAL EVAL<br>CAL RESTSY<br>LLI 144<br>LHI 026<br>LAM<br>CPI 001<br>JFZ FOR5<br>LLI 146<br>LMI 000<br>JMP FOR5 | Set L with address of the FOR pointer<br>Fetch pointer value to ACC (pointing to "=" sign)<br>Increment it to skip over the "=" sign<br>Set L to address of the EVAL pointer<br>Restore the updated pointer to storage<br>Set L to the address of the TO pointer<br>Fetch pointer value to ACC (pointing to letter T in TO)<br>Decrement it to point to character before the T in TO<br>Set L to EVAL FINISH pointer storage location<br>Store the EVAL FINISH pointer value<br>Evaluate the expression between the "=" sign and TO<br>Directive. Place the variable name in the variables table.<br>Load L with starting address of the AUX SYMBOL BF<br>** Load H with the page of the AUX SYMBOL BUFF<br>Fetch the (cc) for the name in the buffer<br>See if the symbol (name) length is just one character<br>If not, go directly to place name in FOR/NEXT STACK<br>If so, set L to point to second character location in the<br>AUX SYMBOL BUFFER and set it equal to zero.<br>This jump directs program over pntrs/cntrs/table area |
| FOR5, | LLI 205<br>LHI 027<br>LAM<br>RLC<br>RLC<br>ADI 136<br>LEA<br>LDH<br>LLI 145<br>LHI 026<br>LBI 002<br>CAL MOVEIT<br>CAL STOSYM<br>JMP NXTLIN                                                        | Load L with address of the FOR/NEXT STACK pointer<br>** Load H with page of the FOR/NEXT STACK pntr<br>Fetch the stack pointer to the ACC.<br>Rotate it left to multiply by two, then rotate it again to<br>Multiply by four. Add this value to the base address<br>Plus two of the base address to point to the next part of<br>The FOR/NEXT STACK. Place this value in register E.<br>Set D to the FOR/NEXT STACK area page.<br>Load L with the address of the first character in the<br>** AUX SYMBOL BUFFER and set up H to this page.<br>Set up register B as a number of bytes to move counter.<br>Move the variable name into the FOR/NEXT STACK.<br>Store initial variable value in the VARIABLES TABLE.<br>Continue with next line in user program buffer.                                                                                                    |

#### THE NEXT STATEMENT ROUTINE

The NEXT statement routine is the work horse portion of the FOR/NEXT combination. As indicated in the preceeding section, the statement types must always appear in pairs in a high level program. When a NEXT statement is used it must be followed (in the statement line) by the identifying variable that associates it with an originating FOR statement.

The flow chart on the next several pages illustrates the essential operations of the NEXT statement. This flow chart is amplified by the following discussion.

The first thing the NEXT statement routine accomplishes is to go to the FOR/NEXT stack to obtain the starting address of the associated FOR statement line in the user program buffer. As a check for proper FOR/NEXT nesting, a test is made to see if the variable in the FOR statement line pointed to by the entry in the FOR/NEXT stack is the same as that specified in the NEXT statement being processed. If not, improper FOR/NEXT nesting has been attempted.

The NEXT statement routine then proceeds to process the information on the originating FOR statement line. Remember, the originating FOR statement line contains the the variable range (limit) and step size for the FOR/NEXT loop being processed.

A FOR statement may be formatted in one of two possible ways. The statement:

### FOR X = 1 TO 5

represents an IMPLIED STEP SIZE. That is, since no STEP size is specified, the statement is to be interpreted as having an implied value of 1.0.

If desired, the high level language programmer may specify a STEP size in a FOR statement such as in the example:

FOR X = 1 TO 5 STEP (2)

In this case, the STEP size will be whatever value is dictated by the programmer in the term that follows the STEP directive.

Thus, the NEXT statement routine must determine whether implied an or specific STEP size is involved. When this has been accomplished, the STEP size is added to the current value of the associated variable specified in the FOR/NEXT loop. A test is made to see if the new variable value thus obtained is within the range limit specified in the FOR statement line. If the new value causes the variable to exceed the limit value, then the FOR/NEXT loop must be terminated. This is accomplished by removing the associated data from the top of the FOR/NEXT stack and then directing program operation to continue with the statement that follows the NEXT statement. (And NOT the statement following the FOR statement line!) If, on the other hand, the new variable value is still within the specified limit range, then the FOR/NEXT loop must be executed again. In this case, the updated variable value is stored for future use and the statement following the FOR statement will be the next program line executed by the interpreter.

This flow of operations is apparent in the accompanying flow chart. The details of the routine's execution are presented in the source listing which follows the flow chart.

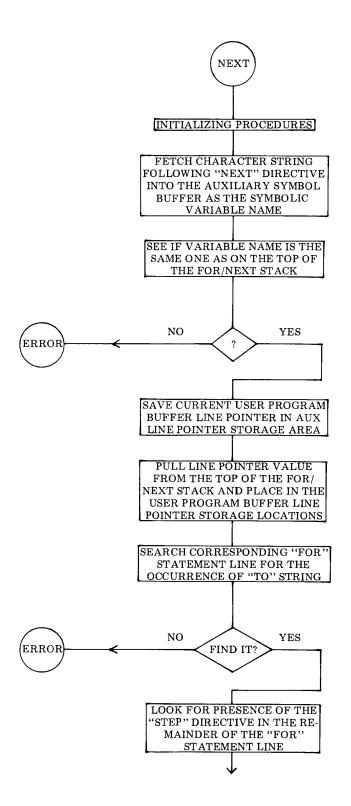

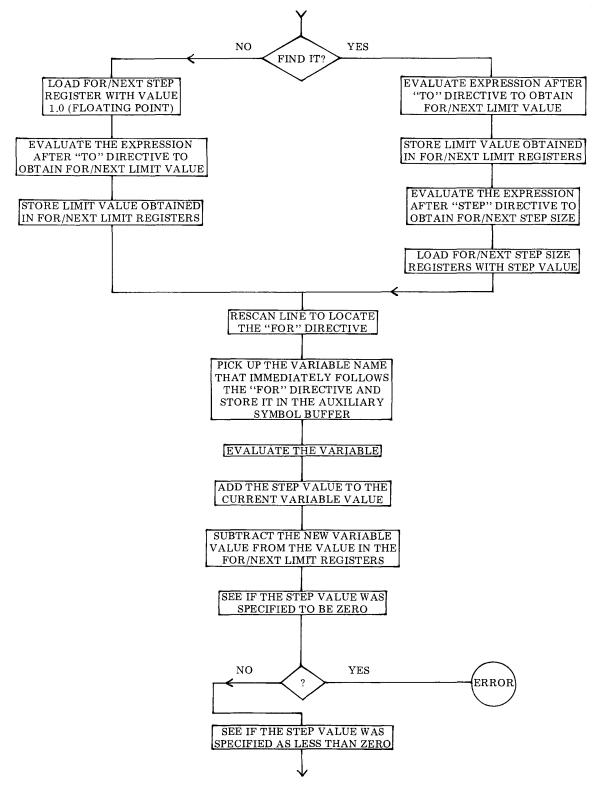

6 - 34

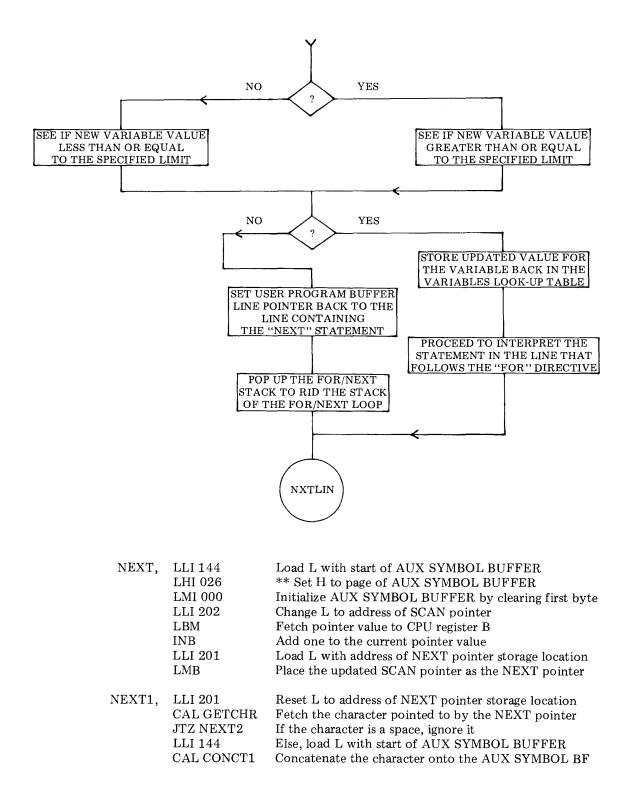

| NEXT2,  | LLI 201<br>CAL LOOP<br>JFZ NEXT1<br>LLI 144<br>LAM<br>CPI 001<br>JFZ NEXT3<br>LLI 146<br>LMI 000                                                                                          | Reset L to address of NEXT pointer storage location<br>Advance the NEXT pointer and see if end of line<br>Fetch next character in line if not end of line<br>When reach end of line, should have variable name<br>In the AUX SYMBOL BUFFER. Fetch the (cc) for<br>The buffer and see if variable name is just one letter<br>If more than one proceed directly to look for name<br>In FOR/NEXT STACK. If have just a one letter name<br>Then set second character in buffer to zero                                                                                                    |
|---------|----------------------------------------------------------------------------------------------------|----------------------------------------------------------------------------------------------------|
| NEXT3,  | LLI 205<br>LHI 027<br>LAM<br>RLC<br>RLC<br>ADI 136<br>LHI 027<br>LLA<br>LDI 026<br>LEI 145<br>LBI 002<br>CAL STRCPC<br>JTZ NEXT4                                                          | Load L with address of FOR/NEXT STACK pointer<br>** Set H to page of FOR/NEXT STACK pointer<br>Fetch the FOR/NEXT STACK pointer value to ACC<br>Rotate value left to multiply by two. Then rotate it<br>Left again to multiply by four. Add base address plus<br>Two to form pointer to variable name in top of stack<br>** Set H to page of FOR/NEXT STACK<br>Move pointer value from ACC to CPU register L<br>** Set register D to page of AUX SYMBOL BUFFER<br>Set register E to first character in the buffer<br>Set B to serve as a character counter<br>See if variable name in the NEXT statement same as<br>That stored in the top of the FOR/NEXT STACK                                                                                                    |
| FORNXT, | LAI 306<br>LCI 316<br>JMP ERROR                                                                                                    | Load ACC with ASCII code for letter F<br>Load register C with ASCII code for letter N<br>Display For/Next (FN) error message if required                                                                                                    |
| NEXT4,  | LLI 360<br>LHI 026<br>LDM<br>INL<br>LEM<br>INL<br>LMD<br>INL<br>LME<br>LLI 205<br>LHI 027<br>LAM<br>RLC<br>RLC<br>ADI 134<br>LLA<br>LDM<br>INL<br>LEM<br>LLI 360<br>LHI 026<br>LMD<br>INL | Load L with address of user program line pointer<br>** Load H with page of user pgm line pntr storage loc.<br>Fetch the page portion of the line pointer into D<br>Advance the memory pointer<br>Fetch the low portion of the line pointer into E<br>Advance pntr to AUXILIARY LINE POINTER storage<br>Location and store value of line pointer there too (page)<br>Advance pointer to second byte of AUXILIARY line<br>Pointer and store value of line pointer (low portion)<br>Load L with address of FOR/NEXT STACK pointer<br>** Set H to page of FOR/NEXT STACK pointer<br>Fetch the FOR/NEXT STACK pointer value to ACC<br>Rotate value left to multiply by two. Then rotate it<br>Left again to multiply by four. Add base address to<br>Form pointer to top of FOR/NEXT STACK and place<br>The pointer value into CPU register L. Fetch the page<br>Address of the associated FOR statement line pointer<br>Into register D. Advance the pointer and fetch the low<br>Address value into register E. Prepare to change user<br>Program line pointer to the FOR statement line by<br>** Setting H & L to the user pgm line pntr storage loc.<br>Place the page value in the pointer storage location<br>Advance the memory pointer |

|        | LME<br>LHD<br>LLE<br>LDI 026<br>LEI 000<br>CAL MOVEC<br>LLI 325<br>LHI 001<br>CAL INSTR<br>LAE<br>NDA<br>JTZ FORNXT<br>ADI 002<br>LLI 276<br>LHI 026<br>LMA<br>LLI 330<br>LHI 001<br>CAL INSTR<br>LAE<br>NDA<br>JFZ NEXT5<br>LLI 004<br>LHI 001<br>CAL FLOAD<br>LLI 304<br>CAL FSTORE<br>LLI 000<br>LHI 026<br>LBM<br>LLI 277<br>LMB<br>CAL EVAL<br>LLI 310<br>LHI 001<br>CAL FSTORE<br>JMP NEXT6 | Place the low value in the pointer storage location<br>Now set up H and L to point to the start of the<br>Associated FOR statement line in the user pgm buffer<br>** Change D to point to the line input buffer<br>And set L to the start of the line input buffer<br>Move the associated FOR statement line into the input<br>Line buffer. Set L to point to start of TO string which is<br>** Stored in a text strings storage area on this page<br>Search the statement line for the occurrence of TO<br>Register E will be zero if TO not found. Move E to ACC<br>To make a test. If TO found then proceed to set up for<br>Evaluation. If TO not found, then have error condition.<br>Advance the pointer over the characters in TO string<br>Change L to point to EVAL pointer. Set up the starting<br>Position for the EVAL subroutine (after TO string)<br>Set L to point to start of STEP string which is stored<br>** In text strings storage area on this page. Search the<br>Statement line for the occurrence of STEP<br>Register E will be zero if STEP not found. Move E to<br>The accumulator to make a test. If STEP found must<br>Evaluate expression after STEP to get STEP SIZE.<br>Else, have an IMPLIED STEP SIZE of 1.0. Set pointer<br>** To start of storage area for 1.0 in floating point<br>Format and call subroutine to load FPACC with 1.0<br>Set L to start of FOR/NEXT STEP SIZE registers<br>Change L to the start of the input line buffer<br>** Set H to the page of the input line buffer<br>** Set H to the page of the input line buffer<br>** Set H to the page of the input line buffer<br>** Set H to the page of the input line buffer<br>** Set H to the page of the input line buffer<br>** Set H to the page of the input line buffer<br>** Set H to the page of the input line buffer<br>** Set H to the page of the input line buffer<br>** Set H to the page of for N LIMIT registers<br>** Load H with page of FOR/NEXT LIMIT registers<br>** Load H with page of FOR/NEXT LIMIT registers<br>** Load H with page of FOR/NEXT LIMIT registers<br>** Load H with page of FOR/NEXT LIMIT registers |
|--------|----------------------------------------------------------------------------------------------------|----------------------------------------------------------------------------------------------------|
| NEXT5, | DCE<br>LLI 277<br>LHI 026<br>LME<br>CAL EVAL<br>LLI 310<br>LHI 001<br>CAL FSTORE<br>LLI 277<br>LHI 026<br>LAM<br>ADI 005<br>DCL                                                                                                    | When have STEP directive, subtract one from pointer<br>To get to character before S in STEP. Save this value in<br>** The EVAL FINISH pointer storage location to serve<br>As evaluation end location when obtaining TO limit<br>Evaluate the LIMIT expression to obtain FOR LIMIT<br>Load L with address of start of F/N LIMIT registers<br>** Load H with page of FOR/NEXT LIMIT registers<br>Store the FOR/NEXT LIMIT value<br>Reset L to EVAL FINISH pointer storage location<br>** Set H to page of EVAL FINISH pointer storage loc.<br>Fetch the pointer value (character before S in STEP)<br>Add five to change pointer to character after P in STEP<br>Decrement L to point to EVAL (start) pointer                                                                                                    |

|        | LMA<br>LLI 000<br>LBM<br>LLI 277<br>LMB<br>CAL EVAL<br>LLI 304<br>LHI 001<br>CAL FSTORE                                                                | Set up the starting position for the EVAL subroutine<br>Load L with starting address of the line input buffer<br>Fetch the (cc) for the line input buffer (line length)<br>Change L to the EVAL FINISH storage location<br>Set the EVAL FINISH pointer<br>Evaluate the STEP SIZE expression<br>Load L with address of start of F/N STEP registers<br>** Set H to page of F/N STEP registers<br>Store the FOR/NEXT STEP SIZE value                                                                                                    |
|--------|----------------------------------------------------------------------------------------------------|----------------------------------------------------------------------------------------------------|
| NEXT6, | LLI 144<br>LHI 026<br>LMI 000<br>LLI 034<br>LHI 027<br>CAL INSTR<br>LAE<br>NDA<br>LLI 202<br>LHI 026<br>LMA<br>JTZ FORNXT<br>ADI 003<br>LLI 203<br>LMA | Load L with address of AUX SYMBOL BUFFER<br>** Set H to page of the AUX SYMBOL BUFFER<br>Initialize AUX SUMBOL BUFFER with a zero byte<br>Set L to start of FOR string which is stored in the<br>** KEYWORD look-up table on this page<br>Search the statement line for the FOR directive<br>Register E will be zero if FOR not found. Move E to<br>ACC and make test to see if FOR directive located<br>Load L with address of SCAN pointer<br>** Load H with page of SCAN pointer<br>Set up pointer to occurrence of FOR directive in line<br>If FOR not found, have an error condition<br>If have FOR, add three to advance pointer over FOR<br>Set L to point to F/N pointer storage location<br>Set F/N pointer to character after FOR directive |
| NEXT7, | LLI 203<br>CAL GETCHR<br>JTZ NEXT8<br>CPI 275<br>JTZ NEXT9<br>LLI 144<br>CAL CONCT1                                                                    | Set L to point to F/N pointer storage location<br>Fetch a character from position pointed to by F/N pntr<br>If character is a space, ignore it<br>Else, test to see if character is "=" sign<br>If yes, have picked up variable name, jump ahead<br>If not, set L to the start of the AUX SYMBOL BUFFER<br>And store the character in the AUX SYMBOL BUFFER                                                                                                    |
| NEXT8, | LLI 203<br>CAL LOOP<br>JFZ NEXT7<br>JMP FORNXT                                                                                                    | Load L with address of the F/N pointer<br>Increment the pointer and see if end of the line<br>If not, continue fetching characters<br>If end of line before "=" sign then have error condx                                                                                                    |
| NEXT9, | LLI 202<br>LHI 026<br>LAM<br>ADI 003<br>LLI 276<br>LMA<br>LLI 203<br>LBM<br>DCB<br>LLI 277<br>LMB<br>CAL EVAL                                          | Load L with address of SCAN pointer<br>** Load H with page of SCAN pointer<br>Fetch pointer value to ACC (points to start of FOR<br>Directive) and add three to move pointer over FOR<br>Directive. Change L to EVAL pointer storage location<br>Set EVAL pointer to character after FOR in line<br>Load L with address of F/N pointer storage location<br>Fetch pointer to register B (points to "=" sign) and<br>Decrement the pointer (to character before "=" sign)<br>Load L with address of EVAL FINISH pointer<br>Set EVAL FINISH pointer<br>Call subroutine to obtain current value of the variable                                                                                                    |

|         | LLI 304<br>LHI 001<br>CAL FACXOP<br>CAL FPADD<br>LLI 314<br>LHI 001<br>CAL FSTORE<br>LLI 310<br>CAL FACXOP<br>CAL FPSUB<br>LLI 306<br>LAM<br>NDA<br>LLI 126<br>LAM<br>JTZ FORNXT<br>JTS NEXT11<br>NDA<br>JTS NEXT12<br>JTZ NEXT12 | Load L with address of start of F/N STEP registers<br>** Set H to page of F/N STEP registers<br>Call subroutine to set up FP registers for addition<br>Add F/N STEP size to current VARIABLE value<br>Load L with address of F/N TEMP storage registers<br>**Set H to page of F/N TEMP storage registers<br>Save the result of the addition in F/N TEMP registers<br>Load L with starting address of F/N LIMIT registers<br>Call subroutine to set up FP registers for subtraction<br>Subtract F/N LIMIT value from VARIABLE value<br>Set pointer to MSW of F/N STEP registers<br>Fetch this value into the ACC<br>Test to see if STEP value might be zero<br>Load L with address of MSW of FPACC<br>Fetch this value into the ACC<br>If STEP size was zero, then endless loop, an error condx<br>If STEP size less than zero make alternate test on limit<br>Test the contents of the MSW of the FPACC<br>Continue FOR/NEXT loop if current variable value is<br>Less than or equal to the F/N LIMIT value |
|---------|----------------------------------------------------------------------------------------------------|----------------------------------------------------------------------------------------------------|
| NEXT10, | LLI 363<br>LHI 026<br>LEM<br>DCL<br>LDM<br>DCL<br>LME<br>DCL<br>LMD<br>LLI 205<br>LHI 027<br>LBM<br>DCB<br>LMB<br>JMP NXTLIN                                                                                                    | If out of LIMIT range, load L with address of the AUX<br>** PGM LINE pointer. (Contains pointer to the NEXT<br>Statement line that initiated this routine.) Fetch the<br>Low part of the address into E, decrement the memory<br>And get the page part of the address into CPU register<br>Decrement memory pointer to the low portion of the<br>User pgm buffer line pointer (regular pointer) and set it<br>With the value from the AUX line pntr, decrement the<br>Pointer and do the same for the page portion<br>Set L to address of FOR/NEXT STACK pointer<br>** Set H to page of FOR/NEXT STACK pointer<br>Fetch and decrement the<br>FOR/NEXT STACK pointer value<br>To perform effective popping operation<br>Statement line after NEXT statement is done next                                                                                                    |
| NEXT11, | NDA<br>JFS NEXT12<br>JMP NEXT10                                                                                                    | When F/N STEP is negative, reverse test so that if the Variable value is greater than or equal to the F/N LIMIT The FOR/NEXT loop continues. Else it is finished.                                                                                                    |
| NEXT12, | LLI 314<br>LHI 001<br>CAL FLOAD<br>CAL RESTSY<br>CAL STOSYM<br>JMP NXTLIN                                                                                                    | Load L with address of F/N TEMP storage registers<br>** Set H to F/N TEMP storage registers page<br>Transfer the updated variable value to the FPACC<br>Restore the variable name and value<br>In the VARIABLES table. Exit routine so that<br>Statement line after FOR statement is done next                                                                                                    |

The DIM statement routine is an optional statement routine that may be included in SCELBAL depending on whether the user desires to utilize its capabilities and sacrifice the memory space that it and routines associated with it utilize.

The purpose of the DIM statement routine is to allow the defining of single character ARRAY VARIABLES and to reserve space in an ARRAY VALUES TABLE for the specified number of entries that the array will occupy.

The DIM statement capability in SCELBAL is restricted to single dimension arrays. To conserve memory space, the DIM routine to be presented restricts the total amount of memory used to store the values at points in an array to 256 bytes (one page). The storage of floating point numbers in the format used in SCELBAL requires four bytes of memory to store a value. Thus, the total number of array points that may be set aside in one program is 256 divided by 4 or 64 (decimal).

To keep the DIM capability in line with the storage space allotted for array values, the number of arrays that may be created in a program is restricted to four. However, regardless of whether one, two, three or four array variables are defined, the total number of array subscripts for all the variables must not exceed 64 because of the limitation discussed in the previous paragraph.

Thus, one could DIMension a single array to have 64 locations. One could specify two arrays, each using 32 entries. One could create four array variables and DIMension 16 locations for each. Or, any other combination may be specified as long as the total number of array variable names does not exceed four, and the total number of subscripted array points does not exceed 64!

The reader must remember that an array

variable name may only consist of one letter followed by a subscript. Thus, a four element array having the symbolic variable name A would consist of the elements:

| A(1) |
|------|
| A(2) |
| A(3) |
| A(4) |

Since the above array would need to have four locations reserved for it in the ARRAY VALUES TABLE, the DIMension statement for it would appear as:

### DIM A(4)

The reader must note too, that the array size in a DIMension statement must always be given in the form of an integer value (less than or equal to 64) and may not be another variable.

Associated with the ARRAY VALUES TABLE is another table called the ARRAY VARIABLES TABLE. This short table, having room for a maximum of four entries, contains the array name(s) and the starting location(s) in the ARRAY VALUES TABLE for the first array value associated with an array name. The ARRAY VARIABLES TABLE reserves four bytes for each array specified in a program. Two are used to store the array name. (This is done using string format, thus the first byte will always be 001 to indicate a one byte character string and the second byte will be the alphabetical character designated as the name of the array.) The third byte in an ARRAY VARIABLES TABLE entry is used to store the starting location for the first element in the associated ARRAY VALUES TABLE. The fourth byte is reserved for possible use by the user who might desire to modify and expand the array capability of SCELBAL. It could be used to store the page address value in the ARRAY VALUES TABLE if that table crossed page boundaries.

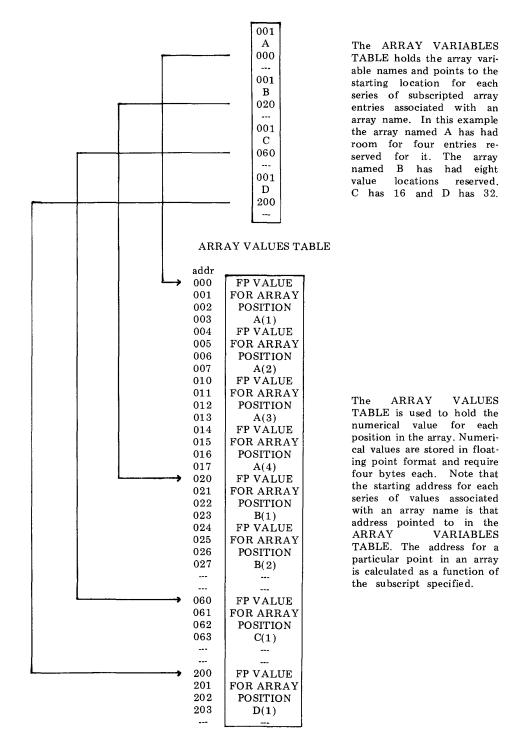

The relationship between the ARRAY VARIABLES TABLE and the ARRAY VALUES TABLE may be seen a little more clearly by examining the pictorial illustration presented on the preceeding page.

The flow chart on the next several pages summarizes the operation of the DIM routine as just discussed. The commented source listing for the routine starts below. Remember, this routine is an optional routine. If array capability is not desired this routine may be left out of SCELBAL (along with related routines which will be presented later). If the routine is not incorporated in the reader's individual version of SCELBAL the various locations throughout the program identified by an @@ mark should be changed to effective no-operation instructions (such as LAA) as previously explained.

| DIM,  | CAL CLESYM<br>LLI 202<br>LBM<br>INB<br>LLI 203<br>LMB                                                                                                    | Initialize the SYMBOL BUFFER to cleared condition<br>Load L with address of SCAN pointer<br>Fetch SCAN pointer value into register B<br>Add one to the SCAN pointer value<br>Change L to DIM pointer (formerly TOKEN) storage<br>Store the updated SCAN pointer as the DIM pointer                                                                                                    |
|-------|----------------------------------------------------------------------------------------------------|----------------------------------------------------------------------------------------------------|
| DIM1, | LLI 203<br>CAL GETCHR<br>JTZ DIM2<br>CPI 250<br>JTZ DIM3<br>CAL CONCTS                                                                                      | Load L with the address of DIM pointer storage location<br>Fetch a character from the line input buffer<br>If character fetched is a space, ignore it<br>Else see if character is "("left parenthesis<br>If so, should have ARRAY VARIABLE name in buffer<br>If not, append the character to the SYMBOL BUFFER                                                                                                    |
| DIM2, | LLI 203<br>CAL LOOP<br>JFZ DIM1<br>JMP DIMERR                                                                                                    | Load L with the address of DIM pointer storage location<br>Increment the pointer and see if end of line<br>If not end of line, fetch next character<br>Else have a DIMension error condition                                                                                                    |
| DIM3, | LLI 206<br>LMI 000                                                                                                    | Load L with address of ARRAY pointer storage loc<br>Initialize ARRAY pointer to starting value of zero                                                                                                    |
| DIM4, | LLI 206<br>LHI 026<br>LAM<br>RLC<br>RLC<br>ADI 114<br>LHI 027<br>LLA<br>LEI 120<br>LDI 026<br>CAL STRCP<br>JTZ DIM9<br>LLI 206<br>LHI 026<br>LHI 026<br>LBM | Load L with address of ARRAY pointer storage loc<br>** Set H to page of ARRAY pointer storage location<br>Fetch value in ARRAY pointer to ACC (effectively<br>Represents number of arrays defined in pgm). Rotate<br>Left twice to multiply by four (number of bytes per<br>entry in ARRAY VARIABLES table). Add to base<br>** Address to form pointer to ARRAY VARIABLES<br>Table and set up H & L as the memory pointer.<br>Load E with starting address of the SYMBOL BUFFER<br>** Load D with the page address of the SYMBOL BUFFE<br>Compare contents of SYMBOL BF to entry in ARRAY<br>VARIABLES table. If same, have duplicate array name.<br>Else, load L with address of ARRAY pointer storage<br>** Load H with page of ARRAY pointer storage<br>Fetch the ARRAY pointer value to register B |

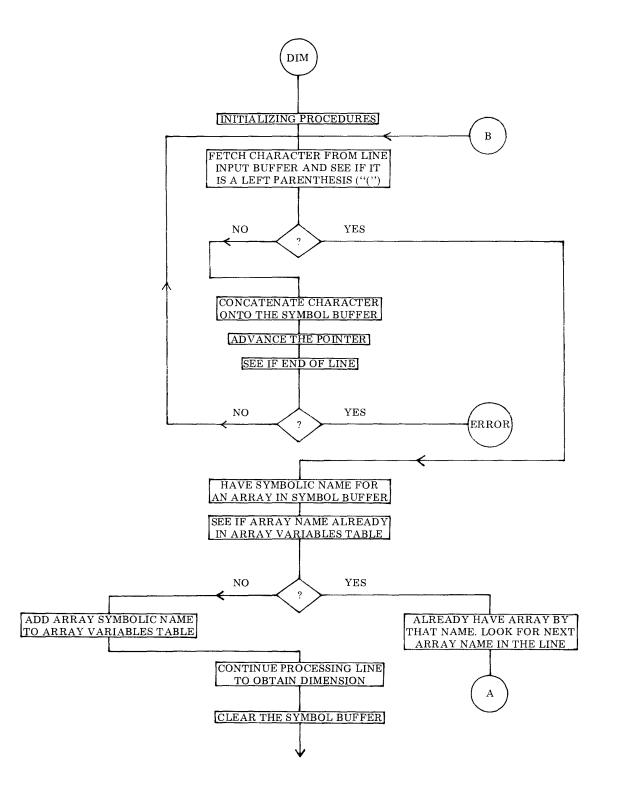

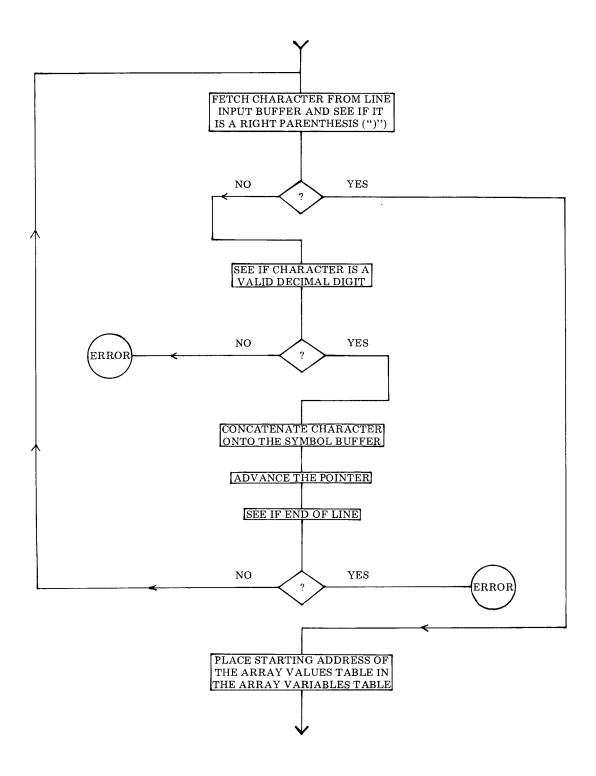

6 - 44

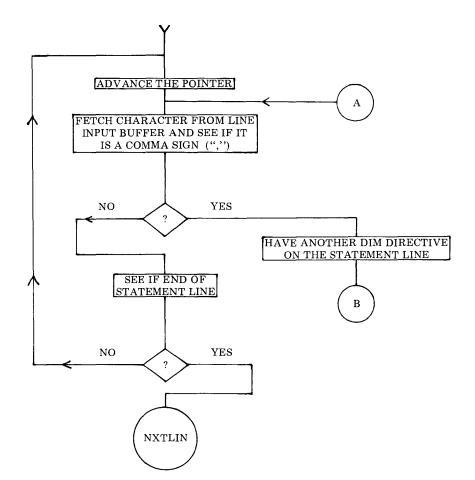

| INB<br>LMB<br>LLI 075<br>LHI 027 | Increment the value<br>Restore it to ARRAY pointer storage location<br>Change L to number of arrays storage location<br>** Set H to page of the number of arrays storage loc |
|----------------------------------|----------------------------------------------------------------------------------------------------|
| LAM                              | Fetch the number of arrays value to the ACC                                                                                                    |
| DCB                              | Restore B to previous count                                                                                                    |
| CPB                              | Compare number of arrays tested against nr defined                                                                                                    |
| JFZ DIM4                         | If not equal, continue searching ARRAY VARIABLES                                                                                                    |
| LLI 075                          | Table. When table searched with no match, then must                                                                                                    |
| LHI 027                          | ** Append name to table. First set pointer to number                                                                                                    |
| LBM                              | Of arrays storage location. Fetch that value and                                                                                                    |
| INB                              | Add one to account for new name being added.                                                                                                    |
| LMB                              | Restore the updated value back to memory.                                                                                                    |
| LLI 076                          | Change pointer to ARRAY TEMP pointer storage                                                                                                    |
| LMB                              | Store pointer to current array in ARRAY TEMP too.                                                                                                    |
| LLI 206                          | Load L with address of ARRAY pointer storage loc.                                                                                                    |
| LHI 026                          | ** Set H to page of ARRAY pointer storage location                                                                                                    |
| LMB                              | And update it also for new array being added.                                                                                                    |

|       | LAM<br>RLC<br>RLC<br>ADI 114<br>LEA<br>LDI 027<br>LLI 120<br>LHI 026<br>CAL MOVEC<br>CAL CLESYM<br>LLI 203<br>LHI 026<br>LBM<br>INB<br>LLI 204<br>LMB                          | Fetch the current ARRAY pointer value to the ACC<br>Multiply it times four by performing two rotate left<br>Operations and add it to base value to form address in<br>The ARRAY VARIABLES table. Place the low part<br>Of this calculated address value into register E.<br>** Set register D to the page of the table.<br>Load L with the start of the SYMBOL BUFFER<br>** Load H with the page of the SYMBOL BUFFER<br>Move the array name from the SYMBOL BUFFER to<br>The ARRAY VARIABLES table. Then clear the<br>SYMBOL BUFFER. Reset L to the DIM pointer storage<br>** Location. Set H to the DIM pointer page.<br>Fetch the pointer value (points to "(" part of DIM<br>Statement). Increment the pointer to next character in<br>The line input buffer. Change L to DIMEN pointer.<br>Store the updated DIM pointer in DIMEN storage loc.                                                |
|-------|----------------------------------------------------------------------------------------------------|----------------------------------------------------------------------------------------------------|
| DIM5, | LLI 204<br>CAL GETCHR<br>JTZ DIM6<br>CPI 251<br>JTZ DIM7<br>CPI 260<br>JTS DIMERR<br>CPI 272<br>JFS DIMERR<br>CAL CONCTS                                                       | Set L to DIMEN pointer storage location<br>Fetch character in line input buffer<br>Ignore character for space<br>If not space, see if character is right parenthesis (")").<br>If yes, process DIMension size (array length)<br>If not, see if character is a valid decimal number<br>If not valid number, have DIMension error condition<br>Continue testing for valid decimal number<br>If not valid number, then DIMension error condition<br>If valid decimal number, append digit to SYMBOL BF                                                                                                    |
| DIM6, | LLI 204<br>CAL LOOP<br>JFZ DIM5<br>JMP DIMERR                                                                                                    | Set L to DIMEN pointer storage location<br>Advance the pointer value and check for end of the line<br>If not end of line, continue fetching DIMension size<br>If end of line before right parenthesis, have error condx.                                                                                                    |
| DIM7, | LLI 120<br>LHI 026<br>CAL DINPUT<br>CAL FPFIX<br>LLI 124<br>LAM<br>RLC<br>RLC<br>LCA<br>LLI 076<br>LHI 027<br>LAM<br>SUI 001<br>RLC<br>RLC<br>RLC<br>ADI 122<br>LLA<br>LHI 027 | Load L with address of start of SYMBOL BUFFER<br>** Load H with page of SYMBOL BUFFER. (Now<br>Contains DIMension size.) Convert buffer to floating<br>Point number and then reformat to fixed point.<br>Load L with address of LSW of fixed point number<br>And fetch the low order byte of the nr into the ACC<br>Rotate it left two times to multiply it by four (the<br>Number of bytes required to store a floating point nr).<br>Store this value in CPU register C temporarily.<br>Set L to ARRAY TEMP storage location.<br>** Set H to ARRAY TEMP pointer page.<br>Fetch the value in ARRAY TEMP (points to ARRAY<br>VARIABLES table). Subtract one from the pointer<br>Value and multiply the result by four using rotate left<br>Instructions. Add this value to a base address<br>(Augmented by two) to point to ARRAY VARIABLES<br>** Table and set the pointer up in registers H & L. |

|         | LBM<br>ADI 004<br>LLA<br>LAB<br>ADC<br>LMA                                                     | Fetch the starting address in the ARRAY VALUES<br>Table for the previous array into register B. Now add<br>Four to the ARRAY VARIABLES table pointer to<br>Point to current ARRAY VALUES starting address.<br>Add the previous array starting address plus number of<br>Bytes required and store as starting loc for next array                                                                          |
|---------|------------------------------------------------------------------------------------------------|----------------------------------------------------------------------------------------------------|
| DIM8,   | LLI 204<br>LHI 026<br>LBM<br>LLI 203<br>LMB                                                    | Set L to address of DIMEN pointer storage location<br>** Set H to page of DIMEN pointer<br>Fetch pointer value (points to ")" in line)<br>Change L to DIM pointer storage location<br>Store former DIMEN value back in DIM pointer                                                                                                    |
| DIM9,   | LLI 203<br>CAL GETCHR<br>CPI 254<br>JTZ DIM10<br>LLI 203<br>CAL LOOP<br>JFZ DIM9<br>JMP NXTLIN | Load L with address of DIM pointer storage location<br>Fetch a character from the line input buffer<br>See if character is a comma (,) sign<br>If yes, have another array being defined on the line<br>If not, reset L to the DIM pointer<br>Increment the pointer and see if end of the line<br>If not end of the line, keep looking for a comma<br>Else exit the DIM statement routine to continue pgm |
| DIM10,  | LLI 203<br>LBM<br>LLI 202<br>LMB<br>JMP DIM                                                    | Set L to DIM pointer storage location<br>Fetch pointer value (points to comma sign just found)<br>Load L with address of SCAN pointer storage location<br>Place DIM pointer into the SCAN pointer<br>Continue processing DIM statement line for next array                                                                                                    |
| DIMERR, | LAI 304<br>LCI 305<br>JMP ERROR                                                                | On error condition, load ASCII code for letter D in ACC<br>And ASCII code for letter E in CPU register C<br>Go display the Dimension Error (DE) message.                                                                                                    |

The final routine to be discussed in this chapter is used by several of the statement routines such as the LET and INPUT routines. This routine is used to store the name of a variable and its numerical value in a table called the VARIABLES LOOK-UP TABLE. (A portion of the routine is also used to handle the storing of values assigned to array variables (which are stored in a separate table) if the user elects to utilize the single DIMension array handling capability of SCELBAL. The array handling routines themselves are discussed in a later chapter.)

The VARIABLES LOOK-UP TABLE is organized to hold the variable names and

the current values assigned to those names in the following format. The first two bytes of an entry are used to hold the one or two letter NAME for the variable. (If the variable name only consist of one letter, the second byte of the entry will be zero.) The next four bytes in an entry are used to store the current value of the variable in floating point format. (This format for storing mathematical values will be presented in a later chapter.) Thus, each entry in the table requires six bytes of storage. Sufficient room has been provided in the assembled version of SCELBAL presented in this book for storage of up to 20 variable names at one time during the execution of a higher level program.

The general operation of the routine is illustrated in the flow chart which starts below. The source listing for the subroutine is presented following the flow chart.

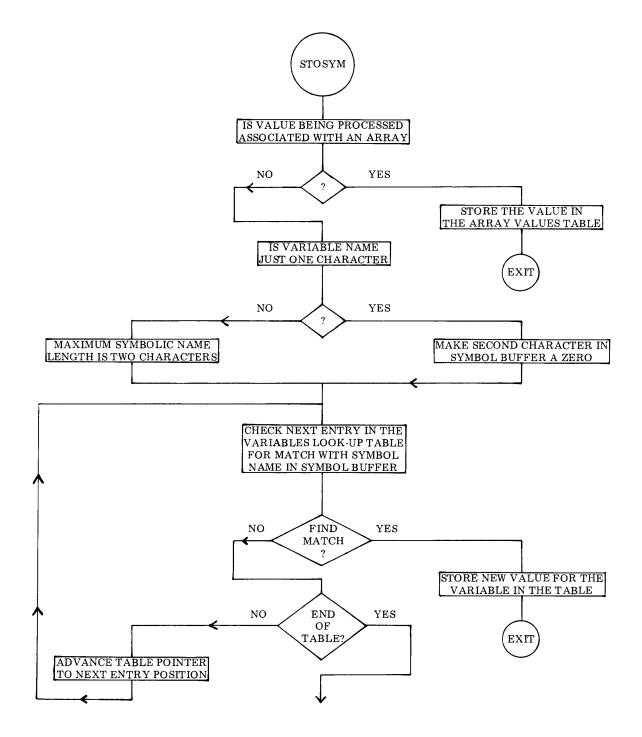

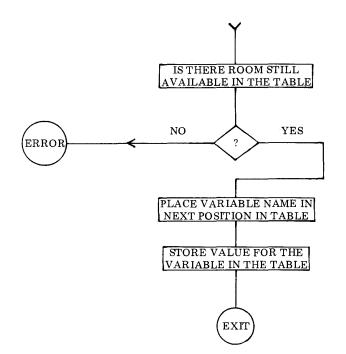

| STOSYM, | LLI 201                                                                  | Load L with address of ARRAY FLAG                                                                                                    |
|---------|--------------------------------------------------------------------------|----------------------------------------------------------------------------------------------------|
|         | m LHI027                                                                 | ** Load H with page of ARRAY FLAG                                                                                                    |
|         | LAM                                                                      | Fetch the value of the ARRAY FLAG into the ACC                                                                                                    |
|         | NDA                                                                      | Check to see if the flag is set indicating processing an                                                                                                    |
|         | JTZ STOSY1                                                               | Array variable value. Jump ahead if flag not set.                                                                                                    |
|         | LMI 000                                                                  | If ARRAY FLAG was set, clear it for next time.                                                                                                    |
|         | LLI 204                                                                  | Then load L with address of array address storage loc                                                                                                    |
|         | LLM                                                                      | Fetch the array storage address as new pointer                                                                                                    |
|         | LHI 057                                                                  | <b>††</b> Set H to ARRAY VALUES page                                                                                                    |
|         | JMP FSTORE                                                               | Store the array variable value and exit to caller.                                                                                                    |
|         |                                                                          |                                                                                                    |
|         | * - * 0 = 0                                                              |                                                                                                    |
| STOSY1, | LLI 370                                                                  | Load L with address of TEMP CNTR                                                                                                    |
|         | LHI 026                                                                  | ** Load H with page of TEMP CNTR                                                                                                    |
|         |                                                                          |                                                                                                    |
|         | LMI 000                                                                  | Initialize the TEMP CNTR by clearing it                                                                                                    |
|         |                                                                          | Initialize the TEMP CNTR by clearing it<br>Load L with starting address of SYMBOL BUFFER                                                                                                    |
|         | LMI 000                                                                  | Initialize the TEMP CNTR by clearing it                                                                                                    |
|         | LMI 000<br>LLI 120                                                       | Initialize the TEMP CNTR by clearing it<br>Load L with starting address of SYMBOL BUFFER                                                                                                    |
|         | LMI 000<br>LLI 120<br>LDI 027                                            | Initialize the TEMP CNTR by clearing it<br>Load L with starting address of SYMBOL BUFFER<br>** Load D with page of VARIABLES LOOK-UP table                                                                                                    |
|         | LMI 000<br>LLI 120<br>LDI 027<br>LEI 210                                 | Initialize the TEMP CNTR by clearing it<br>Load L with starting address of SYMBOL BUFFER<br>** Load D with page of VARIABLES LOOK-UP table<br>Load E with starting addr of VARIABLES LOOK-UP<br>Table. Fetch the (cc) for the SYMBOL BUFFER into                                                                                                    |
|         | LMI 000<br>LLI 120<br>LDI 027<br>LEI 210<br>LAM                          | Initialize the TEMP CNTR by clearing it<br>Load L with starting address of SYMBOL BUFFER<br>** Load D with page of VARIABLES LOOK-UP table<br>Load E with starting addr of VARIABLES LOOK-UP<br>Table. Fetch the (cc) for the SYMBOL BUFFER into<br>The ACC and see if length of variable name is just one                                                         |
|         | LMI 000<br>LLI 120<br>LDI 027<br>LEI 210<br>LAM<br>CPI 001               | Initialize the TEMP CNTR by clearing it<br>Load L with starting address of SYMBOL BUFFER<br>** Load D with page of VARIABLES LOOK-UP table<br>Load E with starting addr of VARIABLES LOOK-UP<br>Table. Fetch the (cc) for the SYMBOL BUFFER into<br>The ACC and see if length of variable name is just one<br>Character. If not, skip next couple of instructions. |
|         | LMI 000<br>LLI 120<br>LDI 027<br>LEI 210<br>LAM<br>CPI 001<br>JFZ STOSY2 | Initialize the TEMP CNTR by clearing it<br>Load L with starting address of SYMBOL BUFFER<br>** Load D with page of VARIABLES LOOK-UP table<br>Load E with starting addr of VARIABLES LOOK-UP<br>Table. Fetch the (cc) for the SYMBOL BUFFER into<br>The ACC and see if length of variable name is just one                                                         |

| STOSY2, | LLI 121<br>LHI 026<br>CAL SWITCH<br>LAM<br>INL<br>LBM<br>INL<br>CAL SWITCH<br>CPM<br>JFZ STOSY3<br>INL<br>LAB<br>CPM<br>JTZ STOSY5                                                                                               | Load L with address of first character in the SYMBOL<br>** BUFFER. Load H with page of the buffer.<br>Exchange pointer to buffer for pointer to VARIABLES<br>LOOK-UP table. Fetch first char in a name from the<br>Table. Advance the pointer to second char in a name.<br>Fetch the second character into register B.<br>Advance the pointer to first byte of a value in the table.<br>Exchange table pointer for pointer to SYMBOL BUFF<br>Compare first character in buffer against first character<br>In table entry. If no match, try next entry in the table.<br>If match, advance pointer to second character in buffer.<br>Move second character obtained from table into ACC.<br>Compare second characters in table and buffer.<br>If same, have found the variable name in the table.                                                                                                    |
|---------|----------------------------------------------------------------------------------------------------|----------------------------------------------------------------------------------------------------|
| STOSY3, | CAL AD4DE<br>LLI 370<br>LHI 026<br>LBM<br>INB<br>LMB<br>LLI 077<br>LHI 027<br>LAB<br>CPM<br>JFZ STOSY2<br>LLI 077<br>LHI 027<br>LBM<br>INB<br>LMB<br>LAB<br>CPI 025<br>JFS BIGERR<br>LLI 121<br>LHI 026<br>LBI 002<br>CAL MOVEIT | Add four to pointer in registers D&E to skip over value<br>Portion of entry in table. Load L with address of TEMP<br>** CNTR. Load H with page of TEMP CNTR.<br>Fetch the counter<br>Increment the counter<br>Restore it to storage<br>Set L to address of VARIABLES CNTR (indicates<br>** Number of variables currently in table.) Set H too.<br>Move the TEMP CNTR value into the ACC. (Number of<br>Entries checked.) Compare with number of entries in<br>The table. If have not checked all entries, try next one.<br>If have checked all entries, load L with address of the<br>** VARIABLES CNTR. Set H too. Fetch the counter<br>Value and increment it to account for<br>New variable name that will now be<br>Added to the table. Save the new value.<br>Place the new counter value into the accumulator<br>And check to see that adding new variable name to the<br>Table will not cause table overflow. Big Error if it does!<br>If room available in table, set L to address of first<br>** Character in the SYMBOL BUFFER. Set H too.<br>Set a counter for number of characters to transfer.<br>Move the variable name from buffer to table. |
| STOSY5, | CAL SWITCH<br>CAL FSTORE<br>JMP CLESYM                                                                                                    | Exchange buffer pointer for table pointer.<br>Transfer new mathematical value into the table.<br>Clear the SYMBOL BUFFER and exit to calling routine.<br>The subroutines below are used by some of the routines<br>in this chapter as well as other parts of the program.                                                                                                    |
| SAVESY, | LLI 120<br>LHI 026<br>LDH<br>LEI 144<br>JMP MOVECP                                                                                                    | Load L with the address of the start of the SYMBOL<br>** BUFFER. Load H with the page of the buffer.<br>Load register D with the page of the AUX SYMBOL<br>BUFFER and set register E to start of that buffer.<br>Transfer SYMBOL BF contents to AUX SYMBOL BF                                                                                                    |

| RESTSY, | LLI 144<br>LHI 026<br>LDH | Load L with address of start of AUX SYMBOL BUFF<br>** Load H with page of AUX SYMBOL BUFFER<br>Set D to page of SYMBOL BUFFER (same as H)                |
|---------|---------------------------|----------------------------------------------------------------------------------------------------|
|         | LEI 120                   | Load E with start of SYMBOL BUFFER                                                                                                    |
| MOVECP, | LBM<br>INB<br>JMP MOVEIT  | Load (cc) for source string (first byte in source buffer)<br>Add one to (cc) to include (cc) byte itself<br>Move the source string to destination buffer |

### EVALUATING MATHEMATICAL EXPRESSIONS

This and the next several chapters will present the routines associated with EVALUAT-ING mathematical expressions. While it will take a considerable number of pages of text to present the details and source listings of the routines, the essential concepts of this process remain quite simple and straightforward.

The reader who has studied the preceeding chapter may recall that when a portion of a statement line contained a mathematical expression that needed to be evaluated, the routine would set up pointers to the starting and ending characters of the expression and then call a subroutine labeled EVAL. The EVAL routine, which is presented in this chapter, is able to process the string of characters making up a mathematical expression. In doing so, it calls on several other subroutines that will have separate chapters devoted to their details. However, the EVAL routine is the primary expression processing routine that ties the supportive subroutines for this process together.

Mathematical expressions that are to be evaluated by SCELBAL are assumed to consist of strings of characters that represent symbols joined by operators. Symbols in this context mean either actual numerical values such as 123.456 or 995 or 1.14159E+15; or they may be characters representing a variable name such as X. Operators are mathematical operating signs such as "+" (addition), "-" (subtraction or minus), "\*" (multiplication), "/" (division), " 1 " (exponentiation), and such signs as "=" (equal), "<" (less than) and ">" (greater than). Two special operator signs are the right and left parenthesis "()" which may be used to group or nest portions of mathematical expressions, denote the argument part of a function, or be used to indicate a subscripted variable.

A typical mathematical expression that might appear in a SCELBAL program is illustrated here:

## X **1** 2 + 4 \* X - 16

In this expression, X is a symbol (name of a variable) as are 2, 4 and 16 (actual numerical values). Four mathematical operators are used in the above expression,  $\uparrow$ , \*, + and - in that order.

The process of evaluating an expression to obtain a mathematical (numerical) value consists of scanning the expression to break it up into symbols and operators, and then performing the required operations in the proper order. The requirement of performing the operations IN THE PROPER ORDER is essential. The proper evaluation of mathematical expressions requires the following of precise rules for performing certain operations. For instance, the example expression just presented is meant to be read as, and evaluated in the following fashion.

"Raise the value represented by X to the second power. To this quantity add four times the quantity X. From this new total subtract the value 16."

A person who did not know the order in which operations were to be performed according to custom, or a computer that was not instructed otherwise, might just as easily interpret the example expression to mean.

"Raise X to the power of 2 plus four times X minus 16."

The order in which to perform various types of operations is defined by establishing a heirarchy for the various types of mathematical operators. The portion of SCELBAL that establishes the heirarchy and actually determines when various mathematical operations are to be performed has been given the label PARSER in accordance with the task it performs. This routine will be discussed and described in detail in the next chapter.

The EVALuating routine presented in this

chapter essentially serves to perform the following tasks. It breaks the mathematical expression being processed up into component parts consisting of symbols (whether a variable name or a numerical value) and mathematical operators. Characters making up a symbol are stored in the SYMBOL BUFFER. Whenever a mathematical operator is detected, a TOKEN VALUE is assigned to represent the operator similar to the manner in which a token value was assigned when the SYNTAX subroutine identified a STATE-MENT KEYWORD. This TOKEN VALUE assigned for the mathematical operator is passed on to another subroutine called the PARSER (to be described in the next chapter) which will either store the symbol and operator for future use or perform the indicated operations depending on the precedence of the operator being processed. This process of obtaining symbols and operators continues until the entire expression has been scanned.

For reference purposes, a list of the TOKEN VALUES assigned to the various mathematical operators is presented below. Note that the first part of the table assigns a TOKEN VALUE to single operators. The latter part of the table assigns values to some special combinations of operators which may occur in IF statements. Later chapters will illustrate how these TOKEN VALUES are used to direct the operations of other SCELBAL expression handling routines.

| OPERATOR | TOKEN VALUE |
|----------|-------------|
| EOS      | 000         |
| +        | 001         |
| -        | 002         |
| *        | 003         |
| /        | 004         |
| Ť        | 005         |
| (        | 006         |
| Ĵ        | 007         |
| <        | 011         |
| =        | 012         |
| >        | 013         |
| < =      | 014         |
| =>       | 015         |
| <>       | 016         |
|          |             |

The presence of a parenthesis in a mathematical expression requires special consideration. As will be detailed in following chapters, a parenthesis may indicate grouping of terms, or the argument portion of a function, or the subscripted part of an array variable. When a parenthesis is detected by the EVAL subroutine, it will call on appropriate subroutines to determine what action is to be taken as a function of where the parenthesis occurs in an expression.

The overall operation of the EVAL routine is summarized in the flow chart shown on the next several pages. The source listing starts below.

| EVAL, | LLI 227<br>LHI 001<br>LMI 224<br>INL<br>LHI 026<br>LMI 000<br>CAL CLESYM<br>LLI 210<br>LMI 000<br>LLI 276<br>LBM<br>LLI 200 | Load L with address of ARITHMETIC STACK pointer<br>** Set H to page of ARITHMETIC STACK pointer<br>Initialize ARITH STACK pointer value to addr minus 4<br>Advance memory pointer to FUN/ARRAY STACK pntr<br>** Set H to page of FUN/ARRAY STACK pointer<br>Initialize FUN/ARRAY STACK pointer to start of stack<br>Initialize the SYMBOL BUFFER to empty condition<br>Load L with address of OPERATOR STACK pointer<br>Initialize OPERATOR STACK pointer value<br>Set L to address of EVAL pointer (start of expression)<br>Fetch the EVAL pointer value into register B<br>Set up a working pointer register in this location |
|-------|----------------------------------------------------------------------------------------------------|----------------------------------------------------------------------------------------------------|
|       | LLI 200<br>LMB                                                                                                    | Set up a working pointer register in this location<br>And initialize EVAL CURRENT pointer                                                                                                    |
|       |                                                                                                    |                                                                                                    |

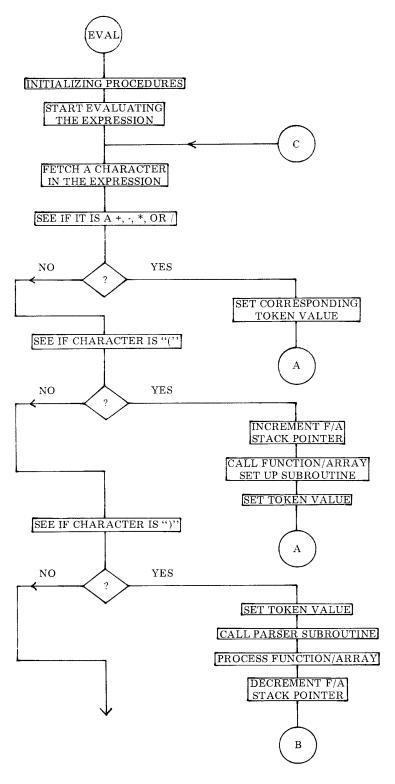

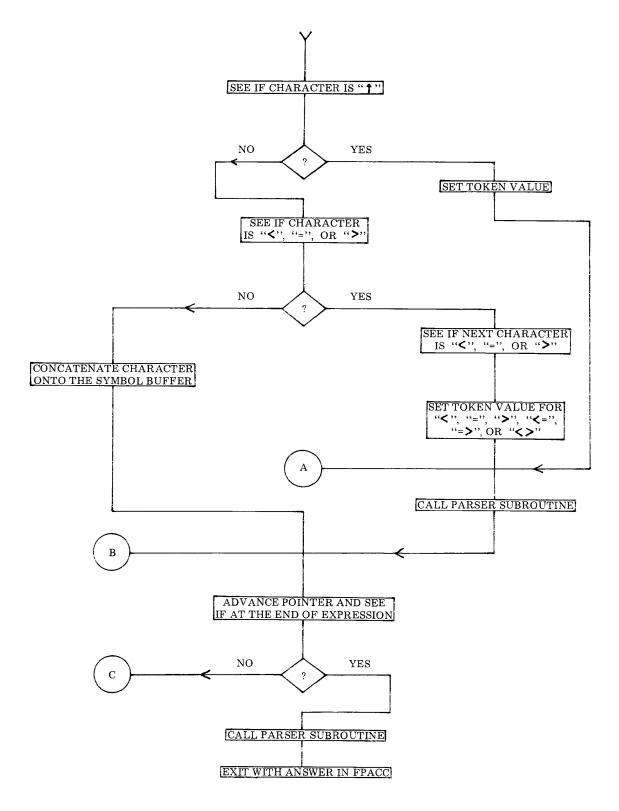

| SCAN1,  | LLI 200<br>CAL GETCHR<br>JTZ SCAN10<br>CPI 253<br>JFZ SCAN2<br>LLI 176<br>LMI 001<br>JMP SCANFN                                                                                                | Load L with address of EVAL CURRENT pointer<br>Fetch a character in the expression being evaluated<br>If character is a space, jump out of this section<br>See if character is a "+" sign<br>If not, continue checking for an operator<br>If yes, set pointer to PARSER TOKEN storage location<br>Place TOKEN value for "+" sign in PARSER TOKEN<br>Go to PARSER subroutine entry point                                                                                                    |
|---------|----------------------------------------------------------------------------------------------------|----------------------------------------------------------------------------------------------------|
| SCAN2,  | CPI 255<br>JFZ SCAN4<br>LLI 120<br>LAM<br>NDA<br>JFZ SCAN3<br>LLI 176<br>LAM<br>CPI 007<br>JTZ SCAN3<br>CPI 003<br>JTZ SYNERR<br>CPI 005<br>JTZ SYNERR<br>LLI 120<br>LMI 001<br>INL<br>LMI 260 | See if character is a minus ("-") sign<br>If not, continue checking for an operator<br>If yes, check the length of the symbol stored in the<br>SYMBOL BUFFER by fetching the (cc) byte<br>And testing to see if (cc) is zero<br>If length not zero, then not a unary minus indicator<br>Else, check to see if last operator was a right parenthesis<br>By fetching the value in the PARSER TOKEN storage<br>Location and seeing if it is token value for ")"<br>If last operator was ")" then do not have a unary minus<br>Check to see if last operator was exponentiation<br>If yes, then have a syntax error<br>Check to see if last operator was exponentiation<br>If yes, then have a syntax error<br>If none of the above, then minus sign is unary, put<br>Character string representing the<br>Value zero in the SYMBOL BUFFER in string format<br>(Character count (cc) followed by ASCII code for zero) |
| SCAN3,  | LLI 176<br>LMI 002                                                                                                    | Set L to address of PARSER TOKEN storage location<br>Set PARSER TOKEN value for minus operator                                                                                                    |
| SCANFN, | CAL PARSER<br>JMP SCAN10                                                                                                    | Call the PARSER subroutine to process current symbol<br>And operator. Then jump to continue processing.                                                                                                    |
| SCAN4,  | CPI 252<br>JFZ SCAN5<br>LLI 176<br>LMI 003<br>JMP SCANFN                                                                                                    | See if character fetched from expression is "*"<br>If not, continue checking for an operator<br>If yes, set pointer to PARSER TOKEN storage location<br>Place TOKEN value for "*" (multiplication) operator in<br>PARSER TOKEN and go to PARSER subroutine entry                                                                                                    |
| SCAN5,  | CPI 257<br>JFZ SCAN6<br>LLI 176<br>LMI 004<br>JMP SCANFN                                                                                                    | See if character fetched from expression is "/"<br>If not, continue checking for an operator<br>If yes, set pointer to PARSER TOKEN storage location<br>Place TOKEN value for "/" (division) operator in<br>PARSER TOKEN and go to PARSER subroutine entry                                                                                                    |
| SCAN6,  | CPI 250<br>JFZ SCAN7<br>LLI 230<br>LBM<br>INB                                                                                                    | See if character fetched from expression is "("<br>If not, continue checking for an operator<br>If yes, load L with address of FUN/ARRAY STACK<br>Pointer. Fetch the value in the stack pointer. Increment<br>It to indicate number of "(" operators encountered.                                                                                                    |

|         | LMB<br>CAL FUNARR<br>LLI 176<br>LMI 006<br>JMP SCANFN                                                                                                    | Restore the updated stack pointer back to memory<br>Call subroutine to process possible FUNCTION or<br>ARRAY variable subscript. Then set pointer to<br>PARSER TOKEN storage and set value for "(" operator<br>Go to PARSER subroutine entry point.                                                                                                    |
|---------|----------------------------------------------------------------------------------------------------|----------------------------------------------------------------------------------------------------|
| SCAN7,  | CPI 251<br>JFZ SCAN8<br>LLI 176<br>LMI 007<br>CAL PARSER<br>CAL PRIGHT<br>LLI 230<br>LHI 026<br>LBM<br>DCB<br>LMB<br>JMP SCAN10                                                           | See if character fetched from expression is ")"<br>If not, continue checking for an operator<br>If yes, load L with address of PARSER TOKEN<br>Set PARSER TOKEN value to reflect ")"<br>Call the PARSER subroutine to process current symbol<br>Call subroutine to handle FUNCTION or ARRAY<br>Load L with address of FUN/ARRAY STACK pointer<br>** Set H to page of FUN/ARRAY STACK pointer<br>Fetch the value in the stack pointer. Decrement it<br>To account for left parenthesis just processed.<br>Restore the updated value back to memory.<br>Jump to continue processing expression.                                                                                                    |
| SCAN8,  | CPI 336<br>JFZ SCAN9<br>LLI 176<br>LMI 005<br>JMP SCANFN                                                                                                    | See if character fetched from expression is "†"<br>If not, continue checking for an operator<br>If yes, load L with address of PARSER TOKEN<br>Put in value for exponentiation<br>Go to PARSER subroutine entry point.                                                                                                    |
| SCAN9,  | CPI 274<br>JFZ SCAN11<br>LLI 200<br>LBM<br>INB<br>LMB<br>CAL GETCHR<br>CPI 275<br>JTZ SCAN13<br>CPI 276<br>JTZ SCAN15<br>LLJ 200<br>LBM<br>DCB<br>LMB<br>LLI 176<br>LMI 011<br>JMP SCANFN | See if character fetched is the "less than" sign<br>If not, continue checking for an operator<br>If yes, set L to the EVAL CURRENT pointer<br>Fetch the pointer<br>Increment it to point to the next character<br>Restore the updated pointer value<br>Fetch the next character in the expression<br>Is the character the "=" sign?<br>If so, have "less than or equal" combination<br>Is the character the "greater than" sign?<br>If so, have "less than or greater than" combination<br>Else character is not part of the operator. Set L back<br>To the EVAL CURRENT pointer. Fetch the pointer<br>Value and decrement it back one character in the<br>Expression. Restore the original pointer value.<br>Have just the "less than" operator. Set L to the<br>PARSER TOKEN storage location and set the value for<br>The "less than" sign then go to PARSER entry point. |
| SCAN11, | CPI 275<br>JFZ SCAN12<br>LLI 200<br>LBM<br>INB<br>LMB<br>CAL GETCHR                                                                                                    | See if character fetched is the "=" sign<br>If not, continue checking for an operator<br>If yes, set L to the EVAL CURRENT pointer<br>Fetch the pointer<br>Increment it to point to the next character<br>Restore the updated pointer value<br>Fetch the next character in the expression                                                                                                    |

|         | CPI 274<br>JTZ SCAN13<br>CPI 276<br>JTZ SCAN14<br>LLI 200<br>LBM<br>DCB<br>LMB<br>LLI 176<br>LMI 012<br>JMP SCANFN                                                                        | Is the character the "less than" sign?<br>If so, have "less than or equal" combination<br>Is the character the "greater than" sign?<br>If so, have "equal or greater than" combination<br>Else character is not part of the operator. Set L back<br>To the EVAL CURRENT pointer. Fetch the pointer<br>Value and decrement it back one character in the<br>Expression. Restore the original pointer value.<br>Just have "=" operator. Set L to the PARSER TOKEN<br>Storage location and set the value for the "=" sign.<br>Go to the PARSER entry point.                                                                                                    |
|---------|----------------------------------------------------------------------------------------------------|----------------------------------------------------------------------------------------------------|
| SCAN12, | CPI 276<br>JFZ SCAN16<br>LLI 200<br>LBM<br>INB<br>LMB<br>CAL GETCHR<br>CPI 274<br>JTZ SCAN15<br>CPI 275<br>JTZ SCAN14<br>LLI 200<br>LBM<br>DCB<br>LMB<br>LLI 176<br>LMI 013<br>JMP SCANFN | See if character fetched is the "greater than" sign<br>If not, go append the character to the SYMBOL BUFF<br>If so, set L to the EVAL CURRENT pointer<br>Fetch the pointer<br>Increment it to point to the next character<br>Restore the updated pointer value<br>Fetch the next character in the expression<br>Is the character the "less than" sign?<br>If so, have "less than or greater than" combination<br>Is the character the "=" sign?<br>If so, have the "equal to or greater than" combination<br>Else character is not part of the operator. Set L back<br>To the EVAL CURRENT pointer. Fetch the pointer<br>Value and decrement it back one character in the<br>Expression. Restore the original pointer value.<br>Have just the "greater than" operator. Set L to the<br>PARSER TOKEN storage location and set the value for<br>The "greater than" sign then go to PARSER entry |
| SCAN13, | LLI 176<br>LMI 014<br>JMP SCANFN                                                                                                    | When have "less than or equal" combination set L to<br>PARSER TOKEN storage location and set the value.<br>Then go to the PARSER entry point.                                                                                                    |
| SCAN14, | LLI 176<br>LMI 015<br>JMP SCANFN                                                                                                    | When have "equal to or greater than" combination set L<br>To PARSER TOKEN storage location and set the value.<br>Then go to the PARSER entry point.                                                                                                    |
| SCAN15, | LLI 176<br>LMI 016<br>JMP SCANFN                                                                                                    | When have ''less than or greater than'' combination set<br>L to PARSER TOKEN storage location and set value.<br>Then go to the PARSER entry point.                                                                                                    |
| SCAN16, | CAL CONCTS                                                                                                    | Concatenate the character to the SYMBOL BUFFER                                                                                                    |
| SCAN10, | LLI 200<br>LHI 026<br>LBM<br>INB<br>LMB<br>LLI 277                                                                                                    | Set L to the EVAL CURRENT pointer storage location<br>** Set H to page of EVAL CURRENT pointer<br>Fetch the EVAL CURRENT pointer value into B<br>Increment the pointer value to point to next character<br>In the expression and restore the updated value.<br>Set L to EVAL FINISH storage location.                                                                                                    |

|         | LAM<br>DCB<br>CPB<br>JFZ SCAN1<br>JMP PARSEP<br>HLT                                           | Fetch the EVAL FINISH value into the accumulator.<br>Set B to last character processed in the expression.<br>See if last character was at EVAL FINISH location.<br>If not, continue processing the expression. Else, jump<br>To final evaluation procedure and test. (Directs routine<br>To a dislocated section.) Safety Halt in unused byte.                                                                                                |
|---------|-----------------------------------------------------------------------------------------------|----------------------------------------------------------------------------------------------------|
| PARSEP, | LLI 176<br>LMI 000<br>CAL PARSER<br>LLI 227<br>LHI 001<br>LAM<br>CPI 230<br>RTZ<br>JMP SYNERR | Load L with PARSER TOKEN storage location. Set<br>The value indicating end of expression. Call the<br>PARSER subroutine for final time for the expression.<br>Change L to point to the ARITH STACK pointer.<br>** Set H to the page of the ARITH STACK pointer.<br>Fetch the ARITH STACK pointer value.<br>Should indicate only one value (answer) in stack.<br>Exit with answer in FPACC if ARITH STACK is O.K.<br>Else have a syntax error! |

N N

The PARSER routine is a most important part of the mathematical expression evaluating process. The primary purpose of the routine is to arrange numbers and operators in an expression so that they may be performed in the proper order according to a set of rules. At appropriate times, the routine will call on other subroutines to perform mathematical operations.

The rules used to evaluate an expression are established according to standard mathematical practices by establishing a heirarchy among the various mathematical operators and following a consistant left to right pattern for evaluating expressions. In SCELBAL, the operating sign precedence is defined as follows.

Parenthesis, when used to enclose a group of operators and symbols (versus being used to separate the argument of a function or to indicate a subscripted variable), have the highest precedence. That is, whenever a right hand parenthesis is encountered, all of the operations signified by operators between it and the initiating left hand parenthesis, must be performed before any further processing is attempted.

Individual operators are assigned precedence according to the following heirarchy. Exponentiation has highest precedence. Next are the multiplication and division operators (having equal precedence to each other). Then comes the plus or minus operator. The lowest operator precedence is assigned to the equal, less than, or greater than operators (or combinations).

How do the rules of precedence enable the PARSER routine to correctly analyze mathematical expressions? They enable the program to determine whether to perform an operation between two symbols (numbers) joined by an operator, or whether to hold the values until more data is obtained! The process involves the use of stacking operations as will be explained now.

The reader may recall from the previous chapter that each time the PARSER subroutine is called by EVAL, the routine will have placed a symbol (either a variable name or a number) in the SYMBOL BUFFER (unless the end of the expression had been reached which is a special case). Additionally, an operator TOKEN VALUE will have been set up for use by the PARSER routine.

The contents of the SYMBOL BUFFER are converted to a number in floating point format (using subroutines that will be presented in a later chapter). This number (which will reside in a special set of registers called the FPACC ) will be considered as the topmost entry in an ARITHMETIC STACK for the purposes of the following discussion. The primary task of the PARSER is to obtain the precedence value of the operator currently being processed and determine whether or not an actual mathematical operation should be performed. This simple decision of whether or not to perform operation is made by comparing the an precedence of the current operator against any previous operator(s) it has received. If the precedence of the current operator is greater than the previous operator, then the operator is saved on an OPERATOR STACK. Remember, the numerical value of the symbol being processed has already been placed on the top of an ARITHMETIC STACK. Both of these stacks are configured as pushdown, pop-up stacks (first in, last out). If the precedence of the operator just received is equal to or less than the previous operator (on the top of the OPERATOR STACK), then the operation indicated by the operator sign on the top of the OPERATOR STACK is performed between the two top-most numbers in the ARITHMETIC STACK. After this is done, the operator is removed from the OPERATOR STACK. The two values in the top of the ARITHMETIC STACK are replaced by the answer just obtained by per-

forming the operation. (It is important to note that the number in the top of the arithmetic stack operates on the number beneath it in the stack. For instance, for division the number in the top of the stack will be the divisor, the next number down will be the dividend. At the end of the operation, both the divisor and dividend will be removed from the arithmetic stack. The quotient obtained from the division process will be on the top of the arithmetic stack.) After cases where a precedence test results in an operation being performed, the precedence test is repeated against the next entry in the OPERATOR STACK (unless the stack is empty). Remember, since the operator for the operation just performed will be removed from the stack, any previous operator(s) stored in the stack will be popped-up to place a new operator in the top position. When a point is reached where the precedence fails (that is, the precedence of the current operator is greater than the sign at the top of the OPERATOR STACK), then the current operator sign is placed on the top of the stack. The routine then returns to the EVAL routine which will get the next symbol/operator pair!

The above explanation of the primary purpose of the PARSER routine may seem a bit complicated when first read. Indeed, the PARSER routine is perhaps the most complicated portion of SCELBAL. The actual operation of the major portion of the routine just described may be made somewhat clearer by following the evaluation of an example expression on a step-by-step basis.

Suppose the program is evaluating the mathematical expression:

# X **†** 2 + 4 \* X - 16

When the EVAL routine (presented in the preceeding chapter) starts processing the expression from left to right it will first pick up the symbol X and the operator " $\uparrow$ " which it will pass to the PARSER routine. Since the expression is just starting to be processed, both the ARITHMETIC STACK and

the OPERATOR STACK will be empty.

When the PARSER routine receives the symbol X it will determine that it is a variable name. It will call on a routine to ascertain the current value of X from a VARIABLES TABLE. This value will be placed (using floating point format) in the top of the ARITHMETIC STACK.

The TOKEN VALUE for the operator sign passed to the PARSER routine will be used to assign a precedence value to the operator using a precedence look-up table. The precedence of the operator will then be compared to the precedence of the operator currently at the top of the OPERATOR STACK. Since, at this point, the OPERATOR STACK will be empty, the current operator sign will be placed on the top of the OPERATOR STACK. Thus, at this point, the ARITHMETIC STACK and the OPERATOR STACK would have the following contents:

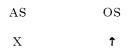

(Remember, the value shown as being the topmost entry on the ARITHMETIC STACK in this discussion will actually be stored in the floating point accumulator (FPACC). This view simplifies the concept being explained.)

The PARSER routine at this point would return control back to the EVAL routine which would proceed to bring the next symbol and operator in the expression into appropriate buffers. For the example being presented this would mean the number 2 would be placed in the SYMBOL BUFFER. The token value for the operator "+" would be placed in the TOKEN VALUE register.

When the PARSER routine was again called upon, it would proceed to convert the number 2 into floating point format and store it as the top-most entry in the ARITHMETIC STACK. The precedence for the "+" operator would be obtained and compared against that of the top-most entry in the OPERATOR STACK. At this point the two stacks would appear as:

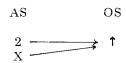

The precedence of the current operator (plus sign) would be lower than that of the exponentiation sign on the top of the OPERATOR STACK. At this point, the operation dictated by the operator in the top of the OPERATOR STACK is performed on the top two numbers in the ARITHMETIC STACK (as indicated by the arrows in the above diagram). At the completion of this operation, the numerical result of the operation will be stored on the top of the ARITHMETIC STACK in place of the two original values that were operated on. The OPERATOR STACK will now be empty because the operator is removed from the stack once the operation has been performed. Since there are no more operators on the stack to compare against, the current "+" operator will be placed on the top of the OPERATOR STACK. The two stacks will now appear as shown here:

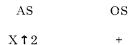

The program will then return back to the EVAL routine to obtain the next symbol and operator in the expression being processed. The next time the PARSER subroutine is entered the number 4 will be in the SYMBOL BUFFER and the token for the operator "\*" (multiplication) will be in the TOKEN VALUE register. Since the precedence of the "\*" sign is higher than the "+" sign on the top of the OPERATOR STACK, the new sign will be placed on the top of the stack. The two stacks will now contain:

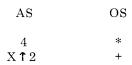

The program will return back to the EVAL routine which will proceed to obtain the symbol X and the operator "-" from the expression. The value for X will be placed on the top of the ARITHMETIC STACK by the PARSER. The two stacks will now contain:

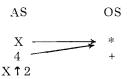

Since the minus sign operator obtained by the routine has a lower precedence than the multiplication sign in the top of the OPERATOR STACK, the multiplication operation is performed between the two top entries in the ARITHMETIC STACK as indicated in the above diagram. At the completion of this operation, the two stacks will contain:

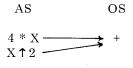

At this point the current operator is compared with the sign which has just been popped-up to the top of the OPERATOR STACK. The current operator, being the minus sign, has the same precedence as the plus sign. This means the operation at the top of the operator stack must be performed. (Remember, if the precedence test results in the current operator being less than OR EQUAL to the precedence of the operator in the top of the stack, that the operation is performed!) This operation is signified by the arrows in the diagram just presented. At the conclusion of this operation, the two stacks will hold:

AS OS 
$$X \uparrow 2 + 4 * X$$
 -

Once again the program will return to the EVAL routine which will proceed to pick up the final symbol in the expression (16) and then find the end of the expression. When the end of the expression is found, a special token value of zero is set up in place of an operator sign. This special zero token value has a precedence lower than any operator. When the symbol value is placed on the ARITHMETIC STACK by the PARSER routine the two stacks will register:

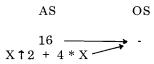

Since the zero token value has a lower precedence than any operator, it means that any operators on the OPERATOR STACK will have to be performed to complete the evaluation of the expression. In the example there is only one operator left on the stack. This operation is performed. The OPERA-TOR STACK will then be empty. The ARITHMETIC STACK will contain the final value of the complete expression:

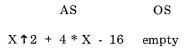

The PARSER has performed its primary task!

In performing its primary task as just explained in detail, the PARSER routine has several subsections that perform related tasks. One such section is able to look-up the values of variable names in the VARIABLES TABLE and obtain the current value for the variable if the name is already present in the table. If it is not found in the table, the symbolic name is entered in the table and the initial value of zero is assigned to the variable.

Another subsection of the PARSER routine is a subsection that directs the program to perform specific mathematical operations when the PARSER has determined that they should be executed. This portion of the program uses the TOKEN VALUE assigned to the operator sign to determine which mathematical subroutines to call in order to execute the operation. The operation is performed using the top two entries in the ARITHMETIC STACK. Some of these operations, such as addition, subtraction, multiplication and division are performed by simply calling on appropriate parts of a floating point arithmetic package which is an integral part of SCELBAL. (This package is discussed in a separate chapter.)

However, a special group of operations involving the equal, less than, and greater than operators, are slightly more complex and are processed by individual routines that are presented as subsections in this chapter. These special operators have a very low precedence in the precedence heirarchy. These operators are used to actually perform comparison operations between the two top values in the ARITHMETIC STACK. If the comparison condition specified (such as less than, greater than etc., or combinations of these conditions) is found to be TRUE, then the result left in the ARITHMETIC STACK will be the value one. If the condition is not satisfied, the value zero will be left in the ARITHMETIC STACK. Thus, the PARSER is able to process conditional expressions such as those made in IF statements!

The handling of the unary minus sign by the EVAL and PARSER is a special case that should be understood by the reader. The unary minus sign is considered to be simply the case when a number is being negated (instead of subtracted). The EVAL and PARSER handle the unary minus sign by subtracting the value to be negated from zero. For instance, the evaluation of an expression such as:

A + -B

will actually be processed as:

$$A + (0 - B)$$

The reader may review the preceeding chapter to see that whenever the EVAL routine picks up a unary minus sign in an expression, it will load the SYMBOL BUFFER with the value zero so that the PARSER will perform the negation on the next symbol that is passed to it. Because of the method used to handle the unary minus case, expressions are prohibited from containing double operators such as: A \* - B or  $A \uparrow - B$ 

because they would be processed as:

A \* 0 - B or  $A \uparrow 0 - B$ 

(A times zero minus B or A raised to the zero power, with B subtracted from the result.)

Thus, when using the unary minus sign with such operators, it is necessary to enclose the value to be negated in parenthesis thus:

$$A * (-B)$$
 or  $A \uparrow (-B)$ 

Expressions so stated can then be handled correctly by the EVAL and PARSER subroutines. (The reader may review the EVAL routine to see that incorrect use of the unary minus sign in expressions will result in a syntax error message being generated.)

The flow of operations handled by the PARSER is illustrated by the flow chart presented on the next several pages. The source listing starts below.

| PARSER, | LLI 120<br>LHI 026<br>LAM<br>NDA<br>JTZ PARSE<br>INL<br>LAM<br>CPI 256<br>JTZ PARNUM<br>CPI 260<br>JTS LOOKUP<br>CPI 272<br>JFS LOOKUP | Load L with starting address of SYMBOL BUFFER<br>** Load H with page of SYMBOL BUFFER<br>Fetch the (cc) for contents of SYMBOL BUFFER<br>Into the ACC and see if buffer is empty<br>If empty then no need to convert contents<br>If not empty, advance buffer pointer<br>Fetch the first character in the buffer<br>See if it is ASCII code for decimal sign<br>If yes, consider contents of buffer to be a number<br>If not decimal sign, see if first character represents<br>A decimal digit, if not, should have a variable<br>Continue to test for a decimal digit<br>If not, go look up the variable name |
|---------|----------------------------------------------------------------------------------------------------|----------------------------------------------------------------------------------------------------|
| PARNUM, | DCL<br>LAM<br>CPI 001<br>JTZ NOEXPO<br>ADL<br>LLA<br>LAM<br>CPI 305                                                                    | If SYMBOL BUFFER contains number, decrement<br>Buffer pointer back to (cc) and fetch it to ACC<br>See if length of string in buffer is just one<br>If so, cannot have number with scientific notation<br>If not, add length to buffer pointer to<br>Point to last character in the buffer<br>Fetch the last character in buffer and see if it<br>Represents letter E for Exponent                                                                                                    |

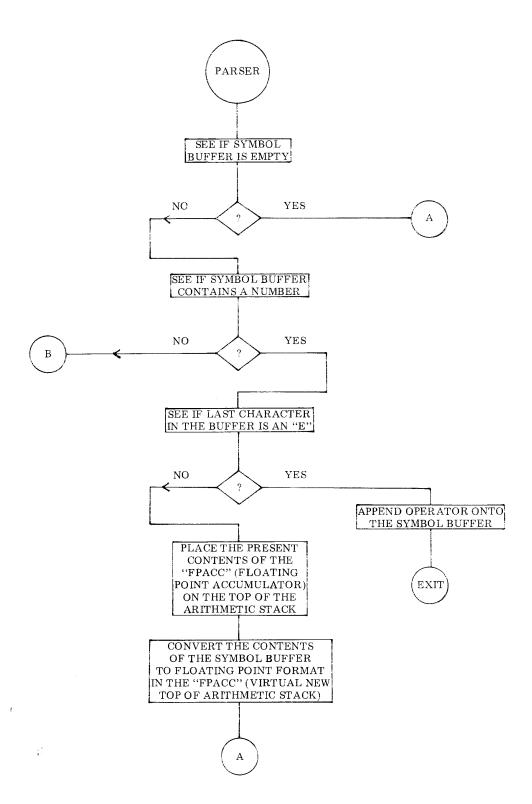

8 - 6

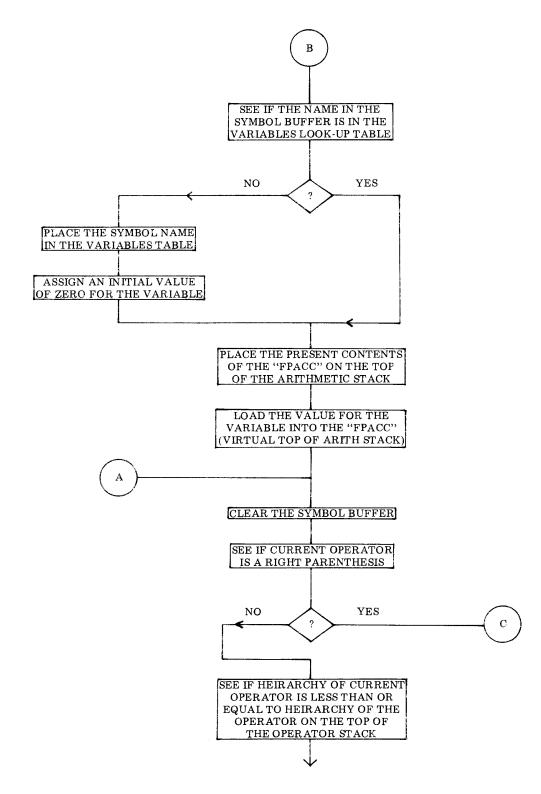

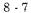

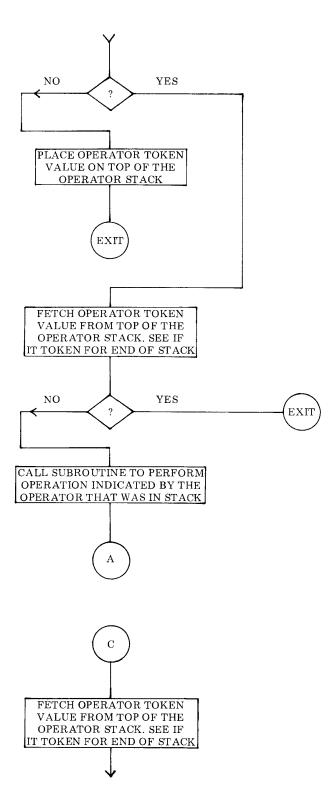

8 - 8

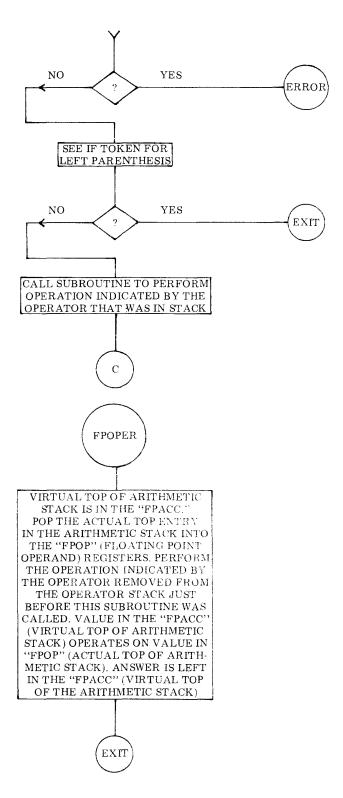

8 - 9

|         | JFZ NOEXPO<br>LLI 200<br>CAL GETCHR<br>JMP CONCTS                                                                                  | If not, cannot have number with scientific notation<br>If yes, have part of a scientific number, set pointer to<br>Get the operator that follows the E and append it to<br>The SYMBOL BUFFER and return to EVAL routine                                                                                                    |
|---------|----------------------------------------------------------------------------------------------------|----------------------------------------------------------------------------------------------------|
| NOEXPO, | LLI 227<br>LHI 001<br>LAM<br>ADI 004<br>LMA<br>LLA<br>CAL FSTORE<br>LLI 120<br>LHI 026<br>CAL DINPUT<br>JMP PARSE                  | Load L with address of ARITHMETIC STACK pointer<br>** Load H with page of ARITHMETIC STACK pointer<br>Fetch AS pointer value to ACC and add four to account<br>For the number of bytes required to store a number in<br>Floating point format. Restore pointer to memory.<br>Then, change L to point to entry position in the AS<br>Place contents of the FPACC onto top of the AS<br>Change L to point to start of the SYMBOL BUFFER<br>** Set H to page of the SYMBOL BUFFER<br>Convert number in the buffer to floating point format<br>In the FPACC then jump to check operator sign.                                                                                                    |
| LOOKUP, | LLI 370<br>LHI 026<br>LMI 000<br>LLI 120<br>LDI 027<br>LEI 210<br>LAM<br>CPI 001<br>JFZ LOOKU1<br>LLI 122<br>LMI 000               | Load L with address of LOOK-UP COUNTER<br>** Load H with page of the counter<br>Initialize the counter to zero<br>Load L with starting address of the SYMBOL BUFFER<br>** Load D with page of the VARIABLES TABLE<br>Load E with start of the VARIABLES TABLE<br>Fetch the (cc) for the string in the SYMBOL BUFFER<br>See if the name length is just one character. If not,<br>Should be two so proceed to look-up routine. Else,<br>Change L to second character byte in the buffer and set<br>It to zero to provide compatibility with entries in table                                                                                                    |
| LOOKU1, | LLI 121<br>LHI 026<br>CAL SWITCH<br>LAM<br>INL<br>LBM<br>INL<br>CAL SWITCH<br>CPM<br>JFZ LOOKU2<br>INL<br>LAB<br>CPM<br>JTZ LOOKU4 | Load L with addr of first character in the SYMBOL<br>** BUFFER. Set H to page of the SYMBOL BUFFER.<br>Exchange contents of D&E with H&L so that can<br>Fetch the first character of a name in the VARIABLES<br>TABLE. Advance the table pointer and save the<br>Second byte of name in B. Then advance the pointer<br>Again to reach first byte of floating point formatted<br>Number in table. Now exchange D&E with H&L and<br>Compare first byte in table against first char in buffer<br>If not the same, go try next entry in table. If same,<br>Advance pointer to next char in buffer. Transfer the<br>Character in B (second byte in table entry) to the ACC<br>Compare it against second character in the buffer.<br>If match, have found the name in the VARIABLES tbl. |
| LOOKU2, | CAL AD4DE<br>LLI 370<br>LHI 026<br>LBM<br>INB<br>LMB<br>LLI 077                                                                    | Call subroutine to add four to the pointer in D&E to<br>Advance the table pointer over value bytes. Then set<br>** Up H and L to point to LOOK-UP COUNTER.<br>Fetch counter value (counts number of entries tested<br>In the VARIABLES TABLE), increment it<br>And restore it back to memory<br>Load L with address of SYMBOL VARIABLES counter                                                                                                    |

|         | LHI 027<br>LAB<br>CPM<br>JFZ LOOKU1<br>LLI 077<br>LHI 027<br>LBM<br>INB<br>LMB<br>LAB<br>CPI 025<br>JFS BIGERR<br>LLI 121<br>LHI 026<br>LBI 002<br>CAL MOVEIT<br>LLE<br>LHD<br>XRA<br>LMA<br>INL<br>LMA<br>INL<br>LMA<br>INL<br>LMA<br>INL<br>LMA<br>INL<br>LMA<br>SUI 004<br>LEA<br>LDH | ** Do same for H. (Counts number of names in table.)<br>Place LOOK-UP COUNTER value in the accumulator.<br>Compare it with number of entries in the table.<br>If have not reached end of table, keep looking for name.<br>If reach end of table without match, need to add name<br>** To table. First set H & L to the SYMBOL<br>VARIABLES counter. Fetch the counter value and<br>Increment to account for new name being added to the<br>Table. Restore the updated count to memory. Also,<br>Move the new counter value to the accumulator and<br>Check to see that table size is not exceeded. If try to<br>Go over 20 (decimal) entries then have BiG error.<br>Else, set L to point to first character in the SYMBOL<br>** BUFFER and set H to proper page. Set the number<br>Of bytes to be transferred into register B as a counter.<br>Move the symbol name from the buffer to the<br>VARIABLES TABLE. Now set up H & L with value<br>Contained in D & E after moving ops (points to first<br>Byte of the value to be associated with the symbol<br>Name.) Clear the accumulator and place zero in all four<br>Bytes associated with the variable name entered<br>In the VARIABLES TABLE<br>In order to<br>Assign an<br>Initial value<br>To the variable name<br>Then transfer the address in L to the accumulator<br>Subtract four to reset the pointer to start of zeroing ops<br>Restore the address in D & E to be in same state as if<br>Name was found in the table in the LOOKUP routine |
|---------|----------------------------------------------------------------------------------------------------|----------------------------------------------------------------------------------------------------|
| LOOKU4, | CAL SAVEHL<br>LLI 227<br>LHI 001<br>LAM<br>ADI 004<br>LMA<br>LLA<br>CAL FSTORE<br>CAL RESTHL<br>CAL SWITCH<br>CAL FLOAD                                                                                                    | Save current address to VARIABLES TABLE<br>Load L with address of ARITHMETIC STACK pointer<br>** Load H with page of the pointer<br>Fetch the AS pointer value to the accumulator<br>Add four to account for next floating point formatted<br>Number to be stored in the stack. Restore the stack<br>Pointer to memory and set it up in register L too.<br>Place the value in the FPACC on the top of the<br>ARITHMETIC STACK. Restore the VARIABLES<br>TABLE pointer to H&L and move it to D&E. Now load<br>The VARIABLE value from the table to the FPACC.                                                                                                    |
| PARSE,  | CAL CLESYM<br>LLI 176<br>LAM<br>CPI 007<br>JTZ PAR SE2<br>ADI 240<br>LLA<br>LBM                                                                                                    | Clear the SYMBOL BUFFER<br>Load L with address of PARSER TOKEN VALUE<br>And fetch the token value into the accumulator<br>Is it token value for right parenthesis ")"? If so, have<br>Special case where must perform ops til find a "("!<br>Else, form address to HEIRARCHY IN table and<br>Set L to point to HEIRARCHY IN VALUE in the table<br>Fetch the heirarchy value from the table to register B                                                                                                    |

|         | LLI 210<br>LCM<br>CAL INDEXC<br>LAM<br>ADI 257<br>LLA<br>LAB<br>CPM<br>JTZ PARSE1<br>JTS PARSE1<br>LLI 176<br>LBM<br>LLI 210<br>LCM<br>INC<br>LMC<br>CAL INDEXC<br>LMB<br>RET | Set L to OPERATOR STACK pointer storage location<br>Fetch the OS pointer into CPU register C<br>Add OS pointer to address of OS pointer storage loc<br>Fetch the token value for the operator at top of the OS<br>And form address to HEIRARCHY OUT table<br>Set L to point to HEIRARCHY OUT VALUE in the<br>Table. Move the HEIRARCHY IN value to the ACC.<br>Compare the HEIRARCHY IN value to the ACC.<br>Compare the HEIRARCHY IN with the HEIRARCHY<br>OUT value. If heirarchy of current operator equal to or<br>Less than operator on top of OS stack, perform<br>Operation indicated in top of OS stack. Else, fetch the<br>Current operator token value into register B.<br>Load L with address of the OPERATOR STACK pntr<br>Fetch the stack pointer value<br>Increment it to account for new entry on the stack<br>Restore the stack pointer value to memory<br>Form pointer to next entry in OPERATOR STACK<br>Place the current operator token value on top of the OS<br>Exit back to the EVAL routine. |
|---------|----------------------------------------------------------------------------------------------------|----------------------------------------------------------------------------------------------------|
| PARSE1, | LLI 210<br>LAM<br>ADL<br>LLA<br>LAM<br>NDA<br>RTZ<br>LLI 210<br>LCM<br>DCC<br>LMC<br>CAL FPOPER<br>JMP PARSE                                                                  | Load L with address of the OPERATOR STACK pntr<br>Fetch the stack pointer value to the accumulator<br>Add in the value of the stack pointer address to form<br>Address that points to top entry in the OS<br>Fetch the token value at the top of the OS to the ACC<br>Check to see if the token value is zero for end of stack<br>Exit back to the EVAL routine if stack empty<br>Else, reset L to the OS pointer storage location<br>Fetch the pointer value<br>Decrement it to account for operator removed from<br>The OPERATOR STACK and restore the pointer value<br>Perform the operation obtained from the top of the OS<br>Continue to compare current operator against top of OS                                                                                                    |
| PARSE2, | LLI 210<br>LHI 026<br>LAM<br>ADL<br>LLA<br>LAM<br>NDA<br>JTZ PARNER<br>LLI 210<br>LCM<br>DCC<br>LMC<br>CPI 006<br>RTZ<br>CAL FPOPER<br>JMP PAR SE2                            | Load L with address of the OPERATOR STACK pntr<br>** Load H with page of the pointer<br>Fetch the stack pointer value to the accumulator<br>Add in the value of the stack pointer address to form<br>Address that points to top entry in the OS<br>Fetch the token value at the top of the OS to the ACC<br>Check to see if the token value is zero for end of stack<br>If end of stack, then have a parenthesis error condx<br>Else, reset L to the OS pointer storage location<br>Fetch the pointer value<br>Decrement it to account for operator removed from<br>The OPERATOR STACK and restore the pointer value<br>Check to see if token value is "(" to close parenthesis<br>If so, exit back to EVAL routine.<br>Else, perform the op obtained from the top of the OS<br>Continue to process data in parenthesis                                                                                                    |

| FPOPER, | LLI 371<br>LHI 026<br>LMA<br>LLI 227<br>LHI 001<br>LAM<br>LLA<br>CAL OPLOAD<br>LLI 227<br>LAM<br>SUI 004<br>LMA<br>LLI 371<br>LHI 026<br>LAM<br>CPI 001<br>JTZ FPADD<br>CPI 002<br>JTZ FPSUB<br>CPI 003<br>JTZ FPSUB<br>CPI 003<br>JTZ FPSUB<br>CPI 003<br>JTZ FPMULT<br>CPI 004<br>JTZ FPDIV<br>CPI 005<br>JTZ INTEXP<br>CPI 011<br>JTZ LT<br>CPI 012<br>JTZ EQ<br>CPI 013<br>JTZ GT<br>CPI 014<br>JTZ LE<br>CPI 015<br>JTZ NE | Load L with address of TEMP OP storage location<br>** Load H with page of TEMP OP storage location<br>Store OP (from top of OPERATOR STACK)<br>Change L to address of ARITHMETIC STACK pointer<br>** Load H with page of AS pointer<br>Fetch AS pointer value into ACC<br>Set L to top of ARITHMETIC STACK<br>Transfer number from ARITHMETIC STACK to FPOP<br>Restore pointer to AS pointer<br>Fetch the pointer value to the ACC and subtract four<br>To remove top value from the ARITHMETIC STACK<br>Restore the updated AS pointer to memory<br>Set L to address of TEMP OP storage location<br>** Set H to page of TEMP OP storage location<br>Fetch the operator token value to the ACC<br>Find out which kind of operation indicated<br>Perform addition if have plus operator<br>If not plus, see if minus<br>Perform subtraction if have minus operator<br>If not minus, see if multiplication<br>Perform multiplication, see if division<br>Perform division, see if exponentiation<br>Perform division, see if exponentiation<br>Perform comparison for "less than" operator<br>If not "less than" see if have "greater than" operator<br>Perform comparison for "greater than" operator<br>Perform comparison for "greater than" op if indicated<br>If not "equal" see if have "greater than" operator<br>Perform comparison for "greater than" operator<br>Perform comparison for the combination op if indicated<br>If not "greater than" see if have "less than or equal" op<br>Perform comparison for the combination op if indicated<br>See if have "equal to or greater than" operator<br>Perform comparison for the combination op if indicated<br>See if have "less than or greater than" operator<br>Perform comparison for the combination op if indicated<br>See if have "less than or greater than" operator<br>Perform comparison for the combination op if indicated<br>See if have "less than or greater than" operator<br>Perform comparison for the combination op if indicated<br>See if have "less than or greater than" operator<br>Perform comparison for the combination op if indicated<br>See if have "less than or greater than" operator |
|---------|----------------------------------------------------------------------------------------------------|----------------------------------------------------------------------------------------------------|
| PARNER, | LLI 230<br>LHI 026<br>LMI 000<br>LAI 311<br>LCI 250<br>JMP ERROR                                                                                                    | If cannot find operator, expression is not balanced<br>** Set H and L to address of F/A STACK pointer<br>Clear the F/A STACK pointer to re-initialize<br>Load ASCII code for letter I into the accumulator<br>And code for "(" character into register C<br>Go display I( for "Imbalanced Parenthesis) error msg                                                                                                    |
| LT,     | CAL FPSUB<br>LLI 126<br>LAM<br>NDA<br>JTS CTRUE<br>JMP CFALSE                                                                                                    | Subtract contents of FPACC from FPOP to compare<br>Set L to point to the MSW of the FPACC (Contains<br>Result of the subtraction.) Fetch the MSW of the<br>FPACC to the accumulator and test to see if result is<br>Positive or negative. Set up the FPACC as a function<br>Of the result obtained.                                                                                                    |

| EQ,           | CAL FPSUB<br>LLI 126<br>LAM<br>NDA<br>JTZ CTRUE<br>JMP CFALSE               | Subtract contents of FPACC from FPOP to compare<br>Set L to point to the MSW of the FPACC (Contains<br>Result of the subtraction.) Fetch the MSW of the<br>FPACC to the accumulator and test to see if result is<br>Equal. Set up the FPACC as a function<br>Of the result obtained.                           |
|---------------|-----------------------------------------------------------------------------|----------------------------------------------------------------------------------------------------|
| GT,           | CAL FPSUB<br>LLI 126<br>LAM<br>NDA<br>JTZ CFALSE<br>JFS CTRUE<br>JMP CFALSE | Subtract contents of FPACC from FPOP to compare<br>Set L to point to the MSW of the FPACC (Contains<br>Result of the subtraction.) Fetch the MSW of the<br>FPACC to the accumulator and test to see if result is<br>Positive, Negative, or Equal. Set up the FPACC<br>As a function<br>Of the result obtained. |
| LE,           | CAL FPSUB<br>LLI 126<br>LAM<br>NDA<br>JTZ CTRUE<br>JTS CTRUE<br>JMP CFALSE  | Subtract contents of FPACC from FPOP to compare<br>Set L to point to the MSW of the FPACC (Contains<br>Result of the subtraction.) Fetch the MSW of the<br>FPACC to the accumulator and test to see if result is<br>Positive, Negative, or Equal. Set up the FPACC<br>As a function<br>Of the result obtained  |
| GE,           | CAL FPSUB<br>LLI 126<br>LAM<br>NDA<br>JFS CTRUE<br>JMP CFALSE               | Subtract contents of FPACC from FPOP to compare<br>Set L to point to the MSW of the FPACC (Contains<br>Result of the subtraction.) Fetch the MSW of the<br>FPACC to the accumulator and test to see if result is<br>Positive or Negative. Set up the FPACC<br>As a function of the result obtained             |
| NE,           | CAL FPSUB<br>LLI 126<br>LAM<br>NDA<br>JTZ CFALSE                            | Subtract contents of FPACC from FPOP to compare<br>Set L to point to the MSW of the FPACC (Contains<br>Result of the subtraction.) Fetch the MSW of the<br>FPACC to the accumulator and test to see if result is<br>Equal. Set up the FPACC as a function of the result.                                       |
| CTRUE, FPONE, | LLI 004<br>JMP FLOAD                                                        | Load L with address of floating point value +1.0<br>Load FPACC with value +1.0 and exit to caller                                                                                                    |
| CFALSE,       | LLI 127<br>LMI 000<br>JMP FPZERO                                            | Load L with address of FPACC Exponent register<br>Set the FPACC Exponent to zero and then set the<br>Mantissa portion of the FPACC to zero. Exit to caller.                                                                                                    |
| AD4DE,        | LAE<br>ADI 004<br>LEA<br>RET                                                | Subroutine to add four to the value in register E.<br>Move contents of E to the ACC and add four.<br>Restore the updated value back to register E.<br>Return to the calling routine.                                                                                                    |

| INTEXP, | LLI 126<br>LHI 001<br>LAM<br>LLI 003<br>LMA<br>NDA<br>JTZ FPONE<br>CTS FPCOMP<br>CAL FPFIX<br>LLI 124<br>LBM<br>LLI 013<br>LMB<br>LLI 134<br>LEI 014<br>LHI 001<br>LDH<br>LBI 004<br>CAL MOVEIT<br>CAL FPONE<br>LLI 003<br>LAM<br>NDA<br>JTS DVLOOP | Load L with address of MSW of FPACC (Floating Point<br>** ACCumulator). Load H with page of FPACC.<br>Fetch MSW of the FPACC into the accumulator.<br>Load L with address of EXP TEMP storage location<br>Store the FPACC MSW value in EXP TEMP location<br>Test contents of the MSW of the FPACC. If zero, then<br>Set FPACC equal to +1.0 (any nr to zero power = 1.0!)<br>If MSW indicates negative number, complement<br>The FPACC. Then convert floating point number to<br>Fixed point. Load L with address of LSW of fixed nr<br>Fetch the LSW into CPU register B.<br>Set L to address of EXPONENT COUNTER<br>Place the fixed value in the EXP CNTR to indicate<br>Number of multiplications needed (power). Now set L<br>To LSW of FPOP and E to address of FP TEMP (LSW)<br>** Set H to floating point working area page.<br>Set D to same page address.<br>Set transfer (precision) counter. Call subroutine to move<br>Contents of FPOP into FP TEMP registers to save<br>Original value of FPOP. Now set FPACC to +1.0.<br>Load L with pointer to original value of FPACC<br>(Stored in FP TEMP) MSW and fetch contents to ACC.<br>Test to see if raising to a negative power. If so, divide<br>Instead of multiply! |
|---------|----------------------------------------------------------------------------------------------------|----------------------------------------------------------------------------------------------------|
| MULOOP, | LLI 014<br>CAL FACXOP<br>CAL FPMULT<br>LLI 013<br>LBM<br>DCB<br>LMB<br>JFZ MULOOP<br>RET                                                                                                    | Load L with address of LSW of FP TEMP (original<br>Value in FPOP). Move FP TEMP into FPOP.<br>Multiply FPACC by FPOP. Result left in FPACC.<br>Load L with address of EXPONENT COUNTER.<br>Fetch the counter value<br>Decrement it<br>Restore it to memory<br>If counter not zero, continue exponentiation process<br>When have raised to proper power, return to caller.                                                                                                    |
| DVLOOP, | LLI 014<br>CAL FACXOP<br>CAL FPDIV<br>LLI 013<br>LBM<br>DCB<br>LMB<br>JFZ DVLOOP<br>RET                                                                                                    | Load L with address of LSW of FP TEMP (original<br>Value in FPOP). Move FP TEMP into FPOP.<br>Divide FPACC by FPOP. Result left in FPACC.<br>Load L with address of EXPONENT COUNTER<br>Fetch the counter value<br>Decrement it<br>Restore to memory<br>If counter not zero, continue exponentiation process<br>When have raised to proper power, return to caller.                                                                                                    |

When a mathematical expression is being evaluated by SCELBAL the presence of a parenthesis sign can indicate one of three possible conditions. The parenthesis may simply be used to group parts of a mathematical formula such as in the example:

$$((X + 2) * (X - 3))/(X + 4)$$

When parentheses are used in this manner, they are processed by the appropriate portions of the EVAL and PARSER routines previously described.

A second way in which parentheses may be used is when they isolate the argument portion of a function, such as in the examples illustrated here:

# INT(X) or RND(0) or

## **TAB**(12)

The third case in which a parenthesis may be used is to indicate the subscripted part of an array variable:

$$A(1), A(2), \dots, A(8)$$

such as would occur for an array that had a DIMension of eight.

SCELBAL must be capable of distinguishing the purpose of a parenthesis whenever one is encountered and taking appropriate action once that purpose has been ascertained.

The process of determining the purpose of a parenthesis is handled by a subroutine to be presented shortly referred to by the label FUNARR (FUNction or ARRay handler). This subroutine is called by the EVAL routine presented previously whenever it encounters a left hand ("(") parenthesis sign while processing an expression. The flow chart on the next page illustrates the basic operation of the FUNARR subroutine.

Essentially, the subroutine first determines whether the parenthesis is simply being used to group mathematical terms by checking to see if there is anything in the SYMBOL BUFFER. If there is anything in the symbol buffer it should either be the name of a function or the symbolic name for an array variable. A check for a function name is made by scanning a FUNCTION LOOK-UP table for a match between an entry in it and the character string in the SYMBOL BUFFER. Upon finding a match, a FUNCTION TOKEN VALUE is set up in a stack called the F/A STACK. This token value for a function will always be positive in value. (It is simply the position of the function name in the name table!) If the data in the SYMBOL BUFFER does not represent a function name, and if the user desires to utilize the optional array handling capability of SCELBAL, another subroutine (labeled FUNAR2) is called upon to see if the character in the SYMBOL BUFFER is an array variable by looking for a match with it in the ARRAY VARIABLES TABLE (discussed previously in the chapter describing the optional DIM statement). If the name is found in the table, a negative token value (corresponding to the position of the array name in the table) is established and placed in the F/A STACK.

The routine that handles the processing of subscripted array names is left out of the program if the user does not desire to incorporate the optional DIM statement and associated capability in SCELBAL. If it is left out, the reference instruction to it is changed to a no-operation instruction (indicated in the listing by the @@ notation) so that the routine will issue an error message if the program user attempts to subscript a variable when array capability is not implemented.

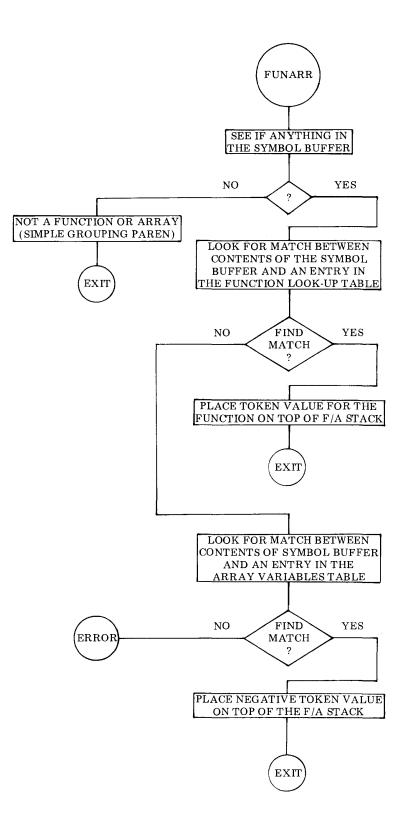

9 - 2

| FUNARR, | LLI 120<br>LHI 026<br>LAM<br>NDA<br>RTZ<br>LLI 202<br>LHI 027<br>LMI 000                                                                                                    | Load L with starting address of SYMBOL BUFFER<br>** Load H with page of SYMBOL BUFFER<br>Fetch the (cc) for contents of buffer to the ACC<br>See if (cc) is zero, if so buffer is empty, return to<br>Caller as have simple grouping parenthesis sign<br>Else set L to TEMP COUNTER location<br>** Set H to TEMP COUNTER page<br>Initialize TEMP COUNTER to zero                                                                                                    |
|---------|----------------------------------------------------------------------------------------------------|----------------------------------------------------------------------------------------------------|
| FUNAR1, | LLI 202<br>LHI 027<br>LBM<br>INB<br>LMB<br>LCI 002<br>LLI 274<br>LHI 026<br>CAL TABADR<br>LDI 026<br>LEI 120<br>CAL STRCP<br>JTZ FUNAR4<br>LLI 202<br>LHI 027<br>LAM<br>CPI 010<br>JFZ FUNAR1<br>LLI 202<br>LHI 027<br>LMI 000<br>JMP FUNAR2 | Load L with address of TEMP COUNTER<br>** Load H with page of TEMP COUNTER<br>Fetch the counter value to register B<br>Increment the counter<br>Restore the updated value to memory<br>Initialize C to a value of two for future ops<br>Load L with starting address (less four) of FUNCTION<br>** LOOK-UP TABLE. Set H to table page.<br>Find address of next entry in the table<br>** Load D with page of SYMBOL BUFFER<br>Load E with starting address of SYMBOL BUFFER<br>Compare entry in FUNCTION LOOK-UP TABLE with<br>Contents of SYMBOL BUFFER. If find match, go set<br>Up the function token value. Else, set L to the TEMP<br>** COUNTER and set H to the proper page. Fetch the<br>Current counter value and see if have tried all eight<br>Possible functions in the table.<br>If not, go back and check the next entry.<br>If have tried all of the entries in the table, set L<br>** As well as H to the address of the TEMP COUNTER<br>And reset it to zero. Now go see if have subscripted<br>@@ Array (unless array capability not in program). |
| FAERR,  | LLI 230<br>LHI 026<br>LMI 000<br>LAI 306<br>LCI 301<br>JMP ERROR                                                                                                    | Load L with address of F/A STACK pointer<br>** Load H with page of F/A STACK pointer<br>Clear the F/A STACK pointer to reset on an error<br>Load the ASCII code for letter F into the ACC<br>Load the ASCII code for letter A into register C<br>Go display the FA error message                                                                                                    |
| FUNAR4, | LLI 202<br>LHI 027<br>LBM<br>LLI 230<br>LHI 026<br>LCM<br>CAL INDEXC<br>LMB<br>JMP CLESYM                                                                                                    | Load L with address of TEMP COUNTER<br>** Set H to page of TEMP COUNTER<br>Load value in counter to register B. This is FUNCTION<br>TOKEN VALUE. Change L to F/A STACK pointer.<br>** Load H with page of F/A STACK pointer.<br>Fetch the F/A STACK pointer value into register C.<br>Form the address to the top of the F/A STACK.<br>Store the FUNCTION TOKEN VALUE in the F/A<br>STACK. Then exit by clearing the SYMBOL BUFFER.                                                                                                    |

| TABADR,<br>TABAD1, | LAB<br>RLC<br>DCC<br>JFZ TABAD1<br>ADL<br>LLA<br>RFC<br>INH<br>RET                                                                                                    | Move the TEMP COUNTER value from B to ACC<br>Multiply by four using this loop to form value equal<br>To number of bytes per entry (4) times current entry<br>In the FUNCTION LOOK-UP TABLE.<br>Add this value to the starting address of the table.<br>Form pointer to next entry in table<br>If no carry return to caller<br>Else, increment H before<br>Returning to caller                                                                                                    |
|--------------------|----------------------------------------------------------------------------------------------------|----------------------------------------------------------------------------------------------------|
|                    |                                                                                                    | The following routine is only installed if the user<br>desires to utilize single dimension array capability.<br>This and associated array routines, if installed, will<br>be in a separate area in memory apart from the<br>standard SCELBAL routines.                                                                                                    |
| FUNAR2,            | LLI 202<br>LHI 027<br>LBM<br>INB<br>LMB<br>LCI 002<br>LLI 114<br>LHI 027<br>CAL TABADR<br>LDI 026<br>LEI 120<br>CAL STRCP<br>JTZ FUNAR3<br>LLI 202<br>LHI 027<br>LAM<br>LLI 075<br>CPM<br>JFZ FUNAR2<br>JMP FAERR | Load L with address of TEMP COUNTER<br>** Load H with page of counter<br>Fetch the counter value<br>Increment the value<br>Restore the value to memory<br>Initialize register C to a value of two for future ops<br>Load L with address of start of ARRAY VARIABLES<br>** TABLE (less four). Set H to page of the table.<br>Calculate address of start of next name in table.<br>** Load D with page of the SYMBOL BUFFER<br>Set E to starting address of the SYMBOL BUFFER<br>Compare name in ARRAY VARIABLES table to the<br>Contents of the SYMBOL BUFFER. If match, go set up<br>Array token value. Else, reset L to address of TEMP<br>** COUNTER. Set H to page of TEMP COUNTER.<br>Fetch the counter value into the accumulator.<br>Change L to number of arrays storage location.<br>Compare number of entries checked against number<br>Possible. Keep searching table if not finished.<br>If finished and no match than have F/A error condx. |
| FUNAR3,            | LLI 202<br>LHI 027<br>XRA<br>SBM<br>LMA<br>JMP FUNAR4                                                                                                    | Load L with address of TEMP COUNTER<br>** Load H with page of counter.<br>Clear the accumulator. Subtract the value in the TEMP<br>COUNTER from zero to obtain two's complement.<br>Place this back in counter location as ARRAY TOKEN<br>VALUE (negative). Go place the value on F/A STACK.                                                                                                    |

The routines just presented take care of determining what type of purpose a parenthesis is being used for when the left hand parenthesis sign is encountered in an expression. There is, of course, still more to do! The information enclosed in a set of parenthesis will either be argument portion of a function, the subscript of an array variable, or the terms that make up a mathematical expression when the parenthesis is used for grouping purposes. The latter case is taken care of between the EVAL and PARSER routines previously described as they simply proceed to evaluate all the terms enclosed by the current parenthesis before proceeding any further with the process of scanning the expression. Handling the cases involving functions or array variables is initiated when the EVAL routine detects a right hand (")") parenthesis sign and calls on the subroutine to be described next labeled PRIGHT. The flow chart on the following page illustrates the key tasks of the PRIGHT subroutine and a supporting (optional) subroutine labeled PRIGH1. The routine portion starting with the label PRIGH1 is only used if array capability is implemented in a version of SCELBAL.

The source listings for these routines start here:

| PRIGHT, | LLI 230<br>LHI 026<br>LAM<br>ADL<br>LLA<br>LAM<br>LMI 000<br>LLI 203<br>LHI 027<br>LMA<br>NDA<br>RTZ<br>JTS PRIGH1<br>CPI 001<br>JTZ INTX<br>CPI 002<br>JTZ SGNX<br>CPI 003<br>JTZ ABSX<br>CPI 004<br>JTZ SQRX<br>CPI 005<br>JTZ TABX<br>CPI 006<br>JTZ RNDX | Load L with address of F/A STACK pointer<br>** Load H with page of F/A STACK pointer<br>Fetch the pointer value into the ACC<br>Form pointer to top of the F/A STACK<br>Set L to point to top of the F/A STACK<br>Fetch the contents of the top of the F/A STACK into<br>The ACC then clear the top of the F/A STACK<br>Load L with address of F/A STACK TEMP storage<br>** Location. Set H to page of F/A STACK TEMP<br>Store value from top of F/A STACK into temp loc.<br>Test to see if token value in top of stack was zero<br>If so, just had simple grouping parenthesis!<br>@@ If token value minus, indicates array subscript<br>For positive token value, look for appropriate function<br>If token value for INTeger function, go do it.<br>Else, see if token value for SiGN function.<br>If so, go do it.<br>If not, see if token value for SQuare Root function<br>If so, go do it.<br>If not, see if token value for TAB function<br>If so, go do it.<br>If not, see if token value for RaNDom function<br>If so, go find a random number. |
|---------|----------------------------------------------------------------------------------------------------|----------------------------------------------------------------------------------------------------|
|         |                                                                                                    |                                                                                                    |
|         |                                                                                                    |                                                                                                    |
|         |                                                                                                    |                                                                                                    |
|         |                                                                                                    |                                                                                                    |
|         |                                                                                                    |                                                                                                    |
|         |                                                                                                    |                                                                                                    |
|         |                                                                                                    |                                                                                                    |
|         |                                                                                                    | , 0                                                                                                    |
|         |                                                                                                    |                                                                                                    |
|         |                                                                                                    |                                                                                                    |
|         |                                                                                                    |                                                                                                    |
|         |                                                                                                    |                                                                                                    |
|         |                                                                                                    |                                                                                                    |
|         |                                                                                                    |                                                                                                    |
|         | CPI 007                                                                                                    | If not, see if token value for CHaRacter function                                                                                                    |
|         | JTZ CHRX                                                                                                    | If so, go perform the function.                                                                                                    |
|         | CPI 010                                                                                                    | Else, see if token for user defined machine language                                                                                                    |
|         | JTZ UDEFX                                                                                                    | <b>††</b> Function. If so, perform the User DEfined Function                                                                                                    |
|         | HLT                                                                                                    | Safety halt. Program should not reach this location!                                                                                                    |
|         |                                                                                                    | The following routine is only installed if the user                                                                                                    |
|         |                                                                                                    | desires to utilize single dimension array capability.                                                                                                    |
|         |                                                                                                    | This and associated array routines, if installed, will                                                                                                    |
|         |                                                                                                    | This and associated array routines, it instance, will                                                                                                    |

This and associated array routines, if installed, will be in a separate area in memory apart from the standard SCELBAL routines. (Starts at top of page following the flow chart.)

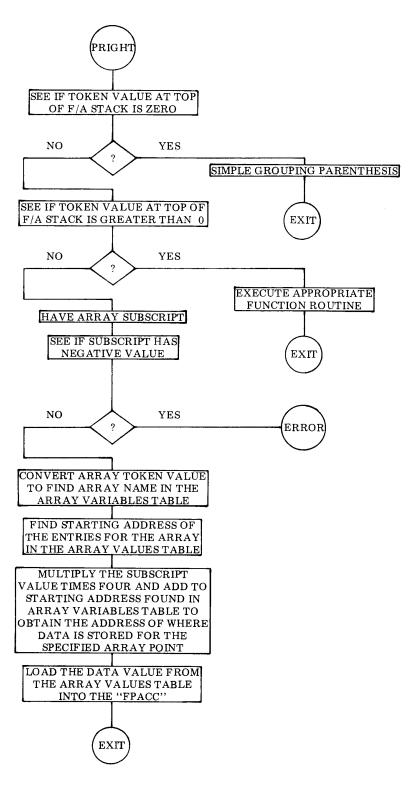

| PRIGH1, | LLI 126<br>LHI 001<br>LAM<br>NDA<br>JTS OUTRNG<br>CAL FPFIX<br>LLI 124<br>LAM<br>SUI 001<br>RLC<br>RLC<br>LCA<br>LLI 203<br>LHI 027<br>LAM<br>XRI 377<br>RLC<br>RLC<br>ADI 120<br>LHI 027<br>LLA<br>INL<br>INL<br>INL<br>LAM<br>ADC<br>LLA<br>LHI 057<br>JMP FLOAD | Load L with address of the MSW in the FPACC<br>** Set H to page of FPACC<br>Fetch MSW of FPACC into the ACC.<br>Test to see if value in FPACC is positive.<br>If not, go display error message.<br>If O.K. then convert floating point to fixed point<br>Load L with address of LSW of converted value<br>Fetch the LSW of the value into the ACC<br>Subtract one from the value to establish proper<br>Origin for future ops. Now rotate the value twice<br>To effectively multiply by four. Save the<br>Calculated result in CPU register C<br>Load L with address of F/A STACK TEMP<br>** Load H with page of F/A STACK TEMP<br>Fetch the value into the accumulator<br>Complement the value<br>Rotate the value twice to multiply by four (the number<br>Of bytes per entry in the ARRAY VARIABLES table).<br>Add the starting address of the ARRAY VARIABLES<br>** TABLE to form pointer. Set page address in H.<br>Point to the name in the ARRAY VARIABLES<br>Increment the pointer value twice to move over the<br>Name in the table and point to starting address for the<br>Array values in the ARRAY VALUES table. Fetch this<br>Address to the ACC. Now add in the figure calculated<br>To reach desired subscripted data storage location. Set<br>†† The pointer to that location. Load the floating point<br>Value stored there into the FPACC and exit to caller. |
|---------|----------------------------------------------------------------------------------------------------|----------------------------------------------------------------------------------------------------|
| OUTRNG, | LAI 317<br>LCI 322                                                                                                    | Load the ASCII code for letter O into the accumulator<br>Load the ASCII code for letter R into register C                                                                                                    |

The reader has just observed how the PRIGHT subroutine is used to direct the program to a specific routine if a right parenthesis indicates that a FUNCTION is to be

executed.

JMP ERROR

The capabilities of the various FUNCTION routines were described briefly in an early chapter. Their use will be described in more detail in a later use. The actual implementation of these FUNCTION subroutines are quite straightforward for the most part and their operation can be easily followed by studying the commented source listings that follow.

There is one special FUNCTION to which a name has been assigned in the FUNCTION LOOK-UP TABLE but which will not be presented. The name given this function (which the user may readily alter) is UDF for User Defined Function. The reason the routine is not presented is because the routine is precisely what it has been named. The user is free to create whatever type of machine language subroutine the user might desire to have available in the higher level language. (How about special I/O handling capability or a frequently used mathematical function?) This user created routine may be installed wherever there is available memory in the user's system. (Small routines may be

Go display Out of Range (OR) error message.

placed at the end of page 31 in the assembled version provided in this manual.) The user should make sure the address to the start of the user defined subroutine is substituted for the dummy address provided for the jump instruction to the label UDEFX shown in the listing. The user defined function routine should conclude with a RET instruction. Typical techniques that might be used in such a user created routine might be gleaned from studying the listings for the function routines that are provided as presented below.

| INTX, | LLI 126<br>LHI 001<br>LAM<br>NDA<br>JFS INT1<br>LLI 014<br>CAL FSTORE<br>CAL FPFIX<br>LLI 123<br>LMI 000<br>CAL FPFLT<br>LLI 014<br>CAL OPLOAD<br>CAL FPSUB<br>LLI 126<br>LAM<br>NDA<br>JTZ INT2<br>LLI 014<br>CAL FLOAD<br>LLI 024<br>CAL FACXOP<br>CAL FPADD | Load L with address of MSW of the FPACC<br>** Load H with the page of the FPACC<br>Fetch the MSW of the FPACC into the accumulator<br>Test the sign of the number in the FPACC. If<br>Positive jump ahead to integerize<br>If negative, load L with address of FP TEMP registers<br>Store the value in the FPACC in FP TEMP<br>Convert the value in FPACC from floating point to<br>Fixed point. Load L with address of FPACC<br>Extension register and clear it.<br>Convert fixed binary back to FP to integerize<br>Load L with address of FP TEMP registers<br>Load the value in FP TEMP into FPOP<br>Subtract integerized value from original<br>Set L to address of MSW of FPACC<br>Fetch the MSW of the FPACC into the accumulator<br>See if original value and integerized value the same<br>If so, have integer value in FP TEMP<br>Else, load L with address of FP TEMP registers<br>Restore FPACC to original (non-integerized) value<br>Set L to register containing small value<br>Set up to add small value to original value in FPACC<br>Perform the addition |
|-------|----------------------------------------------------------------------------------------------------|----------------------------------------------------------------------------------------------------|
| INT1, | CAL FPFIX<br>LLI 123<br>LMI 000<br>JMP FPFLT                                                                                                    | Convert the number in FPACC from floating point<br>To fixed point. Load L with address of FPACC<br>Extension register and clear it. Now convert the number<br>Back to floating point to integerize it and exit to caller.                                                                                                    |
| INT2, | LLI 014<br>JMP FLOAD                                                                                                    | Load L with address of FP TEMP registers. Transfer<br>Number from FP TEMP (orig) to FPACC and return.                                                                                                    |
| ABSX, | LLI 126<br>LHI 001<br>LAM<br>NDA<br>JTS FPCOMP<br>RET                                                                                                    | Load L with address of MSW of the FPACC<br>** Set H to page of the FPACC<br>Fetch the MSW of the FPACC into the accumulator<br>Test the sign of the number to see if it is positive.<br>If negative, complement the number before returning.<br>Else, just return with absolute value in the FPACC.                                                                                                    |

| SGNX,          | LLI 126<br>LHI 001<br>LAM<br>NDA<br>RTZ<br>JFS FPONE<br>LLI 024<br>JMP FLOAD                                        | Load L with address of MSW of the FPACC<br>** Load H with the page of the FPACC<br>Fetch the MSW of the FPACC into the accumulator<br>Test to see if the FPACC is zero<br>Return to caller if FPACC is zero<br>If FPACC is positive, load +1.0 into FPACC and exit<br>If FPACC is negative, set up to load -1.0 into the<br>FPACC and exit to caller                                                                                                    |
|----------------|----------------------------------------------------------------------------------------------------|----------------------------------------------------------------------------------------------------|
| CHRX,          | CAL FPFIX<br>LLI 124<br>LAM<br>CAL ECHO<br>LLI 177<br>LHI 026<br>LMI 377<br>RET                                     | Convert contents of FPACC from floating point to<br>Fixed point. Load L with address of LSW of fixed<br>Value. Fetch this byte into the accumulator.<br>Display the value.<br>Set L to address of the TAB FLAG<br>** Set H to page of the TAB FLAG<br>Set TAB FLAG (to inhibit display of FP value)<br>Exit to caller.                                                                                                    |
| TABX,<br>TAB1, | CAL FPFIX<br>LLI 124<br>LAM<br>LLI 043<br>SUM<br>LLI 177<br>LHI 026<br>LMI 377<br>JTS BACKSP<br>RTZ                 | Convert contents of FPACC from floating point to<br>Fixed point. Load L with address of LSW of fixed<br>Value. Fetch this byte into the accumulator.<br>Load L with address of COLUMN COUNTER<br>Subtract value in COLUMN COUNTER from desired<br>TAB position. Load L with address of the TAB FLAG.<br>** Set H to page of the TAB FLAG.<br>Set TAB FLAG (to inhibit display of FP value)<br>If beyond TAB point desired, simulate back spacing<br>Return to caller if at desired TAB location |
| TABC,          | LCA<br>LAI 240                                                                                                    | Else, put difference count in register C<br>Place ASCII code for space in ACC                                                                                                    |
| TABLOP,        | CAL ECHO<br>DCC<br>JFZ TABLOP<br>RET                                                                                | Display space on output device<br>Decrement displacement counter<br>If have not reached TAB position, continue to space<br>Else, return to calling routine.                                                                                                    |
| BACK SP,       | LAI 215<br>CAL ECHO<br>CAL ECHO<br>LLI 043<br>LHI 001<br>LMI 001<br>LLI 124<br>LAM<br>NDA<br>RTS<br>RTZ<br>JMP TAB1 | Load ASCII code for carriage-return into the ACC<br>Display the carriage-return<br>Repeat to provide extra time if TTY<br>Load L with address of COLUMN COUNTER<br>** Set H to page of COLUMN COUNTER<br>Set COLUMN COUNTER to first column<br>Set L to address containing desired TAB position<br>Fetch the desired TAB position value<br>Test to see if it is<br>Negative or zero<br>In which case return to caller<br>Else, proceed to perform the TAB operation.                            |

| SQRX,   | LLI 014<br>LHI 001<br>CAL FSTORE<br>LLI 126<br>LAM<br>NDA<br>JTS SQRERR<br>JTZ CFALSE<br>LLI 017<br>LAM<br>NDA<br>JTS NEGEXP<br>RAR<br>LBA<br>LAI 000<br>RAL<br>LMA<br>JMP SQREXP | Load L with address of FP TEMP registers<br>** Set H to page of FP TEMP. Move contents of FPACC<br>[Argument of SQR(X)] into FP TEMP for storage.<br>Load L with MSW of FPACC<br>Fetch the MSW into the accumulator<br>Check the sign of the number in the FPACC<br>If number negative, cannot take square root<br>If number negative, cannot take square root<br>If number is zero, return with zero value in FPACC<br>Load L with address of FP TEMP Exponent register<br>Fetch the Exponent value into the ACC<br>Check sign of the Exponent<br>If Exponent less than zero, process negative Exponent<br>If Exponent positive, rotate right to divide by two<br>And save the result in CPU register B<br>Clear the accumulator without disturbing Carry bit<br>Rotate Carry bit into the ACC to save remainder<br>Store the remainder back in FP TEMP Exponent reg.<br>Jump to continue processing |
|---------|----------------------------------------------------------------------------------------------------|----------------------------------------------------------------------------------------------------|
| NEGEXP, | LBA<br>XRA<br>SUB<br>NDA<br>RAR<br>LBA<br>LAI 000<br>ACA<br>LMA<br>JTZ NOREMD<br>INB                                                                                              | For negative Exponent, form two's complement by<br>Placing the positive value in CPU register B, clearing<br>The accumulator, and then subtracting B from the ACC<br>Clear the Carry bit after the complementing operation<br>Rotate the value right to divide by two<br>Save the result in CPU register B<br>Clear the accumulator without disturbing Carry bit<br>Add Carry bit to the accumulator as remainder<br>Store the remainder back in FP TEMP Exponent reg<br>If remainder was zero skip ahead. If not, increment the<br>Result of the divide by two ops to compen for negative                                                                                                    |
| NOREMD, | XRA<br>SUB<br>LBA                                                                                                    | Clear the accumulator<br>Subtract the quotient of the divide by two op to<br>Form two's complement and save the result in register B                                                                                                    |
| SQREXP, | LLI 013<br>LMB<br>LLI 004<br>LEI 034<br>LDH<br>LBI 004<br>CAL MOVEIT<br>CAL CFALSE<br>LLI 044<br>CAL FSTORE                                                                       | Load L with address of TEMP register<br>Store Exponent quotient from above ops in TEMP<br>Load L with address of FP registers containing +1.0<br>Load E with address of SQR APPROX working registers<br>Set D to same page as H<br>Set up register B as a number of bytes to move counter<br>Transfer value +1.0 into SQR APPROX registers<br>Now clear the FPACC registers<br>Load L with address of LAST SQR APPROX temp regs.<br>Initialize the LAST SQR APPROX regs to value of zero                                                                                                    |
| SQRLOP, | LLI 034<br>CAL FLOAD<br>LLI 014<br>CAL OPLOAD<br>CAL FPDIV                                                                                                    | Load L with address of SQR APPROX working registers<br>Transfer SQR APPROX into the FPACC<br>Load L with address of SQR ARG storage registers<br>Transfer SQR ARG into the FPOP<br>Divde SQR ARG by SQR APPROX (Form X/A)                                                                                                    |

|         | LLI 034<br>CAL OPLOAD<br>CAL FPADD<br>LLI 127<br>LBM<br>DCB<br>LMB<br>LLI 034<br>CAL FSTORE<br>LLI 044<br>CAL OPLOAD<br>CAL FPSUB<br>LLI 127<br>LAM<br>CPI 367<br>JTS SQRCNV<br>LLI 034<br>LDH<br>LEI 044<br>LBI 004<br>CAL MOVEIT<br>JMP SQRLOP | Load L with address of SQR APPROX registers<br>Transfer SQR APPROX into the FPOP<br>Add to form value (X/A + A)<br>Load L with address of FPACC Exponent register<br>Fetch Exponent value into CPU register B<br>Subtract one to effectively divide FPACC by two<br>Restore to memory. (Now have ((X/A + A)/2)<br>Load L with address of SQR APPROX registers<br>Store contents of FPACC as new SQR APPROX<br>Load L with address of LAST SQR APPROX<br>Load L with address of LAST SQR APPROX<br>Subtract (LAST SQR APPROX - SQR APPROX)<br>Load L with address of FPACC Exponent<br>Fetch the Exponent into the accumulator<br>See if difference less than 2 to the minus ninth<br>If so, approximation has converged<br>Else, load L with address of SQR APPROX<br>Set D to same page as H<br>And E with address of LAST SQR APPROX<br>Set up register B as a number of bytes to move counter<br>Transfer SQR APPROX into LAST SQR APPROX<br>Continue ops until approximation converges |
|---------|----------------------------------------------------------------------------------------------------|----------------------------------------------------------------------------------------------------|
| SQRCNV, | LLI 013<br>LAM<br>LLI 037<br>ADM<br>LMA<br>LLI 034<br>JMP FLOAD                                                                                                    | Load L with address of TEMP register. Fetch the<br>Exponenent quotient store there into accumulator.<br>Change L to point to SQR APPROX exponent.<br>Add SQR APPROX exponent to quotient value.<br>Store sum back in SQR APPROX Exponent register.<br>Load L with address of SQR APPROX. Transfer the<br>SQR APPROX into FPACC as answer and exit.                                                                                                    |
| SQRERR, | LAI 323<br>LCI 321<br>JMP ERROR                                                                                                    | Load ASCII code for letter S into the accumulator.<br>Load ASCII code for letter Q into CPU register C.<br>Display the SQuare root (SQ) error message.                                                                                                    |
| RNDX,   | LLI 064<br>LHI 001<br>CAL FLOAD<br>LLI 050<br>CAL OPLOAD<br>CAL FPMULT<br>LLI 060<br>CAL OPLOAD<br>CAL FPADD<br>LLI 064<br>CAL FSTORE<br>LLI 127<br>LAM<br>SUI 020<br>LMA                                                                        | Load L with address of SEED storage registers<br>** Set H to page for floating point working registers<br>Transfer SEED into the FPACC<br>Load L with address of random constant A<br>Transfer random constant A into the FPOP<br>Multiply to form (SEED * A)<br>Load L with address of random constant C<br>Transfer random constant C into the FPOP<br>Add to form (SEED * A) + C<br>Load L with address of SEED storage registers<br>Store [(SEED * A) + C] in former SEED registers<br>Load L with address of FPACC Exponent register<br>Fetch Exponent value into the accumulator<br>Subtract 16 (decimal) to effectively divide by 65,536<br>Now FPACC = [((SEED * A) + C)/65,536]                                                                                                    |

The final routine to be discussed in this chapter is labeled ARRAY. It is part of the optional group of routines that are included if SCELBAL is to be implemented with single dimension array handling capability. This routine is actually a special extension of the LET statement routine. It is used to locate the address in the ARRAY VALUES TABLE at which a value assigned to an element of an array is to be stored. The key portions of the ARRAY routine are illustrated in the flow chart on the following page. The reader may wish to refer to the description of the optional DIMension statement routine in an earlier chapter. A discussion of the organization of the ARRAY VARIABLES and ARRAY VALUES tables is presented there which will be helpful in following the operation of the following routine.

| ARRAY,  | CAL RESTSY<br>JMP ARRAY2                                  | Transfer contents of AUX SYMBOL BUFFER into the SYMBOL BUFFER. (Entry when have actual LET)                                                                                                    |
|---------|-----------------------------------------------------------|----------------------------------------------------------------------------------------------------|
| ARRAY1, | LLI 202<br>JMP ARRAY3                                     | Load L with address of SCAN pointer<br>Proceed to process. (Entry point for IMPLIED LET)                                                                                                    |
| ARRAY2, | LLI 203                                                   | Load L with address of LET pointer                                                                                                    |
| ARRAY3, | LHI 026<br>LBM<br>INB<br>LLI 276<br>LMB<br>LLI 206<br>LMB | ** Set H to pointer page<br>Fetch pointer to location where "(" found in statement<br>Line. Increment it to point to next character in the line.<br>Load L with address of EVAL pointer and load it with<br>The starting address for the EVAL routine<br>Change L to address of ARRAY SETUP pointer<br>And also store address in that location |

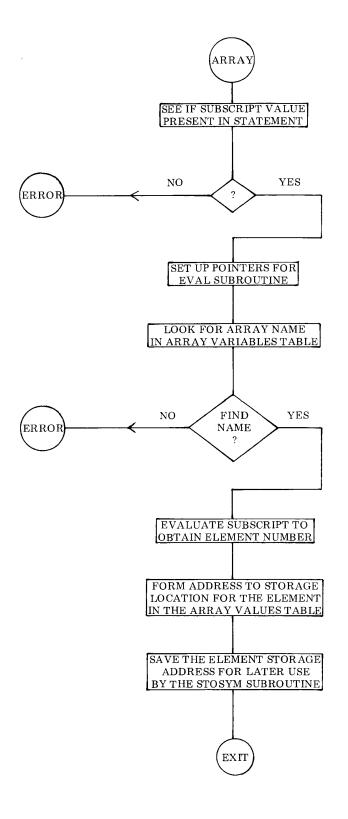

9-13

| ARRAY4, | LLI 206<br>CAL GETCHR<br>CPI 251<br>JTZ ARRAY5<br>LLI 206<br>CAL LOOP<br>JFZ ARRAY4<br>LAI 301<br>LCI 306<br>JMP ERROR                                                                                                    | Load L with address of ARRAY SETUP pointer<br>Fetch character pointed to by ARRAY SETUP pntr<br>See if character is ")"? If so, then have located<br>End of the subscript. If not, reset<br>L to the ARRAY SETUP pointer. Increment the<br>Pointer and test for the end of the statement line.<br>If not end of line, continue looking for right paren.<br>If reach end of line before right parenthesis than load<br>ASCII code for letters A and F and display message<br>Indicating Array Format (AF) error condition                                                                                                    |
|---------|----------------------------------------------------------------------------------------------------|----------------------------------------------------------------------------------------------------|
| ARRAY5, | LLI 206<br>LBM<br>DCB<br>LLI 277<br>LMB<br>LLI 207<br>LMI 000                                                                                                    | Load L with address of ARRAY SETUP pointer<br>Fetch pointer (pointing to ")"sign) into register B<br>Decrement it to move back to end of subscript number<br>Load L with address of EVAL FINISH pointer location<br>Place the pointer value in the EVAL FINISH pointer<br>Load L with address of LOOP COUNTER<br>Initialize LOOP COUNTER to value of zero                                                                                                    |
| ARRAY6, | LLI 207<br>LHI 026<br>LBM<br>INB<br>LMB<br>LCI 002<br>LLI 114<br>LHI 027<br>CAL TABADR<br>LEI 120<br>LDI 026<br>CAL STRCP<br>JTZ ARRAY7<br>LLI 207<br>LHI 026<br>LAM<br>LLI 075<br>LHI 027<br>CPM<br>JFZ ARRAY6<br>JMP FAERR | Load L with address of LOOP COUNTER<br>** Load H with page of LOOP COUNTER<br>Fetch the counter value<br>Increment it<br>Restore the counter value to memory<br>Set up counter in register C for future ops<br>Load L with address of start of ARRAY VARIABLES<br>** Table (less four). Set H to page of the table.<br>Calculate the address of next entry in the table<br>Load register E with starting address of SYMBOL BUFF<br>** Set D to page of SYMBOL BUFFER<br>Compare entry in table against contents of SYMBOL BF<br>If match, have found array name in the table.<br>Else, set L to address of the LOOP COUNTER<br>** Set H to page of the LOOP COUNTER<br>Fetch the counter value to the ACC<br>Change L to the counter containing number of arrays<br>** Set H to the proper page<br>Compare number of arrays to count in LOOP CNTR<br>If more entries in the table, continue looking for match<br>If no matching name in table then have an error condx. |
| ARRAY7, | CAL EVAL<br>CAL FPFIX<br>LLI 207<br>LHI 026<br>LBM<br>LCI 002<br>LLI 114<br>LHI 027<br>CAL TABADR<br>INL                                                                                                    | Call subroutine to evaluate subscript expression<br>Convert the subscript value obtained to fixed format<br>Load L with address of LOOP COUNTER<br>** Set H to page of the LOOP COUNTER<br>Fetch the value in the LOOP COUNTER into the ACC<br>Set up counter in register C for future ops<br>Load L with address of ARRAY VARIABLES<br>** Table (less four). Set H to page of the table.<br>Calculate the address of entry in the table<br>Advance the ARRAY VARIABLES table pointer twice                                                                                                    |

| INL                  | To advance pointer over array name.                    |
|----------------------|--------------------------------------------------------|
| LCM                  | Fetch array base address in ARRAY VALUES table         |
| LLI 124              | Load L with address of subscript value                 |
| LHI 001              | ** Set H to page of subscript value                    |
| LAM                  | Fetch the subscript value into the accumulator         |
| SUI 001              | Subtract one from subscript value to allow for zero    |
| $\operatorname{RLC}$ | Origin. Now multiply by four                           |
| RLC                  | Using rotates (number of bytes required for each entry |
| ADC                  | In the ARRAY VALUES table). Add in base address to     |
| LLI 204              | The calculated value to form final address in the      |
| LHI 027              | ** ARRAY VALUES table. Now set H & L to TEMP           |
| LMA                  | ARRAY ELEMENT storage location & store the addr.       |
| LLI 201              | Change L to point to ARRAY FLAG                        |
| LMI 377              | Set the ARRAY FLAG for future use                      |
| $\operatorname{RET}$ | Exit to calling routine                                |
|                      |                                                        |

# MATHEMATICAL ROUTINES

Essentially all mathematical operations in SCELBAL are performed by a group of subroutines utilizing triple-precision binary floating point techniques. That is, the mantissa portion of a binary number is stored in three consecutive memory registers in order to provide 23 bits of magnitude plus a sign bit in which to represent the magnitude of the significant digits of a number. In order to allow for the raising of numbers to a power, a fourth byte is used to maintain the exponent of a number. That is, the power to which the mantissa is to be raised. The exponent portion of a number may thus have a magnitude of 7 bits. The eighth bit available in a register is used to maintain the sign of the exponent. Thus, each number stored in floating point format in SCELBAL requires four consecutive bytes in memory for storage. One byte for the exponent and three bytes for the significant digits or mantissa. The format is illustrated in the following diagram.

| EXPONENT          | MSW         | MANTISSA    | LSW             |
|-------------------|-------------|-------------|-----------------|
| S E E E E E E E E |             | ММММММММ    | М М М М М М М М |
| MEM LOC N+3       | MEM LOC N+2 | MEM LOC N+1 | MEM LOC N       |

Twenty-three binary bits can represent decimal numbers from 0.0 to 8,388,847. This is thus the largest value that the mantissa portion may represent in SCELBAL. (While the floating point routines can manipulate numbers up to this size, the input routine for SCELBAL limits the maximum decimal number that may be inputted to about half this value. As a general rule, the operator should restrict decimal inputs to six significant digits for the mantissa portion of a number.)

The seven bits available for the exponent portion of a number in the floating point routines allow a decimal number to be raised to approximately the 38'th power of ten. (While the reader at first glance might think that seven bits would provide for an exponent range to 127 decimal, such is not the case. This is because raising a number by a power of ten decimal requires raising a binary number by between the third and fourth power when using the base 2 (remember, two to the third power is 8, which is less than 10). Thus, instead of 7 bits allowing for an exponent of up to 127 decimal, it can only represent about one third that amount.

The reader should note that if numbers being manipulated by SCELBAL should exceed the absolute magnitudes indicated above that the results of such calculations will be in error. This is because the binary exponent register would change sign on an overflow/underflow condition. This type of error is most likely to occur if a user should raise a large number to a relatively higher power, or multiply two large numbers such as 100E+22 times 50E+24. The range of powers (plus or minus 38 decimal) that SCELBAL can handle is quite adequate for most applications. Extending this range would require increasing the number of registers (precision) used to hold numbers and would significantly decrease the overall operating speed of the language. The tripleprecision plus exponent format was chosen as a suitable compromise between other options

Various portions of the floating point package to be described in this chapter are called upon by many of the routines described previously. Most of the mathematical operations are performed between two floating point multiple-byte registers named the FLOATING POINT ACCUMULATOR (abbreviated FPACC) and FLOATING POINT OPERAND (abbreviated FPOP).

The first section of the floating point section of SCELBAL consists of a group of subroutines that may be called upon separately to perform the following operations.

FLOATING POINT FIX (FPFIX). This subroutine will convert a number stored in floating point format back to binary fixed point format provided that the floating point number is in a range that can be converted to fixed point. (That is, will not require more than 23 decimal bits for storage.) Thus a number such as 5 decimal, which would appear in binary floating point format as:

## 0.101 E+11

would be converted to the fixed binary format:

# 101

The reader may note that converting floating point to fixed point is merely a matter of rotating the floating point value to the left until the binary exponent has a value of zero. Thus the above floating point number:

#### 0.101 E+11

would be rotated to the left three places.

A floating point number such as:

#### 0.101 E+10000

could not be properly positioned as a fixed point binary number in a triple-precision register (8 bits per register) format because it would have to be rotated to the left 32 decimal positions. FLOATING POINT ZER0 (FPZERO). subroutine simply sets the FPACC to a value of zero. It is used to initialize or clear out the floating point accumulator.

FLOATING POINT NORMALIZE (FPNORM). This is the reverse procedure of for the case when a binary fixed point value is being changed to floating point notation. The fixed point value is simply rotated to the right while the binary exponent value is incremented until all significant digits are to the right of an implied decimal point. Thus, the fixed point value:

## 101

would be converted to:

### 0.101 E+11

Normalization is also used after other floating point operations to standardize the mantissa to be in the range greater than or equal to ONE HALF (1/2) but less than ONE. Thus, if a number such as 0.1 decimal which would appear as:

## 0.00011001100... E+0

in binary was normalized it would be shifted to the left while the binary exponent was decremented until it appeared as:

## 0.11001100... E+11

This normalization or standardization process is valuable primarily because the process aids in maintaining the maximum number of significant digits throughout a series of complex operations.

FLOATING POINT ADDITION (FPADD). This subroutine simply adds the floating point binary number in the FPACC to the floating point binary number in the FPOP and leaves the result of the addition in the FPACC.

FLOATING POINT SUBTRACTION (FPSUB). This subroutine subtracts the value in the FPACC from the value in the FPOP and

leaves the result in the FPACC.

The source listings for the five floating

point operations just described (FPFIX, FPZERO, FPNORM, FPADD and FPSUB) are presented next.

Following subroutine converts number stored as floating point in FPACC to fixed point.

| FPFIX,  | LLI 126<br>LHI 001<br>LAM<br>LLI 100<br>LMA<br>NDA<br>CTS FPCOMP<br>LLI 127<br>LAI 027<br>LBM<br>INB<br>DCB | Set L to point to MSW of FPACC<br>** Set H to point to page of FPACC<br>Fetch MSW of FPACC<br>Change pointer to SIGN indicator on same page<br>Place MSW of FPACC into SIGN indicator<br>Now test sign bit of MSW of FPACC<br>Two's complement value in FPACC if negative<br>Change pointer to FPACC Exponent register<br>Set accumulator to 23 (decimal) for number of bits<br>Load FPACC Exponent into CPU register B<br>Exercise the value in register B<br>To set CPU flags |
|---------|----------------------------------------------------------------------------------------------------|----------------------------------------------------------------------------------------------------|
|         | JTS FPZERO<br>SUB                                                                                           | If FPACC Exponent is negative set FPACC to zero<br>Subtract value of FPACC Exponent from 23 decimal                                                                                                    |
|         | JTS FIXERR<br>LCA                                                                                           | If Exp larger than 23 decimal cannot convert<br>Else place result in register C as counter for number                                                                                                    |
| FPFIXL, | LLI 126                                                                                                    | Of rotate ops. Set pointer to MSW of FPACC                                                                                                    |
|         | LBI 003<br>CAL ROTATR                                                                                       | Set precision counter (number of bytes in mantissa)<br>Rotate FPACC right the number of places indicated                                                                                                    |
|         | DCC                                                                                                    | By count in register C to effectively rotate all the                                                                                                    |
|         | JFZ FPFIXL<br>JMP RESIGN                                                                                    | Significant bits to the left of the floating point decimal<br>Point. Go check original sign & negate answer if req'd.                                                                                                    |
|         |                                                                                                    | Following subroutine clears the FPACC to the zero condition.                                                                                                    |
| FPZERO, | LLI 126                                                                                                    | Set L to point to MSW of FPACC                                                                                                    |
|         | XRA                                                                                                    | Clear the accumulator                                                                                                    |
|         | LMA                                                                                                    | Set the MSW of FPACC to zero                                                                                                    |
|         | DCLLMA                                                                                                    | Decrement the pointer                                                                                                    |
|         | DCL                                                                                                    | Set the next significant word of FPACC to zero<br>Decrement the pointer                                                                                                    |
|         | LMA                                                                                                    | Set the LSW of FPACC to zero                                                                                                    |
|         | DCL                                                                                                    | Decrement the pointer                                                                                                    |
|         | LMA                                                                                                    | Set the auxiliary FPACC byte to zero                                                                                                    |
|         | RET                                                                                                    | Exit to calling routine                                                                                                    |
|         |                                                                                                    | The next instruction is a special entry point to the<br>FPNORM subroutine that is used when a number is<br>converted from fixed to floating point. The FPNORM<br>label is the entry point when a number already in float                                                                                                    |

label is the entry point when a number already in floating point format is to be normalized.

| FPFLT,  | LBI 027                                                                                                | For fixed to float set CPU register B to 23 decimal                                                                                                    |
|---------|----------------------------------------------------------------------------------------------------|----------------------------------------------------------------------------------------------------|
| FPNORM, | LAB<br>LHI 001<br>LLI 127<br>NDA<br>JTZ NOEXCO<br>LMB                                                  | Get CPU register B into ACC to check for special case<br>** Set H to page of FPACC<br>Set L to FPACC Exponent byte<br>Set CPU flags to test what was in CPU register B<br>If B was zero then do standard normalization<br>Else set Exponent of FPACC to 23 decimal                                                                                                    |
| NOEXCO, | DCL<br>LAM<br>LLI 100<br>LMA<br>NDA<br>JFS ACZERT<br>LBI 004<br>LLI 123<br>CAL COMPLM                  | Change pointer to MSW of FPACC<br>Fetch MSW of FPACC into accumulator<br>Change pointer to SIGN indicator storage location<br>Place the MSW of FPACC there for future reference<br>Set CPU flags to test MSW of FPACC<br>If sign bit not set then jump ahead to do next test<br>If sign bit set, number in FPACC is negative. Set up<br>For two's complement operation<br>And negate the value in the FPACC to make it positive                                                                                                    |
| ACZERT, | LLI 126<br>LBI 004                                                                                     | Reset pointer to MSW of FPACC<br>Set precision counter to number of bytes in FPACC                                                                                                    |
| LOOK0,  | LAM<br>NDA<br>JFZ ACNONZ<br>DCL<br>DCB<br>JFZ LOOK0<br>LLI 127<br>XRA<br>LMA<br>RET                    | Set precision counter to number of bytes in FFACC<br>Plus one. Fetch a byte of the FPACC.<br>Set CPU flags<br>If find anything then FPACC is not zero<br>Else decrement pointer to NSW of FPACC<br>Decrement precision counter<br>Continue checking to see if FPACC contains anything<br>Until precision counter is zero. If reach here then<br>Reset pointer to FPACC Exponent. Clear the ACC and<br>Clear out the FPACC Exponent. Value of FPACC is zip!<br>Exit to calling routine                                                                                                    |
| ACNONZ, | LLI 123<br>LBI 004<br>CAL ROTATL<br>LAM<br>NDA<br>JTS ACCSET<br>INL<br>LBM<br>DCB<br>LMB<br>JMP ACNONZ | If FPACC has any value set pointer to LSW minus one<br>Set precision counter to number of bytes in FPACC<br>Plus one for special cases. Rotate the contents of the<br>FPACC to the LEFT. Pointer will be set to MSW after<br>Rotate ops. Fetch MSW and see if have anything in<br>Most significant bit position. If so, have rotated enough<br>If not, advance pointer to FPACC Exponent. Fetch<br>The value of the Exponent and decrement it by one<br>To compensate for the rotate left of the mantissa<br>Restore the new value of the Exponent<br>Continue rotating ops to normalize the FPACC |
| ACCSET, | LLI 126<br>LBI 003<br>CAL ROTATR                                                                       | Set pntr to FPACC MSW. Now must provide room for<br>Sign bit in normalized FPACC. Set precision counter.<br>Rotate the FPACC once to the right now.                                                                                                    |
| RESIGN, | LLI 100<br>LAM<br>NDA<br>RFS                                                                           | Set the pointer to SIGN indicator storage location<br>Fetch the original sign of the FPACC<br>Set CPU flags<br>If original sign of FPACC was positive, can exit now.                                                                                                    |
|         |                                                                                                    |                                                                                                    |

| FPCOMP, | LLI 124<br>LBI 003<br>JMP COMPLM                                                                       | However, if original sign was negative, must now restore<br>The FPACC to negative by performing two's comple-<br>Ment on FPACC. Return to calling rtn via COMPLM.                                                                                                    |
|---------|----------------------------------------------------------------------------------------------------|----------------------------------------------------------------------------------------------------|
|         |                                                                                                    | Floating point ADDITION. Adds contents of FPACC to<br>FPOP and leaves result in FPACC. Routine first checks<br>to see if either register contains zero. If so addition<br>result is already present!                                                                                                    |
| FPADD,  | LLI 126<br>LHI 001<br>LAM<br>NDA<br>JFZ NONZAC                                                         | Set L to point to MSW of FPACC<br>** Do same for register H<br>Fetch MSW of FPACC to accumulator<br>Set CPU flags after loading op<br>If accumulator non-zero then FPACC has some value                                                                                                    |
| MOVOP,  | LLI 124<br>LDH<br>LEL<br>LLI 134<br>LBI 004<br>JMP MOVEIT                                              | But, if accumulator was zero then normalized FPACC<br>Must also be zero. Thus answer to addition is simply the<br>Value in FPOP. Set up pointers to transfer contents of<br>FPOP to FPACC by pointing to the LSW of both<br>Registers and perform the transfer. Then exit to calling<br>Routine with answer in FPACC via MOVEIT.                                                                                                    |
| NONZAC, | LLI 136<br>LAM<br>NDA<br>RTZ                                                                           | If FPACC was non-zero then check to see if FPOP has<br>Some value by obtaining MSW of FPOP<br>Set CPU flags after loading op. If MSW zero then<br>Normalized FPOP must be zero. Answer is in FPACC!                                                                                                    |
|         |                                                                                                    | If neither FPACC or FPOP was zero then must perform<br>addition operation. Must first check to see if two num-<br>bers are within significant range. If not, largest number<br>is answer. If numbers within range, then must align ex-<br>ponents before performing the addition of the man-<br>tissa.                                                                                                    |
| CKEQEX, | LLI 127<br>LAM<br>LLI 137<br>CPM<br>JTZ SHACOP<br>LBA<br>LAM<br>SBB<br>JFS SKPNEG<br>LBA<br>XRA<br>SBB | Set pointer to FPACC Exponent storage location.<br>Fetch the Exponent value to the accumulator.<br>Change the pointer to the FPOP Exponent<br>Compare the values of the exponents. If they are the<br>Same then can immediately proceed to add operations.<br>If not the same, store FPACC Exponent size in regis B<br>Fetch the FPOP Exponent size into the ACC<br>Subtract the FPACC Exponent from the FPOP Exp.<br>If result is positive jump over the next few instructions<br>If result was negative, store the result in B<br>Clear the accumulator<br>Subtract register B to negate the original value |
| SKPNEG, | CPI 030<br>JTS LINEUP<br>LAM<br>LLI 127                                                                | See if difference is less than 24 decimal.<br>If so, can align exponents. Go do it.<br>If not, find out which number is largest. Fetch FPOP<br>Exponent into ACC. Change pointer to FPACC Exp.                                                                                                    |

|         | SUM<br>RTS<br>LLI 124<br>JMP MOVOP                                                                                                    | Subtract FPACC from FPOP. If result is negative then<br>FPACC was larger. Return with answer in FPACC.<br>If result was positive, larger value in FPOP. Set pointers<br>To transfer FPOP into FPACC and then exit to caller.                                                                                                    |
|---------|----------------------------------------------------------------------------------------------------|----------------------------------------------------------------------------------------------------|
| LINEUP, | LAM<br>LLI 127<br>SUM<br>JTS SHIFTO<br>LCA                                                                                              | Fetch FPOP Exponent into accumulator.<br>Change pointer to FPACC Exponent.<br>Subtract FPACC Exponent from FPOP Exponent. If<br>Result is negative FPACC is larger. Go shift FPOP.<br>If result positive FPOP larger, must shift FPACC. Store                                                                                                    |
| MORACC, | LLI 127<br>CAL SHLOOP<br>DCC<br>JFZ MORACC<br>JMP SHACOP                                                                                | Difference count in C. Reset pointer to FPACC Exp<br>Call the SHift LOOP to rotate FPACC mantissa RIGHT<br>And INCREMENT Exponent. Decr difference counter<br>Continue rotate operations until diff counter is zero<br>Go do final alignment and perform addition process                                                                                                    |
| SHIFTO, | LCA                                                                                                    | Routine to shift FPOP. Set difference count into reg. C                                                                                                    |
| MOROP,  | LLI 137<br>CAL SHLOOP<br>INC<br>JFZ MOROP                                                                                               | Set pointer to FPOP Exponent.<br>Call the SHift LOOP to rotate FPOP mantissa RIGHT<br>And INCREMENT Exponent. Then incr difference cntr<br>Continue rotate operations until diff counter is zero                                                                                                    |
| SHACOP, | LLI 123<br>LMI 000<br>LLI 127<br>CAL SHLOOP<br>LLI 137<br>CAL SHLOOP<br>LDH<br>LEI 123<br>LBI 004<br>CAL ADDER<br>LBI 000<br>JMP FPNORM | Set pointer to FPACC LSW minus one to provide extra<br>Byte for addition ops. Clear that location to zero.<br>Change pointer to FPACC Exponent<br>Rotate FPACC mantissa RIGHT & Increment Exponent<br>Change pointer to FPOP Exponent<br>Rotate FPOP mantissa RIGHT & Increment Exponent<br>Rotate ops provide room for overflow. Now set up<br>Pointers to LSW minus one for both FPACC & FPOP<br>(FPOP already set after SHLOOP). Set precision counter<br>Call quad precision ADDITION subroutine.<br>Set CPU register B to indicate standard normalization<br>Go normalize the result and exit to caller. |
| SHLOOP, | LBM<br>INB<br>LMB<br>DCL<br>LBI 004                                                                                                    | Shifting loop. First fetch Exponent currently being<br>Pointed to and Increment the value by one.<br>Return the updated Exponent value to memory.<br>Decrement the pointer to mantissa portion MSW<br>Set precision counter                                                                                                    |
| FSHIFT, | LAM<br>NDA<br>JFS ROTATR                                                                                                    | Fetch MSW of mantissa<br>Set CPU flags after load ops<br>If MSB not a one can do normal rotate ops                                                                                                    |
| BRING1, | RAL<br>JMP ROTR                                                                                                    | If MSB is a one need to set up carry bit for the negative<br>Number case. Then make special entry to ROTATR sub                                                                                                    |

The following subroutine moves the contents of a string of memory locations from the address pointed to by CPU registers H & L to the address specified by the contents of registers D & E when the routine is entered. The process continues until the counter in register B is zero.

| MOVEIT, | LAM        | Fetch a word from memory string A                   |
|---------|------------|-----------------------------------------------------|
|         | INL        | Advance A string pointer                            |
|         | CAL SWITCH | Switch pointer to string B                          |
|         | LMA        | Put word from string A into string B                |
|         | INL        | Advance B string pointer                            |
|         | CAL SWITCH | Switch pointer back to string A                     |
|         | DCB        | Decrement loop counter                              |
|         | RTZ        | Return to calling routine when counter reaches zero |
|         | JMP MOVEIT | Else continue transfer operations                   |
|         |            |                                                     |
|         |            |                                                     |
|         |            | The following subrouting SUBTRACTS the contents of  |

The following subroutine SUBTRACTS the contents of the FLOATING POINT ACCUMULATOR from the contents of the PLOATING POINT OPERAND and leaves the result in the FPACC. The routine merely negates the value in the FPACC and then goes to the FPADD subroutine just presented.

# FLOATING POINT MULTIPLICATION

The next section of the floating point package is a routine that performs floating point multiplication. A conventional floating point multiplication algorithm is utilized to perform this function. The essence of the algorithm is illustrated in the flow chart shown on the next page. Prior to implementing this algorithm the routine performs several initializing procedures. It checks the signs of the multiplier and multiplicand and negates the values if they are negative. If the signs of the two numbers to be multiplied are different, the final answer will be negated. The exponents of the two numbers are then added. Finally the two mantissas are multiplied using a double width (six byte) partialproduct register. The final answer in this register is then rounded off to the 23 most significant binary bits as the final answer. This answer is left in the FPACC at the conclusion of the routine (after being negated if the signs of the original numbers were different). The listing for the floating point multiplication subroutine is presented next.

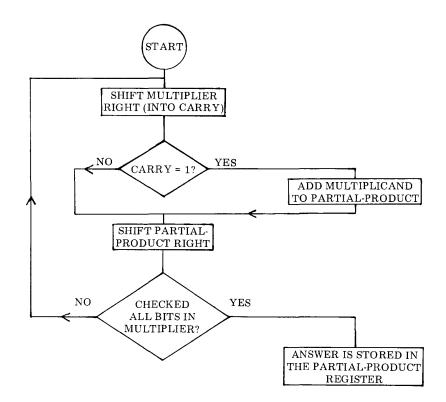

The first part of the FLOATING POINT MULTIPLI-CATION subroutine calls a subroutine to check the original signs of the numbers that are to be multiplied and perform working register clearing functions. Next the exponents of the numbers to be multiplied are added together.

| FPMULT, | CAL CKSIGN | Call routine to set up registers & ck signs of numbers                                                                                                    |
|---------|------------|----------------------------------------------------------------------------------------------------|
| ADDEXP, | LLI 137    | Set pointer to FPOP Exponent                                                                                                    |
|         | LAM        | Fetch FPOP Exponent into the accumulator                                                                                                    |
|         | LLI 127    | Change pointer to FPACC Exponent                                                                                                    |
|         | ADM        | Add FPACC Exponent to FPOP Exponent                                                                                                    |
|         | ADI 001    | Add one more to total for algorithm compensation                                                                                                    |
|         | LMA        | Store result in FPACC Exponent location                                                                                                    |
| SETMCT, | LLI 102    | Change pointer to bit counter storage location                                                                                                    |
|         | LMI 027    | Initialize bit counter to 23 decimal                                                                                                    |
|         |            | Next portion of the FPMULT routine is the implemen-<br>tation of the algorithm illustrated in the flow chart<br>above. This portion multiplies the values of the two<br>mantissas. The final value is rounded off to leave the<br>23 most significant bits as the answer that is stored<br>back in the FPACC. |

| MULTIP, | LLI 126<br>LBI 003<br>CAL ROTATR<br>CTC ADOPPP<br>LLI 146<br>LBI 006<br>CAL ROTATR<br>LLI 102<br>LCM<br>DCC<br>LMC<br>JFZ MULTIP<br>LLI 146<br>LBI 006<br>CAL ROTATR<br>LLI 143<br>LAM<br>RAL<br>NDA<br>CTS MROUND<br>LLI 123<br>LEL<br>LDH<br>LLI 143<br>LBI 004 | Set pointer to MSW of FPACC mantissa<br>Set precision counter<br>Rotate FPACC (multiplier) RIGHT into carry bit<br>If carry is a one, add multiplicand to partial-product<br>Set pointer to partial-product most significant byte<br>Set precision counter (p-p register is double length)<br>Shift partial-product RIGHT<br>Set pointer to bit counter storage location<br>Fetch current value of bit counter<br>Decrement the value of the bit counter<br>Restore the updated bit counter to its storage location<br>If have not multiplied for 23 (decimal) bits, keep going<br>If have done 23 (decimal) bits, set pntr to p-p MSW<br>Set precision counter (for double length)<br>Shift partial-product once more to the RIGHT<br>Set pointer to access 24'th bit in partial-product<br>Fetch the byte containing the 24'th bit<br>Position the 24'th bit to be MSB in the accumulator<br>Set the CPU flags after to rotate operation and test to<br>See if 24'th bit of p-p is a ONE. If so, must round-off<br>Now set up pointers<br>To perform transfer<br>Of the multiplication results<br>From the partial-product location<br>To the FPACC |
|---------|----------------------------------------------------------------------------------------------------|----------------------------------------------------------------------------------------------------|
| EXMLDV, | CAL MOVEIT<br>LBI 000<br>CAL FPNORM<br>LLI 101<br>LAM<br>NDA<br>RFZ<br>JMP FPCOMP                                                                                                    | Perform the transfer from p-p to FPACC<br>Set up CPU register B to indicate regular normalization<br>Normalize the result of multiplication<br>Now set the pointer to the original SIGNS indicator<br>Fetch the indicator<br>Exercise the CPU flags<br>If indicator is non-zero, answer is positive, can exit here.<br>If not, answer must be negated, exit via 2's complement.                                                                                                    |
|         |                                                                                                    | The following portions of the FPMULT routine set up<br>working locations in memory by clearing locations for<br>an expanded FPOP area and the partial-product storage<br>area. Next, the signs of the two numbers to be multi-<br>plied are examined. Negative numbers are negated in<br>preparation for the multiplication algorithm. A SIGNS<br>Indicator register is set up during this process to indi-<br>cate whether the final result of the multiplication<br>should be positive or negative. (Negative if original signs<br>of the two numbers to be multiplied are different.)                                                                                                    |
| CKSIGN, | LLI 140<br>LHI 001<br>LBI 010<br>XRA                                                                                                    | Set pointer to start of partial-product working area<br>** Set H to proper page<br>Set up a loop counter in CPU register B<br>Clear the accumulator                                                                                                    |

| CLRNEX, | LMA<br>INL<br>DCB<br>JFZ CLRNEX                                                                  | Now clear out locations for the partial-product<br>Working registers<br>Until the loop counter<br>Is zero                                                                                                    |
|---------|--------------------------------------------------------------------------------------------------|----------------------------------------------------------------------------------------------------|
| CLROPL, | LBI 004<br>LLI 130                                                                               | Set a loop counter<br>Set up pointer                                                                                                    |
| CLRNX1, | LMA<br>INL<br>DCB<br>JFZ CLRNX1<br>LLI 101<br>LMI 001<br>LLI 126<br>LAM<br>NDA<br>JTS NEGFPA     | Clear out some extra registers so that the<br>FPOP may be extended in length<br>Perform clearing ops until loop counter<br>Is zero<br>Set pointer to M/D SIGNS indicator storage location<br>Set initial value of SIGNS indicator to plus one<br>Change pointer to MSW of FPACC<br>Fetch MSW of mantissa into accumulator<br>Test flags<br>If MSB in MSW of FPACC is a one, number is negative                           |
| OPSGNT, | LLI 136<br>LAM<br>NDA<br>RFS<br>LLI 101<br>LCM<br>DCC<br>LMC<br>LLI 134<br>LBI 003<br>JMP COMPLM | Set pointer to MSW of FPOP<br>Fetch MSW of mantissa into accumulator<br>Test flags<br>Return to caller if number in FPOP is positive<br>Else change pointer to M/D SIGNS indicator<br>Fetch the value in the SIGNS indicator<br>Decrement the value by one<br>Restore the new value back to storage location<br>Set pointer to LSW of FPOP<br>Set precision counter<br>Two's complement value of FPOP & return to caller |
| NEGFPA, | LLI 101<br>LCM<br>DCC<br>LMC<br>LLI 124<br>LBI 003<br>CAL COMPLM<br>JMP OPSGNT                   | Set pointer to M/D SIGNS indicator<br>Fetch the value in the SIGNS indicator<br>Decrement the value by one<br>Restore the new value back to storage location<br>Set pointer to LSW of FPACC<br>Set precision counter<br>Two's complement value of FPACC<br>Proceed to check sign of FPOP                                                                                                    |
| ADOPPP, | LEI 141<br>LDH<br>LLI 131<br>LBI 006<br>JMP ADDER                                                | The following subroutine adds the double length (six<br>register) multiplicand in FPOP to the partial-product<br>register when called on by the multiplication algorithm.<br>Pointer to LSW of partial-product<br>On same page as FPOP<br>LSW of FPOP which contains extended multiplicand<br>Set precision counter (double length working registers)<br>Add multiplicand to partial-product & return to caller          |
|         |                                                                                                  |                                                                                                    |

| MROUND, | LBI 003              | Set up precision counter                                 |
|---------|----------------------|----------------------------------------------------------|
|         | LAI 100              | Prepare to add one to 24'th bit of partial-product       |
|         | ADM                  | Add one to the 24'th bit of the partial-product          |
| CROUND, | LMA                  | Restore the updated byte to memory                       |
|         | INL                  | Advance the memory pointer to next most significant      |
|         | LAI 000              | Byte of partial-product, then clear ACC without          |
|         | ACM                  | Disturbing carry bit. Now perform add with carry to      |
|         | DCB                  | Propagate any rounding in the partial-product registers. |
|         | JFZ CROUND           | If counter is not zero continue propagating any carry    |
|         | LMA                  | Restore final byte to memory                             |
|         | $\operatorname{RET}$ | Exit to calling routine                                  |

## FLOATING POINT DIVISION

The next part of the floating point group of routines is that which performs floating point division. A flow chart on the next page illustrates the conventional algorithm that is the main portion of this routine.

The division subroutine begins in the same manner used for floating point multiplication. Working registers are initialized and the signs of the two numbers (dividend and divisor) are tested. Negative numbers are negated before performing the division. The final answer is negated if the signs of the original numbers are different. Prior to attempting division, a check is made to see if the divisor is zero. If so, an error message is displayed to the operator. If not, division is accomplished by first subtracting the exponent of the divisor from that of the dividend. The mantissas are then multiplied using the algorithm illustrated in the flow chart.

At the conclusion of the division process, a check is made to see if rounding-off is required. If so, this function is performed. The final answer is left in the FPACC at the conclusion of the routine (after being negated if the signs of the original numbers were different). The listing for the floating point division subroutine is presented next.

|         |                                                  | The first part of the FLOATING POINT DIVISION sub-<br>routine calls a subroutine to check the original signs of<br>the numbers and perform initialization procedures. Next<br>a test is made to see if the divisor is zero. An error mes-<br>sage is displayed in such a case. Next the exponent of<br>the divisor is subtracted from the dividend exponent. |
|---------|--------------------------------------------------|----------------------------------------------------------------------------------------------------|
| FPDIV,  | CAL CKSIGN<br>LLI 126<br>LAM<br>NDA<br>JTZ DVERR | Call routine to set up registers & ck signs of numbers<br>Set pointer to MSW of FPACC (divisor)<br>Fetch MSW of FPACC to accumulator<br>Exercise CPU flags<br>If MSW of FPACC is zero go display 'DZ' error message                                                                                                    |
| SUBEXP, | LLI 137<br>LAM<br>LLI 127                        | Set pointer to FPOP (dividend) Exponent<br>Get FPOP Exponent into accumulator<br>Change pointer to FPACC (divisor) Exponent                                                                                                    |

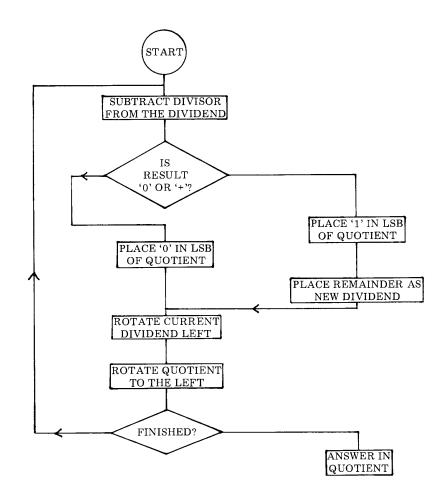

|         | SUM<br>ADI 001<br>LMA                                                                   | Subtract divisor exponent from dividend exponent<br>Add one for algorithm compensation<br>Place result in FPACC Exponent                                                                                                    |
|---------|-----------------------------------------------------------------------------------------|----------------------------------------------------------------------------------------------------|
| SETDCT, | LLI 102<br>LMI 027                                                                      | Set pointer to bit counter storage location<br>Initialize bit counter to 23 decimal                                                                                                    |
|         |                                                                                         | Main division algorithm for mantissas                                                                                                    |
| DIVIDE, | CAL SETSUB<br>JTS NOGO<br>LEI 134<br>LLI 131<br>LBI 003<br>CAL MOVEIT<br>LAI 001<br>RAR | Go subtract divisor from dividend<br>If result is negative then place a zero bit in quotient<br>If result zero or positive then move remainder after<br>Subtraction from working area to become new dividend<br>Set up moving pointers and initialize precision counter<br>Perform the transfer<br>Place a one into least significant bit of accumulator<br>And rotate it out into the carry bit |

|         | JMP QUOROT                                                                                                    | Proceed to rotate the carry bit into the current quotient                                                                                                    |
|---------|----------------------------------------------------------------------------------------------------|----------------------------------------------------------------------------------------------------|
| NOGO,   | XRA                                                                                                    | When result is negative, put a zero in the carry bit, then:                                                                                                    |
| QUOROT, | LLI 144<br>LBI 003<br>CAL ROTL<br>LLI 134<br>LBI 003<br>CAL ROTATL<br>LLI 102<br>LCM<br>DCC<br>LMC<br>JFZ DIVIDE<br>CAL SETSUB<br>JTS DVEXIT<br>LLI 144<br>LAM<br>ADI 001<br>LMA<br>LAI 000<br>INL<br>ACM<br>LMA<br>LAI 000<br>INL<br>ACM<br>LMA<br>JFS DVEXIT<br>LBI 003<br>CAL ROTATR<br>LLI 127<br>LBM<br>INB<br>LMB | Set up pointer to LSW of quotient register<br>Set precision counter<br>Rotate carry bit into quotient by using special entry to<br>ROTATL subroutine. Now set up pointer to dividend<br>LSW and set precision counter<br>Rotate the current dividend to the left<br>Set pointer to bit counter storage location<br>Fetch the value of the bit counter<br>Decrement the value by one<br>Restore the new counter value to storage<br>If bit counter is not zero, continue division process<br>After 23 (decimal) bits, do subtraction once more for<br>Possible rounding. Jump ahead if no rounding required.<br>If rounding required set pointer to LSW of quotient<br>Fetch LSW of quotient to accumulator<br>Add one to 23'rd bit of quotient<br>Clear accumulator without disturbing carry bit<br>Advance pointer to next significant byte of quotient<br>Propagate any carry as part of rounding process<br>Restore the updated byte of quotient<br>Clear ACC again without disturbing carry bit<br>Advance pointer to MSW of quotient<br>Propagate any carry to finish rounding process<br>Restore the updated byte of quotient<br>If most significant bit of quotient<br>If most significant bit of quotient<br>If not, set precision counter<br>And rotate quotient to the right to clear the sign bit<br>Set pointer to FPACC Exponent<br>Fetch FPACC exponent<br>Fetch FPACC exponent<br>Increment the value to compensate for the rotate right<br>Restore the updated exponent value |
| DVEXIT, | LLI 144<br>LEI 124<br>LBI 003<br>JMP EXMLDV                                                                                                    | Set up pointers<br>To transfer the quotient into the FPACC<br>Set precision counter<br>And exit through FPMULT routine at EXMLDV<br>Subroutine to subtract divisor from dividend. Used by                                                                                                    |
| SETSUB, | LEI 131<br>LDH<br>LLI 124<br>LBI 003<br>CAL MOVEIT                                                                                                    | main DIVIDE subroutine.<br>Set pointer to LSW of working area<br>On same page as FPACC<br>Set pointer to LSW of FPACC (divisor)<br>Set precision counter<br>Perform transfer                                                                                                    |

| LEI 131    | Reset pointer to LSW of working area (now divisor)  |
|------------|-----------------------------------------------------|
| LLI 134    | Reset pointer to LSW of FPOP (dividend)             |
| LBI 003    | Set precision counter                               |
| CAL SUBBER | Subtract divisor from dividend                      |
| LAM        | Get MSW of the result of the subtraction operations |
| NDA        | Exercise CPU flags                                  |
| RET        | Return to caller with status                        |

### FLOATING POINT UTILITY SUBROUTINES

The following section presents a group of so-called "utility" subroutines. These subroutines perform a variety of minor functions required by the floating point package. Many of these subroutines are also used by other portions of SCELBAL. The specific purpose of each routine will be explained in the comments portion of the source listing which is presented below.

N'th precision addition subroutine. Length of multibyte numbers specified by contents of CPU register B upon entry. Number starting at location pointed to by H & L (least significant byte) is added to number starting at address specified by contents of D & E.

| ADDER,<br>ADDMOR, | NDA<br>LAM<br>CAL SWITCH<br>ACM<br>LMA<br>DCB<br>RTZ<br>INL<br>CAL SWITCH<br>INL<br>JMP ADDMOR | Initialize the carry bit to zero upon entry<br>Fetch byte from register group A<br>Switch memory pointer to register group B<br>Add byte from A to byte from B with carry<br>Leave result in register group B<br>Decrement number of bytes (precision) counter<br>Return to caller when all bytes in group processed<br>Else advance pointer for register group B<br>Switch memory pointer back to register group A<br>Advance the pointer for register group A<br>Continue the multi-byte addition operation<br>N'th precision two's complement (negate) subroutine. |
|-------------------|------------------------------------------------------------------------------------------------|----------------------------------------------------------------------------------------------------|
|                   |                                                                                                | Performs a two's complement on the multi-byte register<br>starting at the address pointed to by H & L (least signifi-<br>cant byte) upon entry.                                                                                                    |
| COMPLM,           | LAM<br>XRI 377<br>ADI 001                                                                      | Fetch the least significant byte of the number to ACC<br>Exclusive OR to complement the byte<br>Add one to form two's complement of byte                                                                                                    |
| MORCOM,           | LMA<br>RAR<br>LDA<br>DCB                                                                       | Restore the negated byte to memory<br>Save the carry bit<br>In CPU register D<br>Decrement number of bytes (precision) counter                                                                                                    |

|                    | RTZ<br>INL<br>LAM<br>XRI 377<br>LEA<br>LAD<br>RAL<br>LAI 000<br>ACE<br>JMP MORCOM | Return to caller when all bytes in number processed<br>Else advance the pointer<br>Fetch the next byte of the number to ACC<br>Exclusive OR to complement the byte<br>Save complemented value in register E temporarily<br>Restore previous carry status to ACC<br>And rotate it out to the carry bit<br>Clear ACC without disturbing carry status<br>Add in any carry to complemented value<br>Continue the two's complement procedure as req'd<br>N'th precision rotate left subroutine. Rotates a multi-<br>byte number left starting at the address initially speci-<br>fied by the contents of CPU registers H & L upon sub-<br>routine entry (LSW). First entry point will clear the<br>carry bit before beginning rotate operations. Second<br>entry point does not clear the carry bit. |
|--------------------|-----------------------------------------------------------------------------------|----------------------------------------------------------------------------------------------------|
| ROTATL,<br>ROTL,   | NDA<br>LAM<br>RAL<br>LMA<br>DCB<br>RTZ<br>INL<br>JMP ROTL                         | Clear the carry bit at this entry point<br>Fetch a byte from memory<br>Rotate it left (bring carry into LSB, push MSB to carry)<br>Restore rotated word to memory<br>Decrement precision counter<br>Exit to caller when finished<br>Else advance pointer to next byte<br>Continue rotate left operations<br>N'th precision rotate right subroutine. Opposite of<br>above subroutine.                                                                                                    |
| ROTATR,<br>ROTR,   | NDA<br>LAM<br>RAR<br>LMA<br>DCB<br>RTZ<br>DCL<br>JMP ROTR                         | Clear the carry bit at this entry point<br>Fetch a byte from memory<br>Rotate it right (carry into MSB, LSB to carry)<br>Restore rotated word to memory<br>Decrement precision counter<br>Exit to caller when finished<br>Else decrement pointer to next byte<br>Continue rotate right operations<br>N'th precision subtraction subroutine. Number starting<br>at location pointed to by D & E (least significant byte)                                                                                                    |
| SUBBER,<br>SUBTRA, | NDA<br>LAM<br>CAL SWITCH<br>SBM<br>LMA<br>DCB<br>RTZ                              | is subtracted from number starting at address specified<br>by contents of H & L.<br>Initialize the carry bit to zero upon entry<br>Feth byte from register group A<br>Switch memory pointer to register group B<br>Subtract byte from group B from that in group A<br>Leave result in register group B<br>Decrement number of bytes (precision) counter<br>Return to caller when all bytes in group processed                                                                                                    |

|                   | INL<br>CAL SWITCH<br>INL<br>JMP SUBTRA                                    | Else advance pointer for register group B<br>Switch memory pointer back to register group A<br>Advance the pointer for register group A<br>Continue the multi-byte subtraction operation                                                                                  |
|-------------------|---------------------------------------------------------------------------|----------------------------------------------------------------------------------------------------|
|                   |                                                                           | The next subroutine will transfer the four byte<br>register string (generally a number in floating point<br>format) from the starting address pointed to by CPU<br>registers H & L when the subroutine is entered to<br>the FPACC (floating point accumulator registers). |
| FLOAD,            | LDI 001<br>LEI 124<br>LBI 004<br>JMP MOVEIT                               | ** Set page address of FPACC<br>Set address of least signficant byte of FPACC<br>Set precision counter to four bytes (mantissa bytes<br>Plus Exponent) and exit via the transfer routine                                                                                  |
|                   |                                                                           | The next several subroutines are used to perform floating pojnt register loading and transfer operations.                                                                                                    |
| FSTORE,           | LEL<br>LDH<br>LLI 124<br>LHI 001<br>JMP SETIT                             | Transfer contents of register L to E<br>Transfer contents of register H to D<br>Set L to least significant byte of FPACC mantissa<br>** Set page to FPACC storage area<br>Go transfer FPACC contents to area pointed to by D&E                                            |
| OPLOAD,<br>SETIT, | LDI 001<br>LEI 134<br>LBI 004<br>JMP MOVEIT                               | ** Set page to FPOP storage area<br>Set pointer to least significant byte of FPOP<br>Set precision counter. Transfer from H & L area to<br>Locations pointed to by D & E                                                                                                  |
|                   |                                                                           | The next subroutine performs a double transfer opera-<br>tion. It first transfers the contents of the FPACC into<br>the FPOP. It then transfers new data (as pointed to by<br>H & L upon entry to the subroutine) into the FPACC.                                         |
| FACXOP,           | CAL SAVEHL<br>LLI 124<br>LHI 001<br>CAL OPLOAD<br>CAL RESTHL<br>JMP FLOAD | Save contents of H & L upon entry to subroutine<br>Set pointer to FPACC LSW<br>** Set pointer to page of FPACC<br>Transfer FPACC to FPOP<br>Recover original subroutine entry values for H & L<br>Transfer registers pointed to by H & L into the FPACC                   |
|                   |                                                                           | Subroutine to save the contents of CPU registers D, E, H and L in a temporary storage area in memory.                                                                                                    |
| SAVEHL,           | LAH<br>LBL<br>LLI 200<br>LHI 001<br>LMA<br>INL                            | Transfer value in H to ACC<br>And value in L to B<br>Now set L to start of temporary storage locations<br>** And set H to storage area page<br>Save A (entry value of H) in memory<br>Advance pointer                                                                     |

|         | LMB<br>INL<br>LMD<br>INL<br>LME<br>LHA<br>LLB<br>RET                                            | Save B (entry value of L) in memory<br>Advance pointer<br>Save D in memory<br>Advance pointer<br>Save E in memory<br>Restore entry value of H<br>Restore entry value of L<br>Exit to calling routine<br>Subroutine to restore the contents of CPU registers D,<br>E, H and L from temporary storage in memory.                                                                                                    |
|---------|-------------------------------------------------------------------------------------------------|----------------------------------------------------------------------------------------------------|
| RESTHL, | LLI 200<br>LHI 001<br>LAM<br>INL<br>LBM<br>INL<br>LDM<br>INL<br>LEM<br>LHA<br>LLB<br>LAM<br>RET | Set L to start of temporary storage locations<br>** Set H to storage area page<br>Fetch stored value for H in ACC<br>Advance pointer<br>Fetch stored value for L into B<br>Advance pointer<br>Fetch stored value for D<br>Advance pointer<br>Fetch stored value for E<br>Restore saved value for H<br>Restore saved value for L<br>Leave stored value for E in ACC<br>Exit to calling routine<br>Subroutine to exchange the contents of H & L with<br>D & E. |
| SWITCH, | LCH<br>LHD<br>LDC<br>LCL<br>LLE<br>LEC<br>RET                                                   | Transfer register H to C temporarily<br>Place value of D into H<br>Now put former H from C into D<br>Transfer register L to C temporarily<br>Place value of E into L<br>Now put former L from C into E<br>Exit to calling routine                                                                                                    |

# CONVERSION OF FIXED AND FLOATING POINT DECIMAL TO FLOATING POINT BINARY

The next section of the floating point package is used to convert strings of ASCII characters representing fixed or floating point numbers to floating point binary numbers.

The ASCII character strings which are to be inputted to this portion of the floating

point package will be residing in a buffer, such as the SYMBOL or TOKEN buffer, after having been evaluated by other portions of SCELBAL as representing numbers.

Such numbers may be in the form of fixed point decimal numbers such as:

## 1234.56

or floating point decimal numbers such as:

#### 654.321 E-15

The next portion of the floating point program effectively inputs these character strings representing decimal numbers and converts them to a normalized floating point binary number for further processing by SCELBAL.

This is accomplished in a two part process. First the ASCII character string representing the mantissa portion of a decimal number is converted to a normalized binary floating point number. Next, any decimal exponent associated with the mantissa, as in the case when a floating point decimal number is being inputted, is processed. This conversion is accomplished by raising the binary floating point representation of the mantissa by a power of ten for each digit in the decimal exponent. (This is readily accomplished as will be observed shortly by calling on the subroutine FPMULT presented earlier in this chapter.) Or, by multiplying the floating point representation of the mantissa by one tenth (dividing by ten) for each digit in the decimal exponent when it represents a minus power.

The decimal to binary conversion routine must also examine the signs of the decimal numbers (mantissas and exponents) and take appropriate steps to negate the binary representations as necessary.

All of these tasks are handled by the next section of the package as may be observed by studying the following source listing.

|         |                                                                                                    | The following subroutine is used to input decimal num-<br>ber strings (stored as ASCII characters in a buffer) to<br>the floating point input routine. Each time the sub-<br>routine is called it fetches one ASCII character from the<br>buffer location pointed to by the contents of D & E<br>(upon entry) as augmented by an indexing register.                                                                                                    |
|---------|----------------------------------------------------------------------------------------------------|----------------------------------------------------------------------------------------------------|
| GETINP, | LHI 001<br>LLI 220<br>LCM<br>INC<br>DCC<br>JFZ NOT0<br>LLE<br>LHD<br>LCM<br>INC<br>CAL INDEXC<br>LMI 000 | <ul> <li>** Set H to page of GETINP character counter</li> <li>Set L to address of GETINP character counter</li> <li>Load counter value into CPU register C</li> <li>Exercise the counter in order</li> <li>To set CPU flags. If counter is non-zero, then indexing</li> <li>Register (GETINP counter) is all set so jump ahead.</li> <li>But, if counter zero, then starting to process a new</li> <li>Character string. Transfer char string buffer pointer into</li> <li>H &amp; L and fetch the string's character count value (cc)</li> <li>Increment the (cc) by one to take account of (cc) byte</li> <li>Add contents of regis C to H &amp; L to point to end of the</li> <li>Character string in buffer and place a zero byte marker</li> </ul> |
| NOT0,   | LLI 220<br>LHI 001<br>LCM<br>INC<br>LMC<br>LLE<br>LHD<br>CAL INDEXC                                      | Set L back to address of GETINP counter which is used<br>** As an indexing value. Set H to correct page.<br>Fetch the value of GETINP counter into register C<br>Increment the value in C<br>Restore the updated value for future use<br>Bring the base address of the character string buffer into<br>CPU registers H & L<br>Add contents of register C to form indexed address of                                                                                                    |

|         | LAM<br>NDA<br>LHI 001<br>RFZ<br>LLI 220<br>LMI 000<br>RET                                                         | Next character to be fetched as input. Fetch the next<br>Character. Exercise the CPU flags.<br>** Restore page pointer to floating point working area<br>If character is non-zero, not end of string, exit to caller<br>If zero character, must reset GETINP counter for next<br>String. Reset pointer and clear GETINP counter to zero<br>Then exit to calling routine                                                                                                    |
|---------|----------------------------------------------------------------------------------------------------|----------------------------------------------------------------------------------------------------|
|         |                                                                                                    | Following subroutine causes register C to be used as an indexing register. Value in C is added to address in H and L to form new address.                                                                                                    |
| INDEXC, | LAL<br>ADC<br>LLA<br>RFC<br>INH<br>RET                                                                            | Place value from register L into accumulator<br>Add quantity in register C<br>Restore updated value back to L<br>Exit to caller if no carry from addition<br>But, if have carry then must increment register H<br>Before returning to calling routine                                                                                                    |
|         |                                                                                                    | Main Decimal INPUT subroutine to convert strings of<br>ASCII characters representing decimal fixed or floating<br>point numbers to binary floating point numbers.                                                                                                    |
| DINPUT, | LEL<br>LDH<br>LHI 001<br>LLI 150<br>XRA<br>LBI 010                                                                | Save entry value of register L in E. (Pointer to buffer<br>Containing ASCII character string.) Do same for H to D.<br>** Set H to page of floating point working registers<br>Set L to start of decimal-to-binary working area<br>Clear the accumulator<br>Set up a loop counter                                                                                                    |
| CLRNX2, | LMA<br>INL<br>DCB<br>JFZ CLRNX2<br>LLI 103<br>LBI 004                                                             | Deposit zero in working area to initialize<br>Advance the memory pointer<br>Decrement the loop counter<br>Clear working area until loop counter is zero<br>Set pointer to floating point temporary registers and<br>Indicators working area. Set up a loop counter.                                                                                                    |
| CLRNX3, | LMA<br>INL<br>DCB<br>JFZ CLRNX3<br>CAL GETINP<br>CPI 253<br>JTZ NINPUT<br>CPI 255<br>JFZ NOTPLM<br>LLI 103<br>LMA | Deposit zero in working area to initialize<br>Advance the memory pointer<br>Decrement the loop counter<br>Clear working area until loop counter is zero<br>Fetch a character from the ASCII char string buffer<br>(Typically the SYMBOL/TOKEN buffer). See if it is<br>Code for + sign. Jump ahead if code for + sign.<br>See if code for minus (-) sign.<br>Jump ahead if not code for minus sign. If code for<br>Minus sign, set pointer to MINUS flag storage location.<br>Set the MINUS flag to indicate a minus number |
| NINPUT, | CAL GETINP                                                                                                    | Fetch another character from the ASCII char string                                                                                                    |

| NOTPLM, | CPI 256<br>JTZ PERIOD<br>CPI 305<br>JTZ FNDEXP<br>CPI 240<br>JTZ NINPUT<br>NDA<br>JTZ ENDINP<br>CPI 260<br>JTS NUMERR<br>CPI 272<br>JFS NUMERR<br>LLI 156<br>LCA<br>LAI 370<br>NDM<br>JFZ NINPUT<br>LLI 105<br>LBM<br>INB<br>LMB<br>CAL DECBIN<br>JMP NINPUT | See if character represents a period (decimal point) in<br>Input string. Jump ahead if yes.<br>If not period, see if code for E as in Exponent<br>Jump ahead if yes.<br>Else see if code for space.<br>Ignore space character, go fetch another character.<br>If none of the above see if zero byte<br>Indicating end of input char string. If yes, jump ahead.<br>If not end of string, check to see<br>If character represents<br>A valid decimal number (0 to 9)<br>Display error message if not a valid digit at this point!<br>For valid digit, set pointer to MSW of temporary<br>Decimal to binary holding registers. Save character in C.<br>Form mask for sizing in accumulator. Now see if<br>Holding register has enough room for the conversion of<br>Another digit. Ignore the input if no more room.<br>If have room in register then set pointer to input digit<br>Counter location. Fetch the present value.<br>Increment it to account for incoming digit.<br>Restore updated count to storage location.<br>Call the DECimal to BINary conversion routine to add<br>In the new digit in holding registers. Continue inputting. |
|---------|----------------------------------------------------------------------------------------------------|----------------------------------------------------------------------------------------------------|
| PERIOD, | LBA<br>LLI 106<br>LAM<br>NDA<br>JFZ NUMERR<br>LLI 105<br>LMA<br>INL<br>LMB<br>JMP NINPUT                                                                                                    | Save character code in register B<br>Set pointer to PERIOD indicator storage location<br>Fetch value in PERIOD indicator<br>Exercise CPU flags<br>If already have a period then display error message<br>If not, change pointer to digit counter storage location<br>Clear the digit counter back to zero<br>Advance pointer to PERIOD indicator<br>Set the PERIOD indicator<br>Continue processing the input character string                                                                                                    |
| FNDEXP, | CAL GETINP<br>CPI 253<br>JTZ EXPINP<br>CPI 255<br>JFZ NOEXPS<br>LLI 104<br>LMA                                                                                                    | Get next character in Exponent<br>See if it is code for + sign<br>Jump ahead if yes.<br>If not + sign, see if minus sign<br>If not minus sign then jump ahead<br>For minus sign, set pointer to EXP SIGN indicator<br>Set the EXP SIGN indicator for a minus exponent                                                                                                    |
| EXPINP, | CAL GETINP                                                                                                    | Fetch the next character in the decimal exponent                                                                                                    |
| NOEXPS, | NDA<br>JTZ ENDINP<br>CPI 260<br>JTS NUMERR<br>CPI 272<br>JFS NUMERR                                                                                                    | Exercise the CPU flags<br>If character inputted was zero, then end of input string<br>If not end of string, check to see<br>If character represents<br>A valid decimal number (0 to 9)<br>Display error message if not a valid digit at this point!                                                                                                    |

|         | NDI 017<br>LBA<br>LLI 157<br>LAI 003<br>CPM<br>JTS NUMERR<br>LCM<br>LAM<br>NDA<br>RAL<br>RAL<br>ADC<br>RAL<br>ADC<br>RAL<br>ADB<br>LMA<br>JMP EXPINP                | Else trim the ASCII code to BCD<br>And save in register B<br>Set pointer to input exponent storage location<br>Set accumulator equal to three<br>See if any previous digit in exponent greater than three<br>Display error message if yes<br>Else save any previous value in register C<br>And also place any previous value in accumulator<br>Clear the carry bit with this instruction<br>Single precision multiply by ten algorithm<br>Two rotate lefts equals times four<br>Adding in the digit makes total times five<br>Rotating left again equals times ten<br>Now add in digit just inputted<br>Restore the value to exponent storage location<br>Go get any additional exponent input                                                                       |
|---------|----------------------------------------------------------------------------------------------------|----------------------------------------------------------------------------------------------------|
| ENDINP, | LLI 103<br>LAM<br>NDA<br>JTZ FININP<br>LLI 154<br>LBI 003<br>CAL COMPLM                                                                                             | Set pointer to mantissa SIGN indicator<br>Fetch the SIGN indicator to the accumulator<br>Exercise the CPU flags<br>If SIGN indicator is zero, go finish up as nr is positive<br>But, if indicator is non-zero, number is negative<br>Set pntr to LSW of storage registers, set precision cntr<br>Negate the triple-precision number in holding registers                                                                                                    |
| FININP, | LLI 153<br>XRA<br>LMA<br>LDH<br>LEI 123<br>LBI 004<br>CAL MOVEIT<br>CAL FPFLT<br>LLI 104<br>LAM<br>NDA<br>LLI 157<br>JTZ POSEXP<br>LAM<br>XRI 377<br>ADI 001<br>LMA | Set pointer to input storage LSW minus one<br>Clear the accumulator<br>Clear the LSW minus one location<br>Set register D to floating point working page<br>Set E to address of FPACC LSW minus one<br>Set precision counter<br>Move number from input register to FPACC<br>Now convert the binary fixed point to floating point<br>Set pointer to Exponent SIGN indicator location<br>Fetch the value of the EXP SIGN indicator<br>Exercise the CPU flags<br>Reset pointer to input exponent storage location<br>If EXP SIGN indicator zero, exponent is positive<br>Else, exponent is negative so must negate<br>The value in the input exponent storage location<br>By performing this two's complement<br>Restore the negated value to exponent storage location |
| POSEXP, | LLI 106<br>LAM<br>NDA<br>JTZ EXPOK<br>LLI 105<br>XRA<br>SUM                                                                                                    | Set pointer to PERIOD indicator storage location<br>Fetch the contents of the PERIOD indicator<br>Exercise the CPU flags<br>If PERIOD indicator clear, no decimal point involved<br>If have a decimal point, set pointer to digit counter<br>Storage location. Clear the accumulator.<br>And get a negated value of the digit counter in ACC                                                                                                    |

| EXPOK,         | LLI 157<br>ADM<br>LMA<br>JTS MINEXP<br>RTZ                                                           | Change pointer to input exponent storage location<br>Add this value to negated digit counter value<br>Restore new value to storage location<br>If new value is minus, skip over next subroutine<br>If new value is zero, no further processing required<br>Following subroutine will multiply the floating point<br>binary number stored in FPACC by ten times the<br>value stored in the decimal exponent storage location.                                                                                                    |
|----------------|----------------------------------------------------------------------------------------------------|----------------------------------------------------------------------------------------------------|
| FPX10,         | LLI 210<br>LHI 001<br>CAL FACXOP<br>CAL FPMULT<br>LLI 157<br>LCM<br>DCC<br>LMC<br>JFZ FPX10<br>RET   | Set pointer to registers containing floating point<br>** Binary representation of 10 (decimal).<br>Transfer FPACC to FPOP and 10 (dec) to FPACC<br>Multiply FPOP (formerly FPACC) by 10 (decimal)<br>Set pointer to decimal exponent storage location<br>Fetch the exponent value<br>Decrement<br>Restore to storage<br>If exponent value is not zero, continue multiplication<br>When exponent is zero can exit. Conversion completed.<br>Following subroutine will multiply the floating point<br>binary number stored in FPACC by 0.1 times the value<br>(negative) stored in the decimal exponent storage<br>location. |
| MINEXP, FPD10, | LLI 214<br>LHI 001<br>CAL FACXOP<br>CAL FPMULT<br>LLI 157<br>LBM<br>INB<br>LMB<br>JFZ FPD10<br>RET   | Set pointer to registers containing floating point<br>** Binary representation of 0.1 (decimal).<br>Transfer FPACC to FPOP and 0.1 (dec) to FPACC<br>Multiply FPOP (formerly FPACC) by 0.1 (decimal)<br>Set pointer to decimal exponent storage location<br>Fetch the exponent value<br>Increment<br>Restore to storage<br>If exponent value is not zero, continue multiplication<br>When exponent is zero can exit. Conversion completed.<br>Following subroutine is used to convert decimal charac-<br>ters to binary fixed point format in a triple-precision<br>format.                                                |
| DECBIN,        | CAL SAVEHL<br>LLI 153<br>LAC<br>NDI 017<br>LMA<br>LEI 150<br>LLI 154<br>LDH<br>LBI 003<br>CAL MOVEIT | Save entry value of D, E, H and L in memory<br>Set pointer to temporary storage location<br>Restore character inputted to accumulator<br>Trim ASCII code to BCD<br>Store temporarily<br>Set pointer to working area LSW of multi-byte register<br>Set another pointer to LSW of conversion register<br>Make sure D set to page of working area<br>Set precision counter<br>Move original value of conversion register to working                                                                                                    |

| LLI 154    | Register. Reset pointer to LSW of conversion register.   |
|------------|----------------------------------------------------------|
| LBI 003    | Set precision counter                                    |
| CAL ROTATL | Rotate register left. (Multiplies value by two.)         |
| LLI 154    | Reset pointer to LSW.                                    |
| LBI 003    | Set precision counter                                    |
| CAL ROTATL | Multiply by two again (total now times four).            |
| LEI 154    | Set pointer to LSW of conversion register.               |
| LLI 150    | Set pointer to LSW of working register (original value). |
| LBI 003    | Set precision counter.                                   |
| CAL ADDER  | Add original value to rotated value (now times five).    |
| LLI154     | Reset pointer to LSW                                     |
| LBI 003    | Set precision counter                                    |
| CAL ROTATL | Multiply by two once more (total now times ten).         |
| LLI $152$  | Set pointer to clear working register locations          |
| XRA        | Clear the accumulator                                    |
| LMA        | Clear MSW of working register                            |
| DCL        | Decrement pointer                                        |
| LMA        | Clear next byte                                          |
| LLI 153    | Set pointer to current digit storage location            |
| LAM        | Fetch the current digit                                  |
| LLI 150    | Change pointer to LSW of working register                |
| LMA        | Deposit the current digit in LSW of working register     |
| LEI 154    | Set pointer to conversion register LSW                   |
| LBI 003    | Set precision counter                                    |
| CAL ADDER  | Add current digit to conversion register to complete     |
| JMP RESTHL | Conversion. Exit to caller by restoring CPU registers.   |

#### CONVERSION OF FLOATING POINT BINARY TO FIXED AND FLOATING POINT DECIMAL

The final section of the SCELBAL floating point package performs essentially the reverse of the portion just presented. It will convert a number from floating point binary format into fixed or floating point decimal format for display on the user's output device.

Selecting between fixed point and floating point decimal output is automatically determined by the conversion routine. If the number stored in binary floating point format can be represented in 23 binary bits or less, and is greater than one, the number will be displayed in fixed point format with the decimal point positioned as required. If the number is not within this range, it will be outputted in decimal floating point format as a mantissa raised to the appropriate decimal power of ten.

The routine operates in essentially the reverse manner of the input routine. First the floating point binary number is converted to a fixed point binary number (representing the mantissa digits of its decimal equivalent) and an associated binary exponent portion representing the powers of ten to which the decimal mantissa is to be raised (for numbers requiring an exponent). These binary representations are then converted and displayed as decimal digits with the output being the ASCII code for each digit in the number. The output routine also takes care of inserting a decimal point and minus signs if appropriate.

The source listing for this final section of the floating point package is presented next.

The first portion of the FPOUT subroutine performs initializing operations and then determines whether the output is to be in fixed or floating point format.

| FPOUT,  | LHI 001<br>LLI 157<br>LMI 000<br>LLI 126<br>LAM<br>NDA<br>JTS OUTNEG<br>LAI 240<br>JMP AHEAD1                                               | ** Set H to working area for floating point routines<br>Set pointer to decimal exponent storage location<br>Initialize storage location to zero<br>Change pointer to FPACC (number to be outputted)<br>And fetch MSW of FPACC<br>Test the contents of MSW of FPACC<br>If most significant bit of MSW is a one, have a minus nr.<br>Else number is positive, set ASCII code for space for a<br>Positive number and go display a space                                                                                                    |
|---------|----------------------------------------------------------------------------------------------------|----------------------------------------------------------------------------------------------------|
| OUTNEG, | LLI 124<br>LBI 003<br>CAL COMPLM<br>LAI 255                                                                                                 | If number in FPACC is negative must negate in order<br>To display. Set pntr to LSW of FPACC & set prec. cntr.<br>Negate the number in the FPACC to make it positive<br>But load ACC with ASCII code for minus sign                                                                                                    |
| AHEAD1, | CAL ECHO<br>LLI 110<br>LAM<br>NDA<br>JTZ OUTFLT<br>LLI 127<br>LAI 027<br>LBM<br>INB<br>DCB<br>JTS OUTFLT<br>SUB<br>JTS OUTFLT<br>JMP OUTFIX | Call user display driver to output space or minus sign<br>Set pointer to FIXED/FLOAT indicator<br>Fetch value of FIXED/FLOAT indicator<br>Test contents of indicator. If contents are zero, calling<br>Routine has directed floating point output format.<br>If indicator non-zero, fixed point format requested if<br>Possible. Point to FPACC Exponent. Put 23 decimal in<br>Accumulator. Fetch FPACC Exponent into register B<br>And exercise the register to test its<br>Original contents. If FPACC Exponent is negative in<br>Value then go to floating point output format. If value<br>Is positive, subtract value from 23 (decimal). If result<br>Negative, number is too big to use fixed format.<br>Else, can use fixed format so skip next routine |
| OUTFLT, | LLI 110<br>LMI 000<br>LAI 260<br>CAL ECHO<br>LAI 256<br>CAL ECHO                                                                            | Set pointer to FIXED/FLOAT indicator.<br>Clear indicator to indicate floating point output format<br>Load ASCII code for '0' into accumulator<br>Call user display driver to output '0' as first character in<br>Number string. Now load ASCII code for decimal point.<br>Call user display driver to output '.' as second character.                                                                                                    |
| OUTFIX, | LLI 127<br>LAI 377<br>ADM<br>LMA                                                                                                    | Set pointer to FPACC Exponent<br>Load accumulator with minus one<br>Add value in FPACC Exponent<br>Restore compensated exponent value                                                                                                    |

Next portion of routine establishes the value for the decimal exponent that will be outputted by processing the binary exponent value in the FPACC.

| DECEXT, | JFS DECEXD<br>LAI 004<br>ADM<br>JFS DECOUT<br>LLI 210<br>LHI 001<br>CAL FACXOP<br>CAL FPMULT<br>LLI 157<br>LCM<br>DCC<br>LMC | If compensated exponent value is zero or positive<br>Then go multiply FPACC by 0.1 (decimal). Else,<br>Add four to the exponent value.<br>If exponent now zero or positive, ready to output<br>If exponent negative, multiply FPACC by 10 (decimal)<br>** Set pointer to registers holding 10 (dec) in binary<br>Floating point format. Set up for multiplication.<br>Perform the multiplication. Answer in FPACC.<br>Set pointer to decimal exponent storage location.<br>Each time the FPACC is multiplied by ten, need to<br>Decrement the value in the decimal exponent storage<br>Location. (This establishes decimal exponent value!)                                                                                                    |
|---------|----------------------------------------------------------------------------------------------------|----------------------------------------------------------------------------------------------------|
| DECREP, | LLI 127<br>LAM<br>NDA<br>JMP DECEXT                                                                                          | Reset pointer to FPACC Exponent<br>Fetch value in exponent<br>Test value<br>Repeat process as required                                                                                                    |
| DECEXD, | LLI 214<br>LHI 001<br>CAL FACXOP<br>CAL FPMULT<br>LLI 157<br>LBM<br>INB<br>LMB<br>JMP DECREP                                 | If exponent is positive, multiply FPACC by 0.1<br>** Set pointer to registers holding 0.1 (dec) in binary<br>Floating point format. Set up for multiplication.<br>Perform the multiplication. Answer in FPACC.<br>Set pointer to decimal exponent storage location.<br>Each time the FPACC is multiplied by one tenth, need<br>To increment the value in the decimal exponent storage<br>Location. (This establishes decimal exponent value!)<br>Repeat process as required<br>The next section outputs the mantissa (or fixed point<br>number) by converting the value remaining in the<br>FPACC (after the decimal exponent equivalent has been<br>extracted from the original value if required by the pre-<br>vious routines) to a string of decimal digits. |
| DECOUT, | LEI 164<br>LDH<br>LLI 124<br>LBI 003<br>CAL MOVEIT<br>LLI 167<br>LMI 000<br>LLI 164<br>LBI 003<br>CAL ROTATL<br>CAL OUTX10   | Set pointer to LSW of output working register<br>Set D to same page value as H<br>Set pointer to LSW of FPACC<br>Set precision counter<br>Move value in FPACC to output working register<br>Set pointer to MSW plus one of output working register<br>Clear that location to zero<br>Set pointer to LSW of output working register<br>Set precision counter<br>Rotate register left once to compensate for sign bit<br>Multiply output register by 10, overflow into MSW+1                                                                                                    |
| COMPEN, | LLI 127<br>LBM<br>INB<br>LMB<br>JTZ OUTDIG                                                                                   | Set pointer back to FPACC Exponent<br>Compensate for any remainder in the binary exponent<br>By performing a rotate right on the output working<br>Register until the binary exponent becomes zero<br>Go output decimal digits when this loop is finished                                                                                                    |

|         | LLI 167<br>LBI 004<br>CAL ROTATR<br>JMP COMPEN                                                                                                    | Binary exponent compensating loop. Set pointer to<br>Working register MSW+1. Set precision counter.<br>Rotate working register to the right.<br>Repeat loop as required.                                                                                                    |
|---------|----------------------------------------------------------------------------------------------------|----------------------------------------------------------------------------------------------------|
| OUTDIG, | LLI 107<br>LMI 007<br>LLI 167<br>LAM<br>NDA<br>JTZ ZERODG                                                                                                    | Set pointer to output digit counter storage location<br>Initialize to value of seven<br>Change pointer to output working register MSW+1<br>Fetch MSW+1 byte containing BCD of digit to be<br>Displayed. Test the contents of this byte.<br>If zero jump to ZERODG routine.                                                                                                    |
| OUTDGS, | LLI 167<br>LAM<br>NDA<br>JFZ OUTDGX<br>LLI 110<br>LAM<br>NDA<br>JTZ OUTZER<br>LLI 157<br>LCM<br>DCC<br>INC<br>JFS OUTZER<br>LLI 166<br>LAM<br>NDI 340<br>JFZ OUTZER<br>RET | Reset pointer to working register MSW+1<br>Fetch BCD of digit to be outputted<br>Exercise CPU flags<br>If not zero, go display the digit<br>If zero, change pointer to FIXED/FLOAT indicator<br>Fetch the indicator into the accumulator<br>Test value of indicator<br>If in floating point mode, go display the digit<br>Else change pointer to decimal exponent storage<br>Location, which, for fixed point, will have a positive<br>Value for all digits before the decimal point. Decrement<br>And increment to exercise flags. See if count is positive.<br>If positive, must display any zero digit.<br>If not, change pointer to MSW of working register<br>And test to see if any significant digits coming up<br>By forming a mask and testing for presence of bits<br>If more significant digits coming up soon, display the<br>Zero digit. Else, exit to calling routine. Finished. |
| OUTZER, | XRA                                                                                                    | Clear the accumulator to restore zero digit value                                                                                                    |
| OUTDGX, | ADI 260<br>CAL ECHO                                                                                                    | Add 260 (octal) to BCD code in ACC to form ASCII<br>Code and call the user's display driver subroutine                                                                                                    |
| DECRDG, | LLI 110<br>LAM<br>NDA<br>JFZ CKDECP<br>LLI 107<br>LCM<br>DCC<br>LMC<br>JTZ EXPOUT                                                                                          | Set pointer to FIXED/FLOAT indicator storage<br>Fetch the indicator to the accumulator<br>Exercise the CPU flags<br>If indicator non-zero, doing fixed point output<br>Else, get output digit counter<br>Decrement the digit counter & restore to storage<br>When digit counter is zero, go take care of exponent                                                                                                    |
| PUSHIT, | CAL OUTX10<br>JMP OUTDGS                                                                                                    | Else push next BCD digit out of working register<br>And continue the outputting process                                                                                                    |
| CKDECP, | LLI 157<br>LCM                                                                                                    | For fixed point output, decimal exponent serves as<br>Counter for number of digits before decimal point                                                                                                    |

| NODECP, | DCC<br>LMC<br>JFZ NODECP<br>LAI 256<br>CAL ECHO<br>LLI 107<br>LCM<br>DCC<br>LMC<br>RTZ<br>JMP PUSHIT                                                                      | Fetch the counter and decrement it to account for<br>Current digit being processed. Restore to storage.<br>If count does not go to zero, jump ahead.<br>When count reaches zero, load ASCII code for period<br>And call user's display driver to display decimal point<br>Set pointer to output digit counter storage location<br>Fetch the digit counter<br>Decrement the value<br>Restore to storage<br>If counter reaches zero, exit to caller. Finished.<br>Else continue to output the number.                                                                                                    |
|---------|----------------------------------------------------------------------------------------------------|----------------------------------------------------------------------------------------------------|
| ZERODG, | LLI 157<br>LCM<br>DCC<br>LMC<br>LLI 166<br>LAM<br>NDA<br>JFZ DECRDG<br>DCL<br>LAM<br>NDA<br>JFZ DECRDG<br>DCL<br>LAM<br>NDA<br>JFZ DECRDG<br>LLI 157<br>LMA<br>JMP DECRDG | If first digit of floating point number is a zero, set<br>Pointer to decimal exponent storage location.<br>Decrement the value to compensate for skipping<br>Display of first digit. Restore to storage.<br>Change pointer to MSW of output working register<br>Fetch MSW of output working register<br>Test the contents<br>If non-zero, continue outputting<br>Else decrement pointer to next byte in working register<br>Fetch its contents<br>Test<br>If non-zero, continue outputting<br>Else decrement pointer to LSW of working register<br>Fetch its contents<br>Test<br>If non-zero, continue outputting<br>If accent pointer to decimal<br>Exponent storage and clear it<br>Finish outputting<br>Following routine multiplies the binary number in the |
|         |                                                                                                    | output working register by ten to push the most signifi-<br>cant digit out to the MSW+1 byte.                                                                                                    |
| OUTX10, | LLI 167<br>LMI 000<br>LLI 164<br>LDH<br>LEI 160<br>LBI 004<br>CAL MOVEIT<br>LLI 164<br>LBI 004<br>CAL ROTATL<br>LLI 164<br>LBI 004<br>CAL ROTATL<br>LLI 160               | Set pointer to working register MSW+1<br>Clear it in preparation for receiving next digit pushed<br>Into it. Change pointer to working register LSW.<br>Set up register D to same page as H.<br>Set second pointer to LSW of second working register<br>Set precision counter<br>Move first working register into second<br>Reset pointer to LSW of first working register<br>Set precision counter<br>Rotate contents of first working register left (X 2)<br>Reset pointer to LSW<br>Reset precision counter<br>Rotate contents left again (X 4)<br>Set pointer to LSW of original value in 2'nd register                                                                                                    |

|         | LEI 164<br>LBI 004<br>CAL ADDER<br>LLI 164<br>LBI 004<br>CAL ROTATL<br>RET                               | Set pointer to LSW of rotated value<br>Set precision counter<br>Add rotated value to original value (X 5)<br>Reset pointer to LSW of first working register<br>Set precision counter<br>Rotate contents left again (X 10)<br>Exit to calling routine                                                                                                    |
|---------|----------------------------------------------------------------------------------------------------|----------------------------------------------------------------------------------------------------|
|         |                                                                                                    | The final group of routines in the floating point output<br>section take care of outputting the decimal exponent<br>portion of floating point numbers.                                                                                                    |
| EXPOUT, | LLI 157<br>LAM<br>NDA<br>RTZ<br>LAI 305<br>CAL ECHO<br>LAM<br>NDA<br>JTS EXOUTN<br>LAI 253<br>JMP AHEAD2 | Set pointer to decimal exponent storage location<br>Fetch value to the accumulator<br>Test the value<br>If zero, then no exponent portion. Exit to caller.<br>Else, load ACC with ASCII code for letter E.<br>Display E for Exponent via user's display driver rtn<br>Get decimal exponent value back into ACC<br>Test again<br>If value is negative, skip ahead<br>If positive, load ASCII code for + sign<br>Jump to display the + sign |
| EXOUTN, | XRI 377<br>ADI 001<br>LMA<br>LAI 255                                                                     | When decimal exponent is negative, must negate<br>Value for display purposes. Perform two's complement<br>And restore the negated value to storage location<br>Load ASCII code for minus sign                                                                                                    |
| AHEAD2, | CAL ECHO<br>LBI 000<br>LAM                                                                               | Display the ASCII character in ACC<br>Clear register B<br>Fetch the decimal exponent value back into ACC                                                                                                    |
| SUB12,  | SUI 012<br>JTS TOMUCH<br>LMA<br>INB<br>JMP SUB12                                                         | Subtract 10 (decimal) from value in ACC<br>Break out of loop when accumulator goes negative<br>Else restore value to storage location<br>Increment register B as a counter<br>Repeat loop to form tens value of decimal exponent                                                                                                    |
| TOMUCH, | LAI 260<br>ADB<br>CAL ECHO<br>LAM<br>ADI 260<br>CAL ECHO<br>RET                                          | Load base ASCII value for digit into the accumulator<br>Add to the count in B to form tens digit of decimal<br>Exponent. Display via user's driver subroutine<br>Fetch remainder of decimal exponent value<br>Add in ASCII base value to form final digit<br>Display second digit of decimal exponent<br>Finished outputting. Return to caller.                                                                                           |

Because of the wide variety of I/O devices that individual system owners may have connected to their computers, SCELBAL was designed so that individual users could provide their own actual I/O routines. In order to allow this, the reader may have noted in the previous chapters that all references to I/O routines are vectored to one of four locations in the program. Each one of these locations contains a jump or call instruction that the user must complete by supplying the actual address to the user supplied I/O routine. The four locations referred to are discussed here.

The location in the program labeled CINPUT (located at the address 03 221 in the assembled version of the program presented in this publication) is the vector instruction for the user provided OPERATOR INPUT DEVICE. This device would typically be an electronic keyboard or similar device on which the operator would type in commands to the SCELBAL executive and enter statements or programs into the user program buffer. SCELBAL expects all inputs to the program itself to be in the form of ASCII encoded characters with the eighth bit always marking. A list of the octal codes for ASCII encoded characters utilized by the program is shown on the next page. This routine should also provide a duplicate of the character received on the system's output device so that the user may verify the characters inputted to the program.

The vector point for sending data from the program to the system's display device is located in the subroutine labeled ECHO (at address 03 213 in the assembled version of the program). The output device would typically be an electro-mechanical printing device or other suitable display mechanism on which data from the program may be displayed. SCELBAL has the ASCII code for the character to be displayed in the accumulator when this vector point is encountered. It expects the user provided output driver routine to display the character corresponding to the ASCII code on the system's display device. Of course, if the user's display mechanism uses some other type of code, it is possible for the user to insert an appropriate conversion routine in the output routine. (This also applies for inputs.)

There are several extremely important considerations for the reader to bear in mind when preparing to implement the actual I/O driving routines to be used with SCELBAL. (The following two considerations refer to I/O operations involving the system device through which the operator communicates with the program. They do not apply to the I/O routines associated with the system's bulk storage device which will be discussed further on in this chapter.)

1. Only CPU register B and the accumulator may be used by the I/O routines. All the other CPU registers must contain their original values when I/O operations have been completed.

2. For the 8008 version of SCELBAL, the I/O routines themselves may only utilize a maximum of two levels of nesting! This is because, when called, the 8008 internal stack may at times be loaded to the point where pushing the stack down more than two times would result in the loss of stack information.

Consideration number one above causes no real concern for readers who implement SCELBAL on an 8080 system. The 8080, which has the CPU's stack implemented in RAM memory, can easily save CPU registers C through L on the stack if required while performing an I/O operation. The registers may then be restored from the stack when the I/O operation is completed.

For 8008 users, the consideration will be fairly easy for most users to cope with if their I/O device has a parallel type interface with the computer such as commonly found in devices that utilize a UART device. With such an interface it is generally quite easy to perform the necessary transfer functions using just the accumulator and a CPU register. (Just remember to use register B!)

Users with a serial interface may find the restriction somewhat challenging, especially if restriction number two above also applies. As an aid to those that might find themselves in such a situation, an example input and output routine designed to operate with a serial electro-mechanical keyboard and printer, that satisfies both conditions above, will be provided starting on the next page.

Consideration number two must be strictly adhered to when SCELBAL is operating in an 8008 system. Naturally, for an 8080 based unit with its stack residing in RAM memory, the restriction does not apply provided that the user allocates sufficient room for the stack in memory. Recommendations of suitable areas in memory that may be reserved for 8080 stack use are made in the chapter that contains the object code listing of the SCELBAL program for the 8080 CPU.

| CHARACTER    | BINARY           | OCTAL | CHARACTER   | BINARY           | OCTAL      |
|--------------|------------------|-------|-------------|------------------|------------|
| А            | 11 000 001       | 301   | !           | 10 100 001       | 241        |
| В            | $11 \ 000 \ 010$ | 302   | ,,          | $10\ 100\ 010$   | 242        |
| С            | $11 \ 000 \ 011$ | 303   | #           | $10 \ 100 \ 011$ | 243        |
| D            | $11 \ 000 \ 100$ | 304   | \$          | $10\ 100\ 100$   | <b>244</b> |
| $\mathbf{E}$ | $11 \ 000 \ 101$ | 305   | %           | $10\ 100\ 101$   | 245        |
| F            | $11 \ 000 \ 110$ | 306   | &           | $10\ 100\ 110$   | 246        |
| G            | $11 \ 000 \ 111$ | 307   | ,           | $10\ 100\ 111$   | 247        |
| Н            | $11 \ 001 \ 000$ | 310   | (           | $10\ 101\ 000$   | 250        |
| Ι            | $11 \ 001 \ 001$ | 311   | )           | $10\ 101\ 001$   | 251        |
| J            | $11 \ 001 \ 010$ | 312   | *           | $10\ 101\ 010$   | 252        |
| К            | $11 \ 001 \ 011$ | 313   | +           | $10\ 101\ 011$   | 253        |
| L            | $11 \ 001 \ 100$ | 314   | ,           | $10\ 101\ 100$   | 254        |
| М            | $11 \ 001 \ 101$ | 315   | -           | $10\ 101\ 101$   | 255        |
| Ν            | $11 \ 001 \ 110$ | 316   |             | $10\ 101\ 110$   | 256        |
| О            | $11 \ 001 \ 111$ | 317   | /           | $10\ 101\ 111$   | 257        |
| Р            | $11 \ 010 \ 000$ | 320   | 0           | $10\ 110\ 000$   | 260        |
| Q            | $11 \ 010 \ 001$ | 321   | 1           | $10 \ 110 \ 001$ | 261        |
| R            | $11 \ 010 \ 010$ | 322   | 2           | $10 \ 110 \ 010$ | 262        |
| S            | $11 \ 010 \ 011$ | 323   | 3           | $10 \ 110 \ 011$ | 263        |
| Т            | $11 \ 010 \ 100$ | 324   | 4           | $10\ 110\ 100$   | 264        |
| U            | $11 \ 010 \ 101$ | 325   | 5           | $10\ 110\ 101$   | 265        |
| V            | 11 010 110       | 326   | 6           | $10\ 110\ 110$   | 266        |
| W            | $11 \ 010 \ 111$ | 327   | 7           | $10 \ 110 \ 111$ | 267        |
| Х            | $11 \ 011 \ 000$ | 330   | 8           | $10\ 111\ 000$   | 270        |
| Y            | $11 \ 011 \ 001$ | 331   | 9           | $10 \ 111 \ 001$ | 271        |
| Z            | $11 \ 011 \ 010$ | 332   | :           | $10 \ 111 \ 010$ | 272        |
| [            | $11 \ 011 \ 011$ | 333   | ;           | $10 \ 111 \ 011$ | 273        |
| ١            | $11 \ 011 \ 100$ | 334   | <           | $10 \ 111 \ 100$ | 274        |
| ]            | 11 011 101       | 335   | =           | $10 \ 111 \ 101$ | 275        |
| 1            | $11 \ 011 \ 110$ | 336   | >           | $10 \ 111 \ 110$ | 276        |
| <b>+</b> -   | $11 \ 011 \ 111$ | 337   | ?           | $10 \ 111 \ 111$ | 277        |
| SPACE        | $11 \ 100 \ 000$ | 240   | Control 'C' | 10 000 011       | 203        |

#### TABLE OF ASCII CODES WITH PARITY BIT MARKING AS USED BY SCELBAL

Routine to receive serial data from an INPUT device connected to bit B7 of an input port. Incoming characters assumed to be in format: 1 start bit, eight data bits (1 to 8) and 2 stop bits. Timing loops in example shown for characters coming in at a rate of 10 characters per second and assuming 8008 CPU clock set at 500 Khz. Received character will be in the accumulator when routine is finished. This routine will automatically echo the character received to an OUTPUT device connected to bit B0 of an output port. To disable the echo replace output instructions with NOPs such as LAA. This routine uses only register B and the accumulator and does not push the CPU stack down more than two levels as it operates.

RCV,INP †††Sample the current input on the serial line from inputNDADevice. Check to see if the line has gone to logic zeroJTS RCVCondition indicating a possible START bit. If not, loopXRATo look for the start bit. If have start bit, clear the ACC.LBI 104Set a counter up in register B to cause time delay equal

| MORE1,  | DCB<br>JFZ MORE1<br>OUT †††<br>CAL TIMER<br>CAL NEXBIT<br>CAL NEXBIT<br>CAL NEXBIT<br>CAL NEXBIT<br>CAL NEXBIT<br>CAL NEXBIT<br>CAL NEXBIT<br>CAL NEXBIT | To about half a bit. Fall into the first timing loop and<br>Time it out until counter in B is zero. Now start the<br>Echo process by sending logic zero to output device.<br>Call subroutine to provide time delay equal to one bit.<br>Input the first bit.<br>Input the second bit.<br>Input the second bit.<br>Input the third bit.<br>Input the fourth bit.<br>Input the sixth bit.<br>Input the seventh bit.<br>Input the seventh bit.<br>Input the eighth bit. |
|---------|----------------------------------------------------------------------------------------------------|----------------------------------------------------------------------------------------------------|
| STOP,   | LAI 001<br>OUT †††<br>LAB<br>RLC<br>LBI 314                                                                                                    | Set up stop bit for the output device.<br>Send a logic one to the output device.<br>Fetch the character from B to the ACC.<br>Format character to compensate for RRC by NEXBIT.<br>Set up a counter in register B to cause time delay equal                                                                                                    |
| MORE3,  | DCB<br>JFZ MORE3<br>RET                                                                                                    | To about one and a half bits for STOP bits. Fall into the<br>Timing loop and time out until counter is zero.<br>Now return to calling routine with character in ACC.                                                                                                    |
| NEXBIT, | INP †††<br>NDI 200<br>RLC<br>OUT †††<br>RRC                                                                                                    | Input a character to bit B7 from the selected input port.<br>Mask off bits b6 through B0 to leave just bit B7.<br>Position the bit in B7 to bit B0 to prepare to Echo bit.<br>Output bit B0 to the output device.<br>Restore the bit back to B7.                                                                                                    |

ADB

RRC

| TIMER,  | LBI 213                                                                                                    | Set up a counter in register B to cause time delay equal                                                                                                    |
|---------|----------------------------------------------------------------------------------------------------|----------------------------------------------------------------------------------------------------|
| MORE2,  | DCB<br>JFZ MORE2<br>LBA<br>RET                                                                                                    | To about one bit. Fall into the timing loop and<br>Time out until counter is zero.<br>Now save the contents of the ACC in register B.<br>Return to main inputting routine.                                                                                                    |
|         |                                                                                                    | Routine to send data in serial format to an OUTPUT<br>device connected to bit B0 of an output port. Character<br>assumed to have same format and is sent at same rate<br>as in the example input routine. Routine expects ASCII<br>encoded character to be in the accumulator when the<br>routine is entered. This routine uses only register B and<br>the accumulator and does not push the CPU stack down<br>more than two levels during its execution.                                                                                                    |
| PRINT,  | NDA<br>RAL<br>OUT †††<br>RAR<br>CAL TIMER<br>CAL BITOUT<br>CAL BITOUT<br>CAL BITOUT<br>CAL BITOUT<br>CAL BITOUT<br>CAL BITOUT<br>CAL BITOUT<br>CAL BITOUT<br>LBA<br>LAI 001<br>OUT †††<br>LAB<br>CAL TIMER<br>LBI 103<br>JMP MORE3 | Clear the carry flag prior to set up for sending START<br>Bit. Rotate the carry status into bit B0. Now output a<br>Logic zero level for START bit to output device.<br>Restore the original ASCII character in the ACC.<br>Provide one bit delay for sending of the START bit.<br>Output the first bit.<br>Output the second bit.<br>Output the second bit.<br>Output the second bit.<br>Output the fourth bit.<br>Output the fifth bit.<br>Output the sixth bit.<br>Output the sixth bit.<br>Output the seventh bit.<br>Output the seventh bit.<br>Save contents of the ACC in register B.<br>Set bit B0 to a logic one for sending STOP bit.<br>Send a logic one from bit B0 to the output device.<br>Restore the character from register B to the ACC.<br>Provide time delay for the two STOP bits.<br>Finish providing time delay for the STOP bits.<br>Exit from the PRINT routine when finished timing out. |
| BITOUT, | OUT †††<br>RRC<br>CAL TIMER<br>RET                                                                                                    | Output status of B0 to output device.<br>Position the next bit in the ACC to bit position B0.<br>Provide one bit time delay.<br>Return to main outputting routine.                                                                                                    |

It is important to reiterate, as illustrated in the example INPUT subroutine, that the input routine provided by the user for use with SCELBAL should reflect the character inputted on the system's output device. If this is not done, the operator will not be able to see the information as it is inputted. This may be done in the manner illustrated in the example program (where the character is reflected to the output device on a bit-by-bit basis as it is received) or it may be accomplished by simply having the input subroutine jump to the output subroutine when a character has been completely received. The latter technique, however, generally slows down the overall inputting speed to a level that is unpleasant for many operators if an electromechanical I/O device is being used. This is because the operator must wait an extra fraction of a second for the character to be sent to the output device.

NOTE: The example I/O routines presented serve only as guide lines for the special case mentioned where serial I/O devices are being utilized with an 8008 equipped computer. The actual values used in timing loops, and other parameters would vary depending on the individual system's I/O arrangements. Many reader's will not require such elaborate I/O subroutines.

The two types of I/O subroutines discussed to this point are essential to the operation of SCELBAL as they provide the means for the operator to communicate with the program. There are two more types of I/O routines that might be considered optional by some users. These two routines may be created by the user to provide the capability of saving a program that has been placed in the user program buffer on an external bulk storage device, and vice versa.

The reader who desires to save user programs on a bulk storage device should note that the vector to such a routine is located in the EXECutive portion of SCELBAL in the subsection headed by the label NOSCR (at address 11 104 in the assembled version of the program). This vector is taken when an operator specifies the EXECutive command SAVE.

In order to implement SAVE capability the user need only provide a routine that will effectively dump the contents of the user program buffer and the contents of a pair of memory words on the system's bulk storage device. The pair of words that should be saved is the pair that holds the pointer to the end of the user program buffer! In the assembled version of SCELBAL provided in this manual that register pair is located at  $26\ 364$  and  $26\ 365$ .

Thus, for whatever type of bulk storage device the reader is utilizing, the reader need simply create a routine that will first write out the contents of the user program buffer. (It starts at location 33 000 in the assembled version of SCELBAL provided herein. It ends at the point indicated by the contents of the "end of user program buffer pointer." That point will vary depending on the particular size of a user's program.) Then, the routine should write out the contents of the "end of user program buffer pointer" (which was just used to determine how much of the user program buffer should be written on the bulk storage device)!

The details of such a routine will be entirely a function of the type of bulk storage device the system utilizes. However, for most systems, the creation of such a routine should be quite easy and consist of a series of calls to standard driver routines for the particular device being utilized.

The fourth I/O routine referred to in SCELBAL is the routine that would read in a high level program from the bulk storage device into the user program buffer area and set the "end of user program buffer pointer" to the appropriate value. In essence, all this subroutine does is read back in what the subroutine discussed above wrote on the bulk storage medium, placing it in the appropriate addresses in memory. (The user program buffer and the two bytes of the pointer.)

Reference to this routine is made in the subsection of the EXECutive part of the program labeled NOSCR (at address 11 122 in the assembled version of the program). This routine would be executed when the user issued the LOAD directive.

The two user provided routines for handling the bulk storage device are free to use all of the CPU registers. Additionally, the developer of these routines need only ensure that the use of the CPU stack (by subroutine nesting operations) is kept within the capabilities of the 8008, or, in the case of the 8080, within the boundaries of the memory area reserved for the CPU stack.

Both of the routines associated with the bulk storage device operations should end by directing program operation back to the start of the EXECutive since these operations are essentially independent events. (The EXECutive starts at location 10 266 in the assembled object code listing shown in this book.)

If the reader does not desire to implement the SAVE and LOAD commands, the two vector locations (11 104 and 11 122) can be used to direct the program back to the start of the EXECutive in case a user inadvertently should enter one of those commands.

I/O routines may be placed on page 00 in the system if desired. All of the locations on that page were left for such use in the version of SCELBAL illustrated in this publication. If that page is not suitable, the I/O routines may be tucked into some of the unused memory locations available in the assembled version illustrated on pages 31 and 32 (if the routines are relatively short). Alternately, the reader may reduce the amount of area dedicated to the storage of the user's program (USER PROGRAM BUFFER). If this is done it is recommended that the upper portion of the buffer area be used for that purpose. Then the programmer need only change the "end of buffer page" value (page 12 location 122) so that the buffer area is limited to protect the installed I/O routines.

This chapter presents an assembled version of SCELBAL for operation in an 8008 based microcomputer. This version may be loaded into a system along with the user provided I/O subroutines to provide the user with SCELBAL capability.

The user may elect, by choosing the proper machine codes at key locations, to load the program as an 8 K version that does not have the optional DIM statement capability. This version of the program will leave room for about 1.250 bytes in the user program buffer. Or, the user may load the program as a 12 K version with DIM capability. (Leaving about 4,500 bytes for program storage.) Alternately, by changing a few specially marked locations, the user may elect to have the program operate in 8 K of memory with DIM capability. However, this version is not recommended because it will leave only about 500 bytes for storage of a high level language user program. (It is mentioned as an option because some prospective users may desire to run small programs that require the DIM capability.) Finally, the user may opt to place the DIM routines (by changing the associated pointers, etc.) in the upper pages of available RAM memory in any system having more than 8 K of memory (such as a 10 K, 16 K, 32K system) and using the area between the locations used by the main SCELBAL routines and the optional DIM routines as a user program buffer.

The reader who has studied this book to this point should have no difficulty understanding what is involved in selecting the options just mentioned. Many readers may well elect to make other alterations and may, of course, do so at their own discretion. Let it be said, that the version presented is just one way in which the program may be assembled for operation!

The reader should pay careful attention in the following object code listing to all locations marked by a double asterisk (\*\*), double at sign (@@), or double cross  $(\dagger\dagger)$ . The convention established in the earlier chapters for those special indicators will be reviewed here.

A double asterisk (\*\*) is of importance only to those readers who might elect to change the memory pages used for the storage of pointers, counters, temporary buffers and look-up tables. The pages used for these purposes in the version of SCELBAL presented are pages 01, 26 and 27. Readers who take on the task of re-assigning these pages will probably have elected to completely reassemble SCELBAL and should be equipped (mentally and with suitable hardware!) to take on such a task.

A double cross ( $\dagger$  $\dagger$ ) denotes an elective value on the part of the user. These locations generally refer to the starting addresses of user provided routines (such as I/O drivers), or the assignment of the starting and ending address of the user program buffer area. (For the version presented the user program buffer is assumed to start on page 33 and end on page 54. The ending address would be changed to page 37 if an 8 K system was being used and the DIM capability left out. Or, page 34 for an 8 K system with DIM capability provided, etc.)

Locations marked with a @@ should be replaced with the machine code for a no-operation instruction, such as LAA, if the user will not be using the optional DIM statement capability. Alternately, some of these locations relating to addressing values would be altered if the user elected to change the storage areas for the DIM and associated array handling subroutines.

It is suggested that user I/O subroutines be placed on page 00 if possible. Alternately, they may be placed in the upper regions of available memory. If this is done, the ending address of the user program buffer should be altered accordingly. Hopefully, all this information makes plenty of sense to the serious reader who has read this publication and is ready to implement SCELBAL.

One final word before presenting the object code is in order. Do not attempt to skip over the machine code listings provided for the special pages 01, 26 and 27. The values in the look-up tables must be in memory along with the initial values of many of the locations on those pages when the program

is first started. (Those locations where the initial values are irrelevant are denoted by XXX.) The format of the object code listing for these special pages will be slightly different than the rest of the listing in that the mnemonics column will contain comments relating to the use of the locations (since the locations will contain "data" versus actual instructions.)

An assembled listing for an 8008 version of SCELBAL will now be presented.

| 01 | 000               | XXX |
|----|-------------------|-----|
| 01 | 001               | XXX |
| 01 | 002               | XXX |
| 01 | 003               | XXX |
| 01 | 002<br>003<br>004 | 000 |
| 01 | 005               | 000 |
| 01 | 006               | 100 |
| 01 | 007               | 001 |
| 01 | 010               | XXX |
|    | 011               | XXX |
| 01 | 012               | XXX |
|    | 013               | 000 |
| 01 | 014               | 000 |
| 01 | 015               | 000 |
| 01 | 016               | 000 |
| 01 | 017               | 000 |
| 01 | 020               | XXX |
| 01 | 021               | XXX |
| 01 | 022               | XXX |
| 01 | 023               | XXX |
| 01 | 024               | 000 |
|    | 025               | 000 |
| 01 | 026               | 300 |
| 01 | 027               | 001 |
| 01 | 030               | 000 |
|    |                   |     |
|    |                   |     |
|    | 047               | 000 |
| 01 | 050               | 001 |
| 01 | 051               | 120 |
| 01 | 052               | 162 |
|    | 053               | 002 |
|    | 054               | XXX |
|    | 055               | XXX |
|    | 056               | XXX |
| 01 | 057               | XXX |
|    |                   |     |

Not Assigned Not Assigned Not Assigned Not Assigned Stores floating point constant value +1.0Not Assigned Not Assigned Not Assigned **Exponent** Counter Stores floating point number temporarily Not Assigned Not Assigned Not Assigned Not Assigned Stores floating point constant value -1.0 Scratch Pad Area Scratch Pad Area Stores random number generator constant value

Not Assigned Not Assigned Not Assigned

| $\begin{array}{c} 01\ 060 \\ 01\ 061 \\ 01\ 062 \\ 01\ 063 \end{array}$ | 003<br>150<br>157<br>014 | Stores random<br>number generator<br>constant<br>value |
|-------------------------------------------------------------------------|--------------------------|--------------------------------------------------------|
| $01\ 064$                                                               | 000                      | Scratch Pad Area                                       |
| • •                                                                     |                          |                                                        |
| 01 077                                                                  | 000                      | Scratch Pad Area                                       |
| $01\ 100$                                                               | 000                      | Sign Indicator                                         |
| 01 101                                                                  | 000                      | Sign Indicator                                         |
| $01\ 102$                                                               | 000                      | Bits Counter                                           |
| 01 103                                                                  | 000                      | Sign Indicator                                         |
| 01 104                                                                  | 000                      | Sign Indicator                                         |
| 01 105                                                                  | 000                      | Input Digit Counter                                    |
| 01 106                                                                  | 000                      | Temp Storage                                           |
| 01 107                                                                  | 000                      | Output Digit Counter                                   |
| 01 110                                                                  | 000                      | FP Mode Indicator                                      |
| 01 111                                                                  | XXX                      | Not Assigned                                           |
| •••                                                                     |                          |                                                        |
| $01\ 117$                                                               | XXX                      | Not Assigned                                           |
| $01\ 120$                                                               | 000                      | FPACC Extension                                        |
| $01\ 121$                                                               | 000                      | FPACC Extension                                        |
| $01\ 122$                                                               | 000                      | FPACC Extension                                        |
| $01\ 123$                                                               | 000                      | FPACC Extension                                        |
| $01\ 124$                                                               | 000                      | FPACC LSW                                              |
| $01\ 125$                                                               | 000                      | FPACC NSW                                              |
| $01\ 126$                                                               | 000                      | FPACC MSW                                              |
| $01\ 127$                                                               | 000                      | FPACC Exponent                                         |
| 01 130                                                                  | 000                      | FPOP Extension                                         |
| 01 131                                                                  | 000                      | FPOP Extension                                         |
| $01\ 132$                                                               | 000                      | FPOP Extension                                         |
| $01\ 133$                                                               | 000                      | FPOP Extension                                         |
| $01\ 134$                                                               | 000                      | FPOP LSW                                               |
| $\begin{array}{c} 01 \ 135 \\ 01 \ 136 \end{array}$                     | 000<br>000 <sup>3</sup>  | FPOP NSW<br>FPOP MSW                                   |
| $01\ 130\ 01\ 137$                                                      | 000                      | FPOP Exponent                                          |
| $01\ 137$<br>$01\ 140$                                                  | 000                      | Floating point working area                            |
|                                                                         |                          | Floating point working area                            |
|                                                                         |                          |                                                        |
| $01\ 167$                                                               | 000                      | Floating point working area                            |
| $01\ 170$                                                               | XXX                      | Not Assigned                                           |
|                                                                         |                          |                                                        |
| $01\ 177$                                                               | XXX                      | Not Assigned                                           |
| 01 200                                                                  | 000                      | Temporary                                              |
| $01\ 201$                                                               | 000                      | register                                               |
| 01 202                                                                  | 000                      | storage                                                |
| $01\ 203$                                                               | 000                      | area (D, E, H & L)                                     |
|                                                                         |                          |                                                        |

| 01 204                 | XXX | Not Assigned                             |
|------------------------|-----|------------------------------------------|
| $01 \ 205$             | XXX | Not Assigned                             |
| $01\ 206$              | XXX | Not Assigned                             |
| 01 207                 | XXX | Not Assigned                             |
| 01 210                 | 000 | Stores floating                          |
| 01 211                 | 000 | point                                    |
| 01 212                 | 120 | constant                                 |
| 01 213                 | 004 | value $+10.0$                            |
| $01\ 214$              | 147 | Stores floating                          |
| $01\ 215$              | 146 | point                                    |
| 01 216                 | 146 | constant                                 |
| $01\ 210$<br>$01\ 217$ | 375 | value +0.1                               |
| $01\ 211$<br>$01\ 220$ | 000 | GETINP Counter                           |
| $01\ 220\ 01\ 221$     | XXX | Not Assigned                             |
| $01\ 221$<br>$01\ 222$ | XXX | Not Assigned                             |
| $01\ 222$<br>$01\ 223$ | XXX | Not Assigned                             |
| $01\ 223$<br>$01\ 224$ | XXX | Not Assigned                             |
| $01\ 224$<br>$01\ 225$ | XXX | Not Assigned                             |
| $01\ 225$<br>$01\ 226$ | XXX | 8                                        |
| $01\ 220$<br>$01\ 227$ | 000 | Not Assigned<br>Arithmetic Stack Pointer |
|                        |     |                                          |
| $01 \ 230$             | 000 | Arithmetic Stack                         |
| · · ·                  | •   |                                          |
| $01\ 277$              | 000 | Arithmetic Stack                         |
| 01 277<br>01 300       | 000 | FPACC                                    |
| $01 300 \\ 01 301$     | 000 |                                          |
| 01 301 01 302          | 000 | temporary                                |
| $01 302 \\ 01 303$     | 000 | storage                                  |
| $01\ 303$<br>$01\ 304$ | 000 | location                                 |
|                        |     | STEP value                               |
| 01 305                 | 000 | temporary                                |
| 01 306                 | 000 | storage                                  |
| 01 307                 | 000 | location                                 |
| 01 310                 | 000 | FOR/NEXT Limit                           |
| 01 311                 | 000 | temporary                                |
| 01 312                 | 000 | storage                                  |
| 01 313                 | 000 | location                                 |
| 01 314                 | 000 | Array pointer                            |
| 01 315                 | 000 | temporary                                |
| 01 316                 | 000 | storage                                  |
| $01 \ 317$             | 000 | location                                 |
|                        |     |                                          |

# Executive & special messages look-up table and storage area.

| $01 \ 320$ | 004 | (cc) for THEN |
|------------|-----|---------------|
| $01 \ 321$ | 324 | Т             |
| $01 \ 322$ | 310 | Н             |
| $01 \ 323$ | 305 | $\mathbf{E}$  |
| $01 \ 324$ | 316 | N             |

| $01 \ 325$ | 002 | (cc) for TO              |
|------------|-----|--------------------------|
| $01 \ 326$ | 324 | T                        |
| $01 \ 327$ | 317 | 0                        |
| $01 \ 330$ | 004 | (cc) for STEP            |
| 01 331     | 323 | S                        |
| 01 332     | 324 | ~<br>T                   |
| 01 333     | 305 | Ē                        |
| 01 334     | 320 | P                        |
| 01 335     | 004 | (cc) for LIST            |
| 01 336     | 314 | L                        |
| $01 \ 337$ | 311 | Ī                        |
| 01 340     | 323 | S                        |
| 01 341     | 324 | ~<br>T                   |
| 01 342     | 003 | (cc) for RUN             |
| 01 343     | 322 | R                        |
| 01 344     | 325 | Ũ                        |
| 01 345     | 316 | Ň                        |
| 01 346     | 003 | (cc) for SCR             |
| 01 347     | 323 | S                        |
| 01 350     | 303 | C                        |
| $01 \ 351$ | 322 | R                        |
| 01 352     | 013 | (cc) for READY message   |
| $01 \ 353$ | 224 | Ctrl T                   |
| 01 354     | 215 | Carriage-return          |
| $01 \ 355$ | 212 | Line-feed                |
| $01 \ 356$ | 322 | R                        |
| $01 \ 357$ | 305 | E                        |
| $01 \ 360$ | 301 | А                        |
| $01 \ 361$ | 304 | D                        |
| $01 \ 362$ | 331 | Υ                        |
| $01 \ 363$ | 215 | Carriage-return          |
| $01 \ 364$ | 212 | Line-feed                |
| $01 \ 365$ | 212 | Line-feed                |
| $01 \ 366$ | 011 | (cc) for AT LINE message |
| $01 \ 367$ | 240 | Space                    |
| $01 \ 370$ | 301 | Ā                        |
| $01 \ 371$ | 324 | Т                        |
| $01 \ 372$ | 240 | Space                    |
| $01 \ 373$ | 314 | Ĺ                        |
| $01 \ 374$ | 311 | Ι                        |
| $01 \ 375$ | 316 | Ν                        |
| $01 \ 376$ | 305 | $\mathbf{E}$             |
| $01 \ 377$ | 240 | Space                    |
|            |     | -                        |

End of page 01.

| $\begin{array}{c} 02 \ 000 \\ 02 \ 003 \\ 02 \ 005 \\ 02 \ 007 \\ 02 \ 011 \\ 02 \ 013 \end{array}$                                                                         | 106 255 002<br>066 340<br>056 026<br>076 000<br>066 201<br>076 001                                                                                                    | ** | SYNTAX, | CAL CLESYM<br>LLI 340<br>LHI 026<br>LMI 000<br>LLI 201<br>LMI 001                                                                               |
|----------------------------------------------------------------------------------------------------|----------------------------------------------------------------------------------------------------|----|---------|----------------------------------------------------------------------------------------------------|
| $\begin{array}{c} 02 \ 015 \\ 02 \ 017 \\ 02 \ 022 \\ 02 \ 025 \\ 02 \ 027 \\ 02 \ 032 \\ 02 \ 034 \\ 02 \ 037 \\ 02 \ 041 \end{array}$                                     | $\begin{array}{c} 066\ 201\\ 106\ 240\ 002\\ 150\ 044\ 002\\ 074\ 260\\ 160\ 061\ 002\\ 074\ 272\\ 120\ 061\ 002\\ 066\ 340\\ 106\ 314\ 002 \end{array}$                                    |    | SYNTX1, | LLI 201<br>CAL GETCHR<br>JTZ SYNTX2<br>CPI 260<br>JTS SYNTX3<br>CPI 272<br>JFS SYNTX3<br>LLI 340<br>CAL CONCT1                                  |
| $\begin{array}{c} 02 \ 044 \\ 02 \ 046 \\ 02 \ 051 \\ 02 \ 054 \\ 02 \ 056 \\ 02 \ 060 \end{array}$                                                                         | $\begin{array}{c} 066 \ 201 \\ 106 \ 003 \ 003 \\ 110 \ 015 \ 002 \\ 066 \ 203 \\ 076 \ 000 \\ 007 \end{array}$                                                                             |    | SYNTX2, | LLI 201<br>CAL LOOP<br>JFZ SYNTX1<br>LLI 203<br>LMI 000<br>RET                                                                                  |
| $\begin{array}{c} 02 \ 061 \\ 02 \ 063 \\ 02 \ 064 \\ 02 \ 066 \end{array}$                                                                                                 | 066 201<br>317<br>066 202<br>371                                                                                                    |    | SYNTX3, | LLI 201<br>LBM<br>LLI 202<br>LMB                                                                                                    |
| $\begin{array}{c} 02 \ 067 \\ 02 \ 071 \\ 02 \ 074 \\ 02 \ 077 \\ 02 \ 101 \\ 02 \ 104 \\ 02 \ 106 \\ 02 \ 111 \\ 02 \ 114 \\ 02 \ 116 \\ 02 \ 120 \\ 02 \ 122 \end{array}$ | $\begin{array}{c} 066\ 202\\ 106\ 240\ 002\\ 150\ 171\ 002\\ 074\ 275\\ 150\ 210\ 002\\ 074\ 250\\ 150\ 215\ 002\\ 106\ 310\ 002\\ 066\ 203\\ 076\ 001\\ 056\ 027\\ 066\ 000\\ \end{array}$ | ** | SYNTX4, | LLI 202<br>CAL GETCHR<br>JTZ SYNTX6<br>CPI 275<br>JTZ SYNTX7<br>CPI 250<br>JTZ SYNTX8<br>CAL CONCTS<br>LLI 203<br>LMI 001<br>LHI 027<br>LLI 000 |
| $\begin{array}{c} 02 \ 124 \\ 02 \ 126 \\ 02 \ 130 \\ 02 \ 133 \\ 02 \ 134 \end{array}$                                                                                     | 036 026<br>046 120<br>106 332 002<br>053<br>106 356 022                                                                                                    | ** | SYNTX5, | LDI 026<br>LEI 120<br>CAL STRCP<br>RTZ<br>CAL SWITCH                                                                                            |
| $\begin{array}{c} 02\ 137 \\ 02\ 140 \\ 02\ 141 \end{array}$                                                                                                    | 060<br>307<br>044 300                                                                                                    |    | SYNTXL, | INL<br>LAM<br>NDI 300                                                                                                    |

| $\begin{array}{c} 02 \ 143 \\ 02 \ 146 \\ 02 \ 151 \\ 02 \ 153 \\ 02 \ 155 \\ 02 \ 156 \\ 02 \ 157 \\ 02 \ 160 \\ 02 \ 163 \\ 02 \ 164 \\ 02 \ 166 \end{array}$ | $\begin{array}{c} 110 \ 137 \ 002 \\ 106 \ 356 \ 022 \\ 066 \ 203 \\ 056 \ 026 \\ 317 \\ 010 \\ 371 \\ 106 \ 356 \ 022 \\ 301 \\ 074 \ 015 \\ 110 \ 124 \ 002 \end{array}$ | ** |         | JFZ SYNTXL<br>CAL SWITCH<br>LLI 203<br>LHI 026<br>LBM<br>INB<br>LMB<br>CAL SWITCH<br>LAB<br>CPI 015<br>JFZ SYNTX5 |
|----------------------------------------------------------------------------------------------------|----------------------------------------------------------------------------------------------------|----|---------|----------------------------------------------------------------------------------------------------|
| $\begin{array}{c} 02 \ 171 \\ 02 \ 173 \\ 02 \ 175 \\ 02 \ 200 \\ 02 \ 203 \\ 02 \ 205 \\ 02 \ 207 \end{array}$                                                 | $\begin{array}{c} 066\ 202\\ 056\ 026\\ 106\ 003\ 003\\ 110\ 067\ 002\\ 066\ 203\\ 076\ 377\\ 007 \end{array}$                                                             | ** | SYNTX6, | LLI 202<br>LHI 026<br>CAL LOOP<br>JFZ SYNTX4<br>LLI 203<br>LMI 377<br>RET                                         |
| $\begin{array}{c} 02 \ 210 \\ 02 \ 212 \\ 02 \ 214 \end{array}$                                                                                                 | 066 203<br>076 015<br>007                                                                                                    |    | SYNTX7, | LLI 203<br>LMI 015<br>RET                                                                                         |
| 02 215<br>02 217<br>02 221                                                                                                    | 066 203<br>076 016<br>007                                                                                                    |    | SYNTX8, | LLI 203<br>LMI 016<br>RET                                                                                         |
| $\begin{array}{c} 02 \ 222 \\ 02 \ 224 \end{array}$                                                                                                    | 006 302<br>026 307                                                                                                    |    | BIGERR, | LAI 302<br>LCI 307                                                                                                |
| 02 226<br>02 231<br>02 232<br>02 235                                                                                                    | $106\ 202\ 003\\302\\106\ 202\ 003\\104\ 322\ 012$                                                                                                    |    | ERROR,  | CAL ECHO<br>LAC<br>CAL ECHO<br>JMP FINERR                                                                         |
| $\begin{array}{c} 02 \ 240 \\ 02 \ 241 \\ 02 \ 243 \\ 02 \ 246 \\ 02 \ 247 \\ 02 \ 251 \\ 02 \ 252 \\ 02 \ 254 \end{array}$                                     | $\begin{array}{c} 307\\ 074\ 120\\ 120\ 222\ 002\\ 360\\ 056\ 026\\ 307\\ 074\ 240\\ 007 \end{array}$                                                                      | ** | GETCHR, | LAM<br>CPI 120<br>JFS BIGERR<br>LLA<br>LHI 026<br>LAM<br>CPI 240<br>RET                                           |
| 02 255<br>02 257<br>02 261<br>02 263                                                                                                    | 066 120<br>056 026<br>076 000<br>007                                                                                                    | ** | CLESYM, | LLI 120<br>LHI 026<br>LMI 000<br>RET                                                                              |
| 02 264                                                                                                    | 074 301                                                                                                    |    | CONCTA, | CPI 301                                                                                                    |

| $\begin{array}{c} 02 \ 266 \\ 02 \ 271 \\ 02 \ 273 \end{array}$                                                             | $074\ 333$                                                                                  |    |         | JTS CONCTN<br>CPI 333<br>JTS CONCTS                             |
|----------------------------------------------------------------------------------------------------|---------------------------------------------------------------------------------------------|----|---------|-----------------------------------------------------------------|
| 02 276<br>02 300<br>02 303<br>02 305                                                                                        | $\begin{array}{c} 074\ 260 \\ 160\ 327\ 002 \\ 074\ 272 \\ 120\ 327\ 002 \end{array}$       |    | CONCTN, | CPI 260<br>JTS CONCTE<br>CPI 272<br>JFS CONCTE                  |
| $\begin{array}{c} 02 \ 310 \\ 02 \ 312 \end{array}$                                                                         | $066\ 120\ 056\ 026$                                                                        | ** | CONCTS, | LLI 120<br>LHI 026                                              |
| $\begin{array}{c} 02 \ 314 \\ 02 \ 315 \\ 02 \ 316 \\ 02 \ 317 \\ 02 \ 320 \\ 02 \ 323 \\ 02 \ 324 \\ 02 \ 326 \end{array}$ | $\begin{array}{c} 327\\ 020\\ 372\\ 310\\ 106\ 036\ 023\\ 371\\ 006\ 000\\ 007 \end{array}$ |    | CONCT1, | LCM<br>INC<br>LMC<br>LBA<br>CAL INDEXC<br>LMB<br>LAI 000<br>RET |
| 02 327                                                                                                    | 104 152 011                                                                                 |    | CONCTE, | JMP SYNERR                                                      |
| 02 332<br>02 333<br>02 336<br>02 337<br>02 340<br>02 341                                                                    |                                                                                             |    | STRCP,  | LAM<br>CAL SWITCH<br>LBM<br>CPB<br>RFZ<br>CAL SWITCH            |
| 02 344<br>02 347<br>02 350<br>02 353                                                                                        | $106\ 377\ 002\ 307\ 106\ 356\ 022\ 106\ 377\ 002$                                          |    | STRCPL, | CAL ADV<br>LAM<br>CAL SWITCH<br>CAL ADV                         |
| $\begin{array}{c} 02 \ 356 \\ 02 \ 357 \\ 02 \ 360 \\ 02 \ 363 \\ 02 \ 364 \\ 02 \ 367 \end{array}$                         | $277\\013\\106\ 356\ 022\\011\\110\ 344\ 002\\007$                                          |    | STRCPE, | CPM<br>RFZ<br>CAL SWITCH<br>DCB<br>JFZ STRCPL<br>RET            |
| $\begin{array}{c} 02 \ 370 \\ 02 \ 371 \\ 02 \ 374 \end{array}$                                                             | $307 \\ 106 \ 356 \ 022 \\ 104 \ 356 \ 002$                                                 |    | STRCPC, | LAM<br>CAL SWITCH<br>JMP STRCPE                                 |
| $\begin{array}{c} 02 \ 377 \\ 03 \ 000 \\ 03 \ 001 \\ 03 \ 002 \end{array}$                                                 | 060<br>013<br>050<br>007                                                                    |    | ADV,    | INL<br>RFZ<br>INH<br>RET                                        |
|                                                                                                    |                                                                                             |    |         |                                                                 |

| $\begin{array}{c} 03 \ 003 \\ 03 \ 004 \\ 03 \ 005 \\ 03 \ 006 \\ 03 \ 010 \\ 03 \ 011 \\ 03 \ 012 \\ 03 \ 013 \end{array}$                                                             | $\begin{array}{c} 317\\ 010\\ 371\\ 066\ 000\\ 307\\ 011\\ 271\\ 007 \end{array}$                                                                                                    | LOOP,   | LBM<br>INB<br>LMB<br>LLI 000<br>LAM<br>DCB<br>CPB<br>RET                                                                                      |
|----------------------------------------------------------------------------------------------------|----------------------------------------------------------------------------------------------------|---------|----------------------------------------------------------------------------------------------------|
| 03 014                                                                                                    | 026 000                                                                                                    | STRIN,  | LCI 000                                                                                                    |
| $\begin{array}{c} 03 \ 016 \\ 03 \ 021 \\ 03 \ 023 \\ 03 \ 026 \\ 03 \ 030 \\ 03 \ 033 \\ 03 \ 034 \\ 03 \ 037 \\ 03 \ 042 \end{array}$                                                 | $\begin{array}{c} 106\ 221\ 003\\ 074\ 377\\ 110\ 045\ 003\\ 006\ 334\\ 106\ 202\ 003\\ 021\\ 160\ 014\ 003\\ 106\ 164\ 003\\ 104\ 016\ 003\\ \end{array}$                                   | STRIN1, | CAL CINPUT<br>CPI 377<br>JFZ NOTDEL<br>LAI 334<br>CAL ECHO<br>DCC<br>JTS STRIN<br>CAL DEC<br>JMP STRIN1                                       |
| $\begin{array}{c} 03 \ 045 \\ 03 \ 047 \\ 03 \ 052 \\ 03 \ 054 \\ 03 \ 057 \\ 03 \ 061 \\ 03 \ 064 \\ 03 \ 067 \\ 03 \ 070 \\ 03 \ 071 \\ 03 \ 072 \\ 03 \ 074 \\ 03 \ 077 \end{array}$ | $\begin{array}{c} 074\ 203\\ 150\ 313\ 012\\ 074\ 215\\ 150\ 102\ 003\\ 074\ 212\\ 150\ 016\ 003\\ 106\ 377\ 002\\ 020\\ 370\\ 302\\ 074\ 120\\ 120\ 222\ 002\\ 104\ 016\ 003\\ \end{array}$ | NOTDEL, | CPI 203<br>JTZ CTRLC<br>CPI 215<br>JTZ STRINF<br>CPI 212<br>JTZ STRIN1<br>CAL ADV<br>INC<br>LMA<br>LAC<br>CPI 120<br>JFS BIGERR<br>JMP STRIN1 |
| $\begin{array}{c} 03 \ 102 \\ 03 \ 103 \\ 03 \ 106 \\ 03 \ 107 \\ 03 \ 112 \end{array}$                                                                                                 | $312 \\ 106 113 003 \\ 372 \\ 106 141 003 \\ 007$                                                                                                    | STRINF, | LBC<br>CAL SUBHL<br>LMC<br>CAL CRLF<br>RET                                                                                                    |
| $\begin{array}{c} 03 \ 113 \\ 03 \ 114 \\ 03 \ 115 \\ 03 \ 116 \\ 03 \ 117 \\ 03 \ 120 \end{array}$                                                                                     | 306<br>221<br>360<br>003<br>051<br>007                                                                                                    | SUBHL,  | LAL<br>SUB<br>LLA<br>RFC<br>DCH<br>RET                                                                                                    |
| $03\ 121\ 03\ 122\ 03\ 123$                                                                                                    | 327<br>307<br>240                                                                                                    | TEXTC,  | LCM<br>LAM<br>NDA                                                                                                    |

| 03124                                                                                                    | 053                                                                                                    |           |         | RTZ                                                                                              |
|----------------------------------------------------------------------------------------------------|----------------------------------------------------------------------------------------------------|-----------|---------|--------------------------------------------------------------------------------------------------|
| $\begin{array}{c} 03 \ 125 \\ 03 \ 130 \\ 03 \ 131 \\ 03 \ 134 \\ 03 \ 135 \\ 03 \ 140 \end{array}$                                                             | 106 377 002 307 106 202 003 021 110 125 003 007                                                                                       |           | TEXTCL, | CAL ADV<br>LAM<br>CAL ECHO<br>DCC<br>JFZ TEXTCL<br>RET                                           |
| $\begin{array}{c} 03 \ 141 \\ 03 \ 143 \\ 03 \ 146 \\ 03 \ 150 \\ 03 \ 153 \\ 03 \ 155 \\ 03 \ 155 \\ 03 \ 157 \\ 03 \ 161 \\ 03 \ 162 \\ 03 \ 163 \end{array}$ | $\begin{array}{c} 006\ 215\\ 106\ 202\ 003\\ 006\ 212\\ 106\ 202\ 003\\ 066\ 043\\ 056\ 001\\ 076\ 001\\ 353\\ 364\\ 007 \end{array}$ | **        | CRLF,   | LAI 215<br>CAL ECHO<br>LAI 212<br>CAL ECHO<br>LLI 043<br>LHI 001<br>LMI 001<br>LHD<br>LLE<br>RET |
| $\begin{array}{c} 03\ 164 \\ 03\ 165 \\ 03\ 166 \\ 03\ 171 \end{array}$                                                                                         | 061<br>060<br>110 172 003<br>051                                                                                                    |           | DEC,    | DCL<br>INL<br>JFZ DECN0<br>DCH                                                                   |
| $\begin{array}{c} 03172\\ 03173 \end{array}$                                                                                                    | 061<br>007                                                                                                    |           | DECN0,  | DCL<br>RET                                                                                       |
| $\begin{array}{c} 03 \ 174 \\ 03 \ 175 \\ 03 \ 176 \\ 03 \ 177 \\ 03 \ 200 \\ 03 \ 201 \end{array}$                                                             | 306<br>201<br>360<br>003<br>050<br>007                                                                                                |           | INDEXB, | LAL<br>ADB<br>LLA<br>RFC<br>INH<br>RET                                                           |
| $\begin{array}{c} 03 \ 202 \\ 03 \ 203 \\ 03 \ 204 \\ 03 \ 206 \\ 03 \ 210 \\ 03 \ 211 \\ 03 \ 212 \\ 03 \ 213 \end{array}$                                     | 335<br>346<br>066 043<br>056 001<br>317<br>010<br>371<br>106 ††† †††                                                                  | **        | ECHO,   | LDH<br>LEL<br>LLI 043<br>LHI 001<br>LBM<br>INB<br>LMB<br>CAL ††† †††                             |
| $\begin{array}{c} 03 \ 216 \\ 03 \ 217 \\ 03 \ 220 \end{array}$                                                                                                 | 353<br>364<br>007                                                                                                    | 1 1       |         | LHD<br>LLE<br>RET                                                                                |
| 03 221                                                                                                    | 104 ††† †††                                                                                                    | <b>††</b> | CINPUT, | JMP <b>††† †††</b>                                                                               |
| $03\ 224\ 03\ 226$                                                                                                    | $066\ 227\ 056\ 001$                                                                                                    | **        | EVAL,   | LLI 227<br>LHI 001                                                                               |

| 03 230     | $076\ 224$        |    |         |
|------------|-------------------|----|---------|
| $03\ 232$  | 060               |    |         |
| 03233      | 056 026           | ** |         |
| $03\ 235$  | 076 000           |    |         |
| 03237      | 106 255 002       |    |         |
| $03\ 242$  | 066 210           |    |         |
| 03 244     | 076 000           |    |         |
| 03 246     | 066 276           |    |         |
| 03 250     | 317               |    |         |
| 03251      | 066 200           |    |         |
| 03 253     | 371               |    |         |
|            |                   |    |         |
| $03\ 254$  | 066 200           |    | SCAN1,  |
| $03\ 256$  | $106\ 240\ 002$   |    | ·····,  |
| 03 261     | 150 301 004       |    |         |
| 03 264     | 074 253           |    |         |
| 03 266     | 110 300 003       |    |         |
| $03\ 271$  | 066 176           |    |         |
| 03 273     | 076 001           |    |         |
| 03 275     | 104 351 003       |    |         |
|            |                   |    |         |
| 03 300     | $074\ 255$        |    | SCAN2,  |
| 03 302     | 110 357 003       |    | ,       |
| 03 305     | 066 120           |    |         |
| 03 307     | 307               |    |         |
| 03 310     | 240               |    |         |
| 03 311     | 110 345 003       |    |         |
| 03 314     | 066 176           |    |         |
| 03 316     | 307               |    |         |
| 03 317     | 074 007           |    |         |
| 03 321     | 150 345 003       |    |         |
| 03 324     | 074 003           |    |         |
| 03 326     | 150 152 011       |    |         |
| 03 331     | 074 005           |    |         |
| 03 333     | 150 152 011       |    |         |
| 03 336     | 066 120           |    |         |
| 03 340     | 076 001           |    |         |
| 03 342     | 060               |    |         |
| 03 343     | 076 260           |    |         |
|            |                   |    |         |
| $03\ 345$  | 066 176           |    | SCAN3,  |
| $03 \ 347$ | 076 002           |    | ,       |
|            |                   |    |         |
| 03 351     | $106 \ 324 \ 004$ |    | SCANFN, |
| $03\ 354$  | $104 \ 301 \ 004$ |    | ,       |
|            |                   |    |         |
| 03 357     | $074\ 252$        |    | SCAN4,  |
| $03 \ 361$ | $110\ 373\ 003$   |    |         |
| $03 \ 364$ | 066 176           |    |         |
| 03 366     | 076 003           |    |         |
| 03 370     | $104 \ 351 \ 003$ |    |         |
|            |                   |    |         |

LMI 224 INL LHI 026 LMI 000 CAL CLESYM LLI 210 LMI 000 LLI 276 LBM LLI 200 LMBLLI 200 CAL GETCHR JTZ SCAN10 CPI 253 JFZ SCAN2 LLI 176LMI 001 JMP SCANFN  $\rm CPI\ 255$ JFZ SCAN4 LLI 120LAM NDA JFZ SCAN3  $LLI\,176$ LAMCPI 007 JTZ SCAN3 CPI 003 JTZ SYNERR CPI 005 JTZ SYNERR LLI 120 LMI 001 INL LMI 260 LLI 176 LMI 002 CAL PARSER JMP SCAN10 CPI 252 JFZ SCAN5 LLI 176 LMI 003 JMP SCANFN

| $\begin{array}{c} 03 \ 373 \\ 03 \ 375 \\ 04 \ 000 \\ 04 \ 002 \\ 04 \ 004 \end{array}$                                                                                                    | $\begin{array}{c} 074\ 257\\ 110\ 007\ 004\\ 066\ 176\\ 076\ 004\\ 104\ 351\ 003 \end{array}$                                                                                           |    | SCAN5, | CPI 257<br>JFZ SCAN6<br>LLI 176<br>LMI 004<br>JMP SCANFN                                                                                              |
|----------------------------------------------------------------------------------------------------|----------------------------------------------------------------------------------------------------|----|--------|----------------------------------------------------------------------------------------------------|
| $\begin{array}{c} 04 \ 007 \\ 04 \ 011 \\ 04 \ 014 \\ 04 \ 016 \\ 04 \ 017 \\ 04 \ 020 \\ 04 \ 021 \\ 04 \ 024 \\ 04 \ 026 \\ 04 \ 030 \end{array}$                                                                         | $\begin{array}{c} 074\ 250\\ 110\ 033\ 004\\ 066\ 230\\ 317\\ 010\\ 371\\ 106\ 100\ 007\\ 066\ 176\\ 076\ 006\\ 104\ 351\ 003 \end{array}$                                              |    | SCAN6, | CPI 250<br>JFZ SCAN7<br>LLI 230<br>LBM<br>INB<br>LMB<br>CAL FUNARR<br>LLI 176<br>LMI 006<br>JMP SCANFN                                                |
| $\begin{array}{c} 04 \ 033 \\ 04 \ 035 \\ 04 \ 040 \\ 04 \ 042 \\ 04 \ 044 \\ 04 \ 047 \\ 04 \ 052 \\ 04 \ 054 \\ 04 \ 056 \\ 04 \ 057 \\ 04 \ 060 \\ 04 \ 061 \end{array}$                                                 | $\begin{array}{c} 074\ 251\\ 110\ 064\ 004\\ 066\ 176\\ 076\ 007\\ 106\ 324\ 004\\ 106\ 003\ 007\\ 066\ 230\\ 056\ 026\\ 317\\ 011\\ 371\\ 104\ 301\ 004 \end{array}$                   | ** | SCAN7, | CPI 251<br>JFZ SCAN8<br>LLI 176<br>LMI 007<br>CAL PARSER<br>CAL PRIGHT<br>LLI 230<br>LHI 026<br>LBM<br>DCB<br>LMB<br>JMP SCAN10                       |
| $\begin{array}{c} 04\ 064\\ 04\ 066\\ 04\ 071\\ 04\ 073\\ 04\ 075\\ \end{array}$                                                                                                    | $074 \ 336 \\ 110 \ 100 \ 004 \\ 066 \ 176 \\ 076 \ 005 \\ 104 \ 351 \ 003$                                                                                                    |    | SCAN8, | CPI 336<br>JFZ SCAN9<br>LLI 176<br>LMI 005<br>JMP SCANFN                                                                                              |
| $\begin{array}{c} 04 \ 100 \\ 04 \ 102 \\ 04 \ 105 \\ 04 \ 107 \\ 04 \ 107 \\ 04 \ 110 \\ 04 \ 111 \\ 04 \ 112 \\ 04 \ 115 \\ 04 \ 117 \\ 04 \ 122 \\ 04 \ 124 \\ 04 \ 127 \\ 04 \ 131 \\ 04 \ 132 \\ 04 \ 133 \end{array}$ | $\begin{array}{c} 074\ 274\\ 110\ 143\ 004\\ 066\ 200\\ 317\\ 010\\ 371\\ 106\ 240\ 002\\ 074\ 275\\ 150\ 251\ 004\\ 074\ 276\\ 150\ 267\ 004\\ 066\ 200\\ 317\\ 011\\ 371 \end{array}$ |    | SCAN9, | CPI 274<br>JFZ SCAN11<br>LLI 200<br>LBM<br>INB<br>LMB<br>CAL GETCHR<br>CPI 275<br>JTZ SCAN13<br>CPI 276<br>JTZ SCAN15<br>LLI 200<br>LBM<br>DCB<br>LMB |

| $04\ 134$              | 066 176         |         | LLI 176       |
|------------------------|-----------------|---------|---------------|
| $04\ 136$              | 076 011         |         | LMI 011       |
| $04\ 140$              | $104\ 351\ 003$ |         | JMP SCANFN    |
|                        |                 |         |               |
| $04\ 143$              | $074\ 275$      | SCAN11, |               |
| $04\ 145$              | $110\ 206\ 004$ |         | JFZ SCAN12    |
| $04\ 150$              | 066 200         |         | LLI 200       |
| $04\ 152$              | 317             |         | LBM           |
| $04\ 153$              | 010             |         | INB           |
| $04\ 154$              | 371             |         | LMB           |
| 04 155                 | 106 240 002     |         | CAL GETCHR    |
| 04 160                 | 074 274         |         | CPI 274       |
| 04162                  | 150 251 004     |         | JTZ SCAN13    |
| 04165                  | 074 276         |         | CPI 276       |
| 01100<br>04167         | 150 260 004     |         | JTZ SCAN14    |
| 04172                  | 066 200         |         | LLI 200       |
| $04 172 \\04 174$      | 317             |         | LBM           |
| $04 174 \\04 175$      | 011             |         | DCB           |
| 04170<br>04176         | 371             |         | LMB           |
| 04170<br>04177         | 066 176         |         | LLI 176       |
| $04\ 177$<br>04 201    | 076 012         |         | LMI 012       |
| $04\ 201$<br>$04\ 203$ | 104 351 003     |         | JMP SCANFN    |
| 04 200                 | 104 551 005     |         | JMF SCANFN    |
| 04 206                 | $074\ 276$      | SCAN12, | CPI 276       |
| $04\ 210$              | $110\ 276\ 004$ | ,       | JFZ SCAN16    |
| $04\ 213$              | 066 200         |         | LLI 200       |
| $04\ 215$              | 317             |         | LBM           |
| $04\ 216$              | 010             |         | INB           |
| $04\ 217$              | 371             |         | LMB           |
| $04\ 220$              | 106 240 002     |         | CAL GETCHR    |
| $04\ 223$              | 074 274         |         | CPI 274       |
| $04\ 225$              | 150 267 004     |         | JTZ SCAN15    |
| 04 230                 | 074 275         |         | CPI 275       |
| 04 232                 | 150 260 004     |         | JTZ SCAN14    |
| $04\ 235$              | 066 200         |         | LLI 200       |
| $04\ 237$              | 317             |         | LBM           |
| 04 240                 | 011             |         | DCB           |
| 04241                  | 371             |         | LMB           |
| 04242                  | 066 176         |         | LLI 176       |
| 04244                  | 076 013         |         | LMI 013       |
| 04246                  | 104 351 003     |         | JMP SCANFN    |
| 01210                  | 101 301 000     |         | omi bomini    |
| $04\ 251$              | 066 176         | SCAN13, | LLI 176       |
| $04\ 253$              | $076\ 014$      | ,       | LMI 014       |
| $04\ 255$              | 104 351 003     |         | JMP SCANFN    |
| $04\ 260$              | 066 176         | SCAN14, | LLI 176       |
| $04\ 200$<br>$04\ 262$ | 076 015         | 50mn14, | LMI 015       |
| $04\ 202$<br>$04\ 264$ | 104 351 003     |         | JMP SCANFN    |
| 07 204                 | 101 001 000     |         | ONIL OUAINFIN |
| 04.005                 |                 |         |               |
| $04\ 267$              | 066 176         | SCAN15, | LLI 176       |

| $\begin{array}{c} 04 \ 271 \\ 04 \ 273 \end{array}$                                                                                                    | 076 016<br>104 351 003                                                                                                    |    |         | LMI 016<br>JMP SCANFN                                                                                                    |
|----------------------------------------------------------------------------------------------------|----------------------------------------------------------------------------------------------------|----|---------|----------------------------------------------------------------------------------------------------|
| 04 276                                                                                                    | 106 310 002                                                                                                    |    | SCAN16, | CAL CONCTS                                                                                                    |
| $\begin{array}{c} 04 \ 301 \\ 04 \ 303 \\ 04 \ 305 \\ 04 \ 306 \\ 04 \ 307 \\ 04 \ 310 \\ 04 \ 312 \\ 04 \ 313 \\ 04 \ 313 \\ 04 \ 314 \\ 04 \ 315 \\ 04 \ 320 \\ 04 \ 323 \end{array}$             | $\begin{array}{c} 066\ 200\\ 056\ 026\\ 317\\ 010\\ 371\\ 066\ 277\\ 307\\ 011\\ 271\\ 110\ 254\ 003\\ 104\ 300\ 031\\ 000 \end{array}$                                     | ** | SCAN10, | LLI 200<br>LHI 026<br>LBM<br>INB<br>LMB<br>LLI 277<br>LAM<br>DCB<br>CPB<br>JFZ SCAN1<br>JMP PARSEP<br>HLT                              |
| $\begin{array}{c} 04 \ 324 \\ 04 \ 326 \\ 04 \ 330 \\ 04 \ 331 \\ 04 \ 332 \\ 04 \ 335 \\ 04 \ 335 \\ 04 \ 336 \\ 04 \ 337 \\ 04 \ 341 \\ 04 \ 344 \\ 04 \ 346 \\ 04 \ 351 \\ 04 \ 353 \end{array}$ | $\begin{array}{c} 066\ 120\\ 056\ 026\\ 307\\ 240\\ 150\ 231\ 005\\ 060\\ 307\\ 074\ 256\\ 150\ 356\ 004\\ 074\ 260\\ 160\ 033\ 005\\ 074\ 272\\ 120\ 033\ 005 \end{array}$ | ** | PARSER, | LLI 120<br>LHI 026<br>LAM<br>NDA<br>JTZ PARSE<br>INL<br>LAM<br>CPI 256<br>JTZ PARNUM<br>CPI 260<br>JTS LOOKUP<br>CPI 272<br>JFS LOOKUP |
| $\begin{array}{c} 04 \ 356 \\ 04 \ 357 \\ 04 \ 360 \\ 04 \ 362 \\ 04 \ 365 \\ 04 \ 365 \\ 04 \ 366 \\ 04 \ 367 \\ 04 \ 370 \\ 04 \ 372 \\ 04 \ 375 \\ 04 \ 377 \\ 05 \ 002 \end{array}$             | $\begin{array}{c} 061\\ 307\\ 074\ 001\\ 150\ 005\ 005\\ 206\\ 360\\ 307\\ 074\ 305\\ 110\ 005\ 005\\ 066\ 200\\ 106\ 240\ 002\\ 104\ 310\ 002 \end{array}$                 |    | PARNUM, | DCL<br>LAM<br>CPI 001<br>JTZ NOEXPO<br>ADL<br>LLA<br>LAM<br>CPI 305<br>JFZ NOEXPO<br>LLI 200<br>CAL GETCHR<br>JMP CONCTS               |
| $\begin{array}{c} 05 \ 005 \\ 05 \ 007 \\ 05 \ 011 \\ 05 \ 012 \\ 05 \ 014 \\ 05 \ 015 \end{array}$                                                                                                 | $\begin{array}{c} 066\ 227\\ 056\ 001\\ 307\\ 004\ 004\\ 370\\ 360 \end{array}$                                                                                             | ** | NOEXPO, | LLI 227<br>LHI 001<br>LAM<br>ADI 004<br>LMA<br>LLA                                                                                     |

| $\begin{array}{c} 05 \ 016 \\ 05 \ 021 \\ 05 \ 023 \\ 05 \ 025 \\ 05 \ 030 \end{array}$                                                                                                    | $\begin{array}{c} 106 \ 255 \ 022 \\ 066 \ 120 \\ 056 \ 026 \\ 106 \ 044 \ 023 \\ 104 \ 231 \ 005 \end{array}$                                                                                                    | ** |         | CAL FSTORE<br>LLI 120<br>LHI 026<br>CAL DINPUT<br>JMP PARSE                                                                                                    |
|----------------------------------------------------------------------------------------------------|----------------------------------------------------------------------------------------------------|----|---------|----------------------------------------------------------------------------------------------------|
| $\begin{array}{c} 05 \ 033 \\ 05 \ 035 \\ 05 \ 037 \\ 05 \ 041 \\ 05 \ 043 \\ 05 \ 045 \\ 05 \ 045 \\ 05 \ 047 \\ 05 \ 050 \\ 05 \ 052 \\ 05 \ 055 \\ 05 \ 057 \end{array}$                                                                         | $\begin{array}{c} 066 \ 370 \\ 056 \ 026 \\ 076 \ 000 \\ 066 \ 120 \\ 036 \ 027 \\ 046 \ 210 \\ 307 \\ 074 \ 001 \\ 110 \ 061 \ 005 \\ 066 \ 122 \\ 076 \ 000 \end{array}$                                                  | ** | LOOKUP, | LLI 370<br>LHI 026<br>LMI 000<br>LLI 120<br>LDI 027<br>LEI 210<br>LAM<br>CPI 001<br>JFZ LOOKU1<br>LLI 122<br>LMI 000                                                |
| $\begin{array}{c} 05 \ 061 \\ 05 \ 063 \\ 05 \ 065 \\ 05 \ 070 \\ 05 \ 071 \\ 05 \ 072 \\ 05 \ 073 \\ 05 \ 074 \\ 05 \ 077 \\ 05 \ 100 \\ 05 \ 103 \\ 05 \ 104 \\ 05 \ 105 \\ 05 \ 106 \end{array}$                                                 | $\begin{array}{c} 066 \ 121 \\ 056 \ 026 \\ 106 \ 356 \ 022 \\ 307 \\ 060 \\ 317 \\ 060 \\ 106 \ 356 \ 022 \\ 277 \\ 110 \ 111 \ 005 \\ 060 \\ 301 \\ 277 \\ 150 \ 201 \ 005 \end{array}$                                   | ** | LOOKU1, | LLI 121<br>LHI 026<br>CAL SWITCH<br>LAM<br>INL<br>LBM<br>INL<br>CAL SWITCH<br>CPM<br>JFZ LOOKU2<br>INL<br>LAB<br>CPM<br>JTZ LOOKU4                                  |
| $\begin{array}{c} 05 \ 111 \\ 05 \ 114 \\ 05 \ 116 \\ 05 \ 120 \\ 05 \ 121 \\ 05 \ 122 \\ 05 \ 123 \\ 05 \ 123 \\ 05 \ 125 \\ 05 \ 127 \\ 05 \ 130 \\ 05 \ 131 \\ 05 \ 134 \\ 05 \ 136 \\ 05 \ 141 \\ 05 \ 142 \\ 05 \ 143 \\ 05 \ 144 \end{array}$ | $\begin{array}{c} 106 \ 256 \ 006 \\ 066 \ 370 \\ 056 \ 026 \\ 317 \\ 010 \\ 371 \\ 066 \ 077 \\ 056 \ 027 \\ 301 \\ 277 \\ 110 \ 061 \ 005 \\ 066 \ 077 \\ 056 \ 027 \\ 317 \\ 010 \\ 371 \\ 301 \\ 074 \ 025 \end{array}$ | ** | LOOKU2, | CAL AD4DE<br>LLI 370<br>LHI 026<br>LBM<br>INB<br>LMB<br>LLI 077<br>LHI 027<br>LAB<br>CPM<br>JFZ LOOKU1<br>LLI 077<br>LHI 027<br>LBM<br>INB<br>LMB<br>LAB<br>CPI 025 |

| $\begin{array}{c} 05 \ 146 \\ 05 \ 151 \\ 05 \ 153 \\ 05 \ 155 \\ 05 \ 157 \\ 05 \ 162 \\ 05 \ 163 \\ 05 \ 164 \\ 05 \ 165 \\ 05 \ 166 \\ 05 \ 167 \\ 05 \ 170 \\ 05 \ 171 \\ 05 \ 172 \\ 05 \ 173 \\ 05 \ 174 \\ 05 \ 175 \\ 05 \ 177 \\ 05 \ 200 \end{array}$ | $\begin{array}{c} 120\ 222\ 002\\ 066\ 121\\ 056\ 026\\ 016\ 002\\ 106\ 013\ 021\\ 364\\ 353\\ 250\\ 370\\ 060\\ 370\\ 060\\ 370\\ 060\\ 370\\ 060\\ 370\\ 306\\ 024\ 004\\ 340\\ 335\\ \end{array}$                                           | ** |         | JFS BIGERR<br>LLI 121<br>LHI 026<br>LBI 002<br>CAL MOVEIT<br>LLE<br>LHD<br>XRA<br>LMA<br>INL<br>LMA<br>INL<br>LMA<br>INL<br>LMA<br>LAL<br>SUI 004<br>LEA<br>LDH                              |
|----------------------------------------------------------------------------------------------------|----------------------------------------------------------------------------------------------------|----|---------|----------------------------------------------------------------------------------------------------|
| $\begin{array}{c} 05 \ 201 \\ 05 \ 204 \\ 05 \ 206 \\ 05 \ 210 \\ 05 \ 211 \\ 05 \ 213 \\ 05 \ 214 \\ 05 \ 215 \\ 05 \ 220 \\ 05 \ 223 \\ 05 \ 226 \end{array}$                                                                                                 | $\begin{array}{c} 106 \ 317 \ 022 \\ 066 \ 227 \\ 056 \ 001 \\ 307 \\ 004 \ 004 \\ 370 \\ 360 \\ 106 \ 255 \ 022 \\ 106 \ 337 \ 022 \\ 106 \ 356 \ 022 \\ 106 \ 244 \ 022 \end{array}$                                                         | ** | LOOKU4, | CAL SAVEHL<br>LLI 227<br>LHI 001<br>LAM<br>ADI 004<br>LMA<br>LLA<br>CAL FSTORE<br>CAL RESTHL<br>CAL SWITCH<br>CAL FLOAD                                                                      |
| $\begin{array}{c} 05 \ 231 \\ 05 \ 236 \\ 05 \ 237 \\ 05 \ 241 \\ 05 \ 244 \\ 05 \ 246 \\ 05 \ 247 \\ 05 \ 250 \\ 05 \ 252 \\ 05 \ 253 \\ 05 \ 256 \\ 05 \ 257 \\ 05 \ 261 \\ 05 \ 264 \\ 05 \ 267 \\ 05 \ 267 \\ 05 \ 272 \end{array}$                         | $\begin{array}{c} 106\ 255\ 002\\ 066\ 176\\ 307\\ 074\ 007\\ 150\ 332\ 005\\ 004\ 240\\ 360\\ 317\\ 066\ 210\\ 327\\ 106\ 036\ 023\\ 307\\ 004\ 257\\ 360\\ 301\\ 277\\ 150\ 307\ 005\\ 160\ 307\ 005\\ 160\ 307\ 005\\ 066\ 176 \end{array}$ |    | PARSE,  | CAL CLESYM<br>LLI 176<br>LAM<br>CPI 007<br>JTZ PARSE2<br>ADI 240<br>LLA<br>LBM<br>LLI 210<br>LCM<br>CAL INDEXC<br>LAM<br>ADI 257<br>LLA<br>LAB<br>CPM<br>JTZ PARSE1<br>JTS PARSE1<br>LLI 176 |

| $\begin{array}{c} 05 \ 274 \\ 05 \ 275 \\ 05 \ 277 \\ 05 \ 300 \\ 05 \ 301 \\ 05 \ 302 \\ 05 \ 305 \\ 05 \ 306 \end{array}$                                                                                                    | $\begin{array}{c} 317\\ 066\ 210\\ 327\\ 020\\ 372\\ 106\ 036\ 023\\ 371\\ 007 \end{array}$                                                                                    |    |         | LBM<br>LLI 210<br>LCM<br>INC<br>LMC<br>CAL INDEXC<br>LMB<br>RET                                                                                   |
|----------------------------------------------------------------------------------------------------|----------------------------------------------------------------------------------------------------|----|---------|----------------------------------------------------------------------------------------------------|
| $\begin{array}{c} 05 \ 307 \\ 05 \ 311 \\ 05 \ 312 \\ 05 \ 313 \\ 05 \ 314 \\ 05 \ 315 \\ 05 \ 316 \\ 05 \ 317 \\ 05 \ 321 \\ 05 \ 321 \\ 05 \ 322 \\ 05 \ 323 \\ 05 \ 324 \\ 05 \ 327 \end{array}$                                     | $\begin{array}{c} 066 \ 210 \\ 307 \\ 206 \\ 360 \\ 307 \\ 240 \\ 053 \\ 066 \ 210 \\ 327 \\ 021 \\ 372 \\ 106 \ 364 \ 005 \\ 104 \ 231 \ 005 \end{array}$                     |    | PARSE1, | LLI 210<br>LAM<br>ADL<br>LLA<br>LAM<br>NDA<br>RTZ<br>LLI 210<br>LCM<br>DCC<br>LMC<br>CAL FPOPER<br>JMP PARSE                                      |
| $\begin{array}{c} 05 & 332 \\ 05 & 334 \\ 05 & 336 \\ 05 & 337 \\ 05 & 340 \\ 05 & 341 \\ 05 & 342 \\ 05 & 343 \\ 05 & 343 \\ 05 & 346 \\ 05 & 350 \\ 05 & 351 \\ 05 & 351 \\ 05 & 355 \\ 05 & 355 \\ 05 & 356 \\ 05 & 361 \end{array}$ | $\begin{array}{c} 066\ 210\\ 056\ 026\\ 307\\ 206\\ 360\\ 307\\ 240\\ 150\ 104\ 006\\ 066\ 210\\ 327\\ 021\\ 372\\ 074\ 006\\ 053\\ 106\ 364\ 005\\ 104\ 332\ 005 \end{array}$ | ** | PARSE2, | LLI 210<br>LHI 026<br>LAM<br>ADL<br>LLA<br>LAM<br>NDA<br>JTZ PARNER<br>LLI 210<br>LCM<br>DCC<br>LMC<br>CPI 006<br>RTZ<br>CAL FPOPER<br>JMP PARSE2 |
| $\begin{array}{c} 05 & 364 \\ 05 & 366 \\ 05 & 370 \\ 05 & 371 \\ 05 & 373 \\ 05 & 375 \\ 05 & 376 \\ 05 & 377 \\ 06 & 002 \\ 06 & 004 \\ 06 & 005 \end{array}$                                                                         | $\begin{array}{c} 066 \ 371 \\ 056 \ 026 \\ 370 \\ 066 \ 227 \\ 056 \ 001 \\ 307 \\ 360 \\ 106 \ 266 \ 022 \\ 066 \ 227 \\ 307 \\ 024 \ 004 \end{array}$                       | ** | FPOPER, | LLI 371<br>LHI 026<br>LMA<br>LLI 227<br>LHI 001<br>LAM<br>LLA<br>CAL OPLOAD<br>LLI 227<br>LAM<br>SUI 004                                          |

| 06 007                                              | 370             |    |                                         | LMA            |
|-----------------------------------------------------|-----------------|----|-----------------------------------------|----------------|
| $06\ 010$                                           | $066 \ 371$     |    |                                         | LLI 371        |
| $06\ 012$                                           | $056\ 026$      | ** |                                         | LHI 026        |
| $06\ 014$                                           | 307             |    |                                         | LAM            |
| $06\ 015$                                           | $074\ 001$      |    |                                         | CPI 001        |
| $06\ 017$                                           | $150\ 211\ 020$ |    |                                         | JTZ FPADD      |
| $06\ 022$                                           | $074\ 002$      |    |                                         | CPI 002        |
| $06\ 024$                                           | $150\ 032\ 021$ |    |                                         | JTZ FPSUB      |
| $06\ 027$                                           | $074\ 003$      |    |                                         | CPI 003        |
| $06\ 031$                                           | $150\ 046\ 021$ |    |                                         | JTZ FPMULT     |
| $06\ 034$                                           | $074\ 004$      |    |                                         | CPI 004        |
| $06\ 036$                                           | $150\ 322\ 021$ |    |                                         | JTZ FPDIV      |
| $06\ 041$                                           | $074\ 005$      |    |                                         | CPI 005        |
| $06\ 043$                                           | $150\ 263\ 006$ |    |                                         | JTZ INTEXP     |
| $06\ 046$                                           | 074 011         |    |                                         | CPI 011        |
| 06 050                                              | $150\ 121\ 006$ |    |                                         | JTZ LT         |
| 06 053                                              | $074\ 012$      |    |                                         | CPI 012        |
| $06\ 055$                                           | $150\ 136\ 006$ |    |                                         | JTZ EQ         |
| 06 060                                              | $074\ 013$      |    |                                         | CPI 013        |
| $06\ 062$                                           | $150\ 153\ 006$ |    |                                         | JTZ GT         |
| $06\ 065$                                           | $074\ 014$      |    |                                         | CPI 014        |
| $06\ 067$                                           | $150\ 173\ 006$ |    |                                         | JTZ LE         |
| $06\ 072$                                           | $074\ 015$      |    |                                         | CPI 015        |
| $06\ 074$                                           | $150\ 213\ 006$ |    |                                         | JTZ GE         |
| $06\ 077$                                           | $074\ 016$      |    |                                         | CPI 016        |
| 06 101                                              | $150\ 230\ 006$ |    |                                         | JTZ NE         |
| $06\ 104$                                           | 066 230         |    | PARNER,                                 | LLI 230        |
| $06\ 106$                                           | $056\ 026$      | ** | ,                                       | LHI 026        |
| $06\ 110$                                           | 076 000         |    |                                         | LMI 000        |
| $06\ 112$                                           | $006 \ 311$     |    |                                         | LAI 311        |
| $06\ 114$                                           | $026\ 250$      |    |                                         | LCI 250        |
| 06116                                               | $104\ 226\ 002$ |    |                                         | JMP ERROR      |
|                                                     |                 |    |                                         |                |
| $06\ 121$                                           | $106\ 032\ 021$ |    | LT,                                     | CAL FPSUB      |
| $06\ 124$                                           | $066\ 126$      |    | ,                                       | LLI 126        |
| $06\ 126$                                           | 307             |    |                                         | LAM            |
| $06\ 127$                                           | 240             |    |                                         | NDA            |
| $06\ 130$                                           | $160\ 242\ 006$ |    |                                         | JTS CTRUE      |
| $06\ 133$                                           | $104\ 247\ 006$ |    |                                         | JMP CFALSE     |
|                                                     |                 |    |                                         |                |
| $06\ 1\ 36$                                         | $106\ 032\ 021$ |    | EQ,                                     | CAL FPSUB      |
| $06\ 141$                                           | $066\ 126$      |    | • • • • • • • • • • • • • • • • • • • • | LLI 126        |
| $06\ 143$                                           | 307             |    |                                         | LAM            |
| $06\ 144$                                           | 240             |    |                                         | NDA            |
| $06\ 145$                                           | $150\ 242\ 006$ |    |                                         | JTZ CTRUE      |
| $06\ 150$                                           | $104\ 247\ 006$ |    |                                         | JMP CFALSE     |
| 06 15 2                                             | $106\ 032\ 021$ |    | CT                                      | CAL FDOLID     |
| $\begin{array}{c} 06 \ 153 \\ 06 \ 156 \end{array}$ | $066\ 126$      |    | GT,                                     | CAL FPSUB      |
| 06 156                                              | 307             |    |                                         | LLI 126<br>LAM |
| 06160<br>06161 、                                    | 240             |    |                                         | LAM<br>NDA     |
| 00 101 /                                            | 240             |    |                                         | INDA           |

| $\begin{array}{c} 06\ 162 \\ 06\ 165 \\ 06\ 170 \end{array}$                                                                                                    | $150\ 247\ 006\ 120\ 242\ 006\ 104\ 247\ 006$                                                                                                  |    |               | JTZ CFALSE<br>JFS CTRUE<br>JMP CFALSE                                                                                                    |
|----------------------------------------------------------------------------------------------------|----------------------------------------------------------------------------------------------------|----|---------------|----------------------------------------------------------------------------------------------------|
| $\begin{array}{c} 06 \ 173 \\ 06 \ 176 \\ 06 \ 200 \\ 06 \ 201 \\ 06 \ 202 \\ 06 \ 205 \\ 06 \ 210 \end{array}$                                                                                     | $106\ 032\ 021\\066\ 126\\307\\240\\150\ 242\ 006\\160\ 242\ 006\\104\ 247\ 006$                                                               |    | LE,           | CAL FPSUB<br>LLI 126<br>LAM<br>NDA<br>JTZ CTRUE<br>JTS CTRUE<br>JMP CFALSE                                                                |
| $\begin{array}{c} 06 \ 213 \\ 06 \ 216 \\ 06 \ 220 \\ 06 \ 221 \\ 06 \ 222 \\ 06 \ 225 \end{array}$                                                                                                 | $106\ 032\ 021\\066\ 126\\307\\240\\120\ 242\ 006\\104\ 247\ 006$                                                                              |    | GE,           | CAL FPSUB<br>LLI 126<br>LAM<br>NDA<br>JFS CTRUE<br>JMP CFALSE                                                                             |
| 06 230<br>06 233<br>06 235<br>06 236<br>06 237                                                                                                    | $106\ 032\ 021\\066\ 126\\307\\240\\150\ 247\ 006$                                                                                             |    | NE,           | CAL FPSUB<br>LLI 126<br>LAM<br>NDA<br>JTZ CFALSE                                                                                          |
| $\begin{array}{c} 06 \ 242 \\ 06 \ 244 \end{array}$                                                                                                    | $066\ 004 \\ 104\ 244\ 022$                                                                                                    |    | CTRUE, FPONE, | LLI 004<br>JMP FLOAD                                                                                                    |
| 06 247<br>06 251<br>06 253                                                                                                    | 066 127<br>076 000<br>104 051 020                                                                                                    |    | CFALSE,       | LLI 127<br>LMI 000<br>JMP FPZERO                                                                                                    |
| 06 256<br>06 257<br>06 261<br>06 262                                                                                                    | 304<br>004 004<br>340<br>007                                                                                                    |    | AD4DE,        | LAE<br>ADI 004<br>LEA<br>RET                                                                                                    |
| $\begin{array}{c} 06 \ 263 \\ 06 \ 265 \\ 06 \ 267 \\ 06 \ 270 \\ 06 \ 272 \\ 06 \ 273 \\ 06 \ 274 \\ 06 \ 277 \\ 06 \ 302 \\ 06 \ 305 \\ 06 \ 307 \\ 06 \ 310 \\ 06 \ 312 \\ 06 \ 313 \end{array}$ | 066 126<br>056 001<br>307<br>066 003<br>370<br>240<br>150 242 006<br>162 202 020<br>106 000 020<br>066 124<br>317<br>066 013<br>371<br>066 134 | ** | INTEXP,       | LLI 126<br>LHI 001<br>LAM<br>LLI 003<br>LMA<br>NDA<br>JTZ FPONE<br>CTS FPCOMP<br>CAL FPFIX<br>LLI 124<br>LBM<br>LLI 013<br>LMB<br>LLI 134 |
|                                                                                                    |                                                                                                    |    |               |                                                                                                    |

| 06 315        | 046 014         |    |         | LEI 014    |
|---------------|-----------------|----|---------|------------|
| 06 317        | 056 001         | ** |         | LHI 001    |
| 06 321        | 335             |    |         | LDH        |
| 06 322        | 016 004         |    |         | LBI 004    |
| 06 324        | 106 013 021     |    |         | CAL MOVEIT |
| 06 327        | 106 242 006     |    |         | CAL FPONE  |
| 06 332        | 066 003         |    |         | LLI 003    |
| 06 334        | 307             |    |         | LAM        |
| 06 335        | 240             |    |         | NDA        |
| 06 336        | 160 362 006     |    |         |            |
| 00 330        | 160 362 006     |    |         | JTS DVLOOP |
| $06 \ 341$    | 066 014         |    | MULOOP, | LLI 014    |
| $06\ 343$     | $106\ 277\ 022$ |    |         | CAL FACXOP |
| $06 \ 346$    | $106\ 046\ 021$ |    |         | CAL FPMULT |
| 06 351        | 066 013         |    |         | LLI 013    |
| 06 353        | 317             |    |         | LBM        |
| 06 354        | 011             |    |         | DCB        |
| 06 355        | 371             |    |         | LMB        |
| 06 356        | 110 341 006     |    |         | JFZ MULOOP |
| 06 361        | 007             |    |         | RET        |
| 00 301        | 007             |    |         | RE I       |
| $06 \ 362$    | 066 014         |    | DVLOOP, | LLI 014    |
| $06 \ 364$    | $106\ 277\ 022$ |    |         | CAL FACXOP |
| 06 367        | $106\ 322\ 021$ |    |         | CAL FPDIV  |
| $06\ 372$     | $066\ 013$      |    |         | LLI 013    |
| $06 \ 374$    | 317             |    |         | LBM        |
| 06 375        | 011             |    |         | DCB        |
| 06 376        | 371             |    |         | LMB        |
| 06 377        | 110 362 006     |    |         | JFZ DVLOOP |
| 07 002        | 007             |    |         | RET        |
|               |                 |    |         |            |
| 07 003        | $066\ 230$      |    | PRIGHT, | LLI 230    |
| $07 \ 005$    | $056\ 026$      | ** |         | LHI 026    |
| $07 \ 007$    | 307             |    |         | LAM        |
| $07 \ 010$    | 206             |    |         | ADL        |
| $07 \ 011$    | 360             |    |         | LLA        |
| $07 \ 012$    | 307             |    |         | LAM        |
| 07 013        | 076 000         |    |         | LMI 000    |
| $07\ 015$     | 066 203         |    |         | LLI 203    |
| 07 017        | $056\ 027$      | ** |         | LHI 027    |
| 07 021        | 370             |    |         | LMA        |
| 07 022        | 240             |    |         | NDA        |
| 07 023        | 053             |    |         | RTZ        |
| 07 024        | $160\ 000\ 055$ | @@ |         | JTS PRIGH1 |
| 07 027        | 074 001         |    |         | CPI 001    |
| 07 031        | 150 243 007     |    |         | JTZ INTX   |
| 07 034        | 074 002         |    |         | CPI 002    |
| 07 034        | 150 360 007     |    |         | JTZ SGNX   |
| 07 030        | 074 003         |    |         |            |
| 07 041 07 043 |                 |    |         | CPI 003    |
|               | 150 346 007     |    |         | JTZ ABSX   |
| 07 046        | 074 004         |    |         | CPI 004    |
|               |                 |    |         |            |

| $\begin{array}{c} 07 & 050 \\ 07 & 053 \\ 07 & 055 \\ 07 & 060 \\ 07 & 062 \\ 07 & 065 \\ 07 & 067 \\ 07 & 072 \\ 07 & 074 \\ 07 & 077 \end{array}$                                                                                                    | $\begin{array}{c} 150\ 000\ 032\\ 074\ 005\\ 150\ 017\ 010\\ 074\ 006\\ 150\ 240\ 032\\ 074\ 007\\ 150\ 377\ 007\\ 074\ 010\\ 150\ \dagger\dagger\dagger\ \dagger\dagger\dagger\\ 000 \end{array}$                                                                                    | ++                         |         | JTZ SQRX<br>CPI 005<br>JTZ TABX<br>CPI 006<br>JTZ RNDX<br>CPI 007<br>JTZ CHRX<br>CPI 010<br>JTZ UDEFX<br>HLT                                                                                                    |
|----------------------------------------------------------------------------------------------------|----------------------------------------------------------------------------------------------------|----------------------------|---------|----------------------------------------------------------------------------------------------------|
| 07 100<br>07 102<br>07 104<br>07 105<br>07 106<br>07 107<br>07 111<br>07 113                                                                                                    | $\begin{array}{c} 066 \ 120 \\ 056 \ 026 \\ 307 \\ 240 \\ 053 \\ 066 \ 202 \\ 056 \ 027 \\ 076 \ 000 \end{array}$                                                                                                    | **                         | FUNARR, | LLI 120<br>LHI 026<br>LAM<br>NDA<br>RTZ<br>LLI 202<br>LHI 027<br>LMI 000                                                                                                    |
| $\begin{array}{c} 07 \ 115 \\ 07 \ 117 \\ 07 \ 121 \\ 07 \ 122 \\ 07 \ 122 \\ 07 \ 123 \\ 07 \ 124 \\ 07 \ 126 \\ 07 \ 130 \\ 07 \ 132 \\ 07 \ 132 \\ 07 \ 135 \\ 07 \ 137 \\ 07 \ 141 \\ 07 \ 144 \\ 07 \ 144 \\ 07 \ 144 \\ 07 \ 151 \\ 07 \ 151 \\ 07 \ 153 \\ 07 \ 154 \\ 07 \ 156 \\ 07 \ 161 \\ 07 \ 163 \\ 07 \ 165 \\ 07 \ 167 \end{array}$ | $\begin{array}{c} 066\ 202\\ 056\ 027\\ 317\\ 010\\ 371\\ 026\ 002\\ 066\ 274\\ 056\ 026\\ 106\ 230\ 007\\ 036\ 026\\ 046\ 120\\ 106\ 332\ 002\\ 150\ 207\ 007\\ 066\ 202\\ 056\ 027\\ 307\\ 074\ 010\\ 110\ 115\ 007\\ 066\ 202\\ 056\ 027\\ 076\ 000\\ 104\ 054\ 055\\ \end{array}$ | **<br>**<br>**<br>**<br>@@ | FUNAR1, | LLI 202<br>LHI 027<br>LBM<br>INB<br>LMB<br>LCI 002<br>LLI 274<br>LHI 026<br>CAL TABADR<br>LDI 026<br>LEI 120<br>CAL STRCP<br>JTZ FUNAR4<br>LLI 202<br>LHI 027<br>LAM<br>CPI 010<br>JFZ FUNAR1<br>LLI 202<br>LHI 027<br>LMI 000<br>JMP FUNAR2 |
| 07 172<br>07 174<br>07 176<br>07 200<br>07 202<br>07 204                                                                                                    | $\begin{array}{c} 066 \ 230 \\ 056 \ 026 \\ 076 \ 000 \\ 006 \ 306 \\ 026 \ 301 \\ 104 \ 226 \ 002 \end{array}$                                                                                                    | **                         | FAERR,  | LLI 230<br>LHI 026<br>LMI 000<br>LAI 306<br>LCI 301<br>JMP ERROR                                                                                                    |
| 07 207                                                                                                    | 066 202                                                                                                    |                            | FUNAR4, | LLI 202                                                                                                    |

/

| 07 211<br>07 213<br>07 214<br>07 216<br>07 220<br>07 221<br>07 221<br>07 224<br>07 225                                                                                                    | $\begin{array}{c} 056 \ 027 \\ 317 \\ 066 \ 230 \\ 056 \ 026 \\ 327 \\ 106 \ 036 \ 023 \\ 371 \\ 104 \ 255 \ 002 \end{array}$                                                                                                    | ** |                    | LHI 027<br>LBM<br>LLI 230<br>LHI 026<br>LCM<br>CAL INDEXC<br>LMB<br>JMP CLESYM                                                                                                    |
|----------------------------------------------------------------------------------------------------|----------------------------------------------------------------------------------------------------|----|--------------------|----------------------------------------------------------------------------------------------------|
| 07 230<br>07 231<br>07 232<br>07 233<br>07 236<br>07 237<br>07 240<br>07 241<br>07 242                                                                                                    | $\begin{array}{c} 301 \\ 002 \\ 021 \\ 110 \ 231 \ 007 \\ 206 \\ 360 \\ 003 \\ 050 \\ 007 \end{array}$                                                                                                    |    | TABADR,<br>TABAD1, | LAB<br>RLC<br>DCC<br>JFZ TABAD1<br>ADL<br>LLA<br>RFC<br>INH<br>RET                                                                                                    |
| $\begin{array}{c} 07 \ 243 \\ 07 \ 245 \\ 07 \ 247 \\ 07 \ 250 \\ 07 \ 251 \\ 07 \ 251 \\ 07 \ 254 \\ 07 \ 256 \\ 07 \ 261 \\ 07 \ 264 \\ 07 \ 266 \\ 07 \ 270 \\ 07 \ 273 \\ 07 \ 275 \\ 07 \ 300 \\ 07 \ 303 \\ 07 \ 305 \\ 07 \ 306 \\ 07 \ 307 \\ 07 \ 312 \\ 07 \ 314 \\ 07 \ 317 \\ 07 \ 321 \\ 07 \ 324 \end{array}$ | $\begin{array}{c} 066 \ 126 \\ 056 \ 001 \\ 307 \\ 240 \\ 120 \ 327 \ 007 \\ 066 \ 014 \\ 106 \ 255 \ 022 \\ 106 \ 000 \ 020 \\ 066 \ 123 \\ 076 \ 000 \\ 106 \ 064 \ 020 \\ 066 \ 014 \\ 106 \ 266 \ 022 \\ 106 \ 032 \ 021 \\ 066 \ 126 \\ 307 \\ 240 \\ 150 \ 341 \ 007 \\ 066 \ 014 \\ 106 \ 244 \ 022 \\ 066 \ 024 \\ 106 \ 277 \ 022 \\ 106 \ 211 \ 020 \end{array}$ | ** | INTX,              | LLI 126<br>LHI 001<br>LAM<br>NDA<br>JFS INT1<br>LLI 014<br>CAL FSTORE<br>CAL FPFIX<br>LLI 123<br>LMI 000<br>CAL FPFLT<br>LLI 014<br>CAL OPLOAD<br>CAL FPSUB<br>LLI 126<br>LAM<br>NDA<br>JTZ INT2<br>LLI 014<br>CAL FLOAD<br>LLI 024<br>CAL FACXOP<br>CAL FPADD |
| 07 327<br>07 332<br>07 334<br>07 336                                                                                                    | $\begin{array}{c} 106 \ 000 \ 020 \\ 066 \ 123 \\ 076 \ 000 \\ 104 \ 064 \ 020 \end{array}$                                                                                                    |    | INT1,              | CAL FPFIX<br>LLI 123<br>LMI 000<br>JMP FPFLT                                                                                                    |
| $\begin{array}{c} 07 & 341 \\ 07 & 343 \end{array}$                                                                                                    | $\begin{array}{c} 066\ 014 \\ 104\ 244\ 022 \end{array}$                                                                                                    |    | INT2,              | LLI 014<br>JMP FLOAD                                                                                                    |

| 07 346<br>07 350<br>07 352<br>07 353<br>07 354<br>07 357                                                                                            | $\begin{array}{c} 066 \ 126 \\ 056 \ 001 \\ 307 \\ 240 \\ 160 \ 202 \ 020 \\ 007 \end{array}$                                         | ** | ABSX,            | LLI 126<br>LHI 001<br>LAM<br>NDA<br>JTS FPCOMP<br>RET                                               |
|----------------------------------------------------------------------------------------------------|----------------------------------------------------------------------------------------------------|----|------------------|----------------------------------------------------------------------------------------------------|
| $\begin{array}{c} 07 \ 360 \\ 07 \ 362 \\ 07 \ 364 \\ 07 \ 365 \\ 07 \ 366 \\ 07 \ 367 \\ 07 \ 372 \\ 07 \ 374 \end{array}$                         | $\begin{array}{c} 066 \ 126 \\ 056 \ 001 \\ 307 \\ 240 \\ 053 \\ 120 \ 242 \ 006 \\ 066 \ 024 \\ 104 \ 244 \ 022 \end{array}$         | ** | SGNX,            | LLI 126<br>LHI 001<br>LAM<br>NDA<br>RTZ<br>JFS FPONE<br>LLI 024<br>JMP FLOAD                        |
| $\begin{array}{c} 07 \ 377 \\ 10 \ 002 \\ 10 \ 004 \\ 10 \ 005 \\ 10 \ 010 \\ 10 \ 012 \\ 10 \ 014 \\ 10 \ 016 \end{array}$                         | $\begin{array}{c} 106\ 000\ 020\\ 066\ 124\\ 307\\ 106\ 202\ 003\\ 066\ 177\\ 056\ 026\\ 076\ 377\\ 007 \end{array}$                  | ** | CHRX,            | CAL FPFIX<br>LLI 124<br>LAM<br>CAL ECHO<br>LLI 177<br>LHI 026<br>LMI 377<br>RET                     |
| $\begin{array}{c} 10 \ 017 \\ 10 \ 022 \\ 10 \ 024 \\ 10 \ 025 \\ 10 \ 027 \\ 10 \ 030 \\ 10 \ 032 \\ 10 \ 034 \\ 10 \ 036 \\ 10 \ 041 \end{array}$ | $\begin{array}{c} 106\ 000\ 020\\ 066\ 124\\ 307\\ 066\ 043\\ 227\\ 066\ 177\\ 056\ 026\\ 076\ 377\\ 160\ 217\ 031\\ 053 \end{array}$ | ** | TABX,<br>TAB1,   | CAL FPFIX<br>LLI 124<br>LAM<br>LLI 043<br>SUM<br>LLI 177<br>LHI 026<br>LMI 377<br>JTS BACKSP<br>RTZ |
| $\begin{array}{c} 10 \ 042 \\ 10 \ 043 \\ 10 \ 045 \\ 10 \ 050 \\ 10 \ 051 \\ 10 \ 054 \end{array}$                                                 | $\begin{array}{c} 320\\ 006\ 240\\ 106\ 202\ 003\\ 021\\ 110\ 045\ 010\\ 007 \end{array}$                                             |    | TABC,<br>TABLOP, | LCA<br>LAI 240<br>CAL ECHO<br>DCC<br>JFZ TABLOP<br>RET                                              |
| $\begin{array}{c} 10 \ 055 \\ 10 \ 057 \\ 10 \ 061 \\ 10 \ 062 \\ 10 \ 063 \\ 10 \ 066 \\ 10 \ 070 \\ 10 \ 072 \end{array}$                         | $\begin{array}{c} 066\ 201\\ 056\ 027\\ 307\\ 240\\ 150\ 100\ 010\\ 076\ 000\\ 066\ 204\\ 367 \end{array}$                            | ** | STOSYM,          | LLI 201<br>LHI 027<br>LAM<br>NDA<br>JTZ STOSY1<br>LMI 000<br>LLI 204<br>LLM                         |

| $\begin{array}{cccccccccccccccccccccccccccccccccccc$                                                                                                    | $\frac{10\ 073}{10\ 075}$                           | $056\ 057 \\ 104\ 255\ 022$ | <b>†</b> † |         | LHI 057<br>JMP FSTORE |
|----------------------------------------------------------------------------------------------------|-----------------------------------------------------|-----------------------------|------------|---------|-----------------------|
| $\begin{array}{cccccccccccccccccccccccccccccccccccc$                                                                                                    | $\begin{array}{c} 10 \ 102 \\ 10 \ 104 \end{array}$ | $056\ 026 \\ 076\ 000$      | **         | STOSY1, | LHI 026<br>LMI 000    |
| $\begin{array}{cccccccccccccccccccccccccccccccccccc$                                                                                                    |                                                     |                             | **         |         | LDI 027               |
| $\begin{array}{cccccccccccccccccccccccccccccccccccc$                                                                                                    |                                                     |                             |            |         |                       |
| $\begin{array}{cccccccccccccccccccccccccccccccccccc$                                                                                                    | $10\ 115$                                           | $074\ 001$                  |            |         | CPI 001               |
| $\begin{array}{cccccccccccccccccccccccccccccccccccc$                                                                                                    |                                                     |                             |            |         |                       |
|                                                                                                    |                                                     |                             |            |         |                       |
| $\begin{array}{cccccccccccccccccccccccccccccccccccc$                                                                                                    | 10 124                                              | 076 000                     |            |         | LMI 000               |
| $\begin{array}{c ccccccccccccccccccccccccccccccccccc$                                                                                                    |                                                     |                             |            | STOSY2, |                       |
| $\begin{array}{cccccccccccccccccccccccccccccccccccc$                                                                                                    |                                                     |                             | **         |         |                       |
| $\begin{array}{cccccccccccccccccccccccccccccccccccc$                                                                                                    |                                                     |                             |            |         |                       |
| $\begin{array}{cccccccccccccccccccccccccccccccccccc$                                                                                                    |                                                     |                             |            |         |                       |
| $\begin{array}{cccccccccccccccccccccccccccccccccccc$                                                                                                    |                                                     | -                           |            |         |                       |
| $\begin{array}{cccccccccccccccccccccccccccccccccccc$                                                                                                    |                                                     |                             |            |         |                       |
| $\begin{array}{cccccccccccccccccccccccccccccccccccc$                                                                                                    |                                                     |                             |            |         |                       |
| $\begin{array}{cccccccccccccccccccccccccccccccccccc$                                                                                                    |                                                     |                             |            |         |                       |
| $\begin{array}{cccccccccccccccccccccccccccccccccccc$                                                                                                    |                                                     |                             |            |         |                       |
| $\begin{array}{cccccccccccccccccccccccccccccccccccc$                                                                                                    |                                                     |                             |            |         |                       |
| $ \begin{array}{cccccccccccccccccccccccccccccccccccc$                                                                                                    | $10\ 152$                                           |                             |            |         |                       |
| $\begin{array}{cccccccccccccccccccccccccccccccccccc$                                                                                                    | $10\ 153$                                           | $150\ 227\ 010$             |            |         | JTZ STOSY5            |
| $\begin{array}{cccccccccccccccccccccccccccccccccccc$                                                                                                    | $10\ 156$                                           | $106\ 256\ 006$             |            | STOSY3, | CAL AD4DE             |
| $\begin{array}{cccccccccccccccccccccccccccccccccccc$                                                                                                    |                                                     |                             |            |         |                       |
| 10 166       010       INB         10 167       371       LMB         10 170       066 077       LLI 077         10 172       056 027       **       LHI 027         10 174       301       LAB         10 175       277       CPM         10 176       110 126 010       JFZ STOSY2         10 201       066 077       LLI 077         10 203       056 027       **         10 204       066 077       LLI 077         10 205       317       LBM         10 206       010       INB         10 207       371       LMB         10 210       301       LAB         10 210       301       LAB         10 211       074 025       CPI 025         10 213       120 222 002       JFS BIGERR         10 216       066 121       LLI 121 |                                                     |                             | **         |         |                       |
| $\begin{array}{cccccccccccccccccccccccccccccccccccc$                                                                                                    |                                                     |                             |            |         |                       |
| $\begin{array}{cccccccccccccccccccccccccccccccccccc$                                                                                                    |                                                     |                             |            |         |                       |
| 10172056027**LHI02710174301LAB10175277CPM10176110126010JFZSTOSY210201066077LLI07710203056027**LHI02710205317LBMINB10206010INBLMB10207371LMBLAB10210301LABCPI10213120222002JFS10216066121LLI121                                                                                                    |                                                     |                             |            |         |                       |
| 10 175       277       CPM         10 176       110 126 010       JFZ STOSY2         10 201       066 077       LLI 077         10 203       056 027       **       LHI 027         10 205       317       LBM         10 206       010       INB         10 207       371       LMB         10 210       301       LAB         10 211       074 025       CPI 025         10 216       066 121       LLI 121                                                                                                    | $10\ 172$                                           | $056\ 027$                  | **         |         |                       |
| 10 176       110 126 010       JFZ STOSY2         10 201       066 077       LLI 077         10 203       056 027       **       LHI 027         10 205       317       LBM         10 206       010       INB         10 207       371       LMB         10 210       301       LAB         10 211       074 025       CPI 025         10 216       066 121       LLI 121                                                                                                    |                                                     |                             |            |         |                       |
| 10 201       066 077       LLI 077         10 203       056 027       **       LHI 027         10 205       317       LBM         10 206       010       INB         10 207       371       LMB         10 210       301       LAB         10 211       074 025       CPI 025         10 213       120 222 002       JFS BIGERR         10 216       066 121       LLI 121                                                                                                    |                                                     |                             |            |         |                       |
| 10 203       056 027       **       LHI 027         10 205       317       LBM         10 206       010       INB         10 207       371       LMB         10 210       301       LAB         10 211       074 025       CPI 025         10 213       120 222 002       JFS BIGERR         10 216       066 121       LLI 121                                                                                                    |                                                     |                             |            |         |                       |
| 10 205317LBM10 206010INB10 207371LMB10 210301LAB10 211074 025CPI 02510 213120 222 002JFS BIGERR10 216066 121LLI 121                                                                                                    |                                                     |                             | **         |         |                       |
| 10 206010INB10 207371LMB10 210301LAB10 211074 025CPI 02510 213120 222 002JFS BIGERR10 216066 121LLI 121                                                                                                    |                                                     |                             |            |         |                       |
| 10 210       301       LAB         10 211       074 025       CPI 025         10 213       120 222 002       JFS BIGERR         10 216       066 121       LLI 121                                                                                                    |                                                     | 010                         |            |         |                       |
| 10 211       074 025       CPI 025         10 213       120 222 002       JFS BIGERR         10 216       066 121       LLI 121                                                                                                    |                                                     |                             |            |         |                       |
| 10         213         120         222         002         JFS BIGERR           10         216         066         121         LLI         121                                                                                                    |                                                     |                             |            |         |                       |
| 10 216 066 121 LLI 121                                                                                                    |                                                     |                             |            |         |                       |
|                                                                                                    |                                                     |                             |            |         |                       |
|                                                                                                    |                                                     |                             | **         |         |                       |

| $\frac{10\ 222}{10\ 224}$                                                                                                    | $016\ 002 \\ 106\ 013\ 021$                                                                                                    |                |         | LBI 002<br>CAL MOVEIT                                                                                                    |
|----------------------------------------------------------------------------------------------------|----------------------------------------------------------------------------------------------------|----------------|---------|----------------------------------------------------------------------------------------------------|
| $\begin{array}{c} 10 \ 227 \\ 10 \ 232 \\ 10 \ 235 \end{array}$                                                                                                    | $106\ 356\ 022 \\ 106\ 255\ 022 \\ 104\ 255\ 002$                                                                                                    |                | STOSY5, | CAL SWITCH<br>CAL FSTORE<br>JMP CLESYM                                                                                            |
| $\begin{array}{c} 10 \ 240 \\ 10 \ 242 \\ 10 \ 244 \\ 10 \ 245 \\ 10 \ 247 \end{array}$                                                                                                    | $\begin{array}{c} 066 \ 120 \\ 056 \ 026 \\ 335 \\ 046 \ 144 \\ 104 \ 261 \ 010 \end{array}$                                                                                                    | **             | SAVESY, | LLI 120<br>LHI 026<br>LDH<br>LEI 144<br>JMP MOVECP                                                                                |
| $\begin{array}{c} 10 \ 252 \\ 10 \ 254 \\ 10 \ 256 \\ 10 \ 257 \end{array}$                                                                                                    | $\begin{array}{c} 066\ 144 \\ 056\ 026 \\ 335 \\ 046\ 120 \end{array}$                                                                                                    | **             | RESTSY, | LLI 144<br>LHI 026<br>LDH<br>LEI 120                                                                                              |
| $\begin{array}{c} 10 \ 261 \\ 10 \ 262 \\ 10 \ 263 \end{array}$                                                                                                    | 317<br>010<br>104 013 021                                                                                                    |                | MOVECP, | LBM<br>INB<br>JMP MOVEIT                                                                                                    |
| $\begin{array}{c} 10 \ 266 \\ 10 \ 270 \\ 10 \ 272 \end{array}$                                                                                                    | 066 352<br>056 001<br>106 121 003                                                                                                    | **             | EXEC,   | LLI 352<br>LHI 001<br>CAL TEXTC                                                                                                   |
| $10\ 275\ 10\ 277$                                                                                                    | $066\ 000 \\ 056\ 026$                                                                                                    | **             | EXEC1,  | LLI 000<br>LHI 026                                                                                                    |
| $\begin{array}{c} 10 & 277 \\ 10 & 301 \\ 10 & 304 \\ 10 & 305 \\ 10 & 306 \\ 10 & 311 \\ 10 & 313 \\ 10 & 313 \\ 10 & 315 \\ 10 & 317 \\ 10 & 321 \\ 10 & 324 \\ 10 & 327 \\ 10 & 331 \end{array}$ | $\begin{array}{c} 106 & 014 & 003 \\ 307 \\ 240 \\ 150 & 275 & 010 \\ 066 & 335 \\ 056 & 001 \\ 036 & 026 \\ 046 & 000 \\ 106 & 332 & 002 \\ 110 & 354 & 010 \\ 066 & 000 \\ 056 & 033 \end{array}$ | **<br>**<br>†† |         | CAL STRIN<br>LAM<br>NDA<br>JTZ EXEC1<br>LLI 335<br>LHI 001<br>LDI 026<br>LEI 000<br>CAL STRCP<br>JFZ NOLIST<br>LLI 000<br>LHI 033 |
| $\begin{array}{c} 10 \ 301 \\ 10 \ 304 \\ 10 \ 305 \\ 10 \ 306 \\ 10 \ 311 \\ 10 \ 313 \\ 10 \ 313 \\ 10 \ 315 \\ 10 \ 317 \\ 10 \ 321 \\ 10 \ 324 \\ 10 \ 327 \end{array}$                         | $\begin{array}{c} 106 \ 014 \ 003 \\ 307 \\ 240 \\ 150 \ 275 \ 010 \\ 066 \ 335 \\ 056 \ 001 \\ 036 \ 026 \\ 046 \ 000 \\ 106 \ 332 \ 002 \\ 110 \ 354 \ 010 \\ 066 \ 000 \end{array}$              | **             | LIST,   | CAL STRIN<br>LAM<br>NDA<br>JTZ EXEC1<br>LLI 335<br>LHI 001<br>LDI 026<br>LEI 000<br>CAL STRCP<br>JFZ NOLIST<br>LLI 000            |

| $10 \ 360$                             | 046 000           |            |         | LEI 000    |
|----------------------------------------|-------------------|------------|---------|------------|
| $10 \ 362$                             | 036 026           | **         |         | LDI 026    |
| 10 364                                 | 046 000           |            |         | LEI 000    |
| $10 \ 366$                             | $106 \ 332 \ 002$ |            |         | CAL STRCP  |
| $10\ 371$                              | $150\ 070\ 013$   |            |         | JTZ RUN    |
| $10\ 374$                              | 036 026           | **         |         | LDI 026    |
| $10 \ 376$                             | $046\ 000$        |            |         | LEI 000    |
| $11\ 000$                              | $066 \ 346$       |            |         | LLI 346    |
| $11\ 002$                              | $056\ 001$        | **         |         | LHI 001    |
| $11\ 004$                              | $106\;332\;002$   |            |         | CAL STRCP  |
| $11\ 007$                              | $110\ 071\ 011$   |            |         | JFZ NOSCR  |
| $11\ 012$                              | $056\ 026$        | **         |         | LHI 026    |
| $11\ 014$                              | $066 \ 364$       |            |         | LLI 364    |
| $11\ 016$                              | $076\ 033$        | <b>†</b> † |         | LMI 033    |
| $11\ 020$                              | 060               |            |         | INL        |
| $11\ 021$                              | 076 000           |            |         | LMI 000    |
| $11\ 023$                              | $066\ 077$        |            |         | LLI 077    |
| $11\ 025$                              | $056\ 027$        | **         |         | LHI 027    |
| $11\ 027$                              | 076 001           |            |         | LMI 001    |
| $11\ 031$                              | $066\ 075$        |            |         | LLI 075    |
| 11033                                  | $076\ 000$        | @@         |         | LMI 000    |
| $11\ 035$                              | $066\ 120$        | @@         |         | LLI 120    |
| 11037                                  | 076 000           | @@         |         | LMI 000    |
| $11\ 041$                              | 066 210           |            |         | LLI 210    |
| 11043                                  | 076 000           |            |         | LMI 000    |
| 11045                                  | 060               |            |         | INL        |
| 11 046                                 | 076 000           |            |         | LMI 000    |
| 11 050                                 | 056 033           | <b>*†</b>  |         | LHI 033    |
| $11\ 052$                              | 066 000           | 11         |         | LLI 000    |
| 11054                                  | 076 000           |            |         | LMI 000    |
| 11 056                                 | 056 057           | @@         |         | LHI 057    |
|                                        |                   |            |         |            |
| $11\ 060$                              | 076 000           | @@         | SCRLOP, | LMI 000    |
| $11\ 062$                              | 060               | @@         | ,       | INL        |
| $11\ 063$                              | $110\ 060\ 011$   | @@         |         | JFZ SCRLOP |
| 11066                                  | $104\ 266\ 010$   |            |         | JMP EXEC   |
|                                        |                   |            |         |            |
| $11\ 071$                              | $046\ 272$        |            | NOSCR,  | LEI 272    |
| 11073                                  | 036 001           | **         | ,       | LDI 001    |
| $11\ 075$                              | $056\ 026$        | **         |         | LHI 026    |
| $11\ 077$                              | 066 000           |            |         | LLI 000    |
| $11\ 101$                              | $106\;332\;002$   |            |         | CAL STRCP  |
| $11\ 104$                              | 150 ††† †††       | <b>†</b> † |         | JTZ SAVE   |
| 11 107                                 | $066\ 277$        | 11         |         | LLI 277    |
| 11 111                                 | 056 001           | **         |         | LHI 001    |
| 11 113                                 | 036 026           | **         |         | LDI 026    |
| 11 110 1110 11110 11110 11110 1110 111 | 046 000           |            |         | LEI 000    |
| $11\ 110$<br>11 117                    | 106 332 002       |            |         | CAL STRCP  |
| 11122                                  | 150 +++ +++       | <b>†</b> † |         | JTZ LOAD   |
| $11\ 122$<br>$11\ 125$                 | 066 360           | T T        |         | LLI 360    |
| $11\ 120\ 11\ 127$                     | 056 026           | **         |         | LHI 026    |
|                                        |                   |            |         |            |

| $11\ 131\\11\ 133\\11\ 134\\11\ 136\\11\ 141\\11\ 143\\11\ 145\\11\ 146\\11\ 147$                                                                                           | 076 033<br>060<br>076 000<br>106 000 002<br>066 203<br>056 026<br>307<br>240<br>120 161 011                                                                         | <b>†</b> †<br>** |         | LMI 033<br>INL<br>LMI 000<br>CAL SYNTAX<br>LLI 203<br>LHI 026<br>LAM<br>NDA<br>JFS SYNTOK                                 |
|----------------------------------------------------------------------------------------------------|----------------------------------------------------------------------------------------------------|------------------|---------|----------------------------------------------------------------------------------------------------|
| $\begin{array}{c} 11 \ 152 \\ 11 \ 154 \\ 11 \ 156 \end{array}$                                                                                                    | 006 323<br>026 331<br>104 226 002                                                                                                    |                  | SYNERR, | LAI 323<br>LCI 331<br>JMP ERROR                                                                                           |
| $\begin{array}{c} 11 \ 161 \\ 11 \ 163 \\ 11 \ 164 \\ 11 \ 165 \\ 11 \ 170 \\ 11 \ 172 \\ 11 \ 174 \\ 11 \ 175 \end{array}$                                                 | 066 340<br>307<br>240<br>150 211 013<br>066 360<br>076 033<br>060<br>076 000                                                                                        | ††               | SYNTOK, | LLI 340<br>LAM<br>NDA<br>JTZ DIRECT<br>LLI 360<br>LMI 033<br>INL<br>LMI 000                                               |
| $\begin{array}{c} 11 \ 177 \\ 11 \ 201 \\ 11 \ 203 \\ 11 \ 205 \\ 11 \ 207 \end{array}$                                                                                     | 066 201<br>056 026<br>076 001<br>066 350<br>076 000                                                                                                    | **               | GETAUX, | LLI 201<br>LHI 026<br>LMI 001<br>LLI 350<br>LMI 000                                                                       |
| $\begin{array}{c} 11 \ 211 \\ 11 \ 213 \\ 11 \ 216 \\ 11 \ 221 \\ 11 \ 223 \\ 11 \ 226 \\ 11 \ 230 \\ 11 \ 233 \\ 11 \ 235 \\ 11 \ 237 \end{array}$                         | $\begin{array}{c} 066\ 201\\ 106\ 123\ 012\\ 150\ 242\ 011\\ 074\ 260\\ 160\ 267\ 011\\ 074\ 272\\ 120\ 267\ 011\\ 066\ 350\\ 056\ 026\\ 106\ 314\ 002 \end{array}$ | **               | GETAU0, | LLI 201<br>CAL GETCHP<br>JTZ GETAU1<br>CPI 260<br>JTS GETAU2<br>CPI 272<br>JFS GETAU2<br>LLI 350<br>LHI 026<br>CAL CONCT1 |
| $\begin{array}{c} 11 \ 242 \\ 11 \ 244 \\ 11 \ 246 \\ 11 \ 247 \\ 11 \ 250 \\ 11 \ 251 \\ 11 \ 253 \\ 11 \ 255 \\ 11 \ 256 \\ 11 \ 257 \\ 11 \ 257 \\ 11 \ 260 \end{array}$ | $\begin{array}{c} 066 \ 201 \\ 056 \ 026 \\ 317 \\ 010 \\ 371 \\ 066 \ 360 \\ 056 \ 026 \\ 327 \\ 060 \\ 367 \\ 352 \end{array}$                                    | **               | GETAU1, | LLI 201<br>LHI 026<br>LBM<br>INB<br>LMB<br>LLI 360<br>LHI 026<br>LCM<br>INL<br>LLM<br>LHC                                 |

| 11 261<br>11 262<br>11 263<br>11 264                                                                                                    | 307<br>011<br>271<br>110 211 011                                                                                                    |    |         | LAM<br>DCB<br>CPB<br>JFZ GETAU0                                                                                                    |
|----------------------------------------------------------------------------------------------------|----------------------------------------------------------------------------------------------------|----|---------|----------------------------------------------------------------------------------------------------|
| $\begin{array}{c} 11 \ 267 \\ 11 \ 271 \\ 11 \ 273 \\ 11 \ 274 \\ 11 \ 275 \\ 11 \ 276 \\ 11 \ 277 \\ 11 \ 300 \\ 11 \ 301 \\ 11 \ 304 \end{array}$                                                                                                    | $\begin{array}{c} 066 \ 360 \\ 056 \ 026 \\ 337 \\ 060 \\ 367 \\ 353 \\ 307 \\ 240 \\ 110 \ 336 \ 011 \\ 104 \ 005 \ 012 \\ \end{array}$                                                                                                    | ** | GETAU2, | LLI 360<br>LHI 026<br>LDM<br>INL<br>LLM<br>LHD<br>LAM<br>NDA<br>JFZ NOTEND<br>JMP NOSAME                                                                                              |
| Note open<br>This space<br>for patchin                                                                                                    | available                                                                                                    |    |         |                                                                                                    |
| $\begin{array}{c} 11 \ 336 \\ 11 \ 340 \\ 11 \ 342 \\ 11 \ 344 \\ 11 \ 346 \\ 11 \ 351 \\ 11 \ 354 \\ 11 \ 357 \\ 11 \ 361 \\ 11 \ 363 \\ 11 \ 364 \\ 11 \ 365 \\ 11 \ 366 \\ 11 \ 366 \\ 11 \ 367 \\ 11 \ 370 \\ 11 \ 371 \\ 11 \ 374 \\ 11 \ 376 \end{array}$ | $\begin{array}{c} 066 \ 350 \\ 056 \ 026 \\ 036 \ 026 \\ 046 \ 340 \\ 106 \ 332 \ 002 \\ 160 \ 073 \ 012 \\ 110 \ 005 \ 012 \\ 066 \ 360 \\ 056 \ 026 \\ 327 \\ 060 \\ 367 \\ 352 \\ 317 \\ 010 \\ 106 \ 144 \ 012 \\ 066 \ 203 \\ 056 \ 026 \end{array}$ | ** | NOTEND, | LLI 350<br>LHI 026<br>LDI 026<br>LEI 340<br>CAL STRCP<br>JTS CONTIN<br>JFZ NOSAME<br>LLI 360<br>LHI 026<br>LCM<br>INL<br>LLM<br>LHC<br>LBM<br>INB<br>CAL REMOVE<br>LLI 203<br>LHI 026 |
| 12 000<br>12 001<br>12 002                                                                                                    | 307<br>240<br>150 266 010                                                                                                    |    |         | LAM<br>NDA<br>JTZ EXEC                                                                                                    |
| $\begin{array}{c} 12\ 005\\ 12\ 007\\ 12\ 011\\ 12\ 012\\ 12\ 013\\ 12\ 014\\ 12\ 016\\ 12\ 020\\ \end{array}$                                                                                                    | $\begin{array}{c} 066 \ 360 \\ 056 \ 026 \\ 337 \\ 060 \\ 347 \\ 066 \ 000 \\ 056 \ 026 \\ 317 \end{array}$                                                                                                    | ** | NOSAME, | LLI 360<br>LHI 026<br>LDM<br>INL<br>LEM<br>LLI 000<br>LHI 026<br>LBM                                                                                                    |
| 12 021                                                                                                    | 010                                                                                                    |    |         | INB                                                                                                    |

| $12 022 \\ 12 025 \\ 12 027 \\ 12 031 \\ 12 032 \\ 12 033 \\ 12 034 \\ 12 036 \\ 12 040 \\ 12 043 \\ 12 043 \\ 12 044 \\ 12 044 \\ 12 044 \\ 12 044 \\ 12 044 \\ 12 044 \\ 12 044 \\ 12 044 \\ 12 044 \\ 12 044 \\ 12 044 \\ 12 044 \\ 12 044 \\ 12 044 \\ 12 044 \\ 12 044 \\ 12 044 \\ 12 044 \\ 1$ | $\begin{array}{c} 106 \ 205 \ 012 \\ 066 \ 360 \\ 056 \ 026 \\ 337 \\ 060 \\ 347 \\ 066 \ 000 \\ 056 \ 026 \\ 106 \ 046 \ 012 \\ 104 \ 275 \ 010 \end{array}$                               | ** |         | CAL INSERT<br>LLI 360<br>LHI 026<br>LDM<br>INL<br>LEM<br>LLI 000<br>LHI 026<br>CAL MOVEC<br>JMP EXEC1                                     |
|----------------------------------------------------------------------------------------------------|----------------------------------------------------------------------------------------------------|----|---------|----------------------------------------------------------------------------------------------------|
| $\frac{12\ 046}{12\ 047}$                                                                                                    | 317<br>010                                                                                                    |    | MOVEC,  | LBM<br>INB                                                                                                    |
| $12 050 \\ 12 051 \\ 12 054 \\ 12 057 \\ 12 060 \\ 12 063 \\ 12 066 \\ 12 067 \\ 12 072 \\ 12 072 \\ 1$ | 307<br>106 377 002<br>106 356 022<br>370<br>106 377 002<br>106 356 022<br>011<br>110 050 012<br>007                                                                                         |    | MOVEPG, | LAM<br>CAL ADV<br>CAL SWITCH<br>LMA<br>CAL ADV<br>CAL SWITCH<br>DCB<br>JFZ MOVEPG<br>RET                                                  |
| $\begin{array}{c} 12\ 073\\ 12\ 075\\ 12\ 077\\ 12\ 100\\ 12\ 101\\ 12\ 102\\ 12\ 103\\ 12\ 104\\ 12\ 105\\ 12\ 106\\ 12\ 111\\ 12\ 113\\ 12\ 115\\ 12\ 116\\ 12\ 117\\ 12\ 120\\ \end{array}$                                                                                                    | $\begin{array}{c} 066 \ 360 \\ 056 \ 026 \\ 337 \\ 060 \\ 347 \\ 353 \\ 364 \\ 317 \\ 010 \\ 106 \ 305 \ 012 \\ 066 \ 360 \\ 056 \ 026 \\ 373 \\ 060 \\ 374 \\ 104 \ 177 \ 011 \end{array}$ | ** | CONTIN, | LLI 360<br>LHI 026<br>LDM<br>INL<br>LEM<br>LHD<br>LLE<br>LBM<br>INB<br>CAL ADBDE<br>LLI 360<br>LHI 026<br>LMD<br>INL<br>LME<br>JMP GETAUX |
| $12 123 \\ 12 125 \\ 12 126 \\ 12 130 \\ 12 131 \\ 12 132 \\ 12 133 \\ 12 136 \\ 12 137 \\ 12 140 \\ $                                                                                                    | 056 026<br>317<br>066 360<br>337<br>060<br>347<br>106 305 012<br>353<br>364<br>307                                                                                                    | ** | GETCHP, | LHI 026<br>LBM<br>LLI 360<br>LDM<br>INL<br>LEM<br>CAL ADBDE<br>LHD<br>LLE<br>LAM                                                          |

| $\begin{array}{c} 12 \ 141 \\ 12 \ 143 \end{array}$                                                                                                    | $\begin{array}{c} 074 \ 240 \\ 007 \end{array}$                                                                                                    |    |                    | CPI 240<br>RET                                                                                                    |
|----------------------------------------------------------------------------------------------------|----------------------------------------------------------------------------------------------------|----|--------------------|----------------------------------------------------------------------------------------------------|
| 12 140                                                                                                    | 007                                                                                                    |    |                    | KE I                                                                                                    |
| $12\ 144$                                                                                                    | $106\ 174\ 003$                                                                                                    |    | REMOVE,            | CAL INDEXB                                                                                                    |
| $12\ 147$                                                                                                    | 327                                                                                                    |    |                    | LCM                                                                                                    |
| $12\ 150$                                                                                                    | $106\ 113\ 003$                                                                                                    |    |                    | CAL SUBHL                                                                                                    |
| $12\ 153$                                                                                                    | 372                                                                                                    |    |                    | LMC                                                                                                    |
| $12\;154$                                                                                                    | 302                                                                                                    |    |                    | LAC                                                                                                    |
| 12155                                                                                                    | 240                                                                                                    |    |                    | NDA                                                                                                    |
| $12\;156$                                                                                                    | $150\ 167\ 012$                                                                                                    |    |                    | JTZ REMOV1                                                                                                    |
| $12\ 161$                                                                                                    | $106\ 377\ 002$                                                                                                    |    |                    | CAL ADV                                                                                                    |
| 12164                                                                                                    | 104 144 012                                                                                                    |    |                    | JMP REMOVE                                                                                                    |
| $12\ 167$                                                                                                    | 066 364                                                                                                    |    | REMOV1,            | LLI 364                                                                                                    |
| $12\;171$                                                                                                    | $056\ 026$                                                                                                    | ** |                    | LHI 026                                                                                                    |
| $12\ 173$                                                                                                    | 337                                                                                                    |    |                    | LDM                                                                                                    |
| $12\ 174$                                                                                                    | 060                                                                                                    |    |                    | INL                                                                                                    |
| $12\ 175$                                                                                                    | 307                                                                                                    |    |                    | LAM                                                                                                    |
| 12176                                                                                                    | 221                                                                                                    |    |                    | SUB                                                                                                    |
| $12\ 177$                                                                                                    | 370                                                                                                    |    |                    | LMA                                                                                                    |
| $12\ 200$                                                                                                    | 003                                                                                                    |    |                    | RFC                                                                                                    |
| $12\ 201$                                                                                                    | 061                                                                                                    |    |                    | DCL                                                                                                    |
| $12\ 202$                                                                                                    | 031                                                                                                    |    |                    | DCD                                                                                                    |
| $12\ 203$                                                                                                    | 373                                                                                                    |    |                    | LMD                                                                                                    |
| $12\ 204$                                                                                                    | 007                                                                                                    |    |                    | RET                                                                                                    |
|                                                                                                    |                                                                                                    |    |                    |                                                                                                    |
| $12\ 205$                                                                                                    | 066 364                                                                                                    |    | INSERT,            | LLI 364                                                                                                    |
| $12\ 205\ 12\ 207$                                                                                                    | $066 \ 364 \\ 056 \ 026$                                                                                                    | ** | INSERT,            | LLI 364<br>LHI 026                                                                                                    |
|                                                                                                    |                                                                                                    | ** | INSERT,            |                                                                                                    |
| $12\ 207$                                                                                                    | 056 026                                                                                                    | ** | INSERT,            | LHI 026                                                                                                    |
| $\frac{12}{12} \frac{207}{211}$                                                                                                    | 056 026<br>307                                                                                                    | ** | INSERT,            | LHI 026<br>LAM                                                                                                    |
| $\begin{array}{c} 12 \ 207 \\ 12 \ 211 \\ 12 \ 212 \end{array}$                                                                                                    | 056 026<br>307<br>060                                                                                                    | ** | INSERT,            | LHI 026<br>LAM<br>INL                                                                                                    |
| $\begin{array}{c} 12 \ 207 \\ 12 \ 211 \\ 12 \ 212 \\ 12 \ 213 \end{array}$                                                                                                    | 056 026<br>307<br>060<br>367                                                                                                    | ** | INSERT,            | LHI 026<br>LAM<br>INL<br>LLM                                                                                                    |
| $\begin{array}{c} 12 \ 207 \\ 12 \ 211 \\ 12 \ 212 \\ 12 \ 213 \\ 12 \ 214 \end{array}$                                                                                                    | 056 026<br>307<br>060<br>367<br>350                                                                                                    | ** | INSERT,            | LHI 026<br>LAM<br>INL<br>LLM<br>LHA                                                                                                    |
| $\begin{array}{c} 12 \ 207 \\ 12 \ 211 \\ 12 \ 212 \\ 12 \ 213 \\ 12 \ 214 \\ 12 \ 215 \end{array}$                                                                                                    | 056 026<br>307<br>060<br>367<br>350<br>106 174 003                                                                                                    | ** | INSERT,            | LHI 026<br>LAM<br>INL<br>LLM<br>LHA<br>CAL INDEXB                                                                                                    |
| $\begin{array}{c} 12 \ 207 \\ 12 \ 211 \\ 12 \ 212 \\ 12 \ 213 \\ 12 \ 214 \\ 12 \ 215 \\ 12 \ 220 \end{array}$                                                                                                    | 056 026<br>307<br>060<br>367<br>350<br>106 174 003<br>305                                                                                                    |    | INSERT,            | LHI 026<br>LAM<br>INL<br>LLM<br>LHA<br>CAL INDEXB<br>LAH                                                                                                    |
| $\begin{array}{c} 12 \ 207 \\ 12 \ 211 \\ 12 \ 212 \\ 12 \ 213 \\ 12 \ 214 \\ 12 \ 215 \\ 12 \ 220 \\ 12 \ 221 \end{array}$                                                                                                    | $\begin{array}{c} 056\ 026\\ 307\\ 060\\ 367\\ 350\\ 106\ 174\ 003\\ 305\\ 074\ 054 \end{array}$                                                                                                    |    | INSERT,            | LHI 026<br>LAM<br>INL<br>LLM<br>LHA<br>CAL INDEXB<br>LAH<br>CPI 054                                                                                                    |
| $\begin{array}{c} 12 \ 207 \\ 12 \ 211 \\ 12 \ 212 \\ 12 \ 213 \\ 12 \ 214 \\ 12 \ 215 \\ 12 \ 220 \\ 12 \ 221 \\ 12 \ 223 \end{array}$                                                                                                    | $\begin{array}{c} 056\ 026\\ 307\\ 060\\ 367\\ 350\\ 106\ 174\ 003\\ 305\\ 074\ 054\\ 120\ 222\ 002\\ \end{array}$                                                                                                    |    | INSERT,<br>INSER1, | LHI 026<br>LAM<br>INL<br>LLM<br>LHA<br>CAL INDEXB<br>LAH<br>CPI 054<br>JFS BIGERR                                                                                                    |
| $\begin{array}{c} 12 \ 207 \\ 12 \ 211 \\ 12 \ 212 \\ 12 \ 213 \\ 12 \ 214 \\ 12 \ 215 \\ 12 \ 220 \\ 12 \ 221 \\ 12 \ 223 \\ 12 \ 226 \\ \end{array}$                                                                                                    | $\begin{array}{c} 056 \ 026 \\ 307 \\ 060 \\ 367 \\ 350 \\ 106 \ 174 \ 003 \\ 305 \\ 074 \ 054 \\ 120 \ 222 \ 002 \\ 106 \ 113 \ 003 \end{array}$                                                                                                    |    |                    | LHI 026<br>LAM<br>INL<br>LLM<br>LHA<br>CAL INDEXB<br>LAH<br>CPI 054<br>JFS BIGERR<br>CAL SUBHL                                                                                                    |
| $12 207 \\12 211 \\12 212 \\12 213 \\12 214 \\12 215 \\12 220 \\12 221 \\12 223 \\12 226 \\12 231 \\$                                                                                                    | 056 026<br>307<br>060<br>367<br>350<br>106 174 003<br>305<br>074 054<br>120 222 002<br>106 113 003<br>327                                                                                                    |    |                    | LHI 026<br>LAM<br>INL<br>LLM<br>LHA<br>CAL INDEXB<br>LAH<br>CPI 054<br>JFS BIGERR<br>CAL SUBHL<br>LCM                                                                                                    |
| $\begin{array}{c} 12 \ 207 \\ 12 \ 211 \\ 12 \ 212 \\ 12 \ 213 \\ 12 \ 214 \\ 12 \ 215 \\ 12 \ 220 \\ 12 \ 221 \\ 12 \ 223 \\ 12 \ 226 \\ \end{array}$                                                                                                    | $\begin{array}{c} 056\ 026\\ 307\\ 060\\ 367\\ 350\\ 106\ 174\ 003\\ 305\\ 074\ 054\\ 120\ 222\ 002\\ 106\ 113\ 003\\ \end{array}$                                                                                                    |    |                    | LHI 026<br>LAM<br>INL<br>LLM<br>LHA<br>CAL INDEXB<br>LAH<br>CPI 054<br>JFS BIGERR<br>CAL SUBHL<br>LCM<br>CAL INDEXB                                                                                              |
| $\begin{array}{c} 12 \ 207 \\ 12 \ 211 \\ 12 \ 212 \\ 12 \ 213 \\ 12 \ 214 \\ 12 \ 215 \\ 12 \ 220 \\ 12 \ 221 \\ 12 \ 223 \\ 12 \ 226 \\ \end{array}$                                                                                                    | $\begin{array}{c} 056\ 026\\ 307\\ 060\\ 367\\ 350\\ 106\ 174\ 003\\ 305\\ 074\ 054\\ 120\ 222\ 002\\ 106\ 113\ 003\\ \end{array}$                                                                                                    |    |                    | LHI 026<br>LAM<br>INL<br>LLM<br>LHA<br>CAL INDEXB<br>LAH<br>CPI 054<br>JFS BIGERR<br>CAL SUBHL<br>LCM<br>CAL INDEXB<br>LMC                                                                                       |
| $\begin{array}{c} 12 \ 207 \\ 12 \ 211 \\ 12 \ 212 \\ 12 \ 213 \\ 12 \ 214 \\ 12 \ 215 \\ 12 \ 220 \\ 12 \ 221 \\ 12 \ 223 \\ 12 \ 226 \\ \hline \\ 12 \ 231 \\ 12 \ 232 \\ 12 \ 235 \\ 12 \ 236 \\ \hline \end{array}$                                                                                                    | $\begin{array}{c} 056\ 026\\ 307\\ 060\\ 367\\ 350\\ 106\ 174\ 003\\ 305\\ 074\ 054\\ 120\ 222\ 002\\ 106\ 113\ 003\\ \end{array}$                                                                                                    |    |                    | LHI 026<br>LAM<br>INL<br>LLM<br>LHA<br>CAL INDEXB<br>LAH<br>CPI 054<br>JFS BIGERR<br>CAL SUBHL<br>LCM<br>CAL INDEXB<br>LMC<br>CAL SUBHL                                                                          |
| $\begin{array}{c} 12 \ 207 \\ 12 \ 211 \\ 12 \ 212 \\ 12 \ 213 \\ 12 \ 214 \\ 12 \ 215 \\ 12 \ 220 \\ 12 \ 221 \\ 12 \ 223 \\ 12 \ 226 \\ \end{array}$ $\begin{array}{c} 12 \ 231 \\ 12 \ 232 \\ 12 \ 235 \\ 12 \ 236 \\ 12 \ 241 \\ \end{array}$                                                                                                    | $\begin{array}{c} 056\ 026\\ 307\\ 060\\ 367\\ 350\\ 106\ 174\ 003\\ 305\\ 074\ 054\\ 120\ 222\ 002\\ 106\ 113\ 003\\ \end{array}$                                                                                                    |    |                    | LHI 026<br>LAM<br>INL<br>LLM<br>LHA<br>CAL INDEXB<br>LAH<br>CPI 054<br>JFS BIGERR<br>CAL SUBHL<br>LCM<br>CAL INDEXB<br>LMC<br>CAL SUBHL<br>CAL SUBHL<br>CAL CPHLDE                                               |
| $\begin{array}{c} 12 \ 207 \\ 12 \ 211 \\ 12 \ 212 \\ 12 \ 213 \\ 12 \ 214 \\ 12 \ 215 \\ 12 \ 220 \\ 12 \ 221 \\ 12 \ 223 \\ 12 \ 226 \\ \hline \\ 12 \ 231 \\ 12 \ 232 \\ 12 \ 235 \\ 12 \ 236 \\ 12 \ 241 \\ 12 \ 244 \\ \end{array}$                                                                                                    | $\begin{array}{c} 056\ 026\\ 307\\ 060\\ 367\\ 350\\ 106\ 174\ 003\\ 305\\ 074\ 054\\ 120\ 222\ 002\\ 106\ 113\ 003\\ \end{array}\\\\\begin{array}{c} 327\\ 106\ 174\ 003\\ 372\\ 106\ 113\ 003\\ 106\ 277\ 012\\ 150\ 255\ 012\\ \end{array}$                       |    |                    | LHI 026<br>LAM<br>INL<br>LLM<br>LHA<br>CAL INDEXB<br>LAH<br>CPI 054<br>JFS BIGERR<br>CAL SUBHL<br>LCM<br>CAL SUBHL<br>CAL SUBHL<br>CAL SUBHL<br>CAL CPHLDE<br>JTZ INSER3                                         |
| $\begin{array}{c} 12 \ 207 \\ 12 \ 211 \\ 12 \ 212 \\ 12 \ 213 \\ 12 \ 214 \\ 12 \ 215 \\ 12 \ 220 \\ 12 \ 221 \\ 12 \ 223 \\ 12 \ 226 \\ \hline \\ 12 \ 231 \\ 12 \ 232 \\ 12 \ 235 \\ 12 \ 236 \\ 12 \ 241 \\ 12 \ 244 \\ 12 \ 247 \\ \end{array}$                                                                                                    | $\begin{array}{c} 056\ 026\\ 307\\ 060\\ 367\\ 350\\ 106\ 174\ 003\\ 305\\ 074\ 054\\ 120\ 222\ 002\\ 106\ 113\ 003\\ \end{array}$                                                                                                    |    |                    | LHI 026<br>LAM<br>INL<br>LLM<br>LHA<br>CAL INDEXB<br>LAH<br>CPI 054<br>JFS BIGERR<br>CAL SUBHL<br>LCM<br>CAL SUBHL<br>CAL SUBHL<br>CAL SUBHL<br>CAL CPHLDE<br>JTZ INSER3<br>CAL DEC                              |
| $\begin{array}{c} 12 \ 207 \\ 12 \ 211 \\ 12 \ 212 \\ 12 \ 213 \\ 12 \ 214 \\ 12 \ 215 \\ 12 \ 220 \\ 12 \ 221 \\ 12 \ 220 \\ 12 \ 221 \\ 12 \ 223 \\ 12 \ 226 \\ \hline 12 \ 231 \\ 12 \ 232 \\ 12 \ 235 \\ 12 \ 236 \\ 12 \ 241 \\ 12 \ 244 \\ 12 \ 247 \\ 12 \ 252 \\ \end{array}$                                                                                                 | $\begin{array}{c} 056\ 026\\ 307\\ 060\\ 367\\ 350\\ 106\ 174\ 003\\ 305\\ 074\ 054\\ 120\ 222\ 002\\ 106\ 113\ 003\\ 327\\ 106\ 174\ 003\\ 372\\ 106\ 174\ 003\\ 372\\ 106\ 113\ 003\\ 106\ 277\ 012\\ 150\ 255\ 012\\ 106\ 164\ 003\\ 104\ 231\ 012\\ \end{array}$ |    | INSER1,            | LHI 026<br>LAM<br>INL<br>LLM<br>LHA<br>CAL INDEXB<br>LAH<br>CPI 054<br>JFS BIGERR<br>CAL SUBHL<br>LCM<br>CAL SUBHL<br>CAL SUBHL<br>CAL SUBHL<br>CAL CPHLDE<br>JTZ INSER3<br>CAL DEC<br>JMP INSER1                |
| $\begin{array}{c} 12 \ 207 \\ 12 \ 211 \\ 12 \ 212 \\ 12 \ 213 \\ 12 \ 214 \\ 12 \ 215 \\ 12 \ 220 \\ 12 \ 221 \\ 12 \ 220 \\ 12 \ 221 \\ 12 \ 223 \\ 12 \ 226 \\ \hline \begin{array}{c} 12 \ 231 \\ 12 \ 232 \\ 12 \ 235 \\ 12 \ 236 \\ 12 \ 241 \\ 12 \ 244 \\ 12 \ 247 \\ 12 \ 252 \\ \hline \end{array}$                                                                         | $\begin{array}{c} 056\ 026\\ 307\\ 060\\ 367\\ 350\\ 106\ 174\ 003\\ 305\\ 074\ 054\\ 120\ 222\ 002\\ 106\ 113\ 003\\ \end{array}$                                                                                                    | †† | INSER1,            | LHI 026<br>LAM<br>INL<br>LLM<br>LHA<br>CAL INDEXB<br>LAH<br>CPI 054<br>JFS BIGERR<br>CAL SUBHL<br>CAL SUBHL<br>CAL SUBHL<br>CAL SUBHL<br>CAL CPHLDE<br>JTZ INSER3<br>CAL DEC<br>JMP INSER1                       |
| $\begin{array}{c} 12 \ 207 \\ 12 \ 211 \\ 12 \ 212 \\ 12 \ 213 \\ 12 \ 214 \\ 12 \ 215 \\ 12 \ 220 \\ 12 \ 221 \\ 12 \ 220 \\ 12 \ 221 \\ 12 \ 223 \\ 12 \ 226 \\ \hline \begin{array}{c} 12 \ 231 \\ 12 \ 232 \\ 12 \ 235 \\ 12 \ 235 \\ 12 \ 236 \\ 12 \ 241 \\ 12 \ 244 \\ 12 \ 247 \\ 12 \ 252 \\ \hline \begin{array}{c} 12 \ 255 \\ 12 \ 255 \\ 12 \ 257 \\ \hline \end{array}$ | $\begin{array}{c} 056\ 026\\ 307\\ 060\\ 367\\ 350\\ 106\ 174\ 003\\ 305\\ 074\ 054\\ 120\ 222\ 002\\ 106\ 113\ 003\\ \end{array}$                                                                                                    | †† | INSER1,            | LHI 026<br>LAM<br>INL<br>LLM<br>LHA<br>CAL INDEXB<br>LAH<br>CPI 054<br>JFS BIGERR<br>CAL SUBHL<br>CAL SUBHL<br>CAL SUBHL<br>CAL SUBHL<br>CAL CPHLDE<br>JTZ INSER3<br>CAL DEC<br>JMP INSER1<br>LLI 000<br>LHI 026 |

| $\begin{array}{c} 12 \ 263 \\ 12 \ 265 \\ 12 \ 266 \\ 12 \ 267 \\ 12 \ 270 \\ 12 \ 273 \\ 12 \ 274 \\ 12 \ 275 \\ 12 \ 276 \end{array}$                       | 066 364<br>337<br>060<br>347<br>106 305 012<br>374<br>061<br>373<br>007                                                                                                    |    |         | LLI 364<br>LDM<br>INL<br>LEM<br>CAL ADBDE<br>LME<br>DCL<br>LMD<br>RET                                                |
|----------------------------------------------------------------------------------------------------|----------------------------------------------------------------------------------------------------|----|---------|----------------------------------------------------------------------------------------------------|
| $\begin{array}{c} 12 \ 277 \\ 12 \ 300 \\ 12 \ 301 \\ 12 \ 302 \\ 12 \ 303 \\ 12 \ 304 \end{array}$                                                           | $305 \\ 273 \\ 013 \\ 306 \\ 274 \\ 007$                                                                                                    |    | CPHLDE, | LAH<br>CPD<br>RFZ<br>LAL<br>CPE<br>RET                                                                               |
| $\begin{array}{c} 12 \ 305 \\ 12 \ 306 \\ 12 \ 307 \\ 12 \ 310 \\ 12 \ 311 \\ 12 \ 312 \end{array}$                                                           | 304<br>201<br>340<br>003<br>030<br>007                                                                                                    |    | ADBDE,  | LAE<br>ADB<br>LEA<br>RFC<br>IND<br>RET                                                                               |
| $\begin{array}{c} 12 \ 313 \\ 12 \ 315 \\ 12 \ 317 \end{array}$                                                                                               | 006 336<br>026 303<br>104 226 002                                                                                                    |    | CTRLC,  | LAI 336<br>LCI 303<br>JMP ERROR                                                                                      |
| $12 \ 322 \\ 12 \ 324 \\ 12 \ 326 \\ 12 \ 327 \\ 12 \ 330 \\ 12 \ 333 \\ 12 \ 335 \\ 12 \ 335 \\ 12 \ 337 \\ 12 \ 342 \\ 12 \ 344 \\ 12 \ 346 \\ \end{cases}$ | $\begin{array}{c} 066 \ 340 \\ 056 \ 026 \\ 307 \\ 240 \\ 150 \ 351 \ 012 \\ 066 \ 366 \\ 056 \ 001 \\ 106 \ 121 \ 003 \\ 066 \ 340 \\ 056 \ 026 \\ 106 \ 121 \ 003 \end{array}$ | ** | FINERR, | LLI 340<br>LHI 026<br>LAM<br>NDA<br>JTZ FINER1<br>LLI 366<br>LHI 001<br>CAL TEXTC<br>LLI 340<br>LHI 026<br>CAL TEXTC |
| $\frac{12}{12} \frac{351}{354}$                                                                                                    | $\begin{array}{c} 106 \ 141 \ 003 \\ 104 \ 266 \ 010 \end{array}$                                                                                                    |    | FINER1, | CAL CRLF<br>JMP EXEC                                                                                                 |
| $\begin{array}{c} 12 \ 357 \\ 12 \ 361 \\ 12 \ 363 \end{array}$                                                                                               | 006 304<br>026 332<br>104 226 002                                                                                                    |    | DVERR,  | LAI 304<br>LCI 332<br>JMP ERROR                                                                                      |
| $\begin{array}{c} 12 \ 366 \\ 12 \ 370 \\ 12 \ 372 \end{array}$                                                                                               | 006 306<br>026 330<br>104 226 002                                                                                                    |    | FIXERR, | LAI 306<br>LCI 330<br>JMP ERROR                                                                                      |

| $\begin{array}{c} 12 \ 375 \\ 12 \ 377 \\ 13 \ 001 \\ 13 \ 003 \\ 13 \ 005 \\ 13 \ 007 \end{array}$                                                                                                    | $\begin{array}{c} 006 \ 311 \\ 026 \ 316 \\ 066 \ 220 \\ 056 \ 001 \\ 076 \ 000 \\ 104 \ 226 \ 002 \end{array}$                                                                                                    | **             | NUMERR,         | LAI 311<br>LCI 316<br>LLI 220<br>LHI 001<br>LMI 000<br>JMP ERROR                                                                                                    |
|----------------------------------------------------------------------------------------------------|----------------------------------------------------------------------------------------------------|----------------|-----------------|----------------------------------------------------------------------------------------------------|
| $\begin{array}{c}13\ 012\\13\ 014\end{array}$                                                                                                    | $036\ 026 \\ 046\ 000$                                                                                                    | **             | INSTR,          | LDI 026<br>LEI 000                                                                                                    |
| $\begin{array}{c} 13 \ 016 \\ 13 \ 021 \\ 13 \ 024 \\ 13 \ 025 \\ 13 \ 030 \\ 13 \ 033 \\ 13 \ 036 \\ 13 \ 041 \\ 13 \ 043 \\ 13 \ 045 \\ 13 \ 045 \\ 13 \ 046 \\ 13 \ 047 \\ 13 \ 052 \\ 13 \ 055 \\ 13 \ 060 \end{array}$ | $\begin{array}{c} 106 \ 064 \ 013 \\ 106 \ 317 \ 022 \\ 317 \\ 106 \ 377 \ 002 \\ 106 \ 370 \ 002 \\ 150 \ 370 \ 022 \\ 106 \ 337 \ 022 \\ 106 \ 337 \ 022 \\ 066 \ 000 \\ 056 \ 026 \\ 307 \\ 274 \\ 150 \ 061 \ 013 \\ 106 \ 337 \ 022 \\ 104 \ 016 \ 013 \\ 000 \end{array}$ | **             | INSTR1,         | CAL ADVDE<br>CAL SAVEHL<br>LBM<br>CAL ADV<br>CAL STRCPC<br>JTZ RESTHL<br>CAL RESTHL<br>LLI 000<br>LHI 026<br>LAM<br>CPE<br>JTZ INSTR2<br>CAL RESTHL<br>JMP INSTR1<br>HLT |
| $\frac{13\ 061}{13\ 063}$                                                                                                    | $046\ 000\ 007$                                                                                                    |                | INSTR2,         | LEI 000<br>RET                                                                                                    |
| $\begin{array}{c} 13 \ 064 \\ 13 \ 065 \\ 13 \ 066 \\ 13 \ 067 \end{array}$                                                                                                    | 040<br>013<br>030<br>007                                                                                                    |                | ADVDE,          | INE<br>RFZ<br>IND<br>RET                                                                                                    |
| $\begin{array}{c} 13 \ 070 \\ 13 \ 072 \\ 13 \ 074 \\ 13 \ 076 \\ 13 \ 100 \\ 13 \ 102 \\ 13 \ 104 \\ 13 \ 106 \\ 13 \ 110 \\ 13 \ 111 \\ 13 \ 113 \\ 13 \ 113 \end{array}$                                                 | $\begin{array}{c} 066 \ 073 \\ 056 \ 027 \\ 076 \ 000 \\ 066 \ 205 \\ 076 \ 000 \\ 066 \ 360 \\ 056 \ 026 \\ 076 \ 033 \\ 060 \\ 076 \ 000 \\ 104 \ 156 \ 013 \\ 066 \ 360 \end{array}$                                                                                         | **<br>**<br>†† | RUN,<br>NXTLIN, | LLI 073<br>LHI 027<br>LMI 000<br>LLI 205<br>LMI 000<br>LLI 360<br>LHI 026<br>LMI 033<br>INL<br>LMI 000<br>JMP SAMLIN<br>LLI 360                                          |
| $13 120 \\13 122 \\13 123 \\13 124$                                                                                                    | 056 026<br>337<br>060<br>347                                                                                                    | **             | <b>-</b> ,      | LHI 026<br>LDM<br>INL<br>LEM                                                                                                    |

| $\begin{array}{c} 13 \ 125 \\ 13 \ 126 \\ 13 \ 127 \\ 13 \ 130 \\ 13 \ 131 \\ 13 \ 131 \\ 13 \ 134 \\ 13 \ 136 \\ 13 \ 140 \\ 13 \ 141 \\ 13 \ 142 \\ 13 \ 142 \\ 13 \ 143 \\ 13 \ 145 \\ 13 \ 145 \\ 13 \ 147 \\ 13 \ 150 \\ 13 \ 151 \\ 13 \ 154 \\ 13 \ 155 \end{array}$ | $\begin{array}{c} 353\\ 364\\ 317\\ 010\\ 106\ 305\ 012\\ 066\ 360\\ 056\ 026\\ 373\\ 060\\ 374\\ 066\ 340\\ 056\ 026\\ 307\\ 240\\ 150\ 266\ 010\\ 300\\ 300\\ 300 \end{array}$                                                                                                    | ** |         | LHD<br>LLE<br>LBM<br>INB<br>CAL ADBDE<br>LLI 360<br>LHI 026<br>LMD<br>INL<br>LME<br>LLI 340<br>LHI 026<br>LAM<br>NDA<br>JTZ EXEC<br>LAA<br>LAA                                             |
|----------------------------------------------------------------------------------------------------|----------------------------------------------------------------------------------------------------|----|---------|----------------------------------------------------------------------------------------------------|
| $\begin{array}{c} 13 \ 156 \\ 13 \ 160 \\ 13 \ 162 \\ 13 \ 163 \\ 13 \ 164 \\ 13 \ 165 \end{array}$                                                                                                    | 066 360<br>056 026<br>327<br>060<br>367<br>352                                                                                                    | ** | SAMLIN, | LLI 360<br>LHI 026<br>LCM'<br>INL<br>LLM<br>LHC                                                                                                    |
| $13\ 105 \\ 13\ 166 \\ 13\ 170 \\ 13\ 172 \\ 13\ 175$                                                                                                    | 036 026<br>046 000<br>106 046 012<br>066 000                                                                                                    | ** |         | LDI 026<br>LEI 000<br>CAL MOVEC<br>LLI 000                                                                                                    |
| $13 177 \\13 201 \\13 202 \\13 203 \\13 206$                                                                                                    | $056\ 026$<br>307<br>240<br>$150\ 266\ 010$<br>$106\ 000\ 002$                                                                                                    | ** |         | LHI 026<br>LAM<br>NDA<br>JTZ EXEC<br>CAL SYNTAX                                                                                                    |
| $\begin{array}{c} 13 \ 211 \\ 13 \ 213 \\ 13 \ 215 \\ 13 \ 216 \\ 13 \ 220 \\ 13 \ 223 \\ 13 \ 225 \\ 13 \ 230 \\ 13 \ 232 \\ 13 \ 235 \\ 13 \ 237 \\ 13 \ 242 \\ 13 \ 244 \\ 13 \ 247 \\ 13 \ 251 \\ 13 \ 254 \\ 13 \ 256 \end{array}$                                     | $\begin{array}{c} 066 \ 203 \\ 056 \ 026 \\ 307 \\ 074 \ 001 \\ 150 \ 116 \ 013 \\ 074 \ 002 \\ 150 \ 027 \ 016 \\ 074 \ 003 \\ 150 \ 031 \ 015 \\ 074 \ 004 \\ 150 \ 174 \ 015 \\ 074 \ 005 \\ 150 \ 345 \ 013 \\ 074 \ 006 \\ 150 \ 365 \ 016 \\ 074 \ 007 \\ 150 \ 164 \ 017 \end{array}$ | ** | DIRECT, | LLI 203<br>LHI 026<br>LAM<br>CPI 001<br>JTZ NXTLIN<br>CPI 002<br>JTZ IF<br>CPI 003<br>JTZ LET<br>CPI 004<br>JTZ GOTO<br>CPI 005<br>JTZ PRINT<br>CPI 006<br>JTZ INPUT<br>CPI 007<br>JTZ FOR |

| $\begin{array}{c} 13 \ 261 \\ 13 \ 263 \\ 13 \ 266 \\ 13 \ 270 \\ 13 \ 273 \\ 13 \ 275 \\ 13 \ 300 \\ 13 \ 302 \\ 13 \ 302 \\ 13 \ 305 \\ 13 \ 307 \\ 13 \ 307 \\ 13 \ 312 \\ 13 \ 314 \\ 13 \ 317 \\ 13 \ 321 \\ 13 \ 321 \\ 13 \ 321 \\ 13 \ 321 \\ 13 \ 321 \\ 13 \ 321 \\ 13 \ 321 \\ 13 \ 321 \\ 13 \ 321 \\ 13 \ 321 \\ 13 \ 321 \\ 13 \ 321 \\ 13 \ 321 \\ 13 \ 321 \\ 13 \ 321 \\ 13 \ 321 \\ 13 \ 321 \\ 13 \ 321 \\ 13 \ 321 \\ 13 \ 321 \\ 13 \ 321 \\ 13 \ 321 \\ 13 \ 331 \\ 13 \ 331 \\ 13 \ 331 \\ 13 \ 334 \\ 13 \ 336 \\ 13 \ 337 \\ 13 \ 342 \end{array}$ | $\begin{array}{c} 074\ 010\\ 150\ 013\ 030\\ 074\ 011\\ 150\ 236\ 016\\ 074\ 012\\ 150\ 304\ 016\\ 074\ 012\\ 150\ 365\ 055\\ 074\ 014\\ 150\ 266\ 010\\ 074\ 015\\ 150\ 013\ 015\\ 074\ 016\\ 110\ 152\ 011\\ 106\ 153\ 055\\ 066\ 206\\ 056\ 026\\ 317\\ 066\ 202\\ 371\\ 106\ 240\ 010\\ 104\ 042\ 015\\ \end{array}$ | @@<br>@@<br>@@<br>@@<br>@@<br>@@<br>@@<br>@@<br>@@<br>@@ |         | CPI 010<br>JTZ NEXT<br>CPI 011<br>JTZ GOSUB<br>CPI 012<br>JTZ RETURN<br>CPI 013<br>JTZ DIM<br>CPI 014<br>JTZ EXEC<br>CPI 015<br>JTZ LET0<br>CPI 016<br>JFZ SYNERR<br>CAL ARRAY1<br>LLI 206<br>LHI 026<br>LBM<br>LLI 202<br>LMB<br>CAL SAVESY<br>JMP LET1 |
|----------------------------------------------------------------------------------------------------|----------------------------------------------------------------------------------------------------|----------------------------------------------------------|---------|----------------------------------------------------------------------------------------------------|
| $\begin{array}{c} 13 \ 345 \\ 13 \ 347 \\ 13 \ 351 \\ 13 \ 352 \\ 13 \ 354 \\ 13 \ 355 \\ 13 \ 360 \\ 13 \ 363 \end{array}$                                                                                                    | $\begin{array}{c} 066 \ 202 \\ 056 \ 026 \\ 307 \\ 066 \ 000 \\ 277 \\ 160 \ 366 \ 013 \\ 106 \ 141 \ 003 \\ 104 \ 116 \ 013 \end{array}$                                                                                                    | **                                                       | PRINT,  | LLI 202<br>LHI 026<br>LAM<br>LLI 000<br>CPM<br>JTS PRINT1<br>CAL CRLF<br>JMP NXTLIN                                                                                                    |
| $\begin{array}{c} 13 \ 366 \\ 13 \ 371 \\ 13 \ 373 \\ 13 \ 375 \\ 13 \ 376 \\ 13 \ 377 \\ 14 \ 001 \end{array}$                                                                                                    | $\begin{array}{c} 106 \ 255 \ 002 \\ 066 \ 202 \\ 056 \ 026 \\ 317 \\ 010 \\ 066 \ 203 \\ 371 \end{array}$                                                                                                    | **                                                       | PRINT1, | CAL CLESYM<br>LLI 202<br>LHI 026<br>LBM<br>INB<br>LLI 203<br>LMB                                                                                                    |
| $\begin{array}{c} 14 \ 002 \\ 14 \ 004 \\ 14 \ 007 \\ 14 \ 011 \\ 14 \ 014 \\ 14 \ 016 \\ 14 \ 021 \\ 14 \ 023 \\ 14 \ 026 \\ 14 \ 030 \\ 14 \ 033 \end{array}$                                                                                                    | $\begin{array}{c} 066 \ 203 \\ 106 \ 240 \ 002 \\ 074 \ 247 \\ 150 \ 203 \ 014 \\ 074 \ 242 \\ 150 \ 203 \ 014 \\ 074 \ 254 \\ 150 \ 043 \ 014 \\ 074 \ 273 \\ 150 \ 043 \ 014 \\ 066 \ 203 \end{array}$                                                                                                    |                                                          | PRINT2, | LLI 203<br>CAL GETCHR<br>CPI 247<br>JTZ QUOTE<br>CPI 242<br>JTZ QUOTE<br>CPI 254<br>JTZ PRINT3<br>CPI 273<br>JTZ PRINT3<br>LLI 203                                                                                                    |

| 14 035                                          | 106 003 003        |    |          | CAL LOOP       |
|-------------------------------------------------|--------------------|----|----------|----------------|
| 14 040                                          | 110 002 014        |    |          | JFZ PRINT2     |
| $14\ 043$                                       | 066 202            |    | PRINT3,  | LLI 202        |
| $14\ 045$                                       | 317                |    |          | LBM            |
| $14\ 046$                                       | 010                |    |          | INB            |
| $14\ 047$                                       | $066\ 276$         |    |          | LLI 276        |
| $14\ 051$                                       | 371                |    |          | LMB            |
| $14\ 052$                                       | 066 203            |    |          | LLI 203        |
| 14 054                                          | 317                |    |          | LBM            |
| $14\ 055$                                       | 011                |    |          | DCB            |
| $14\ 056$                                       | 066 277            |    |          | LLI 277        |
| 14 060                                          | $371 \\ 066 \ 367$ |    |          | LMB            |
| $14\ 061\ 14\ 063$                              | 307                |    |          | LLI 367<br>LAM |
| $14\ 003$<br>14\ 064                            | 240                |    |          | NDA            |
| $14\ 004$<br>14\ 065                            | $150\ 075\ 014$    |    |          | JTZ PRINT4     |
| $14\ 000$<br>14 070                             | 076 000            |    |          | LMI 000        |
| 14 072                                          | 104 125 014        |    |          | JMP PRINT6     |
| 11012                                           | 101100011          |    |          |                |
| $14\ 075$                                       | $106\ 224\ 003$    |    | PRINT4,  | CAL EVAL       |
| $14\ 100$                                       | $066\ 177$         |    | ,        | LLI 177        |
| $14\ 102$                                       | 056 026            | ** |          | LHI 026        |
| $14\ 104$                                       | 307                |    |          | LAM            |
| $14\ 105$                                       | 240                |    |          | NDA            |
| $14\ 106$                                       | $066\ 110$         |    |          | LLI 110        |
| $14\ 110$                                       | $056\ 001$         | ** |          | LHI 001        |
| $14\ 112$                                       | 076 377            |    |          | LMI 377        |
| 14 114                                          | $152\ 314\ 014$    |    | PRINT5,  | CTZ PFPOUT     |
| 14 114<br>14 117                                | 066 177            |    | 1111110, | LLI 177        |
| $14\ 121$                                       | 056 026            | ** |          | LHI 026        |
| $14\ 121$<br>14 123                             | 076 000            |    |          | LMI 020        |
|                                                 |                    |    |          |                |
| $14\ 125$                                       | 066 203            |    | PRINT6,  | LLI 203        |
| $14\;127$                                       | $106\ 240\ 002$    |    |          | CAL GETCHR     |
| $14\ 132$                                       | $074\ 254$         |    |          | CPI 254        |
| $14\ 134$                                       | 152 357 014        |    |          | CTZ PCOMMA     |
| 14 137                                          | 066 203            | ** |          | LLI 203        |
| 14 141                                          | 056 026            | ** |          | LHI 026        |
| $14\ 143$                                       | 317                |    |          | LBM            |
| $14\ 144$                                       | $066\ 202\ 371$    |    |          | LLI 202        |
| $egin{array}{c} 14\ 146 \\ 14\ 147 \end{array}$ | 066 000            |    |          | LMB            |
| $14 147 \\14 151$                               | 301                |    |          | LLI 000<br>LAB |
| $14\ 151$<br>$14\ 152$                          | 277                |    |          | CPM            |
| $14\ 152$<br>14 153                             | 160 366 013        |    |          | JTS PRINT1     |
| $14\ 156$                                       | 066 000            |    |          | LLI 000        |
| $14\ 160$                                       | 106 240 002        |    |          | CAL GETCHR     |
| 14 163                                          | 074 254            |    |          | CPI 254        |
| $14\ 165$                                       | 150 116 013        |    |          | JTZ NXTLIN     |
|                                                 |                    |    |          |                |

| $14\ 170\\14\ 172\\14\ 175\\14\ 200$                                                                                                    | $074 273 \\150 116 013 \\106 141 003 \\104 116 013$                                                                                                    |    |         | CPI 273<br>JTZ NXTLIN<br>CAL CRLF<br>JMP NXTLIN                                                                                    |
|----------------------------------------------------------------------------------------------------|----------------------------------------------------------------------------------------------------|----|---------|----------------------------------------------------------------------------------------------------|
| $\begin{array}{c} 14 \ 203 \\ 14 \ 205 \\ 14 \ 206 \\ 14 \ 211 \\ 14 \ 213 \\ 14 \ 214 \\ 14 \ 215 \\ 14 \ 217 \end{array}$                                                            | 066 367<br>370<br>106 255 002<br>066 203<br>317<br>010<br>066 204<br>371                                                                                                    |    | QUOTE,  | LLI 367<br>LMA<br>CAL CLESYM<br>LLI 203<br>LBM<br>INB<br>LLI 204<br>LMB                                                            |
| $\begin{array}{c} 14 \ 220 \\ 14 \ 222 \\ 14 \ 225 \\ 14 \ 227 \\ 14 \ 230 \\ 14 \ 233 \\ 14 \ 236 \\ 14 \ 240 \\ 14 \ 243 \end{array}$                                                | $\begin{array}{c} 066 \ 204 \\ 106 \ 240 \ 002 \\ 066 \ 367 \\ 277 \\ 150 \ 263 \ 014 \\ 106 \ 202 \ 003 \\ 066 \ 204 \\ 106 \ 003 \ 003 \\ 110 \ 220 \ 014 \end{array}$                       |    | QUOTE1, | LLI 204<br>CAL GETCHR<br>LLI 367<br>CPM<br>JTZ QUOTE2<br>CAL ECHO<br>LLI 204<br>CAL LOOP<br>JFZ QUOTE1                             |
| $\begin{array}{c} 14 \ 246 \\ 14 \ 250 \\ 14 \ 252 \\ 14 \ 254 \\ 14 \ 256 \\ 14 \ 260 \end{array}$                                                                                    | $\begin{array}{c} 006 \ 311 \\ 026 \ 321 \\ 066 \ 367 \\ 056 \ 026 \\ 076 \ 000 \\ 104 \ 226 \ 002 \end{array}$                                                                                | ** | QUOTER, | LAI 311<br>LCI 321<br>LLI 367<br>LHI 026<br>LMI 000<br>JMP ERROR                                                                   |
| $\begin{matrix} 14 & 263 \\ 14 & 265 \\ 14 & 266 \\ 14 & 270 \\ 14 & 271 \\ 14 & 272 \\ 14 & 274 \\ 14 & 275 \\ 14 & 300 \\ 14 & 303 \\ 14 & 305 \\ 14 & 307 \\ 14 & 311 \end{matrix}$ | $\begin{array}{c} 066 \ 204 \\ 317 \\ 066 \ 202 \\ 371 \\ 301 \\ 066 \ 000 \\ 277 \\ 110 \ 366 \ 013 \\ 106 \ 141 \ 003 \\ 066 \ 367 \\ 056 \ 026 \\ 076 \ 000 \\ 104 \ 116 \ 013 \end{array}$ | ** | QUOTE2, | LLI 204<br>LBM<br>LLI 202<br>LMB<br>LAB<br>LLI 000<br>CPM<br>JFZ PRINT1<br>CAL CRLF<br>LLI 367<br>LHI 026<br>LMI 000<br>JMP NXTLIN |
| $\begin{array}{c} 14 \ 314 \\ 14 \ 316 \\ 14 \ 320 \\ 14 \ 321 \\ 14 \ 322 \\ 14 \ 325 \end{array}$                                                                                    | $\begin{array}{c} 066 \ 126 \\ 056 \ 001 \\ 307 \\ 240 \\ 150 \ 336 \ 014 \\ 060 \end{array}$                                                                                                  | ** | PFPOUT, | LLI 126<br>LHI 001<br>LAM<br>NDA<br>JTZ ZERO<br>INL                                                                                |

| $\begin{array}{c} 14 \ 326 \\ 14 \ 327 \\ 14 \ 330 \\ 14 \ 333 \end{array}$                                                                                                    | $307 \\ 240 \\ 150 \ 350 \ 014 \\ 104 \ 165 \ 024$                                                                                                    |    |         | LAM<br>NDA<br>JTZ FRAC<br>JMP FPOUT                                                                                 |
|----------------------------------------------------------------------------------------------------|----------------------------------------------------------------------------------------------------|----|---------|----------------------------------------------------------------------------------------------------|
| $\begin{array}{c} 14 \ 336 \\ 14 \ 340 \\ 14 \ 343 \\ 14 \ 345 \end{array}$                                                                                                    | $\begin{array}{c} 006 \ 240 \\ 106 \ 202 \ 003 \\ 006 \ 260 \\ 104 \ 202 \ 003 \end{array}$                                                                      |    | ZERO,   | LAI 240<br>CAL ECHO<br>LAI 260<br>JMP ECHO                                                                          |
| $\begin{array}{c} 14 \ 350 \\ 14 \ 352 \\ 14 \ 354 \end{array}$                                                                                                    | $\begin{array}{c} 066 \ 110 \\ 076 \ 000 \\ 104 \ 165 \ 024 \end{array}$                                                                                         |    | FRAC,   | LLI 110<br>LMI 000<br>JMP FPOUT                                                                                     |
| $\begin{array}{c} 14 \ 357 \\ 14 \ 361 \\ 14 \ 362 \\ 14 \ 364 \\ 14 \ 365 \\ 14 \ 366 \\ 14 \ 370 \\ 14 \ 372 \\ 14 \ 372 \\ 14 \ 373 \\ 14 \ 375 \\ 14 \ 377 \\ 15 \ 000 \\ 15 \ 001 \end{array}$ | $\begin{array}{c} 066 & 000 \\ 307 \\ 066 & 203 \\ 227 \\ 063 \\ 066 & 043 \\ 056 & 001 \\ 307 \\ 044 & 360 \\ 004 & 020 \\ 227 \\ 320 \\ 006 & 240 \end{array}$ | ** | PCOMMA, | LLI 000<br>LAM<br>LLI 203<br>SUM<br>RTS<br>LLI 043<br>LHI 001<br>LAM<br>NDI 360<br>ADI 020<br>SUM<br>LCA<br>LAI 240 |
| $\begin{array}{c} 15 \ 003 \\ 15 \ 006 \\ 15 \ 007 \\ 15 \ 012 \end{array}$                                                                                                    | $106\ 202\ 003\ 021\ 110\ 003\ 015\ 007$                                                                                                    |    | PCOM1,  | CAL ECHO<br>DCC<br>JFZ PCOM1<br>RET                                                                                 |
| $\begin{array}{c} 15 \ 013 \\ 15 \ 016 \\ 15 \ 020 \\ 15 \ 022 \\ 15 \ 023 \\ 15 \ 025 \\ 15 \ 026 \end{array}$                                                                                     | $\begin{array}{c} 106 \ 240 \ 010 \\ 066 \ 202 \\ 056 \ 026 \\ 317 \\ 066 \ 203 \\ 371 \\ 104 \ 141 \ 015 \end{array}$                                           | ** | LET0,   | CAL SAVSYM<br>LLI 202<br>LHI 026<br>LBM<br>LLI 203<br>LMB<br>JMP LET5                                               |
| $\begin{array}{c} 15 \ 031 \\ 15 \ 034 \\ 15 \ 036 \\ 15 \ 040 \end{array}$                                                                                                    | $106\ 255\ 002 \\ 066\ 144 \\ 056\ 026 \\ 076\ 000$                                                                                                    | ** | LET,    | CAL CLESYM<br>LLI 144<br>LHI 026<br>LMI 000                                                                         |
| $\begin{array}{c} 15 \ 042 \\ 15 \ 044 \\ 15 \ 046 \\ 15 \ 047 \\ 15 \ 050 \end{array}$                                                                                                    | 066 202<br>056 026<br>317<br>010<br>066 203                                                                                                    | ** | LET1,   | LLI 202<br>LHI 026<br>LBM<br>INB<br>LLI 203                                                                         |

| $15\ 052$                                                                                                    | 371                                                                                                    |                                              |         | LMB                                                                                                    |
|----------------------------------------------------------------------------------------------------|----------------------------------------------------------------------------------------------------|----------------------------------------------|---------|----------------------------------------------------------------------------------------------------|
| $\begin{array}{c} 15\ 053\\ 15\ 055\\ 15\ 060\\ 15\ 063\\ 15\ 065\\ 15\ 070\\ 15\ 072\\ 15\ 075\\ 15\ 100\\ 15\ 102\\ 15\ 104\\ 15\ 105\\ 15\ 107\\ 15\ 107\\ 15\ 110\\ \end{array}$                            | $\begin{array}{c} 066 \ 203 \\ 106 \ 240 \ 002 \\ 150 \ 122 \ 015 \\ 074 \ 275 \\ 150 \ 141 \ 015 \\ 074 \ 250 \\ 110 \ 113 \ 015 \\ 106 \ 145 \ 055 \\ 066 \ 206 \\ 056 \ 026 \\ 317 \\ 066 \ 203 \\ 371 \\ 104 \ 122 \ 015 \end{array}$ | @@<br>@@<br>@@<br>@@<br>@@<br>@@<br>@@<br>@@ | LET2,   | LLI 203<br>CAL GETCHR<br>JTZ LET4<br>CPI 275<br>JTZ LET5<br>CPI 250<br>JFZ LET3<br>CAL ARRAY<br>LLI 206<br>LHI 026<br>LBM<br>LLI 203<br>LMB<br>JMP LET4 |
| $\begin{array}{c} 15 \ 113 \\ 15 \ 115 \\ 15 \ 117 \end{array}$                                                                                                    | $\begin{array}{c} 066 \ 144 \\ 056 \ 026 \\ 106 \ 314 \ 002 \end{array}$                                                                                                    | **                                           | LET3,   | LLI 144<br>LHI 026<br>CAL CONCT1                                                                                                    |
| $\begin{array}{c} 15 \ 122 \\ 15 \ 124 \\ 15 \ 127 \end{array}$                                                                                                    | 066 203<br>106 003 003<br>110 053 015                                                                                                    |                                              | LET4,   | LLI 203<br>CAL LOOP<br>JFZ LET2                                                                                                    |
| $\begin{array}{c} 15\ 132\\ 15\ 134\\ 15\ 136\end{array}$                                                                                                    | 006 314<br>026 305<br>104 226 002                                                                                                    |                                              | LETERR, | LAI 314<br>LCI 305<br>JMP ERROR                                                                                                    |
| $\begin{array}{c} 15 \ 141 \\ 15 \ 143 \\ 15 \ 145 \\ 15 \ 146 \\ 15 \ 147 \\ 15 \ 151 \\ 15 \ 152 \\ 15 \ 152 \\ 15 \ 154 \\ 15 \ 155 \\ 15 \ 157 \\ 15 \ 160 \\ 15 \ 163 \\ 15 \ 166 \\ 15 \ 171 \end{array}$ | $\begin{array}{c} 066 \ 203 \\ 056 \ 026 \\ 317 \\ 010 \\ 066 \ 276 \\ 371 \\ 066 \ 000 \\ 317 \\ 066 \ 277 \\ 371 \\ 106 \ 224 \ 003 \\ 106 \ 252 \ 010 \\ 106 \ 055 \ 010 \\ 104 \ 116 \ 013 \end{array}$                               | **                                           | LET5,   | LLI 203<br>LHI 026<br>LBM<br>INB<br>LLI 276<br>LMB<br>LLI 000<br>LBM<br>LLI 277<br>LMB<br>CAL EVAL<br>CAL RESTSY<br>CAL STOSYM<br>JMP NXTLIN            |
| $\begin{array}{c} 15 \ 174 \\ 15 \ 176 \\ 15 \ 200 \\ 15 \ 202 \\ 15 \ 204 \\ 15 \ 205 \\ 15 \ 206 \end{array}$                                                                                                 | 066 350<br>056 026<br>076 000<br>066 202<br>317<br>010<br>066 203                                                                                                    | **                                           | GOTO,   | LLI 350<br>LHI 026<br>LMI 000<br>LLI 202<br>LBM<br>INB<br>LLI 203                                                                                       |

| $15\ 210$                                                                                                    | 371                                                                                                    |          |        | LMB                                                                                                    |
|----------------------------------------------------------------------------------------------------|----------------------------------------------------------------------------------------------------|----------|--------|----------------------------------------------------------------------------------------------------|
| $\begin{array}{c} 15 \ 211 \\ 15 \ 213 \\ 15 \ 216 \\ 15 \ 221 \\ 15 \ 223 \\ 15 \ 226 \\ 15 \ 230 \\ 15 \ 233 \\ 15 \ 235 \end{array}$                                                                         | $\begin{array}{c} 066 \ 203 \\ 106 \ 240 \ 002 \\ 150 \ 240 \ 015 \\ 074 \ 260 \\ 160 \ 250 \ 015 \\ 074 \ 272 \\ 120 \ 250 \ 015 \\ 066 \ 350 \\ 106 \ 314 \ 002 \end{array}$ |          | GOTO1, | LLI 203<br>CAL GETCHR<br>JTZ GOTO2<br>CPI 260<br>JTS GOTO3<br>CPI 272<br>JFS GOTO3<br>LLI 350<br>CAL CONCT1      |
| $\begin{array}{c} 15 \ 240 \\ 15 \ 242 \\ 15 \ 245 \end{array}$                                                                                                    | 066 203<br>106 003 003<br>110 211 015                                                                                                    |          | GOTO2, | LLI 203<br>CAL LOOP<br>JFZ GOTO1                                                                                 |
| $\begin{array}{c} 15 \ 250 \\ 15 \ 252 \\ 15 \ 254 \\ 15 \ 256 \\ 15 \ 257 \end{array}$                                                                                                    | 066 360<br>056 026<br>076 033<br>060<br>076 000                                                                                                    | **<br>†† | GOTO3, | LLI 360<br>LHI 026<br>LMI 033<br>INL<br>LMI 000                                                                  |
| $egin{array}{c} 15 \ 261 \ 15 \ 264 \ 15 \ 266 \end{array}$                                                                                                    | $106\ 255\ 002 \\ 066\ 204 \\ 076\ 001$                                                                                                    |          | GOTO4, | CAL CLESYM<br>LLI 204<br>LMI 001                                                                                 |
| $\begin{array}{c} 15 \ 270 \\ 15 \ 272 \\ 15 \ 275 \\ 15 \ 300 \\ 15 \ 302 \\ 15 \ 305 \\ 15 \ 307 \\ 15 \ 312 \end{array}$                                                                                     | $\begin{array}{c} 066 \ 204 \\ 106 \ 123 \ 012 \\ 150 \ 315 \ 015 \\ 074 \ 260 \\ 160 \ 340 \ 015 \\ 074 \ 272 \\ 120 \ 340 \ 015 \\ 106 \ 310 \ 002 \end{array}$              |          | GOTO5, | LLI 204<br>CAL GETCHP<br>JTZ GOTO6<br>CPI 260<br>JTS GOTO7<br>CPI 272<br>JFS GOTO7<br>CAL CONCTS                 |
| $\begin{array}{c} 15 \ 315 \\ 15 \ 317 \\ 15 \ 321 \\ 15 \ 322 \\ 15 \ 323 \\ 15 \ 324 \\ 15 \ 326 \\ 15 \ 327 \\ 15 \ 327 \\ 15 \ 330 \\ 15 \ 331 \\ 15 \ 332 \\ 15 \ 333 \\ 15 \ 334 \\ 15 \ 335 \end{array}$ | 066 204<br>056 026<br>317<br>010<br>371<br>066 360<br>327<br>060<br>367<br>352<br>307<br>011<br>271<br>110 270 015                                                             | **       | GOTO6, | LLI 204<br>LHI 026<br>LBM<br>INB<br>LMB<br>LLI 360<br>LCM<br>INL<br>LLM<br>LHC<br>LAM<br>DCB<br>CPB<br>JFZ GOTO5 |
| 15 340                                                                                                    | 066 120                                                                                                    |          | GOTO7, | LLI 120                                                                                                    |

| $\begin{array}{c} 15 \ 342 \\ 15 \ 344 \\ 15 \ 346 \\ 15 \ 350 \\ 15 \ 353 \\ 15 \ 356 \\ 15 \ 360 \\ 15 \ 362 \\ 15 \ 363 \\ 15 \ 364 \\ 15 \ 365 \\ 15 \ 366 \\ 15 \ 367 \\ 15 \ 370 \\ 15 \ 371 \\ 15 \ 374 \end{array}$ | $\begin{array}{c} 056 \ 026 \\ 036 \ 026 \\ 046 \ 350 \\ 106 \ 332 \ 002 \\ 150 \ 156 \ 013 \\ 066 \ 360 \\ 056 \ 026 \\ 337 \\ 060 \\ 347 \\ 353 \\ 364 \\ 317 \\ 010 \\ 106 \ 305 \ 012 \\ 066 \ 360 \end{array}$ | **<br>**<br>** |         | LHI 026<br>LDI 026<br>LEI 350<br>CAL STRCP<br>JTZ SAMLIN<br>LLI 360<br>LHI 026<br>LDM<br>INL<br>LEM<br>LHD<br>LLE<br>LBM<br>INB<br>CAL ADBDE<br>LLI 360 |
|----------------------------------------------------------------------------------------------------|----------------------------------------------------------------------------------------------------|----------------|---------|----------------------------------------------------------------------------------------------------|
| $\begin{array}{c} 15 \ 374 \\ 15 \ 376 \\ 16 \ 000 \\ 16 \ 001 \\ 16 \ 002 \\ 16 \ 003 \\ 16 \ 005 \\ 16 \ 005 \\ 16 \ 006 \\ 16 \ 007 \\ 16 \ 012 \\ 16 \ 013 \\ 16 \ 014 \\ 16 \ 015 \end{array}$                         | $\begin{array}{c} 056 \ 560 \\ 056 \ 026 \\ 373 \\ 060 \\ 374 \\ 066 \ 364 \\ 303 \\ 277 \\ 110 \ 261 \ 015 \\ 060 \\ 304 \\ 277 \\ 110 \ 261 \ 015 \end{array}$                                                    | **             |         | LHI 360<br>LHI 026<br>LMD<br>INL<br>LME<br>LLI 364<br>LAD<br>CPM<br>JFZ GOTO4<br>INL<br>LAE<br>CPM<br>JFZ GOTO4                                         |
| $\begin{array}{c} 16 \ 020 \\ 16 \ 022 \\ 16 \ 024 \end{array}$                                                                                                    | $\begin{array}{c} 006 \ 325 \\ 026 \ 316 \\ 104 \ 226 \ 002 \end{array}$                                                                                                    |                | GOTOER, | LAI 325<br>LCI 316<br>JMP ERROR                                                                                                    |
| $\begin{array}{c} 16 \ 027 \\ 16 \ 031 \\ 16 \ 033 \\ 16 \ 034 \\ 16 \ 035 \\ 16 \ 037 \\ 16 \ 040 \\ 16 \ 043 \end{array}$                                                                                                 | $\begin{array}{c} 066\ 202\\ 056\ 026\\ 317\\ 010\\ 066\ 276\\ 371\\ 106\ 255\ 002\\ 066\ 320\\ \end{array}$                                                                                                    | **             | IF,     | LLI 202<br>LHI 026<br>LBM<br>INB<br>LLI 276<br>LMB<br>CAL CLESYM<br>LLI 320                                                                             |
| $\begin{array}{c} 16 & 045 \\ 16 & 047 \\ 16 & 052 \\ 16 & 053 \\ 16 & 054 \\ 16 & 057 \\ 16 & 061 \\ 16 & 063 \\ 16 & 066 \\ 16 & 067 \end{array}$                                                                         | $\begin{array}{c} 056 & 001 \\ 106 & 012 & 013 \\ 304 \\ 240 \\ 110 & 102 & 016 \\ 066 & 013 \\ 056 & 027 \\ 106 & 012 & 013 \\ 304 \\ 240 \end{array}$                                                             | **             |         | LHI 001<br>CAL INSTR<br>LAE<br>NDA<br>JFZ IF1<br>LLI 013<br>LHI 027<br>CAL INSTR<br>LAE<br>NDA                                                          |

| 16 070                                                                                                    | 110 102 016                                                                                                    |    |        | JFZ IF1                                                                                                    |
|----------------------------------------------------------------------------------------------------|----------------------------------------------------------------------------------------------------|----|--------|----------------------------------------------------------------------------------------------------|
| $\begin{array}{c} 16 \ 073 \\ 16 \ 075 \\ 16 \ 077 \end{array}$                                                                                                    | 006 311<br>026 306<br>104 226 002                                                                                                    |    | IFERR, | LAI 311<br>LCI 306<br>JMP ERROR                                                                                                    |
| $\begin{matrix} 16 & 102 \\ 16 & 104 \\ 16 & 106 \\ 16 & 107 \\ 16 & 110 \\ 16 & 113 \\ 16 & 115 \\ 16 & 115 \\ 16 & 117 \\ 16 & 120 \\ 16 & 121 \\ 16 & 124 \\ 16 & 126 \\ 16 & 130 \\ 16 & 131 \\ 16 & 133 \\ 16 & 135 \\ 16 & 135 \\ 16 & 136 \\ 16 & 137 \\ 16 & 140 \\ 16 & 142 \end{matrix}$ | $\begin{array}{c} 066 \ 277 \\ 056 \ 026 \\ 041 \\ 374 \\ 106 \ 224 \ 003 \\ 066 \ 126 \\ 056 \ 001 \\ 307 \\ 240 \\ 150 \ 116 \ 013 \\ 066 \ 277 \\ 056 \ 026 \\ 307 \\ 004 \ 005 \\ 066 \ 202 \\ 370 \\ 310 \\ 010 \\ 066 \ 204 \\ 371 \end{array}$ | ** | IF1,   | LLI 277<br>LHI 026<br>DCE<br>LME<br>CAL EVAL<br>LLI 126<br>LHI 001<br>LAM<br>NDA<br>JTZ NXTLIN<br>LLI 277<br>LHI 026<br>LAM<br>ADI 005<br>LLI 202<br>LMA<br>LBA<br>INB<br>LLI 204<br>LLI 204<br>LMB |
| $\begin{array}{c} 16 \ 143 \\ 16 \ 145 \\ 16 \ 150 \\ 16 \ 153 \\ 16 \ 155 \\ 16 \ 160 \\ 16 \ 163 \end{array}$                                                                                                    | $\begin{array}{c} 066 \ 204 \\ 106 \ 240 \ 002 \\ 110 \ 166 \ 016 \\ 066 \ 204 \\ 106 \ 003 \ 003 \\ 110 \ 143 \ 016 \\ 104 \ 073 \ 016 \end{array}$                                                                                                  |    | IF2,   | LLI 204<br>CAL GETCHR<br>JFZ IF3<br>LLI 204<br>CAL LOOP<br>JFZ IF2<br>JMP IFERR                                                                                                    |
| $\begin{array}{c} 16 \ 166 \\ 16 \ 170 \\ 16 \ 173 \\ 16 \ 175 \end{array}$                                                                                                    | $\begin{array}{c} 074\ 260 \\ 160\ 200\ 016 \\ 074\ 272 \\ 160\ 174\ 015 \end{array}$                                                                                                    |    | IF3,   | CPI 260<br>JTS IF4<br>CPI 272<br>JTS GOTO                                                                                                    |
| $\begin{array}{c} 16 \ 200 \\ 16 \ 202 \\ 16 \ 203 \\ 16 \ 205 \\ 16 \ 206 \\ 16 \ 207 \\ 16 \ 210 \\ 16 \ 211 \\ 16 \ 213 \\ 16 \ 214 \\ 16 \ 215 \end{array}$                                                                                                    | $\begin{array}{c} 066 \ 000 \\ 307 \\ 066 \ 204 \\ 227 \\ 310 \\ 010 \\ 327 \\ 066 \ 000 \\ 371 \\ 362 \\ 036 \ 026 \end{array}$                                                                                                    | ** | IF4,   | LLI 000<br>LAM<br>LLI 204<br>SUM<br>I.BA<br>INB<br>LCM<br>LLI 000<br>LMB<br>LLC<br>LDI 026                                                                                                    |

| $\begin{array}{c} 16 \ 217 \\ 16 \ 221 \\ 16 \ 224 \\ 16 \ 226 \\ 16 \ 230 \\ 16 \ 233 \end{array}$                                                                                                    | $\begin{array}{c} 046\ 001\\ 106\ 013\ 021\\ 066\ 202\\ 076\ 001\\ 106\ 067\ 002\\ 104\ 211\ 013 \end{array}$                                                                                                    |    |         | LEI 001<br>CAL MOVEIT<br>LLI 202<br>LMI 001<br>CAL SYNTAX4<br>JMP DIRECT                                                                                           |
|----------------------------------------------------------------------------------------------------|----------------------------------------------------------------------------------------------------|----|---------|----------------------------------------------------------------------------------------------------|
| $\begin{array}{c} 16 \ 236 \\ 16 \ 240 \\ 16 \ 242 \\ 16 \ 243 \\ 16 \ 244 \\ 16 \ 245 \\ 16 \ 250 \\ 16 \ 252 \\ 16 \ 253 \\ 16 \ 254 \end{array}$                                                                                                 | $\begin{array}{c} 066 \ 340 \\ 056 \ 026 \\ 337 \\ 030 \\ 031 \\ 150 \ 255 \ 016 \\ 066 \ 360 \\ 337 \\ 060 \\ 347 \end{array}$                                                                                             | ** | GOSUB,  | LLI 340<br>LHI 026<br>LDM<br>IND<br>DCD<br>JTZ GOSUB1<br>LLI 360<br>LDM<br>INL<br>LEM                                                                              |
| $\begin{array}{c} 16 \ 255 \\ 16 \ 257 \\ 16 \ 261 \\ 16 \ 262 \\ 16 \ 264 \\ 16 \ 266 \\ 16 \ 271 \\ 16 \ 272 \\ 16 \ 272 \\ 16 \ 275 \\ 16 \ 275 \\ 16 \ 276 \\ 16 \ 277 \\ 16 \ 300 \\ 16 \ 301 \end{array}$                                     | $\begin{array}{c} 066 \ 073 \\ 056 \ 027 \\ 307 \\ 004 \ 002 \\ 074 \ 021 \\ 120 \ 347 \ 016 \\ 370 \\ 066 \ 076 \\ 206 \\ 360 \\ 373 \\ 060 \\ 374 \\ 104 \ 174 \ 015 \end{array}$                                         | ** | GOSUB1, | LLI 073<br>LHI 027<br>LAM<br>ADI 002<br>CPI 021<br>JFS GOSERR<br>LMA<br>LLI 076<br>ADL<br>LLA<br>LMD<br>INL<br>LME<br>JMP GOTO                                     |
| $\begin{array}{c} 16 \ 304 \\ 16 \ 306 \\ 16 \ 310 \\ 16 \ 311 \\ 16 \ 313 \\ 16 \ 316 \\ 16 \ 317 \\ 16 \ 321 \\ 16 \ 323 \\ 16 \ 324 \\ 16 \ 325 \\ 16 \ 326 \\ 16 \ 327 \\ 16 \ 330 \\ 16 \ 333 \\ 16 \ 334 \\ 16 \ 335 \\ 16 \ 337 \end{array}$ | $\begin{array}{c} 066 & 073 \\ 056 & 027 \\ 307 \\ 024 & 002 \\ 160 & 356 & 016 \\ 370 \\ 004 & 002 \\ 066 & 076 \\ 206 \\ 360 \\ 337 \\ 030 \\ 031 \\ 150 & 266 & 010 \\ 060 \\ 347 \\ 066 & 360 \\ 056 & 026 \end{array}$ | ** | RETURN, | LLI 073<br>LHI 027<br>LAM<br>SUI 002<br>JTS RETERR<br>LMA<br>ADI 002<br>LLI 076<br>ADL<br>LLA<br>LDM<br>IND<br>DCD<br>JTZ EXEC<br>INL<br>LEM<br>LLI 360<br>LHI 026 |

| 16 341<br>16 342<br>16 343<br>16 344                                                                                                    | 373<br>060<br>374<br>104 116 013                                                                                                    |                                        |         | LMD<br>INL<br>LME<br>JMP NXTLIN                                                                                                    |
|----------------------------------------------------------------------------------------------------|----------------------------------------------------------------------------------------------------|----------------------------------------|---------|----------------------------------------------------------------------------------------------------|
| $\begin{array}{c} 16 \ 347 \\ 16 \ 351 \\ 16 \ 353 \end{array}$                                                                                                    | 006 307<br>026 323<br>104 226 002                                                                                                    |                                        | GOSERR, | LAI 307<br>LCI 323<br>JMP ERROR                                                                                                    |
| $\begin{array}{c} 16 \ 356 \\ 16 \ 360 \\ 16 \ 362 \end{array}$                                                                                                    | $\begin{array}{c} 006 \; 322 \\ 026 \; 324 \\ 104 \; 226 \; 002 \end{array}$                                                                                                    |                                        | RETERR, | LAI 322<br>LCI 324<br>JMP ERROR                                                                                                    |
| $\begin{array}{c} 16 \ 365 \\ 16 \ 370 \\ 16 \ 372 \\ 16 \ 373 \\ 16 \ 374 \\ 16 \ 376 \end{array}$                                                                                                    | 106 255 002<br>066 202<br>317<br>010<br>066 203<br>371                                                                                                    |                                        | INPUT,  | CAL CLESYM<br>LLI 202<br>LBM<br>INB<br>LLI 203<br>LMB                                                                                                    |
| $\begin{array}{c} 16 & 377 \\ 17 & 001 \\ 17 & 004 \\ 17 & 007 \\ 17 & 011 \\ 17 & 014 \\ 17 & 016 \\ 17 & 021 \\ 17 & 024 \\ 17 & 026 \\ 17 & 030 \\ 17 & 031 \\ 17 & 033 \\ 17 & 034 \\ \end{array}$ | $\begin{array}{c} 066 \ 203 \\ 106 \ 240 \ 002 \\ 150 \ 042 \ 017 \\ 074 \ 254 \\ 150 \ 063 \ 017 \\ 074 \ 250 \\ 110 \ 037 \ 017 \\ 106 \ 160 \ 055 \\ 066 \ 206 \\ 056 \ 026 \\ 317 \\ 066 \ 203 \\ 371 \\ 104 \ 042 \ 017 \end{array}$ | @@<br>@@<br>@@<br>@@<br>@@<br>@@<br>@@ | INPUT1, | LLI 203<br>CAL GETCHR<br>JTZ INPUT3<br>CPI 254<br>JTZ INPUT4<br>CPI 250<br>JFZ INPUT2<br>CAL ARRAY2<br>LLI 206<br>LHI 026<br>LBM<br>LLI 203<br>LMB<br>JMP INPUT3 |
| 17 037                                                                                                    | 106 310 002                                                                                                    |                                        | INPUT2, | CAL CONCTS                                                                                                    |
| $\begin{array}{c} 17 \ 042 \\ 17 \ 044 \\ 17 \ 047 \\ 17 \ 052 \\ 17 \ 055 \\ 17 \ 060 \end{array}$                                                                                                    | $066\ 203 \\ 106\ 003\ 003 \\ 110\ 377\ 016 \\ 106\ 104\ 017 \\ 106\ 055\ 010 \\ 104\ 116\ 013$                                                                                                    |                                        | INPUT3, | LLI 203<br>CAL LOOP<br>JFZ INPUT1<br>CAL INPUTX<br>CAL STOSYM<br>JMP NXTLIN                                                                                      |
| $\begin{array}{c} 17 \ 063 \\ 17 \ 066 \\ 17 \ 071 \\ 17 \ 073 \\ 17 \ 075 \\ 17 \ 076 \\ 17 \ 100 \end{array}$                                                                                        | $\begin{array}{c} 106 \ 104 \ 017 \\ 106 \ 055 \ 010 \\ 056 \ 026 \\ 066 \ 203 \\ 317 \\ 066 \ 202 \\ 371 \end{array}$                                                                                                    | **                                     | INPUT4, | CAL INPUTX<br>CAL STOSYM<br>LHI 026<br>LLI 203<br>LBM<br>LLI 202<br>LMB                                                                                          |

| 17 101                                                                                                    | 104 365 016                                                                                                    |    |              | JMP INPUT                                                                                                    |
|----------------------------------------------------------------------------------------------------|----------------------------------------------------------------------------------------------------|----|--------------|----------------------------------------------------------------------------------------------------|
| $\begin{array}{c} 17 \ 104 \\ 17 \ 106 \\ 17 \ 107 \\ 17 \ 107 \\ 17 \ 110 \\ 17 \ 111 \\ 17 \ 112 \\ 17 \ 112 \\ 17 \ 114 \\ 17 \ 117 \\ 17 \ 121 \\ 17 \ 122 \\ 17 \ 122 \\ 17 \ 123 \\ 17 \ 124 \\ 17 \ 127 \\ 17 \ 132 \\ 17 \ 134 \\ 17 \ 135 \end{array}$ | $\begin{array}{c} 066 \ 120 \\ 307 \\ 206 \\ 360 \\ 307 \\ 074 \ 244 \\ 110 \ 140 \ 017 \\ 066 \ 120 \\ 317 \\ 011 \\ 371 \\ 106 \ 157 \ 017 \\ 106 \ 221 \ 003 \\ 066 \ 124 \\ 370 \\ 104 \ 064 \ 020 \end{array}$ |    | INPUTX,      | LLI 120<br>LAM<br>ADL<br>LLA<br>LAM<br>CPI 244<br>JFZ INPUTN<br>LLI 120<br>LBM<br>DCB<br>LMB<br>CAL FP0<br>CAL CINPUT<br>LLI 124<br>LMA<br>JMP FPFLT |
| $\begin{array}{c} 17 \ 140 \\ 17 \ 142 \\ 17 \ 144 \\ 17 \ 146 \\ 17 \ 151 \\ 17 \ 154 \end{array}$                                                                                                    | $\begin{array}{c} 066 \ 144 \\ 056 \ 026 \\ 006 \ 277 \\ 106 \ 202 \ 003 \\ 106 \ 014 \ 003 \\ 104 \ 044 \ 023 \end{array}$                                                                                         | ** | INPUTN,      | LLI 144<br>LHI 026<br>LAI 277<br>CAL ECHO<br>CAL STRIN<br>JMP DINPUT                                                                                 |
|                                                                                                    |                                                                                                    |    |              |                                                                                                    |
| $\frac{17}{17} \frac{157}{161}$                                                                                                    | $056\ 001 \\ 104\ 247\ 006$                                                                                                    | ** | FPO,         | LHI 001<br>JMP CFALSE                                                                                                    |
| 17 161<br>17 164<br>17 166<br>17 170<br>17 172<br>17 174                                                                                                    | $\begin{array}{c} 104 \ 247 \ 006 \\ 066 \ 144 \\ 056 \ 026 \\ 076 \ 000 \\ 066 \ 146 \\ 076 \ 000 \end{array}$                                                                                                    | ** | FPO,<br>FOR, | JMP CFALSE<br>LLI 144<br>LHI 026<br>LMI 000<br>LLI 146<br>LMI 000                                                                                    |
| $\begin{array}{c} 17 \ 161 \\ 17 \ 166 \\ 17 \ 170 \\ 17 \ 172 \\ 17 \ 174 \\ 17 \ 176 \\ 17 \ 200 \\ 17 \ 202 \\ 17 \ 203 \\ 17 \ 204 \\ 17 \ 205 \end{array}$                                                                                                 | $\begin{array}{c} 104 \ 247 \ 006 \\ 066 \ 144 \\ 056 \ 026 \\ 076 \ 000 \\ 066 \ 146 \\ 076 \ 000 \\ 066 \ 205 \\ 056 \ 027 \\ 317 \\ 010 \\ 371 \\ 066 \ 360 \end{array}$                                         | ** | ·            | JMP CFALSE<br>LLI 144<br>LHI 026<br>LMI 000<br>LLI 146<br>LMI 000<br>LLI 205<br>LHI 027<br>LBM<br>INB<br>LMB<br>LLI 360                              |
| $17\ 161\\ 17\ 166\\ 17\ 170\\ 17\ 172\\ 17\ 174\\ 17\ 176\\ 17\ 200\\ 17\ 202\\ 17\ 203\\ 17\ 204\\ \end{cases}$                                                                                                    | $\begin{array}{c} 104 \ 247 \ 006 \\ 066 \ 144 \\ 056 \ 026 \\ 076 \ 000 \\ 066 \ 146 \\ 076 \ 000 \\ 066 \ 205 \\ 056 \ 027 \\ 317 \\ 010 \\ 371 \end{array}$                                                      | ** | ·            | JMP CFALSE<br>LLI 144<br>LHI 026<br>LMI 000<br>LLI 146<br>LMI 000<br>LLI 205<br>LHI 027<br>LBM<br>INB<br>LMB                                         |

| $\begin{array}{c} 17 \ 225 \\ 17 \ 226 \\ 17 \ 227 \\ 17 \ 231 \\ 17 \ 233 \\ 17 \ 236 \\ 17 \ 237 \\ 17 \ 236 \\ 17 \ 237 \\ 17 \ 240 \\ 17 \ 243 \\ 17 \ 245 \\ 17 \ 245 \\ 17 \ 252 \\ 17 \ 254 \\ 17 \ 256 \\ 17 \ 257 \\ 17 \ 260 \\ 17 \ 262 \\ 17 \ 263 \\ 17 \ 265 \end{array}$ | $\begin{array}{c} 060\\ 374\\ 066 \ 325\\ 056 \ 001\\ 106 \ 012 \ 013\\ 304\\ 240\\ 110 \ 252 \ 017\\ 006 \ 306\\ 026 \ 305\\ 104 \ 226 \ 002\\ 066 \ 202\\ 056 \ 026\\ 317\\ 010\\ 066 \ 204\\ 371\\ 066 \ 203\\ 374 \end{array}$            | ** | FORERR,<br>FOR1, | INL<br>LME<br>LLI 325<br>LHI 001<br>CAL INST<br>LAE<br>NDA<br>JFZ FOR1<br>LAI 306<br>LCI 305<br>JMP ERRO<br>LLI 202<br>LHI 026<br>LBM<br>INB<br>LLI 204<br>LMB<br>LLI 203<br>LME |
|----------------------------------------------------------------------------------------------------|----------------------------------------------------------------------------------------------------|----|------------------|----------------------------------------------------------------------------------------------------|
| $\begin{array}{c} 17 \ 266 \\ 17 \ 270 \\ 17 \ 273 \\ 17 \ 276 \\ 17 \ 300 \\ 17 \ 303 \\ 17 \ 305 \end{array}$                                                                                                    | $\begin{array}{c} 066 \ 204 \\ 106 \ 240 \ 002 \\ 150 \ 310 \ 017 \\ 074 \ 275 \\ 150 \ 323 \ 017 \\ 066 \ 144 \\ 106 \ 314 \ 002 \end{array}$                                                                                                |    | FOR2,            | LLI 204<br>CAL GET<br>JTZ FOR<br>CPI 275<br>JTZ FOR<br>LLI 144<br>CAL CON                                                                                                    |
| $\begin{array}{c} 17 \ 310 \\ 17 \ 312 \\ 17 \ 315 \\ 17 \ 320 \end{array}$                                                                                                    | $\begin{array}{c} 066 \ 204 \\ 106 \ 003 \ 003 \\ 110 \ 266 \ 017 \\ 104 \ 243 \ 017 \end{array}$                                                                                                    |    | FOR3,            | LLI 204<br>CAL LOO<br>JFZ FOR2<br>JMP FORI                                                                                                    |
| $\begin{array}{c} 17 \ 323 \\ 17 \ 325 \\ 17 \ 326 \\ 17 \ 327 \\ 17 \ 331 \\ 17 \ 332 \\ 17 \ 334 \\ 17 \ 335 \\ 17 \ 336 \\ 17 \ 340 \\ 17 \ 341 \\ 17 \ 344 \\ 17 \ 344 \\ 17 \ 351 \\ 17 \ 353 \\ 17 \ 354 \\ 17 \ 356 \\ 17 \ 356 \\ 17 \ 361 \end{array}$                         | $\begin{array}{c} 066 \ 204 \\ 317 \\ 010 \\ 066 \ 276 \\ 371 \\ 066 \ 203 \\ 317 \\ 011 \\ 066 \ 277 \\ 371 \\ 106 \ 224 \ 003 \\ 106 \ 252 \ 010 \\ 066 \ 144 \\ 056 \ 026 \\ 307 \\ 074 \ 001 \\ 110 \ 246 \ 031 \\ 066 \ 146 \end{array}$ | ** | FOR4,            | LLI 204<br>LBM<br>INB<br>LLI 276<br>LMB<br>LLI 203<br>LBM<br>DCB<br>LLI 277<br>LMB<br>CAL EVA<br>CAL RES<br>LLI 144<br>LHI 026<br>LAM<br>CPI 001<br>JFZ FORE<br>LLI 146          |

|       | LME<br>LLI 325<br>LHI 001<br>CAL INSTR<br>LAE<br>NDA<br>JFZ FOR1                                                                                                    |
|-------|----------------------------------------------------------------------------------------------------|
| RERR, | LAI 306<br>LCI 305                                                                                                    |
| FOR1, | JMP ERROR<br>LLI 202<br>LHI 026<br>LBM<br>INB<br>LLI 204<br>LMB<br>LLI 203<br>LME                                                                                           |
| FOR2, | LLI 204<br>CAL GETCHR<br>JTZ FOR3<br>CPI 275<br>JTZ FOR4<br>LLI 144<br>CAL CONCT1                                                                                           |
| FOR3, | LLI 204<br>CAL LOOP<br>JFZ FOR2<br>JMP FORERR                                                                                                    |
| FOR4, | LLI 204<br>LBM<br>INB<br>LLI 276<br>LMB<br>LLI 203<br>LBM<br>DCB<br>LLI 277<br>LMB<br>CAL EVAL<br>CAL RESTSY<br>LLI 144<br>LHI 026<br>LAM<br>CPI 001<br>JFZ FOR5<br>LLI 146 |

| $\frac{17}{17} \frac{363}{365}$                                                                                                    | $076\ 000\ 104\ 246\ 031$                                                                                                    |    |         | LMI 000<br>JMP FOR5                                                                                           |
|----------------------------------------------------------------------------------------------------|----------------------------------------------------------------------------------------------------|----|---------|----------------------------------------------------------------------------------------------------|
| Note open<br>This space<br>for patchin                                                                                                    |                                                                                                    |    |         |                                                                                                    |
| $\begin{array}{c} 20 \ 000\\ 20 \ 002\\ 20 \ 004\\ 20 \ 005\\ 20 \ 007\\ 20 \ 010\\ 20 \ 011\\ 20 \ 014\\ 20 \ 016\\ 20 \ 020\\ 20 \ 021\\ 20 \ 022\\ \end{array}$ | $\begin{array}{c} 066 \ 126 \\ 056 \ 001 \\ 307 \\ 066 \ 100 \\ 370 \\ 240 \\ 162 \ 202 \ 020 \\ 066 \ 127 \\ 006 \ 027 \\ 317 \\ 010 \\ 011 \end{array}$ | ** | FPFIX,  | LLI 126<br>LHI 001<br>LAM<br>LLI 100<br>LMA<br>NDA<br>CTS FPCOMP<br>LLI 127<br>LAI 027<br>LBM<br>INB<br>DCB   |
| $\begin{array}{c} 20 \ 023 \\ 20 \ 026 \\ 20 \ 027 \\ 20 \ 032 \\ 20 \ 033 \\ 20 \ 035 \\ 20 \ 037 \\ 20 \ 042 \\ 20 \ 043 \\ 20 \ 046 \end{array}$                | $\begin{array}{c} 160\ 051\ 020\\ 221\\ 160\ 366\ 012\\ 320\\ 066\ 126\\ 016\ 003\\ 106\ 211\ 022\\ 021\\ 110\ 033\ 020\\ 104\ 175\ 020 \end{array}$      |    | FPFIXL, | JTS FPZERO<br>SUB<br>JTS FIXERR<br>LCA<br>LLI 126<br>LBI 003<br>CAL ROTATR<br>DCC<br>JFZ FPFIXL<br>JMP RESIGN |
| $\begin{array}{c} 20 \ 051 \\ 20 \ 053 \\ 20 \ 054 \\ 20 \ 055 \\ 20 \ 056 \\ 20 \ 057 \\ 20 \ 060 \\ 20 \ 061 \\ 20 \ 062 \\ 20 \ 063 \end{array}$                | 066 126<br>250<br>370<br>061<br>370<br>061<br>370<br>061<br>370<br>061<br>370<br>007                                                                      |    | FPZERO, | LLI 126<br>XRA<br>LMA<br>DCL<br>LMA<br>DCL<br>LMA<br>DCL<br>LMA<br>RET                                        |
| 20 064                                                                                                    | 016 027                                                                                                    |    | FPFLT,  | LBI 027                                                                                                    |
| $\begin{array}{c} 20  066 \\ 20  067 \\ 20  071 \\ 20  073 \\ 20  074 \\ 20  077 \end{array}$                                                                      | $301 \\ 056 001 \\ 066 127 \\ 240 \\ 150 100 020 \\ 371$                                                                                                  | ** | FPNORM, | LAB<br>LHI 001<br>LLI 127<br>NDA<br>JTZ NOEXCO<br>LMB                                                         |
| $\begin{array}{c} 20 \ 100 \\ 20 \ 101 \\ 20 \ 102 \end{array}$                                                                                                    | 061<br>307<br>066 100                                                                                                    |    | NOEXCO, | DCL<br>LAM<br>LLI 100                                                                                         |

| $\begin{array}{c} 20 \ 104 \\ 20 \ 105 \\ 20 \ 106 \\ 20 \ 111 \\ 20 \ 113 \\ 20 \ 115 \\ 20 \ 120 \\ 20 \ 122 \\ 20 \ 124 \\ 20 \ 125 \\ 20 \ 126 \\ 20 \ 131 \\ 20 \ 132 \\ 20 \ 133 \\ 20 \ 136 \\ 20 \ 133 \\ 20 \ 136 \\ 20 \ 140 \\ 20 \ 141 \\ 20 \ 142 \\ 20 \ 143 \\ 20 \ 145 \\ 20 \ 145 \\ 20 \ 145 \\ 20 \ 145 \\ 20 \ 145 \\ 20 \ 145 \\ 20 \ 157 \\ 20 \ 152 \\ 20 \ 153 \\ 20 \ 154 \\ 20 \ 157 \\ 20 \ 157 \\ 20 \ 157 \\ 20 \ 160 \\ 20 \ 161 \\ 20 \ 162 \\ 20 \ 163 \\ 20 \ 166 \\ 20 \ 177 \\ 20 \ 166 \\ 20 \ 177 \\ 20 \ 200 \\ 175 \\ 20 \ 177 \\ 20 \ 200 \\ 20 \ 201 \\ 20 \ 201 \\ 20 \ 202 \\ 20 \ 202 \ 202 \\ 20 \ 202 \ 202 \\ 20 \ 202 \ 202 \\ 20 \ 20 \$ | $\begin{array}{c} 370\\ 240\\ 120 \ 120 \ 020\\ 016 \ 004\\ 066 \ 123\\ 106 \ 150 \ 022\\ 066 \ 126\\ 016 \ 004\\ 307\\ 240\\ 110 \ 143 \ 020\\ 061\\ 011\\ 110 \ 124 \ 020\\ 066 \ 127\\ 250\\ 370\\ 007\\ 066 \ 123\\ 016 \ 004\\ 106 \ 177 \ 022\\ 307\\ 240\\ 160 \ 166 \ 020\\ 060\\ 317\\ 011\\ 371\\ 104 \ 143 \ 020\\ 066 \ 126\\ 016 \ 003\\ 106 \ 211 \ 022\\ 066 \ 100\\ 307\\ 240\\ 023\\ 066 \ 124\\ 0023\\ 066 \ 124\\ 0023\\ 0023\\ 066 \ 124\\ 0023\\ 066 \ 124\\ 0023\\ 066 \ 124\\ 0023\\ 066 \ 124\\ 0023\\ 066 \ 124\\ 0023\\ 066 \ 124\\ 0023\\ 066 \ 124\\ 0023\\ 0023\\ 0023\\ 0023\\ 0023\\ 0023\\ 0023\\ 0023\\ 0023\\ 0023\\ 0023\\ 0023\\$ |    |
|----------------------------------------------------------------------------------------------------|----------------------------------------------------------------------------------------------------|----|
| $20 \ 204 \\ 20 \ 206$                                                                                                    | $\begin{array}{c} 016  003 \\ 104  150  022 \end{array}$                                                                                                    |    |
| $\begin{array}{c} 20 \ 211 \\ 20 \ 213 \\ 20 \ 215 \\ 20 \ 216 \\ 20 \ 217 \\ 20 \ 222 \\ 20 \ 224 \\ 20 \ 225 \\ 20 \ 226 \\ 20 \ 230 \\ 20 \ 232 \end{array}$                                                                                                    | $\begin{array}{c} 066 \ 126 \\ 056 \ 001 \\ 307 \\ 240 \\ 110 \ 235 \ 020 \\ 066 \ 124 \\ 335 \\ 346 \\ 066 \ 134 \\ 016 \ 004 \\ 104 \ 013 \ 021 \end{array}$                                                                                                    | ** |

LMA NDA JFS ACZERT LBI 004 LLI 123 CAL COMPLM ACZERT, LLI 126 LBI 004 LOOK0, LAM NDA JFZ ACNONZ DCL DCB JFZ LOOK0  $LLI\,127$ XRA LMA RET ACNONZ,  $LLI\,123$ LBI 004 CAL ROTATL LAM NDA JTS ACCSET INL LBMDCB LMB JMP ACNONZ ACCSET, LLI 126 LBI 003 CAL ROTATR RESIGN,  $LLI\,100$ LAM NDA RFS FPCOMP,  $LLI\,124$ LBI 003 JMP COMPLM FPADD, LLI 126 LHI 001 LAM NDA JFZ NONZAC MOVOP,  $LLI\,124$ LDHLELLLI 134 LBI 004 JMP MOVEIT

| 20 235                                         | 066 136                                                                                                    |
|------------------------------------------------|----------------------------------------------------------------------------------------------------|
| 20 200                                         | 207                                                                                                    |
| 20 237                                         | 307                                                                                                    |
| 20 240                                         | 240                                                                                                    |
| $20\ 241$                                      | 053                                                                                                    |
| 20 235<br>20 237<br>20 240<br>20 241<br>20 242 | 066 127                                                                                                    |
| 20 244                                         | 207                                                                                                    |
| 20 244                                         | 007                                                                                                    |
| 20 245                                         | 066 137                                                                                                    |
| 20 247                                         | 277                                                                                                    |
| $20\ 250$                                      | $150\ 341\ 020$                                                                                                    |
| 20.253                                         | 310                                                                                                    |
| 20 254                                         | 307                                                                                                    |
| 20 204                                         | $\begin{array}{c} 066 \ 127 \\ 307 \\ 066 \ 137 \\ 277 \\ 150 \ 341 \ 020 \\ 310 \\ 307 \\ 231 \\ 120 \ 264 \ 020 \\ 310 \\ 250 \\ 231 \\ 074 \ 030 \\ 160 \ 303 \ 020 \end{array}$ |
| 20 255                                         | 201                                                                                                    |
| $20\ 256$                                      | $120\ 264\ 020$                                                                                                    |
| $20\ 261$                                      | 310                                                                                                    |
| $20\ 262$                                      | 250                                                                                                    |
| 20 263                                         | 231                                                                                                    |
| 20 200                                         | 074 020                                                                                                    |
| 20 264                                         | 074 050                                                                                                    |
| 20.266                                         | $160\ 303\ 020$                                                                                                    |
| $20\ 271$                                      | 307                                                                                                    |
| $20\ 272$                                      | $\begin{array}{c} 074\ 030\\ 160\ 303\ 020\\ 307\\ 066\ 127\\ 227\\ 063\\ 066\ 124\\ 104\ 222\ 020\\ 307\\ 066\ 127\\ 227\\ 160\ 327\ 020\\ 320\\ 066\ 127\\ \end{array}$           |
| 20.274                                         | 227                                                                                                    |
| 20 275                                         | 062                                                                                                    |
| 20 275                                         | 003                                                                                                    |
| 20 276                                         | 066 124                                                                                                    |
| $20 \ 300$                                     | $104\ 222\ 020$                                                                                                    |
| $20\ 303$                                      | 307                                                                                                    |
| 20 304                                         | $066\ 127$                                                                                                    |
| 20 306                                         | 227                                                                                                    |
| 20 000                                         | 160 207 000                                                                                                    |
| 20 307                                         | 160 327 020                                                                                                    |
| $20\ 312$                                      | 320                                                                                                    |
| $20 \ 313$                                     | $066\ 127$                                                                                                    |
| $20\ 315$                                      | $106\ 374\ 020$                                                                                                    |
| 20,320                                         | 021                                                                                                    |
| 20.321                                         | 0266 127<br>106 374 020<br>021<br>110 313 020<br>104 341 020<br>320                                                                                                    |
| 20 221                                         | 104 241 020                                                                                                    |
| 20 324                                         | 104 541 020                                                                                                    |
| 20 327                                         | 320                                                                                                    |
| $20\ 330$                                      | $066\ 137$                                                                                                    |
| $20 \ 332$                                     | $106\ 374\ 020$                                                                                                    |
| $20 \ 335$                                     | 0266 137<br>106 374 020<br>020<br>110 330 020<br>066 123                                                                                                    |
| 20.336                                         | $110\ 330\ 020$                                                                                                    |
| 20 241                                         | 066 192                                                                                                    |
| 20 041                                         | 000 120                                                                                                    |
| 20 343                                         | 076 000                                                                                                    |
| $20 \ 345$                                     | $066\ 127$                                                                                                    |
| $20 \ 347$                                     | $106\ 374\ 020$                                                                                                    |
| $20 \ 352$                                     | $066\ 137$                                                                                                    |
| 20 354                                         | 106 374 020                                                                                                    |
| 20 357                                         | 335                                                                                                    |
|                                                |                                                                                                    |
| 20 360                                         | $046\ 123$                                                                                                    |
| $20 \ 362$                                     | $016\ 004$                                                                                                    |
| $20 \ 364$                                     | $106\ 127\ 022$                                                                                                    |
| $20 \ 367$                                     | 016 000                                                                                                    |
| 20 371                                         | 104 066 020                                                                                                    |
| 20011                                          | 104 000 020                                                                                                    |

NONZAC, LLI 136 LAM NDA RTZCKEQEX,  $LLI\,127$ LAM LLI 137 CPM JTZ SHACOP LBA LAM SBB JFS SKPNEG LBAXRA SBB SKPNEG, CPI 030 JTS LINEUP LAM LLI 127SUM RTS LLI 124JMP MOVOP LINEUP, LAM LLI 127 SUM JTS SHIFTO LCA MORACC,  $LLI\,127$ CAL SHLOOP DCC JFZ MORACC JMP SHACOP SHIFTO, LCA MOROP, LLI 137 CAL SHLOOP INC JFZ MOROP SHACOP,  $LLI\,123$ LMI 000  $LLI\,127$ CAL SHLOOP  $LLI\,137$ CAL SHLOOP LDHLEI 123 LBI 004 CAL ADDER LBI 000 JMP FPNORM

| $20 \ 374$                                                                                                    | 317                                                                                                    |    | SHLOOP,            | LBM                                                                                                    |
|----------------------------------------------------------------------------------------------------|----------------------------------------------------------------------------------------------------|----|--------------------|----------------------------------------------------------------------------------------------------|
| 20 375                                                                                                    | 010                                                                                                    |    |                    | INB                                                                                                    |
| 20 376                                                                                                    | 371                                                                                                    |    |                    | LMB                                                                                                    |
| 20 377                                                                                                    | 061                                                                                                    |    |                    | DCL                                                                                                    |
| 21 000                                                                                                    | 016 004                                                                                                    |    |                    | LBI 004                                                                                                    |
| $21\ 002$                                                                                                    | 307                                                                                                    |    | FSHIFT,            | LAM                                                                                                    |
| $21\ 003$                                                                                                    | 240                                                                                                    |    |                    | NDA                                                                                                    |
| $21\ 004$                                                                                                    | $120\ 211\ 022$                                                                                                    |    |                    | JFS ROTATR                                                                                                    |
| $21\ 007$                                                                                                    | 022                                                                                                    |    | BRING1,            | $\operatorname{RAL}$                                                                                                    |
| $21 \ 010$                                                                                                    | $104\ 212\ 022$                                                                                                    |    |                    | JMP ROTR                                                                                                    |
| $21\ 013$                                                                                                    | 307                                                                                                    |    | MOVEIT,            | LAM                                                                                                    |
| $21\ 014$                                                                                                    | 060                                                                                                    |    |                    | INL                                                                                                    |
| $21\ 015$                                                                                                    | $106 \ 356 \ 022$                                                                                                    |    |                    | CAL SWITCH                                                                                                    |
| $21\ 020$                                                                                                    | 370                                                                                                    |    |                    | LMA                                                                                                    |
| $21\ 021$                                                                                                    | 060                                                                                                    |    |                    | INL                                                                                                    |
| $21\ 022$                                                                                                    | $106\ 356\ 022$                                                                                                    |    |                    | CAL SWITCH                                                                                                    |
| $21\ 025$                                                                                                    | 011                                                                                                    |    |                    | DCB                                                                                                    |
| $21\ 026$                                                                                                    | 053                                                                                                    |    |                    | RTZ                                                                                                    |
| $21\ 027$                                                                                                    | $104\ 013\ 021$                                                                                                    |    |                    | JMP MOVEIT                                                                                                    |
|                                                                                                    |                                                                                                    |    |                    |                                                                                                    |
| $21\ 032$                                                                                                    | $066\ 124$                                                                                                    |    | FSUB,              | LLI124                                                                                                    |
| $21 \ 034$                                                                                                    | $056 \ 001$                                                                                                    | ** |                    | LHI 001                                                                                                    |
| $21\ 036$                                                                                                    | $016\ 003$                                                                                                    |    |                    | LBI 003                                                                                                    |
| 21  040                                                                                                    | $106\ 150\ 022$                                                                                                    |    |                    | CAL COMPLM                                                                                                    |
| $21\ 043$                                                                                                    | $104\ 211\ 020$                                                                                                    |    |                    | JMP FPADD                                                                                                    |
|                                                                                                    |                                                                                                    |    |                    |                                                                                                    |
|                                                                                                    |                                                                                                    |    |                    |                                                                                                    |
| $21\ 046$                                                                                                    | $106\ 166\ 021$                                                                                                    |    | FPMULT,            |                                                                                                    |
| $21\ 051$                                                                                                    | $066\ 137$                                                                                                    |    | FPMULT,<br>ADDEXP, |                                                                                                    |
| $21\ 051\ 21\ 053$                                                                                                    | 066 137<br>307                                                                                                    |    |                    |                                                                                                    |
| $21\ 051\ 21\ 053\ 21\ 054$                                                                                                    | 066 137<br>307<br>066 127                                                                                                    |    |                    | LLI 137                                                                                                    |
| $\begin{array}{c} 21 \ 051 \\ 21 \ 053 \\ 21 \ 054 \\ 21 \ 056 \end{array}$                                                                                                    | 066 137<br>307<br>066 127<br>207                                                                                                    |    |                    | LLI 137<br>LAM                                                                                                    |
| $\begin{array}{c} 21 \ 051 \\ 21 \ 053 \\ 21 \ 054 \\ 21 \ 056 \\ 21 \ 057 \end{array}$                                                                                                    | 066 137<br>307<br>066 127<br>207<br>004 001                                                                                                    |    |                    | LLI 137<br>LAM<br>LLI 127                                                                                                    |
| $\begin{array}{c} 21 \ 051 \\ 21 \ 053 \\ 21 \ 054 \\ 21 \ 056 \\ 21 \ 057 \\ 21 \ 061 \end{array}$                                                                                                    | $\begin{array}{c} 066 \ 137 \\ 307 \\ 066 \ 127 \\ 207 \\ 004 \ 001 \\ 370 \end{array}$                                                                                                    |    | ADDEXP,            | LLI 137<br>LAM<br>LLI 127<br>ADM                                                                                                    |
| $\begin{array}{c} 21 \ 051 \\ 21 \ 053 \\ 21 \ 054 \\ 21 \ 056 \\ 21 \ 057 \\ 21 \ 061 \\ 21 \ 062 \end{array}$                                                                                                    | $\begin{array}{c} 066 \ 137 \\ 307 \\ 066 \ 127 \\ 207 \\ 004 \ 001 \\ 370 \\ 066 \ 102 \end{array}$                                                                                                    |    |                    | LLI 137<br>LAM<br>LLI 127<br>ADM<br>ADI 001                                                                                                    |
| $\begin{array}{c} 21 \ 051 \\ 21 \ 053 \\ 21 \ 054 \\ 21 \ 056 \\ 21 \ 057 \\ 21 \ 061 \\ 21 \ 062 \\ 21 \ 064 \end{array}$                                                                                                    | 066 137<br>307<br>066 127<br>207<br>004 001<br>370<br>066 102<br>076 027                                                                                                    |    | ADDEXP,            | LLI 137<br>LAM<br>LLI 127<br>ADM<br>ADI 001<br>LMA                                                                                                    |
| $\begin{array}{c} 21 \ 051 \\ 21 \ 053 \\ 21 \ 054 \\ 21 \ 056 \\ 21 \ 057 \\ 21 \ 061 \\ 21 \ 062 \\ 21 \ 064 \\ 21 \ 066 \end{array}$                                                                                                    | $\begin{array}{c} 066 \ 137 \\ 307 \\ 066 \ 127 \\ 207 \\ 004 \ 001 \\ 370 \\ 066 \ 102 \\ 076 \ 027 \\ 066 \ 126 \end{array}$                                                                                                    |    | ADDEXP,            | LLI 137<br>LAM<br>LLI 127<br>ADM<br>ADI 001<br>LMA<br>LLI 102                                                                                                    |
| $\begin{array}{c} 21 \ 051 \\ 21 \ 053 \\ 21 \ 054 \\ 21 \ 056 \\ 21 \ 057 \\ 21 \ 061 \\ 21 \ 062 \\ 21 \ 064 \\ 21 \ 066 \\ 21 \ 070 \end{array}$                                                                                                    | $\begin{array}{c} 066 \ 137 \\ 307 \\ 066 \ 127 \\ 207 \\ 004 \ 001 \\ 370 \\ 066 \ 102 \\ 076 \ 027 \\ 066 \ 126 \\ 016 \ 003 \end{array}$                                                                                                    |    | ADDEXP,<br>SETMCT, | LLI 137<br>LAM<br>LLI 127<br>ADM<br>ADI 001<br>LMA<br>LLI 102<br>LMI 027                                                                                                    |
| $\begin{array}{c} 21 \ 051 \\ 21 \ 053 \\ 21 \ 054 \\ 21 \ 056 \\ 21 \ 057 \\ 21 \ 061 \\ 21 \ 062 \\ 21 \ 064 \\ 21 \ 066 \\ 21 \ 070 \\ 21 \ 072 \end{array}$                                                                                                    | $\begin{array}{c} 066 \ 137 \\ 307 \\ 066 \ 127 \\ 207 \\ 004 \ 001 \\ 370 \\ 066 \ 102 \\ 076 \ 027 \\ 066 \ 126 \end{array}$                                                                                                    |    | ADDEXP,<br>SETMCT, | LLI 137<br>LAM<br>LLI 127<br>ADM<br>ADI 001<br>LMA<br>LLI 102<br>LMI 027<br>LLI 126                                                                                                    |
| $\begin{array}{c} 21 \ 051 \\ 21 \ 053 \\ 21 \ 054 \\ 21 \ 056 \\ 21 \ 057 \\ 21 \ 061 \\ 21 \ 062 \\ 21 \ 064 \\ 21 \ 066 \\ 21 \ 070 \end{array}$                                                                                                    | $\begin{array}{c} 066 \ 137 \\ 307 \\ 066 \ 127 \\ 207 \\ 004 \ 001 \\ 370 \\ 066 \ 102 \\ 076 \ 027 \\ 066 \ 126 \\ 016 \ 003 \\ 106 \ 211 \ 022 \\ 142 \ 270 \ 021 \end{array}$                                                                                                    |    | ADDEXP,<br>SETMCT, | LLI 137<br>LAM<br>LLI 127<br>ADM<br>ADI 001<br>LMA<br>LLI 102<br>LMI 027<br>LLI 126<br>LBI 003                                                                                                    |
| $\begin{array}{c} 21 \ 051 \\ 21 \ 053 \\ 21 \ 054 \\ 21 \ 056 \\ 21 \ 057 \\ 21 \ 061 \\ 21 \ 062 \\ 21 \ 064 \\ 21 \ 066 \\ 21 \ 070 \\ 21 \ 072 \\ 21 \ 075 \\ 21 \ 100 \end{array}$                                                                                                    | $\begin{array}{c} 066 \ 137 \\ 307 \\ 066 \ 127 \\ 207 \\ 004 \ 001 \\ 370 \\ 066 \ 102 \\ 076 \ 027 \\ 066 \ 126 \\ 016 \ 003 \\ 106 \ 211 \ 022 \end{array}$                                                                                                    |    | ADDEXP,<br>SETMCT, | LLI 137<br>LAM<br>LLI 127<br>ADM<br>ADI 001<br>LMA<br>LLI 102<br>LMI 027<br>LLI 126<br>LBI 003<br>CAL ROTATR                                                                                                    |
| $\begin{array}{c} 21 \ 051 \\ 21 \ 053 \\ 21 \ 054 \\ 21 \ 056 \\ 21 \ 057 \\ 21 \ 061 \\ 21 \ 062 \\ 21 \ 064 \\ 21 \ 066 \\ 21 \ 070 \\ 21 \ 072 \\ 21 \ 075 \end{array}$                                                                                                    | $\begin{array}{c} 066 \ 137 \\ 307 \\ 066 \ 127 \\ 207 \\ 004 \ 001 \\ 370 \\ 066 \ 102 \\ 076 \ 027 \\ 066 \ 126 \\ 016 \ 003 \\ 106 \ 211 \ 022 \\ 142 \ 270 \ 021 \end{array}$                                                                                                    |    | ADDEXP,<br>SETMCT, | LLI 137<br>LAM<br>LLI 127<br>ADM<br>ADI 001<br>LMA<br>LLI 102<br>LMI 027<br>LLI 126<br>LBI 003<br>CAL ROTATR<br>CTC ADOPPP                                                                                                    |
| $\begin{array}{c} 21 \ 051 \\ 21 \ 053 \\ 21 \ 054 \\ 21 \ 056 \\ 21 \ 057 \\ 21 \ 061 \\ 21 \ 062 \\ 21 \ 064 \\ 21 \ 066 \\ 21 \ 070 \\ 21 \ 072 \\ 21 \ 075 \\ 21 \ 100 \end{array}$                                                                                                    | $\begin{array}{c} 066 \ 137\\ 307\\ 066 \ 127\\ 207\\ 004 \ 001\\ 370\\ 066 \ 102\\ 076 \ 027\\ 066 \ 126\\ 016 \ 003\\ 106 \ 211 \ 022\\ 142 \ 270 \ 021\\ 066 \ 146 \end{array}$                                                                                                    |    | ADDEXP,<br>SETMCT, | LLI 137<br>LAM<br>LLI 127<br>ADM<br>ADI 001<br>LMA<br>LLI 102<br>LMI 027<br>LLI 126<br>LBI 003<br>CAL ROTATR<br>CTC ADOPPP<br>LLI 146                                                                                              |
| $\begin{array}{c} 21 \ 051 \\ 21 \ 053 \\ 21 \ 054 \\ 21 \ 056 \\ 21 \ 057 \\ 21 \ 061 \\ 21 \ 062 \\ 21 \ 064 \\ 21 \ 066 \\ 21 \ 070 \\ 21 \ 072 \\ 21 \ 075 \\ 21 \ 100 \\ 21 \ 102 \end{array}$                                                                                                    | $\begin{array}{c} 066 \ 137\\ 307\\ 066 \ 127\\ 207\\ 004 \ 001\\ 370\\ 066 \ 102\\ 076 \ 027\\ 066 \ 126\\ 016 \ 003\\ 106 \ 211 \ 022\\ 142 \ 270 \ 021\\ 066 \ 146\\ 016 \ 006 \end{array}$                                                                                             |    | ADDEXP,<br>SETMCT, | LLI 137<br>LAM<br>LLI 127<br>ADM<br>ADI 001<br>LMA<br>LLI 102<br>LMI 027<br>LLI 126<br>LBI 003<br>CAL ROTATR<br>CTC ADOPPP<br>LLI 146<br>LBI 006                                                                                   |
| $\begin{array}{c} 21 \ 051 \\ 21 \ 053 \\ 21 \ 054 \\ 21 \ 056 \\ 21 \ 057 \\ 21 \ 061 \\ 21 \ 062 \\ 21 \ 064 \\ 21 \ 066 \\ 21 \ 070 \\ 21 \ 072 \\ 21 \ 075 \\ 21 \ 007 \\ 21 \ 100 \\ 21 \ 102 \\ 21 \ 104 \\ 21 \ 107 \\ 21 \ 111 \end{array}$                                                             | $\begin{array}{c} 066 \ 137\\ 307\\ 066 \ 127\\ 207\\ 004 \ 001\\ 370\\ 066 \ 102\\ 076 \ 027\\ 066 \ 126\\ 016 \ 003\\ 106 \ 211 \ 022\\ 142 \ 270 \ 021\\ 066 \ 146\\ 016 \ 006\\ 106 \ 211 \ 022\\ \end{array}$                                                                         |    | ADDEXP,<br>SETMCT, | LLI 137<br>LAM<br>LLI 127<br>ADM<br>ADI 001<br>LMA<br>LLI 102<br>LMI 027<br>LLI 126<br>LBI 003<br>CAL ROTATR<br>CTC ADOPPP<br>LLI 146<br>LBI 006<br>CAL ROTATR                                                                     |
| $\begin{array}{c} 21 \ 051 \\ 21 \ 053 \\ 21 \ 054 \\ 21 \ 056 \\ 21 \ 057 \\ 21 \ 061 \\ 21 \ 062 \\ 21 \ 064 \\ 21 \ 066 \\ 21 \ 070 \\ 21 \ 072 \\ 21 \ 075 \\ 21 \ 000 \\ 21 \ 100 \\ 21 \ 102 \\ 21 \ 104 \\ 21 \ 107 \\ 21 \ 111 \\ 21 \ 112 \end{array}$                                                 | $\begin{array}{c} 066 \ 137\\ 307\\ 066 \ 127\\ 207\\ 004 \ 001\\ 370\\ 066 \ 102\\ 076 \ 027\\ 066 \ 126\\ 016 \ 003\\ 106 \ 211 \ 022\\ 142 \ 270 \ 021\\ 066 \ 146\\ 016 \ 006\\ 106 \ 211 \ 022\\ 066 \ 102\\ \end{array}$                                                             |    | ADDEXP,<br>SETMCT, | LLI 137<br>LAM<br>LLI 127<br>ADM<br>ADI 001<br>LMA<br>LLI 102<br>LMI 027<br>LLI 126<br>LBI 003<br>CAL ROTATR<br>CTC ADOPPP<br>LLI 146<br>LBI 006<br>CAL ROTATR<br>LLI 102                                                          |
| $\begin{array}{c} 21 \ 051 \\ 21 \ 053 \\ 21 \ 054 \\ 21 \ 056 \\ 21 \ 057 \\ 21 \ 061 \\ 21 \ 062 \\ 21 \ 064 \\ 21 \ 066 \\ 21 \ 070 \\ 21 \ 072 \\ 21 \ 075 \\ 21 \ 007 \\ 21 \ 100 \\ 21 \ 102 \\ 21 \ 104 \\ 21 \ 107 \\ 21 \ 111 \end{array}$                                                             | $\begin{array}{c} 066 \ 137\\ 307\\ 066 \ 127\\ 207\\ 004 \ 001\\ 370\\ 066 \ 102\\ 076 \ 027\\ 066 \ 126\\ 016 \ 003\\ 106 \ 211 \ 022\\ 142 \ 270 \ 021\\ 066 \ 146\\ 016 \ 006\\ 106 \ 211 \ 022\\ 066 \ 102\\ 327\\ \end{array}$                                                       |    | ADDEXP,<br>SETMCT, | LLI 137<br>LAM<br>LLI 127<br>ADM<br>ADI 001<br>LMA<br>LLI 102<br>LMI 027<br>LLI 126<br>LBI 003<br>CAL ROTATR<br>CTC ADOPPP<br>LLI 146<br>LBI 006<br>CAL ROTATR<br>LLI 102<br>LLI 102<br>LCM                                        |
| $\begin{array}{c} 21 \ 051 \\ 21 \ 053 \\ 21 \ 054 \\ 21 \ 056 \\ 21 \ 057 \\ 21 \ 061 \\ 21 \ 062 \\ 21 \ 064 \\ 21 \ 066 \\ 21 \ 070 \\ 21 \ 072 \\ 21 \ 075 \\ 21 \ 000 \\ 21 \ 100 \\ 21 \ 102 \\ 21 \ 104 \\ 21 \ 107 \\ 21 \ 111 \\ 21 \ 112 \end{array}$                                                 | $\begin{array}{c} 066 \ 137\\ 307\\ 066 \ 127\\ 207\\ 004 \ 001\\ 370\\ 066 \ 102\\ 076 \ 027\\ 066 \ 126\\ 016 \ 003\\ 106 \ 211 \ 022\\ 142 \ 270 \ 021\\ 066 \ 146\\ 016 \ 006\\ 106 \ 211 \ 022\\ 066 \ 102\\ 327\\ 021\\ \end{array}$                                                 |    | ADDEXP,<br>SETMCT, | LLI 137<br>LAM<br>LLI 127<br>ADM<br>ADI 001<br>LMA<br>LLI 102<br>LMI 027<br>LLI 126<br>LBI 003<br>CAL ROTATR<br>CTC ADOPPP<br>LLI 146<br>LBI 006<br>CAL ROTATR<br>LLI 102<br>LLI 102<br>LCM<br>DCC                                 |
| $\begin{array}{c} 21 \ 051 \\ 21 \ 053 \\ 21 \ 054 \\ 21 \ 056 \\ 21 \ 057 \\ 21 \ 061 \\ 21 \ 062 \\ 21 \ 064 \\ 21 \ 066 \\ 21 \ 070 \\ 21 \ 072 \\ 21 \ 075 \\ 21 \ 100 \\ 21 \ 102 \\ 21 \ 104 \\ 21 \ 107 \\ 21 \ 101 \\ 21 \ 111 \\ 21 \ 112 \\ 21 \ 113 \end{array}$                                     | $\begin{array}{c} 066 \ 137\\ 307\\ 066 \ 127\\ 207\\ 004 \ 001\\ 370\\ 066 \ 102\\ 076 \ 027\\ 066 \ 126\\ 016 \ 003\\ 106 \ 211 \ 022\\ 142 \ 270 \ 021\\ 066 \ 146\\ 016 \ 006\\ 106 \ 211 \ 022\\ 066 \ 102\\ 327\\ 021\\ 372 \end{array}$                                             |    | ADDEXP,<br>SETMCT, | LLI 137<br>LAM<br>LLI 127<br>ADM<br>ADI 001<br>LMA<br>LLI 102<br>LMI 027<br>LLI 126<br>LBI 003<br>CAL ROTATR<br>CTC ADOPPP<br>LLI 146<br>LBI 006<br>CAL ROTATR<br>LLI 102<br>LCM<br>DCC<br>LMC                                     |
| $\begin{array}{c} 21 \ 051 \\ 21 \ 053 \\ 21 \ 054 \\ 21 \ 056 \\ 21 \ 057 \\ 21 \ 061 \\ 21 \ 062 \\ 21 \ 064 \\ 21 \ 066 \\ 21 \ 070 \\ 21 \ 072 \\ 21 \ 075 \\ 21 \ 007 \\ 21 \ 102 \\ 21 \ 104 \\ 21 \ 107 \\ 21 \ 111 \\ 21 \ 112 \\ 21 \ 113 \\ 21 \ 114 \end{array}$                                     | $\begin{array}{c} 066 \ 137\\ 307\\ 066 \ 127\\ 207\\ 004 \ 001\\ 370\\ 066 \ 102\\ 076 \ 027\\ 066 \ 126\\ 016 \ 003\\ 106 \ 211 \ 022\\ 142 \ 270 \ 021\\ 066 \ 146\\ 016 \ 006\\ 106 \ 211 \ 022\\ 066 \ 102\\ 327\\ 021\\ 372\\ 110 \ 066 \ 021\\ \end{array}$                         |    | ADDEXP,<br>SETMCT, | LLI 137<br>LAM<br>LLI 127<br>ADM<br>ADI 001<br>LMA<br>LLI 102<br>LMI 027<br>LLI 126<br>LBI 003<br>CAL ROTATR<br>CTC ADOPPP<br>LLI 146<br>LBI 006<br>CAL ROTATR<br>LLI 102<br>LCM<br>DCC<br>LMC<br>JFZ MULTIP                       |
| $\begin{array}{c} 21 \ 051 \\ 21 \ 053 \\ 21 \ 054 \\ 21 \ 056 \\ 21 \ 057 \\ 21 \ 061 \\ 21 \ 062 \\ 21 \ 064 \\ 21 \ 066 \\ 21 \ 070 \\ 21 \ 072 \\ 21 \ 075 \\ 21 \ 075 \\ 21 \ 100 \\ 21 \ 102 \\ 21 \ 104 \\ 21 \ 107 \\ 21 \ 111 \\ 21 \ 112 \\ 21 \ 113 \\ 21 \ 114 \\ 21 \ 117 \end{array}$             | $\begin{array}{c} 066 \ 137\\ 307\\ 066 \ 127\\ 207\\ 004 \ 001\\ 370\\ 066 \ 102\\ 076 \ 027\\ 066 \ 126\\ 016 \ 003\\ 106 \ 211 \ 022\\ 142 \ 270 \ 021\\ 066 \ 146\\ 016 \ 006\\ 106 \ 211 \ 022\\ 066 \ 102\\ 327\\ 021\\ 372\\ 110 \ 066 \ 021\\ 066 \ 146 \end{array}$               |    | ADDEXP,<br>SETMCT, | LLI 137<br>LAM<br>LLI 127<br>ADM<br>ADI 001<br>LMA<br>LLI 102<br>LMI 027<br>LLI 126<br>LBI 003<br>CAL ROTATR<br>CTC ADOPPP<br>LLI 146<br>LBI 006<br>CAL ROTATR<br>LLI 102<br>LCM<br>DCC<br>LMC<br>JFZ MULTIP<br>LLI 146            |
| $\begin{array}{c} 21 \ 051 \\ 21 \ 053 \\ 21 \ 054 \\ 21 \ 056 \\ 21 \ 057 \\ 21 \ 061 \\ 21 \ 062 \\ 21 \ 064 \\ 21 \ 066 \\ 21 \ 070 \\ 21 \ 072 \\ 21 \ 075 \\ 21 \ 075 \\ 21 \ 100 \\ 21 \ 102 \\ 21 \ 104 \\ 21 \ 107 \\ 21 \ 111 \\ 21 \ 112 \\ 21 \ 113 \\ 21 \ 114 \\ 21 \ 117 \\ 21 \ 121 \end{array}$ | $\begin{array}{c} 066 \ 137\\ 307\\ 066 \ 127\\ 207\\ 004 \ 001\\ 370\\ 066 \ 102\\ 076 \ 027\\ 066 \ 126\\ 016 \ 003\\ 106 \ 211 \ 022\\ 142 \ 270 \ 021\\ 066 \ 146\\ 016 \ 006\\ 106 \ 211 \ 022\\ 066 \ 102\\ 327\\ 021\\ 372\\ 110 \ 066 \ 021\\ 066 \ 146\\ 016 \ 006\\ \end{array}$ |    | ADDEXP,<br>SETMCT, | LLI 137<br>LAM<br>LLI 127<br>ADM<br>ADI 001<br>LMA<br>LLI 102<br>LMI 027<br>LLI 126<br>LBI 003<br>CAL ROTATR<br>CTC ADOPPP<br>LLI 146<br>LBI 006<br>CAL ROTATR<br>LLI 102<br>LCM<br>DCC<br>LMC<br>JFZ MULTIP<br>LLI 146<br>LBI 006 |

| 21 130<br>21 131       | 307<br>022                       |    |          | LAM<br>RAL         |
|------------------------|----------------------------------|----|----------|--------------------|
| $21\ 132$              | 240                              |    |          | NDA                |
| 21 133                 | 162 302 021                      |    |          | CTS MRO            |
| 21 1 36                | 066 123                          |    |          | LLI 123            |
| 21 140                 | 346                              |    |          | LEL                |
| 21 141                 | 335                              |    |          | LDH                |
| $21\ 142\ 21\ 144$     | $066\ 143\ 016\ 004$             |    |          | LLI 143            |
| <b>ZI</b> 144          | 010 004                          |    |          | LBI 004            |
| 21146                  | $106\ 013\ 021$                  |    | EXMLDV,  | CAL MOV            |
| $21\ 151$              | $016\ 000$                       |    |          | LBI 000            |
| $21\ 153$              | $106\ 066\ 020$                  |    |          | CAL FPNO           |
| $21\ 156$              | $066\ 101$                       |    |          | LLI 101            |
| $21\ 160$              | 307                              |    |          | LAM                |
| 21 161                 | 240                              |    |          | NDA                |
| 21 162                 | 013                              |    |          | RFZ                |
| 21 163                 | 104 202 020                      |    |          | JMP FPCC           |
| 21 166                 | 066 140                          |    | CKSIGN,  | LLI 140            |
| 21 170                 | 056 001                          | ** |          | LHI 001            |
| 21 172                 | 016 010                          |    |          | LBI 010            |
| 21 174                 | 250                              |    | GI DATEM | XRA                |
| 21 175                 | 370                              |    | CLRNEX,  | LMA                |
| 21 176                 | 060                              |    |          | INL                |
| 21 177                 | 011                              |    |          | DCB                |
| 21 200<br>21 203       | $\frac{110\ 175\ 021}{016\ 004}$ |    |          | JFZ CLRN           |
| 21 205                 | 066 130                          |    | CLROPL,  | LBI 004<br>LLI 130 |
| 21 203                 | 370                              |    | CLRNX1,  | LMA                |
| 21 207 21 210          | 060                              |    | omuni,   | INL                |
| $21\ 210$<br>$21\ 211$ | 011                              |    |          | DCB                |
| $21\ 212$              | 110 207 021                      |    |          | JFZ CLRN           |
| $21\ 215$              | 066 101                          |    |          | LLI 101            |
| $21\ 217$              | 076 001                          |    |          | LMI 001            |
| $21 \ 221$             | $066\ 126$                       |    |          | LLI 126            |
| $21\ 223$              | 307                              |    |          | LAM                |
| $21 \ 224$             | 240                              |    |          | NDA                |
| $21 \ 225$             | $160\ 251\ 021$                  |    |          | JTS NEGF           |
| $21\ 230$              | $066\ 136$                       |    | OPSGNT,  | LLI 136            |
| $21\ 232$              | 307                              |    |          | LAM                |
| $21 \ 233$             | 240                              |    |          | NDA                |
| 21 234                 | 023                              |    |          | $\mathbf{RFS}$     |
| 21 235                 | 066 101                          |    |          | LLI 101            |
| $21\ 237$              | 327                              |    |          | LCM                |
| 21 240                 | 021                              |    |          | DCC                |
| 21 241                 | 372                              |    |          | LMC                |
| 21 242                 | 066 134                          |    |          | LLI 134            |
| 21 244                 | 016 003                          |    |          | LBI 003            |
| $21\ 246$              | 104 150 022                      |    |          | JMP COM            |
| 21 251                 | 066 101                          |    | NEGFPA,  | LLI 101            |
|                        |                                  |    |          |                    |

IROUND 23 43 )4 AOVEIT DO FPNORM D1 PCOMP 40 01 10 LRNEX )4 30 LRNX1 01 01 26 EGFPA 36 )1 34 )3 OMPLM

~

| 21 265<br>21 270<br>21 272<br>21 273<br>21 273<br>21 275<br>21 277                                                                                                    | $\begin{array}{c} 372\\ 066\ 124\\ 016\ 003\\ 106\ 150\ 022\\ 104\ 230\ 021\\ 046\ 141\\ 335\\ 066\ 131\\ 016\ 006\\ 104\ 127\ 022\\ 016\ 003\\ 006\ 100\\ 207\\ 370\\ 060\\ 006\ 000\\ 217\\ 011\end{array}$ |
|----------------------------------------------------------------------------------------------------|----------------------------------------------------------------------------------------------------|
| $21 \ 322 \\21 \ 325$                                                                                                    | 307                                                                                                    |
| $\begin{array}{c} 21 \ 327 \\ 21 \ 330 \\ 21 \ 331 \\ 21 \ 334 \\ 21 \ 336 \\ 21 \ 337 \\ 21 \ 341 \\ 21 \ 342 \\ 21 \ 344 \\ 21 \ 345 \\ 21 \ 347 \\ 21 \ 351 \\ 21 \ 351 \\ 21 \ 354 \\ 21 \ 357 \end{array}$ | $\begin{array}{c} 307\\ 066\ 127\\ 227\\ 004\ 001\\ 370\\ 066\ 102 \end{array}$                                                                                                    |
| 21 357<br>21 361<br>21 363<br>21 365<br>21 370<br>21 372<br>21 373<br>21 376<br>21 377<br>22 001<br>22 003<br>22 006                                                                                            | $\begin{array}{c} 046 \ 134 \\ 066 \ 131 \\ 016 \ 003 \\ 106 \ 013 \ 021 \\ 006 \ 001 \\ 032 \\ 104 \ 377 \ 021 \\ 250 \\ 066 \ 144 \\ 016 \ 003 \\ 106 \ 200 \ 022 \\ 066 \ 134 \end{array}$                 |

| ADOPPP,<br>MROUND,<br>CROUND, | LCM<br>DCC<br>LMC<br>LLI 124<br>LBI 003<br>CAL COMPLM<br>JMP OPSGNT<br>LEI 141<br>LDH<br>LLI 131<br>LBI 006<br>JMP ADDER<br>LBI 003<br>LAI 100<br>ADM<br>LMA<br>INL<br>LAI 000<br>ACM<br>DCB<br>JFZ CROUND |
|-------------------------------|----------------------------------------------------------------------------------------------------|
|                               | LMA<br>RET                                                                                                    |
| FPDIV,                        | CAL CKSIGN<br>LLI 126<br>LAM<br>NDA                                                                                                    |
| SUBEXP,                       | JTZ DVERR<br>LLI 137<br>LAM<br>LLI 127<br>SUM<br>ADI 001                                                                                                    |
| SETDCT,                       | LMA<br>LLI 102<br>LMI 027                                                                                                    |
| DIVIDE,                       | CAL SETSUB<br>JTS NOGO<br>LEI 134<br>LLI 131<br>LBI 003                                                                                                    |
| NOGO,<br>QUOROT,              | CAL MOVEIT<br>LAI 001<br>RAR<br>JMP QUOROT<br>XRA<br>LLI 144<br>LBI 003<br>CAL ROTL<br>LLI 134                                                                                                    |

| $\begin{array}{c} 22 \ 010\\ 22 \ 012\\ 22 \ 015\\ 22 \ 017\\ 22 \ 020\\ 22 \ 021\\ 22 \ 022\\ 22 \ 025\\ 22 \ 025\\ 22 \ 030\\ 22 \ 033\\ 22 \ 035\\ 22 \ 036\\ 22 \ 036\\ 22 \ 036\\ 22 \ 040\\ 22 \ 041\\ 22 \ 043\\ 22 \ 044\\ 22 \ 045\\ 22 \ 046\\ 22 \ 050\\ 22 \ 051\\ 22 \ 052\\ 22 \ 053\\ 22 \ 056\\ 22 \ 066\\ 22 \ 066\\$ | $\begin{array}{c} 016\ 003\\ 106\ 177\ 022\\ 066\ 102\\ 327\\ 021\\ 372\\ 110\ 351\ 021\\ 106\ 101\ 022\\ 160\ 070\ 022\\ 066\ 144\\ 307\\ 004\ 001\\ 370\\ 006\ 000\\ 060\\ 217\\ 370\\ 006\ 000\\ 060\\ 217\\ 370\\ 006\ 000\\ 060\\ 217\\ 370\\ 120\ 070\ 022\\ 016\ 003\\ 106\ 211\ 022\\ 066\ 127\\ 317\\ 010\\ 371\\ 066\ 124\\ 016\ 003\\ 104\ 146\ 021\\ 046\ 131\\ 335\\ 066\ 124\\ 016\ 003\\ 104\ 146\ 021\\ 046\ 131\\ 335\\ 066\ 124\\ 016\ 003\\ 106\ 013\ 021\\ 046\ 131\\ 066\ 134\\ 016\ 003\\ 106\ 013\ 021\\ 046\ 131\\ 066\ 134\\ 016\ 003\\ 106\ 013\ 022\\ 307\\ 240\\ 07\\ \end{array}$ | DVEXIT,<br>SETSUB, | LBI 003<br>CAL ROTATL<br>LLI 102<br>LCM<br>DCC<br>LMC<br>JFZ DIVIDE<br>CAL SETSUB<br>JTS DVEXIT<br>LLI 144<br>LAM<br>ADI 001<br>LMA<br>LAI 000<br>INL<br>ACM<br>LMA<br>LAI 000<br>INL<br>ACM<br>LDI 127<br>LBM<br>INB<br>LMB<br>LLI 127<br>LBM<br>INB<br>LMB<br>LLI 124<br>LEI 124<br>LEI 124<br>LBI 003<br>CAL MOVEIT<br>LEI 131<br>LDH<br>LLI 124<br>LBI 003<br>CAL MOVEIT<br>LEI 131<br>LLI 134<br>LBI 003<br>CAL SUBBER<br>LAM<br>NDA |
|----------------------------------------------------------------------------------------------------|----------------------------------------------------------------------------------------------------|--------------------|----------------------------------------------------------------------------------------------------|
| $22\ 126$<br>$22\ 127$<br>$22\ 130$                                                                                                    | 007<br>240<br>307                                                                                                    | ADDER,             | RET<br>NDA                                                                                                    |
| $\begin{array}{c} 22 \ 130 \\ 22 \ 131 \\ 22 \ 134 \\ 22 \ 135 \\ 22 \ 136 \end{array}$                                                                                                    | 307<br>106 356 022<br>217<br>370<br>011                                                                                                    | ADDMOR,            | LAM<br>CAL SWITCH<br>ACM<br>LMA<br>DCB                                                                                                    |

| $\begin{array}{c} 22\ 137\\ 22\ 140\\ 22\ 141\\ 22\ 144\\ 22\ 145 \end{array}$                                                                                                    | 053<br>060<br>106 356 022<br>060<br>104 130 022                                                                                                    |                    | RTZ<br>INL<br>CAL SWITCH<br>INL<br>JMP ADDMOR                                                                                              |
|----------------------------------------------------------------------------------------------------|----------------------------------------------------------------------------------------------------|--------------------|----------------------------------------------------------------------------------------------------|
| $\begin{array}{c} 22 \ 150 \\ 22 \ 151 \\ 22 \ 153 \\ 22 \ 155 \\ 22 \ 156 \\ 22 \ 157 \\ 22 \ 160 \\ 22 \ 161 \\ 22 \ 162 \\ 22 \ 163 \\ 22 \ 164 \\ 22 \ 166 \\ 22 \ 167 \\ 22 \ 167 \\ 22 \ 171 \\ 22 \ 171 \\ 22 \ 171 \\ 22 \ 173 \\ 22 \ 174 \end{array}$ | $\begin{array}{c} 307\\ 054 \ 377\\ 004 \ 001\\ 370\\ 032\\ 330\\ 011\\ 053\\ 060\\ 307\\ 054 \ 377\\ 340\\ 303\\ 022\\ 006 \ 000\\ 214\\ 104 \ 155 \ 022 \end{array}$ | COMPLM,<br>MORCOM, | LAM<br>XRI 377<br>ADI 001<br>LMA<br>RAR<br>LDA<br>DCB<br>RTZ<br>INL<br>LAM<br>XRI 377<br>LEA<br>LAD<br>RAL<br>LAI 000<br>ACE<br>JMP MORCOM |
| $\begin{array}{c} 22 \ 177 \\ 22 \ 200 \\ 22 \ 201 \\ 22 \ 202 \\ 22 \ 203 \\ 22 \ 204 \\ 22 \ 205 \\ 22 \ 206 \end{array}$                                                                                                    | 240<br>307<br>022<br>370<br>011<br>053<br>060<br>104 200 022                                                                                                    | ROTATL,<br>ROTL,   |                                                                                                    |
| 22 211<br>22 212<br>22 213<br>22 214<br>22 215<br>22 216<br>22 217<br>22 220                                                                                                    | 240307032370011053061104 212 022                                                                                                    | ROTATR,<br>ROTR,   | NDA<br>LAM<br>RAR<br>LMA<br>DCB<br>RTZ<br>DCL<br>JMP ROTR                                                                                  |
| 22 223<br>22 224<br>22 225<br>22 230<br>22 231<br>22 232<br>22 233<br>22 233<br>22 234<br>22 235                                                                                                    | $\begin{array}{c} 240\\ 307\\ 106 \ 356 \ 022\\ 237\\ 370\\ 011\\ 053\\ 060\\ 106 \ 356 \ 022 \end{array}$                                                             | SUBBER,<br>SUBTRA, | NDA<br>LAM<br>CAL SWITCH<br>SBM<br>LMA<br>DCB<br>RTZ<br>INL<br>CAL SWITCH                                                                  |

| $\begin{array}{c} 22 \ 240 \\ 22 \ 241 \end{array}$                                                                                                    | $\begin{array}{c} 060 \\ 104 \ 224 \ 022 \end{array}$                                                         |    |                   | INL<br>JMP SUBTRA                                                                                      |
|----------------------------------------------------------------------------------------------------|----------------------------------------------------------------------------------------------------|----|-------------------|----------------------------------------------------------------------------------------------------|
| $\begin{array}{c} 22 \ 244 \\ 22 \ 246 \\ 22 \ 250 \\ 22 \ 252 \end{array}$                                                                                                    | 036 001<br>046 124<br>016 004<br>104 013 021                                                                  | ** | FLOAD,            | LDI 001<br>LEI 124<br>LBI 004<br>JMP MOVEIT                                                            |
| $\begin{array}{c} 22 \ 255 \\ 22 \ 256 \\ 22 \ 257 \\ 22 \ 261 \\ 22 \ 263 \end{array}$                                                                                                    | $egin{array}{c} 346 \ 335 \ 066 \ 124 \ 056 \ 001 \ 104 \ 272 \ 022 \end{array}$                              | ** | FSTORE,           | LEL<br>LDH<br>LLI 124<br>LHI 001<br>JMP SETIT                                                          |
| $\begin{array}{c} 22 \ 266 \\ 22 \ 270 \\ 22 \ 272 \\ 22 \ 274 \end{array}$                                                                                                    | 036 001<br>046 134<br>016 004<br>104 013 021                                                                  | ** | OPLOAD,<br>SETIT, | LDI 001<br>LEI 134<br>LBI 004<br>JMP MOVEIT                                                            |
| $\begin{array}{c} 22 \ 277 \\ 22 \ 302 \\ 22 \ 304 \\ 22 \ 306 \\ 22 \ 311 \\ 22 \ 314 \end{array}$                                                                                                    | $106\ 317\ 022\\066\ 124\\056\ 001\\106\ 266\ 022\\106\ 337\ 022\\104\ 244\ 022$                              | ** | FACXOP,           | CAL SAVEHL<br>LLI 124<br>LHI 001<br>CAL OPLOAD<br>CAL RESTHL<br>JMP FLOAD                              |
| $\begin{array}{c} 22 \ 317 \\ 22 \ 320 \\ 22 \ 321 \\ 22 \ 323 \\ 22 \ 325 \\ 22 \ 326 \\ 22 \ 327 \\ 22 \ 330 \\ 22 \ 331 \\ 22 \ 332 \\ 22 \ 333 \\ 22 \ 333 \\ 22 \ 334 \\ 22 \ 335 \\ 22 \ 336 \end{array}$ | 305<br>316<br>066 200<br>056 001<br>370<br>060<br>371<br>060<br>373<br>060<br>374<br>350<br>361<br>007        | ** | SAVEHL,           | LAH<br>LBL<br>LLI 200<br>LHI 001<br>LMA<br>INL<br>LMB<br>INL<br>LMD<br>INL<br>LME<br>LHA<br>LLB<br>RET |
| $\begin{array}{c} 22 \ 337 \\ 22 \ 341 \\ 22 \ 343 \\ 22 \ 344 \\ 22 \ 345 \\ 22 \ 346 \\ 22 \ 347 \\ 22 \ 350 \\ 22 \ 351 \\ 22 \ 352 \end{array}$                                                             | $\begin{array}{c} 066 \ 200 \\ 056 \ 001 \\ 307 \\ 060 \\ 317 \\ 060 \\ 337 \\ 060 \\ 347 \\ 350 \end{array}$ | ** | RESTHL,           | LLI 200<br>LHI 001<br>LAM<br>INL<br>LBM<br>INL<br>LDM<br>INL<br>LEM<br>LHA                             |

| $22\ 353\ 22\ 354$     | 361<br>307      |    |         | LLB<br>LAM           |
|------------------------|-----------------|----|---------|----------------------|
| 22 355                 | 007             |    |         | RET                  |
| $22 \ 356 \\ 22 \ 357$ | 325<br>353      |    | SWITCH, | LCH<br>LHD           |
| 22 360                 | 332             |    |         | LDC                  |
| 22 361                 | 326             |    |         | LCL                  |
| $22\ 362$              | 364             |    |         | LLE                  |
| $22\ 363$              | 342             |    |         | LEC                  |
| $22\ 364$              | 007             |    |         | RET                  |
| $22 \ 365$             | 056 001         | ** | GETINP, | LHI 001              |
| $22 \ 367$             | 066 220         |    |         | LLI 220              |
| $22\ 371$              | 327             |    |         | LCM                  |
| $22 \ 372$             | 020             |    |         | INC                  |
| $22 \ 373$             | 021             |    |         | DCC                  |
| $22\ 374$              | $110\ 010\ 023$ |    |         | JFZ NOT0             |
| $22\ 377$              | 364             |    |         | LLE                  |
| 23 000                 | 353             |    |         | LHD                  |
| $23\ 001$              | 327             |    |         | LCM                  |
| $23\ 002$              | 020             |    |         | INC                  |
| 23 003                 | 106 036 023     |    |         | CAL INDEXC           |
| 23 006                 | 076 000         |    |         | LMI 000              |
| $23\ 010$              | 066 220         |    | NOT0,   | LLI 220              |
| $23\ 012$              | $056\ 001$      | ** | ,       | LHI 001              |
| $23\ 014$              | 327             |    |         | LCM                  |
| $23\ 015$              | 020             |    |         | INC                  |
| $23\ 016$              | 372             |    |         | LMC                  |
| $23\ 017$              | 364             |    |         | LLE                  |
| $23 \ 020$             | 353             |    |         | LHD                  |
| $23\ 021$              | $106\ 036\ 023$ |    |         | CAL INDEXC           |
| $23\ 024$              | 307             |    |         | LAM                  |
| $23\ 025$              | 240             |    |         | NDA                  |
| $23\ 026$              | 056 001         | ** |         | LHI 001              |
| $23\ 030$              | 013             |    |         | RFZ                  |
| $23\ 031$              | 066 220         |    |         | LLI 220              |
| 23 033                 | 076 000         |    |         | LMI 000              |
| $23\ 035$              | 007             |    |         | $\operatorname{RET}$ |
| 23 036                 | 306             |    | INDEXC, | LAL                  |
| $23 \ 037$             | 202             |    |         | ADC                  |
| 23 040                 | 360             |    |         | LLA                  |
| $23\ 041$              | 003             |    |         | $\mathbf{RFC}$       |
| $23\ 042$              | 050             |    |         | INH                  |
| $23\ 043$              | 007             |    |         | RET                  |
| $23\ 044$              | 346             |    | DINPUT, | LEL                  |
| $23\ 045$              | 335             |    | - ,     | LDH                  |
| $23\ 046$              | 056 001         | ** |         | LHI 001              |
|                        |                 |    |         |                      |

| $\begin{array}{c} 23\ 057\\ 23\ 060\\ 23\ 063\\ 23\ 065\\ 23\ 067\\ 23\ 070\\ 23\ 071\\ 23\ 072\\ 23\ 072\\ 23\ 075\\ 23\ 100\\ 23\ 102\\ 23\ 105\\ 23\ 107\\ 23\ 112\\ 23\ 114 \end{array}$ | $\begin{array}{c} 066 \ 150 \\ 250 \\ 016 \ 010 \\ 370 \\ 060 \\ 011 \\ 110 \ 055 \ 023 \\ 066 \ 103 \\ 016 \ 004 \\ 370 \\ 060 \\ 011 \\ 110 \ 067 \ 023 \\ 106 \ 365 \ 022 \\ 074 \ 253 \\ 150 \ 115 \ 023 \\ 074 \ 255 \\ 110 \ 120 \ 023 \\ 066 \ 103 \\ 370 \end{array}$ |
|----------------------------------------------------------------------------------------------------|----------------------------------------------------------------------------------------------------|
| $23\ 115$                                                                                                    | $106\ 365\ 022$                                                                                                    |
| $\begin{array}{c} 23 \ 120 \\ 23 \ 122 \\ 23 \ 125 \\ 23 \ 127 \\ 23 \ 132 \\ 23 \ 134 \\ 23 \ 137 \\ 23 \ 140 \end{array}$                                                                  | $\begin{array}{c} 074 \ 256 \\ 150 \ 201 \ 023 \\ 074 \ 305 \\ 150 \ 221 \ 023 \\ 074 \ 240 \\ 150 \ 115 \ 023 \\ 240 \\ 150 \ 311 \ 023 \\ 074 \ 260 \\ 160 \ 375 \ 012 \\ 074 \ 272 \\ 120 \ 375 \ 012 \\ 066 \ 156 \end{array}$                                            |
| 23 143<br>23 145<br>23 150<br>23 152<br>23 155<br>23 155<br>23 157<br>23 160                                                                                                    | $\begin{array}{c} 074\ 260\\ 160\ 375\ 012\\ 074\ 272\\ 120\ 375\ 012\\ 066\ 156\\ 320\\ 006\ 370\\ 247\\ 110\ 115\ 023\\ \end{array}$                                                                                                    |
| $\begin{array}{c} 23 \ 162 \\ 23 \ 163 \\ 23 \ 166 \\ 23 \ 170 \\ 23 \ 171 \\ 23 \ 172 \\ 23 \ 173 \\ 23 \ 176 \end{array}$                                                                  | $247 \\ 110 \ 115 \ 023 \\ 066 \ 105 \\ 317 \\ 010 \\ 371 \\ 106 \ 056 \ 024 \\ 104 \ 115 \ 023 \\ $                                                                                                    |
| $\begin{array}{c} 23 \ 201 \\ 23 \ 202 \\ 23 \ 204 \\ 23 \ 205 \end{array}$                                                                                                    | $310 \\ 066 \ 106 \\ 307 \\ 240$                                                                                                    |

| CLRNX2,<br>CLRNX3, | INL<br>DCB<br>JFZ CLRNX2<br>LLI 103<br>LBI 004                                                                                                    |
|--------------------|----------------------------------------------------------------------------------------------------|
| NINPUT,            | CAL GETINP                                                                                                    |
| NOTPLM,            | CPI 256<br>JTZ PERIOD<br>CPI 305<br>JTZ FNDEXP<br>CPI 240<br>JTZ NINPUT<br>NDA<br>JTZ ENDINP<br>CPI 260<br>JTS NUMERR<br>CPI 272<br>JFS NUMERR<br>LLI 156<br>LCA<br>LAI 370<br>NDM<br>JFZ NINPUT<br>LLI 105<br>LBM<br>INB<br>LMB<br>CAL DECBIN<br>JMP NINPUT |
| PERIOD,            | LBA<br>LLI 106<br>LAM<br>NDA                                                                                                    |

| $\begin{array}{c} 23 \ 206 \\ 23 \ 211 \\ 23 \ 213 \\ 23 \ 214 \\ 23 \ 215 \\ 23 \ 216 \end{array}$                                                                                                    | 110 375 012<br>066 105<br>370<br>060<br>371<br>104 115 023                                                                                                    |         | JFZ NUMERR<br>LLI 105<br>LMA<br>INL<br>LMB<br>JMP NINPUT                                                                                                    |
|----------------------------------------------------------------------------------------------------|----------------------------------------------------------------------------------------------------|---------|----------------------------------------------------------------------------------------------------|
| 23 221<br>23 224<br>23 226<br>23 231<br>23 233<br>23 236<br>23 240                                                                                                    | $\begin{array}{c} 106 \ 365 \ 022 \\ 074 \ 253 \\ 150 \ 241 \ 023 \\ 074 \ 255 \\ 110 \ 244 \ 023 \\ 066 \ 104 \\ 370 \end{array}$                                                                                                    | FNDEXP, | CAL GETINP<br>CPI 253<br>JTZ EXPINP<br>CPI 255<br>JFZ NOEXPS<br>LLI 104<br>LMA                                                                                                    |
| $23\ 241$                                                                                                    | $106\;365\;022$                                                                                                    | EXPINP, | CAL GETINP                                                                                                    |
| $\begin{array}{c} 23 \ 244 \\ 23 \ 245 \\ 23 \ 250 \\ 23 \ 252 \\ 23 \ 255 \\ 23 \ 255 \\ 23 \ 257 \\ 23 \ 262 \\ 23 \ 264 \\ 23 \ 265 \\ 23 \ 267 \\ 23 \ 271 \\ 23 \ 272 \\ 23 \ 275 \\ 23 \ 275 \\ 23 \ 275 \\ 23 \ 277 \\ 23 \ 300 \\ 23 \ 301 \\ 23 \ 302 \\ 23 \ 303 \\ 23 \ 304 \\ 23 \ 305 \\ 23 \ 306 \end{array}$ | $\begin{array}{c} 160 \ 375 \ 012 \\ 074 \ 272 \\ 120 \ 375 \ 012 \\ 044 \ 017 \\ 310 \\ 066 \ 157 \\ 006 \ 003 \\ 277 \\ 160 \ 375 \ 012 \\ 327 \\ 307 \\ 240 \\ 022 \\ 022 \\ 202 \\ 202 \\ 202 \\ 201 \\ 370 \\ 104 \ 241 \ 023 \end{array}$ | NOEXPS, | NDA<br>JTZ ENDINP<br>CPI 260<br>JTS NUMERR<br>CPI 272<br>JFS NUMERR<br>NDI 017<br>LBA<br>LLI 157<br>LAI 003<br>CPM<br>JTS NUMERR<br>LCM<br>LAM<br>NDA<br>RAL<br>RAL<br>RAL<br>ADC<br>RAL<br>ADC<br>RAL<br>ADB<br>LMA<br>JMP EXPINP |
| $\begin{array}{c} 23 \ 311 \\ 23 \ 313 \\ 23 \ 314 \\ 23 \ 315 \\ 23 \ 320 \\ 23 \ 322 \\ 23 \ 324 \end{array}$                                                                                                    | 066 103<br>307<br>240<br>150 327 023<br>066 154<br>016 003<br>106 150 022                                                                                                    | ENDINP, | LLI 103<br>LAM<br>NDA<br>JTZ FININP<br>LLI 154<br>LBI 003<br>CAL COMPLM                                                                                                    |
| 23 327<br>23 331<br>23 332                                                                                                    | 066 153<br>250<br>370                                                                                                    | FININP, | LLI 153<br>XRA<br>LMA                                                                                                    |

| $\begin{array}{c} 23 \ 333 \\ 23 \ 334 \\ 23 \ 336 \\ 23 \ 340 \\ 23 \ 343 \\ 23 \ 346 \\ 23 \ 350 \\ 23 \ 351 \\ 23 \ 351 \\ 23 \ 352 \\ 23 \ 354 \\ 23 \ 357 \\ 23 \ 360 \\ 23 \ 362 \\ 23 \ 364 \end{array}$ | $\begin{array}{c} 335\\ 046\ 123\\ 016\ 004\\ 106\ 013\ 021\\ 106\ 064\ 020\\ 066\ 104\\ 307\\ 240\\ 066\ 157\\ 150\ 365\ 023\\ 307\\ 054\ 377\\ 004\ 001\\ 370 \end{array}$ |    |                | LDH<br>LEI 123<br>LBI 004<br>CAL MOVEIT<br>CAL FPFLT<br>LLI 104<br>LAM<br>NDA<br>LLI 157<br>JTZ POSEXP<br>LAM<br>XRI 377<br>ADI 001<br>LMA |
|----------------------------------------------------------------------------------------------------|----------------------------------------------------------------------------------------------------|----|----------------|----------------------------------------------------------------------------------------------------|
| 23 365<br>23 367<br>23 370<br>23 371<br>23 374<br>23 376<br>23 377                                                                                                    | $\begin{array}{c} 066 \ 106 \\ 307 \\ 240 \\ 150 \ 000 \ 024 \\ 066 \ 105 \\ 250 \\ 227 \end{array}$                                                                         |    | POSEXP,        | LLI 106<br>LAM<br>NDA<br>JTZ EXPOK<br>LLI 105<br>XRA<br>SUM                                                                                |
| $\begin{array}{c} 24 \ 000 \\ 24 \ 002 \\ 24 \ 003 \\ 24 \ 004 \\ 24 \ 007 \end{array}$                                                                                                    | 066 157<br>207<br>370<br>160 033 024<br>053                                                                                                    |    | EXPOK,         | LLI 157<br>ADM<br>LMA<br>JTS MINEXP<br>RTZ                                                                                                 |
| $\begin{array}{c} 24 \ 010 \\ 24 \ 012 \\ 24 \ 014 \\ 24 \ 017 \\ 24 \ 022 \\ 24 \ 024 \\ 24 \ 025 \\ 24 \ 025 \\ 24 \ 026 \\ 24 \ 027 \\ 24 \ 032 \end{array}$                                                 | $\begin{array}{c} 066 \ 210 \\ 056 \ 001 \\ 106 \ 277 \ 022 \\ 106 \ 046 \ 021 \\ 066 \ 157 \\ 327 \\ 021 \\ 372 \\ 110 \ 010 \ 024 \\ 007 \end{array}$                      | ** | FPX10,         | LLI 210<br>LHI 001<br>CAL FACXOP<br>CAL FPMULT<br>LLI 157<br>LCM<br>DCC<br>LMC<br>JFZ FPX10<br>RET                                         |
| $\begin{array}{c} 24 \ 033\\ 24 \ 035\\ 24 \ 037\\ 24 \ 042\\ 24 \ 042\\ 24 \ 045\\ 24 \ 047\\ 24 \ 050\\ 24 \ 051\\ 24 \ 052\\ 24 \ 055\end{array}$                                                            | $\begin{array}{c} 066 \ 214 \\ 056 \ 001 \\ 106 \ 277 \ 022 \\ 106 \ 046 \ 021 \\ 066 \ 157 \\ 317 \\ 010 \\ 371 \\ 110 \ 033 \ 024 \\ 007 \end{array}$                      | ** | MINEXP, FPD10, | LLI 214<br>LHI 001<br>CAL FACXOP<br>CAL FPMULT<br>LLI 157<br>LBM<br>INB<br>LMB<br>JFZ FPD10<br>RET                                         |

| $24\ 056$              | $106\ 317\ 022$        |    | DECBIN, |
|------------------------|------------------------|----|---------|
| $24\ 061$              | $066\ 153$             |    | ,       |
| $24\ 063$              | 302                    |    |         |
| $24\ 064$              | $044\ 017$             |    |         |
| $24\ 066$              | 370                    |    |         |
| $24\ 067$              | $046\ 150$             |    |         |
| $24\ 071$              | $066\ 154$             |    |         |
| $24\ 073$              | 335                    |    |         |
| $24\ 074$              | $016 \ 003$            |    |         |
| $24\ 076$              | $106\ 013\ 021$        |    |         |
| $24\ 101$              | $066\ 154$             |    |         |
| $24\ 103$              | $016\ 003$             |    |         |
| $24\ 105$              | $106\ 177\ 022$        |    |         |
| $24\ 110$              | $066\ 154$             |    |         |
| $24\ 112$              | 016 003                |    |         |
| $24\ 114$              | $106\ 177\ 022$        |    |         |
| $24\ 117$              | $046\ 154$             |    |         |
| $24\ 121$              | 066 150                |    |         |
| $24\ 123$              | 016 003                |    |         |
| $24\ 125$              | $106\ 127\ 022$        |    |         |
| 24 1 30                | 066 154                |    |         |
| 24 132                 | 016 003                |    |         |
| 24 134                 | $106\ 177\ 022$        |    |         |
| 24 137                 | 066 152                |    |         |
| 24 141                 | 250                    |    |         |
| 24 142                 | 370                    |    |         |
| 24 143                 | 061                    |    |         |
| 24 144                 | 370                    |    |         |
| $24\ 145$              | $066\ 153\ 307$        |    |         |
| $24\ 147\ 24\ 150$     | 066 150                |    |         |
| $24\ 150$<br>$24\ 152$ | 370                    |    |         |
| $24\ 152$<br>$24\ 153$ | 046 154                |    |         |
| $24\ 155$<br>$24\ 155$ | 016 003                |    |         |
| $24\ 155$<br>$24\ 157$ | $106\ 127\ 022$        |    |         |
| $24\ 162$              | 100127022<br>104337022 |    |         |
| 21102                  | 101001022              |    |         |
| 24165                  | $056\ 001$             | ** | FPOUT,  |
| $24\ 167$              | 066 157                |    | 11001,  |
| $24\ 171$              | 076 000                |    |         |
| $24\ 173$              | 066 126                |    |         |
| $24\ 175$              | 307                    |    |         |
| $24\ 176$              | 240                    |    |         |
| $24\ 177$              | $160\ 207\ 024$        |    |         |
| $24\ 202$              | $006\ 240$             |    |         |
| $24 \ 204$             | $104\ 220\ 024$        |    |         |
| $24\ 207$              | $066\ 124$             |    | OUTNEG, |
| $24\ 211$              | 016 003                |    |         |
| $24\ 213$              | 106 150 022            |    |         |
| $24 \ 216$             | 006 255                |    |         |
|                        |                        |    |         |

CAL SAVEHL Ι, LLI 153LAC NDI 017 LMALEI 150 LLI 154 LDH LBI 003 CAL MOVEIT LLI 154 LBI 003 CAL ROTATL LLI 154 LBI 003 CAL ROTATL LEI 154LLI 150 LBI 003 CAL ADDER  $\rm LLI\,154$ LBI 003 CAL ROTATL LLI 152 XRA LMA DCL LMALLI 153 LAM LLI 150 LMALEI 154 LBI 003 CAL ADDER JMP RESTHL LHI 001 ., LLI 157 LMI 000 LLI 126 LAM NDA JTS OUTNEG LAI 240 JMP AHEAD1 , LLI124 LBI 003 CAL COMPLM LAI 255

| $\begin{array}{c} 24 \ 220 \\ 24 \ 223 \\ 24 \ 225 \\ 24 \ 226 \\ 24 \ 227 \\ 24 \ 232 \\ 24 \ 234 \\ 24 \ 234 \\ 24 \ 236 \\ 24 \ 237 \\ 24 \ 240 \\ 24 \ 241 \\ 24 \ 244 \\ 24 \ 245 \\ 24 \ 250 \end{array}$ | $\begin{array}{c} 307\\ 240\\ 150\ 253\ 024\\ 066\ 127\\ 006\ 027\\ 317\\ 010\\ 011\\ 160\ 253\ 024\\ 221\\ 160\ 253\ 024 \end{array}$   |    | AHEAD1, | CAL ECHO<br>LLI 110<br>LAM<br>NDA<br>JTZ OUTFLT<br>LLI 127<br>LAI 027<br>LBM<br>INB<br>DCB<br>JTS OUTFLT<br>SUB<br>JTS OUTFLT<br>JMP OUTFIX |
|----------------------------------------------------------------------------------------------------|----------------------------------------------------------------------------------------------------|----|---------|----------------------------------------------------------------------------------------------------|
| $\begin{array}{c} 24 \ 253 \\ 24 \ 255 \\ 24 \ 257 \\ 24 \ 261 \\ 24 \ 264 \\ 24 \ 266 \end{array}$                                                                                                    |                                                                                                    |    | OUTFLT, | LLI 110<br>LMI 000<br>LAI 260<br>CAL ECHO<br>LAI 256<br>CAL ECHO                                                                            |
| $\begin{array}{c} 24 \ 271 \\ 24 \ 273 \\ 24 \ 275 \\ 24 \ 276 \end{array}$                                                                                                    | 066 127<br>006 377<br>207<br>370                                                                                                    |    | OUTFIX, | LLI 127<br>LAI 377<br>ADM<br>LMA                                                                                                    |
| $\begin{array}{c} 24 \ 277 \\ 24 \ 302 \\ 24 \ 304 \\ 24 \ 305 \\ 24 \ 310 \\ 24 \ 312 \\ 24 \ 312 \\ 24 \ 314 \\ 24 \ 317 \\ 24 \ 322 \\ 24 \ 324 \\ 24 \ 325 \\ 24 \ 326 \end{array}$                         | $\begin{array}{c} 120336024\\ 006004\\ 207\\ 120360024\\ 066210\\ 056001\\ 106277022\\ 106046021\\ 066157\\ 327\\ 021\\ 372 \end{array}$ | ** | DECEXT, | JFS DECEXD<br>LAI 004<br>ADM<br>JFS DECOUT<br>LLI 210<br>LHI 001<br>CAL FACXOP<br>CAL FPMULT<br>LLI 157<br>LCM<br>DCC<br>LMC                |
| $\begin{array}{c} 24 \ 327 \\ 24 \ 331 \\ 24 \ 332 \\ 24 \ 333 \end{array}$                                                                                                    | 066 127<br>307<br>240<br>104 277 024                                                                                                    |    | DECREP, | LLI 127<br>LAM<br>NDA<br>JMP DECEXT                                                                                                    |
| $\begin{array}{c} 24 \ 336 \\ 24 \ 340 \\ 24 \ 342 \\ 24 \ 345 \\ 24 \ 350 \\ 24 \ 352 \end{array}$                                                                                                    | $\begin{array}{c} 066 \ 214 \\ 056 \ 001 \\ 106 \ 277 \ 022 \\ 106 \ 046 \ 021 \\ 066 \ 157 \\ 317 \end{array}$                          | ** | DECEXD, | LLI 214<br>LHI 001<br>CAL FACXOP<br>CAL FPMULT<br>LLI 157<br>LBM                                                                            |

| 24 353     | 010               |         | INB        |
|------------|-------------------|---------|------------|
| 24 354     | 371               |         | LMB        |
| $24 \ 355$ | $104 \ 327 \ 024$ |         | JMP DECREP |
| $24 \ 360$ | 046 164           | DECOUT, | LEI 164    |
| $24 \ 362$ | 335               |         | LDH        |
| $24 \ 363$ | $066\ 124$        |         | LLI 124    |
| $24 \ 365$ | 016 003           |         | LBI 003    |
| $24\ 367$  | 106 013 021       |         | CAL MOVEIT |
| $24\ 372$  | 066 167           |         | LLI 167    |
| $24 \ 374$ | 076 000           |         | LMI 000    |
| $24 \ 376$ | 066 164           |         | LLI 164    |
| $25\ 000$  | 016 003           |         | LBI 003    |
| $25\ 002$  | $106\ 177\ 022$   |         | CAL ROTATL |
| $25\ 005$  | 106 223 025       |         | CAL OUTX10 |
| $25\ 010$  | 066 127           | COMPEN, | LLI 127    |
| $25\ 012$  | 317               | ,       | LBM        |
| $25\ 013$  | 010               |         | INB        |
| $25\ 014$  | 371               |         | LMB        |
| $25\ 015$  | $150\ 032\ 025$   |         | JTZ OUTDIG |
| $25\ 020$  | 066 167           |         | LLI 167    |
| $25\ 022$  | 016 004           |         | LBI 004    |
| $25\ 024$  | $106\ 211\ 022$   |         | CAL ROTATR |
| $25\ 027$  | $104\ 010\ 025$   |         | JMP COMPEN |
| $25\ 032$  | 066 107           | OUTDIG, | LLI 107    |
| $25\ 034$  | 076 007           |         | LMI 007    |
| $25\ 036$  | $066\ 167$        |         | LLI 167    |
| 25040      | 307               |         | LAM        |
| $25\ 041$  | 240               |         | NDA        |
| $25\ 042$  | $150\ 165\ 025$   |         | JTZ ZERODG |
| $25\ 045$  | 066 167           | OUTDGS, | LLI 167    |
| $25\ 047$  | 307               |         | LAM        |
| $25\ 050$  | 240               |         | NDA        |
| $25\ 051$  | $110\ 105\ 025$   |         | JFZ OUTDGX |
| $25\ 054$  | 066 110           |         | LLI 110    |
| $25\ 056$  | 307               |         | LAM        |
| 25  057    | 240               |         | NDA        |
| $25\ 060$  | $150\ 104\ 025$   |         | JTZ OUTZER |
| $25\ 063$  | 066 157           |         | LLI 157    |
| $25\ 065$  | 327               |         | LCM        |
| $25\ 066$  | 021               |         | DCC        |
| $25\ 067$  | 020               |         | INC        |
| 25 070     | 120 104 025       |         | JFS OUTZER |
| 25 073     | 066 166           |         | LLI 166    |
| 25 075     | 307               |         | LAM        |
| 25 076     | 044 340           |         | NDI 340    |
| 25 100     | 110 104 025       |         | JFZ OUTZER |
| 25 103     | 007               |         | RET        |

| $25\ 104$                                                                                                    | 250                                                                                                    | OUTZER, | XRA                                                                                                    |
|----------------------------------------------------------------------------------------------------|----------------------------------------------------------------------------------------------------|---------|----------------------------------------------------------------------------------------------------|
| $\begin{array}{c} 25 \ 105 \\ 25 \ 107 \end{array}$                                                                                                    | 004 260<br>106 202 003                                                                                                    | OUTDGX, | ADI 260<br>CAL ECHO                                                                                                    |
| $\begin{array}{c} 25 \ 112 \\ 25 \ 114 \\ 25 \ 115 \\ 25 \ 116 \end{array}$                                                                                                    | 066 110<br>307<br>240<br>110 137 025                                                                                                    | DECRDG, | LLI 110<br>LAM<br>NDA<br>JFZ CKDECP                                                                                                    |
| $\begin{array}{c} 25 \ 121 \\ 25 \ 123 \\ 25 \ 124 \\ 25 \ 125 \\ 25 \ 126 \\ 25 \ 131 \\ 25 \ 134 \end{array}$                                                                                                    | $150\ 300\ 025$                                                                                                    | PUSHIT, | LLI 107<br>LCM<br>DCC<br>LMC<br>JTZ EXPOUT<br>CAL OUTX10<br>JMP OUTDGS                                                                                                    |
| $\begin{array}{c} 25 \ 137 \\ 25 \ 141 \\ 25 \ 142 \\ 25 \ 143 \\ 25 \ 144 \\ 25 \ 147 \\ 25 \ 151 \end{array}$                                                                                                    | $\begin{array}{c} 066 \ 157 \\ 327 \\ 021 \\ 372 \\ 110 \ 154 \ 025 \\ 006 \ 256 \\ 106 \ 202 \ 003 \end{array}$                                                                                                    | CKDECP, | LLI 157<br>LCM<br>DCC<br>LMC<br>JFZ NODECP<br>LAI 256<br>CAL ECHO                                                                                                    |
| $25 154 \\ 25 156 \\ 25 156 \\ 25 157 \\ 25 160 \\ 25 161 \\ 25 162$                                                                                                    | 066 107<br>327<br>021<br>372<br>053<br>104 131 025                                                                                                    | NODECP, | LLI 107<br>LCM<br>DCC<br>LMC<br>RTZ<br>JMP PUSHIT                                                                                                    |
| $\begin{array}{c} 25 \ 165 \\ 25 \ 167 \\ 25 \ 170 \\ 25 \ 171 \\ 25 \ 172 \\ 25 \ 172 \\ 25 \ 174 \\ 25 \ 175 \\ 25 \ 176 \\ 25 \ 201 \\ 25 \ 201 \\ 25 \ 202 \\ 25 \ 203 \\ 25 \ 204 \\ 25 \ 207 \\ 25 \ 210 \\ 25 \ 211 \\ 25 \ 212 \\ 25 \ 212 \\ 25 \ 215 \\ 25 \ 217 \\ 25 \ 217 \\ 25 \ 220 \end{array}$ | $\begin{array}{c} 066 \ 157 \\ 327 \\ 021 \\ 372 \\ 066 \ 166 \\ 307 \\ 240 \\ 110 \ 112 \ 025 \\ 061 \\ 307 \\ 240 \\ 110 \ 112 \ 025 \\ 061 \\ 307 \\ 240 \\ 110 \ 112 \ 025 \\ 066 \\ 157 \\ 370 \\ 104 \ 112 \ 025 \end{array}$ | ZERODG, | LLI 157<br>LCM<br>DCC<br>LMC<br>LLI 166<br>LAM<br>NDA<br>JFZ DECRDG<br>DCL<br>LAM<br>NDA<br>JFZ DECRDG<br>DCL<br>LAM<br>NDA<br>JFZ DECRDG<br>LLI 157<br>LMA<br>JMP DECRDG |

| $\begin{array}{c} 25 & 223 \\ 25 & 225 \\ 25 & 227 \\ 25 & 231 \\ 25 & 232 \\ 25 & 234 \\ 25 & 236 \\ 25 & 241 \\ 25 & 243 \\ 25 & 245 \\ 25 & 250 \\ 25 & 252 \\ 25 & 254 \\ 25 & 257 \\ 25 & 261 \\ 25 & 263 \\ 25 & 265 \\ 25 & 270 \\ 25 & 272 \\ 25 & 274 \\ 25 & 277 \end{array}$ | $\begin{array}{c} 066 \ 167 \\ 076 \ 000 \\ 066 \ 164 \\ 335 \\ 046 \ 160 \\ 016 \ 004 \\ 106 \ 013 \ 021 \\ 066 \ 164 \\ 016 \ 004 \\ 106 \ 177 \ 022 \\ 066 \ 164 \\ 016 \ 004 \\ 106 \ 177 \ 022 \\ 066 \ 164 \\ 016 \ 004 \\ 106 \ 127 \ 022 \\ 066 \ 164 \\ 016 \ 004 \\ 106 \ 127 \ 022 \\ 066 \ 164 \\ 016 \ 004 \\ 106 \ 177 \ 022 \\ 066 \ 164 \\ 016 \ 004 \\ 106 \ 177 \ 022 \\ 007 \end{array}$ | OUTX10, | LLI 167<br>LMI 000<br>LLI 164<br>LDH<br>LEI 160<br>LBI 004<br>CAL MOVEIT<br>LLI 164<br>LBI 004<br>CAL ROTATL<br>LLI 164<br>LBI 004<br>CAL ROTATL<br>LLI 160<br>LEI 164<br>LBI 004<br>CAL ADDER<br>LLI 164<br>LBI 004<br>CAL ROTATL<br>RET |
|----------------------------------------------------------------------------------------------------|----------------------------------------------------------------------------------------------------|---------|----------------------------------------------------------------------------------------------------|
| $\begin{array}{c} 25 \ 300 \\ 25 \ 302 \\ 25 \ 303 \\ 25 \ 304 \\ 25 \ 305 \\ 25 \ 307 \\ 25 \ 312 \\ 25 \ 313 \\ 25 \ 314 \\ 25 \ 317 \\ 25 \ 321 \end{array}$                                                                                                    | $\begin{array}{c} 066 \ 157 \\ 307 \\ 240 \\ 053 \\ 006 \ 305 \\ 106 \ 202 \ 003 \\ 307 \\ 240 \\ 160 \ 324 \ 025 \\ 006 \ 253 \\ 104 \ 333 \ 025 \end{array}$                                                                                                    | EXPOUT, | LLI 157<br>LAM<br>NDA<br>RTZ<br>LAI 305<br>CAL ECHO<br>LAM<br>NDA<br>JTS EXOUTN<br>LAI 253<br>JMP AHEAD2                                                                                                    |
| $\begin{array}{c} 25 & 324 \\ 25 & 326 \\ 25 & 330 \\ 25 & 331 \end{array}$                                                                                                    | $\begin{array}{c} 054 \ 377 \\ 004 \ 001 \\ 370 \\ 006 \ 255 \end{array}$                                                                                                    | EXOUTN, | XRI 377<br>ADI 001<br>LMA<br>LAI 255                                                                                                    |
| $25 \ 333 \\ 25 \ 336 \\ 25 \ 340$                                                                                                    | 106 202 003<br>016 000<br>307                                                                                                    | AHEAD2, | CAL ECHO<br>LBI 000<br>LAM                                                                                                    |
| $\begin{array}{c} 25 \ 341 \\ 25 \ 343 \\ 25 \ 346 \\ 25 \ 347 \\ 25 \ 350 \end{array}$                                                                                                    | $\begin{array}{c} 024\ 012\\ 160\ 353\ 025\\ 370\\ 010\\ 104\ 341\ 025 \end{array}$                                                                                                    | SUB12,  | SUI 012<br>JTS TOMUCH<br>LMA<br>INB<br>JMP SUB12                                                                                                    |
| 25 353<br>25 355                                                                                                    | 006 260<br>201                                                                                                    | TOMUCH, | LAI 260<br>ADB                                                                                                    |

| 25  356    | $106\ 202\ 003$ |
|------------|-----------------|
| $25 \ 361$ | 307             |
| $25\ 362$  | 004 260         |
| $25 \ 364$ | $106\ 202\ 003$ |
| $25 \ 367$ | 007             |

CAL ECHO LAM ADI 260 CAL ECHO RET

Note open addresses. This space available for patching.

> NOTE: Pages 26 and 27 in memory are used for temporary data registers, pointers, counters and look-up tables. The following data should be placed on those pages. An entry marked XXX indicates the initial contents of the location are irrelevant to the program's operation.

| $26\ 000$<br>$26\ 001$ | 000<br>XXX    | (cc) for INPUT LINE BUFF<br>These locations used as the |
|------------------------|---------------|---------------------------------------------------------|
|                        |               | INPUT LINE BUFFER                                       |
|                        |               | storage                                                 |
| $26\ 117$              | XXX           | area                                                    |
| $26\ 120$              | 000           | These locations used as the                             |
| • •                    |               | SYMBOL BUFFER                                           |
|                        |               | storage                                                 |
| $26\ 143$              | 000           | area                                                    |
| $26\ 144$              | 000           | These locations used as the                             |
| • •                    | •             | AUXILIARY                                               |
| • •                    |               | SYMBOL BUFFER                                           |
| $26\ 175$              | 000           | storage area                                            |
| $26\ 176$              | 000           | TEMP SCAN storage register                              |
| $26\ 177$              | 000           | TAB FLAG                                                |
| 26 200                 | 000           | EVAL CURRENT temp. reg.                                 |
| $26\ 201$              | 000           | SYNTAX LINE NUMBER                                      |
| $26\ 202$              | 000           | SCAN temporary register                                 |
| 26 203                 | 000           | STATEMENT TOKEN                                         |
| 26 204                 | 000           | Temporary working register                              |
| 26 205                 | 000           | Temporary working register                              |
| 26 206                 | 000           | ARRAY pointer                                           |
| 26 207                 | 000           | ARRAY pointer                                           |
| 26 210                 | 000           | OPERATOR STACK pointer                                  |
| $26\ 211$              | XXX           | These locations used as the                             |
| • •                    | •             | OPERATOR STACK                                          |
|                        |               | storage                                                 |
| 26 227                 | XXX           | area                                                    |
| 26 230                 | 000           | FUN/ARRAY STACK pointer                                 |
| $26\ 231$              | XXX           | These locations used as the                             |
| • •                    |               | FUNCTION/ARRAY STACK                                    |
|                        | ,<br>X7 X7 X7 | storage                                                 |
| $26\ 237$              | XXX           | area                                                    |
|                        |               |                                                         |

## Heirarchy table (for out of stack ops). Used by PARSER routine.

| $\begin{array}{cccccccccccccccccccccccccccccccccccc$ | $\begin{array}{c} 000\\ 003\\ 003\\ 004\\ 004\\ 005\\ 006\\ 001\\ 002\\ 002\\ 002\\ 002\\ 002\\ 002\\ 002$ | EOS<br>Plus sign<br>Minus sign<br>Multiplication sign<br>Division sign<br>Exponentiation sign<br>Left parenthesis<br>Right parenthesis<br>Not assigned<br>Less than sign<br>Equal sign<br>Greater than sign<br>Less than or equal combo<br>Equal to or greater than<br>Less than or greater than |
|------------------------------------------------------|----------------------------------------------------------------------------------------------------|----------------------------------------------------------------------------------------------------|
|                                                      |                                                                                                    | Heirarchy table (for into stack ops).<br>Used by PARSER routine.                                                                                                    |
| $26\ 257$                                            | 000                                                                                                    | EOS                                                                                                    |
| 26 260                                               | 003                                                                                                    | Plus sign                                                                                                    |
| $26\ 261$                                            | 003                                                                                                    | Minus sign                                                                                                    |
| 26 262                                               | 004                                                                                                    | Multiplication sign                                                                                                    |
| 26 263                                               | 004                                                                                                    | Division sign                                                                                                    |
| 26 264                                               | 005                                                                                                    | Exponentiation sign                                                                                                    |
| $26\ 265$                                            | 001                                                                                                    | Left parenthesis                                                                                                    |
| 26 266                                               | 001                                                                                                    | Right parenthesis                                                                                                    |
| $26\ 267$                                            | 002                                                                                                    | Not assigned                                                                                                    |
| $26\ 270$                                            | 002                                                                                                    | Less than sign                                                                                                    |
| $26\ 271$                                            | 002                                                                                                    | Equal sign                                                                                                    |
| $26\ 272$                                            | 002                                                                                                    | Greater than sign                                                                                                    |
| $26\ 273$                                            | 002                                                                                                    | Less than or equal combo                                                                                                    |
| $26\ 274$                                            | 002                                                                                                    | Equal to or greater than                                                                                                    |
| 26 275                                               | 002                                                                                                    | Less than or greater than                                                                                                    |
| $26\ 276$                                            | 000                                                                                                    | EVAL (start) pointer                                                                                                    |
| 26 277                                               | 000                                                                                                    | EVAL FINISH pointer                                                                                                    |
|                                                      |                                                                                                    | FUNCTION NAMES TABLE                                                                                                    |
| 26 300                                               | 003                                                                                                    | (cc) for INT                                                                                                    |
| 26 301                                               | 311                                                                                                    | I                                                                                                    |
| 26 302                                               | 316                                                                                                    | Ň                                                                                                    |
| 26 303                                               | 324                                                                                                    | T                                                                                                    |
| 26 304                                               | 003                                                                                                    | (cc) for SGN                                                                                                    |
| 26 305                                               | 323                                                                                                    | S                                                                                                    |
| 26 306                                               | 307                                                                                                    | $\tilde{\mathbf{G}}$                                                                                                    |
| 26 307                                               | 316                                                                                                    | Ň                                                                                                    |
|                                                      |                                                                                                    |                                                                                                    |

| $26 \ 310$                                                | 003                                                                                     | (cc) for ABS                                                                                                    |
|-----------------------------------------------------------|-----------------------------------------------------------------------------------------|----------------------------------------------------------------------------------------------------|
| 26 311                                                    | 301                                                                                     |                                                                                                    |
|                                                           |                                                                                         | A                                                                                                    |
| $26 \ 312$                                                | 302                                                                                     | В                                                                                                    |
| $26\ 313$                                                 | 323                                                                                     | S                                                                                                    |
|                                                           |                                                                                         |                                                                                                    |
| $26 \ 314$                                                | 003                                                                                     | (cc) for SQR                                                                                                    |
| $26 \ 315$                                                | 323                                                                                     | S                                                                                                    |
| $26 \ 316$                                                | 321                                                                                     | Q                                                                                                    |
|                                                           |                                                                                         |                                                                                                    |
| $26 \ 317$                                                | 322                                                                                     | R                                                                                                    |
| $26 \ 320$                                                | 003                                                                                     | (cc) for TAB                                                                                                    |
| $26\ 321$                                                 | 324                                                                                     | T                                                                                                    |
|                                                           |                                                                                         |                                                                                                    |
| $26\ 322$                                                 | 301                                                                                     | А                                                                                                    |
| $26 \ 323$                                                | 302                                                                                     | В                                                                                                    |
| $26 \ 324$                                                | 003                                                                                     | (cc) for RND                                                                                                    |
|                                                           |                                                                                         |                                                                                                    |
| 26  325                                                   | 322                                                                                     | R                                                                                                    |
| $26 \ 326$                                                | 316                                                                                     | Ν                                                                                                    |
| $26 \ 327$                                                | 304                                                                                     | D                                                                                                    |
|                                                           |                                                                                         |                                                                                                    |
| $26 \ 330$                                                | 003                                                                                     | (cc) for CHR                                                                                                    |
| $26 \ 331$                                                | 303                                                                                     | С                                                                                                    |
| $26\ 332$                                                 | 310                                                                                     | Н                                                                                                    |
| 26 333                                                    | 322                                                                                     |                                                                                                    |
|                                                           |                                                                                         | R                                                                                                    |
| 26  334                                                   | 003                                                                                     | (cc) for UDF                                                                                                    |
| $26 \ 335$                                                | 325                                                                                     | U                                                                                                    |
| 26 336                                                    |                                                                                         |                                                                                                    |
|                                                           | 304                                                                                     | D                                                                                                    |
|                                                           | 906                                                                                     | F                                                                                                    |
| $26 \ 337$                                                | 306                                                                                     | Г                                                                                                    |
| 26 337                                                    | 300                                                                                     | r                                                                                                    |
|                                                           |                                                                                         |                                                                                                    |
| 26 337<br>26 340                                          | 000                                                                                     | These locations used as the                                                                                                    |
|                                                           |                                                                                         |                                                                                                    |
| 26 340<br>                                                | 000                                                                                     | These locations used as the LINE NUMBER BUFFER                                                                                                    |
| 26 340<br><br>                                            | 000                                                                                     | These locations used as the<br>LINE NUMBER BUFFER<br>storage                                                                                                    |
| 26 340<br><br>26 347                                      | 000<br>000                                                                              | These locations used as the<br>LINE NUMBER BUFFER<br>storage<br>area                                                                                                    |
| 26 340<br><br>                                            | 000                                                                                     | These locations used as the<br>LINE NUMBER BUFFER<br>storage                                                                                                    |
| 26 340<br><br>26 347<br>26 350                            | 000<br>·<br>·<br>000<br>000                                                             | These locations used as the<br>LINE NUMBER BUFFER<br>storage<br>area<br>These locations used as the                                                                                                    |
| 26 340<br><br>26 347<br>26 350<br>                        | 000<br>000<br>000                                                                       | These locations used as the<br>LINE NUMBER BUFFER<br>storage<br>area<br>These locations used as the<br>AUX LINE NUMBER                                                                                                    |
| 26 340<br><br>26 347<br>26 350<br>                        | 000<br>000<br>000                                                                       | These locations used as the<br>LINE NUMBER BUFFER<br>storage<br>area<br>These locations used as the<br>AUX LINE NUMBER<br>BUFFER                                                                                                    |
| 26 340<br><br>26 347<br>26 350<br><br>26 357              | 000<br>·<br>000<br>000<br>·<br>000                                                      | These locations used as the<br>LINE NUMBER BUFFER<br>storage<br>area<br>These locations used as the<br>AUX LINE NUMBER<br>BUFFER<br>storage area                                                                                                    |
| 26 340<br><br>26 347<br>26 350<br>                        | 000<br>000<br>000                                                                       | These locations used as the<br>LINE NUMBER BUFFER<br>storage<br>area<br>These locations used as the<br>AUX LINE NUMBER<br>BUFFER<br>storage area                                                                                                    |
| 26 340 $$ $26 347$ $26 350$ $$ $26 357$ $26 357$ $26 360$ | 000<br>·<br>000<br>000<br>·<br>000<br>000                                               | These locations used as the<br>LINE NUMBER BUFFER<br>storage<br>area<br>These locations used as the<br>AUX LINE NUMBER<br>BUFFER<br>storage area<br>USER PGM LINE pointer (pg)                                                                                                    |
| $\begin{array}{cccccccccccccccccccccccccccccccccccc$      | 000<br>·<br>000<br>000<br>·<br>000<br>000                                               | These locations used as the<br>LINE NUMBER BUFFER<br>storage<br>area<br>These locations used as the<br>AUX LINE NUMBER<br>BUFFER<br>storage area<br>USER PGM LINE pointer (pg)<br>USER PGM LINE pntr (low)                                                                                                    |
| $\begin{array}{cccccccccccccccccccccccccccccccccccc$      | 000<br>·<br>000<br>000<br>·<br>000<br>000                                               | These locations used as the<br>LINE NUMBER BUFFER<br>storage<br>area<br>These locations used as the<br>AUX LINE NUMBER<br>BUFFER<br>storage area<br>USER PGM LINE pointer (pg)<br>USER PGM LINE pointer (pg)                                                                                                    |
| $\begin{array}{cccccccccccccccccccccccccccccccccccc$      | 000<br>·<br>000<br>000<br>·<br>000<br>000                                               | These locations used as the<br>LINE NUMBER BUFFER<br>storage<br>area<br>These locations used as the<br>AUX LINE NUMBER<br>BUFFER<br>storage area<br>USER PGM LINE pointer (pg)<br>USER PGM LINE pntr (low)                                                                                                    |
| $\begin{array}{cccccccccccccccccccccccccccccccccccc$      | 000<br>000<br>000<br>000<br>000                                                         | These locations used as the<br>LINE NUMBER BUFFER<br>storage<br>area<br>These locations used as the<br>AUX LINE NUMBER<br>BUFFER<br>storage area<br>USER PGM LINE pointer (pg)<br>USER PGM LINE pntr (low)<br>AUX PGM LINE pntr (low)                                                                                                    |
| $\begin{array}{cccccccccccccccccccccccccccccccccccc$      | 000<br>000<br>000<br>000<br>000<br>00                                                   | These locations used as the<br>LINE NUMBER BUFFER<br>storage<br>area<br>These locations used as the<br>AUX LINE NUMBER<br>BUFFER<br>storage area<br>USER PGM LINE pointer (pg)<br>USER PGM LINE pntr (low)<br>AUX PGM LINE pntr (low)<br>END of USER PGM BFR (pg)                                                                                                    |
| $\begin{array}{cccccccccccccccccccccccccccccccccccc$      | 000<br>000<br>000<br>000<br>000<br>000<br>000<br>000<br>000<br>000<br>000<br>000<br>000 | These locations used as the<br>LINE NUMBER BUFFER<br>storage<br>area<br>These locations used as the<br>AUX LINE NUMBER<br>BUFFER<br>storage area<br>USER PGM LINE pointer (pg)<br>USER PGM LINE pntr (low)<br>AUX PGM LINE pntr (low)<br>AUX PGM LINE pntr (low)<br>END of USER PGM BFR (pg)<br>END of USER PGM BFR pntr                                                                                                    |
| $\begin{array}{cccccccccccccccccccccccccccccccccccc$      | 000<br>000<br>000<br>000<br>000<br>00                                                   | These locations used as the<br>LINE NUMBER BUFFER<br>storage<br>area<br>These locations used as the<br>AUX LINE NUMBER<br>BUFFER<br>storage area<br>USER PGM LINE pointer (pg)<br>USER PGM LINE pntr (low)<br>AUX PGM LINE pntr (low)<br>END of USER PGM BFR (pg)                                                                                                    |
| $\begin{array}{cccccccccccccccccccccccccccccccccccc$      | 000<br>000<br>000<br>000<br>000<br>000<br>000<br>000<br>000<br>000<br>000<br>000<br>000 | These locations used as the<br>LINE NUMBER BUFFER<br>storage<br>area<br>These locations used as the<br>AUX LINE NUMBER<br>BUFFER<br>storage area<br>USER PGM LINE pointer (pg)<br>USER PGM LINE pointer (pg)<br>AUX PGM LINE pointer (pg)<br>AUX PGM LINE pointer (pg)<br>AUX PGM LINE point (low)<br>END of USER PGM BFR (pg)<br>END of USER PGM BFR pntr<br>Parenthesis counter                                                      |
| $\begin{array}{cccccccccccccccccccccccccccccccccccc$      | 000<br>000<br>000<br>000<br>000<br>00                                                   | These locations used as the<br>LINE NUMBER BUFFER<br>storage<br>area<br>These locations used as the<br>AUX LINE NUMBER<br>BUFFER<br>storage area<br>USER PGM LINE pointer (pg)<br>USER PGM LINE pointer (pg)<br>AUX PGM LINE pointer (pg)<br>AUX PGM LINE pointer (pg)<br>AUX PGM LINE point (low)<br>END of USER PGM BFR (pg)<br>END of USER PGM BFR pntr<br>Parenthesis counter<br>QUOTE Indicator                                   |
| $\begin{array}{cccccccccccccccccccccccccccccccccccc$      | 000<br>000<br>000<br>000<br>000<br>00                                                   | These locations used as the<br>LINE NUMBER BUFFER<br>storage<br>area<br>These locations used as the<br>AUX LINE NUMBER<br>BUFFER<br>storage area<br>USER PGM LINE pointer (pg)<br>USER PGM LINE pointer (pg)<br>AUX PGM LINE pointer (pg)<br>AUX PGM LINE pointer (pg)<br>AUX PGM LINE pointer (low)<br>END of USER PGM BFR (pg)<br>END of USER PGM BFR pntr<br>Parenthesis counter<br>QUOTE Indicator<br>Table counter                |
| $\begin{array}{cccccccccccccccccccccccccccccccccccc$      | 000<br>000<br>000<br>000<br>000<br>00                                                   | These locations used as the<br>LINE NUMBER BUFFER<br>storage<br>area<br>These locations used as the<br>AUX LINE NUMBER<br>BUFFER<br>storage area<br>USER PGM LINE pointer (pg)<br>USER PGM LINE pointer (pg)<br>AUX PGM LINE pointer (pg)<br>AUX PGM LINE pointer (pg)<br>AUX PGM LINE point (low)<br>END of USER PGM BFR (pg)<br>END of USER PGM BFR pntr<br>Parenthesis counter<br>QUOTE Indicator                                   |
| $\begin{array}{cccccccccccccccccccccccccccccccccccc$      | 000<br>000<br>000<br>000<br>000<br>00                                                   | These locations used as the<br>LINE NUMBER BUFFER<br>storage<br>area<br>These locations used as the<br>AUX LINE NUMBER<br>BUFFER<br>storage area<br>USER PGM LINE pointer (pg)<br>USER PGM LINE pointer (pg)<br>AUX PGM LINE pointer (pg)<br>AUX PGM LINE pointer (pg)<br>AUX PGM LINE pointer (low)<br>END of USER PGM BFR (pg)<br>END of USER PGM BFR pntr<br>Parenthesis counter<br>QUOTE Indicator<br>Table counter                |
| $\begin{array}{cccccccccccccccccccccccccccccccccccc$      | 000<br>000<br>000<br>000<br>000<br>00                                                   | These locations used as the<br>LINE NUMBER BUFFER<br>storage<br>area<br>These locations used as the<br>AUX LINE NUMBER<br>BUFFER<br>storage area<br>USER PGM LINE pointer (pg)<br>USER PGM LINE pointer (pg)<br>AUX PGM LINE pointer (pg)<br>AUX PGM LINE pointer (pg)<br>AUX PGM LINE pointer (low)<br>END of USER PGM BFR (pg)<br>END of USER PGM BFR pntr<br>Parenthesis counter<br>QUOTE Indicator<br>Table counter                |
| $\begin{array}{cccccccccccccccccccccccccccccccccccc$      | 000<br>·<br>000<br>000<br>·<br>000<br>000<br>000                                        | These locations used as the<br>LINE NUMBER BUFFER<br>storage<br>area<br>These locations used as the<br>AUX LINE NUMBER<br>BUFFER<br>storage area<br>USER PGM LINE pointer (pg)<br>USER PGM LINE pointer (pg)<br>AUX PGM LINE pointer (pg)<br>AUX PGM LINE pointer (pg)<br>AUX PGM LINE pointer (pg)<br>END of USER PGM BFR (pg)<br>END of USER PGM BFR pntr<br>Parenthesis counter<br>QUOTE Indicator<br>Table counter<br>Not assigned |
| $\begin{array}{cccccccccccccccccccccccccccccccccccc$      | 000<br>000<br>000<br>000<br>000<br>00                                                   | These locations used as the<br>LINE NUMBER BUFFER<br>storage<br>area<br>These locations used as the<br>AUX LINE NUMBER<br>BUFFER<br>storage area<br>USER PGM LINE pointer (pg)<br>USER PGM LINE pointer (pg)<br>AUX PGM LINE pointer (pg)<br>AUX PGM LINE pointer (pg)<br>AUX PGM LINE pointer (low)<br>END of USER PGM BFR (pg)<br>END of USER PGM BFR pntr<br>Parenthesis counter<br>QUOTE Indicator<br>Table counter                |

End of page 26.

## STATEMENT KEYWORD TABLE

| 27000                  | 003 | (cc) for REM             |
|------------------------|-----|--------------------------|
| 27 001                 | 322 | R                        |
|                        |     |                          |
| 27002                  | 305 | E                        |
| 27003                  | 315 | М                        |
| 27004                  | 002 | (cc) for IF              |
| 27005                  | 311 | I                        |
| 27 006                 | 306 | F                        |
| $27\ 007$              | 003 | (cc) for LET             |
|                        |     |                          |
| 27 010                 | 314 | L                        |
| $27\ 011$              | 305 | E                        |
| $27\ 012$              | 324 | Т                        |
| $27\ 013$              | 004 | (cc) for GOTO            |
| 27  014                | 307 | G                        |
| $27 \ 015$             | 317 | О                        |
| 27 016                 | 324 | $\widetilde{\mathrm{T}}$ |
| $27\ 010$<br>$27\ 017$ | 317 | Ō                        |
|                        |     | -                        |
| 27 020                 | 005 | (cc) for PRINT           |
| $27\ 021$              | 320 | Р                        |
| 27022                  | 322 | R                        |
| $27\ 023$              | 311 | Ι                        |
| 27  024                | 316 | Ν                        |
| $27\ 025$              | 324 | Т                        |
| $27 \ 026$             | 005 | (cc) for INPUT           |
| 27 027                 | 311 | I                        |
| 27 030                 | 316 | N                        |
|                        |     |                          |
| $27\ 031$              | 320 | P                        |
| 27 032                 | 325 | U                        |
| 27  033                | 324 | Т                        |
| 27034                  | 003 | (cc) for FOR             |
| $27\ 035$              | 306 | $\mathbf{F}$             |
| 27  036                | 317 | 0                        |
| 27  037                | 322 | R                        |
| 27 040                 | 004 | (cc) for NEXT            |
| 27010<br>27041         | 316 | N                        |
|                        |     |                          |
| $27\ 042$              | 305 | E                        |
| 27 043                 | 330 | Х                        |
| 27  044                | 324 | Т                        |
| 27  045                | 005 | (cc) for GOSUB           |
| 27046                  | 307 | G                        |
| 27047                  | 317 | 0                        |
| $27\ 050$              | 323 | S                        |
| $27\ 051$              | 325 | U                        |
| $27\ 051$<br>$27\ 052$ | 302 | B                        |
|                        |     |                          |
| 27 053                 | 006 | (cc) for RETURN          |
| 27 054                 | 322 | R                        |
| $27\ 055$              | 305 | ${f E}$                  |
| 27  056                | 324 | Т                        |
| 27  057                | 325 | U                        |
| 27060                  | 322 | R                        |
|                        |     |                          |

| 07 061                                                                                                    | 316                                                         | Ν                                                                                                    |
|----------------------------------------------------------------------------------------------------|-------------------------------------------------------------|----------------------------------------------------------------------------------------------------|
| 27 061                                                                                                    |                                                             |                                                                                                    |
| $27\ 062$                                                                                                    | 003                                                         | (cc) for DIM                                                                                                    |
| 27063                                                                                                    | 304                                                         | D                                                                                                    |
| $27\ 064$                                                                                                    | 311                                                         | Ι                                                                                                    |
| $27\ 065$                                                                                                    | 315                                                         | М                                                                                                    |
| 27066                                                                                                    | 003                                                         | (cc) for END                                                                                                    |
|                                                                                                    |                                                             |                                                                                                    |
| $27\ 067$                                                                                                    | 305                                                         | E                                                                                                    |
| $27 \ 070$                                                                                                    | 316                                                         | Ν                                                                                                    |
| 27  071                                                                                                    | 304                                                         | D                                                                                                    |
| $27\ 072$                                                                                                    | 000                                                         | End of Table                                                                                                    |
|                                                                                                    |                                                             |                                                                                                    |
| $27\ 073$                                                                                                    | 000                                                         | GOSUB STACK pointer                                                                                                    |
|                                                                                                    |                                                             |                                                                                                    |
| $27\ 074$                                                                                                    | XXX                                                         | Not assigned                                                                                                    |
| $27\ 075$                                                                                                    | 000                                                         | Number of arrays counter                                                                                                    |
| $27 \ 076$                                                                                                    | 000                                                         | ARRAY pointer                                                                                                    |
| $27\ 077$                                                                                                    | 000                                                         | VARIABLES counter                                                                                                    |
|                                                                                                    |                                                             |                                                                                                    |
| $27 \ 100$                                                                                                    | 000                                                         | These locations used as the                                                                                                    |
|                                                                                                    |                                                             | GOSUB STACK                                                                                                    |
| •••                                                                                                    | •                                                           |                                                                                                    |
| • •                                                                                                    | •                                                           | storage                                                                                                    |
| 27  117                                                                                                    | 000                                                         | area                                                                                                    |
| $27\ 120$                                                                                                    | 000                                                         | These locations used as the                                                                                                    |
|                                                                                                    | •                                                           |                                                                                                    |
|                                                                                                    |                                                             | ARRAY VARIABLES                                                                                                    |
|                                                                                                    |                                                             |                                                                                                    |
| • •                                                                                                    |                                                             |                                                                                                    |
|                                                                                                    |                                                             | TABLE                                                                                                    |
| $\begin{array}{c} \cdot & \cdot \\ 27 & 137 \end{array}$                                                                                                    | 000                                                         | TABLE<br>storage area                                                                                                    |
|                                                                                                    |                                                             | TABLE<br>storage area<br>These locations used as the                                                                                                    |
| $\begin{array}{c} \cdot & \cdot \\ 27 & 137 \end{array}$                                                                                                    | 000                                                         | TABLE<br>storage area                                                                                                    |
| $\begin{array}{c} . & . \\ 27 \ 137 \\ 27 \ 140 \end{array}$                                                                                                    | 000<br>000                                                  | TABLE<br>storage area<br>These locations used as the                                                                                                    |
| $\begin{array}{c} . & . \\ 27 \ 137 \\ 27 \ 140 \end{array}$                                                                                                    | 000<br>000                                                  | TABLE<br>storage area<br>These locations used as the<br>FOR/NEXT STACK                                                                                                    |
| $27\ 137\ 27\ 140$                                                                                                    | 000<br>000                                                  | TABLE<br>storage area<br>These locations used as the<br>FOR/NEXT STACK<br>storage                                                                                                    |
| $27\ 137\ 27\ 140$<br>$27\ 177$                                                                                                    | 000<br>000                                                  | TABLE<br>storage area<br>These locations used as the<br>FOR/NEXT STACK<br>storage<br>area                                                                                                    |
| 27 137 27 140 27 177 27 200                                                                                                    | 000<br>000<br>000                                           | TABLE<br>storage area<br>These locations used as the<br>FOR/NEXT STACK<br>storage<br>area<br>FOR/NEXT STACK pointer                                                                                                    |
| 27 137<br>27 140<br>27 177<br>27 177<br>27 200<br>27 201                                                                                                    | 000<br>000<br>000<br>000                                    | TABLE<br>storage area<br>These locations used as the<br>FOR/NEXT STACK<br>storage<br>area<br>FOR/NEXT STACK pointer<br>ARRAY/VARIABLE flag                                                                                                    |
| $\begin{array}{c} 27 \ 137 \\ 27 \ 140 \\ \\ 27 \ 177 \\ \\ 27 \ 27 \ 200 \\ 27 \ 201 \\ 27 \ 202 \end{array}$                                                                                                    | 000<br>000<br>000<br>000<br>000<br>000                      | TABLE<br>storage area<br>These locations used as the<br>FOR/NEXT STACK<br>storage<br>area<br>FOR/NEXT STACK pointer<br>ARRAY/VARIABLE flag<br>STOSYM counter                                                                                                    |
| $\begin{array}{c} 27 \ 137 \\ 27 \ 140 \\ \\ 27 \ 177 \\ \\ 27 \ 277 \\ 27 \ 200 \\ 27 \ 201 \\ 27 \ 202 \\ 27 \ 203 \end{array}$                                                                                                    | 000<br>000<br>000<br>000<br>000<br>000<br>000               | TABLEstorage areaThese locations used as theFOR/NEXT STACKstorageareaFOR/NEXT STACK pointerARRAY/VARIABLE flagSTOSYM counterFUN/ARRAY STACK pointer                                                                                                    |
| $\begin{array}{c} 27 \ 137 \\ 27 \ 140 \\ \\ 27 \ 177 \\ \\ 27 \ 27 \ 200 \\ 27 \ 201 \\ 27 \ 202 \end{array}$                                                                                                    | 000<br>000<br>000<br>000<br>000<br>000                      | TABLE<br>storage area<br>These locations used as the<br>FOR/NEXT STACK<br>storage<br>area<br>FOR/NEXT STACK pointer<br>ARRAY/VARIABLE flag<br>STOSYM counter                                                                                                    |
| $\begin{array}{c} 27 \ 137 \\ 27 \ 140 \\ \\ 27 \ 177 \\ \\ 27 \ 277 \\ 27 \ 200 \\ 27 \ 201 \\ 27 \ 202 \\ 27 \ 203 \end{array}$                                                                                                    | 000<br>000<br>000<br>000<br>000<br>000<br>000               | TABLEstorage areaThese locations used as theFOR/NEXT STACKstorageareaFOR/NEXT STACK pointerARRAY/VARIABLE flagSTOSYM counterFUN/ARRAY STACK pointerARRAY VALUES pointer                                                                                                    |
| $\begin{array}{c} 27 \ 137 \\ 27 \ 140 \\ \\ 27 \ 177 \\ \\ 27 \ 200 \\ 27 \ 201 \\ 27 \ 202 \\ 27 \ 202 \\ 27 \ 203 \\ 27 \ 204 \end{array}$                                                                                                    | 000<br>000<br>000<br>000<br>000<br>000<br>000<br>000        | TABLEstorage areaThese locations used as theFOR/NEXT STACKstorageareaFOR/NEXT STACK pointerARRAY/VARIABLE flagSTOSYM counterFUN/ARRAY STACK pointer                                                                                                    |
| $\begin{array}{c} 27 \ 137 \\ 27 \ 140 \\ \hline \\ 27 \ 177 \\ 27 \ 200 \\ 27 \ 201 \\ 27 \ 202 \\ 27 \ 203 \\ 27 \ 204 \\ 27 \ 205 \end{array}$                                                                                                    | 000<br>000<br>000<br>000<br>000<br>000<br>000<br>000<br>0   | TABLE<br>storage area<br>These locations used as the<br>FOR/NEXT STACK<br>storage<br>area<br>FOR/NEXT STACK pointer<br>ARRAY/VARIABLE flag<br>STOSYM counter<br>FUN/ARRAY STACK pointer<br>ARRAY VALUES pointer<br>Not assigned                                                                                                    |
| $\begin{array}{c} 27 \ 137 \\ 27 \ 140 \\ \\ 27 \ 177 \\ \\ 27 \ 200 \\ 27 \ 201 \\ 27 \ 202 \\ 27 \ 203 \\ 27 \ 204 \\ 27 \ 205 \\ \\ \end{array}$                                                                                                    | 000<br>000<br>000<br>000<br>000<br>000<br>000<br>000<br>000 | TABLEstorage areaThese locations used as theFOR/NEXT STACKstorageareaFOR/NEXT STACK pointerARRAY/VARIABLE flagSTOSYM counterFUN/ARRAY STACK pointerARRAY VALUES pointer                                                                                                    |
| $\begin{array}{c} 27 \ 137 \\ 27 \ 140 \\ \\ 27 \ 177 \\ \\ 27 \ 200 \\ 27 \ 201 \\ 27 \ 202 \\ 27 \ 203 \\ 27 \ 204 \\ 27 \ 205 \\ \\ 27 \ 207 \\ \end{array}$                                                                                                    | 000<br>000<br>000<br>000<br>000<br>000<br>000<br>000<br>000 | TABLE<br>storage area<br>These locations used as the<br>FOR/NEXT STACK<br>storage<br>area<br>FOR/NEXT STACK pointer<br>ARRAY/VARIABLE flag<br>STOSYM counter<br>FUN/ARRAY STACK pointer<br>ARRAY VALUES pointer<br>Not assigned<br>Not assigned                                                                                                    |
| 27 137<br>27 140<br>27 140<br>27 177<br>27 200<br>27 201<br>27 202<br>27 203<br>27 204<br>27 205<br>27 205<br>27 207<br>27 207<br>27 210                                                                                                    | 000<br>000<br>000<br>000<br>000<br>000<br>000<br>000<br>000 | TABLEstorage areaThese locations used as theFOR/NEXT STACKstorageareaFOR/NEXT STACK pointerARRAY/VARIABLE flagSTOSYM counterFUN/ARRAY STACK pointerARRAY VALUES pointerNot assignedNot assignedThese locations                                                                                                    |
| $\begin{array}{c} 27 \ 137 \\ 27 \ 140 \\ \\ 27 \ 140 \\ \\ 27 \ 177 \\ \\ 27 \ 200 \\ 27 \ 201 \\ 27 \ 202 \\ 27 \ 203 \\ 27 \ 204 \\ 27 \ 205 \\ \\ 27 \ 205 \\ \\ 27 \ 207 \\ \\ 27 \ 207 \\ \\ 27 \ 210 \\ 27 \ 211 \\ \end{array}$                                        | 000<br>000<br>000<br>000<br>000<br>000<br>000<br>000<br>0   | <ul> <li>TABLE<br/>storage area</li> <li>These locations used as the<br/>FOR/NEXT STACK<br/>storage<br/>area</li> <li>FOR/NEXT STACK pointer<br/>ARRAY/VARIABLE flag<br/>STOSYM counter</li> <li>FUN/ARRAY STACK pointer</li> <li>ARRAY VALUES pointer</li> <li>Not assigned</li> <li>Not assigned</li> <li>These locations<br/>used as the</li> </ul>            |
| 27 137<br>27 140<br>27 140<br>27 177<br>27 200<br>27 201<br>27 202<br>27 203<br>27 204<br>27 205<br>27 205<br>27 207<br>27 207<br>27 210                                                                                                    | 000<br>000<br>000<br>000<br>000<br>000<br>000<br>000<br>000 | <ul> <li>TABLE<br/>storage area</li> <li>These locations used as the<br/>FOR/NEXT STACK<br/>storage<br/>area</li> <li>FOR/NEXT STACK pointer<br/>ARRAY/VARIABLE flag<br/>STOSYM counter</li> <li>FUN/ARRAY STACK pointer<br/>ARRAY VALUES pointer<br/>Not assigned</li> <li>Not assigned</li> <li>These locations<br/>used as the<br/>VARIABLES SYMBOL</li> </ul> |
| $\begin{array}{c} 27 \ 137 \\ 27 \ 140 \\ \\ 27 \ 140 \\ \\ 27 \ 177 \\ \\ 27 \ 200 \\ 27 \ 201 \\ 27 \ 202 \\ 27 \ 203 \\ 27 \ 204 \\ 27 \ 205 \\ \\ 27 \ 205 \\ \\ 27 \ 207 \\ \\ 27 \ 207 \\ \\ 27 \ 210 \\ 27 \ 211 \\ \\ \\ \\ \\ \\ \\ \\ \\ \\ \\ \\ \\ \\ \\ \\ \\ \\$ | 000<br>000<br>000<br>000<br>000<br>000<br>000<br>000<br>000 | <ul> <li>TABLE<br/>storage area</li> <li>These locations used as the<br/>FOR/NEXT STACK<br/>storage<br/>area</li> <li>FOR/NEXT STACK pointer<br/>ARRAY/VARIABLE flag<br/>STOSYM counter</li> <li>FUN/ARRAY STACK pointer</li> <li>ARRAY VALUES pointer</li> <li>Not assigned</li> <li>Not assigned</li> <li>These locations<br/>used as the</li> </ul>            |
| $\begin{array}{c} 27 \ 137 \\ 27 \ 140 \\ \\ 27 \ 140 \\ \\ 27 \ 177 \\ \\ 27 \ 200 \\ 27 \ 201 \\ 27 \ 202 \\ 27 \ 202 \\ 27 \ 203 \\ 27 \ 204 \\ 27 \ 205 \\ \\ 27 \ 205 \\ \\ 27 \ 207 \\ \\ 27 \ 207 \\ \\ 27 \ 210 \\ 27 \ 211 \\ \\ \\ \end{array}$                      | 000<br>000<br>000<br>000<br>000<br>000<br>000<br>000<br>000 | <ul> <li>TABLE<br/>storage area</li> <li>These locations used as the<br/>FOR/NEXT STACK<br/>storage<br/>area</li> <li>FOR/NEXT STACK pointer<br/>ARRAY/VARIABLE flag<br/>STOSYM counter</li> <li>FUN/ARRAY STACK pointer<br/>ARRAY VALUES pointer<br/>Not assigned</li> <li>Not assigned</li> <li>These locations<br/>used as the<br/>VARIABLES SYMBOL</li> </ul> |

End of page 27.

Note open addresses at start of page 30. These locations available for patching.

| $\begin{array}{c} 30 \ 013 \\ 30 \ 015 \\ 30 \ 017 \\ 30 \ 021 \\ 30 \ 023 \\ 30 \ 024 \\ 30 \ 025 \\ 30 \ 027 \end{array}$                         | $\begin{array}{c} 066\ 144\\ 056\ 026\\ 076\ 000\\ 066\ 202\\ 317\\ 010\\ 066\ 201\\ 371 \end{array}$                                 | ** | NEXT,             | LLI 144<br>LHI 026<br>LMI 000<br>LLI 202<br>LBM<br>INB<br>LLI 201<br>LMB                 |
|----------------------------------------------------------------------------------------------------|----------------------------------------------------------------------------------------------------|----|-------------------|------------------------------------------------------------------------------------------|
| 30 030<br>30 032<br>30 035<br>30 040<br>30 042                                                                                                    | $\begin{array}{c} 066 \ 201 \\ 106 \ 240 \ 002 \\ 150 \ 045 \ 030 \\ 066 \ 144 \\ 106 \ 314 \ 002 \end{array}$                        |    | NEXT1,            | LLI 201<br>CAL GETCHR<br>JTZ NEXT2<br>LLI 144<br>CAL CONCT1                              |
| $\begin{array}{c} 30 \ 045 \\ 30 \ 047 \\ 30 \ 052 \\ 30 \ 055 \\ 30 \ 057 \\ 30 \ 060 \\ 30 \ 062 \\ 30 \ 065 \end{array}$                         | $\begin{array}{c} 066\ 201 \\ 106\ 003\ 003 \\ 110\ 030\ 030 \\ 066\ 144 \\ 307 \\ 074\ 001 \\ 110\ 071\ 030 \\ 066\ 146 \end{array}$ |    | NEXT2,            | LLI 201<br>CAL LOOP<br>JFZ NEXT1<br>LLI 144<br>LAM<br>CPI 001<br>JFZ NEXT3               |
| $\begin{array}{c} 30 & 067 \\ 30 & 071 \\ 30 & 073 \\ 30 & 075 \\ 30 & 076 \\ 30 & 077 \\ 30 & 100 \end{array}$                                     | $\begin{array}{c} 000 & 140 \\ 076 & 000 \\ 066 & 205 \\ 056 & 027 \\ 307 \\ 002 \\ 002 \\ 004 & 136 \end{array}$                     | ** | NEXT3,            | LLI 146<br>LMI 000<br>LLI 205<br>LHI 027<br>LAM<br>RLC<br>RLC<br>ADI 136                 |
| 30 102<br>30 104<br>30 105<br>30 107<br>30 111<br>30 113<br>30 116                                                                                  | $\begin{array}{c} 056 \ 027 \\ 360 \\ 036 \ 026 \\ 046 \ 145 \\ 016 \ 002 \\ 106 \ 370 \ 002 \\ 150 \ 130 \ 030 \end{array}$          | ** |                   | LHI 027<br>LLA<br>LDI 026<br>LEI 145<br>LBI 002<br>CAL STRCPC<br>JTZ NEXT4               |
| $\begin{array}{c} 30 \ 121 \\ 30 \ 123 \\ 30 \ 125 \\ 30 \ 130 \\ 30 \ 132 \\ 30 \ 134 \\ 30 \ 135 \\ 30 \ 136 \\ 30 \ 137 \\ 30 \ 140 \end{array}$ | $\begin{array}{c} 006 \ 306 \\ 026 \ 316 \\ 104 \ 226 \ 002 \\ 066 \ 360 \\ 056 \ 026 \\ 337 \\ 060 \\ 347 \\ 060 \\ 373 \end{array}$ | ** | FORNXT,<br>NEXT4, | LAI 306<br>LCI 316<br>JMP ERROR<br>LLI 360<br>LHI 026<br>LDM<br>INL<br>LEM<br>INL<br>LMD |
| 30 140<br>30 141<br>30 142<br>30 143<br>30 145<br>30 147<br>30 150                                                                                  | $060 \\ 374 \\ 066 205 \\ 056 027 \\ 307 \\ 002$                                                                                      | ** |                   | IMD<br>INL<br>LME<br>LLI 205<br>LHI 027<br>LAM<br>RLC                                    |

| 30 151                 | 002             |     |        | RLC        |
|------------------------|-----------------|-----|--------|------------|
| $30\ 152$              | 004 134         |     |        | ADI 134    |
| $30\ 154$              | 360             |     |        | LLA        |
| $30\ 155$              | 337             |     |        | LDM        |
| $30\ 156$              | 060             |     |        | INL        |
| $30\ 157$              | 347             |     |        | LEM        |
| 30 160                 | 066 360         |     |        | LLI 360    |
| 30 162                 | 056 026         | **  |        | LHI 026    |
| $30\ 164$              | 373             |     |        | LMD        |
| $30\ 165$              | 060             |     |        | INL        |
| $30\ 166$              | 374             |     |        | LME        |
| $30\ 167$              | 353             |     |        | LHD        |
| $30\ 170$              | 364             |     |        | LLE        |
| 30 171                 | 036 026         | **  |        | LDI 026    |
| 30 173                 | 046 000         |     |        | LEI 000    |
| 30 175                 | 106 046 012     |     |        | CAL MOVEC  |
| 30 200                 | 066 325         |     |        | LLI 325    |
| 30 202                 | 056 001         | **  |        | LHI 001    |
| 30 202                 | 106 012 013     |     |        | CAL INSTR  |
| 30 204                 | 304             |     |        | LAE        |
| 30 207                 | 240             |     |        | NDA        |
| $30\ 210$<br>$30\ 211$ | 150 121 030     |     |        | JTZ FORNXT |
|                        | 004 002         |     |        |            |
| 30 214                 | 066 276         |     |        | ADI 002    |
| 30 216                 |                 | **  |        | LLI 276    |
| 30 220                 | 056 026         |     |        | LHI 026    |
| 30 222                 | 370             |     |        | LMA        |
| 30 223                 | 066 330         | **  |        | LLI 330    |
| 30 225                 | 056 001         | * * |        | LHI 001    |
| 30 227                 | 106 012 013     |     |        | CAL INSTR  |
| 30 232                 | 304             |     |        | LAE        |
| 30 233                 | 240             |     |        | NDA        |
| 30 234                 | 110 300 030     |     |        | JFZ NEXT5  |
| 30 237                 | 066 004         |     |        | LLI 004    |
| 30 241                 | 056 001         | **  |        | LHI 001    |
| 30 243                 | 106 244 022     |     |        | CAL FLOAD  |
| 30 246                 | 066 304         |     |        | LLI 304    |
| 30 250                 | 106 255 022     |     |        | CAL FSTORE |
| $30\ 253$              | 066 000         |     |        | LLI 000    |
| 30 255                 | 056 026         | **  |        | LHI 026    |
| $30\ 257$              | 317             |     |        | LBM        |
| $30\ 260$              | $066\ 277$      |     |        | LLI 277    |
| $30\ 262$              | 371             |     |        | LMB        |
| 30 263                 | 106 224 003     |     |        | CAL EVAL   |
| 30 266                 | 066 310         |     |        | LLI 310    |
| $30\ 270$              | 056 001         | **  |        | LHI 001    |
| $30 \ 272$             | $106\ 255\ 022$ |     |        | CAL FSTORE |
| 30 275                 | 104 351 030     |     |        | JMP NEXT6  |
| 30 300                 | 041             |     | NEXT5, | DCE        |
| 30 301                 | 066 277         |     |        | LLI 277    |
| 30 303                 | 056 026         | **  |        | LHI 026    |
|                        |                 |     |        |            |

| $30 \ 305$             | 374                                |    |          | LME            |
|------------------------|------------------------------------|----|----------|----------------|
| 30 306                 | $106\ 224\ 003$                    |    |          | CAL EVAL       |
| 30 311                 | 066 310                            |    |          | LLI 310        |
| 30 313                 | 056 001                            | ** |          | LHI 001        |
| 30 315                 | $106\ 255\ 022$                    |    |          | CAL FSTORE     |
| 30 320                 | 066 277                            |    |          | LLI 277        |
| 30 322                 | 056 026                            | ** |          | LHI 026        |
| $30\ 324$              | 307                                |    |          | LAM            |
| $30\ 324$<br>$30\ 325$ | 004 005                            |    |          | ADI 005        |
| $30\ 323$<br>$30\ 327$ | 061                                |    |          | DCL            |
| 30 327                 | 370                                |    |          |                |
|                        |                                    |    |          | LMA            |
| 30 331                 | 066 000                            |    |          | LLI 000        |
| 30 333                 | 317                                |    |          | LBM            |
| 30 334                 | 066 277                            |    |          | LLI 277        |
| 30 336                 | 371                                |    |          | LMB            |
| $30\ 337$              | $106\ 224\ 003$                    |    |          | CAL EVAL       |
| $30 \ 342$             | 066 304                            |    |          | LLI 304        |
| 30  344                | $056\ 001$                         | ** |          | LHI 001        |
| 30 346                 | $106\ 255\ 022$                    |    |          | CAL FSTORE     |
| 30 351                 | 066 144                            |    | NEXT6,   | LLI 144        |
| 30 353                 | 056 026                            | ** | ,        | LHI 026        |
| $30 \ 355$             | 076 000                            |    |          | LMI 000        |
| 30 357                 | 066 034                            |    |          | LLI 034        |
| 30 361                 | 056 027                            | ** |          | LHI 027        |
| 30 363                 | 106 012 013                        |    |          | CAL INSTR      |
| 30 366                 | 304                                |    |          | LAE            |
| 30 367                 | 240                                |    |          | NDA            |
| 30 370                 | 066 202                            |    |          | LLI 202        |
| 30 372                 | 056 026                            | ** |          | LHI 026        |
| 30 374                 | 370                                |    |          | LMA            |
| 30 375                 | 150 121 030                        |    |          | JTZ FORNXT     |
| 31 000                 | 004 003                            |    |          | ADI 003        |
| $31\ 002$              | 066 203                            |    |          | LLI 203        |
| $31\ 002$              | 370                                |    |          | LLI 203<br>LMA |
| 01 004                 | 010                                |    |          | LIMA           |
| 31  005                | 066 203                            |    | NEXT7,   | LLI 203        |
| $31\ 007$              | $106\ 240\ 002$                    |    |          | CAL GETCHR     |
| $31\ 012$              | $150\ 027\ 031$                    |    |          | JTZ NEXT8      |
| $31\ 015$              | $074\ 275$                         |    |          | CPI 275        |
| $31\ 017$              | $150\ 042\ 031$                    |    |          | JTZ NEXT9      |
| $31\ 022$              | $066\ 144$                         |    |          | LLI 144        |
| $31\ 024$              | $106\;314\;002$                    |    |          | CAL CONCT1     |
| 31 027                 | 066 203                            |    | NEVTO    | 111905         |
| $31\ 027$<br>$31\ 031$ | 106 003 003                        |    | NEXT8,   | LLI 203        |
| $31\ 031$<br>$31\ 034$ | $100\ 003\ 003$<br>$110\ 005\ 031$ |    |          | CAL LOOP       |
|                        |                                    |    |          | JFZ NEXT7      |
| 31 037                 | 104 121 030                        |    |          | JMP FORNXT     |
| $31\ 042$              | 066 202                            |    | NEXT9,   | LLI 202        |
| $31\ 044$              | 056 026                            | ** | <i>,</i> | LHI 026        |
|                        |                                    |    |          | -              |

| 01 0 1 0               | 0.0-                               |    |                         | T 137          |
|------------------------|------------------------------------|----|-------------------------|----------------|
| 31 046                 | 307                                |    |                         | LAM            |
| $31\ 047$              | 004 003                            |    |                         | ADI 003        |
| $31\ 051$              | 066 276                            |    |                         | LLI 276        |
| $31\ 053$              | 370                                |    |                         | LMA            |
| $31\ 054$              | 066 203                            |    |                         | LLI 203        |
| $31\ 056$              | 317                                |    |                         | LBM            |
| $31\ 057$              | 011                                |    |                         | DCB            |
| $31\ 060$              | 066 277                            |    |                         | LLI 277        |
| $31\ 062$              | 371                                |    |                         | LMB            |
| $31\ 063$              | $106\ 224\ 003$                    |    |                         | CAL EVAL       |
| $31\ 066$              | 066 304                            |    |                         | LLI 304        |
| $31\ 070$              | $056\ 001$                         | ** |                         | LHI 001        |
| $31\ 072$              | $106\ 277\ 022$                    |    |                         | CAL FACXOP     |
| $31\ 075$              | $106\ 211\ 020$                    |    |                         | CAL FPADD      |
| 31  100                | $066 \ 314$                        |    |                         | LLI 314        |
| $31\ 102$              | 056 001                            | ** |                         | LHI 001        |
| $31\ 104$              | $106\ 255\ 022$                    |    |                         | CAL FSTORE     |
| 31 107                 | 066 310                            |    |                         | LLI 310        |
| $31\ 111$              | $106\ 277\ 022$                    |    |                         | CAL FACXOP     |
| $31\ 114$              | $106\ 032\ 021$                    |    |                         | CAL FPSUB      |
| 31 117                 | 066 306                            |    |                         | LLI 306        |
| $31\ 121$              | 307                                |    |                         | LAM            |
| $31\ 121$              | 240                                |    |                         | NDA            |
| $31\ 122$<br>$31\ 123$ | 066 126                            |    |                         | LLI 126        |
| $31\ 125$<br>$31\ 125$ | 307                                |    |                         | LAM            |
| $31\ 125$<br>$31\ 126$ | $150\ 121\ 030$                    |    |                         | JTZ FORNXT     |
| $31\ 120$<br>$31\ 131$ | $160\ 170\ 031$                    |    |                         | JTS NEXT11     |
| $31\ 131$<br>$31\ 134$ | 240                                |    |                         | NDA            |
| $31\ 134\ 31\ 135$     | $160\ 177\ 031$                    |    |                         | JTS NEXT12     |
| $31\ 135\ 31\ 140$     | $150\ 177\ 031$<br>$150\ 177\ 031$ |    |                         | JTZ NEXT12     |
| 51 140                 | 100 177 001                        |    |                         | JIZ NEATIZ     |
| $31\ 143$              | 066 363                            |    | NEXT10,                 | LLI 363        |
| $31\ 145$              | 056 026                            | ** |                         | LHI 026        |
| 31 147                 | 347                                |    |                         | LEM            |
| $31\ 150$              | 061                                |    |                         | DCL            |
| $31\ 150$<br>$31\ 151$ | 337                                |    |                         | LDM            |
| $31\ 152$              | 061                                |    |                         | DCL            |
| $31\ 152$<br>$31\ 153$ | 374                                |    |                         | LME            |
| $31\ 154$              | 061                                |    |                         | DCL            |
| $31\ 154$<br>$31\ 155$ | 373                                |    |                         | LMD            |
| $31\ 155$<br>$31\ 156$ | 066 205                            |    |                         | LLI 205        |
|                        | 056 027                            | ** |                         |                |
| $31\ 160\ 31\ 162$     | 317                                |    |                         | LHI 027<br>LBM |
| $31\ 162$<br>$31\ 163$ | 011                                |    |                         | DCB            |
|                        |                                    |    |                         |                |
| $31\ 164$              | $371 \\ 104 \ 116 \ 013$           |    |                         | LMB            |
| $31\ 165$              | 104 110 013                        |    |                         | JMP NXTLIN     |
| 31 170                 | 240                                |    | NEXT11,                 | NDA            |
| $31\ 171$              | $120\ 177\ 031$                    |    | · - <b>-</b> - <b>,</b> | JFS NEXT12     |
| $31\ 174$              | $104\ 143\ 031$                    |    |                         | JMP NEXT10     |
|                        |                                    |    |                         |                |

| $\begin{array}{c} 31 \ 177 \\ 31 \ 201 \\ 31 \ 203 \\ 31 \ 206 \\ 31 \ 211 \\ 31 \ 214 \end{array}$                                                                                                    | $\begin{array}{c} 066 \ 314 \\ 056 \ 001 \\ 106 \ 244 \ 022 \\ 106 \ 252 \ 010 \\ 106 \ 055 \ 010 \\ 104 \ 116 \ 013 \end{array}$                                                                     | ** | NEXT12,  | LLI 314<br>LHI 001<br>CAL FLOAD<br>CAL RESTSY<br>CAL STOSYM<br>JMP NXTLIN                                                                   |
|----------------------------------------------------------------------------------------------------|----------------------------------------------------------------------------------------------------|----|----------|----------------------------------------------------------------------------------------------------|
| $\begin{array}{c} 31 \ 217 \\ 31 \ 221 \\ 31 \ 224 \\ 31 \ 227 \\ 31 \ 231 \\ 31 \ 233 \\ 31 \ 235 \\ 31 \ 235 \\ 31 \ 237 \\ 31 \ 240 \\ 31 \ 241 \\ 31 \ 242 \\ 31 \ 243 \end{array}$                         | $\begin{array}{c} 006 \ 215 \\ 106 \ 202 \ 003 \\ 106 \ 202 \ 003 \\ 066 \ 043 \\ 056 \ 001 \\ 076 \ 001 \\ 066 \ 124 \\ 307 \\ 240 \\ 063 \\ 053 \\ 104 \ 022 \ 010 \end{array}$                     | ** | BACK SP, | LAI 215<br>CAL ECHO<br>CAL ECHO<br>LLI 043<br>LHI 001<br>LMI 001<br>LLI 124<br>LAM<br>NDA<br>RTS<br>RTZ<br>JMP TAB1                         |
| $\begin{array}{c} 31 \ 246 \\ 31 \ 250 \\ 31 \ 252 \\ 31 \ 253 \\ 31 \ 254 \\ 31 \ 255 \\ 31 \ 257 \\ 31 \ 260 \\ 31 \ 261 \\ 31 \ 263 \\ 31 \ 265 \\ 31 \ 265 \\ 31 \ 267 \\ 31 \ 272 \\ 31 \ 275 \end{array}$ | $\begin{array}{c} 066 \ 205 \\ 056 \ 027 \\ 307 \\ 002 \\ 002 \\ 004 \ 136 \\ 340 \\ 335 \\ 066 \ 145 \\ 056 \ 026 \\ 016 \ 002 \\ 106 \ 013 \ 021 \\ 106 \ 055 \ 010 \\ 104 \ 116 \ 013 \end{array}$ | ** | FOR5,    | LLI 205<br>LHI 027<br>LAM<br>RLC<br>RLC<br>ADI 136<br>LEA<br>LDH<br>LLI 145<br>LHI 026<br>LBI 002<br>CAL MOVEIT<br>CAL STOSYM<br>JMP NXTLIN |
| $\begin{array}{c} 31 \ 300 \\ 31 \ 302 \\ 31 \ 304 \\ 31 \ 307 \\ 31 \ 311 \\ 31 \ 313 \\ 31 \ 314 \\ 31 \ 316 \\ 31 \ 317 \end{array}$                                                                         | $\begin{array}{c} 066 \ 176 \\ 076 \ 000 \\ 106 \ 324 \ 004 \\ 066 \ 227 \\ 056 \ 001 \\ 307 \\ 074 \ 230 \\ 053 \\ 104 \ 152 \ 011 \end{array}$                                                      | ** | PARSEP,  | LLI 176<br>LMI 000<br>CAL PARSER<br>LLI 227<br>LHI 001<br>LAM<br>CPI 230<br>RTZ<br>JMP SYNERR                                               |

Note open addresses. This space available for patching.

|   | 32 000                 | 066 014         |    | SQRX,   | LLI 014    |
|---|------------------------|-----------------|----|---------|------------|
|   | $32\ 002$              | 056 001         | ** |         | LHI 001    |
|   | 32 004                 | 106 255 022     |    |         | CAL FSTORE |
|   | 32 007                 | 066 126         |    |         | LLI 126    |
|   | 32 011                 | 307             |    |         | LAM        |
|   |                        |                 |    |         |            |
|   | 32 012                 | 240             |    |         | NDA        |
|   | 32 013                 | 160 217 032     |    |         | JTS SQRERR |
|   | $32\ 016$              | $150\ 247\ 006$ |    |         | JTZ CFALSE |
|   | $32\ 021$              | 066 017         |    |         | LLI 017    |
|   | 32 023                 | 307             |    |         | LAM        |
| × | $32\ 024$              | 240             |    |         | NDA        |
|   | $32\ 025$              | $160\ 041\ 032$ |    |         | JTS NEGEXP |
|   | $32\ 030$              | 032             |    |         | RAR        |
|   | $32\ 031$              | 310             |    |         | LBA        |
|   | 32 032                 | 006 000         |    |         | LAI 000    |
|   | $32\ 034$              | 022             |    |         | RAL        |
|   | 32 035                 | 370             |    |         | LMA        |
|   | 32 036                 | 104 062 032     |    |         | JMP SQREXP |
|   | 52 000                 | 104 002 002     |    |         | SMI SQUEAI |
|   | $32\ 041$              | 310             |    | NEGEXP, | LBA        |
|   | $32\ 042$              | 250             |    |         | XRA        |
|   | $32\ 043$              | 221             |    |         | SUB        |
|   | $32\ 044$              | 240             |    |         | NDA        |
|   | $32\ 045$              | 032             |    |         | RAR        |
|   | 32 046                 | 310             |    |         | LBA        |
|   | 32047                  | 006 000         |    |         | LAI 000    |
|   |                        | 210             |    |         |            |
|   | 32 051                 |                 |    |         | ACA        |
|   | 32 052                 | 370             |    |         | LMA        |
|   | 32 053                 | 150 057 032     |    |         | JTZ NOREMD |
|   | $32\ 056$              | 010             |    |         | INB        |
|   | $32\ 057$              | 250             |    | NOREMD, | XRA        |
|   | 32 060                 | 221             |    |         | SUB        |
|   | 32 061                 | 310             |    |         | LBA        |
|   | 02 001                 | 510             |    |         | LDA        |
|   | $32\ 062$              | 066 013         |    | SQREXP, | LLI 013    |
|   | $32\ 064$              | 371             |    |         | LMB        |
|   | $32\ 065$              | $066\ 004$      |    |         | LLI 004    |
|   | $32\ 067$              | $046\ 034$      |    |         | LEI 034    |
|   | $32\ 071$              | 335             |    |         | LDH        |
|   | 32 072                 | 016 004         |    |         | LBI 004    |
|   | 32074                  | 106 013 021     |    |         | CAL MOVEIT |
|   | 32 077                 | 106 247 006     |    |         | CAL CFALSE |
|   | $32\ 077$<br>$32\ 102$ | 066 044         |    |         | LLI 044    |
|   | $32\ 102$<br>$32\ 104$ | $106\ 255\ 022$ |    |         | CAL FSTORE |
|   | 02 104                 | 100 200 022     |    |         | UAL FOIURE |
|   | $32\ 107$              | 066 034         |    | SQRLOP, | LLI 034    |
|   | $32\ 111$              | $106\ 244\ 022$ |    | - /     | CAL FLOAD  |
|   | $32\ 114$              | 066 014         |    |         | LLI 014    |
|   | $32\ 116$              | 106 266 022     |    |         | CAL OPLOAD |
|   | 32121                  | 106 322 021     |    |         | CAL FPDIV  |
|   |                        |                 |    |         | C111111111 |

| $32\ 124$         | 066 034                                                                                                    |
|-------------------|----------------------------------------------------------------------------------------------------|
| 32 1 26           | 106 266 022                                                                                                    |
| 20 1 21           | 106 200 022                                                                                                    |
| 02 101            | $\begin{array}{c} 066 \ 034 \\ 106 \ 266 \ 022 \\ 106 \ 211 \ 020 \\ 066 \ 127 \\ 317 \\ 011 \\ 371 \\ 066 \ 034 \\ 106 \ 255 \ 022 \\ 066 \ 044 \\ 106 \ 255 \ 022 \\ 106 \ 032 \ 021 \\ 066 \ 127 \\ 307 \\ 074 \ 367 \\ 160 \ 203 \ 032 \\ 066 \ 034 \\ 335 \\ 046 \ 044 \\ 016 \ 004 \\ 106 \ 013 \ 021 \\ 104 \ 107 \ 032 \\ 066 \ 012 \\ 066 \ 012 \\ 066 \$ |
| 32 134            | 066 127                                                                                                    |
| $32\ 136$         | 317                                                                                                    |
| 32137             | 011                                                                                                    |
| $32\ 140$         | 371                                                                                                    |
| 32 1 4 1          | 066 034                                                                                                    |
| 30 1/3            | 106 255 022                                                                                                    |
| 20 1 46           | 100 200 022<br>066 044                                                                                                    |
| 32 140            | 000 044                                                                                                    |
| $32\ 150$         | 106 266 022                                                                                                    |
| $32\ 153$         | $106\ 032\ 021$                                                                                                    |
| $32\ 156$         | $066\ 127$                                                                                                    |
| $32\ 160$         | 307                                                                                                    |
| 32 161            | 074 367                                                                                                    |
| 32 163            | 160 203 032                                                                                                    |
| 29 166            | 066 094                                                                                                    |
| 32 100            | 000 004                                                                                                    |
| 32 170            | 335                                                                                                    |
| 32171             | $046\ 044$                                                                                                    |
| $32\ 173$         | $016\ 004$                                                                                                    |
| 32175             | $106\ 013\ 021$                                                                                                    |
| 32 200            | $104\ 107\ 032$                                                                                                    |
|                   |                                                                                                    |
| 39 903            | 066 013                                                                                                    |
| 22 200            | 207                                                                                                    |
| 32 205            | 307                                                                                                    |
| 32 206            | 066 037                                                                                                    |
| $32\ 210$         | 207                                                                                                    |
| $32\ 211$         | 370                                                                                                    |
| $32\ 212$         | 066 034                                                                                                    |
| 32 214            | $\begin{array}{c} 066 \ 013 \\ 307 \\ 066 \ 037 \\ 207 \\ 370 \\ 066 \ 034 \\ 104 \ 244 \ 022 \end{array}$                                                                                                    |
|                   |                                                                                                    |
| 39 917            | 006 323                                                                                                    |
| 20 001            | 000 020                                                                                                    |
| 32 221            |                                                                                                    |
| 32 223            | 006 323<br>026 321<br>104 226 002                                                                                                    |
|                   |                                                                                                    |
| Note open a       |                                                                                                    |
| This space a      | vailable                                                                                                    |
| for patching      |                                                                                                    |
|                   |                                                                                                    |
| 32 240            | 066 064                                                                                                    |
| 32 242            | 056 001                                                                                                    |
| 32 242            | 106 244 022                                                                                                    |
|                   |                                                                                                    |
| 32 247            | 066 050                                                                                                    |
| $32\ 251$         | $106\ 266\ 022$                                                                                                    |
| $32\ 254$         | $106\ 046\ 021$                                                                                                    |
| $32\ 257$         | 066 060                                                                                                    |
| $32\ 261$         | $106\ 266\ 022$                                                                                                    |
| 32 264            | 106 211 020                                                                                                    |
| 32 267            | 066 064                                                                                                    |
|                   |                                                                                                    |
| 32 271            | 106 255 022                                                                                                    |
| · · · · · · · / / | UKK 197                                                                                                    |

 $32\ 274$ 

066 127

LLI 034 CAL OPLOAD CAL FPADD LLI 127 LBM DCB LMB LLI 034CAL FSTORE LLI 044 CAL OPLOAD CAL FPSUB LLI 127 LAM CPI 367 JTS SQRCNV LLI 034 LDHLEI 044 LBI 004 CAL MOVEIT JMP SQRLOP SQRCNV, LLI 013

| LAM       |
|-----------|
| LLI 037   |
| ADM       |
| LMA       |
| LLI 034   |
| JMP FLOAD |

| SQRERR, | LAI 323   |
|---------|-----------|
|         | LCI 321   |
|         | JMP ERROR |

| RNDX, | LLI 064    |
|-------|------------|
|       | LHI 001    |
|       | CAL FLOAD  |
|       | LLI 050    |
|       | CAL OPLOAD |
|       | CAL FPMULT |
|       | LLI 060    |
|       | CAL OPLOAD |
|       | CAL FPADD  |
|       | LLI 064    |
|       | CAL FSTORE |
|       | LLI 127    |

\*\*

| 32 276                 | 307                                         |    |         |
|------------------------|---------------------------------------------|----|---------|
| $32\ 277$              | 024 020                                     |    |         |
| $32 \ 301$             | 370                                         |    |         |
| $32 \ 302$             | $106\ 000\ 020$                             |    |         |
| $32 \ 305$             | 066123                                      |    |         |
| $32 \ 307$             | 076 000                                     |    |         |
| $32 \ 311$             | $066\ 127$                                  |    |         |
| $32\ 313$              | 076 000                                     |    |         |
| $32 \ 315$             | $106\ 064\ 020$                             |    |         |
| 32 320                 | $066\ 127$                                  |    |         |
| 32 322                 | 307                                         |    |         |
| 32 323                 | 004 020                                     |    |         |
| 32 325                 | 370                                         |    |         |
| 32 326                 | 066 064                                     |    |         |
| 32 330                 | 106 266 022                                 |    |         |
| 32 333                 | 106 032 021                                 |    |         |
| 32 336                 | 066 064                                     |    |         |
| 32 340                 | 106 255 022                                 |    |         |
| $32 \ 343 \\ 32 \ 345$ | 066 127                                     |    |         |
| $32 345 \\ 32 346$     | $\begin{array}{c} 307\\024\ 020\end{array}$ |    |         |
| 32 340                 | 370                                         |    |         |
| $32 350 \\ 32 351$     | 007                                         |    |         |
| 02 001                 | 001                                         |    |         |
| Note open a            | .ddresses                                   |    |         |
| to end of pa           |                                             |    |         |
| 1                      | 0                                           |    |         |
| Pages 33 to :          | remainder                                   |    |         |
| of memory              | (or start of                                |    |         |
| optional AR            |                                             |    |         |
|                        | itines) used as                             |    |         |
| USER PROC              | GRAM BUFFER.                                |    |         |
|                        |                                             |    |         |
| -                      | RAY routines                                |    |         |
|                        | or operation in                             |    |         |
|                        | ree pages of a                              |    |         |
| 12 K system            | are listed here.                            |    |         |
| 55 000                 | 066 126                                     |    | PRIGHT  |
| 55 000<br>55 002       | 056 001                                     | ** | I RIGH. |
| 55 002                 | 307                                         |    |         |
| 55 005                 | 240                                         |    |         |
| 55 006                 | 160 136 055                                 |    |         |
| 55 011                 | 106 000 020                                 |    |         |
| 55 014                 | 066 124                                     |    |         |
| 55 016                 | 307                                         |    |         |
| 55 017                 | 024 001                                     |    |         |
| 55 021                 | 002                                         |    |         |
| 55 022                 | 002                                         |    |         |
| 55 023                 | 320                                         |    |         |
| $55\ 024$              | 066 203                                     |    |         |
|                        |                                             |    |         |

LAM SUI 020 LMA CAL FPFIX  $LLI\,123$ LMI 000  $LLI\,127$ LMI 000 CAL FPFLT  $LLI\,127$ LAM ADI 020 LMA LLI 064 CAL OPLOAD CAL FPSUB LLI064CAL FSTORE LLI 127LAM  ${\rm SUI}\ 020$ LMA RET

| PRIGH1, | LLI126               |
|---------|----------------------|
|         | LHI 001              |
|         | LAM                  |
|         | NDA                  |
|         | JTS OUTRNG           |
|         | CAL FPFIX            |
|         | LLI 124              |
|         | LAM                  |
|         | SUI 001              |
|         | $\operatorname{RLC}$ |
|         | $\operatorname{RLC}$ |
|         | LCA                  |
|         | LLI 203              |
|         |                      |

| $\begin{array}{c} 55 & 026 \\ 55 & 030 \\ 55 & 031 \\ 55 & 033 \\ 55 & 034 \\ 55 & 035 \\ 55 & 037 \\ 55 & 041 \\ 55 & 042 \\ 55 & 042 \\ 55 & 043 \\ 55 & 044 \\ 55 & 044 \\ 55 & 045 \\ 55 & 046 \\ 55 & 047 \\ 55 & 051 \end{array}$                                                 | $\begin{array}{c} 056 \ 027 \\ 307 \\ 054 \ 377 \\ 002 \\ 002 \\ 004 \ 120 \\ 056 \ 027 \\ 360 \\ 060 \\ 060 \\ 307 \\ 202 \\ 360 \\ 056 \ 057 \\ 104 \ 244 \ 022 \end{array}$                                                                                                    | **<br>**       |                   | LHI 027<br>LAM<br>XRI 377<br>RLC<br>RLC<br>ADI 120<br>LHI 027<br>LLA<br>INL<br>INL<br>LAM<br>ADC<br>LLA<br>LHI 057<br>JMP FLOAD                                                                                   |
|----------------------------------------------------------------------------------------------------|----------------------------------------------------------------------------------------------------|----------------|-------------------|----------------------------------------------------------------------------------------------------|
| $\begin{array}{c} 55 & 054 \\ 55 & 056 \\ 55 & 060 \\ 55 & 061 \\ 55 & 062 \\ 55 & 063 \\ 55 & 065 \\ 55 & 067 \\ 55 & 071 \\ 55 & 074 \\ 55 & 076 \\ 55 & 100 \\ 55 & 100 \\ 55 & 103 \\ 55 & 106 \\ 55 & 110 \\ 55 & 112 \\ 55 & 113 \\ 55 & 115 \\ 55 & 116 \\ 55 & 121 \end{array}$ | $\begin{array}{c} 066 \ 202 \\ 056 \ 027 \\ 317 \\ 010 \\ 371 \\ 026 \ 002 \\ 066 \ 114 \\ 056 \ 027 \\ 106 \ 230 \ 007 \\ 036 \ 026 \\ 046 \ 120 \\ 106 \ 332 \ 002 \\ 150 \ 124 \ 055 \\ 066 \ 202 \\ 056 \ 027 \\ 307 \\ 066 \ 075 \\ 277 \\ 110 \ 054 \ 055 \\ 104 \ 172 \ 007 \end{array}$ | **<br>**<br>** | FUNAR2,           | LLI 202<br>LHI 027<br>LBM<br>INB<br>LMB<br>LCI 002<br>LLI 114<br>LHI 027<br>CAL TABADR<br>LDI 026<br>LEI 120<br>CAL STRCP<br>JTZ FUNAR3<br>LLI 202<br>LHI 027<br>LAM<br>LLI 075<br>CPM<br>JFZ FUNAR2<br>JMP FAERR |
| $\begin{array}{c} 55 \ 124 \\ 55 \ 126 \\ 55 \ 130 \\ 55 \ 131 \\ 55 \ 132 \\ 55 \ 133 \end{array}$                                                                                                    | $egin{array}{cccc} 066&202\\ 056&027\\ 250\\ 237\\ 370\\ 104&207&007 \end{array}$                                                                                                    | **             | FUNAR3,           | LLI 202<br>LHI 027<br>XRA<br>SBM<br>LMA<br>JMP FUNAR4                                                                                                    |
| $55\ 136\\55\ 140\\55\ 142\\55\ 145$                                                                                                    | $\begin{array}{c} 006 \ 317 \\ 026 \ 322 \\ 104 \ 226 \ 002 \\ 106 \ 252 \ 010 \end{array}$                                                                                                    |                | OUTRNG,<br>ARRAY, | LAI 317<br>LCI 322<br>JMP ERROR<br>CAL RESTSY                                                                                                    |
| $55\ 150$                                                                                                    | 104 160 055                                                                                                    |                | ·                 | JMP ARRAY2                                                                                                    |

| $55\ 153\ 55\ 155$                                                                                                    | $066\ 202\ 104\ 162\ 055$                                                                                                    |    | ARRAY1, | LLI 202<br>JMP ARRAY3                                                                                                  |
|----------------------------------------------------------------------------------------------------|----------------------------------------------------------------------------------------------------|----|---------|----------------------------------------------------------------------------------------------------|
| 55 160                                                                                                    | 066 203                                                                                                    |    | ARRAY2, | LLI 203                                                                                                    |
| $\begin{array}{c} 55 \ 162 \\ 55 \ 164 \\ 55 \ 165 \\ 55 \ 166 \\ 55 \ 170 \\ 55 \ 171 \\ 55 \ 173 \end{array}$                                                 | $\begin{array}{c} 056 \ 026 \\ 317 \\ 010 \\ 066 \ 276 \\ 371 \\ 066 \ 206 \\ 371 \end{array}$                                                                                              | ** | ARRAY3, | LHI 026<br>LBM<br>INB<br>LLI 276<br>LMB<br>LLI 206<br>LMB                                                              |
| $\begin{array}{c} 55 & 174 \\ 55 & 176 \\ 55 & 201 \\ 55 & 203 \\ 55 & 206 \\ 55 & 210 \\ 55 & 213 \\ 55 & 216 \\ 55 & 220 \\ 55 & 222 \\ 55 & 222 \end{array}$ | $\begin{array}{c} 066 \ 206 \\ 106 \ 240 \ 002 \\ 074 \ 251 \\ 150 \ 225 \ 055 \\ 066 \ 206 \\ 106 \ 003 \ 003 \\ 110 \ 174 \ 055 \\ 006 \ 301 \\ 026 \ 306 \\ 104 \ 226 \ 002 \end{array}$ |    | ARRAY4, | LLI 206<br>CAL GETCHR<br>CPI 251<br>JTZ ARRAY5<br>LLI 206<br>CAL LOOP<br>JFZ ARRAY4<br>LAI 301<br>LCI 306<br>JMP ERROR |
| 55 225<br>55 227<br>55 230<br>55 231<br>55 233<br>55 234<br>55 236                                                                                              | $\begin{array}{c} 066 \ 206 \\ 317 \\ 011 \\ 066 \ 277 \\ 371 \\ 066 \ 207 \\ 076 \ 000 \end{array}$                                                                                        |    | ARRAY5, | LLI 206<br>LBM<br>DCB<br>LLI 277<br>LMB<br>LLI 207<br>LMI 000                                                          |
| $\begin{array}{c} 55 \ 240 \\ 55 \ 242 \\ 55 \ 244 \\ 55 \ 245 \\ 55 \ 246 \\ 55 \ 247 \\ 55 \ 251 \\ 55 \ 251 \\ 55 \ 253 \\ 55 \ 255 \\ 55 \ 260 \end{array}$ | $\begin{array}{c} 066 \ 207 \\ 056 \ 026 \\ 317 \\ 010 \\ 371 \\ 026 \ 002 \\ 066 \ 114 \\ 056 \ 027 \\ 106 \ 230 \ 007 \\ 046 \ 120 \end{array}$                                           | ** | ARRAY6, | LLI 207<br>LHI 026<br>LBM<br>INB<br>LMB<br>LCI 002<br>LLI 114<br>LHI 027<br>CAL TABADR<br>LEI 120                      |
| $\begin{array}{c} 55 \ 262 \\ 55 \ 264 \\ 55 \ 267 \\ 55 \ 272 \\ 55 \ 274 \\ 55 \ 276 \\ 55 \ 277 \end{array}$                                                 | $\begin{array}{c} 0.36 \ 0.26 \\ 1.06 \ 3.32 \ 0.02 \\ 1.50 \ 3.12 \ 0.55 \\ 0.66 \ 2.07 \\ 0.56 \ 0.26 \\ 3.07 \\ 0.66 \ 0.75 \end{array}$                                                 | ** |         | LDI 026<br>CAL STRCP<br>JTZ ARRAY7<br>LLI 207<br>LHI 026<br>LAM<br>LLI 075                                             |
| $55 \ 301 \\ 55 \ 303$                                                                                                    | $\begin{array}{c} 056 \ 027 \\ 277 \end{array}$                                                                                                    | ** |         | LHI 027<br>CPM                                                                                                    |

| $55 \ 304 \\ 55 \ 307$               | $\frac{110}{104} \frac{240}{172} \frac{055}{007}$                              |    |         | JFZ ARRAY6<br>JMP FAERR                     |
|--------------------------------------|--------------------------------------------------------------------------------|----|---------|---------------------------------------------|
| $55\ 312\ 55\ 315\ 55\ 320\ 55\ 322$ | $106\ 224\ 003\ 106\ 000\ 020\ 066\ 207\ 056\ 026$                             | ** | ARRAY7, | CAL EVAL<br>CAL FPFIX<br>LLI 207<br>LHI 026 |
| $55 \ 324 \\ 55 \ 325$               | $\begin{array}{c} 317\\026\ 002 \end{array}$                                   |    |         | LBM<br>LCI 002                              |
| 55 327<br>55 331<br>55 333           | $066\ 114 \\ 056\ 027 \\ 106\ 230\ 007$                                        | ** |         | LLI 114<br>LHI 027<br>CAL TABADR            |
| 55 336<br>55 337<br>55 240           | 060<br>060<br>297                                                              |    |         | INL<br>INL                                  |
| $55 \ 340 \\ 55 \ 341 \\ 55 \ 343$   | 327<br>066 124<br>056 001                                                      | ** |         | LCM<br>LLI 124<br>LHI 001                   |
| $55 345 \\ 55 346 \\ 55 350$         | $307 \\ 024 \ 001 \\ 002$                                                      |    |         | LAM<br>SUI 001<br>RLC                       |
| $55\ 351\ 55\ 352$                   | 002<br>202                                                                     |    |         | RLC<br>ADC                                  |
| 55 353<br>55 355<br>55 357           | 066 204<br>056 027<br>370                                                      | ** |         | LLI 204<br>LHI 027<br>LMA                   |
| $55 \ 360 \\ 55 \ 362 \\ 55 \ 364$   | 066 201<br>076 377<br>007                                                      |    |         | LLI 201<br>LMI 377<br>RET                   |
| 55 365<br>55 370                     | 106 255 002<br>066 202                                                         |    | DIM,    | CAL CLESYM<br>LLI 202                       |
| $55 \ 372 \\ 55 \ 373$               | 317<br>010                                                                     |    |         | LBM<br>INB                                  |
| $55 \ 374 \\ 55 \ 376$               | 066 203<br>371                                                                 |    |         | LLI 203<br>LMB                              |
| $55 \ 377 \\ 56 \ 001 \\ 56 \ 004$   | $\begin{array}{c} 066 \ 203 \\ 106 \ 240 \ 002 \\ 150 \ 017 \ 056 \end{array}$ |    | DIM1,   | LLI 203<br>CAL GETCHR<br>JTZ DIM2           |
| $56\ 007\ 56\ 011$                   | $\begin{array}{c} 074 \ 250 \\ 150 \ 032 \ 056 \end{array}$                    |    |         | CPI 250<br>JTZ DIM3                         |
| $56\ 014$<br>$56\ 017$               | $106 \ 310 \ 002$<br>$066 \ 203$                                               |    | DIM2,   | CAL CONCTS<br>LLI 203                       |
| $56\ 021 \\ 56\ 024 \\ 56\ 027$      | $106\ 003\ 003 \\ 110\ 377\ 055 \\ 104\ 337\ 056$                              |    |         | CAL LOOP<br>JFZ DIM1<br>JMP DIMER R         |
| $56\ 032\ 56\ 034$                   | 066 206<br>076 000                                                             |    | DIM3,   | LLI 206<br>LMI 000                          |

| 56 036               | $066\ 206\ 056\ 026$ | **         | DIM4, | LLI 206<br>LHI 026   |
|----------------------|----------------------|------------|-------|----------------------|
| $56\ 040\ 56\ 042$   | 307                  |            |       | LAM                  |
| $56\ 042$<br>56\ 043 | 002                  |            |       | RLC                  |
| 56043<br>56044       | 002                  |            |       | RLC                  |
| $56044 \\ 56045$     | 004 114              |            |       | ADI 114              |
| $56\ 045$<br>56 047  | 056 027              | **         |       | LHI 027              |
| $56\ 047$<br>56\ 051 | 360                  |            |       | LLA                  |
| $56\ 051$<br>56 052  | $046\ 120$           |            |       | LEI 120              |
|                      |                      | **         |       |                      |
| 56 054<br>56 056     | 036 026              |            |       | LDI 026              |
| 56 056               | $106\ 332\ 002$      |            |       | CAL STRCP            |
| 56 061               | 150 301 056          |            |       | JTZ DIM9             |
| 56 064               | 066 206              | **         |       | LLI 206              |
| 56 066               | 056 026              | <u>ት</u> ት |       | LHI 026              |
| 56 070               | 317                  |            |       | LBM                  |
| 56 071               | 010                  |            |       | INB                  |
| 56 072               | 371                  |            |       | LMB                  |
| 56 073               | 066 075              | de els     |       | LLI 075              |
| 56 075               | 056 027              | **         |       | LHI 027              |
| 56 077               | 307                  |            |       | LAM                  |
| 56 100               | 011                  |            |       | DCB                  |
| 56 101               | 271                  |            |       | CPB                  |
| 56 102               | $110\ 036\ 056$      |            |       | JFZ DIM4             |
| $56\ 105$            | 066 075              |            |       | LLI 075              |
| $56\ 107$            | 056 027              | **         |       | LHI 027              |
| $56\ 111$            | 317                  |            |       | LBM                  |
| $56\ 112$            | 010                  |            |       | INB                  |
| $56\ 113$            | 371                  |            |       | LMB                  |
| $56\ 114$            | 066 076              |            |       | LLI 076              |
| $56\ 116$            | 371                  |            |       | LMB                  |
| $56\ 117$            | 066 206              |            |       | LLI 206              |
| $56\ 121$            | $056\ 026$           | **         |       | LHI 026              |
| $56\ 123$            | 371                  |            |       | LMB                  |
| $56\ 124$            | 307                  |            |       | $\operatorname{LAM}$ |
| $56\ 125$            | 002                  |            |       | $\operatorname{RLC}$ |
| $56\ 126$            | 002                  |            |       | RLC                  |
| $56\ 127$            | $004\ 114$           |            |       | ADI 114              |
| $56\ 131$            | 340                  |            |       | LEA                  |
| $56\ 132$            | $036\ 027$           | **         |       | LDI 027              |
| $56\ 134$            | $066\ 120$           |            |       | LLI 120              |
| $56\ 136$            | $056\ 026$           | **         |       | LHI 026              |
| $56\ 140$            | $106\ 046\ 012$      |            |       | CAL MOVEC            |
| $56\ 143$            | $106\ 255\ 002$      |            |       | CAL CLESYM           |
| $56\ 146$            | 066 203              |            |       | LLI 203              |
| $56\ 150$            | 056 026              | **         |       | LHI 026              |
| $56\ 152$            | 317                  |            |       | LBM                  |
| $56\ 153$            | 010                  |            |       | INB                  |
| 56 154               | 066 204              |            |       | LLI 204              |
| $56\ 156$            | 371                  |            |       | LMB                  |
|                      |                      |            |       |                      |
| $56\ 157$            | $066\ 204$           |            | DIM5, | LLI 204              |
|                      |                      |            | ,     |                      |

| $\begin{array}{c} 56 \ 161 \\ 56 \ 164 \\ 56 \ 167 \\ 56 \ 171 \\ 56 \ 174 \\ 56 \ 176 \\ 56 \ 201 \\ 56 \ 203 \\ 56 \ 206 \end{array}$ | $\begin{array}{c} 106 \ 240 \ 002 \\ 150 \ 211 \ 056 \\ 074 \ 251 \\ 150 \ 224 \ 056 \\ 074 \ 260 \\ 160 \ 337 \ 056 \\ 074 \ 272 \\ 120 \ 337 \ 056 \\ 106 \ 310 \ 002 \end{array}$                                                                                                    |          |       | CAL GETCHR<br>JTZ DIM6<br>CPI 251<br>JTZ DIM7<br>CPI 260<br>JTS DIMERR<br>CPI 272<br>JFS DIMERR<br>CAL CONCTS                                                                                                    |
|----------------------------------------------------------------------------------------------------|----------------------------------------------------------------------------------------------------|----------|-------|----------------------------------------------------------------------------------------------------|
| $\begin{array}{c} 56 \ 211 \\ 56 \ 213 \\ 56 \ 216 \\ 56 \ 221 \end{array}$                                                             | $066\ 204 \\ 106\ 003\ 003 \\ 110\ 157\ 056 \\ 104\ 337\ 056$                                                                                                    |          | DIM6, | LLI 204<br>CAL LOOP<br>JFZ DIM5<br>JMP DIMERR                                                                                                    |
| $\begin{array}{cccccccccccccccccccccccccccccccccccc$                                                                                    | $\begin{array}{c} 066 \ 120 \\ 056 \ 026 \\ 106 \ 044 \ 023 \\ 106 \ 000 \ 020 \\ 066 \ 124 \\ 307 \\ 002 \\ 002 \\ 320 \\ 066 \ 076 \\ 056 \ 027 \\ 307 \\ 024 \ 001 \\ 002 \\ 002 \\ 002 \\ 004 \ 122 \\ 360 \\ 056 \ 027 \\ 317 \\ 004 \ 004 \\ 360 \\ 301 \\ 202 \\ 370 \end{array}$ | **<br>** | DIM7, | LLI 120<br>LHI 026<br>CAL DINPUT<br>CAL FPFIX<br>LLI 124<br>LAM<br>RLC<br>RLC<br>LCA<br>LLI 076<br>LHI 027<br>LAM<br>SUI 001<br>RLC<br>RLC<br>ADI 122<br>LLA<br>LHI 027<br>LBM<br>ADI 1024<br>LLA<br>LHI 027<br>LBM |
| $\begin{array}{c} 56 \ 271 \\ 56 \ 273 \\ 56 \ 275 \\ 56 \ 276 \\ 56 \ 300 \end{array}$                                                 | 066 204<br>056 026<br>317<br>066 203<br>371                                                                                                    | **       | DIM8, | LLI 204<br>LHI 026<br>LBM<br>LLI 203<br>LMB                                                                                                    |
| $\begin{array}{c} 56 \ 301 \\ 56 \ 303 \\ 56 \ 306 \\ 56 \ 310 \\ 56 \ 313 \end{array}$                                                 | $\begin{array}{c} 066 \ 203 \\ 106 \ 240 \ 002 \\ 074 \ 254 \\ 150 \ 326 \ 056 \\ 066 \ 203 \end{array}$                                                                                                    |          | DIM9, | LLI 203<br>CAL GETCHR<br>CPI 254<br>JTZ DIM10<br>LLI 203                                                                                                    |

| 56 | 315 | 106 | 003 | 003 |
|----|-----|-----|-----|-----|
| 56 | 320 | 110 | 301 | 056 |
| 56 | 323 | 104 | 116 | 013 |
|    |     |     |     |     |
| 56 | 326 | 066 | 203 |     |
| 56 | 330 | 317 |     |     |
| 56 | 331 | 066 | 202 |     |
| 56 | 333 | 371 |     |     |
| 56 | 334 | 104 | 365 | 055 |
|    |     |     |     |     |
| 56 | 337 | 006 | 304 |     |
| 56 | 341 | 026 | 305 |     |
| 56 | 343 | 104 | 226 | 002 |

|         | CAL LOOP<br>JFZ DIM9<br>JMP NXTLIN          |
|---------|---------------------------------------------|
| DIM10,  | LLI 203<br>LBM<br>LLI 202<br>LMB<br>JMP DIM |
| DIMERR, | LAI 304<br>LCI 305<br>JMP ERROR             |

Note open addresses to end of page 56.

Page 57 reserved for use by the ARRAY VALUES TABLE. This chapter presents an assembled version of SCELBAL for operation in an 8080 based microcomputer. This version may be loaded into a system along with the user provided I/O subroutines to provide the user with SCELBAL capability.

The user may elect, by choosing the proper machine codes at key locations, to load the program as an 8 K version that does not have the optional DIM statement capability. This version of the program will leave room for about 1.250 bytes in the user program buffer. Or, the user may load the program as a 12 K version with DIM capability. (Leaving about 4,500 bytes for program storage.) Alternately, by changing a few specially marked locations, the user may elect to have the program operate in 8 K of memory with DIM capability. However, this version is not recommended because it will leave only about 500 bytes for storage of a high level language user program. (It is mentioned as an option because some prospective users may desire to run small programs that require the DIM capability.) Finally, the user may opt to place the DIM routines (by changing the associated pointers, etc.) in the upper pages of available RAM memory in any system having more than 8 K of memory (such as a 10 K, 16 K, 32 K system) and using the area between the locations used by the main SCELBAL routines and the optional DIM routines as a user program buffer.

The reader who has studied this book to this point should have no difficulty understanding what is involved in selecting the options just mentioned. Many readers may well elect to make other alterations and may, of course, do so at their own discretion. Let it be said, that the version presented is just one way in which the program may be assembled for operation!

The reader should pay careful attention in the following object code listing to all locations marked by a double asterisk (\*\*), double at sign (@@), or double cross  $(\dagger \dagger)$ . The convention established in the earlier chapters for those special indicators will be reviewed here.

A double asterisk (\*\*) is of importance only to those readers who might elect to change the memory pages used for the storage of pointers, counters, temporary buffers and look-up tables. The pages used for these purposes in the version of SCELBAL presented are pages 01, 26 and 27. Readers who take on the task of re-assigning these pages will probably have elected to completely reassemble SCELBAL and should be equipped (mentally and with suitable hardware!) to take on such a task.

A double cross ( $\dagger$ †) denotes an elective value on the part of the user. These locations generally refer to the starting addresses of user provided routines (such as I/O drivers), or the assignment of the starting and ending address of the user program buffer area. (For the version presented the user program buffer is assumed to start on page 33 and end on page 54. The ending address would be changed to page 37 if an 8 K system was being used and the DIM capability left out. Or, page 34 for an 8 K system with DIM capability provided, etc.)

Locations marked with a @@ should be replaced with the machine code for a no-operation instruction, such as LAA, if the user will not be using the optional DIM statement capability. Alternately, some of these locations relating to addressing values would be altered if the user elected to change the storage areas for the DIM and associated array handling subroutines.

It is suggested that user I/O subroutines be placed on page 00 if possible. Alternately, they may be placed in the upper regions of available memory. If this is done, the ending address of the user program buffer should be altered accordingly.

The 8080 object code presented in this chapter was derived from the source listings presented in detail in earlier chapters with one small exception. Since the 8080 CPU requires an area in memory to be set aside as a stack, the start of the EXECutive routine (refer to the appropriate chapter as required) has been altered to include a stack initializing instruction. For the version presented herein, the 8080 stack is initialized to the address: PAGE 32 LOCATION 000, so that the top region of page 31 is used as the stack area. In order to compensate for the insertion of the stack initializing command at the start of the EXECutive routine, and still maintain the same address references for labels between the two versions of the program presented herein (8008 and 8080), a small subroutine was added (at PAGE 31 LOCATION 330). This subroutine simply contains a pointer initializing

\*\*\*\*\*

| 01 | 000 | XXX |
|----|-----|-----|
| 01 | 001 | XXX |
| 01 | 002 | XXX |
| 01 | 003 | XXX |
| 01 | 004 | 000 |
| 01 | 005 | 000 |
| 01 | 006 | 100 |
| 01 | 007 | 001 |
| 01 | 010 | XXX |
| 01 | 011 | XXX |
| 01 | 012 | XXX |
| 01 | 013 | 000 |
| 01 | 014 | 000 |
| 01 | 015 | 000 |
| 01 | 016 | 000 |
| 01 | 017 | 000 |
| 01 | 020 | XXX |
| 01 | 021 | XXX |
| 01 | 022 | XXX |
| 01 | 023 | XXX |
| 01 | 024 | 000 |
| 01 | 025 | 000 |
| 01 | 026 | 300 |
| 01 | 027 | 001 |
| 01 | 030 | 000 |
| •  | •   | •   |
|    |     |     |
| 01 | 047 | 000 |

......

command and call to the subroutine TEXTC. This subroutine has been labeled EXECSP in the following listing.

One final word before presenting the object code is in order. Do not attemp to skip over the machine code listings provided for the special pages 01, 26, and 27. The values in the look-up tables must be in memory along with the initial values of many of the locations on those pages when the program is first started. (Those locations where the initial values are irrelevant are denoted by XXX.) The format of the object code listing for these special pages will be slightly different than the rest of the listing in that the mnemonics column will contain comments relating to the use of the locations (since the locations will contain "data" versus actual instructions).

> Not Assigned Not Assigned Not Assigned Not Assigned Stores floating point constant value +1.0 Not Assigned Not Assigned Not Assigned **Exponent** Counter Stores floating point number temporarily Not Assigned Not Assigned Not Assigned Not Assigned Stores floating point constant value - 1.0 Scratch Pad Area

Scratch Pad Area

| 01 050<br>01 051<br>01 052<br>01 053<br>01 054<br>01 055<br>01 056<br>01 057<br>01 060<br>01 061<br>01 062<br>01 063<br>01 064                                                                                                    | 001<br>120<br>162<br>002<br>XXX<br>XXX<br>XXX<br>XXX<br>XXX<br>003<br>150<br>157<br>014<br>000 | Stores random<br>number generator<br>constant<br>value<br>Not Assigned<br>Not Assigned<br>Not Assigned<br>Stores random<br>number generator<br>constant<br>value<br>Scratch Pad Area                                                                                                    |
|----------------------------------------------------------------------------------------------------|------------------------------------------------------------------------------------------------|----------------------------------------------------------------------------------------------------|
| $01 \ 077$                                                                                                    | 000                                                                                            | Scratch Pad Area                                                                                                    |
| $\begin{array}{c} 01 \ 100 \\ 01 \ 101 \\ 01 \ 102 \\ 01 \ 103 \\ 01 \ 104 \\ 01 \ 105 \\ 01 \ 106 \\ 01 \ 107 \\ 01 \ 110 \\ 01 \ 111 \end{array}$                                                                                                    | 000<br>000<br>000<br>000<br>000<br>000<br>000<br>000<br>000<br>00                              | Sign Indicator<br>Sign Indicator<br>Bits Counter<br>Sign Indicator<br>Sign Indicator<br>Input Digit Counter<br>Temp Storage<br>Output Digit Counter<br>FP Mode Indicator<br>Not Assigned                                                                                                    |
| $\begin{array}{c} 01 \ 117 \\ 01 \ 120 \\ 01 \ 121 \\ 01 \ 122 \\ 01 \ 122 \\ 01 \ 123 \\ 01 \ 124 \\ 01 \ 125 \\ 01 \ 126 \\ 01 \ 127 \\ 01 \ 130 \\ 01 \ 131 \\ 01 \ 132 \\ 01 \ 133 \\ 01 \ 134 \\ 01 \ 135 \\ 01 \ 136 \\ 01 \ 137 \\ 01 \ 140 \end{array}$ | XXX<br>000<br>000<br>000<br>000<br>000<br>000<br>000<br>000<br>000                             | Not Assigned<br>FPACC Extension<br>FPACC Extension<br>FPACC Extension<br>FPACC Extension<br>FPACC LSW<br>FPACC NSW<br>FPACC NSW<br>FPACC MSW<br>FPACC Exponent<br>FPOP Extension<br>FPOP Extension<br>FPOP Extension<br>FPOP Extension<br>FPOP LSW<br>FPOP NSW<br>FPOP MSW<br>FPOP MSW<br>FPOP Exponent<br>Floating point working area |
| 01 167<br>01 170<br><br>01 177<br>01 200                                                                                                    | 000<br>XXX<br>XXX<br>000                                                                       | Floating point working area<br>Not Assigned<br>Not Assigned<br>Temporary                                                                                                    |

| $01 \ 201$    | 000 | register                 |
|---------------|-----|--------------------------|
| $01 \ 202$    | 000 | storage                  |
| $01 \ 203$    | 000 | area (D, E, H & L)       |
| $01\ 204$     | XXX | Not Assigned             |
| $01 \ 205$    | XXX | Not Assigned             |
| $01 \ 206$    | XXX | Not Assigned             |
| $01 \ 207$    | XXX | Not Assigned             |
| $01 \ 210$    | 000 | Stores floating          |
| $01 \ 211$    | 000 | point                    |
| $01 \ 212$    | 120 | constant                 |
| 01 213        | 004 | value +10.0              |
| $01 \ 214$    | 147 | Stores floating          |
| $01\ 215$     | 146 | point                    |
| $01 \ 216$    | 146 | constant                 |
| $01 \ 217$    | 375 | value +0.1               |
| $01 \ 220$    | 000 | GETINP Counter           |
| $01 \ 221$    | XXX | Not Assigned             |
| $01 \ 222$    | XXX | Not Assigned             |
| $01 \ 223$    | XXX | Not Assigned             |
| $01 \ 224$    | XXX | Not Assigned             |
| $01 \ 225$    | XXX | Not Assigned             |
| $01 \ 226$    | XXX | Not Assigned             |
| $01 \ 227$    | 000 | Arithmetic Stack Pointer |
| $01 \ 230$    | 000 | Arithmetic Stack         |
|               |     |                          |
|               |     |                          |
| $01 \ 277$    | 000 | Arithmetic Stack         |
| 01 300        | 000 | FPACC                    |
| $01 \ 301$    | 000 | temporary                |
| 01  302       | 000 | storage                  |
| 01 303        | 000 | location                 |
| $01 \ 304$    | 000 | STEP value               |
| 01 305        | 000 | temporary                |
| <b>01</b> 306 | 000 | storage                  |
| $01 \ 307$    | 000 | location                 |
| $01 \ 310$    | 000 | FOR/NEXT Limit           |
| $01 \ 311$    | 000 | temporary                |
| $01 \ 312$    | 000 | storage                  |
| $01 \ 313$    | 000 | location                 |
| $01 \ 314$    | 000 | Array pointer            |
| $01 \ 315$    | 000 | temporary                |
| $01 \ 316$    | 000 | storage                  |
| $01 \ 317$    | 000 | location                 |
|               |     |                          |

Executive & special messages look-up table and storage area.

| $01 \ 320$ | 004 | (cc) for THEN |
|------------|-----|---------------|
| 01 321     | 324 | T             |

| 01 322                                              | 310          |
|-----------------------------------------------------|--------------|
|                                                     |              |
| 01 323                                              | 305          |
| 01 324<br>01 325                                    | 316          |
| $01 \ 325$                                          | 002          |
| 01 326                                              | 324          |
| 01 327                                              | 317          |
|                                                     |              |
| $01 \ 330$                                          | 004          |
| $01 \ 331$                                          | 323          |
| 01 332                                              | 324          |
|                                                     | 305          |
| 01 333<br>01 334                                    | 320          |
| 01 004                                              |              |
| 01 335                                              | 004          |
| 01 336                                              | 314          |
| $01 \ 337$                                          | 311          |
| 01 340<br>01 341                                    | 323          |
| 01 341                                              | 324          |
| 01 342                                              | 003          |
| 01 042                                              |              |
| 01 343                                              | 322          |
| 01 344                                              | 325          |
| $01 \ 345$                                          | 316          |
| $01 \ 346$                                          | 003          |
| 01 347                                              | 323          |
| 01 350                                              | 303          |
|                                                     |              |
| $01 \ 351$                                          | 322          |
| $01 \ 352$                                          | 013          |
| 01 352<br>01 353                                    | 224          |
| $01 \ 354$                                          | 215          |
| 01 355                                              | 212          |
|                                                     | 322          |
| 01 356                                              |              |
| 01 357                                              | 305          |
| $01 \ 360$                                          | 301          |
| 01 361                                              | 304          |
| $01 \ 362$                                          | 331          |
| 01 363                                              | 215          |
| 01 364                                              | $210 \\ 212$ |
|                                                     |              |
| 01 365                                              | 212          |
| $\begin{array}{c} 01 & 366 \\ 01 & 367 \end{array}$ | 011          |
| $01 \ 367$                                          | 240          |
| 01 370                                              | 301          |
| 01 371                                              | 324          |
| $01 \ 372$                                          | 240          |
|                                                     |              |
| 01 373                                              | 314          |
| $01 \ 374$                                          | 311          |
| 01 375                                              | 316          |
| $01 \ 376$                                          | 305          |
| 01 377                                              | 240          |
| 01 011                                              | 410          |

Н Е Ν (cc) for TO Ť 0 (cc) for STEP  $\mathbf{S}$ Т Е Р (cc) for LIST L I  $\mathbf{S}$ Т (cc) for RUN R U Ν (cc) for SCR  $\mathbf{S}$  $\mathbf{C}$ R (cc) for READY message  $Ctrl \ T$ Carriage-return Line-feed R Е A D Y Carriage-return Line-feed Line-feed (cc) for AT LINE message Space A Т Space L I Ν Е Space

End of page 01.

| $\begin{array}{c} 02 \ 000 \\ 02 \ 003 \\ 02 \ 005 \\ 02 \ 007 \\ 02 \ 011 \\ 02 \ 013 \end{array}$                                                    | $\begin{array}{c} 315 \ 255 \ 002 \\ 056 \ 340 \\ 046 \ 026 \\ 066 \ 000 \\ 056 \ 201 \\ 066 \ 001 \end{array}$                                                                                                    | ** | SYNTAX, | CAL CLESYM<br>LLI 340<br>LHI 026<br>LMI 000<br>LLI 201<br>LMI 001                                                                               |
|----------------------------------------------------------------------------------------------------|----------------------------------------------------------------------------------------------------|----|---------|----------------------------------------------------------------------------------------------------|
| $\begin{array}{c} 02 \ 015 \\ 02 \ 017 \\ 02 \ 022 \\ 02 \ 025 \\ 02 \ 027 \\ 02 \ 032 \\ 02 \ 034 \\ 02 \ 037 \\ 02 \ 041 \end{array}$                | $\begin{array}{c} 056 \ 201 \\ 315 \ 240 \ 002 \\ 312 \ 044 \ 002 \\ 376 \ 260 \\ 372 \ 061 \ 002 \\ 376 \ 272 \\ 362 \ 061 \ 002 \\ 056 \ 340 \\ 315 \ 314 \ 002 \end{array}$                                        |    | SYNTX1, | LLI 201<br>CAL GETCHR<br>JTZ SYNTX2<br>CPI 260<br>JTS SYNTX3<br>CPI 272<br>JFS SYNTX3<br>LLI 340<br>CAL CONCT1                                  |
| $\begin{array}{c} 02 \ 044 \\ 02 \ 046 \\ 02 \ 051 \\ 02 \ 054 \\ 02 \ 056 \\ 02 \ 060 \end{array}$                                                    | $\begin{array}{c} 056 \ 201 \\ 315 \ 003 \ 003 \\ 302 \ 015 \ 002 \\ 056 \ 203 \\ 066 \ 000 \\ 311 \end{array}$                                                                                                    |    | SYNTX2, | LLI 201<br>CAL LOOP<br>JFZ SYNTX1<br>LLI 203<br>LMI 000<br>RET                                                                                  |
| $\begin{array}{c} 02 \ 061 \\ 02 \ 063 \\ 02 \ 064 \\ 02 \ 066 \end{array}$                                                                            | 056 201<br>106<br>056 202<br>160                                                                                                    |    | SYNTX3, | LLI 201<br>LBM<br>LLI 202<br>LMB                                                                                                    |
| $\begin{array}{c} 02\ 067\\ 02\ 071\\ 02\ 074\\ 02\ 077\\ 02\ 101\\ 02\ 104\\ 02\ 106\\ 02\ 111\\ 02\ 114\\ 02\ 116\\ 02\ 120\\ 02\ 122\\ \end{array}$ | $\begin{array}{c} 056 \ 202 \\ 315 \ 240 \ 002 \\ 312 \ 171 \ 002 \\ 376 \ 275 \\ 312 \ 210 \ 002 \\ 376 \ 250 \\ 312 \ 215 \ 002 \\ 315 \ 310 \ 002 \\ 056 \ 203 \\ 066 \ 001 \\ 046 \ 027 \\ 056 \ 000 \end{array}$ | ** | SYNTX4, | LLI 202<br>CAL GETCHR<br>JTZ SYNTX6<br>CPI 275<br>JTZ SYNTX7<br>CPI 250<br>JTZ SYNTX8<br>CAL CONCTS<br>LLI 203<br>LMI 001<br>LHI 027<br>LLI 000 |
| $\begin{array}{c} 02 \ 124 \\ 02 \ 126 \\ 02 \ 130 \\ 02 \ 133 \\ 02 \ 134 \end{array}$                                                                | 026 026<br>036 120<br>315 332 002<br>310<br>315 356 022                                                                                                    | ** | SYNTX5, | LDI 026<br>LEI 120<br>CAL STRCP<br>RTZ<br>CAL SWITCH                                                                                            |
| 02 137<br>02 140<br>02 141                                                                                                    | $\begin{array}{c} 054 \\ 176 \\ 346 \ 300 \end{array}$                                                                                                    |    | SYNTXL, | INL<br>LAM<br>NDI 300                                                                                                    |

| $\begin{array}{c} 02 \ 143 \\ 02 \ 146 \\ 02 \ 151 \\ 02 \ 153 \\ 02 \ 155 \\ 02 \ 156 \\ 02 \ 157 \\ 02 \ 160 \\ 02 \ 163 \\ 02 \ 164 \\ 02 \ 166 \end{array}$ | $\begin{array}{c} 302 \ 137 \ 002 \\ 315 \ 356 \ 022 \\ 056 \ 203 \\ 046 \ 026 \\ 106 \\ 004 \\ 160 \\ 315 \ 356 \ 022 \\ 170 \\ 376 \ 015 \\ 302 \ 124 \ 002 \end{array}$ | ** |         | JFZ SYNTXL<br>CAL SWITCH<br>LLI 203<br>LHI 026<br>LBM<br>INB<br>LMB<br>CAL SWITCH<br>LAB<br>CPI 015<br>JFZ SYNTX5 |
|----------------------------------------------------------------------------------------------------|----------------------------------------------------------------------------------------------------|----|---------|----------------------------------------------------------------------------------------------------|
| $\begin{array}{c} 02 \ 171 \\ 02 \ 173 \\ 02 \ 175 \\ 02 \ 200 \\ 02 \ 203 \\ 02 \ 205 \\ 02 \ 207 \end{array}$                                                 | $\begin{array}{c} 056 \ 202 \\ 046 \ 026 \\ 315 \ 003 \ 003 \\ 302 \ 067 \ 002 \\ 056 \ 203 \\ 066 \ 377 \\ 311 \end{array}$                                               | ** | SYNTX6, | LLI 202<br>LHI 026<br>CAL LOOP<br>JFZ SYNTX4<br>LLI 203<br>LMI 377<br>RET                                         |
| $\begin{array}{c} 02 \ 210 \\ 02 \ 212 \\ 02 \ 214 \end{array}$                                                                                                 | 056 203<br>066 015<br>311                                                                                                    |    | SYNTX7, | LLI 203<br>LMI 015<br>RET                                                                                         |
| 02 215<br>02 217<br>02 221                                                                                                    | 056 203<br>066 016<br>311                                                                                                    |    | SYNTX8, | LLI 203<br>LMI 016<br>RET                                                                                         |
| $\begin{array}{c} 02 \ 222 \\ 02 \ 224 \end{array}$                                                                                                    | 076 302<br>016 307                                                                                                    |    | BIGERR, | LAI 302<br>LCI 307                                                                                                |
| 02 226<br>02 231<br>02 232<br>02 235                                                                                                    | $315\ 202\ 003 \\ 171 \\ 315\ 202\ 003 \\ 303\ 322\ 012$                                                                                                    |    | ERROR,  | CAL ECHO<br>LAC<br>CAL ECHO<br>JMP FINERR                                                                         |
| $\begin{array}{c} 02 \ 240 \\ 02 \ 241 \\ 02 \ 243 \\ 02 \ 246 \\ 02 \ 247 \\ 02 \ 251 \\ 02 \ 252 \\ 02 \ 254 \end{array}$                                     | $176 \\ 376 \\ 120 \\ 362 \\ 222 \\ 002 \\ 157 \\ 046 \\ 026 \\ 176 \\ 376 \\ 240 \\ 311 \\$                                                                               | ** | GETCHR, | LAM<br>CPI 120<br>JFS BIGERR<br>LLA<br>LHI 026<br>LAM<br>CPI 240<br>RET                                           |
| 02 255<br>02 257<br>02 261<br>02 263                                                                                                    | 056 120<br>046 026<br>066 000<br>311                                                                                                    | ** | CLESYM, | LLI 120<br>LHI 026<br>LMI 000<br>RET                                                                              |
| 02 264                                                                                                    | 376 301                                                                                                    |    | CONCTA, | CPI 301                                                                                                    |

| 02 266<br>02 271<br>02 273                                                                                                  | 376 333                                                                  |    |         | JTS CONCTN<br>CPI 333<br>JTS CONCTS                             |
|----------------------------------------------------------------------------------------------------|--------------------------------------------------------------------------|----|---------|-----------------------------------------------------------------|
| 02 276<br>02 300<br>02 303<br>02 305                                                                                        | $376\ 260\ 372\ 327\ 002\ 376\ 272\ 362\ 327\ 002$                       |    | CONCTN, | CPI 260<br>JTS CONCTE<br>CPI 272<br>JFS CONCTE                  |
| $\begin{array}{c} 02 \ 310 \\ 02 \ 312 \end{array}$                                                                         | $\begin{array}{c} 056 \ 120 \\ 046 \ 026 \end{array}$                    | ** | CONCTS, | LLI 120<br>LHI 026                                              |
| $\begin{array}{c} 02 \ 314 \\ 02 \ 315 \\ 02 \ 316 \\ 02 \ 317 \\ 02 \ 320 \\ 02 \ 323 \\ 02 \ 324 \\ 02 \ 326 \end{array}$ | $161 \\ 107 \\ 315036023 \\ 160$                                         |    | CONCT1, | LCM<br>INC<br>LMC<br>LBA<br>CAL INDEXC<br>LMB<br>LAI 000<br>RET |
| 02 327                                                                                                    | 303 152 011                                                              |    | CONCTE, | JMP SYNERR                                                      |
| 02 332<br>02 333<br>02 336<br>02 337<br>02 340<br>02 341                                                                    |                                                                          |    | STRCP,  | LAM<br>CAL SWITCH<br>LBM<br>CPB<br>RFZ<br>CAL SWITCH            |
| 02 344<br>02 347<br>02 350<br>02 353                                                                                        | $315\ 377\ 002 \\ 176 \\ 315\ 356\ 022 \\ 315\ 377\ 002$                 |    | STRCPL, | CAL ADV<br>LAM<br>CAL SWITCH<br>CAL ADV                         |
| 02 356<br>02 357<br>02 360<br>02 363<br>02 364<br>02 367                                                                    | 276300315 356 022005302 344 002311                                       |    | STRCPE, | CPM<br>RFZ<br>CAL SWITCH<br>DCB<br>JFZ STRCPL<br>RET            |
| 02 370<br>02 371<br>02 374                                                                                                  | $\begin{array}{c} 176 \\ 315 \ 356 \ 022 \\ 303 \ 356 \ 002 \end{array}$ |    | STRCPC, | LAM<br>CAL SWITCH<br>JMP STRCPE                                 |
| 02 377<br>03 000<br>03 001<br>03 002                                                                                        | 054<br>300<br>044<br>311                                                 |    | ADV,    | INL<br>RFZ<br>INH<br>RET                                        |

| $\begin{array}{c} 03 \ 003 \\ 03 \ 004 \\ 03 \ 005 \\ 03 \ 006 \\ 03 \ 010 \\ 03 \ 011 \\ 03 \ 012 \\ 03 \ 013 \end{array}$                                                             | $106 \\ 004 \\ 160 \\ 056 000 \\ 176 \\ 005 \\ 270 \\ 311$                                                                                                    | LOOP,   | LBM<br>INB<br>LMB<br>LLI 000<br>LAM<br>DCB<br>CPB<br>RET                                                                                      |
|----------------------------------------------------------------------------------------------------|----------------------------------------------------------------------------------------------------|---------|----------------------------------------------------------------------------------------------------|
| 03 014                                                                                                    | 016 000                                                                                                    | STRIN,  | LCI 000                                                                                                    |
| $\begin{array}{c} 03 \ 016 \\ 03 \ 021 \\ 03 \ 023 \\ 03 \ 026 \\ 03 \ 030 \\ 03 \ 033 \\ 03 \ 034 \\ 03 \ 037 \\ 03 \ 042 \end{array}$                                                 | $\begin{array}{c} 315 \ 221 \ 003 \\ 376 \ 377 \\ 302 \ 045 \ 003 \\ 076 \ 334 \\ 315 \ 202 \ 003 \\ 015 \\ 372 \ 014 \ 003 \\ 315 \ 164 \ 003 \\ 303 \ 016 \ 003 \end{array}$               | STRIN1, | CAL CINPUT<br>CPI 377<br>JFZ NOTDEL<br>LAI 334<br>CAL ECHO<br>DCC<br>JTS STRIN<br>CAL DEC<br>JMP STRIN1                                       |
| $\begin{array}{c} 03 \ 045 \\ 03 \ 047 \\ 03 \ 052 \\ 03 \ 054 \\ 03 \ 057 \\ 03 \ 061 \\ 03 \ 064 \\ 03 \ 067 \\ 03 \ 070 \\ 03 \ 071 \\ 03 \ 072 \\ 03 \ 074 \\ 03 \ 077 \end{array}$ | $\begin{array}{c} 376\ 203\\ 312\ 313\ 012\\ 376\ 215\\ 312\ 102\ 003\\ 376\ 212\\ 312\ 016\ 003\\ 315\ 377\ 002\\ 014\\ 167\\ 171\\ 376\ 120\\ 362\ 222\ 002\\ 303\ 016\ 003\\ \end{array}$ | NOTDEL, | CPI 203<br>JTZ CTRLC<br>CPI 215<br>JTZ STRINF<br>CPI 212<br>JTZ STRIN1<br>CAL ADV<br>INC<br>LMA<br>LAC<br>CPI 120<br>JFS BIGERR<br>JMP STRIN1 |
| $\begin{array}{c} 03 \ 102 \\ 03 \ 103 \\ 03 \ 106 \\ 03 \ 107 \\ 03 \ 112 \end{array}$                                                                                                 | $101 \\ 315 113 003 \\ 161 \\ 315 141 003 \\ 311$                                                                                                    | STRINF, | LBC<br>CAL SUBHL<br>LMC<br>CAL CRLF<br>RET                                                                                                    |
| $\begin{array}{c} 03 \ 113 \\ 03 \ 114 \\ 03 \ 115 \\ 03 \ 116 \\ 03 \ 117 \\ 03 \ 120 \end{array}$                                                                                     | 175220157320045311                                                                                                    | SUBHL,  | LAL<br>SUB<br>LLA<br>RFC<br>DCH<br>RET                                                                                                    |
| $\begin{array}{c} 03\ 121 \\ 03\ 122 \\ 03\ 123 \end{array}$                                                                                                    | $116 \\ 176 \\ 247$                                                                                                    | TEXTC,  | LCM<br>LAM<br>NDA                                                                                                    |

| 03 124                                                                                                    | 310                                                                                                    |            |         | RTZ                                                                                              |
|----------------------------------------------------------------------------------------------------|----------------------------------------------------------------------------------------------------|------------|---------|--------------------------------------------------------------------------------------------------|
| $\begin{array}{c} 03\ 125\\ 03\ 130\\ 03\ 131\\ 03\ 134\\ 03\ 135\\ 03\ 140\\ \end{array}$                                                                      | $\begin{array}{c} 315 \; 377 \; 002 \\ 176 \\ 315 \; 202 \; 003 \\ 015 \\ 302 \; 125 \; 003 \\ 311 \end{array}$                                         |            | TEXTCL, | CAL ADV<br>LAM<br>CAL ECHO<br>DCC<br>JFZ TEXTCL<br>RET                                           |
| $\begin{array}{c} 03 \ 141 \\ 03 \ 143 \\ 03 \ 146 \\ 03 \ 150 \\ 03 \ 153 \\ 03 \ 155 \\ 03 \ 155 \\ 03 \ 157 \\ 03 \ 161 \\ 03 \ 162 \\ 03 \ 163 \end{array}$ | $\begin{array}{c} 076 \ 215 \\ 315 \ 202 \ 003 \\ 076 \ 212 \\ 315 \ 202 \ 003 \\ 056 \ 043 \\ 046 \ 001 \\ 066 \ 001 \\ 142 \\ 153 \\ 311 \end{array}$ | **         | CRLF,   | LAI 215<br>CAL ECHO<br>LAI 212<br>CAL ECHO<br>LLI 043<br>LHI 001<br>LMI 001<br>LHD<br>LLE<br>RET |
| $\begin{array}{c} 03\ 164 \\ 03\ 165 \\ 03\ 166 \\ 03\ 171 \end{array}$                                                                                         | 055<br>054<br>302 172 003<br>045                                                                                                    |            | DEC,    | DCL<br>INL<br>JFZ DECN0<br>DCH                                                                   |
| $\begin{array}{c} 03\ 172\\ 03\ 173\end{array}$                                                                                                    | 055<br>311                                                                                                    |            | DECN0,  | DCL<br>RET                                                                                       |
| $\begin{array}{c} 03 \ 174 \\ 03 \ 175 \\ 03 \ 176 \\ 03 \ 177 \\ 03 \ 200 \\ 03 \ 201 \end{array}$                                                             | $175 \\ 200 \\ 157 \\ 320 \\ 044 \\ 311$                                                                                                    |            | INDEXB, | LAL<br>ADB<br>LLA<br>RFC<br>INH<br>RET                                                           |
| $\begin{array}{c} 03 \ 202 \\ 03 \ 203 \\ 03 \ 204 \\ 03 \ 206 \\ 03 \ 210 \\ 03 \ 211 \\ 03 \ 212 \end{array}$                                                 | $124 \\135 \\056 043 \\046 001 \\106 \\004 \\160$                                                                                                    | **         | ECHO,   | LDH<br>LEL<br>LLI 043<br>LHI 001<br>LBM<br>INB<br>LMB                                            |
| $\begin{array}{c} 03 \ 212 \\ 03 \ 213 \\ 03 \ 216 \\ 03 \ 217 \\ 03 \ 220 \end{array}$                                                                         | 315 + + + + + + + + + + + + + + + + + + +                                                                                                    | <b>†</b> † |         | CAL ††† †††<br>LHD<br>LLE<br>RET                                                                 |
| 03 221                                                                                                    | 303                                                                                                    | <b>†</b> † | CINPUT, | JMP <b>††† †††</b>                                                                               |
| $\begin{array}{c} 03 \ 224 \\ 03 \ 226 \end{array}$                                                                                                    | 056 227<br>046 001                                                                                                    | **         | EVAL,   | LLI 227<br>LHI 001                                                                               |

13-10

| $\begin{array}{c} 03 \ 230 \\ 03 \ 232 \\ 03 \ 233 \\ 03 \ 235 \\ 03 \ 237 \\ 03 \ 242 \\ 03 \ 244 \\ 03 \ 246 \\ 03 \ 250 \\ 03 \ 251 \\ 03 \ 253 \end{array}$                                                                                                    | $\begin{array}{c} 066 \ 224 \\ 054 \\ 046 \ 026 \\ 066 \ 000 \\ 315 \ 255 \ 002 \\ 056 \ 210 \\ 066 \ 000 \\ 056 \ 276 \\ 106 \\ 056 \ 200 \\ 160 \end{array}$                                                                                                    | ** |         | LMI 224<br>INL<br>LHI 026<br>LMI 000<br>CAL CLESYM<br>LLI 210<br>LMI 000<br>LLI 276<br>LBM<br>LLI 200<br>LMB                                                                                   |
|----------------------------------------------------------------------------------------------------|----------------------------------------------------------------------------------------------------|----|---------|----------------------------------------------------------------------------------------------------|
| $\begin{array}{c} 03 \ 254 \\ 03 \ 256 \\ 03 \ 261 \\ 03 \ 264 \\ 03 \ 266 \\ 03 \ 271 \\ 03 \ 273 \\ 03 \ 275 \end{array}$                                                                                                    | $\begin{array}{c} 056 \ 200 \\ 315 \ 240 \ 002 \\ 312 \ 301 \ 004 \\ 376 \ 253 \\ 302 \ 300 \ 003 \\ 056 \ 176 \\ 066 \ 001 \\ 303 \ 351 \ 003 \end{array}$                                                                                                    |    | SCAN1,  | LLI 200<br>CAL GETCHR<br>JTZ SCAN10<br>CPI 253<br>JFZ SCAN2<br>LLI 176<br>LMI 001<br>JMP SCANFN                                                                                                |
| $\begin{array}{c} 03 \ 300 \\ 03 \ 302 \\ 03 \ 305 \\ 03 \ 307 \\ 03 \ 310 \\ 03 \ 311 \\ 03 \ 314 \\ 03 \ 316 \\ 03 \ 316 \\ 03 \ 317 \\ 03 \ 321 \\ 03 \ 321 \\ 03 \ 324 \\ 03 \ 326 \\ 03 \ 331 \\ 03 \ 336 \\ 03 \ 336 \\ 03 \ 340 \\ 03 \ 342 \\ 03 \ 343 \end{array}$ | $\begin{array}{c} 376 \ 255 \\ 302 \ 357 \ 003 \\ 056 \ 120 \\ 176 \\ 247 \\ 302 \ 345 \ 003 \\ 056 \ 176 \\ 176 \\ 376 \ 007 \\ 312 \ 345 \ 003 \\ 376 \ 003 \\ 312 \ 152 \ 011 \\ 376 \ 005 \\ 312 \ 152 \ 011 \\ 056 \ 120 \\ 066 \ 001 \\ 054 \\ 066 \ 260 \end{array}$ |    | SCAN2,  | CPI 255<br>JFZ SCAN4<br>LLI 120<br>LAM<br>NDA<br>JFZ SCAN3<br>LLI 176<br>LAM<br>CPI 007<br>JTZ SCAN3<br>CPI 003<br>JTZ SYNERR<br>CPI 005<br>JTZ SYNERR<br>LLI 120<br>LMI 001<br>INL<br>LMI 260 |
| $\begin{array}{c} 03 \ 345 \\ 03 \ 347 \end{array}$                                                                                                    | $056\ 176\ 066\ 002$                                                                                                    |    | SCAN3,  | LLI 176<br>LMI 002                                                                                                    |
| $\begin{array}{c} 03 \ 351 \\ 03 \ 354 \end{array}$                                                                                                    | $315 \ 324 \ 004 \\ 303 \ 301 \ 004$                                                                                                    |    | SCANFN, | CAL PARSER<br>JMP SCAN10                                                                                                    |
| 03 357<br>03 361<br>03 364<br>03 366<br>03 370                                                                                                    | $376\ 252\ 302\ 373\ 003\ 056\ 176\ 066\ 003\ 303\ 351\ 003$                                                                                                    |    | SCAN4,  | CPI 252<br>JFZ SCAN5<br>LLI 176<br>LMI 003<br>JMP SCANFN                                                                                                    |

.

| $\begin{array}{c} 03 \ 373 \\ 03 \ 375 \\ 04 \ 000 \\ 04 \ 002 \\ 04 \ 004 \end{array}$                                                                                                    | $\begin{array}{c} 376 \ 257 \\ 302 \ 007 \ 004 \\ 056 \ 176 \\ 066 \ 004 \\ 303 \ 351 \ 003 \end{array}$                                                                                  |    | SCAN5, | CPI 257<br>JFZ SCAN6<br>LLI 176<br>LMI 004<br>JMP SCANFN                                                                                              |
|----------------------------------------------------------------------------------------------------|----------------------------------------------------------------------------------------------------|----|--------|----------------------------------------------------------------------------------------------------|
| $\begin{array}{c} 04 \ 007 \\ 04 \ 011 \\ 04 \ 014 \\ 04 \ 016 \\ 04 \ 017 \\ 04 \ 020 \\ 04 \ 021 \\ 04 \ 024 \\ 04 \ 026 \\ 04 \ 030 \end{array}$                                                                                     | $\begin{array}{c} 376 \ 250 \\ 302 \ 033 \ 004 \\ 056 \ 230 \\ 106 \\ 004 \\ 160 \\ 315 \ 100 \ 007 \\ 056 \ 176 \\ 066 \ 006 \\ 303 \ 351 \ 003 \end{array}$                             |    | SCAN6, | CPI 250<br>JFZ SCAN7<br>LLI 230<br>LBM<br>INB<br>LMB<br>CAL FUNARR<br>LLI 176<br>LMI 006<br>JMP SCANFN                                                |
| $\begin{array}{c} 04 \ 033 \\ 04 \ 035 \\ 04 \ 040 \\ 04 \ 042 \\ 04 \ 042 \\ 04 \ 044 \\ 04 \ 047 \\ 04 \ 052 \\ 04 \ 054 \\ 04 \ 056 \\ 04 \ 057 \\ 04 \ 060 \\ 04 \ 061 \end{array}$                                                 | $\begin{array}{c} 376\ 251\\ 302\ 064\ 004\\ 056\ 176\\ 066\ 007\\ 315\ 324\ 004\\ 315\ 003\ 007\\ 056\ 230\\ 046\ 026\\ 106\\ 005\\ 160\\ 303\ 301\ 004 \end{array}$                     | ** | SCAN7, | CPI 251<br>JFZ SCAN8<br>LLI 176<br>LMI 007<br>CAL PARSER<br>CAL PRIGHT<br>LLI 230<br>LHI 026<br>LBM<br>DCB<br>LMB<br>JMP SCAN10                       |
| $\begin{array}{c} 04 \ 064 \\ 04 \ 066 \\ 04 \ 071 \\ 04 \ 073 \\ 04 \ 075 \end{array}$                                                                                                    | $376\ 336$<br>$302\ 100\ 004$<br>$056\ 176$<br>$066\ 005$<br>$303\ 351\ 003$                                                                                                    |    | SCAN8, | CPI 336<br>JFZ SCAN9<br>LLI 176<br>LMI 005<br>JMP SCANFN                                                                                              |
| $\begin{array}{c} 04 \ 100 \\ 04 \ 102 \\ 04 \ 105 \\ 04 \ 107 \\ 04 \ 107 \\ 04 \ 110 \\ 04 \ 111 \\ 04 \ 112 \\ 04 \ 112 \\ 04 \ 115 \\ 04 \ 117 \\ 04 \ 122 \\ 04 \ 124 \\ 04 \ 127 \\ 04 \ 131 \\ 04 \ 132 \\ 04 \ 133 \end{array}$ | $\begin{array}{c} 376\ 274\\ 302\ 143\ 004\\ 056\ 200\\ 106\\ 004\\ 160\\ 315\ 240\ 002\\ 376\ 275\\ 312\ 251\ 004\\ 376\ 276\\ 312\ 267\ 004\\ 056\ 200\\ 106\\ 005\\ 160\\ \end{array}$ |    | SCAN9, | CPI 274<br>JFZ SCAN11<br>LLI 200<br>LBM<br>INB<br>LMB<br>CAL GETCHR<br>CPI 275<br>JTZ SCAN13<br>CPI 276<br>JTZ SCAN15<br>LLI 200<br>LBM<br>DCB<br>LMB |

| $04\ 134$ | 056 176         |               |
|-----------|-----------------|---------------|
| $04\ 136$ | 066 011         |               |
| 04 140    | 303 351 003     |               |
|           |                 |               |
| $04\ 143$ | 376 275         | SCAN          |
| $04\ 145$ | 302 206 004     |               |
| $04\ 150$ | 056 200         |               |
| $04\ 152$ | 106             |               |
| $04\ 153$ | 004             |               |
| 04154     | 160             |               |
| $04\ 155$ | $315\ 240\ 002$ |               |
| 04 160    | $376\ 274$      |               |
| $04\ 162$ | 312 251 004     |               |
| $04\ 165$ | 376 276         |               |
| $04\ 167$ | 312 260 004     |               |
| $04\ 172$ | 056 200         |               |
| $04\ 174$ | 106             |               |
| $04\ 175$ | 005             |               |
| $04\ 176$ | 160             |               |
| 04 177    | 056 176         |               |
| 04 201    | 066 012         |               |
| 04 203    | 303 351 003     |               |
|           |                 |               |
| 04 206    | 376 276         | SCAN          |
| 04 210    | 302 276 004     | ~ ~ ~ ~ ~ ~ ~ |
| $04\ 213$ | 056 200         |               |
| $04\ 215$ | 106             |               |
| 04 216    | 004             |               |
| 04 217    | 160             |               |
| 04 220    | 315 240 002     |               |
| 04 223    | 376 274         |               |
| 04 225    | 312 267 004     |               |
| 04 230    | 376 275         |               |
| 04 232    | 312 260 004     |               |
| $04\ 235$ | 056 200         |               |
| 04 237    | 106             |               |
| 04 240    | 005             |               |
| $04\ 241$ | 160             |               |
| $04\ 242$ | 056 176         |               |
| 04 244    | 066 013         |               |
| 04 246    | 303 351 003     |               |
| 01210     | 000 001 000     |               |
| $04\ 251$ | 056 176         | SCAN          |
| 04 253    | 066 014         | DOM           |
| 04 255    | 303 351 003     |               |
| 01200     |                 |               |
| 04 260    | 056 176         | SCAN          |
| 04 262    | 066 015         | JUAN          |
| 04 264    | 303 351 003     |               |
| 01201     |                 |               |
| 04 267    | 056 176         | SCAN          |
| UI 401    |                 | DUAN          |
|           |                 |               |

|         | LLI 176<br>LMI 011<br>JMP SCANFN                                                                                                    |
|---------|----------------------------------------------------------------------------------------------------|
| SCAN11, | CPI 275<br>JFZ SCAN12<br>LLI 200<br>LBM<br>INB<br>CAL GETCHR<br>CPI 274<br>JTZ SCAN13<br>CPI 276<br>JTZ SCAN14<br>LLI 200<br>LBM<br>DCB<br>LMB<br>LLI 176<br>LMI 012<br>JMP SCANFN        |
| SCAN12, | CPI 276<br>JFZ SCAN16<br>LLI 200<br>LBM<br>INB<br>LMB<br>CAL GETCHR<br>CPI 274<br>JTZ SCAN15<br>CPI 275<br>JTZ SCAN14<br>LLI 200<br>LBM<br>DCB<br>LMB<br>LLI 176<br>LMI 013<br>JMP SCANFN |
| SCAN13, | LLI 176<br>LMI 014<br>JMP SCANFN                                                                                                    |
| CAN14,  | LLI 176<br>LMI 015<br>JMP SCANFN                                                                                                    |
| CAN15,  | LLI 176                                                                                                    |

| ( | 04 271     | 066 016           |     |           | LMI 016               |
|---|------------|-------------------|-----|-----------|-----------------------|
|   | 04 273     |                   |     |           |                       |
| C | 14 273     | 303 351 003       |     |           | JMP SCANFN            |
|   |            |                   |     |           |                       |
| ( | 04 276     | $315\ 310\ 002$   |     | SCAN16,   | CAL CONCTS            |
|   |            |                   |     | ,         |                       |
| ( | 04 301     | 056 200           |     | SCAN10,   | 111900                |
|   |            | 056 200           | **  | BCANLO,   |                       |
|   | 04 303     | 046 026           | * * |           | LHI 026               |
| ( | 04 305     | 106               |     |           | LBM                   |
| ( | 04 306     | 004               |     |           | INB                   |
|   | 04 307     | 160               |     |           | LMB                   |
|   | )4 310     |                   |     |           |                       |
|   |            | 056 277           |     |           | LLI 277               |
| ( | $04 \ 312$ | 176               |     |           | LAM                   |
| ( | 04 313     | 005               |     |           | DCB                   |
| ( | 04 314     | 270               |     |           | CPB                   |
|   | 04 315     | 302 254 003       |     |           | JFZ SCAN1             |
|   |            |                   |     |           |                       |
|   | 04 320     | 303 300 031       |     |           | JMP PARSEP            |
| ( | 04 323     | 166               |     |           | HLT                   |
|   |            |                   |     |           |                       |
| ( | 04 324     | 056 120           |     | PARSER,   | LLI 120               |
|   | 04 326     | 046 026           | **  | т лисоци, | LHI 026               |
|   |            |                   |     |           |                       |
| ( | 04 330     | 176               |     |           | LAM                   |
| ( | 04 331     | 247               |     |           | NDA                   |
| ( | $04 \ 332$ | $312\ 231\ 005$   |     |           | JTZ PARSE             |
|   | 04 335     | 054               |     |           | INL                   |
|   |            |                   |     |           | <b>+</b> = · <b>=</b> |
|   | 04 336     | 176               |     |           | LAM                   |
| ( | 04 337     | $376\ 256$        |     |           | CPI 256               |
| ( | 04 341     | $312 \ 356 \ 004$ |     |           | JTZ PARNUM            |
| ( | 04 344     | 376 260           |     |           | CPI 260               |
|   | 04 346     | 372 033 005       |     |           | JTS LOOKUP            |
|   |            |                   |     |           |                       |
|   | 04 351     | 376 272           |     |           | CPI 272               |
| ( | 04 353     | $362\ 033\ 005$   |     |           | JFS LOOKUP            |
|   |            |                   |     |           |                       |
| ( | 04 356     | 055               |     | PARNUM,   | DCL                   |
|   | 04 357     | 176               |     | ,         | LAM                   |
|   |            |                   |     |           |                       |
|   | 04 360     | 376 001           |     |           | CPI 001               |
| ( | 04 362     | $312\ 005\ 005$   |     |           | JTZ NOEXPO            |
| 0 | 04 365     | 205               |     |           | ADL                   |
| ( | 04 366     | 157               |     |           | LLA                   |
|   | 04 367     | 176               |     |           | LAM                   |
|   |            |                   |     |           |                       |
|   | 04 370     | 376 305           |     |           | CPI 305               |
| C | 04 372     | $302\ 005\ 005$   |     |           | JFZ NOEXPO            |
| ( | 04 375     | 056 200           |     |           | LLI 200               |
|   | 04 377     | 315 240 002       |     |           | CALGETCHR             |
|   | 05 002     | 303 310 002       |     |           | JMP CONCTS            |
| Ľ | 10 002     | 000 010 002       |     |           | JIMIT COINCIS         |
|   |            |                   |     |           |                       |
|   | 05 005     | $056\ 227$        |     | NOEXPO,   | LLI 227               |
| ( | 05 007     | 046 001           | **  |           | LHI 001               |
|   | 05 011     | 176               |     |           | LAM                   |
|   | $05\ 011$  | 306 004           |     |           |                       |
|   |            |                   |     |           | ADI 004               |
|   | 05 014     | 167               |     |           | LMA                   |
| C | $05\ 015$  | 157               |     |           | LLA                   |
|   |            |                   |     |           |                       |

| $\begin{array}{c} 05 \ 016 \\ 05 \ 021 \\ 05 \ 023 \\ 05 \ 025 \\ 05 \ 030 \end{array}$                                                                                                    | $\begin{array}{c} 315 \ 255 \ 022 \\ 056 \ 120 \\ 046 \ 026 \\ 315 \ 044 \ 023 \\ 303 \ 231 \ 005 \end{array}$                                                                                                    | **       |         | CAL FSTORE<br>LLI 120<br>LHI 026<br>CAL DINPUT<br>JMP PARSE                                                                                                    |
|----------------------------------------------------------------------------------------------------|----------------------------------------------------------------------------------------------------|----------|---------|----------------------------------------------------------------------------------------------------|
| $\begin{array}{c} 05 \ 033 \\ 05 \ 035 \\ 05 \ 037 \\ 05 \ 041 \\ 05 \ 043 \\ 05 \ 045 \\ 05 \ 045 \\ 05 \ 050 \\ 05 \ 052 \\ 05 \ 055 \\ 05 \ 057 \end{array}$                                                                                                    | $\begin{array}{c} 056 & 370 \\ 046 & 026 \\ 066 & 000 \\ 056 & 120 \\ 026 & 027 \\ 036 & 210 \\ 176 \\ 376 & 001 \\ 302 & 061 & 005 \\ 056 & 122 \\ 066 & 000 \\ \end{array}$                                               | **       | LOOKUP, | LLI 370<br>LHI 026<br>LMI 000<br>LLI 120<br>LDI 027<br>LEI 210<br>LAM<br>CPI 001<br>JFZ LOOKU1<br>LLI 122<br>LMI 000                                                |
| $\begin{array}{c} 05 \ 061 \\ 05 \ 063 \\ 05 \ 065 \\ 05 \ 070 \\ 05 \ 071 \\ 05 \ 072 \\ 05 \ 073 \\ 05 \ 074 \\ 05 \ 077 \\ 05 \ 100 \\ 05 \ 103 \\ 05 \ 104 \\ 05 \ 105 \\ 05 \ 106 \end{array}$                                                                         | $\begin{array}{c} 056 \ 121 \\ 046 \ 026 \\ 315 \ 356 \ 022 \\ 176 \\ 054 \\ 106 \\ 054 \\ 315 \ 356 \ 022 \\ 276 \\ 302 \ 111 \ 005 \\ 054 \\ 170 \\ 276 \\ 312 \ 201 \ 005 \end{array}$                                   | **       | LOOKU1, | LLI 121<br>LHI 026<br>CAL SWITCH<br>LAM<br>INL<br>LBM<br>INL<br>CAL SWITCH<br>CPM<br>JFZ LOOKU2<br>INL<br>LAB<br>CPM<br>JTZ LOOKU4                                  |
| $\begin{array}{c} 05 \ 111 \\ 05 \ 114 \\ 05 \ 116 \\ 05 \ 120 \\ 05 \ 121 \\ 05 \ 122 \\ 05 \ 122 \\ 05 \ 123 \\ 05 \ 125 \\ 05 \ 125 \\ 05 \ 127 \\ 05 \ 130 \\ 05 \ 131 \\ 05 \ 134 \\ 05 \ 136 \\ 05 \ 140 \\ 05 \ 141 \\ 05 \ 142 \\ 05 \ 143 \\ 05 \ 144 \end{array}$ | $\begin{array}{c} 315 \ 256 \ 006 \\ 056 \ 370 \\ 046 \ 026 \\ 106 \\ 004 \\ 160 \\ 056 \ 077 \\ 046 \ 027 \\ 170 \\ 276 \\ 302 \ 061 \ 005 \\ 056 \ 077 \\ 046 \ 027 \\ 106 \\ 004 \\ 160 \\ 170 \\ 376 \ 025 \end{array}$ | **<br>** | LOOKU2, | CAL AD4DE<br>LLI 370<br>LHI 026<br>LBM<br>INB<br>LMB<br>LLI 077<br>LHI 027<br>LAB<br>CPM<br>JFZ LOOKU1<br>LLI 077<br>LHI 027<br>LBM<br>INB<br>LMB<br>LAB<br>CPI 025 |

| 05 146                 | 362 222 002     |    |         | JFS BIGERR |
|------------------------|-----------------|----|---------|------------|
| $05\ 151$              | 056 121         |    |         | LLI 121    |
| $05\ 153$              | 046 026         | ** |         | LHI 026    |
| 05 155                 | 006 002         |    |         | LBI 002    |
| 05 157                 | 315 013 021     |    |         | CAL MOVEIT |
| 05 162                 | 153             |    |         | LLE        |
| $05\ 102$<br>$05\ 163$ | 142             |    |         | LHD        |
|                        |                 |    |         |            |
| 05 164                 | 257             |    |         | XRA        |
| 05 165                 | 167             |    |         | LMA        |
| 05 166                 | 054             |    |         | INL        |
| 05 167                 | 167             |    |         | LMA        |
| 05 170                 | 054             |    |         | INL        |
| $05\ 171$              | 167             |    |         | LMA        |
| $05\ 172$              | 054             |    |         | INL        |
| $05\ 173$              | 167             |    |         | LMA        |
| $05\ 174$              | 175             |    |         | LAL        |
| 05175                  | 326 004         |    |         | SUI 004    |
| $05\ 177$              | 137             |    |         | LEA        |
| 05 200                 | 124             |    |         | LDH        |
|                        |                 |    |         |            |
| $05 \ 201$             | $315\ 317\ 022$ |    | LOOKU4, | CAL SAVEHL |
| $05\ 204$              | $056\ 227$      |    |         | LLI 227    |
| $05\ 206$              | 046 001         | ** |         | LHI 001    |
| $05\ 210$              | 176             |    |         | LAM        |
| $05\ 211$              | 306 004         |    |         | ADI 004    |
| $05\ 213$              | 167             |    |         | LMA        |
| $05\ 214$              | 157             |    |         | LLA        |
| $05\ 215$              | $315\ 255\ 022$ |    |         | CAL FSTORE |
| $05\ 220$              | $315\ 337\ 022$ |    |         | CAL RESTHL |
| $05\ 223$              | $315\ 356\ 022$ |    |         | CAL SWITCH |
| 05 226                 | $315\ 244\ 022$ |    |         | CAL FLOAD  |
|                        |                 |    |         |            |
| $05 \ 231$             | $315\ 255\ 002$ |    | PARSE,  | CAL CLESYM |
| $05\ 234$              | $056\ 176$      |    |         | LLI 176    |
| $05\ 236$              | 176             |    |         | LAM        |
| $05\ 237$              | $376\ 007$      |    |         | CPI 007    |
| $05\ 241$              | $312\;332\;005$ |    |         | JTZ PARSE2 |
| $05\ 244$              | $306\ 240$      |    |         | ADI 240    |
| 05 246                 | 157             |    |         | LLA        |
| 05 247                 | 106             |    |         | LBM        |
| 05 250                 | 056 210         |    |         | LLI 210    |
| 05 252                 | 116             |    |         | LCM        |
| 05 253                 | 315 036 023     |    |         | CAL INDEXC |
| 05 256                 | 176             |    |         | LAM        |
| 05 257                 | 306 257         |    |         | ADI 257    |
| 05 261                 | 157             |    |         | LLA        |
|                        |                 |    |         |            |
| 05 262                 | 170             |    |         | LAB        |
| 05 263                 | 276             |    |         | CPM        |
| 05 264                 | 312 307 005     |    |         | JTZ PARSE1 |
| 05 267                 | 372 307 005     |    |         | JTS PARSE1 |
| 05 272                 | 056 176         |    |         | LLI 176    |
|                        |                 |    |         |            |

| $\begin{array}{c} 05 \ 274 \\ 05 \ 275 \\ 05 \ 277 \\ 05 \ 300 \\ 05 \ 301 \\ 05 \ 302 \\ 05 \ 305 \\ 05 \ 306 \end{array}$                                                                                                    | $106 \\ 056 210 \\ 116 \\ 014 \\ 161 \\ 315 036 023 \\ 160 \\ 311 \\ $                                                                                                    |    |         | LBM<br>LLI 210<br>LCM<br>INC<br>LMC<br>CAL INDEXC<br>LMB<br>RET                                                                                    |
|----------------------------------------------------------------------------------------------------|----------------------------------------------------------------------------------------------------|----|---------|----------------------------------------------------------------------------------------------------|
| $\begin{array}{c} 05 \ 307 \\ 05 \ 311 \\ 05 \ 312 \\ 05 \ 313 \\ 05 \ 314 \\ 05 \ 315 \\ 05 \ 316 \\ 05 \ 317 \\ 05 \ 321 \\ 05 \ 322 \\ 05 \ 323 \\ 05 \ 324 \\ 05 \ 327 \end{array}$                                                             | $\begin{array}{c} 056 \ 210 \\ 176 \\ 205 \\ 157 \\ 176 \\ 247 \\ 310 \\ 056 \ 210 \\ 116 \\ 015 \\ 161 \\ 315 \ 364 \ 005 \\ 303 \ 231 \ 005 \end{array}$                                              |    | PARSE1, | LLI 210<br>LAM<br>ADL<br>LLA<br>LAM<br>NDA<br>RTZ<br>LLI 210<br>LCM<br>DCC<br>LMC<br>CAL FPOPER<br>JMP PARSE                                       |
| $\begin{array}{c} 05 & 332 \\ 05 & 334 \\ 05 & 336 \\ 05 & 337 \\ 05 & 340 \\ 05 & 341 \\ 05 & 342 \\ 05 & 342 \\ 05 & 343 \\ 05 & 346 \\ 05 & 350 \\ 05 & 351 \\ 05 & 351 \\ 05 & 352 \\ 05 & 353 \\ 05 & 355 \\ 05 & 356 \\ 05 & 361 \end{array}$ | $\begin{array}{c} 056 \ 210 \\ 046 \ 026 \\ 176 \\ 205 \\ 157 \\ 176 \\ 247 \\ 312 \ 104 \ 006 \\ 056 \ 210 \\ 116 \\ 015 \\ 161 \\ 376 \ 006 \\ 310 \\ 315 \ 364 \ 005 \\ 303 \ 332 \ 005 \end{array}$ | ** | PARSE2, | LLI 210<br>LHI 026<br>LAM<br>ADL<br>LLA<br>LAM<br>NDA<br>JTZ PARNER<br>LLI 210<br>LCM<br>DCC<br>LMC<br>CPI 006<br>RTZ<br>CAL FPOPER<br>JMP PAR SE2 |
| $\begin{array}{c} 05 & 364 \\ 05 & 366 \\ 05 & 370 \\ 05 & 371 \\ 05 & 373 \\ 05 & 375 \\ 05 & 376 \\ 05 & 377 \\ 06 & 002 \\ 06 & 004 \\ 06 & 005 \end{array}$                                                                                     | $\begin{array}{c} 056 \ 371 \\ 046 \ 026 \\ 167 \\ 056 \ 227 \\ 046 \ 001 \\ 176 \\ 157 \\ 315 \ 266 \ 022 \\ 056 \ 227 \\ 176 \\ 326 \ 004 \end{array}$                                                | ** | FPOPER, | LLI 371<br>LHI 026<br>LMA<br>LLI 227<br>LHI 001<br>LAM<br>LLA<br>CAL OPLOAD<br>LLI 227<br>LAM<br>SUI 004                                           |

| 06 007             | 167               |    |          | LMA          |
|--------------------|-------------------|----|----------|--------------|
| 06 010             | 056 371           |    |          | LLI 371      |
| $06\ 012$          | 046 026           | ** |          | LHI 026      |
| $06\ 014$          | 176               |    |          | LAM          |
| 06 015             | 376 001           |    |          | CPI 001      |
| 06 017             | 312 211 020       |    |          | JTZ FPADD    |
| 06 022             | 376 002           |    |          | CPI 002      |
| 06 022             | 312 032 021       |    |          | JTZ FPSUB    |
|                    | 376 003           |    |          |              |
| 06 027             |                   |    |          | CPI 003      |
| 06 031             | 312 046 021       |    |          | JTZ FPMULT   |
| 06 034             | 376 004           |    |          | CPI 004      |
| 06 036             | 312 322 021       |    |          | JTZ FPDIV    |
| 06 041             | 376 005           |    |          | CPI 005      |
| $06\ 043$          | $312\ 263\ 006$   |    |          | JTZ INTEXP   |
| $06\ 046$          | $376\ 011$        |    |          | CPI 011      |
| $06\ 050$          | $312\ 121\ 006$   |    |          | $\rm JTZ~LT$ |
| $06\ 053$          | $376\ 012$        |    |          | CPI 012      |
| $06 \ 055$         | $312\ 136\ 006$   |    |          | JTZ EQ       |
| 06 060             | $376\ 013$        |    |          | CPI 013      |
| $06\ 062$          | $312\ 153\ 006$   |    |          | JTZ GT       |
| 06 065             | 376 014           |    |          | CPI 014      |
| 06 067             | $312\ 173\ 006$   |    |          | JTZ LE       |
| 06 072             | 376 015           |    |          | CPI 015      |
| 06 074             | 312 213 006       |    |          | JTZ GE       |
| 06 077             | 376 016           |    |          | CPI 016      |
| 06 101             | 312 230 006       |    |          | JTZ NE       |
| 06 101             | 056 230           |    | PARNER,  | LLI 230      |
| $00\ 104\ 06\ 106$ | 046 026           | ** | I ANNER, | LHI 026      |
| $00\ 100\ 06\ 110$ | 066 000           |    |          |              |
| $00\ 110\ 06\ 112$ | 076 311           |    |          | LMI 000      |
| $00\ 112\ 06\ 114$ | 016 250           |    |          | LAI 311      |
|                    |                   |    |          | LCI 250      |
| 06 116             | 303 226 002       |    |          | JMP ERROR    |
| $06\ 121$          | $315\ 032\ 021$   |    | т        | OAL EDOUD    |
|                    |                   |    | LT,      | CAL FPSUB    |
| 06 124             | 056 126           |    |          | LLI 126      |
| $06\ 126$          | 176               |    |          | LAM          |
| 06 127             | 247               |    |          | NDA          |
| 06 1 30            | 372 242 006       |    |          | JTS CTRUE    |
| $06\ 133$          | $303 \ 247 \ 006$ |    |          | JMP CFALSE   |
| 00100              | 01 5 000 001      |    | De       |              |
| 06 136             | 315 032 021       |    | EQ,      | CAL FPSUB    |
| 06 141             | 056 126           |    |          | LLI 126      |
| $06\ 143$          | 176               |    |          | LAM          |
| 06 144             | 247               |    |          | NDA          |
| $06\ 145$          | $312\ 242\ 006$   |    |          | JTZ CTRUE    |
| $06\ 150$          | 303 247 006       |    |          | JMP CFALSE   |
| 06 153             | 315 032 021       |    | GT,      | CAL FPSUB    |
| 06 156             | 056 126           |    | ,        | LLI 126      |
| 06 160             | 176               |    |          | LAM          |
| 06 161             | 247               |    |          | NDA          |
|                    |                   |    |          |              |

| 06 162<br>06 165<br>06 170                                                                                                    | $\begin{array}{c} 312 \ 247 \ 006 \\ 362 \ 242 \ 006 \\ 303 \ 247 \ 006 \end{array}$                                                                                                    |    |               | JTZ CFALSE<br>JFS CTRUE<br>JMP CFALSE                                                                                                    |
|----------------------------------------------------------------------------------------------------|----------------------------------------------------------------------------------------------------|----|---------------|----------------------------------------------------------------------------------------------------|
| $\begin{array}{c} 06 \ 173 \\ 06 \ 176 \\ 06 \ 200 \\ 06 \ 201 \\ 06 \ 202 \\ 06 \ 205 \\ 06 \ 210 \end{array}$                                                                                        | $\begin{array}{c} 315\ 032\ 021\\ 056\ 126\\ 176\\ 247\\ 312\ 242\ 006\\ 372\ 242\ 006\\ 303\ 247\ 006 \end{array}$                                                                                   |    | LE,           | CAL FPSUB<br>LLI 126<br>LAM<br>NDA<br>JTZ CTRUE<br>JTS CTRUE<br>JMP CFALSE                                                                |
| $\begin{array}{c} 06 \ 213 \\ 06 \ 216 \\ 06 \ 220 \\ 06 \ 221 \\ 06 \ 222 \\ 06 \ 225 \end{array}$                                                                                                    | $\begin{array}{c} 315\ 032\ 021\\ 056\ 126\\ 176\\ 247\\ 362\ 242\ 006\\ 303\ 247\ 006 \end{array}$                                                                                                   |    | GE,           | CAL FPSUB<br>LLI 126<br>LAM<br>NDA<br>JFS CTRUE<br>JMP CFALSE                                                                             |
| 06 230<br>06 233<br>06 235<br>06 236<br>06 237                                                                                                    | $\begin{array}{c} 315\ 032\ 021\\ 056\ 126\\ 176\\ 247\\ 312\ 247\ 006 \end{array}$                                                                                                    |    | NE,           | CAL FPSUB<br>LLI 126<br>LAM<br>NDA<br>JTZ CFALSE                                                                                          |
| $\begin{array}{c} 06 \ 242 \\ 06 \ 244 \end{array}$                                                                                                    | $\begin{array}{c} 056  004 \\ 303  244  022 \end{array}$                                                                                                    |    | CTRUE, FPONE, | LLI 004<br>JMP FLOAD                                                                                                    |
| $\begin{array}{c} 06 \ 247 \\ 06 \ 251 \\ 06 \ 253 \end{array}$                                                                                                    | 056 127<br>066 000<br>303 051 020                                                                                                    |    | CFALSE,       | LLI 127<br>LMI 000<br>JMP FPZERO                                                                                                    |
| $\begin{array}{c} 06 \ 256 \\ 06 \ 257 \\ 06 \ 261 \\ 06 \ 262 \end{array}$                                                                                                    | 173<br>306 004<br>137<br>311                                                                                                    |    | AD4DE,        | LAE<br>ADI 004<br>LEA<br>RET                                                                                                    |
| $\begin{array}{c} 06 \ 263 \\ 06 \ 265 \\ 06 \ 267 \\ 06 \ 270 \\ 06 \ 272 \\ 06 \ 273 \\ 06 \ 274 \\ 06 \ 277 \\ 06 \ 302 \\ 06 \ 305 \\ 06 \ 305 \\ 06 \ 310 \\ 06 \ 312 \\ 06 \ 313 \\ \end{array}$ | $\begin{array}{c} 056 \ 126 \\ 046 \ 001 \\ 176 \\ 056 \ 003 \\ 167 \\ 247 \\ 312 \ 242 \ 006 \\ 374 \ 202 \ 020 \\ 315 \ 000 \ 020 \\ 056 \ 124 \\ 106 \\ 056 \ 013 \\ 160 \\ 056 \ 134 \end{array}$ | ** | INTEXP,       | LLI 126<br>LHI 001<br>LAM<br>LLI 003<br>LMA<br>NDA<br>JTZ FPONE<br>CTS FPCOMP<br>CAL FPFIX<br>LLI 124<br>LBM<br>LLI 013<br>LMB<br>LLI 134 |

| $06 \ 315$             | 036 014         |     |         | LEI 014                 |
|------------------------|-----------------|-----|---------|-------------------------|
| $06 \ 317$             | 046 001         | **  |         | LHI 001                 |
| $06 \ 321$             | 124             |     |         | LDH                     |
| 06 322                 | 006 004         |     |         | LBI 004                 |
| 06 324                 | 315 013 021     |     |         | CAL MOVEIT              |
| $00\ 024$<br>$06\ 327$ | $315\ 242\ 006$ |     |         | CAL MOVELL<br>CAL FPONE |
|                        | -               |     |         |                         |
| 06 332                 | 056 003         |     |         | LLI003                  |
| 06 334                 | 176             |     |         | LAM                     |
| 06 335                 | 247             |     |         | NDA                     |
| 06 336                 | 372 362 006     |     |         | JTS DVLOOP              |
| 06 341                 | $056\ 014$      |     | MULOOP, | LLI 014                 |
| $06 \ 343$             | $315\ 277\ 022$ |     | ,       | CAL FACXOP              |
| $06 \ 346$             | $315\ 046\ 021$ |     |         | CAL FPMULT              |
| 06 351                 | 056 013         |     |         | LLI 013                 |
| 06 353                 | 106             |     |         | LBM                     |
| 06 354                 | 005             |     |         | DCB                     |
| $00\ 355$              | 160             |     |         | LMB                     |
| 06 356                 | 302 341 006     |     |         |                         |
| 06 361                 |                 |     |         | JFZ MULOOP              |
| 00 301                 | 311             |     |         | RET                     |
| 06 362                 | $056\ 014$      |     | DVLOOP, | LLI 014                 |
| $06 \ 364$             | $315\ 277\ 022$ |     |         | CAL FACXOP              |
| 06 367                 | $315\ 322\ 021$ |     |         | CAL FPDIV               |
| $06 \ 372$             | $056\ 013$      |     |         | LLI 013                 |
| 06 374                 | 106             |     |         | LBM                     |
| 06 375                 | 005             |     |         | DCB                     |
| 06 376                 | 160             |     |         | LMB                     |
| 06 377                 | 302 362 006     |     |         | JFZ DVLOOP              |
| 07 002                 | 311             |     |         | RET                     |
| 07 002                 | 511             |     |         | RE1                     |
| 07 003                 | $056\ 230$      |     | PRIGHT, | LLI 230                 |
| 07 005                 | $046\ 026$      | **  |         | LHI 026                 |
| 07 007                 | 176             |     |         | LAM                     |
| $07 \ 010$             | 205             |     |         | ADL                     |
| $07 \ 011$             | 157             |     |         | LLA                     |
| $07\ 012$              | 176             |     |         | LAM                     |
| $07 \ 013$             | 066 000         |     |         | LMI 000                 |
| 07 015                 | 056 203         |     |         | LLI 203                 |
| 07 017                 | 046 027         | **  |         | LHI 027                 |
| 07 021                 | 167             |     |         | LMA                     |
| $07\ 021$<br>$07\ 022$ | 247             |     |         | NDA                     |
| $07\ 022$<br>$07\ 023$ | 310             |     |         | RTZ                     |
|                        | 372 000 055     | @@  |         |                         |
| $07\ 024$              |                 | ww. |         | JTS PRIGH1              |
| 07 027                 | 376 001         |     |         | CPI 001                 |
| 07 031                 | $312\ 243\ 007$ |     |         | JTZ INTX                |
| 07 034                 | 376 002         |     |         | CPI 002                 |
| 07 036                 | 312 360 007     |     |         | JTZ SGNX                |
| $07 \ 041$             | $376\ 003$      |     |         | CPI 003                 |
| $07 \ 043$             | $312\ 346\ 007$ |     |         | JTZ ABSX                |
| $07 \ 046$             | $376\ 004$      |     |         | CPI 004                 |
|                        |                 |     |         |                         |

| 07 050     | $312\ 000\ 032$   |            |               | JTZ SQRX           |
|------------|-------------------|------------|---------------|--------------------|
| 07 053     | 376 005           |            |               | CPI 005            |
| 07 055     | 312 017 010       |            |               | JTZ TABX           |
| 07 060     | 376 006           |            |               | CPI 006            |
| $07\ 062$  | $312\ 240\ 032$   |            |               | JTZ RNDX           |
| $07\ 065$  | 376 007           |            |               | CPI 007            |
| $07 \ 067$ | $312 \ 377 \ 007$ |            |               | JTZ CHRX           |
| $07 \ 072$ | $376\ 010$        |            |               | CPI 010            |
| $07 \ 074$ | 312 +++ +++       | <b>†</b> † |               | JTZ <b>††† †††</b> |
| 07 077     | 166               |            |               | HLT                |
| $07\ 100$  | $056\ 120$        |            | FUNARR,       | LLI 120            |
| 07 102     | 046 026           | **         | ,             | LHI 026            |
| 07 104     | 176               |            |               | LAM                |
| $07\ 105$  | 247               |            |               | NDA                |
| $07\ 106$  | 310               |            |               | RTZ                |
| $07\ 107$  | $056 \ 202$       |            |               | LLI 202            |
| $07\ 111$  | $046\ 027$        | * *        |               | LHI 027            |
| $07\ 113$  | 066 000           |            |               | LMI 000            |
| $07\ 115$  | 056 202           |            | FUNAR1,       | LLI 202            |
| 07 117     | 046 027           | **         | - or (110-1-, | LHI 027            |
| $07\ 121$  | 106               |            |               | LBM                |
| $07\ 122$  | 004               |            |               | INB                |
| $07\ 123$  | 160               |            |               | LMB                |
| $07\ 124$  | $016\ 002$        |            |               | LCI 002            |
| $07\ 126$  | $056\ 274$        |            |               | LLI 274            |
| $07\ 130$  | $046\ 026$        | * *        |               | LHI 026            |
| $07\ 132$  | $315\ 230\ 007$   |            |               | CAL TABADR         |
| $07\ 135$  | 026 026           | **         |               | LDI 026            |
| $07\ 137$  | $036\ 120$        |            |               | LEI 120            |
| $07\ 141$  | $315\ 332\ 002$   |            |               | CAL STRCP          |
| $07\ 144$  | $312\ 207\ 007$   |            |               | JTZ FUNAR4         |
| $07\ 147$  | $056\ 202$        |            |               | LLI 202            |
| $07\ 151$  | $046\ 027$        | **         |               | LHI 027            |
| $07\ 153$  | 176               |            |               | LAM                |
| 07 154     | 376 010           |            |               | CPI 010            |
| 07 156     | $302\ 115\ 007$   |            |               | JFZ FUNAR1         |
| 07 161     | 056 202           | **         |               | LLI 202            |
| $07\ 163$  | 046 027           | **         |               | LHI 027            |
| $07\ 165$  | 066 000           | 00         |               | LMI 000            |
| $07\ 167$  | 303 054 055       | @@         |               | JMP FUNAR2         |
| 07 172     | 056 230           |            | FAERR,        | LLI 230            |
| 07 174     | 046 026           | **         |               | LHI 026            |
| 07 176     | 066 000           |            |               | LMI 000            |
| 07 200     | 076 306           |            |               | LAI 306            |
| 07 202     | 016 301           |            |               | LCI 301            |
| 07 204     | 303 226 002       |            |               | JMP ERROR          |
| 07 207     | 056 202           |            | FUNAR4,       | LLI 202            |
|            |                   |            |               |                    |

| $\begin{array}{c} 07 \ 211 \\ 07 \ 213 \end{array}$ | 046 027<br>106  | ** |         | LHI 027<br>LBM       |
|-----------------------------------------------------|-----------------|----|---------|----------------------|
| 07 214                                              | 056 230         |    |         | LLI 230              |
| $07\ 216$                                           | 046 026         | ** |         | LHI 026              |
| 07 220                                              | 116             |    |         | LCM                  |
| 07 221                                              | 315 036 023     |    |         | CAL INDEXC           |
| 07 224                                              | 160             |    |         | LMB                  |
| 07 225                                              | 303 255 002     |    |         | JMP CLESYM           |
| 07 230                                              | 170             |    | TABADR, | LAB                  |
| $07\ 231$                                           | 007             |    | TABAD1, | RLC                  |
| $07 \ 232$                                          | 015             |    |         | DCC                  |
| $07\ 233$                                           | $302\ 231\ 007$ |    |         | JFZ TABAD1           |
| $07\ 236$                                           | 205             |    |         | ADL                  |
| $07 \ 237$                                          | 157             |    |         | LLA                  |
| $07 \ 240$                                          | 320             |    |         | RFC                  |
| $07 \ 241$                                          | 044             |    |         | INH                  |
| $07 \ 242$                                          | 311             |    |         | $\operatorname{RET}$ |
| $07\ 243$                                           | 056 126         |    | INTX,   | LLI126               |
| $07 \ 245$                                          | 046 001         | ** | ,       | LHI 001              |
| $07 \ 247$                                          | 176             |    |         | LAM                  |
| $07\ 250$                                           | 247             |    |         | NDA                  |
| $07\ 251$                                           | 362 327 007     |    |         | JFS INT1             |
| $07 \ 254$                                          | $056\ 014$      |    |         | LLI 014              |
| $07 \ 256$                                          | $315\ 255\ 022$ |    |         | CAL FSTORE           |
| $07 \ 261$                                          | $315\ 000\ 020$ |    |         | CAL FPFIX            |
| $07\ 264$                                           | 056 123         |    |         | LLI123               |
| $07\ 266$                                           | 066 000         |    |         | LMI 000              |
| $07 \ 270$                                          | $315\ 064\ 020$ |    |         | CAL FPFLT            |
| $07\ 273$                                           | 056 014         |    |         | LLI 014              |
| $07 \ 275$                                          | $315\ 266\ 022$ |    |         | CAL OPLOAD           |
| 07 300                                              | $315\ 032\ 021$ |    |         | CAL FPSUB            |
| 07 303                                              | $056\ 126$      |    |         | LLI 126              |
| $07 \ 305$                                          | 176             |    |         | LAM                  |
| 07 306                                              | 247             |    |         | NDA                  |
| 07 307                                              | 312 341 007     |    |         | JTZ INT2             |
| 07 312                                              | 056 014         |    |         | LLI014               |
| 07 314                                              | 315 244 022     |    |         | CAL FLOAD            |
| 07 317                                              | 056 024         |    |         | LLI 024              |
| 07 321                                              | 315 277 022     |    |         | CAL FACXOP           |
| 07 324                                              | 315 211 020     |    |         | CAL FPADD            |
| 07 327                                              | 315 000 020     |    | INT1,   | CAL FPFIX            |
| $07 \ 332$                                          | 056 123         |    |         | LLI 123              |
| $07\ 334$                                           | 066 000         |    |         | LMI 000              |
| 07 336                                              | 303 064 020     |    |         | JMP FPFLT            |
| 07 341                                              | 056 014         |    | INT2,   | LLI 014              |
| 07 343                                              | $303\ 244\ 022$ |    | ,       | JMP FLOAD            |
|                                                     |                 |    |         |                      |

| 07 346<br>07 350<br>07 352<br>07 353<br>07 354<br>07 357                                                                                            | $\begin{array}{c} 056 \ 126 \\ 046 \ 001 \\ 176 \\ 247 \\ 372 \ 202 \ 020 \\ 311 \end{array}$                                         | ** | ABSX,            | LLI 126<br>LHI 001<br>LAM<br>NDA<br>JTS FPCOMP<br>RET                           |
|----------------------------------------------------------------------------------------------------|----------------------------------------------------------------------------------------------------|----|------------------|---------------------------------------------------------------------------------|
| 07 360<br>07 362<br>07 364<br>07 365<br>07 366<br>07 367<br>07 372<br>07 374                                                                        | $\begin{array}{c} 056 \ 126 \\ 046 \ 001 \\ 176 \\ 247 \\ 310 \\ 362 \ 242 \ 006 \\ 056 \ 024 \\ 303 \ 244 \ 022 \end{array}$         | ** | SGNX,            | LLI 126<br>LHI 001<br>LAM<br>NDA<br>RTZ<br>JFS FPONE<br>LLI 024<br>JMP FLOAD    |
| $\begin{array}{c} 07 \ 377 \\ 10 \ 002 \\ 10 \ 004 \\ 10 \ 005 \\ 10 \ 010 \\ 10 \ 012 \\ 10 \ 014 \\ 10 \ 016 \end{array}$                         | $\begin{array}{c} 315\ 000\ 020\\ 056\ 124\\ 176\\ 315\ 202\ 003\\ 056\ 177\\ 046\ 026\\ 066\ 377\\ 311 \end{array}$                  | ** | CHRX,            | CAL FPFIX<br>LLI 124<br>LAM<br>CAL ECHO<br>LLI 177<br>LHI 026<br>LMI 377<br>RET |
| $\begin{array}{c} 10 \ 017 \\ 10 \ 022 \\ 10 \ 024 \\ 10 \ 025 \\ 10 \ 027 \\ 10 \ 030 \\ 10 \ 032 \\ 10 \ 034 \\ 10 \ 036 \\ 10 \ 041 \end{array}$ | $\begin{array}{c} 315\ 000\ 020\\ 056\ 124\\ 176\\ 056\ 043\\ 226\\ 056\ 177\\ 046\ 026\\ 066\ 377\\ 372\ 217\ 031\\ 310 \end{array}$ | ** | TABX,<br>TAB1,   |                                                                                 |
| $\begin{array}{c} 10 \ 042 \\ 10 \ 043 \\ 10 \ 045 \\ 10 \ 050 \\ 10 \ 051 \\ 10 \ 054 \end{array}$                                                 | $117 \\ 076 240 \\ 315 202 003 \\ 015 \\ 302 045 010 \\ 311$                                                                          |    | TABC,<br>TABLOP, | LCA<br>LAI 240<br>CAL ECHO<br>DCC<br>JFZ TABLOP<br>RET                          |
| $\begin{array}{c} 10 \ 055 \\ 10 \ 057 \\ 10 \ 061 \\ 10 \ 062 \\ 10 \ 063 \\ 10 \ 066 \\ 10 \ 070 \\ 10 \ 072 \end{array}$                         | $\begin{array}{c} 056 \ 201 \\ 046 \ 027 \\ 176 \\ 247 \\ 312 \ 100 \ 010 \\ 066 \ 000 \\ 056 \ 204 \\ 156 \end{array}$               | ** | STOSYM,          | LLI 201<br>LHI 027<br>LAM<br>NDA<br>JTZ STOSY1<br>LMI 000<br>LLI 204<br>LLM     |

| 10 073<br>10 075                                                                                                    | 046 057<br>303 255 022                                                                                                    | <b>†</b> † |         | LHI 057<br>JMP FSTORE                                                                                                    |
|----------------------------------------------------------------------------------------------------|----------------------------------------------------------------------------------------------------|------------|---------|----------------------------------------------------------------------------------------------------|
| $\begin{array}{c} 10 \ 100 \\ 10 \ 102 \\ 10 \ 104 \\ 10 \ 106 \\ 10 \ 110 \\ 10 \ 112 \end{array}$                                                                                                 | $\begin{array}{c} 056 & 370 \\ 046 & 026 \\ 066 & 000 \\ 056 & 120 \\ 026 & 027 \\ 036 & 210 \end{array}$                                                                                 | **         | STOSY1, | LLI 370<br>LHI 026<br>LMI 000<br>LLI 120<br>LDI 027<br>LEI 210                                                                     |
| $10\ 114\\ 10\ 115\\ 10\ 117\\ 10\ 122\\ 10\ 124$                                                                                                    | $176 \\ 376 001 \\ 302 126 010 \\ 056 122 \\ 066 000 \\$                                                                                                    |            |         | LAM<br>CPI 001<br>JFZ STOSY2<br>LLI 122<br>LMI 000                                                                                 |
| $\begin{array}{c} 10 \ 126 \\ 10 \ 130 \\ 10 \ 132 \\ 10 \ 135 \\ 10 \ 136 \\ 10 \ 137 \\ 10 \ 140 \\ 10 \ 141 \\ 10 \ 144 \\ 10 \ 145 \\ 10 \ 150 \\ 10 \ 151 \\ 10 \ 152 \\ 10 \ 153 \end{array}$ | $\begin{array}{c} 056 \ 121 \\ 046 \ 026 \\ 315 \ 356 \ 022 \\ 176 \\ 054 \\ 106 \\ 054 \\ 315 \ 356 \ 022 \\ 276 \\ 302 \ 156 \ 010 \\ 054 \\ 170 \\ 276 \\ 312 \ 227 \ 010 \end{array}$ | **         | STOSY2, | LLI 121<br>LHI 026<br>CAL SWITCH<br>LAM<br>INL<br>LBM<br>INL<br>CAL SWITCH<br>CPM<br>JFZ STOSY3<br>INL<br>LAB<br>CPM<br>JTZ STOSY5 |
| $\begin{array}{c} 10 \ 156 \\ 10 \ 161 \\ 10 \ 163 \\ 10 \ 165 \\ 10 \ 166 \\ 10 \ 167 \\ 10 \ 170 \end{array}$                                                                                     | $\begin{array}{c} 315 \ 256 \ 006 \\ 056 \ 370 \\ 046 \ 026 \\ 106 \\ 004 \\ 160 \\ 056 \ 077 \end{array}$                                                                                | **         | STOSY3, | CAL AD4DE<br>LLI 370<br>LHI 026<br>LBM<br>INB<br>LMB<br>LLI 077                                                                    |
| 10 172<br>10 174<br>10 175<br>10 176<br>10 201                                                                                                    | 046 027<br>170<br>276<br>302 126 010<br>056 077                                                                                                    | **         |         | LHI 027<br>LAB<br>CPM<br>JFZ STOSY2<br>LLI 077                                                                                     |
| 10 203<br>10 205<br>10 206<br>10 207<br>10 210<br>10 211<br>10 213<br>10 216<br>10 220                                                                                                    | $\begin{array}{c} 046 & 027 \\ 106 \\ 004 \\ 160 \\ 170 \\ 376 & 025 \\ 362 & 222 & 002 \\ 056 & 121 \\ 046 & 026 \end{array}$                                                            | **         |         | LHI 027<br>LBM<br>INB<br>LMB<br>LAB<br>CPI 025<br>JFS BIGERR<br>LLI 121<br>LHI 026                                                 |

| $\frac{10\ 222}{10\ 224}$                                                                                                    | $\begin{array}{c} 006 \ 002 \\ 315 \ 013 \ 021 \end{array}$                                                                                                    |                |                 | LBI 002<br>CAL MOVEIT                                                                                                    |
|----------------------------------------------------------------------------------------------------|----------------------------------------------------------------------------------------------------|----------------|-----------------|----------------------------------------------------------------------------------------------------|
| $\begin{array}{c} 10 \ 227 \\ 10 \ 232 \\ 10 \ 235 \end{array}$                                                                                                    | $315\ 356\ 022\ 315\ 255\ 022\ 303\ 255\ 002$                                                                                                    |                | STOSY5,         | CAL SWITCH<br>CAL FSTORE<br>JMP CLESYM                                                                                                    |
| $\begin{array}{c} 10 \ 240 \\ 10 \ 242 \\ 10 \ 244 \\ 10 \ 245 \\ 10 \ 247 \end{array}$                                                                                                    | $056\ 120\ 046\ 026\ 124\ 036\ 144\ 303\ 261\ 010$                                                                                                    | **             | SAVESY,         | LLI 120<br>LHI 026<br>LDH<br>LEI 144<br>JMP MOVECP                                                                                                    |
| $\begin{array}{c} 10 \ 252 \\ 10 \ 254 \\ 10 \ 256 \\ 10 \ 257 \end{array}$                                                                                                    | $\begin{array}{c} 056 \ 144 \\ 046 \ 026 \\ 124 \\ 036 \ 120 \end{array}$                                                                                                    | **             | RESTSY,         | LLI 144<br>LHI 026<br>LDH<br>LEI 120                                                                                                    |
| $\begin{array}{c} 10 \ 261 \\ 10 \ 262 \\ 10 \ 263 \end{array}$                                                                                                    | 106<br>004<br>303 013 021                                                                                                    |                | MOVECP,         | LBM<br>INB<br>JMP MOVEIT                                                                                                    |
| $10\ 266\ 10\ 271\ 10\ 274$                                                                                                    | 061 000 032<br>315 330 031<br>000                                                                                                    |                | EXEC,           | LXS 000 032<br>CAL EXECSP<br>NOP                                                                                                    |
| 10 27 1                                                                                                    | 000                                                                                                    |                |                 | NOI                                                                                                    |
| $\begin{array}{c} 10 \ 275 \\ 10 \ 277 \\ 10 \ 301 \\ 10 \ 304 \\ 10 \ 305 \\ 10 \ 306 \\ 10 \ 311 \\ 10 \ 313 \\ 10 \ 315 \\ 10 \ 315 \\ 10 \ 317 \\ 10 \ 321 \\ 10 \ 321 \\ 10 \ 327 \\ 10 \ 331 \end{array}$ | $\begin{array}{c} 056 \\ 056 \\ 000 \\ 046 \\ 026 \\ 315 \\ 014 \\ 003 \\ 176 \\ 247 \\ 312 \\ 275 \\ 010 \\ 056 \\ 335 \\ 046 \\ 001 \\ 026 \\ 026 \\ 036 \\ 000 \\ 315 \\ 332 \\ 002 \\ 302 \\ 354 \\ 010 \\ 056 \\ 000 \\ 046 \\ 033 \\ \end{array}$ | **<br>**<br>** | EXEC1,          | LLI 000<br>LHI 026<br>CAL STRIN<br>LAM<br>NDA<br>JTZ EXEC1<br>LLI 335<br>LHI 001<br>LDI 026<br>LEI 000<br>CAL STRCP<br>JFZ NOLIST<br>LLI 000<br>LHI 033 |
| $\begin{array}{c} 10 \ 275 \\ 10 \ 277 \\ 10 \ 301 \\ 10 \ 304 \\ 10 \ 305 \\ 10 \ 306 \\ 10 \ 311 \\ 10 \ 313 \\ 10 \ 315 \\ 10 \ 315 \\ 10 \ 317 \\ 10 \ 321 \\ 10 \ 324 \\ 10 \ 327 \end{array}$             | $\begin{array}{c} 056 \ 000 \\ 046 \ 026 \\ 315 \ 014 \ 003 \\ 176 \\ 247 \\ 312 \ 275 \ 010 \\ 056 \ 335 \\ 046 \ 001 \\ 026 \ 026 \\ 036 \ 000 \\ 315 \ 332 \ 002 \\ 302 \ 354 \ 010 \\ 056 \ 000 \end{array}$                                        | **<br>**       | EXEC1,<br>LIST, | LLI 000<br>LHI 026<br>CAL STRIN<br>LAM<br>NDA<br>JTZ EXEC1<br>LLI 335<br>LHI 001<br>LDI 026<br>LEI 000<br>CAL STRCP<br>JFZ NOLIST<br>LLI 000            |

| 10 360                 | 036 000         |            |          | LEI 000    |
|------------------------|-----------------|------------|----------|------------|
| $10 \ 362$             | 026 026         | **         |          | LDI 026    |
| $10 \ 364$             | 036 000         |            |          | LEI 000    |
| $10 \ 366$             | $315\ 332\ 002$ |            |          | CAL STRCP  |
| $10 \ 371$             | $312\ 070\ 013$ |            |          | JTZ RUN    |
| $10 \ 374$             | 026 026         | * *        |          | LDI 026    |
| $10\ 376$              | 036 000         |            |          | LEI 000    |
| $11\ 000$              | $056 \ 346$     |            |          | LLI 346    |
| $11\ 002$              | 046 001         | **         |          | LHI 001    |
| $11\ 004$              | $315\ 332\ 002$ |            |          | CAL STRCP  |
| $11\ 007$              | $302\ 071\ 011$ |            |          | JFZ NOSCR  |
| $11\ 012$              | $046\ 026$      | **         |          | LHI 026    |
| $11\ 014$              | $056 \ 364$     |            |          | LLI 364    |
| $11 \ 016$             | 066 033         | <b>†</b> † |          | LMI 033    |
| $11\ 020$              | 054             |            |          | INL        |
| $11 \ 021$             | 066 000         |            |          | LMI 000    |
| $11\ 023$              | 056 077         |            |          | LLI077     |
| $11\ 025$              | $046\ 027$      | **         |          | LHI 027    |
| $11\ 027$              | 066 001         |            |          | LMI 001    |
| $11 \ 031$             | 056 075         |            |          | LLI075     |
| 11 033                 | 066 000         | @@         |          | LMI 000    |
| $11 \ 035$             | $056\ 120$      | @@         |          | LLI 120    |
| $11\ 037$              | 066 000         | @@         |          | LMI 000    |
| 11 041                 | $056\ 210$      |            |          | LLI 210    |
| $11 \ 043$             | 066 000         |            |          | LMI 000    |
| $11\ 045$              | 054             |            |          | INL        |
| 11 046                 | 066 000         |            |          | LMI 000    |
| $11\ 050$              | 046 033         | <b>†</b> † |          | LHI 033    |
| $11\ 052$              | 056 000         |            |          | LLI 000    |
| $11\ 054$              | 066 000         |            |          | LMI 000    |
| $11\ 056$              | $046\ 057$      | @@         |          | LHI 057    |
| 11 060                 | 066 000         | @@         | SCRLOP,  | LMI 000    |
| $11\ 000$<br>$11\ 062$ | 054             | @@         | SCILLOI, | INL        |
| $11\ 002$<br>11\ 063   | 302 060 011     | @@         |          | JFZ SCRLOP |
| $11\ 000$<br>11\ 066   | 303 266 010     | (in the    |          | JMP EXEC   |
| 11 000                 | 505 200 010     |            |          | JMI EABC   |
| 11 071                 | $036\ 272$      |            | NOSCR,   | LEI 272    |
| $11\ 073$              | 026 001         | **         | ,        | LDI 001    |
| $11\ 075$              | $046\ 026$      | **         |          | LHI 026    |
| $11\ 077$              | 056 000         |            |          | LLI 000    |
| $11\ 101$              | $315\ 332\ 002$ |            |          | CAL STRCP  |
| $11\ 104$              | 312 ††† †††     | <b>†</b> † |          | JTZ SAVE   |
| $11\ 107$              | 056 277         |            |          | LLI 277    |
| 11 111                 | 046 001         | **         |          | LHI 001    |
| $11\ 113$              | 026 026         | **         |          | LDI 026    |
| $11\ 115$              | 036 000         |            |          | LEI 000    |
| $11\ 117$              | $315\ 332\ 002$ |            |          | CAL STRCP  |
| 11122                  | 312 ††† †††     | <b>†</b> † |          | JTZ LOAD   |
| $11\ 125$              | 056 360         |            |          | LLI 360    |
| $11\ 127$              | 046 026         | **         |          | LHI 026    |
|                        |                 |            |          |            |

| $\begin{array}{c} 11 \ 131 \\ 11 \ 133 \\ 11 \ 134 \\ 11 \ 136 \\ 11 \ 141 \\ 11 \ 143 \\ 11 \ 145 \\ 11 \ 145 \\ 11 \ 146 \\ 11 \ 147 \end{array}$                         | $\begin{array}{c} 066\ 033\\ 054\\ 066\ 000\\ 315\ 000\ 002\\ 056\ 203\\ 046\ 026\\ 176\\ 247\\ 362\ 161\ 011 \end{array}$                                                                  | <b>*</b> * |          | LMI 033<br>INL<br>LMI 000<br>CAL SYNTAX<br>LLI 203<br>LHI 026<br>LAM<br>NDA<br>JFS SYNTOK                                 |
|----------------------------------------------------------------------------------------------------|----------------------------------------------------------------------------------------------------|------------|----------|----------------------------------------------------------------------------------------------------|
| $11\ 152\\11\ 154\\11\ 156$                                                                                                    | 076 323<br>016 331<br>303 226 002                                                                                                    |            | SYNER R, | LAI 323<br>LCI 331<br>JMP ERROR                                                                                           |
| $\begin{array}{c} 11 \ 161 \\ 11 \ 163 \\ 11 \ 164 \\ 11 \ 165 \\ 11 \ 170 \\ 11 \ 172 \\ 11 \ 174 \\ 11 \ 175 \end{array}$                                                 | $\begin{array}{c} 056 \ 340 \\ 176 \\ 247 \\ 312 \ 211 \ 013 \\ 056 \ 360 \\ 066 \ 033 \\ 054 \\ 066 \ 000 \end{array}$                                                                     | ††         | SYNTOK,  | LLI 340<br>LAM<br>NDA<br>JTZ DIRECT<br>LLI 360<br>LMI 033<br>INL<br>LMI 000                                               |
| $\begin{array}{c} 11 \ 177 \\ 11 \ 201 \\ 11 \ 203 \\ 11 \ 205 \\ 11 \ 207 \end{array}$                                                                                     | $\begin{array}{c} 056 \ 201 \\ 046 \ 026 \\ 066 \ 001 \\ 056 \ 350 \\ 066 \ 000 \end{array}$                                                                                                | **         | GETAUX,  | LLI 201<br>LHI 026<br>LMI 001<br>LLI 350<br>LMI 000                                                                       |
| $\begin{array}{c} 11 \ 211 \\ 11 \ 213 \\ 11 \ 216 \\ 11 \ 221 \\ 11 \ 223 \\ 11 \ 226 \\ 11 \ 230 \\ 11 \ 233 \\ 11 \ 235 \\ 11 \ 237 \end{array}$                         | $\begin{array}{c} 056 \ 201 \\ 315 \ 123 \ 012 \\ 312 \ 242 \ 011 \\ 376 \ 260 \\ 372 \ 267 \ 011 \\ 376 \ 272 \\ 362 \ 267 \ 011 \\ 056 \ 350 \\ 046 \ 026 \\ 315 \ 314 \ 002 \end{array}$ | **         | GETAU0,  | LLI 201<br>CAL GETCHP<br>JTZ GETAU1<br>CPI 260<br>JTS GETAU2<br>CPI 272<br>JFS GETAU2<br>LLI 350<br>LHI 026<br>CAL CONCT1 |
| $\begin{array}{c} 11 \ 242 \\ 11 \ 244 \\ 11 \ 246 \\ 11 \ 247 \\ 11 \ 250 \\ 11 \ 251 \\ 11 \ 253 \\ 11 \ 255 \\ 11 \ 255 \\ 11 \ 256 \\ 11 \ 257 \\ 11 \ 260 \end{array}$ | $\begin{array}{c} 056 \ 201 \\ 046 \ 026 \\ 106 \\ 004 \\ 160 \\ 056 \ 360 \\ 046 \ 026 \\ 116 \\ 054 \\ 156 \\ 141 \end{array}$                                                            | **         | GETAU1,  | LLI 201<br>LHI 026<br>LBM<br>INB<br>LMB<br>LLI 360<br>LHI 026<br>LCM<br>INL<br>LLM<br>LHC                                 |

| 11 261<br>11 262<br>11 263<br>11 264                                                                                                    | 176<br>005<br>270<br>302 211 011                                                                                                    |          |         | LAM<br>DCB<br>CPB<br>JFZ GETAU0                                                                                                    |
|----------------------------------------------------------------------------------------------------|----------------------------------------------------------------------------------------------------|----------|---------|----------------------------------------------------------------------------------------------------|
| $\begin{array}{c} 11 \ 267 \\ 11 \ 271 \\ 11 \ 273 \\ 11 \ 274 \\ 11 \ 275 \\ 11 \ 276 \\ 11 \ 277 \\ 11 \ 300 \\ 11 \ 301 \\ 11 \ 304 \end{array}$                                                                                                    | $\begin{array}{c} 056 \ 360 \\ 046 \ 026 \\ 126 \\ 054 \\ 156 \\ 142 \\ 176 \\ 247 \\ 302 \ 336 \ 011 \\ 303 \ 005 \ 012 \end{array}$                                                                                                    | **       | GETAU2, | LLI 360<br>LHI 026<br>LDM<br>INL<br>LLM<br>LHD<br>LAM<br>NDA<br>JFZ NOTEND<br>JMP NOSAME                                                                                                    |
| Note open<br>This space<br>for patchin                                                                                                    | available                                                                                                    |          |         |                                                                                                    |
| $\begin{array}{c} 11 \ 336 \\ 11 \ 340 \\ 11 \ 342 \\ 11 \ 344 \\ 11 \ 346 \\ 11 \ 351 \\ 11 \ 351 \\ 11 \ 354 \\ 11 \ 357 \\ 11 \ 361 \\ 11 \ 363 \\ 11 \ 365 \\ 11 \ 365 \\ 11 \ 365 \\ 11 \ 365 \\ 11 \ 366 \\ 11 \ 367 \\ 11 \ 370 \\ 11 \ 371 \\ 11 \ 374 \\ 11 \ 376 \\ 12 \ 000 \\ 12 \ 001 \\ 12 \ 002 \end{array}$ | $\begin{array}{c} 056 \ 350 \\ 046 \ 026 \\ 026 \ 026 \\ 036 \ 340 \\ 315 \ 332 \ 002 \\ 372 \ 073 \ 012 \\ 302 \ 005 \ 012 \\ 056 \ 360 \\ 046 \ 026 \\ 116 \\ 054 \\ 156 \\ 141 \\ 106 \\ 004 \\ 315 \ 144 \ 012 \\ 056 \ 203 \\ 046 \ 026 \\ 176 \\ 247 \\ 312 \ 266 \ 010 \end{array}$ | **<br>** | NOTEND, | LLI 350<br>LHI 026<br>LDI 026<br>LEI 340<br>CAL STRCP<br>JTS CONTIN<br>JFZ NOSAME<br>LLI 360<br>LHI 026<br>LCM<br>INL<br>LLM<br>LHC<br>LBM<br>INB<br>CAL REMOVE<br>LLI 203<br>LHI 026<br>LAM<br>NDA<br>JTZ EXEC |
| $\begin{array}{c} 12 \ 005 \\ 12 \ 007 \\ 12 \ 011 \\ 12 \ 012 \\ 12 \ 013 \\ 12 \ 014 \\ 12 \ 016 \\ 12 \ 020 \end{array}$                                                                                                    | $\begin{array}{c} 056 \ 360 \\ 046 \ 026 \\ 126 \\ 054 \\ 136 \\ 056 \ 000 \\ 046 \ 026 \\ 106 \end{array}$                                                                                                    | **       | NOSAME, | LLI 360<br>LHI 026<br>LDM<br>INL<br>LEM<br>LLI 000<br>LHI 026<br>LBM                                                                                                    |
| 12 020                                                                                                    | 004                                                                                                    |          |         | INB                                                                                                    |

| $\begin{array}{c} 12 \ 022 \\ 12 \ 025 \\ 12 \ 027 \\ 12 \ 031 \\ 12 \ 032 \\ 12 \ 033 \\ 12 \ 034 \\ 12 \ 036 \\ 12 \ 040 \\ 12 \ 043 \end{array}$                                            | $\begin{array}{c} 315 \ 205 \ 012 \\ 056 \ 360 \\ 046 \ 026 \\ 126 \\ 054 \\ 136 \\ 056 \ 000 \\ 046 \ 026 \\ 315 \ 046 \ 012 \\ 303 \ 275 \ 010 \end{array}$                               | **              |         | CAL INSERT<br>LLI 360<br>LHI 026<br>LDM<br>INL<br>LEM<br>LLI 000<br>LHI 026<br>CAL MOVEC<br>JMP EXEC1                                     |
|----------------------------------------------------------------------------------------------------|----------------------------------------------------------------------------------------------------|-----------------|---------|----------------------------------------------------------------------------------------------------|
| $\begin{array}{c} 12 \ 046 \\ 12 \ 047 \end{array}$                                                                                                    | 106<br>004                                                                                                    |                 | MOVEC,  | LBM<br>INB                                                                                                    |
| $\begin{array}{c} 12 \ 050 \\ 12 \ 051 \\ 12 \ 054 \\ 12 \ 057 \\ 12 \ 060 \\ 12 \ 063 \\ 12 \ 066 \\ 12 \ 067 \\ 12 \ 072 \end{array}$                                                        | $176 \\ 315 377 002 \\ 315 356 022 \\ 167 \\ 315 377 002 \\ 315 356 022 \\ 005 \\ 302 050 012 \\ 311 \\ $                                                                                   |                 | MOVEPG, | LAM<br>CAL ADV<br>CAL SWITCH<br>LMA<br>CAL ADV<br>CAL SWITCH<br>DCB<br>JFZ MOVEPG<br>RET                                                  |
| $\begin{array}{c} 12\ 073\\ 12\ 075\\ 12\ 077\\ 12\ 100\\ 12\ 101\\ 12\ 102\\ 12\ 103\\ 12\ 104\\ 12\ 105\\ 12\ 106\\ 12\ 111\\ 12\ 113\\ 12\ 115\\ 12\ 116\\ 12\ 117\\ 12\ 120\\ \end{array}$ | $\begin{array}{c} 056 \ 360 \\ 046 \ 026 \\ 126 \\ 054 \\ 136 \\ 142 \\ 153 \\ 106 \\ 004 \\ 315 \ 305 \ 012 \\ 056 \ 360 \\ 046 \ 026 \\ 162 \\ 054 \\ 163 \\ 303 \ 177 \ 011 \end{array}$ | **              | CONTIN, | LLI 360<br>LHI 026<br>LDM<br>INL<br>LEM<br>LHD<br>LLE<br>LBM<br>INB<br>CAL ADBDE<br>LLI 360<br>LHI 026<br>LMD<br>INL<br>LME<br>JMP GETAUX |
| $12\ 123\\12\ 125\\12\ 126\\12\ 130\\12\ 131\\12\ 132\\12\ 133\\12\ 136\\12\ 137\\12\ 140$                                                                                                    | $\begin{array}{c} 046 \ 026 \\ 106 \\ 056 \ 360 \\ 126 \\ 054 \\ 136 \\ 315 \ 305 \ 012 \\ 142 \\ 153 \\ 176 \end{array}$                                                                   | <del>%</del> २६ | GETCHP, | LHI 026<br>LBM<br>LLI 360<br>LDM<br>INL<br>LEM<br>CAL ADBDE<br>LHD<br>LLE<br>LAM                                                          |

| 12141                                                                                                    | $376\ 240$                                                                                                    |            |                    | CPI 240                                                                                                    |
|----------------------------------------------------------------------------------------------------|----------------------------------------------------------------------------------------------------|------------|--------------------|----------------------------------------------------------------------------------------------------|
| 12143                                                                                                    | 311                                                                                                    |            |                    | RET                                                                                                    |
|                                                                                                    |                                                                                                    |            |                    |                                                                                                    |
| $12\ 144$                                                                                                    | $315\ 174\ 003$                                                                                                    |            | REMOVE,            | CAL INDEXB                                                                                                    |
| 12 147<br>12 147                                                                                                    | 116                                                                                                    |            |                    | LCM                                                                                                    |
|                                                                                                    |                                                                                                    |            |                    |                                                                                                    |
| 12150                                                                                                    | 315 113 003                                                                                                    |            |                    | CAL SUBHL                                                                                                    |
| 12153                                                                                                    | 161                                                                                                    |            |                    | LMC                                                                                                    |
| $12\ 154$                                                                                                    | 171                                                                                                    |            |                    | LAC                                                                                                    |
| 12155                                                                                                    | 247                                                                                                    |            |                    | NDA                                                                                                    |
| $12\ 156$                                                                                                    | $312\ 167\ 012$                                                                                                    |            |                    | JTZ REMOV1                                                                                                    |
| $12\ 161$                                                                                                    | $315\ 377\ 002$                                                                                                    |            |                    | CAL ADV                                                                                                    |
| 12164                                                                                                    | 303 144 012                                                                                                    |            |                    | JMP REMOVE                                                                                                    |
| 12 104                                                                                                    | 000144012                                                                                                    |            |                    | own Remuch                                                                                                    |
| 19 167                                                                                                    | 056 364                                                                                                    |            | DEMOV1             | LLI 364                                                                                                    |
| 12167                                                                                                    |                                                                                                    | **         | REMOV1,            |                                                                                                    |
| 12171                                                                                                    | 046 026                                                                                                    | ~ · ·      |                    | LHI 026                                                                                                    |
| 12173                                                                                                    | 126                                                                                                    |            |                    | LDM                                                                                                    |
| $12\ 174$                                                                                                    | 054                                                                                                    |            |                    | INL                                                                                                    |
| $12\ 175$                                                                                                    | 176                                                                                                    |            |                    | LAM                                                                                                    |
| 12176                                                                                                    | 220                                                                                                    |            |                    | SUB                                                                                                    |
| 12177                                                                                                    | 167                                                                                                    |            |                    | LMA                                                                                                    |
| 12 200                                                                                                    | 320                                                                                                    |            |                    | RFC                                                                                                    |
| $12\ 200$<br>$12\ 201$                                                                                                    | 055                                                                                                    |            |                    | DCL                                                                                                    |
|                                                                                                    |                                                                                                    |            |                    |                                                                                                    |
| $12\ 202$                                                                                                    | 025                                                                                                    |            |                    | DCD                                                                                                    |
| $12\ 203$                                                                                                    | 162                                                                                                    |            |                    | LMD                                                                                                    |
| $12\ 204$                                                                                                    | 311                                                                                                    |            |                    | $\operatorname{RET}$                                                                                                    |
|                                                                                                    |                                                                                                    |            |                    |                                                                                                    |
| 1000                                                                                                    |                                                                                                    |            |                    |                                                                                                    |
| $12\ 205$                                                                                                    | 056 364                                                                                                    |            | INSERT,            | LLI 364                                                                                                    |
| $12\ 205\ 12\ 207$                                                                                                    | 056 364<br>046 026                                                                                                    | **         | INSERT,            | LLI 364<br>LHI 026                                                                                                    |
|                                                                                                    |                                                                                                    | **         | INSERT,            |                                                                                                    |
| $12\ 207$                                                                                                    | 046 026                                                                                                    | **         | INSERT,            | LHI 026                                                                                                    |
| $12\ 207\\12\ 211\\12\ 212$                                                                                                    | 046 026<br>176<br>054                                                                                                    | **         | INSERT,            | LHI 026<br>LAM                                                                                                    |
| $\begin{array}{c} 12 \ 207 \\ 12 \ 211 \\ 12 \ 212 \\ 12 \ 213 \end{array}$                                                                                                    | $\begin{array}{c} 046 \ 026 \\ 176 \\ 054 \\ 156 \end{array}$                                                                                                    | **         | INSERT,            | LHI 026<br>LAM<br>INL<br>LLM                                                                                                    |
| $12 207 \\12 211 \\12 212 \\12 213 \\12 213 \\12 214$                                                                                                    | $\begin{array}{c} 046 \ 026 \\ 176 \\ 054 \\ 156 \\ 147 \end{array}$                                                                                                    | **         | INSERT,            | LHI 026<br>LAM<br>INL<br>LLM<br>LHA                                                                                                    |
| $12 207 \\12 211 \\12 212 \\12 213 \\12 214 \\12 215$                                                                                                    | $\begin{array}{c} 046 \ 026 \\ 176 \\ 054 \\ 156 \\ 147 \\ 315 \ 174 \ 003 \end{array}$                                                                                                    | **         | INSERT,            | LHI 026<br>LAM<br>INL<br>LLM<br>LHA<br>CAL INDEXB                                                                                                    |
| $12 207 \\12 211 \\12 212 \\12 213 \\12 214 \\12 215 \\12 220$                                                                                                    | $\begin{array}{c} 046 \ 026 \\ 176 \\ 054 \\ 156 \\ 147 \\ 315 \ 174 \ 003 \\ 174 \end{array}$                                                                                                    |            | INSERT,            | LHI 026<br>LAM<br>INL<br>LLM<br>LHA<br>CAL INDEXB<br>LAH                                                                                                    |
| $12 207 \\12 211 \\12 212 \\12 213 \\12 214 \\12 215 \\12 220 \\12 221$                                                                                                    | $\begin{array}{c} 046 \ 026 \\ 176 \\ 054 \\ 156 \\ 147 \\ 315 \ 174 \ 003 \\ 174 \\ 376 \ 054 \end{array}$                                                                                                    | **         | INSERT,            | LHI 026<br>LAM<br>INL<br>LLM<br>LHA<br>CAL INDEXB<br>LAH<br>CPI 054                                                                                                    |
| $\begin{array}{c} 12 \ 207 \\ 12 \ 211 \\ 12 \ 212 \\ 12 \ 213 \\ 12 \ 214 \\ 12 \ 215 \\ 12 \ 220 \\ 12 \ 221 \\ 12 \ 223 \end{array}$                                                                                                    | $\begin{array}{c} 046 \ 026 \\ 176 \\ 054 \\ 156 \\ 147 \\ 315 \ 174 \ 003 \\ 174 \\ 376 \ 054 \\ 362 \ 222 \ 002 \end{array}$                                                                                                    |            | INSER T,           | LHI 026<br>LAM<br>INL<br>LLM<br>LHA<br>CAL INDEXB<br>LAH<br>CPI 054<br>JFS BIGERR                                                                                                    |
| $12 207 \\12 211 \\12 212 \\12 213 \\12 214 \\12 215 \\12 220 \\12 221$                                                                                                    | $\begin{array}{c} 046 \ 026 \\ 176 \\ 054 \\ 156 \\ 147 \\ 315 \ 174 \ 003 \\ 174 \\ 376 \ 054 \end{array}$                                                                                                    |            | INSER T,           | LHI 026<br>LAM<br>INL<br>LLM<br>LHA<br>CAL INDEXB<br>LAH<br>CPI 054                                                                                                    |
| $12 207 \\12 211 \\12 212 \\12 213 \\12 214 \\12 215 \\12 220 \\12 221 \\12 223 \\12 223 \\12 226$                                                                                                    | $\begin{array}{c} 046 \ 026 \\ 176 \\ 054 \\ 156 \\ 147 \\ 315 \ 174 \ 003 \\ 174 \\ 376 \ 054 \\ 362 \ 222 \ 002 \\ 315 \ 113 \ 003 \end{array}$                                                                                                    |            |                    | LHI 026<br>LAM<br>INL<br>LLM<br>LHA<br>CAL INDEXB<br>LAH<br>CPI 054<br>JFS BIGERR<br>CAL SUBHL                                                                                                    |
| $12 207 \\12 211 \\12 212 \\12 213 \\12 214 \\12 215 \\12 220 \\12 221 \\12 223 \\12 223 \\12 226 \\12 231 \\$                                                                                                    | 046 026<br>176<br>054<br>156<br>147<br>315 174 003<br>174<br>376 054<br>362 222 002<br>315 113 003                                                                                                    |            | INSERT,<br>INSER1, | LHI 026<br>LAM<br>INL<br>LLM<br>LHA<br>CAL INDEXB<br>LAH<br>CPI 054<br>JFS BIGERR<br>CAL SUBHL<br>LCM                                                                                                    |
| $12 207 \\12 211 \\12 212 \\12 213 \\12 214 \\12 215 \\12 220 \\12 221 \\12 223 \\12 223 \\12 226$                                                                                                    | $\begin{array}{c} 046 \ 026 \\ 176 \\ 054 \\ 156 \\ 147 \\ 315 \ 174 \ 003 \\ 174 \\ 376 \ 054 \\ 362 \ 222 \ 002 \\ 315 \ 113 \ 003 \end{array}$                                                                                                    |            |                    | LHI 026<br>LAM<br>INL<br>LLM<br>LHA<br>CAL INDEXB<br>LAH<br>CPI 054<br>JFS BIGERR<br>CAL SUBHL                                                                                                    |
| $\begin{array}{c} 12 \ 207 \\ 12 \ 211 \\ 12 \ 212 \\ 12 \ 213 \\ 12 \ 214 \\ 12 \ 215 \\ 12 \ 220 \\ 12 \ 221 \\ 12 \ 223 \\ 12 \ 226 \\ \end{array}$                                                                                                    | $\begin{array}{c} 046\ 026\\ 176\\ 054\\ 156\\ 147\\ 315\ 174\ 003\\ 174\\ 376\ 054\\ 362\ 222\ 002\\ 315\ 113\ 003\\ \end{array}$                                                                                                    |            |                    | LHI 026<br>LAM<br>INL<br>LLM<br>LHA<br>CAL INDEXB<br>LAH<br>CPI 054<br>JFS BIGERR<br>CAL SUBHL<br>LCM<br>CAL INDEXB<br>LMC                                                                                       |
| $12 207 \\12 211 \\12 212 \\12 213 \\12 214 \\12 215 \\12 220 \\12 221 \\12 223 \\12 226 \\12 231 \\12 231 \\12 232 \\12 232 \\12 2$ | $\begin{array}{c} 046\ 026\\ 176\\ 054\\ 156\\ 147\\ 315\ 174\ 003\\ 174\\ 376\ 054\\ 362\ 222\ 002\\ 315\ 113\ 003\\ \end{array}$                                                                                                    |            |                    | LHI 026<br>LAM<br>INL<br>LLM<br>LHA<br>CAL INDEXB<br>LAH<br>CPI 054<br>JFS BIGERR<br>CAL SUBHL<br>LCM<br>CAL INDEXB                                                                                              |
| $\begin{array}{c} 12 \ 207 \\ 12 \ 211 \\ 12 \ 212 \\ 12 \ 213 \\ 12 \ 214 \\ 12 \ 215 \\ 12 \ 220 \\ 12 \ 221 \\ 12 \ 223 \\ 12 \ 226 \\ \end{array}$                                                                                                    | $\begin{array}{c} 046\ 026\\ 176\\ 054\\ 156\\ 147\\ 315\ 174\ 003\\ 174\\ 376\ 054\\ 362\ 222\ 002\\ 315\ 113\ 003\\ \end{array}$                                                                                                    |            |                    | LHI 026<br>LAM<br>INL<br>LLM<br>LHA<br>CAL INDEXB<br>LAH<br>CPI 054<br>JFS BIGERR<br>CAL SUBHL<br>LCM<br>CAL INDEXB<br>LMC                                                                                       |
| $\begin{array}{c} 12 \ 207 \\ 12 \ 211 \\ 12 \ 212 \\ 12 \ 213 \\ 12 \ 214 \\ 12 \ 215 \\ 12 \ 220 \\ 12 \ 221 \\ 12 \ 223 \\ 12 \ 226 \\ \end{array}$ $\begin{array}{c} 12 \ 231 \\ 12 \ 232 \\ 12 \ 235 \\ 12 \ 236 \\ \end{array}$                                                                                                    | $\begin{array}{c} 046\ 026\\ 176\\ 054\\ 156\\ 147\\ 315\ 174\ 003\\ 174\\ 376\ 054\\ 362\ 222\ 002\\ 315\ 113\ 003\\ \end{array}$                                                                                                    |            |                    | LHI 026<br>LAM<br>INL<br>LLM<br>LHA<br>CAL INDEXB<br>LAH<br>CPI 054<br>JFS BIGERR<br>CAL SUBHL<br>LCM<br>CAL INDEXB<br>LMC<br>CAL SUBHL                                                                          |
| $\begin{array}{c} 12 \ 207 \\ 12 \ 211 \\ 12 \ 212 \\ 12 \ 213 \\ 12 \ 214 \\ 12 \ 215 \\ 12 \ 220 \\ 12 \ 221 \\ 12 \ 223 \\ 12 \ 226 \\ \hline \\ 12 \ 231 \\ 12 \ 232 \\ 12 \ 235 \\ 12 \ 236 \\ 12 \ 241 \\ 12 \ 244 \\ \end{array}$                                                                                                    | $\begin{array}{c} 046\ 026\\ 176\\ 054\\ 156\\ 147\\ 315\ 174\ 003\\ 174\\ 376\ 054\\ 362\ 222\ 002\\ 315\ 113\ 003\\ 116\\ 315\ 174\ 003\\ 161\\ 315\ 113\ 003\\ 315\ 277\ 012\\ 312\ 255\ 012\\ \end{array}$                                                                                                    |            |                    | LHI 026<br>LAM<br>INL<br>LLM<br>LHA<br>CAL INDEXB<br>LAH<br>CPI 054<br>JFS BIGERR<br>CAL SUBHL<br>LCM<br>CAL SUBHL<br>CAL SUBHL<br>CAL SUBHL<br>CAL CPHLDE<br>JTZ INSER3                                         |
| $\begin{array}{c} 12 \ 207 \\ 12 \ 211 \\ 12 \ 212 \\ 12 \ 213 \\ 12 \ 214 \\ 12 \ 215 \\ 12 \ 220 \\ 12 \ 221 \\ 12 \ 223 \\ 12 \ 226 \\ \hline \\ 12 \ 231 \\ 12 \ 232 \\ 12 \ 235 \\ 12 \ 236 \\ 12 \ 241 \\ 12 \ 244 \\ 12 \ 247 \\ \end{array}$                                                                                                    | $\begin{array}{c} 046\ 026\\ 176\\ 054\\ 156\\ 147\\ 315\ 174\ 003\\ 174\\ 376\ 054\\ 362\ 222\ 002\\ 315\ 113\ 003\\ 116\\ 315\ 174\ 003\\ 161\\ 315\ 113\ 003\\ 315\ 277\ 012\\ 312\ 255\ 012\\ 315\ 164\ 003\\ \end{array}$                                                                                                    |            |                    | LHI 026<br>LAM<br>INL<br>LLM<br>LHA<br>CAL INDEXB<br>LAH<br>CPI 054<br>JFS BIGERR<br>CAL SUBHL<br>LCM<br>CAL INDEXB<br>LMC<br>CAL SUBHL<br>CAL SUBHL<br>CAL CPHLDE                                               |
| $\begin{array}{c} 12 \ 207 \\ 12 \ 211 \\ 12 \ 212 \\ 12 \ 213 \\ 12 \ 214 \\ 12 \ 215 \\ 12 \ 220 \\ 12 \ 221 \\ 12 \ 223 \\ 12 \ 226 \\ \hline \\ 12 \ 231 \\ 12 \ 232 \\ 12 \ 235 \\ 12 \ 236 \\ 12 \ 241 \\ 12 \ 244 \\ \end{array}$                                                                                                    | $\begin{array}{c} 046\ 026\\ 176\\ 054\\ 156\\ 147\\ 315\ 174\ 003\\ 174\\ 376\ 054\\ 362\ 222\ 002\\ 315\ 113\ 003\\ 116\\ 315\ 174\ 003\\ 161\\ 315\ 113\ 003\\ 315\ 277\ 012\\ 312\ 255\ 012\\ \end{array}$                                                                                                    |            |                    | LHI 026<br>LAM<br>INL<br>LLM<br>LHA<br>CAL INDEXB<br>LAH<br>CPI 054<br>JFS BIGERR<br>CAL SUBHL<br>LCM<br>CAL SUBHL<br>CAL SUBHL<br>CAL CPHLDE<br>JTZ INSER3<br>CAL DEC                                           |
| $\begin{array}{c} 12 \ 207 \\ 12 \ 211 \\ 12 \ 212 \\ 12 \ 213 \\ 12 \ 214 \\ 12 \ 215 \\ 12 \ 220 \\ 12 \ 221 \\ 12 \ 223 \\ 12 \ 226 \\ \hline \\ 12 \ 231 \\ 12 \ 232 \\ 12 \ 235 \\ 12 \ 236 \\ 12 \ 241 \\ 12 \ 244 \\ 12 \ 247 \\ \end{array}$                                                                                                    | $\begin{array}{c} 046\ 026\\ 176\\ 054\\ 156\\ 147\\ 315\ 174\ 003\\ 174\\ 376\ 054\\ 362\ 222\ 002\\ 315\ 113\ 003\\ 116\\ 315\ 174\ 003\\ 161\\ 315\ 113\ 003\\ 315\ 277\ 012\\ 312\ 255\ 012\\ 315\ 164\ 003\\ \end{array}$                                                                                                    |            |                    | LHI 026<br>LAM<br>INL<br>LLM<br>LHA<br>CAL INDEXB<br>LAH<br>CPI 054<br>JFS BIGERR<br>CAL SUBHL<br>LCM<br>CAL SUBHL<br>CAL SUBHL<br>CAL CPHLDE<br>JTZ INSER3<br>CAL DEC                                           |
| $\begin{array}{c} 12 \ 207 \\ 12 \ 211 \\ 12 \ 212 \\ 12 \ 213 \\ 12 \ 214 \\ 12 \ 215 \\ 12 \ 220 \\ 12 \ 221 \\ 12 \ 220 \\ 12 \ 221 \\ 12 \ 223 \\ 12 \ 226 \\ \hline \begin{array}{c} 12 \ 231 \\ 12 \ 232 \\ 12 \ 235 \\ 12 \ 236 \\ 12 \ 241 \\ 12 \ 244 \\ 12 \ 247 \\ 12 \ 252 \\ \hline \end{array}$                                                                                                    | $\begin{array}{c} 046 \ 026 \\ 176 \\ 054 \\ 156 \\ 147 \\ 315 \ 174 \ 003 \\ 174 \\ 376 \ 054 \\ 362 \ 222 \ 002 \\ 315 \ 113 \ 003 \\ \hline \\ 116 \\ 315 \ 174 \ 003 \\ 161 \\ 315 \ 174 \ 003 \\ 161 \\ 315 \ 277 \ 012 \\ 312 \ 255 \ 012 \\ 315 \ 164 \ 003 \\ 303 \ 231 \ 012 \\ \hline \\ 056 \ 000 \end{array}$                                    |            | INSER1,            | LHI 026<br>LAM<br>INL<br>LLM<br>LHA<br>CAL INDEXB<br>LAH<br>CPI 054<br>JFS BIGERR<br>CAL SUBHL<br>CAL SUBHL<br>CAL SUBHL<br>CAL SUBHL<br>CAL CPHLDE<br>JTZ INSER3<br>CAL DEC<br>JMP INSER1                       |
| $\begin{array}{c} 12 \ 207 \\ 12 \ 211 \\ 12 \ 212 \\ 12 \ 213 \\ 12 \ 214 \\ 12 \ 215 \\ 12 \ 220 \\ 12 \ 221 \\ 12 \ 220 \\ 12 \ 221 \\ 12 \ 223 \\ 12 \ 226 \\ \hline \begin{array}{c} 12 \ 231 \\ 12 \ 232 \\ 12 \ 235 \\ 12 \ 235 \\ 12 \ 236 \\ 12 \ 241 \\ 12 \ 244 \\ 12 \ 247 \\ 12 \ 252 \\ \hline \begin{array}{c} 12 \ 255 \\ 12 \ 257 \\ \hline \end{array}$                                                                                                    | $\begin{array}{c} 046 \ 026 \\ 176 \\ 054 \\ 156 \\ 147 \\ 315 \ 174 \ 003 \\ 174 \\ 376 \ 054 \\ 362 \ 222 \ 002 \\ 315 \ 113 \ 003 \\ \hline \\ 116 \\ 315 \ 174 \ 003 \\ 161 \\ 315 \ 174 \ 003 \\ 161 \\ 315 \ 173 \ 003 \\ 315 \ 277 \ 012 \\ 312 \ 255 \ 012 \\ 315 \ 164 \ 003 \\ 303 \ 231 \ 012 \\ \hline \\ 056 \ 000 \\ 046 \ 026 \\ \end{array}$ | <b>†</b> † | INSER1,            | LHI 026<br>LAM<br>INL<br>LLM<br>LHA<br>CAL INDEXB<br>LAH<br>CPI 054<br>JFS BIGERR<br>CAL SUBHL<br>CAL SUBHL<br>CAL SUBHL<br>CAL SUBHL<br>CAL CPHLDE<br>JTZ INSER3<br>CAL DEC<br>JMP INSER1<br>LLI 000<br>LHI 026 |
| $\begin{array}{c} 12 \ 207 \\ 12 \ 211 \\ 12 \ 212 \\ 12 \ 213 \\ 12 \ 214 \\ 12 \ 215 \\ 12 \ 220 \\ 12 \ 221 \\ 12 \ 220 \\ 12 \ 221 \\ 12 \ 223 \\ 12 \ 226 \\ \hline \begin{array}{c} 12 \ 231 \\ 12 \ 232 \\ 12 \ 235 \\ 12 \ 236 \\ 12 \ 241 \\ 12 \ 244 \\ 12 \ 247 \\ 12 \ 252 \\ \hline \end{array}$                                                                                                    | $\begin{array}{c} 046 \ 026 \\ 176 \\ 054 \\ 156 \\ 147 \\ 315 \ 174 \ 003 \\ 174 \\ 376 \ 054 \\ 362 \ 222 \ 002 \\ 315 \ 113 \ 003 \\ \hline \\ 116 \\ 315 \ 174 \ 003 \\ 161 \\ 315 \ 174 \ 003 \\ 161 \\ 315 \ 277 \ 012 \\ 312 \ 255 \ 012 \\ 315 \ 164 \ 003 \\ 303 \ 231 \ 012 \\ \hline \\ 056 \ 000 \end{array}$                                    | <b>†</b> † | INSER1,            | LHI 026<br>LAM<br>INL<br>LLM<br>LHA<br>CAL INDEXB<br>LAH<br>CPI 054<br>JFS BIGERR<br>CAL SUBHL<br>CAL SUBHL<br>CAL SUBHL<br>CAL SUBHL<br>CAL CPHLDE<br>JTZ INSER3<br>CAL DEC<br>JMP INSER1                       |

| $12\ 263\\12\ 265\\12\ 266\\12\ 267\\12\ 270\\12\ 273\\12\ 274\\12\ 275\\12\ 276$                                                                 | 056 364<br>126<br>054<br>136<br>315 305 012<br>163<br>055<br>162<br>311                                                                                                    |    |         | LLI 364<br>LDM<br>INL<br>LEM<br>CAL ADBDE<br>LME<br>DCL<br>LMD<br>RET                                                |
|----------------------------------------------------------------------------------------------------|----------------------------------------------------------------------------------------------------|----|---------|----------------------------------------------------------------------------------------------------|
| $12\ 277\\12\ 300\\12\ 301\\12\ 302\\12\ 303\\12\ 304$                                                                                            | $174 \\ 272 \\ 300 \\ 175 \\ 273 \\ 311$                                                                                                    |    | CPHLDE, | LAH<br>CPD<br>RFZ<br>LAL<br>CPE<br>RET                                                                               |
| $\begin{array}{c} 12 \ 305 \\ 12 \ 306 \\ 12 \ 307 \\ 12 \ 310 \\ 12 \ 311 \\ 12 \ 312 \end{array}$                                               | $     173 \\     200 \\     137 \\     320 \\     024 \\     311   $                                                                                                    |    | ADBDE,  | LAE<br>ADB<br>LEA<br>RFC<br>IND<br>RET                                                                               |
| $\begin{array}{c} 12 \ 313 \\ 12 \ 315 \\ 12 \ 317 \end{array}$                                                                                   | 076 336<br>016 303<br>303 226 002                                                                                                    |    | CTRLC,  | LAI 336<br>LCI 303<br>JMP ERROR                                                                                      |
| $12 \ 322 \\ 12 \ 324 \\ 12 \ 326 \\ 12 \ 327 \\ 12 \ 330 \\ 12 \ 333 \\ 12 \ 335 \\ 12 \ 337 \\ 12 \ 342 \\ 12 \ 344 \\ 12 \ 346 \\ \end{cases}$ | $\begin{array}{c} 056 \ 340 \\ 046 \ 026 \\ 176 \\ 247 \\ 312 \ 351 \ 012 \\ 056 \ 366 \\ 046 \ 001 \\ 315 \ 121 \ 003 \\ 056 \ 340 \\ 046 \ 026 \\ 315 \ 121 \ 003 \end{array}$ | ** | FINERR, | LLI 340<br>LHI 026<br>LAM<br>NDA<br>JTZ FINER1<br>LLI 366<br>LHI 001<br>CAL TEXTC<br>LLI 340<br>LHI 026<br>CAL TEXTC |
| $\frac{12}{12} \frac{351}{354}$                                                                                                    | $315\ 141\ 003\ 303\ 266\ 010$                                                                                                    |    | FINER1, | CAL CRLF<br>JMP EXEC                                                                                                 |
| $\begin{array}{c} 12 \ 357 \\ 12 \ 361 \\ 12 \ 363 \end{array}$                                                                                   | $076 \ 304 \\ 016 \ 332 \\ 303 \ 226 \ 002$                                                                                                    |    | DVERR,  | LAI 304<br>LCI 332<br>JMP ERROR                                                                                      |
| $\begin{array}{c} 12 \ 366 \\ 12 \ 370 \\ 12 \ 372 \end{array}$                                                                                   | 076 306<br>016 330<br>303 226 002                                                                                                    |    | FIXERR, | LAI 306<br>LCI 330<br>JMP ERROR                                                                                      |

| $12 \ 375 \\12 \ 377 \\13 \ 001 \\13 \ 003 \\13 \ 005 \\13 \ 007 \\$                                                                                                    | $\begin{array}{c} 076 \ 311 \\ 016 \ 316 \\ 056 \ 220 \\ 046 \ 001 \\ 066 \ 000 \\ 303 \ 226 \ 002 \end{array}$                                                                                                    | **             | NUMERR, | LAI 311<br>LCI 316<br>LLI 220<br>LHI 001<br>LMI 000<br>JMP ERROR                                                                                                    |
|----------------------------------------------------------------------------------------------------|----------------------------------------------------------------------------------------------------|----------------|---------|----------------------------------------------------------------------------------------------------|
| $\begin{array}{c}13\ 012\\13\ 014\end{array}$                                                                                                    | 026 026<br>036 000                                                                                                    | **             | INSTR,  | LDI 026<br>LEI 000                                                                                                    |
| $\begin{array}{c} 1 \ 3 \ 0 \ 16 \\ 1 \ 3 \ 0 \ 21 \\ 1 \ 3 \ 0 \ 21 \\ 1 \ 3 \ 0 \ 21 \\ 1 \ 3 \ 0 \ 21 \\ 1 \ 3 \ 0 \ 21 \\ 1 \ 3 \ 0 \ 30 \\ 1 \ 3 \ 0 \ 30 \\ 1 \ 3 \ 0 \ 30 \\ 1 \ 3 \ 0 \ 41 \\ 1 \ 3 \ 0 \ 41 \\ 1 \ 41 \ 41 \\ 1 \ 41 \ 41 \ 41 \\ 1 \ 41 \ 4$ | $\begin{array}{c} 315\ 064\ 013\\ 315\ 317\ 022\\ 106\\ 315\ 377\ 002\\ 315\ 377\ 002\\ 312\ 337\ 022\\ 312\ 337\ 022\\ 315\ 337\ 022\\ 056\ 000\\ 046\ 026\\ 176\\ 273\\ 312\ 061\ 013\\ 315\ 337\ 022\\ 303\ 016\ 013\\ 166 \end{array}$ | **             | INSTR1, | CAL ADVDE<br>CAL SAVEHL<br>LBM<br>CAL ADV<br>CAL STRCPC<br>JTZ RESTHL<br>CAL RESTHL<br>LLI 000<br>LHI 026<br>LAM<br>CPE<br>JTZ INSTR2<br>CAL RESTHL<br>JMP INSTR1<br>HLT |
| $13\ 061\ 13\ 063$                                                                                                    | 036 000<br>311                                                                                                    |                | INSTR2, | LEI 000<br>RET                                                                                                    |
| $13\ 064\\13\ 065\\13\ 066\\13\ 067$                                                                                                    | 034<br>300<br>024<br>311                                                                                                    |                | ADVDE,  | INE<br>RFZ<br>IND<br>RET                                                                                                    |
| $\begin{array}{c} 1 \ 3 \ 070 \\ 1 \ 3 \ 072 \\ 1 \ 3 \ 074 \\ 1 \ 3 \ 076 \\ 1 \ 3 \ 100 \\ 1 \ 3 \ 102 \\ 1 \ 3 \ 102 \\ 1 \ 3 \ 104 \\ 1 \ 3 \ 106 \\ 1 \ 3 \ 110 \\ 1 \ 3 \ 111 \\ 1 \ 3 \ 113 \end{array}$                                                                                                    | $\begin{array}{c} 056 \ 073 \\ 046 \ 027 \\ 066 \ 000 \\ 056 \ 205 \\ 066 \ 000 \\ 056 \ 360 \\ 046 \ 026 \\ 066 \ 033 \\ 054 \\ 066 \ 000 \\ 303 \ 156 \ 013 \end{array}$                                                                 | **<br>**<br>†† | RUN,    | LLI 073<br>LHI 027<br>LMI 000<br>LLI 205<br>LMI 000<br>LLI 360<br>LHI 026<br>LMI 033<br>INL<br>LMI 000<br>JMP SAMLIN                                                     |
| $\begin{array}{c} 13\ 116\\ 13\ 120\\ 13\ 122\\ 13\ 123\\ 13\ 124 \end{array}$                                                                                                    | $\begin{array}{c} 056 \ 360 \\ 046 \ 026 \\ 126 \\ 054 \\ 136 \end{array}$                                                                                                    | **             | NXTLIN, | LLI 360<br>LHI 026<br>LDM<br>INL<br>LEM                                                                                                    |

| $\begin{array}{c} 13\ 125\\ 13\ 126\\ 13\ 127\\ 13\ 130\\ 13\ 131\\ 13\ 134\\ 13\ 136\\ 13\ 140\\ 13\ 141\\ 13\ 142\\ 13\ 142\\ 13\ 143\\ 13\ 145\\ 13\ 145\\ 13\ 147\\ 13\ 150\\ 13\ 151\\ 13\ 154\\ 13\ 155\\ \end{array}$            | $142 \\ 153 \\ 106 \\ 004 \\ 315 305 012 \\ 056 360 \\ 046 026 \\ 162 \\ 054 \\ 163 \\ 056 340 \\ 046 026 \\ 176 \\ 247 \\ 312 266 010 \\ 000 \\ 00$ | ** |         | LHD<br>LLE<br>LBM<br>INB<br>CAL ADBDE<br>LLI 360<br>LHI 026<br>LMD<br>INL<br>LME<br>LLI 340<br>LHI 026<br>LAM<br>NDA<br>JTZ EXEC<br>NOP<br>NOP                                              |
|----------------------------------------------------------------------------------------------------|----------------------------------------------------------------------------------------------------|----|---------|----------------------------------------------------------------------------------------------------|
| $\begin{array}{c} 13 \ 156 \\ 13 \ 160 \\ 13 \ 162 \\ 13 \ 163 \\ 13 \ 164 \\ 13 \ 165 \\ 13 \ 166 \\ 13 \ 170 \\ 13 \ 172 \\ 13 \ 175 \\ 13 \ 175 \\ 13 \ 177 \\ 13 \ 201 \\ 13 \ 202 \\ 13 \ 203 \\ 13 \ 206 \end{array}$             | $\begin{array}{c} 056 \ 360 \\ 046 \ 026 \\ 116 \\ 054 \\ 156 \\ 141 \\ 026 \ 026 \\ 036 \ 000 \\ 315 \ 046 \ 012 \\ 056 \ 000 \\ 046 \ 026 \\ 176 \\ 247 \\ 312 \ 266 \ 010 \\ 315 \ 000 \ 002 \end{array}$                                                                                                    | ** | SAMLIN, | LLI 360<br>LHI 026<br>LCM<br>INL<br>LLM<br>LHC<br>LDI 026<br>LEI 000<br>CAL MOVEC<br>LLI 000<br>LHI 026<br>LAM<br>NDA<br>JTZ EXEC<br>CAL SYNTAX                                             |
| $\begin{array}{c} 13 \ 211 \\ 13 \ 213 \\ 13 \ 215 \\ 13 \ 216 \\ 13 \ 220 \\ 13 \ 223 \\ 13 \ 225 \\ 13 \ 230 \\ 13 \ 232 \\ 13 \ 235 \\ 13 \ 237 \\ 13 \ 242 \\ 13 \ 244 \\ 13 \ 247 \\ 13 \ 251 \\ 13 \ 254 \\ 13 \ 256 \end{array}$ | $\begin{array}{c} 056 \ 203 \\ 046 \ 026 \\ 176 \\ 376 \ 001 \\ 312 \ 116 \ 013 \\ 376 \ 002 \\ 312 \ 027 \ 016 \\ 376 \ 003 \\ 312 \ 031 \ 015 \\ 376 \ 004 \\ 312 \ 174 \ 015 \\ 376 \ 005 \\ 312 \ 345 \ 013 \\ 376 \ 006 \\ 312 \ 365 \ 016 \\ 376 \ 007 \\ 312 \ 164 \ 017 \end{array}$                                                                                                    | ** | DIRECT, | LLI 203<br>LHI 026<br>LAM<br>CPI 001<br>JTZ NXTLIN<br>CPI 002<br>JTZ IF<br>CPI 003<br>JTZ LET<br>CPI 004<br>JTZ GOTO<br>CPI 005<br>JTZ PR INT<br>CPI 006<br>JTZ INPUT<br>CPI 007<br>JTZ FOR |

| $\begin{array}{c} 13 \ 261 \\ 13 \ 263 \\ 13 \ 270 \\ 13 \ 273 \\ 13 \ 275 \\ 13 \ 300 \\ 13 \ 302 \\ 13 \ 302 \\ 13 \ 305 \\ 13 \ 307 \\ 13 \ 312 \\ 13 \ 314 \\ 13 \ 317 \\ 13 \ 321 \\ 13 \ 321 \\ 13 \ 324 \\ 13 \ 327 \\ 13 \ 331 \\ 13 \ 333 \\ 13 \ 334 \\ 13 \ 336 \\ 13 \ 337 \\ 13 \ 342 \end{array}$ | $\begin{array}{c} 376\ 010\\ 312\ 013\ 030\\ 376\ 011\\ 312\ 236\ 016\\ 376\ 012\\ 312\ 304\ 016\\ 376\ 013\\ 312\ 365\ 055\\ 376\ 014\\ 312\ 266\ 010\\ 376\ 015\\ 312\ 013\ 015\\ 376\ 016\\ 302\ 152\ 011\\ 315\ 153\ 055\\ 056\ 206\\ 046\ 026\\ 106\\ 056\ 202\\ 160\\ 315\ 240\ 010\\ 303\ 042\ 015\\ \end{array}$ | @@<br>@@<br>@@<br>@@<br>@@<br>@@<br>@@<br>@@<br>@@<br>@@<br>@@<br>@@<br>@@ |         | CPI 010<br>JTZ NEXT<br>CPI 011<br>JTZ GOSUB<br>CPI 012<br>JTZ RETURN<br>CPI 013<br>JTZ DIM<br>CPI 014<br>JTZ EXEC<br>CPI 015<br>JTZ LET0<br>CPI 016<br>JFZ SYNERR<br>CAL ARRAY1<br>LLI 206<br>LHI 026<br>LBM<br>LLI 202<br>LMB<br>CAL SAVE SY<br>JMP LET1 |
|----------------------------------------------------------------------------------------------------|----------------------------------------------------------------------------------------------------|----------------------------------------------------------------------------|---------|----------------------------------------------------------------------------------------------------|
| $\begin{array}{c} 13 \ 345 \\ 13 \ 347 \\ 13 \ 351 \\ 13 \ 352 \\ 13 \ 354 \\ 13 \ 355 \\ 13 \ 360 \\ 13 \ 363 \end{array}$                                                                                                    | $\begin{array}{c} 056 \ 202 \\ 046 \ 026 \\ 176 \\ 056 \ 000 \\ 276 \\ 372 \ 366 \ 013 \\ 315 \ 141 \ 003 \\ 303 \ 116 \ 013 \end{array}$                                                                                                    | **                                                                         | PRINT,  | LLI 202<br>LHI 026<br>LAM<br>LLI 000<br>CPM<br>JTS PRINT1<br>CAL CRLF<br>JMP NXTLIN                                                                                                    |
| $\begin{array}{c} 13 \ 366 \\ 13 \ 371 \\ 13 \ 373 \\ 13 \ 375 \\ 13 \ 376 \\ 13 \ 377 \\ 14 \ 001 \end{array}$                                                                                                    | $\begin{array}{c} 315 \ 255 \ 002 \\ 056 \ 202 \\ 046 \ 026 \\ 106 \\ 004 \\ 056 \ 203 \\ 160 \end{array}$                                                                                                    | **                                                                         | PRINT1, | CAL CLESYM<br>LLI 202<br>LHI 026<br>LBM<br>INB<br>LLI 203<br>LMB                                                                                                    |
| $14\ 002\\14\ 004\\14\ 007\\14\ 011\\14\ 014\\14\ 016\\14\ 021\\14\ 023\\14\ 026\\14\ 030\\14\ 033$                                                                                                    | $\begin{array}{c} 056 \ 203 \\ 315 \ 240 \ 002 \\ 376 \ 247 \\ 312 \ 203 \ 014 \\ 376 \ 242 \\ 312 \ 203 \ 014 \\ 376 \ 254 \\ 312 \ 043 \ 014 \\ 376 \ 273 \\ 312 \ 043 \ 014 \\ 056 \ 203 \end{array}$                                                                                                    |                                                                            | PRINT2, | LLI 203<br>CAL GETCHR<br>CPI 247<br>JTZ QUOTE<br>CPI 242<br>JTZ QUOTE<br>CPI 254<br>JTZ PRINT3<br>CPI 273<br>JTZ PRINT3<br>LLI 203                                                                                                    |

| $\begin{array}{c}14\ 035\\14\ 040\end{array}$                                                                                                    | $315\ 003\ 003\ 302\ 002\ 014$                                                                                                    |    |         | CAL LOOP<br>JFZ PRINT2                                                                                                    |
|----------------------------------------------------------------------------------------------------|----------------------------------------------------------------------------------------------------|----|---------|----------------------------------------------------------------------------------------------------|
| $\begin{matrix} 14 & 043 \\ 14 & 045 \\ 14 & 046 \\ 14 & 047 \\ 14 & 051 \\ 14 & 052 \\ 14 & 054 \\ 14 & 055 \\ 14 & 056 \\ 14 & 060 \\ 14 & 061 \\ 14 & 063 \\ 14 & 064 \\ 14 & 065 \\ 14 & 070 \end{matrix}$                                                                                                    | $\begin{array}{c} 056\ 202\\ 106\\ 004\\ 056\ 276\\ 160\\ 056\ 203\\ 106\\ 005\\ 056\ 277\\ 160\\ 056\ 367\\ 176\\ 247\\ 312\ 075\ 014\\ 066\ 000\\ \end{array}$                                               |    | PRINT3, | LLI 202<br>LBM<br>INB<br>LLI 276<br>LMB<br>LLI 203<br>LBM<br>DCB<br>LLI 277<br>LMB<br>LLI 367<br>LAM<br>NDA<br>JTZ PR INT4<br>LMI 000 |
| $14\ 072$                                                                                                    | 303 125 014                                                                                                    |    |         | JMP PRINT6                                                                                                    |
| $14\ 075\\14\ 100\\14\ 102\\14\ 104\\14\ 105$                                                                                                    | $\begin{array}{c} 315\ 224\ 003\\ 056\ 177\\ 046\ 026\\ 176\\ 247 \end{array}$                                                                                                    | ** | PRINT4, | CAL EVAL<br>LLI 177<br>LHI 026<br>LAM<br>NDA                                                                                          |
| $14\ 106\\14\ 110\\14\ 112$                                                                                                    | $\begin{array}{c} 056 \ 110 \\ 046 \ 001 \\ 066 \ 377 \end{array}$                                                                                                    | ** |         | LLI 110<br>LHI 001<br>LMI 377                                                                                                    |
| $14\ 114\\14\ 117\\14\ 121\\14\ 123$                                                                                                    | $\begin{array}{c} 314 \; 314 \; 014 \\ 056 \; 177 \\ 046 \; 026 \\ 066 \; 000 \end{array}$                                                                                                    | ** | PRINT5, | CTZ PFPOUT<br>LLI 177<br>LHI 026<br>LMI 000                                                                                           |
| $14\ 125\\14\ 127\\14\ 132\\14\ 134\\14\ 137\\14\ 141\\14\ 143\\14\ 144\\14\ 144\\14\ 146\\14\ 147\\14\ 151\\14\ 152\\14\ 152\\14\ 153\\14\ 152\\14\ 153\\14\ 152\\14\ 152\\14\ 153\\14\ 152\\14\ 152\\14\ 153\\14\ 152\\14\ 152\\14\ 153\\14\ 152\\14\ 152\\14\ 153\\14\ 152\\14\ 152\\14\ 153\\14\ 152\\14\ 152\\14\ 153\\14\ 152\\14\ 152\ 152\\14\ 152\ 152\\14\ 152\ 152\\14\ 152\ 152\\14\ 152\ 152\ 152\ 152\ 152\ 152\ 152\ 152$ | $\begin{array}{c} 056\ 203\\ 315\ 240\ 002\\ 376\ 254\\ 314\ 357\ 014\\ 056\ 203\\ 046\ 026\\ 106\\ 056\ 202\\ 160\\ 056\ 000\\ 170\\ 276\\ 372\ 366\ 013\\ 056\ 000\\ 372\ 366\ 013\\ 056\ 000\\ \end{array}$ | ** | PRINT6, | LLI 203<br>CAL GETCHR<br>CPI 254<br>CTZ PCOMMA<br>LLI 203<br>LHI 026<br>LBM<br>LLI 202<br>LMB<br>LLI 000<br>LAB<br>CPM<br>JTS PRINT1  |
| $14\ 156\\14\ 160\\14\ 163\\14\ 165$                                                                                                    | 056 000<br>315 240 002<br>376 254<br>312 116 013                                                                                                    |    |         | LLI 000<br>CAL GETCHR<br>CPI 254<br>JTZ NXTLIN                                                                                        |

| $14\ 170\\14\ 172\\14\ 175\\14\ 200$                                                                                  | $\begin{array}{c} 376\ 273\\ 312\ 116\ 013\\ 315\ 141\ 003\\ 303\ 116\ 013 \end{array}$                                                                                  |    |         | CPI 273<br>JTZ NXTLIN<br>CAL CRLF<br>JMP NXTLIN                                                                                    |
|----------------------------------------------------------------------------------------------------|----------------------------------------------------------------------------------------------------|----|---------|----------------------------------------------------------------------------------------------------|
| $\begin{array}{c} 14\ 203\\ 14\ 205\\ 14\ 206\\ 14\ 211\\ 14\ 213\\ 14\ 214\\ 14\ 215\\ 14\ 217\\ \end{array}$        | $\begin{array}{c} 056 \ 367 \\ 167 \\ 315 \ 255 \ 002 \\ 056 \ 203 \\ 106 \\ 004 \\ 056 \ 204 \\ 160 \end{array}$                                                        |    | QUOTE,  | LLI 367<br>LMA<br>CAL CLESYM<br>LLI 203<br>LBM<br>INB<br>LLI 204<br>LMB                                                            |
| $14\ 220\\14\ 222\\14\ 225\\14\ 227\\14\ 230\\14\ 233\\14\ 236\\14\ 240\\14\ 243$                                     | $\begin{array}{c} 056 \ 204 \\ 315 \ 240 \ 002 \\ 056 \ 367 \\ 276 \\ 312 \ 263 \ 014 \\ 315 \ 202 \ 003 \\ 056 \ 204 \\ 315 \ 003 \ 003 \\ 302 \ 220 \ 014 \end{array}$ |    | QUOTE1, | LLI 204<br>CAL GETCHR<br>LLI 367<br>CPM<br>JTZ QUOTE2<br>CAL FCHO<br>LLI 204<br>CAL LOOP<br>JFZ QUOTE1                             |
| $14\ 246\\14\ 250\\14\ 252\\14\ 254\\14\ 256\\14\ 260$                                                                | $\begin{array}{c} 076 \ 311 \\ 016 \ 321 \\ 056 \ 367 \\ 046 \ 026 \\ 066 \ 000 \\ 303 \ 226 \ 002 \end{array}$                                                          | ** | QUOTER, | LAI 311<br>LCI 321<br>LLI 367<br>LHI 026<br>LMI 000<br>JMP ERROR                                                                   |
| $14\ 263\\14\ 265\\14\ 266\\14\ 270\\14\ 271\\14\ 272\\14\ 274\\14\ 275\\14\ 300\\14\ 303\\14\ 305\\14\ 307\\14\ 311$ | $\begin{array}{c} 056\ 204\\ 106\\ 056\ 202\\ 160\\ 170\\ 056\ 000\\ 276\\ 302\ 366\ 013\\ 315\ 141\ 003\\ 056\ 367\\ 046\ 026\\ 066\ 000\\ 303\ 116\ 013\\ \end{array}$ | ** | QUOTE2, | LLI 204<br>LBM<br>LLI 202<br>LMB<br>LAB<br>LLI 000<br>CPM<br>JFZ PRINT1<br>CAL CRLF<br>LLI 367<br>LHI 026<br>LMI 000<br>JMP NXTLIN |
| $14 \ 314 \\ 14 \ 316 \\ 14 \ 320 \\ 14 \ 321 \\ 14 \ 322 \\ 14 \ 325 \\ 14 \ 325$                                    | $\begin{array}{c} 056 \ 126 \\ 046 \ 001 \\ 176 \\ 247 \\ 312 \ 336 \ 014 \\ 054 \end{array}$                                                                            | ** | PFPOUT, | LLI 126<br>LHI 001<br>LAM<br>NDA<br>JTZ ZERO<br>INL                                                                                |

| $\begin{array}{c} 14 \ 326 \\ 14 \ 327 \\ 14 \ 330 \\ 14 \ 333 \end{array}$                                                                                                    | $176 \\ 247 \\ 312 \ 350 \ 014 \\ 303 \ 165 \ 024$                                                                                            |    |         | LAM<br>NDA<br>JTZ FRAC<br>JMP FPOUT                                                                                 |
|----------------------------------------------------------------------------------------------------|----------------------------------------------------------------------------------------------------|----|---------|----------------------------------------------------------------------------------------------------|
| $\begin{array}{c} 14 \ 336 \\ 14 \ 340 \\ 14 \ 343 \\ 14 \ 345 \end{array}$                                                                                                    | $\begin{array}{c} 076 \ 240 \\ 315 \ 202 \ 003 \\ 076 \ 260 \\ 303 \ 202 \ 003 \end{array}$                                                   |    | ZERO,   | LAI 240<br>CAL ECHO<br>LAI 260<br>JMP ECHO                                                                          |
| $\begin{array}{c} 14 \ 350 \\ 14 \ 352 \\ 14 \ 354 \end{array}$                                                                                                    | $\begin{array}{c} 056 \ 110 \\ 066 \ 000 \\ 303 \ 165 \ 024 \end{array}$                                                                      |    | FRAC,   | LLI 110<br>LMI 000<br>JMP FPOUT                                                                                     |
| $\begin{array}{c} 14 \ 357 \\ 14 \ 361 \\ 14 \ 362 \\ 14 \ 364 \\ 14 \ 365 \\ 14 \ 366 \\ 14 \ 370 \\ 14 \ 372 \\ 14 \ 372 \\ 14 \ 373 \\ 14 \ 375 \\ 14 \ 377 \\ 15 \ 000 \\ 15 \ 001 \end{array}$ | $\begin{array}{c} 056\ 000\\ 176\\ 056\ 203\\ 226\\ 370\\ 056\ 043\\ 046\ 001\\ 176\\ 346\ 360\\ 306\ 020\\ 226\\ 117\\ 076\ 240 \end{array}$ | ** | PCOMMA, | LLI 000<br>LAM<br>LLI 203<br>SUM<br>RTS<br>LLI 043<br>LHI 001<br>LAM<br>NDI 360<br>ADI 020<br>SUM<br>LCA<br>LAI 240 |
| $\begin{array}{c} 15 \ 003 \\ 15 \ 006 \\ 15 \ 007 \\ 15 \ 012 \end{array}$                                                                                                    | $\begin{array}{c} 315\ 202\ 003\\ 015\\ 302\ 003\ 015\\ 311 \end{array}$                                                                      |    | PCOM1,  | CAL ECHO<br>DCC<br>JFZ PCOM1<br>RET                                                                                 |
| $\begin{array}{c} 15 \ 013 \\ 15 \ 016 \\ 15 \ 020 \\ 15 \ 022 \\ 15 \ 023 \\ 15 \ 025 \\ 15 \ 026 \end{array}$                                                                                     | $\begin{array}{c} 315 \ 240 \ 010 \\ 056 \ 202 \\ 046 \ 026 \\ 106 \\ 056 \ 203 \\ 160 \\ 303 \ 141 \ 015 \end{array}$                        | ** | LETO,   | CAL SAVSYM<br>LLI 202<br>LHI 026<br>LBM<br>LLI 203<br>LMB<br>JMP LET5                                               |
| $\begin{array}{c} 15 \ 031 \\ 15 \ 034 \\ 15 \ 036 \\ 15 \ 040 \end{array}$                                                                                                    | $\begin{array}{c} 315 \ 255 \ 002 \\ 056 \ 144 \\ 046 \ 026 \\ 066 \ 000 \end{array}$                                                         | ** | LET,    | CAL CLESYM<br>LLI 144<br>LHI 026<br>LMI 000                                                                         |
| $\begin{array}{c} 15 \ 042 \\ 15 \ 044 \\ 15 \ 046 \\ 15 \ 047 \\ 15 \ 050 \end{array}$                                                                                                    | $\begin{array}{c} 056 \ 202 \\ 046 \ 026 \\ 106 \\ 004 \\ 056 \ 203 \end{array}$                                                              | ** | LET1,   | LLI 202<br>LHI 026<br>LBM<br>INB<br>LLI 203                                                                         |

| $15\ 052$                                                                                                    | 160                                                                                                    |                                              |         | LMB                                                                                                    |
|----------------------------------------------------------------------------------------------------|----------------------------------------------------------------------------------------------------|----------------------------------------------|---------|----------------------------------------------------------------------------------------------------|
| $\begin{array}{c} 15 \ 053 \\ 15 \ 055 \\ 15 \ 060 \\ 15 \ 063 \\ 15 \ 065 \\ 15 \ 070 \\ 15 \ 072 \\ 15 \ 075 \\ 15 \ 100 \\ 15 \ 102 \\ 15 \ 104 \\ 15 \ 105 \\ 15 \ 107 \\ 15 \ 107 \\ 15 \ 110 \end{array}$ | $\begin{array}{c} 056 \ 203 \\ 315 \ 240 \ 002 \\ 312 \ 122 \ 015 \\ 376 \ 275 \\ 312 \ 141 \ 015 \\ 376 \ 250 \\ 302 \ 113 \ 015 \\ 315 \ 145 \ 055 \\ 056 \ 206 \\ 046 \ 026 \\ 106 \\ 056 \ 203 \\ 160 \\ 303 \ 122 \ 015 \end{array}$ | @@<br>@@<br>@@<br>@@<br>@@<br>@@<br>@@<br>@@ | LET2,   | LLI 203<br>CAL GETCHR<br>JTZ LET4<br>CPI 275<br>JTZ LET5<br>CPI 250<br>JFZ LET3<br>CAL ARRAY<br>LLI 206<br>LHI 026<br>LBM<br>LLI 203<br>LMB<br>JMP LET4 |
| $\begin{array}{c} 15 \ 113 \\ 15 \ 115 \\ 15 \ 117 \end{array}$                                                                                                    | $056\ 144\ 046\ 026\ 315\ 314\ 002$                                                                                                    | **                                           | LET3,   | LLI 144<br>LHI 026<br>CAL CONCT1                                                                                                    |
| $\begin{array}{c} 15\ 122 \\ 15\ 124 \\ 15\ 127 \end{array}$                                                                                                    | $056\ 203\ 315\ 003\ 003\ 302\ 053\ 015$                                                                                                    |                                              | LET4,   | LLI 203<br>CAL LOOP<br>JFZ LET2                                                                                                    |
| $\begin{array}{c} 15\ 132 \\ 15\ 134 \\ 15\ 136 \end{array}$                                                                                                    | $076 \ 314 \\ 016 \ 305 \\ 303 \ 226 \ 002$                                                                                                    |                                              | LETERR, | LAI 314<br>LCI 305<br>JMP ERROR                                                                                                    |
| $\begin{array}{c} 15 \ 141 \\ 15 \ 143 \\ 15 \ 145 \\ 15 \ 146 \\ 15 \ 147 \\ 15 \ 151 \\ 15 \ 152 \\ 15 \ 152 \\ 15 \ 154 \\ 15 \ 155 \\ 15 \ 157 \\ 15 \ 160 \\ 15 \ 163 \\ 15 \ 166 \\ 15 \ 171 \end{array}$ | $\begin{array}{c} 056 \ 203 \\ 046 \ 026 \\ 106 \\ 004 \\ 056 \ 276 \\ 160 \\ 056 \ 000 \\ 106 \\ 056 \ 277 \\ 160 \\ 315 \ 224 \ 003 \\ 315 \ 252 \ 010 \\ 315 \ 055 \ 010 \\ 303 \ 116 \ 013 \end{array}$                               | **                                           | LET5,   | LLI 203<br>LHI 026<br>LBM<br>INB<br>LLI 276<br>LMB<br>LLI 000<br>LBM<br>LLI 277<br>LMB<br>CAL EVAL<br>CAL RESTSY<br>CAL STOSYM<br>JMP NXTLIN            |
| $\begin{array}{c} 15 \ 174 \\ 15 \ 176 \\ 15 \ 200 \\ 15 \ 202 \\ 15 \ 204 \\ 15 \ 205 \\ 15 \ 206 \end{array}$                                                                                                 | $\begin{array}{c} 056 \ 350 \\ 046 \ 026 \\ 066 \ 000 \\ 056 \ 202 \\ 106 \\ 004 \\ 056 \ 203 \end{array}$                                                                                                    | **                                           | GOTO,   | LLI 350<br>LHI 026<br>LMI 000<br>LLI 202<br>LBM<br>INB<br>LLI 203                                                                                       |

| $15\ 210$                                                                                                    | 160                                                                                                    |          |        | LMB                                                                                                    |
|----------------------------------------------------------------------------------------------------|----------------------------------------------------------------------------------------------------|----------|--------|----------------------------------------------------------------------------------------------------|
| $\begin{array}{c} 15 \ 211 \\ 15 \ 213 \\ 15 \ 216 \\ 15 \ 221 \\ 15 \ 223 \\ 15 \ 226 \\ 15 \ 230 \\ 15 \ 233 \\ 15 \ 235 \end{array}$                                                                         | $\begin{array}{c} 056 \ 203 \\ 315 \ 240 \ 002 \\ 312 \ 240 \ 015 \\ 376 \ 260 \\ 372 \ 250 \ 015 \\ 376 \ 272 \\ 362 \ 250 \ 015 \\ 056 \ 350 \\ 315 \ 314 \ 002 \end{array}$ |          | GOTO1, | LLI 203<br>CAL GETCHR<br>JTZ GOTO2<br>CPI 260<br>JTS GOTO3<br>CPI 272<br>JFS GOTO3<br>LLI 350<br>CAL CONCT1      |
| $\begin{array}{c} 15 \ 240 \\ 15 \ 242 \\ 15 \ 245 \end{array}$                                                                                                    | 056 203<br>315 003 003<br>302 211 015                                                                                                    |          | GOTO2, | LLI 203<br>CAL LOOP<br>JFZ GOTO1                                                                                 |
| $\begin{array}{c} 15 \ 250 \\ 15 \ 252 \\ 15 \ 254 \\ 15 \ 256 \\ 15 \ 257 \end{array}$                                                                                                    | $\begin{array}{c} 056 \ 360 \\ 046 \ 026 \\ 066 \ 033 \\ 054 \\ 066 \ 000 \end{array}$                                                                                         | **<br>†† | GOTO3, | LLI 360<br>LHI 026<br>LMI 033<br>INL<br>LMI 000                                                                  |
| $\begin{array}{c} 15 \ 261 \\ 15 \ 264 \\ 15 \ 266 \end{array}$                                                                                                    | $\begin{array}{c} 315 \ 255 \ 002 \\ 056 \ 204 \\ 066 \ 001 \end{array}$                                                                                                    |          | GOTO4, | CAL CLESYM<br>LLI 204<br>LMI 001                                                                                 |
| $\begin{array}{c} 15 \ 270 \\ 15 \ 272 \\ 15 \ 275 \\ 15 \ 300 \\ 15 \ 302 \\ 15 \ 305 \\ 15 \ 307 \\ 15 \ 312 \end{array}$                                                                                     | $\begin{array}{c} 056 \ 204 \\ 315 \ 123 \ 012 \\ 312 \ 315 \ 015 \\ 376 \ 260 \\ 372 \ 340 \ 015 \\ 376 \ 272 \\ 362 \ 340 \ 015 \\ 315 \ 310 \ 002 \end{array}$              |          | GOTO5, | LLI 204<br>CAL GETCHP<br>JTZ GOTO6<br>CPI 260<br>JTS GOTO7<br>CPI 272<br>JFS GOTO7<br>CAL CONCTS                 |
| $\begin{array}{c} 15 \ 315 \\ 15 \ 317 \\ 15 \ 321 \\ 15 \ 322 \\ 15 \ 323 \\ 15 \ 324 \\ 15 \ 326 \\ 15 \ 327 \\ 15 \ 330 \\ 15 \ 331 \\ 15 \ 331 \\ 15 \ 332 \\ 15 \ 333 \\ 15 \ 334 \\ 15 \ 335 \end{array}$ | $\begin{array}{c} 056 \ 204 \\ 046 \ 026 \\ 106 \\ 004 \\ 160 \\ 056 \ 360 \\ 116 \\ 054 \\ 156 \\ 141 \\ 176 \\ 005 \\ 270 \\ 302 \ 270 \ 015 \end{array}$                    | **       | GOTO6, | LLI 204<br>LHI 026<br>LBM<br>INB<br>LMB<br>LLI 360<br>LCM<br>INL<br>LLM<br>LHC<br>LAM<br>DCB<br>CPB<br>JFZ GOTO5 |
| 15 340                                                                                                    | 056 120                                                                                                    |          | GOTO7, | LLI 120                                                                                                    |

| $15 \ 342$ | $046\ 026$      | **    |         | LHI 026    |
|------------|-----------------|-------|---------|------------|
| $15\ 344$  | 026 026         | **    |         | LDI 026    |
| $15 \ 346$ | 036 350         |       |         | LEI 350    |
| $15\ 350$  | $315\ 332\ 002$ |       |         | CAL STRCP  |
| 15 353     | $312\ 156\ 013$ |       |         | JTZ SAMLIN |
| 15 356     | 056 360         |       |         | LLI 360    |
| 15 360     | 046 026         | **    |         | LHI 026    |
| $15\ 362$  | 126             |       |         | LDM        |
| $15\ 363$  | 054             |       |         | INL        |
| $15\ 364$  | 136             |       |         | LEM        |
| $15\ 365$  | 142             |       |         | LHD        |
| $15\ 366$  | $142 \\ 153$    |       |         | LLE        |
| $15\ 367$  | 106             |       |         | LBM        |
| $15\ 370$  | 004             |       |         | INB        |
|            | $315\ 305\ 012$ |       |         | CAL ADBDE  |
| $15\ 371$  |                 |       |         |            |
| 15 374     | 056 360         | **    |         | LLI 360    |
| 15376      | 046 026         | 14.14 |         | LHI 026    |
| 16 000     | 162             |       |         | LMD        |
| 16 001     | 054             |       |         | INL        |
| 16 002     | 163             |       |         | LME        |
| 16 003     | 056 364         |       |         | LLI 364    |
| $16\ 005$  | 172             |       |         | LAD        |
| $16\ 006$  | 276             |       |         | CPM        |
| $16\ 007$  | $302\ 261\ 015$ |       |         | JFZ GOTO4  |
| $16\ 012$  | 054             |       |         | INL        |
| $16\ 013$  | 173             |       |         | LAE        |
| $16\ 014$  | 276             |       |         | CPM        |
| $16\ 015$  | 302 261 015     |       |         | JFZ GOTO4  |
| $16\ 020$  | 076 325         |       | GOTOER, | LAI 325    |
| 16022      | 016 316         |       | ,       | LCI 316    |
| 16024      | 303 226 002     |       |         | JMP ERROR  |
|            |                 |       |         |            |
| $16\ 027$  | $056\ 202$      |       | IF,     | LLI 202    |
| $16\ 031$  | $046\ 026$      | **    |         | LHI 026    |
| $16\ 033$  | 106             |       |         | LBM        |
| $16\ 034$  | 004             |       |         | INB        |
| $16\ 035$  | $056\ 276$      |       |         | LLI 276    |
| $16\ 037$  | 160             |       |         | LMB        |
| $16\ 040$  | $315\ 255\ 002$ |       |         | CAL CLESYM |
| $16\ 043$  | $056\ 320$      |       |         | LLI 320    |
| $16\ 045$  | $046\ 001$      | **    |         | LHI 001    |
| $16\ 047$  | $315\ 012\ 013$ |       |         | CAL INSTR  |
| $16\ 052$  | 173             |       |         | LAE        |
| $16\ 053$  | 247             |       |         | NDA        |
| $16\ 054$  | $302\ 102\ 016$ |       |         | JFZ IF1    |
| $16\ 057$  | $056\ 013$      |       |         | LLI 013    |
| $16\ 061$  | $046\ 027$      | **    |         | LHI 027    |
| $16\ 063$  | $315\ 012\ 013$ |       |         | CAL INSTR  |
| $16\ 066$  | 173             |       |         | LAE        |
| $16\ 067$  | 247             |       |         | NDA        |
|            |                 |       |         |            |

| 16 070                                            | $302\ 102\ 016$                           |    |        | JFZ IF1         |
|---------------------------------------------------|-------------------------------------------|----|--------|-----------------|
| $16\ 073$                                         | 076 311                                   |    | IFERR, | LAI 311         |
| $16\ 075$                                         | 016 306                                   |    |        | LCI 306         |
| $16\ 077$                                         | 303 226 002                               |    |        | JMP ERROR       |
| 16 102                                            | 056 277                                   |    | IF1,   | LLI 277         |
| 16 104                                            | 046 026                                   | ** |        | LHI 026         |
| 16106                                             | 035                                       |    |        | DCE             |
| 16 107                                            | 163                                       |    |        | LME<br>CAL EVAL |
| $egin{array}{c} 16 \ 110 \\ 16 \ 113 \end{array}$ | $315\ 224\ 003\ 056\ 126$                 |    |        | LLI 126         |
| $16\ 115$<br>$16\ 115$                            | 046 001                                   | ** |        | LHI 001         |
| $16\ 115$<br>$16\ 117$                            | 176                                       |    |        | LAM             |
| $16\ 120$                                         | 247                                       |    |        | NDA             |
| 16121                                             | 312 116 013                               |    |        | JTZ NXTLIN      |
| $16\ 124$                                         | 056 277                                   |    |        | LLI 277         |
| $16\ 126$                                         | $046\ 026$                                | ** |        | LHI 026         |
| $16\ 130$                                         | 176                                       |    |        | LAM             |
| $16\ 131$                                         | $306\ 005$                                |    |        | ADI 005         |
| $16\ 133$                                         | $056\ 202$                                |    |        | LLI 202         |
| $16\ 135$                                         | 167                                       |    |        | LMA             |
| 16136                                             | 107                                       |    |        | LBA             |
| 16 137                                            | 004                                       |    |        | INB             |
| $16\ 140\ 16\ 142$                                | 056 204                                   |    |        | LLI 204         |
| 10 142                                            | 160                                       |    |        | LMB             |
| $16\;143$                                         | $056\ 204$                                |    | IF2,   | LLI 204         |
| $16\ 145$                                         | $315\ 240\ 002$                           |    |        | CAL GETCHR      |
| $16\ 150$                                         | $302\ 166\ 016$                           |    |        | JFZ IF3         |
| $16\ 153$                                         | $056\ 204$                                |    |        | LLI 204         |
| 16155                                             | $315\ 003\ 003$                           |    |        | CAL LOOP        |
| 16 160                                            | 302 143 016                               |    |        | JFZ IF2         |
| $16\ 163$                                         | $303\ 073\ 016$                           |    |        | JMP IFERR       |
| $16\ 166$                                         | 376 260                                   |    | IF3,   | CPI 260         |
| $16\ 170$                                         | $372\ 200\ 016$                           |    |        | JTS IF4         |
| 16173                                             | $376\ 272$                                |    |        | CPI 272         |
| $16\ 175$                                         | $372\ 174\ 015$                           |    |        | JTS GOTO        |
| 16 200                                            | 056 000                                   |    | IF4,   | LLI 000         |
| 16 202                                            | 176                                       |    |        | LAM             |
| $16\ 203$                                         | 056 204                                   |    |        | LLI 204         |
| 16 205                                            | 226                                       |    |        | SUM             |
| $16\ 206$                                         | 107                                       |    |        | LBA             |
| $16\ 207\ 16\ 210$                                | $\begin{array}{c} 004 \\ 116 \end{array}$ |    |        | INB<br>LCM      |
| $16\ 210$<br>$16\ 211$                            | 056 000                                   |    |        | LLI 000         |
| $16\ 211$<br>$16\ 213$                            | 160                                       |    |        | LMB             |
| $16\ 214$                                         | 151                                       |    |        | LLC             |
| $16\ 215$                                         | 026 026                                   | ** |        | LDI 026         |
|                                                   |                                           |    |        |                 |

| $\begin{array}{c} 16 \ 217 \\ 16 \ 221 \\ 16 \ 224 \\ 16 \ 226 \\ 16 \ 230 \\ 16 \ 233 \end{array}$                                                                                                    | $\begin{array}{c} 036\ 001\\ 315\ 013\ 021\\ 056\ 202\\ 066\ 001\\ 315\ 067\ 002\\ 303\ 211\ 013 \end{array}$                                                                                                    |    |         | LEI 001<br>CAL MOVEIT<br>LLI 202<br>LMI 001<br>CAL SYNTX4<br>JMP DIRECT                                                                                            |
|----------------------------------------------------------------------------------------------------|----------------------------------------------------------------------------------------------------|----|---------|----------------------------------------------------------------------------------------------------|
| $\begin{array}{c} 16\ 236\\ 16\ 240\\ 16\ 242\\ 16\ 243\\ 16\ 243\\ 16\ 244\\ 16\ 245\\ 16\ 250\\ 16\ 252\\ 16\ 253\\ 16\ 254\\ \end{array}$                                                                                                    | $\begin{array}{c} 056 \ 340 \\ 046 \ 026 \\ 126 \\ 024 \\ 025 \\ 312 \ 255 \ 016 \\ 056 \ 360 \\ 126 \\ 054 \\ 136 \end{array}$                                                                                             | ** | GOSUB,  | LLI 340<br>LHI 026<br>LDM<br>IND<br>DCD<br>JTZ GOSUB1<br>LLI 360<br>LDM<br>INL<br>LEM                                                                              |
| $\begin{matrix} 16 & 255 \\ 16 & 257 \\ 16 & 261 \\ 16 & 262 \\ 16 & 264 \\ 16 & 266 \\ 16 & 271 \\ 16 & 272 \\ 16 & 274 \\ 16 & 275 \\ 16 & 276 \\ 16 & 277 \\ 16 & 300 \\ 16 & 301 \end{matrix}$                                                    | $\begin{array}{c} 056 \ 073 \\ 046 \ 027 \\ 176 \\ 306 \ 002 \\ 376 \ 021 \\ 362 \ 347 \ 016 \\ 167 \\ 056 \ 076 \\ 205 \\ 157 \\ 162 \\ 054 \\ 163 \\ 303 \ 174 \ 015 \end{array}$                                         | ** | GOSUB1, | LLI 073<br>LHI 027<br>LAM<br>ADI 002<br>CPI 021<br>JFS GOSERR<br>LMA<br>LLI 076<br>ADL<br>LLA<br>LMD<br>INL<br>LME<br>JMP GOTO                                     |
| $\begin{matrix} 16 & 304 \\ 16 & 306 \\ 16 & 310 \\ 16 & 311 \\ 16 & 313 \\ 16 & 316 \\ 16 & 317 \\ 16 & 321 \\ 16 & 323 \\ 16 & 324 \\ 16 & 325 \\ 16 & 326 \\ 16 & 327 \\ 16 & 330 \\ 16 & 333 \\ 16 & 334 \\ 16 & 335 \\ 16 & 337 \\ \end{matrix}$ | $\begin{array}{c} 056 \ 073 \\ 046 \ 027 \\ 176 \\ 326 \ 002 \\ 372 \ 356 \ 016 \\ 167 \\ 306 \ 002 \\ 056 \ 076 \\ 205 \\ 157 \\ 126 \\ 024 \\ 025 \\ 312 \ 266 \ 010 \\ 054 \\ 136 \\ 056 \ 360 \\ 046 \ 026 \end{array}$ | ** | RETURN, | LLI 073<br>LHI 027<br>LAM<br>SUI 002<br>JTS RETERR<br>LMA<br>ADI 002<br>LLI 076<br>ADL<br>LLA<br>LDM<br>IND<br>DCD<br>JTZ EXEC<br>INL<br>LEM<br>LLI 360<br>LHI 026 |

| $\begin{array}{c} 16 \ 341 \\ 16 \ 342 \\ 16 \ 343 \\ 16 \ 344 \end{array}$                                                                                                    | 162<br>054<br>163<br>303 116 013                                                                                                    |                                              |         | LMD<br>INL<br>LME<br>JMP NXTLIN                                                                                                    |
|----------------------------------------------------------------------------------------------------|----------------------------------------------------------------------------------------------------|----------------------------------------------|---------|----------------------------------------------------------------------------------------------------|
| 16 347<br>16 351<br>16 353                                                                                                    | $076 \ 307 \\ 016 \ 323 \\ 303 \ 226 \ 002$                                                                                                    |                                              | GOSERR, | LAI 307<br>LCI 323<br>JMP ERROR                                                                                                    |
| $\begin{array}{c} 16 \ 356 \\ 16 \ 360 \\ 16 \ 362 \end{array}$                                                                                                    | $\begin{array}{c} 076 \; 322 \\ 016 \; 324 \\ 303 \; 226 \; 002 \end{array}$                                                                                                    |                                              | RETERR, | LAI 322<br>LCI 324<br>JMP ERROR                                                                                                    |
| $\begin{array}{c} 16 \ 365 \\ 16 \ 370 \\ 16 \ 372 \\ 16 \ 373 \\ 16 \ 374 \\ 16 \ 376 \end{array}$                                                                                                    | $315\ 255\ 002$<br>$056\ 202$<br>106<br>004<br>$056\ 203$<br>160                                                                                                    |                                              | INPUT,  | CAL CLESYM<br>LLI 202<br>LBM<br>INB<br>LLI 203<br>LMB                                                                                                    |
| $\begin{array}{c} 16 & 377 \\ 17 & 001 \\ 17 & 004 \\ 17 & 007 \\ 17 & 011 \\ 17 & 014 \\ 17 & 016 \\ 17 & 021 \\ 17 & 024 \\ 17 & 026 \\ 17 & 030 \\ 17 & 031 \\ 17 & 033 \\ 17 & 034 \\ \end{array}$ | $\begin{array}{c} 056 \ 203 \\ 315 \ 240 \ 002 \\ 312 \ 042 \ 017 \\ 376 \ 254 \\ 312 \ 063 \ 017 \\ 376 \ 250 \\ 302 \ 037 \ 017 \\ 315 \ 160 \ 055 \\ 056 \ 206 \\ 046 \ 026 \\ 106 \\ 056 \ 203 \\ 160 \\ 303 \ 042 \ 017 \end{array}$ | @@<br>@@<br>@@<br>@@<br>@@<br>@@<br>@@<br>@@ | INPUT1, | LLI 203<br>CAL GETCHR<br>JTZ INPUT3<br>CPI 254<br>JTZ INPUT4<br>CPI 250<br>JFZ INPUT2<br>CAL ARRAY2<br>LLI 206<br>LHI 026<br>LBM<br>LLI 203<br>LMB<br>JMP INPUT3 |
| 17 037                                                                                                    | 315 310 002                                                                                                    |                                              | INPUT2, | CAL CONCTS                                                                                                    |
| $17\ 042\\17\ 044\\17\ 047\\17\ 052\\17\ 055\\17\ 060$                                                                                                    | $\begin{array}{c} 056 \ 203 \\ 315 \ 003 \ 003 \\ 302 \ 377 \ 016 \\ 315 \ 104 \ 017 \\ 315 \ 055 \ 010 \\ 303 \ 116 \ 013 \end{array}$                                                                                                   |                                              | INPUT3, | LLI 203<br>CAL LOOP<br>JFZ INPUT1<br>CAL INPUTX<br>CAL STOSYM<br>JMP NXTLIN                                                                                      |
| 17 063<br>17 066<br>17 071<br>17 073<br>17 075<br>17 076<br>17 100                                                                                                    | $\begin{array}{c} 315 \ 104 \ 017 \\ 315 \ 055 \ 010 \\ 046 \ 026 \\ 056 \ 203 \\ 106 \\ 056 \ 202 \\ 160 \end{array}$                                                                                                    | **                                           | INPUT4, | CAL INPUTX<br>CAL STOSYM<br>LHI 026<br>LLI 203<br>LBM<br>LLI 202<br>LMB                                                                                          |

| 17 101                                                                                                    | 303 365 016                                                                                                    |     |              | JMP INPUT                                                                                                    |
|----------------------------------------------------------------------------------------------------|----------------------------------------------------------------------------------------------------|-----|--------------|----------------------------------------------------------------------------------------------------|
| $17\ 104$                                                                                                    | 056 120                                                                                                    |     | INPUTX,      | LLI 120                                                                                                    |
| 17 106                                                                                                    | 176                                                                                                    |     | ,            | LAM                                                                                                    |
| $17\ 100$<br>17 107                                                                                                    | 205                                                                                                    |     |              | ADL                                                                                                    |
| 17 110                                                                                                    | 157                                                                                                    |     |              | LLA                                                                                                    |
|                                                                                                    | 176                                                                                                    |     |              | LAM                                                                                                    |
| $17\ 111$                                                                                                    |                                                                                                    |     |              |                                                                                                    |
| $17\ 112$                                                                                                    | 376 244                                                                                                    |     |              | CPI 244                                                                                                    |
| $17\ 114$                                                                                                    | $302\ 140\ 017$                                                                                                    |     |              | JFZ INPUTN                                                                                                    |
| $17\ 117$                                                                                                    | 056 120                                                                                                    |     |              | LLI 120                                                                                                    |
| $17\ 121 \\ 17\ 122$                                                                                                    | 106                                                                                                    |     |              | LBM<br>DCB                                                                                                    |
| $17\ 122$<br>17 123                                                                                                    | 005                                                                                                    |     |              | LMB                                                                                                    |
|                                                                                                    | 160                                                                                                    |     |              | CAL FP0                                                                                                    |
| $17\ 124$                                                                                                    | 315 157 017                                                                                                    |     |              |                                                                                                    |
| $17\ 127$                                                                                                    | 315 221 003                                                                                                    |     |              | CAL CINPUT                                                                                                    |
| 17132                                                                                                    | 056 124                                                                                                    |     |              | LLI 124                                                                                                    |
| $17\ 134$                                                                                                    | 167                                                                                                    |     |              | LMA                                                                                                    |
| $17\ 135$                                                                                                    | 303 064 020                                                                                                    |     |              | JMP FPFLT                                                                                                    |
| $17\ 140$                                                                                                    | $056\ 144$                                                                                                    |     | INPUTN,      | LLI 144                                                                                                    |
| $17\ 142$                                                                                                    | $046\ 026$                                                                                                    | **  |              | LHI 026                                                                                                    |
| $17\ 144$                                                                                                    | $076\ 277$                                                                                                    |     |              | LAI 277                                                                                                    |
| $17\ 146$                                                                                                    | $315\ 202\ 003$                                                                                                    |     |              | CAL ECHO                                                                                                    |
| $17\ 151$                                                                                                    | $315\ 014\ 003$                                                                                                    |     |              | CAL STRIN                                                                                                    |
| $17\ 154$                                                                                                    | $303\ 044\ 023$                                                                                                    |     |              | JMP DINPUT                                                                                                    |
|                                                                                                    |                                                                                                    |     |              |                                                                                                    |
| $17\ 157$                                                                                                    | 046 001                                                                                                    | * * | FPO.         | LHI 001                                                                                                    |
| $17\ 157\ 17\ 161$                                                                                                    | $046\ 001\ 303\ 247\ 006$                                                                                                    | * * | FP0,         | LHI 001<br>JMP CFALSE                                                                                                    |
|                                                                                                    |                                                                                                    | **  | FPO,         | LHI 001<br>JMP CFALSE                                                                                                    |
| $17\ 161$<br>17 164                                                                                                    |                                                                                                    | **  | FP0,<br>FOR, |                                                                                                    |
| $17\ 161 \\ 17\ 164 \\ 17\ 166$                                                                                                    | 303 247 006<br>056 144<br>046 026                                                                                                    | **  |              | JMP CFALSE                                                                                                    |
| 17 161<br>17 164<br>17 166<br>17 170                                                                                                    | 303 247 006<br>056 144<br>046 026<br>066 000                                                                                                    |     |              | JMP CFALSE<br>LLI 144                                                                                                    |
| $17\ 161\\17\ 164\\17\ 166\\17\ 170\\17\ 172$                                                                                                    | $\begin{array}{c} 303 \ 247 \ 006 \\ 056 \ 144 \\ 046 \ 026 \\ 066 \ 000 \\ 056 \ 146 \end{array}$                                                                                                    |     |              | JMP CFALSE<br>LLI 144<br>LHI 026                                                                                                    |
| $17\ 161\\17\ 164\\17\ 166\\17\ 170\\17\ 172\\17\ 174$                                                                                                    | $\begin{array}{c} 303 \ 247 \ 006 \\ 056 \ 144 \\ 046 \ 026 \\ 066 \ 000 \\ 056 \ 146 \\ 066 \ 000 \end{array}$                                                                                                    |     |              | JMP CFALSE<br>LLI 144<br>LHI 026<br>LMI 000                                                                                                    |
| $17\ 161\\17\ 164\\17\ 166\\17\ 170\\17\ 172$                                                                                                    | $\begin{array}{c} 303 \ 247 \ 006 \\ 056 \ 144 \\ 046 \ 026 \\ 066 \ 000 \\ 056 \ 146 \end{array}$                                                                                                    |     |              | JMP CFALSE<br>LLI 144<br>LHI 026<br>LMI 000<br>LLI 146                                                                                                    |
| 17 161<br>17 164<br>17 166<br>17 170<br>17 172<br>17 174<br>17 176<br>17 200                                                                                                    | $\begin{array}{c} 303 \ 247 \ 006 \\ 056 \ 144 \\ 046 \ 026 \\ 066 \ 000 \\ 056 \ 146 \\ 066 \ 000 \end{array}$                                                                                                    |     |              | JMP CFALSE<br>LLI 144<br>LHI 026<br>LMI 000<br>LLI 146<br>LMI 000                                                                                                    |
| 17 161<br>17 164<br>17 166<br>17 170<br>17 172<br>17 174<br>17 176<br>17 200<br>17 202                                                                                                    | $\begin{array}{c} 303 \ 247 \ 006 \\ 056 \ 144 \\ 046 \ 026 \\ 066 \ 000 \\ 056 \ 146 \\ 066 \ 000 \\ 056 \ 205 \end{array}$                                                                                             | **  |              | JMP CFALSE<br>LLI 144<br>LHI 026<br>LMI 000<br>LLI 146<br>LMI 000<br>LLI 205                                                                                                    |
| $\begin{array}{c} 17\ 161 \\ 17\ 166 \\ 17\ 170 \\ 17\ 172 \\ 17\ 174 \\ 17\ 176 \\ 17\ 200 \\ 17\ 202 \\ 17\ 203 \end{array}$                                                                                                    | $\begin{array}{c} 303 \ 247 \ 006 \\ 056 \ 144 \\ 046 \ 026 \\ 066 \ 000 \\ 056 \ 146 \\ 066 \ 000 \\ 056 \ 205 \\ 046 \ 027 \end{array}$                                                                                | **  |              | JMP CFALSE<br>LLI 144<br>LHI 026<br>LMI 000<br>LLI 146<br>LMI 000<br>LLI 205<br>LHI 027                                                                                                    |
| $\begin{array}{c} 17 \ 161 \\ 17 \ 166 \\ 17 \ 170 \\ 17 \ 172 \\ 17 \ 174 \\ 17 \ 176 \\ 17 \ 200 \\ 17 \ 202 \\ 17 \ 203 \\ 17 \ 204 \end{array}$                                                                                                    | $\begin{array}{c} 303\ 247\ 006\\ 056\ 144\\ 046\ 026\\ 066\ 000\\ 056\ 146\\ 066\ 000\\ 056\ 205\\ 046\ 027\\ 106\\ 004\\ 160\\ \end{array}$                                                                            | **  |              | JMP CFALSE<br>LLI 144<br>LHI 026<br>LMI 000<br>LLI 146<br>LMI 000<br>LLI 205<br>LHI 027<br>LBM                                                                                                 |
| $\begin{array}{c} 17 \ 161 \\ 17 \ 166 \\ 17 \ 170 \\ 17 \ 172 \\ 17 \ 174 \\ 17 \ 176 \\ 17 \ 200 \\ 17 \ 202 \\ 17 \ 203 \\ 17 \ 204 \\ 17 \ 205 \end{array}$                                                                                                    | $\begin{array}{c} 303\ 247\ 006\\ 056\ 144\\ 046\ 026\\ 066\ 000\\ 056\ 146\\ 066\ 000\\ 056\ 205\\ 046\ 027\\ 106\\ 004\\ 160\\ 056\ 360\\ \end{array}$                                                                 | **  |              | JMP CFALSE<br>LLI 144<br>LHI 026<br>LMI 000<br>LLI 146<br>LMI 000<br>LLI 205<br>LHI 027<br>LBM<br>INB<br>LMB<br>LMB<br>LLI 360                                                                 |
| $\begin{array}{c} 17 \ 161 \\ 17 \ 166 \\ 17 \ 170 \\ 17 \ 172 \\ 17 \ 174 \\ 17 \ 176 \\ 17 \ 200 \\ 17 \ 202 \\ 17 \ 203 \\ 17 \ 204 \\ 17 \ 205 \\ 17 \ 207 \end{array}$                                                                                                    | $\begin{array}{c} 303\ 247\ 006\\ 056\ 144\\ 046\ 026\\ 066\ 000\\ 056\ 146\\ 066\ 000\\ 056\ 205\\ 046\ 027\\ 106\\ 004\\ 160\\ 056\ 360\\ 046\ 026\\ \end{array}$                                                      | **  |              | JMP CFALSE<br>LLI 144<br>LHI 026<br>LMI 000<br>LLI 146<br>LMI 000<br>LLI 205<br>LHI 027<br>LBM<br>INB<br>LMB                                                                                   |
| $\begin{array}{c} 17 \ 161 \\ 17 \ 166 \\ 17 \ 170 \\ 17 \ 172 \\ 17 \ 174 \\ 17 \ 176 \\ 17 \ 200 \\ 17 \ 202 \\ 17 \ 203 \\ 17 \ 204 \\ 17 \ 205 \\ 17 \ 207 \\ 17 \ 211 \end{array}$                                                                                                 | $\begin{array}{c} 303\ 247\ 006\\ 056\ 144\\ 046\ 026\\ 066\ 000\\ 056\ 146\\ 066\ 000\\ 056\ 205\\ 046\ 027\\ 106\\ 004\\ 160\\ 056\ 360\\ 046\ 026\\ 126\\ \end{array}$                                                | **  |              | JMP CFALSE<br>LLI 144<br>LHI 026<br>LMI 000<br>LLI 146<br>LMI 000<br>LLI 205<br>LHI 027<br>LBM<br>INB<br>LMB<br>LMB<br>LLI 360<br>LHI 026<br>LDM                                               |
| $\begin{array}{c} 17 \ 161 \\ 17 \ 166 \\ 17 \ 170 \\ 17 \ 172 \\ 17 \ 174 \\ 17 \ 176 \\ 17 \ 200 \\ 17 \ 202 \\ 17 \ 203 \\ 17 \ 204 \\ 17 \ 205 \\ 17 \ 207 \\ 17 \ 211 \\ 17 \ 212 \end{array}$                                                                                     | $\begin{array}{c} 303\ 247\ 006\\ 056\ 144\\ 046\ 026\\ 066\ 000\\ 056\ 146\\ 066\ 000\\ 056\ 205\\ 046\ 027\\ 106\\ 004\\ 160\\ 056\ 360\\ 046\ 026\\ 126\\ 054\\ \end{array}$                                          | **  |              | JMP CFALSE<br>LLI 144<br>LHI 026<br>LMI 000<br>LLI 146<br>LMI 000<br>LLI 205<br>LHI 027<br>LBM<br>INB<br>LMB<br>LMB<br>LLI 360<br>LHI 026<br>LDM<br>INL                                        |
| $\begin{array}{c} 17 \ 161 \\ 17 \ 166 \\ 17 \ 170 \\ 17 \ 172 \\ 17 \ 174 \\ 17 \ 176 \\ 17 \ 200 \\ 17 \ 202 \\ 17 \ 203 \\ 17 \ 204 \\ 17 \ 205 \\ 17 \ 207 \\ 17 \ 201 \\ 17 \ 211 \\ 17 \ 212 \\ 17 \ 213 \end{array}$                                                             | $\begin{array}{c} 303\ 247\ 006\\ 056\ 144\\ 046\ 026\\ 066\ 000\\ 056\ 146\\ 066\ 000\\ 056\ 205\\ 046\ 027\\ 106\\ 004\\ 160\\ 056\ 360\\ 046\ 026\\ 126\\ 054\\ 136\\ \end{array}$                                    | **  |              | JMP CFALSE<br>LLI 144<br>LHI 026<br>LMI 000<br>LLI 146<br>LMI 000<br>LLI 205<br>LHI 027<br>LBM<br>INB<br>LMB<br>LMB<br>LLI 360<br>LHI 026<br>LDM<br>INL<br>LEM                                 |
| $\begin{array}{c} 17 \ 161 \\ 17 \ 166 \\ 17 \ 170 \\ 17 \ 172 \\ 17 \ 172 \\ 17 \ 174 \\ 17 \ 176 \\ 17 \ 200 \\ 17 \ 202 \\ 17 \ 203 \\ 17 \ 204 \\ 17 \ 205 \\ 17 \ 207 \\ 17 \ 211 \\ 17 \ 212 \\ 17 \ 213 \\ 17 \ 214 \end{array}$                                                 | $\begin{array}{c} 303\ 247\ 006\\ 056\ 144\\ 046\ 026\\ 066\ 000\\ 056\ 146\\ 066\ 000\\ 056\ 205\\ 046\ 027\\ 106\\ 004\\ 160\\ 056\ 360\\ 046\ 026\\ 126\\ 054\\ 136\\ 170\\ \end{array}$                              | **  |              | JMP CFALSE<br>LLI 144<br>LHI 026<br>LMI 000<br>LLI 146<br>LMI 000<br>LLI 205<br>LHI 027<br>LBM<br>INB<br>LMB<br>LLI 360<br>LHI 026<br>LDM<br>INL<br>LEM<br>LAB                                 |
| $\begin{array}{c} 17\ 161\\ 17\ 166\\ 17\ 170\\ 17\ 172\\ 17\ 172\\ 17\ 174\\ 17\ 176\\ 17\ 200\\ 17\ 202\\ 17\ 203\\ 17\ 204\\ 17\ 205\\ 17\ 205\\ 17\ 207\\ 17\ 211\\ 17\ 212\\ 17\ 213\\ 17\ 214\\ 17\ 215\\ \end{array}$                                                            | 303 247 006<br>056 144<br>046 026<br>066 000<br>056 146<br>066 000<br>056 205<br>046 027<br>106<br>004<br>160<br>056 360<br>046 026<br>126<br>054<br>136<br>170<br>007                                                   | **  |              | JMP CFALSE<br>LLI 144<br>LHI 026<br>LMI 000<br>LLI 146<br>LMI 000<br>LLI 205<br>LHI 027<br>LBM<br>INB<br>LMB<br>LLI 360<br>LHI 026<br>LDM<br>INL<br>LEM<br>LAB<br>RLC                          |
| $\begin{array}{c} 17 \ 161 \\ 17 \ 166 \\ 17 \ 170 \\ 17 \ 172 \\ 17 \ 172 \\ 17 \ 174 \\ 17 \ 176 \\ 17 \ 200 \\ 17 \ 202 \\ 17 \ 203 \\ 17 \ 204 \\ 17 \ 205 \\ 17 \ 207 \\ 17 \ 211 \\ 17 \ 212 \\ 17 \ 213 \\ 17 \ 214 \\ 17 \ 215 \\ 17 \ 216 \end{array}$                         | 303 247 006<br>056 144<br>046 026<br>066 000<br>056 146<br>066 000<br>056 205<br>046 027<br>106<br>004<br>160<br>056 360<br>046 026<br>126<br>054<br>136<br>170<br>007<br>007                                            | **  |              | JMP CFALSE<br>LLI 144<br>LHI 026<br>LMI 000<br>LLI 146<br>LMI 000<br>LLI 205<br>LHI 027<br>LBM<br>INB<br>LMB<br>LLI 360<br>LHI 026<br>LDM<br>INL<br>LEM<br>LAB<br>RLC<br>RLC                   |
| $\begin{array}{c} 17 \ 161 \\ 17 \ 166 \\ 17 \ 170 \\ 17 \ 172 \\ 17 \ 172 \\ 17 \ 174 \\ 17 \ 176 \\ 17 \ 200 \\ 17 \ 202 \\ 17 \ 203 \\ 17 \ 204 \\ 17 \ 205 \\ 17 \ 207 \\ 17 \ 211 \\ 17 \ 212 \\ 17 \ 213 \\ 17 \ 214 \\ 17 \ 215 \\ 17 \ 216 \\ 17 \ 217 \end{array}$             | 303 247 006<br>056 144<br>046 026<br>066 000<br>056 146<br>066 000<br>056 205<br>046 027<br>106<br>004<br>160<br>056 360<br>046 026<br>126<br>054<br>136<br>170<br>007<br>306 134                                        | **  |              | JMP CFALSE<br>LLI 144<br>LHI 026<br>LMI 000<br>LLI 146<br>LMI 000<br>LLI 205<br>LHI 027<br>LBM<br>INB<br>LMB<br>LLI 360<br>LHI 026<br>LDM<br>INL<br>LEM<br>LAB<br>RLC<br>RLC<br>ADI 134        |
| $\begin{array}{c} 17 \ 161 \\ 17 \ 166 \\ 17 \ 170 \\ 17 \ 172 \\ 17 \ 172 \\ 17 \ 174 \\ 17 \ 176 \\ 17 \ 200 \\ 17 \ 202 \\ 17 \ 203 \\ 17 \ 204 \\ 17 \ 205 \\ 17 \ 207 \\ 17 \ 211 \\ 17 \ 212 \\ 17 \ 213 \\ 17 \ 214 \\ 17 \ 215 \\ 17 \ 216 \\ 17 \ 217 \\ 17 \ 221 \end{array}$ | $\begin{array}{c} 303\ 247\ 006\\ 056\ 144\\ 046\ 026\\ 066\ 000\\ 056\ 146\\ 066\ 000\\ 056\ 205\\ 046\ 027\\ 106\\ 004\\ 160\\ 056\ 360\\ 046\ 026\\ 126\\ 054\\ 136\\ 170\\ 007\\ 007\\ 306\ 134\\ 157\\ \end{array}$ | **  |              | JMP CFALSE<br>LLI 144<br>LHI 026<br>LMI 000<br>LLI 146<br>LMI 000<br>LLI 205<br>LHI 027<br>LBM<br>INB<br>LMB<br>LLI 360<br>LHI 026<br>LDM<br>INL<br>LEM<br>LAB<br>RLC<br>RLC<br>ADI 134<br>LLA |
| $\begin{array}{c} 17 \ 161 \\ 17 \ 166 \\ 17 \ 170 \\ 17 \ 172 \\ 17 \ 172 \\ 17 \ 174 \\ 17 \ 176 \\ 17 \ 200 \\ 17 \ 202 \\ 17 \ 203 \\ 17 \ 204 \\ 17 \ 205 \\ 17 \ 207 \\ 17 \ 211 \\ 17 \ 212 \\ 17 \ 213 \\ 17 \ 214 \\ 17 \ 215 \\ 17 \ 216 \\ 17 \ 217 \end{array}$             | 303 247 006<br>056 144<br>046 026<br>066 000<br>056 146<br>066 000<br>056 205<br>046 027<br>106<br>004<br>160<br>056 360<br>046 026<br>126<br>054<br>136<br>170<br>007<br>306 134                                        | **  |              | JMP CFALSE<br>LLI 144<br>LHI 026<br>LMI 000<br>LLI 146<br>LMI 000<br>LLI 205<br>LHI 027<br>LBM<br>INB<br>LMB<br>LLI 360<br>LHI 026<br>LDM<br>INL<br>LEM<br>LAB<br>RLC<br>RLC<br>ADI 134        |

| $17\ 225$                       | 054                                       |    |
|---------------------------------|-------------------------------------------|----|
| $17\ 226 \\ 17\ 227 \\ 17\ 231$ | 163                                       |    |
| 17 227                          | $056\ 325\ 046\ 001$                      | ** |
| 17 201                          | $315\ 012\ 013$                           |    |
| $17\ 236$                       |                                           |    |
| $17\ 237$                       | 247                                       |    |
| $17\ 240$                       | 302 252 017                               |    |
| $17\ 243$                       | 076 306                                   |    |
| $17 \ 245$                      |                                           |    |
| $17 \ 247$                      |                                           |    |
| $17\ 252$                       | 056 202                                   |    |
| $17\ 254$                       |                                           | ** |
| $17\ 256\ 17\ 257$              | $\begin{array}{c} 106 \\ 004 \end{array}$ |    |
| 17 260                          | 056 204                                   |    |
| $17\ 260$<br>$17\ 262$          |                                           |    |
|                                 | 056 203                                   |    |
| $17\ 265$                       | 163                                       |    |
|                                 |                                           |    |
| $17\ 266$                       | 056 204                                   |    |
|                                 | $315\ 240\ 002$                           |    |
|                                 | 312 310 017<br>276 275                    |    |
| $17\ 276\ 17\ 300$              | $376\ 275\ 312\ 323\ 017$                 |    |
| 17 303                          | $056\ 144$                                |    |
| $17\ 305$                       | 315 314 002                               |    |
|                                 |                                           |    |
|                                 | $056\ 204$                                |    |
| $17\ 312$                       | 315 003 003                               |    |
| $17 \ 315 \\ 17 \ 320$          | $302\ 266\ 017$<br>$303\ 243\ 017$        |    |
| 17 320                          | 303 243 017                               |    |
| $17 \ 323$                      | $056\ 204$                                |    |
| $17 \ 325$                      | 106                                       |    |
| $17 \ 326$                      | 004                                       |    |
| 17 327                          | 056 276                                   |    |
| $17 \ 331 \\ 17 \ 332$          | 160                                       |    |
|                                 | 056 203                                   |    |
| $17 \ 334 \\ 17 \ 335$          | $\begin{array}{c} 106 \\ 005 \end{array}$ |    |
| $17\ 336$                       | 056 277                                   |    |
| 17 340                          | 160                                       |    |
| $17 \ 341$                      | $315\ 224\ 003$                           |    |
| $17 \ 344$                      | $315\ 252\ 010$                           |    |
| $17 \ 347$                      | $056\ 144$                                |    |
| $17 \ 351$                      | 046 026                                   | ** |
| 17 353                          | 176                                       |    |
| $17\ 354$                       | 376 001                                   |    |
| $17 \ 356 \\ 17 \ 361$          | $302\ 246\ 031\ 056\ 146$                 |    |
| 11.901                          | 000 140                                   |    |

| FORERR,<br>FOR1, | INL<br>LME<br>LLI 325<br>LHI 001<br>CAL INSTR<br>LAE<br>NDA<br>JFZ FOR1<br>LAI 306<br>LCI 305<br>JMP ERROR<br>LLI 202<br>LHI 026<br>LBM<br>INB<br>LLI 204<br>LMB<br>LLI 203<br>LME |
|------------------|----------------------------------------------------------------------------------------------------|
| FOR2,            | LLI 204<br>CAL GETCHR<br>JTZ FOR3<br>CPI 275<br>JTZ FOR4<br>LLI 144<br>CAL CONCT1                                                                                                  |
| FOR3,            | LLI 204<br>CAL LOOP<br>JFZ FOR2<br>JMP FORERR                                                                                                    |
| FOR4,            | LLI 204<br>LBM<br>INB<br>LLI 276<br>LMB<br>LLI 203<br>LBM<br>DCB<br>LLI 277<br>LMB<br>CAL EVAL<br>CAL RESTSY<br>LLI 144<br>LHI 026<br>LAM<br>CPI 001<br>JFZ FOR5<br>LLI 146        |

| $\begin{array}{c} 17 \ 363 \\ 17 \ 365 \end{array}$                                                                                                    | $066\ 000\ 303\ 246\ 031$                                                                                                    |    |                    | LMI 000<br>JMP FOR5                                                                                                    |
|----------------------------------------------------------------------------------------------------|----------------------------------------------------------------------------------------------------|----|--------------------|----------------------------------------------------------------------------------------------------|
| Note open<br>This space<br>for patchin                                                                                                    | available                                                                                                    |    |                    |                                                                                                    |
| $\begin{array}{c} 20 \ 000\\ 20 \ 002\\ 20 \ 004\\ 20 \ 005\\ 20 \ 007\\ 20 \ 010\\ 20 \ 011\\ 20 \ 014\\ 20 \ 016\\ 20 \ 020\\ 20 \ 021\\ 20 \ 022\\ 20 \ 023\\ 20 \ 026\\ 20 \ 027\\ \end{array}$ | $\begin{array}{c} 056 \ 126 \\ 046 \ 001 \\ 176 \\ 056 \ 100 \\ 167 \\ 247 \\ 374 \ 202 \ 020 \\ 056 \ 127 \\ 076 \ 027 \\ 106 \\ 004 \\ 005 \\ 372 \ 051 \ 020 \\ 220 \\ 372 \ 366 \ 012 \end{array}$ | ** | FPFIX,             | LLI 126<br>LHI 001<br>LAM<br>LLI 100<br>LMA<br>NDA<br>CTS FPCOMP<br>LLI 127<br>LAI 027<br>LBM<br>INB<br>DCB<br>JTS FPZERO<br>SUB<br>JTS FPZERO<br>SUB |
| $\begin{array}{c} 20 \ 0.32 \\ 20 \ 0.33 \\ 20 \ 0.35 \\ 20 \ 0.37 \\ 20 \ 0.42 \\ 20 \ 0.43 \end{array}$                                                                                           | $\begin{array}{c} 117\\ 056\ 126\\ 006\ 003\\ 315\ 211\ 022\\ 015\\ 302\ 033\ 020\\ \end{array}$                                                                                                    |    | FPFIXL,            | LCA<br>LLI 126<br>LBI 003<br>CAL ROTATR<br>DCC<br>JFZ FPFIXL                                                                                          |
| $\begin{array}{c} 20 \ 046 \\ 20 \ 051 \\ 20 \ 053 \\ 20 \ 054 \\ 20 \ 055 \\ 20 \ 056 \\ 20 \ 057 \\ 20 \ 060 \\ 20 \ 061 \\ 20 \ 062 \\ 20 \ 063 \end{array}$                                     | $303\ 175\ 020$<br>$056\ 126$<br>257<br>167<br>055<br>167<br>055<br>167<br>055<br>167<br>311                                                                                                    |    | FPZERO,            | JMP RESIGN<br>LLI 126<br>XRA<br>LMA<br>DCL<br>LMA<br>DCL<br>LMA<br>DCL<br>LMA<br>RET                                                                  |
| 20 064                                                                                                    | 006 027                                                                                                    |    | FPFLT,             | LBI 027                                                                                                    |
| $\begin{array}{c} 20 \ 066 \\ 20 \ 067 \\ 20 \ 071 \\ 20 \ 073 \\ 20 \ 074 \\ 20 \ 077 \\ 20 \ 100 \end{array}$                                                                                     | $170 \\ 046 001 \\ 056 127 \\ 247 \\ 312 100 020 \\ 160 \\ 055$                                                                                                    | ** | FPNORM,<br>NOEXCO, | LAB<br>LHI 001<br>LLI 127<br>NDA<br>JTZ NOEXCO<br>LMB<br>DCL                                                                                          |
| $\begin{array}{c} 20 \ 100 \\ 20 \ 101 \\ 20 \ 102 \end{array}$                                                                                                    | 055<br>176<br>056 100                                                                                                    |    | NOEACO,            | LAM<br>LLI 100                                                                                                    |

| 20 1 20                                                            | 056 123<br>315 150 022<br>056 126                                                         |
|--------------------------------------------------------------------|-------------------------------------------------------------------------------------------|
| 20 126<br>20 131<br>20 132<br>20 133<br>20 136<br>20 140<br>20 141 | $\begin{array}{c} 302\ 143\ 020\\ 055\\ 005\\ 302\ 124\ 020\\ 056\ 127\\ 257 \end{array}$ |
| $20\ 152$<br>$20\ 153$                                             | 056 123<br>006 004<br>315 177 022<br>176                                                  |
| 20 157<br>20 160<br>20 161<br>20 162                               | $\begin{array}{c} 054 \\ 106 \\ 005 \\ 160 \\ 303 \ 143 \ 020 \\ 056 \ 126 \end{array}$   |
| $20\ 172\ 20\ 175$                                                 | 315 211 022<br>056 100<br>176<br>247<br>360                                               |
| 20 206<br>20 211<br>20 213<br>20 215<br>20 216<br>20 217           | 303 150 022<br>056 126<br>046 001<br>176<br>247<br>302 235 020                            |
| 20 222<br>20 224<br>20 225<br>20 226<br>20 230<br>20 232           | 056 124<br>124<br>135<br>056 134<br>006 004<br>303 013 021                                |

LMA NDA JFS ACZERT LBI 004LLI123CAL COMPLM ACZERT,  $LLI\,126$ LBI 004 LOOK0, LAM NDA JFZ ACNONZ DCL DCB JFZ LOOK0  $LLI\,127$ XRA LMA RET ACNONZ, LLI 123 LBI 004 CAL ROTATL LAM NDA JTS ACCSET INLLBMDCB LMB JMP ACNONZ ACCSET,  $LLI\,126$ LBI 003 CAL ROTATR RESIGN, LLI 100 LAM NDA RFS FPCOMP,  $LLI\,124$ LBI 003 JMP COMPLM FPADD,  $LLI\,126$ LHI 001 LAM NDA JFZ NONZAC MOVOP, LLI 124LDHLEL LLI 134 LBI 004 JMP MOVEIT

\*\*

| $20\ 235$        | $056\ 136$                                                                                                    |
|------------------|----------------------------------------------------------------------------------------------------|
| 20,237           | 176                                                                                                    |
| 20 240           | 247                                                                                                    |
| 20 210           | $\begin{array}{c} 056 \ 136 \\ 176 \\ 247 \\ 310 \\ 056 \ 127 \\ 176 \\ 056 \ 137 \\ 276 \\ 312 \ 341 \ 020 \\ 107 \\ 176 \\ 230 \\ 362 \ 264 \ 020 \end{array}$           |
| 20 241           | 056 197                                                                                                    |
| 20 242           | 056127                                                                                                    |
| 20 244           | 176                                                                                                    |
| $20\ 245$        | $056\ 137$                                                                                                    |
| 20  247          | 276                                                                                                    |
| $20\ 250$        | $312\ 341\ 020$                                                                                                    |
| $20\ 253$        | 107                                                                                                    |
| $20\ 254$        | 176                                                                                                    |
| 20 255           | 230                                                                                                    |
| 20,256           | $362\ 264\ 020$                                                                                                    |
| 20 261           | 107                                                                                                    |
| 20 201           | 257                                                                                                    |
| 20 202           | 201                                                                                                    |
| 20 203           | 200                                                                                                    |
| 20 264           | 376 030                                                                                                    |
| 20 266           | 372 303 020                                                                                                    |
| $20\ 271$        | 176                                                                                                    |
| $20\ 272$        | $056\ 127$                                                                                                    |
| $20\ 274$        | 226                                                                                                    |
| $20\ 275$        | 370                                                                                                    |
| $20\ 276$        | $056\ 124$                                                                                                    |
| 20  300          | $303\ 222\ 020$                                                                                                    |
| 20 303           | $\begin{array}{c} 230\\ 362\ 264\ 020\\ 107\\ 257\\ 230\\ 376\ 030\\ 372\ 303\ 020\\ 176\\ 056\ 127\\ 226\\ 370\\ 056\ 124\\ 303\ 222\ 020\\ 176\\ 056\ 127\\ \end{array}$ |
| 20 304<br>20 306 | $056\ 127$                                                                                                    |
| 20 306           | 226                                                                                                    |
| 20 307           | 372 327 020                                                                                                    |
| 20 312           | 372 327 020<br>117<br>056 127<br>315 374 020                                                                                                    |
| 20 31 3          | 056 1 27                                                                                                    |
| 20 315           | 215 274 020                                                                                                    |
| 20 313           | 015                                                                                                    |
| 20 320           | 010                                                                                                    |
| 20 321           | 302 313 020                                                                                                    |
| 20 324           | $303 \ 341 \ 020 \ 117$                                                                                                    |
| 20 327           | 117                                                                                                    |
| $20 \ 330$       | 056137                                                                                                    |
| 20  332          | $315\ 374\ 020$                                                                                                    |
| 20  335          | 014                                                                                                    |
| 20  336          | $302 \ 330 \ 020$                                                                                                    |
| $20 \ 341$       | 117<br>056 137<br>315 374 020<br>014<br>302 330 020<br>056 123                                                                                                    |
| 20  343          | 066 000                                                                                                    |
| 20  345          | $056\ 127$                                                                                                    |
| $20 \ 347$       | $315\ 374\ 020$                                                                                                    |
| $20 \ 352$       | 056 137                                                                                                    |
| 20 354           | 315 374 020                                                                                                    |
| 20 357           | 124                                                                                                    |
| 20 360           | 036 123                                                                                                    |
| 20 362           | 006 004                                                                                                    |
|                  |                                                                                                    |
| 20 364           | 315 127 022                                                                                                    |
| 20 367           | 006 000                                                                                                    |
| 20 371           | 303 066 020                                                                                                    |

NONZAC, LLI 136 LAM NDA RTZCKEQEX, LLI 127 LAM LLI 137 CPM JTZ SHACOP LBA LAM SBB JFS SKPNEG LBA XRA SBB SKPNEG, CPI 030 JTS LINEUP LAM LLI 127 SUM RTS  $LLI\,124$ JMP MOVOP LINEUP, LAM LLI 127 SUM JTS SHIFTO LCA MORACC,  $LLI\,127$ CAL SHLOOP DCC JFZ MORACC JMP SHACOP LCA SHIFTO, MOROP, LLI 137 CAL SHLOOP INC JFZ MOROP SHACOP, LLI 123 LMI 000 LLI 127CAL SHLOOP LLI 137 CAL SHLOOP LDHLEI 123 LBI 004 CAL ADDER LBI 000 JMP FPNORM

| 20.374                                                          | 106                                   |
|-----------------------------------------------------------------|---------------------------------------|
| 20 375                                                          | 004                                   |
| $\begin{array}{c} 20 \ 374 \\ 20 \ 375 \\ 20 \ 376 \end{array}$ | 160                                   |
| 20 377                                                          | 055                                   |
|                                                                 | 006 004                               |
| 21 000                                                          |                                       |
| 21 002                                                          | 247                                   |
| 21 003<br>21 004<br>21 007                                      | 362 211 022                           |
| 21 004                                                          | 027                                   |
| 21 007                                                          | 303 212 022                           |
| 21 010                                                          |                                       |
| 21 013<br>21 014                                                |                                       |
| 21 014<br>21 015                                                | 315 356 022                           |
| $21 \ 015$                                                      | 167                                   |
| $21 \ 020 \\ 21 \ 021$                                          | 054                                   |
| $21\ 021$<br>$21\ 022$                                          | $315\ 356\ 022$                       |
| $21\ 022$<br>$21\ 025$                                          |                                       |
|                                                                 | 310                                   |
| 21 020<br>21 027                                                | $303\ 013\ 021$                       |
| $21\ 027$                                                       | 303 013 021                           |
| 21 032                                                          | 056 124                               |
| $21\ 032$<br>$21\ 034$                                          |                                       |
| $21\ 034$<br>$21\ 036$                                          |                                       |
|                                                                 |                                       |
| 21 040                                                          | $315150022\ 303211020$                |
| 21 045                                                          | 303 211 020                           |
| $21\ 046$                                                       | $315\ 166\ 021$                       |
|                                                                 | 056 137                               |
| 21 051                                                          |                                       |
| $21\ 050$<br>$21\ 054$                                          |                                       |
| 21 054                                                          | 206                                   |
| 21 056<br>21 057<br>21 061                                      | 306 001                               |
| 21 007                                                          | 167                                   |
| $21\ 001$<br>$21\ 062$                                          | 056 102                               |
| $21\ 002$<br>$21\ 064$                                          |                                       |
|                                                                 | 056 126                               |
| 21 000                                                          | 006 002                               |
| 21 070                                                          | 315 211 022                           |
| 21 072                                                          | 315 211 022<br>334 270 021<br>056 146 |
| 21 075                                                          | 056 14C                               |
| 21 100                                                          | 000 140                               |
| 21 102                                                          | 006 006                               |
| 21 104                                                          | $315\ 211\ 022\ 056\ 102$             |
| $21\ 107\ 21\ 111$                                              |                                       |
| $21 111 \\ 21 112$                                              | 116                                   |
|                                                                 | 015                                   |
| 21 113                                                          | 161                                   |
| 21 114                                                          | 302 066 021                           |
| 21 117                                                          | 056 146                               |
| $21\ 121\ 21\ 123$                                              | 006 006                               |
| 21 123                                                          | 315 211 022                           |
| $21\ 126$                                                       | $056\ 143$                            |

| SHLOOP,<br>FSHIFT,<br>BRING1,<br>MOVEIT, | LBM<br>INB<br>LMB<br>DCL<br>LBI 004<br>LAM<br>NDA<br>JFS ROTATR<br>RAL<br>JMP ROTR<br>LAM<br>INL<br>CAL SWITCH<br>LMA<br>INL<br>CAL SWITCH<br>DCB<br>RTZ<br>JMP MOVEIT          |
|------------------------------------------|----------------------------------------------------------------------------------------------------|
| FSUB,                                    | LLI 124<br>LHI 001<br>LBI 003<br>CAL COMPLM<br>JMP FPADD                                                                                                    |
| FPMULT,<br>Addexp,                       | CAL CKSIGN<br>LLI 137<br>LAM<br>LLI 127<br>ADM<br>ADI 001<br>LMA                                                                                                    |
| SETMCT,                                  | LLI 102                                                                                                    |
| MULTIP,                                  | LLI 126<br>LBI 003<br>CAL ROTATR<br>CTC ADOPPP<br>LLI 146<br>LBI 006<br>CAL ROTATR<br>LLI 102<br>LCM<br>DCC<br>LMC<br>JFZ MULTIP<br>LLI 146<br>LBI 006<br>CAL ROTATR<br>LLI 143 |

\*\*

| $\begin{array}{c} 21 \ 130 \\ 21 \ 131 \\ 21 \ 132 \\ 21 \ 133 \\ 21 \ 136 \\ 21 \ 140 \\ 21 \ 141 \\ 21 \ 142 \\ 21 \ 144 \end{array}$                                                                                                    | $176\\027\\247\\374\ 302\ 021\\056\ 123\\135\\124\\056\ 143\\006\ 004$                                                                                                    |    |         | LAM<br>RAL<br>NDA<br>CTS MROUND<br>LLI 123<br>LEL<br>LDH<br>LLI 143<br>LBI 004                                                                                                    |
|----------------------------------------------------------------------------------------------------|----------------------------------------------------------------------------------------------------|----|---------|----------------------------------------------------------------------------------------------------|
| 21 146<br>21 151<br>21 153<br>21 156<br>21 160<br>21 161<br>21 162                                                                                                    | $\begin{array}{c} 315\ 013\ 021\\ 006\ 000\\ 315\ 066\ 020\\ 056\ 101\\ 176\\ 247\\ 300\\ 203\ 203\ 020\\ \end{array}$                                                                                                    |    | EXMLDV, | LBI 000<br>CAL FPNORM<br>LLI 101<br>LAM<br>NDA<br>RFZ                                                                                                    |
| $\begin{array}{c} 21 \ 163 \\ 21 \ 166 \\ 21 \ 170 \\ 21 \ 172 \\ 21 \ 174 \end{array}$                                                                                                    | $303\ 202\ 020\ 056\ 140\ 046\ 001\ 006\ 010\ 257$                                                                                                    | ** | CKSIGN, | JMP FPCOMP<br>LLI 140<br>LHI 001<br>LBI 010<br>XRA                                                                                                    |
| $\begin{array}{c} 21 & 175 \\ 21 & 176 \\ 21 & 177 \\ 21 & 200 \end{array}$                                                                                                    | 167<br>054<br>005<br>302 175 021                                                                                                    |    | CLRNEX, |                                                                                                    |
| $21 \ 203 \\ 21 \ 205$                                                                                                    | $\begin{array}{c} 006 \ 004 \\ 056 \ 130 \end{array}$                                                                                                    |    | CLROPL, | LBI 004<br>LLI 130                                                                                                    |
| 21 207<br>21 210                                                                                                    | 167<br>054                                                                                                    |    | CLRNX1, |                                                                                                    |
| $\begin{array}{c} 21 \ 211 \\ 21 \ 212 \\ 21 \ 215 \\ 21 \ 217 \\ 21 \ 221 \\ 21 \ 221 \\ 21 \ 221 \\ 21 \ 223 \\ 21 \ 224 \\ 21 \ 225 \\ 21 \ 230 \\ 21 \ 232 \\ 21 \ 233 \\ 21 \ 234 \\ 21 \ 235 \\ 21 \ 237 \\ 21 \ 240 \\ 21 \ 241 \\ 21 \ 242 \\ 21 \ 244 \\ 21 \ 246 \end{array}$ | $\begin{array}{c} 005\\ 302\ 207\ 021\\ 056\ 101\\ 066\ 001\\ 056\ 126\\ 176\\ 247\\ 372\ 251\ 021\\ 056\ 136\\ 176\\ 247\\ 360\\ 056\ 136\\ 176\\ 247\\ 360\\ 056\ 101\\ 116\\ 015\\ 161\\ 056\ 134\\ 006\ 003\\ 303\ 150\ 022 \end{array}$ |    | OPSGNT, | DCB<br>JFZ CLRNX1<br>LLI 101<br>LMI 001<br>LLI 126<br>LAM<br>NDA<br>JTS NEGFPA<br>LLI 136<br>LAM<br>NDA<br>RFS<br>LLI 101<br>LCM<br>DCC<br>LMC<br>LLI 134<br>LBI 003<br>JMP COMPLM |
| $21 \ 251$                                                                                                    | 056 101                                                                                                    |    | NEGFPA, | LLI 101                                                                                                    |

| 21  253                                                                             | 116                                |
|-------------------------------------------------------------------------------------|------------------------------------|
|                                                                                     | 015                                |
| 21 255                                                                              | 161                                |
| 21 255<br>21 256<br>21 260                                                          | $056\ 124$                         |
| $21 \ 260$                                                                          | 006 003                            |
| $21 \ 262$                                                                          | 315150022                          |
| $21 \ 265$                                                                          | $303\ 230\ 021$                    |
| $21 \ 270$                                                                          | 036 141                            |
| $21 \ 272$                                                                          | 124                                |
| 21 272<br>21 273<br>21 275                                                          | $056\ 131$                         |
| $21\ 275$                                                                           | 006 006                            |
|                                                                                     | $303\ 127\ 022$                    |
| 21  302                                                                             |                                    |
| 21 304                                                                              | 076 100                            |
| 21 306                                                                              | 206                                |
| 21 306<br>21 307<br>21 310                                                          | 167                                |
| $21 \ 310$<br>$21 \ 311$                                                            | 054                                |
| $21 \ 311$<br>$21 \ 313$                                                            | 076 000                            |
|                                                                                     |                                    |
| 21 314                                                                              | 000<br>200 207 091                 |
| 21 313                                                                              | 167                                |
| $21 \ 320$                                                                          | 302 307 021<br>167<br>311          |
|                                                                                     | 011                                |
| $21 \ 322$                                                                          | $315\ 166\ 021$                    |
| 21  325                                                                             | 056 126                            |
|                                                                                     |                                    |
| 21  330                                                                             | $176\\247\\312\ 357\ 012$          |
| 21  331                                                                             | $312 \ 357 \ 012$                  |
| 21  334                                                                             |                                    |
| 21 336                                                                              | 176                                |
| $\begin{array}{c} 21 \ \ 337 \\ 21 \ \ 341 \\ 21 \ \ 342 \\ 21 \ \ 344 \end{array}$ | 056 127                            |
| 21 341                                                                              | 226                                |
| 21 342                                                                              | $306\ 001\ 167$                    |
| $21 344 \\21 345$                                                                   | 107                                |
| $21 \ 343$<br>$21 \ 347$                                                            | 050 102                            |
| 21 351                                                                              | 315 101 022                        |
| $21 \ 354$                                                                          | $315\ 101\ 022$<br>$372\ 376\ 021$ |
| 21 357                                                                              | 036 134                            |
| 21 361                                                                              | 056 131                            |
| 21 363                                                                              | 006 003                            |
| 21  365                                                                             | $315\ 013\ 021$                    |
| $21 \ 370$                                                                          | 076 001                            |
| $21 \ 372$                                                                          | 037                                |
| 21  373                                                                             | $303\ 377\ 021$                    |
| 21  376                                                                             | 257                                |
| $21 \ 377$                                                                          | $056\ 144$                         |
| 22 001                                                                              | 006 003                            |
| 22 003                                                                              | 315 200 022                        |
| 22 006                                                                              | $056\ 134$                         |
|                                                                                     |                                    |

| ADOPPP,<br>MROUND,<br>CROUND, | LCM<br>DCC<br>LMC<br>LLI 124<br>LBI 003<br>CAL COMPLM<br>JMP OPSGNT<br>LEI 141<br>LDH<br>LLI 131<br>LBI 006<br>JMP ADDER<br>LBI 003<br>LAI 100<br>ADM<br>LMA<br>INL<br>LAI 000<br>ACM<br>DCB<br>JFZ CROUND<br>LMA<br>RET |
|-------------------------------|----------------------------------------------------------------------------------------------------|
| FPDIV,                        | CAL CKSIGN<br>LLI 126<br>LAM<br>NDA                                                                                                    |
| SUBEXP,                       | JTZ DVERR<br>LLI 137<br>LAM<br>LLI 127<br>SUM<br>ADI 001                                                                                                    |
| SETDCT,                       | LMA<br>LLI 102<br>LMI 027                                                                                                    |
| DIVIDE,                       | CAL SETSUB<br>JTS NOGO<br>LEI 134<br>LLI 131<br>LBI 003<br>CAL MOVEIT<br>LAI 001<br>RAR<br>JMP QUOROT                                                                                                    |
| NOGO,<br>QUOROT,              | XRA<br>LLI 144<br>LBI 003<br>CAL ROTL<br>LLI 134                                                                                                    |

| $22\ 010$   | 006 003         |         | LBI 003              |
|-------------|-----------------|---------|----------------------|
| $22\ 012$   | 315177022       |         | CAL ROTATL           |
| $22\ 015$   | $056\ 102$      |         | LLI 102              |
| $22\ 017$   | 116             |         | LCM                  |
| $22\ 020$   | 015             |         | DCC                  |
| $22\ 021$   | 161             |         | LMC                  |
| $22\ 022$   | $302\ 351\ 021$ |         | JFZ DIVIDE           |
| $22\ 025$   | 315101022       |         | CAL SETSUB           |
| $22\ 030$   | 372 070 022     |         | JTS DVEXIT           |
| $22\ 033$   | $056\ 144$      |         | LLI 144              |
| 22  035     | 176             |         | LAM                  |
| $22\ 036$   | 306 001         |         | ADI 001              |
| $22\ 040$   | 167             |         | LMA                  |
| $22\ 041$   | 076 000         |         | LAI 000              |
| $22\ 043$   | 054             |         | INL                  |
| $22\ 044$   | 216             |         | ACM                  |
| $22\ 045$   | 167             |         | LMA                  |
| $22\ 046$   | 076 000         |         | LAI 000              |
| $22\ 050$   | 054             |         | INL                  |
| $22\ 051$   | 216             |         | ACM                  |
| $22\ 052$   | 167             |         | LMA                  |
| $22\ 053$   | $362\ 070\ 022$ |         | JFS DVEXIT           |
| $22\ 056$   | 006 003         |         | LBI 003              |
| $22\ 060$   | $315\ 211\ 022$ |         | CAL ROTATR           |
| $22\ 063$   | $056\ 127$      |         | LLI 127              |
| $22\ 065$   | 106             |         | LBM                  |
| $22\ 066$   | 004             |         | INB                  |
| $22\ 067$   | 160             |         | LMB                  |
| $22\ 070$   | $056\ 144$      | DVEXIT, | LLI144               |
| $22\ 072$   | 036124          |         | $	ext{LEI} 124$      |
| $22\ 074$   | 006 003         |         | LBI 003              |
| $22\ 076$   | $303\ 146\ 021$ |         | JMP EXMLDV           |
| $22\ 101$   | $036\ 131$      | SETSUB, | LEI 131              |
| $22\ 103$   | 124             |         | LDH                  |
| $22\ 104$   | $056\ 124$      |         | LLI 124              |
| $22\ 106$   | 006 003         |         | LBI 003              |
| $22\ 110$   | $315\ 013\ 021$ |         | CAL MOVEIT           |
| $22\ 113$   | 036 131         |         | LEI 131              |
| 22115       | $056\ 134$      |         | LLI 134              |
| $22\ 117$   | 006 003         |         | LBI 003              |
| $22\ 121$   | $315\ 223\ 022$ |         | CAL SUBBER           |
| 22124       | 176             |         | LAM                  |
| $22\ 125$   | 247             |         | NDA                  |
| $22\ 126$   | 311             |         | $\operatorname{RET}$ |
| $22\ 127$   | 247             | ADDER,  | NDA                  |
| $22\ 1\ 30$ | 176             | ADDMOR, | LAM                  |
| $22\ 131$   | $315\ 356\ 022$ |         | CAL SWITCH           |
| $22\ 134$   | 216             |         | ACM                  |
| $22\ 135$   | 167             |         | LMA                  |
| $22\ 136$   | 005             |         | DCB                  |
|             |                 |         |                      |

| $\begin{array}{c} 22 \ 137 \\ 22 \ 140 \\ 22 \ 141 \\ 22 \ 144 \\ 22 \ 145 \end{array}$                                                                                                    | 310<br>054<br>315 356 022<br>054<br>303 130 022                                                                                                    |                    | RTZ<br>INL<br>CAL SWITCH<br>INL<br>JMP ADDMOR                                                                                              |
|----------------------------------------------------------------------------------------------------|----------------------------------------------------------------------------------------------------|--------------------|----------------------------------------------------------------------------------------------------|
| $\begin{array}{c} 22 \ 150 \\ 22 \ 151 \\ 22 \ 153 \\ 22 \ 155 \\ 22 \ 156 \\ 22 \ 157 \\ 22 \ 160 \\ 22 \ 161 \\ 22 \ 162 \\ 22 \ 163 \\ 22 \ 164 \\ 22 \ 166 \\ 22 \ 167 \\ 22 \ 170 \\ 22 \ 171 \\ 22 \ 173 \\ 22 \ 174 \end{array}$ | $176 \\ 356 \ 377 \\ 306 \ 001 \\ 167 \\ 037 \\ 127 \\ 005 \\ 310 \\ 054 \\ 176 \\ 356 \ 377 \\ 137 \\ 172 \\ 027 \\ 076 \ 000 \\ 213 \\ 303 \ 155 \ 022$ | COMPLM,<br>MORCOM, | LAM<br>XRI 377<br>ADI 001<br>LMA<br>RAR<br>LDA<br>DCB<br>RTZ<br>INL<br>LAM<br>XRI 377<br>LEA<br>LAD<br>RAL<br>LAI 000<br>ACE<br>JMP MORCOM |
| 22 177<br>22 200<br>22 201<br>22 202<br>22 203<br>22 204<br>22 205<br>22 206                                                                                                    | 247<br>176<br>027<br>167<br>005<br>310<br>054<br>303 200 022                                                                                              | ROTATL,<br>ROTL,   | NDA                                                                                                    |
| $\begin{array}{c} 22 \ 211 \\ 22 \ 212 \\ 22 \ 213 \\ 22 \ 214 \\ 22 \ 215 \\ 22 \ 216 \\ 22 \ 217 \\ 22 \ 220 \end{array}$                                                                                                    | $247 \\ 176 \\ 037 \\ 167 \\ 005 \\ 310 \\ 055 \\ 303 \ 212 \ 022$                                                                                        | ROTATR,<br>ROTR,   | NDA<br>LAM<br>RAR<br>LMA<br>DCB<br>RTZ<br>DCL<br>JMP ROTR                                                                                  |
| $\begin{array}{c} 22 & 223 \\ 22 & 224 \\ 22 & 225 \\ 22 & 230 \\ 22 & 231 \\ 22 & 232 \\ 22 & 233 \\ 22 & 233 \\ 22 & 234 \\ 22 & 235 \end{array}$                                                                                     | $\begin{array}{c} 247\\ 176\\ 315\ 356\ 022\\ 236\\ 167\\ 005\\ 310\\ 054\\ 315\ 356\ 022 \end{array}$                                                    | SUBBER,<br>SUBTRA, | NDA<br>LAM<br>CAL SWITCH<br>SBM<br>LMA<br>DCB<br>RTZ<br>INL<br>CAL SWITCH                                                                  |

| $\begin{array}{c} 22 \ 240 \\ 22 \ 241 \end{array}$                                                                                                    | $054 \\ 303\ 224\ 022$                                                                                                    |    |                   | INL<br>JMP SUBTRA                                                                                      |
|----------------------------------------------------------------------------------------------------|----------------------------------------------------------------------------------------------------|----|-------------------|----------------------------------------------------------------------------------------------------|
| $\begin{array}{c} 22 \ 244 \\ 22 \ 246 \\ 22 \ 250 \\ 22 \ 252 \end{array}$                                                                                                    | 026 001<br>036 124<br>006 004<br>303 013 021                                                                                      | ** | FLOAD,            | LDI 001<br>LEI 124<br>LBI 004<br>JMP MOVEIT                                                            |
| $\begin{array}{c} 22 \ 255 \\ 22 \ 256 \\ 22 \ 257 \\ 22 \ 261 \\ 22 \ 263 \end{array}$                                                                                                    | 135124056 124046 001303 272 022                                                                                                   | ** | FSTORE,           | LEL<br>LDH<br>LLI 124<br>LHI 001<br>JMP SETIT                                                          |
| 22 266<br>22 270<br>22 272<br>22 274                                                                                                    | $\begin{array}{c} 026  001 \\ 036  134 \\ 006  004 \\ 303  013  021 \end{array}$                                                  | ** | OPLOAD,<br>SETIT, | LDI 001<br>LEI 134<br>LBI 004<br>JMP MOVEIT                                                            |
| $\begin{array}{c} 22 \ 277 \\ 22 \ 302 \\ 22 \ 304 \\ 22 \ 306 \\ 22 \ 311 \\ 22 \ 314 \end{array}$                                                                                                 | $\begin{array}{c} 315 \ 317 \ 022 \\ 056 \ 124 \\ 046 \ 001 \\ 315 \ 266 \ 022 \\ 315 \ 337 \ 022 \\ 303 \ 244 \ 022 \end{array}$ | ** | F ACXOP,          | CAL SAVEHL<br>LLI 124<br>LHI 001<br>CAL OPLOAD<br>CAL RESTHL<br>JMP FLOAD                              |
| $\begin{array}{c} 22 \ 317 \\ 22 \ 320 \\ 22 \ 321 \\ 22 \ 323 \\ 22 \ 325 \\ 22 \ 326 \\ 22 \ 327 \\ 22 \ 330 \\ 22 \ 331 \\ 22 \ 332 \\ 22 \ 333 \\ 22 \ 334 \\ 22 \ 335 \\ 22 \ 336 \end{array}$ | $174 \\ 105 \\ 056 200 \\ 046 001 \\ 167 \\ 054 \\ 160 \\ 054 \\ 162 \\ 054 \\ 163 \\ 147 \\ 150 \\ 311$                          | ** | SAVEHL,           | LAH<br>LBL<br>LLI 200<br>LHI 001<br>LMA<br>INL<br>LMB<br>INL<br>LMD<br>INL<br>LME<br>LHA<br>LLB<br>RET |
| $\begin{array}{c} 22 \ 337 \\ 22 \ 341 \\ 22 \ 343 \\ 22 \ 344 \\ 22 \ 345 \\ 22 \ 345 \\ 22 \ 346 \\ 22 \ 347 \\ 22 \ 350 \\ 22 \ 351 \\ 22 \ 352 \end{array}$                                     | $\begin{array}{c} 056 \ 200 \\ 046 \ 001 \\ 176 \\ 054 \\ 106 \\ 054 \\ 126 \\ 054 \\ 136 \\ 147 \end{array}$                     | ** | RESTHL,           | LLI 200<br>LHI 001<br>LAM<br>INL<br>LBM<br>INL<br>LDM<br>INL<br>LEM<br>LHA                             |

| 22 353<br>22 354<br>22 355                                                                                                    | $150 \\ 176 \\ 311$                                                                                                    |    |         | LLB<br>LAM<br>RET                                                                                                    |
|----------------------------------------------------------------------------------------------------|----------------------------------------------------------------------------------------------------|----|---------|----------------------------------------------------------------------------------------------------|
| 22 356<br>22 357<br>22 360<br>22 361<br>22 362<br>22 363<br>22 364                                                                                                    | $114 \\ 142 \\ 121 \\ 115 \\ 153 \\ 131 \\ 311$                                                                                                    |    | SWITCH, | LCH<br>LHD<br>LDC<br>LCL<br>LLE<br>LEC<br>RET                                                                                    |
| $\begin{array}{c} 22 \ 365 \\ 22 \ 367 \\ 22 \ 371 \\ 22 \ 372 \\ 22 \ 373 \\ 22 \ 374 \\ 22 \ 377 \\ 23 \ 000 \\ 23 \ 001 \\ 23 \ 002 \\ 23 \ 003 \\ 23 \ 006 \end{array}$                                                 | $\begin{array}{c} 046 \ 001 \\ 056 \ 220 \\ 116 \\ 014 \\ 015 \\ 302 \ 010 \ 023 \\ 153 \\ 142 \\ 116 \\ 014 \\ 315 \ 036 \ 023 \\ 066 \ 000 \end{array}$                      | ** | GETINP, | LHI 001<br>LLI 220<br>LCM<br>INC<br>DCC<br>JFZ NOT0<br>LLE<br>LHD<br>LCM<br>INC<br>CAL INDEXC<br>LMI 000                         |
| $\begin{array}{c} 23 \ 010 \\ 23 \ 012 \\ 23 \ 014 \\ 23 \ 015 \\ 23 \ 016 \\ 23 \ 017 \\ 23 \ 020 \\ 23 \ 021 \\ 23 \ 021 \\ 23 \ 024 \\ 23 \ 025 \\ 23 \ 026 \\ 23 \ 030 \\ 23 \ 031 \\ 23 \ 033 \\ 23 \ 035 \end{array}$ | $\begin{array}{c} 056 \ 220 \\ 046 \ 001 \\ 116 \\ 014 \\ 161 \\ 153 \\ 142 \\ 315 \ 036 \ 023 \\ 176 \\ 247 \\ 046 \ 001 \\ 300 \\ 056 \ 220 \\ 066 \ 000 \\ 311 \end{array}$ | ** | NOT0,   | LLI 220<br>LHI 001<br>LCM<br>INC<br>LMC<br>LLE<br>LHD<br>CAL INDEXC<br>LAM<br>NDA<br>LHI 001<br>RFZ<br>LLI 220<br>LMI 000<br>RET |
| $\begin{array}{c} 23 \ 036 \\ 23 \ 037 \\ 23 \ 040 \\ 23 \ 041 \\ 23 \ 042 \\ 23 \ 043 \end{array}$                                                                                                    | 175<br>201<br>157<br>320<br>044<br>311                                                                                                    |    | INDEXC, | LAL<br>ADC<br>LLA<br>RFC<br>INH<br>RET                                                                                           |
| $23\ 044\ 23\ 045\ 23\ 046$                                                                                                    | 135<br>124<br>046 001                                                                                                    | ** | DINPUT, | LEL<br>LDH<br>LHI 001                                                                                                    |

| 09.050    | $\begin{array}{c} 056 \ 150 \\ 257 \\ 006 \ 010 \\ 167 \\ 054 \\ 005 \\ 302 \ 055 \ 023 \\ 056 \ 103 \\ 006 \ 004 \\ 167 \\ 054 \\ 005 \\ 302 \ 067 \ 023 \\ 315 \ 365 \ 022 \\ 376 \ 253 \\ 312 \ 115 \ 023 \\ 376 \ 255 \\ 302 \ 120 \ 023 \\ 056 \ 103 \\ 167 \end{array}$       |
|-----------|----------------------------------------------------------------------------------------------------|
| 23 050    | 056 150                                                                                                    |
| 23 052    | 207                                                                                                    |
| 23 055    | 167                                                                                                    |
| 23 056    | 054                                                                                                    |
| 23 057    | 005                                                                                                    |
| 23 060    | 302 055 023                                                                                                    |
| $23\ 063$ | 056 103                                                                                                    |
| $23\ 065$ | 006 004                                                                                                    |
| $23\ 067$ | 167                                                                                                    |
| $23\ 070$ | 054                                                                                                    |
| $23\ 071$ | 005                                                                                                    |
| 23 072    | 302 067 023                                                                                                    |
| 23 075    | 315 365 022                                                                                                    |
| 23 100    | 376 253                                                                                                    |
| 23 102    | 312 115 023<br>276 955                                                                                                    |
| 23 103    | 309 190 093                                                                                                    |
| 23 107    | 056 103                                                                                                    |
| 23 112    | 167                                                                                                    |
| 20 11 4   | 101                                                                                                    |
| $23\ 115$ | $315\;365\;022$                                                                                                    |
| $23\ 120$ | $376\ 256$                                                                                                    |
| 23122     | $\begin{array}{c} 376\ 256\\ 312\ 201\ 023\\ 376\ 305\\ 312\ 221\ 023\\ 376\ 240\\ 312\ 115\ 023\\ 247\\ 312\ 311\ 023\\ 376\ 260\\ 372\ 375\ 012\\ 376\ 272\\ 362\ 375\ 012\\ 376\ 272\\ 362\ 375\ 012\\ 056\ 156\\ 117\\ 076\ 370\\ 246\\ 302\ 115\ 023\\ 056\ 105\\ \end{array}$ |
| 23125     | 376 305                                                                                                    |
| 23127     | $312\ 221\ 023$                                                                                                    |
| $23\ 132$ | $376\ 240$                                                                                                    |
| 23134     | $312\ 115\ 023$                                                                                                    |
| 23137     | 247                                                                                                    |
| 23 140    | 312 311 023                                                                                                    |
| 23143     | 376 260                                                                                                    |
| 23 145    | 372 375 012                                                                                                    |
| 23 150    | 376 272                                                                                                    |
| 20102     | 056 156                                                                                                    |
| 23 157    | 117                                                                                                    |
| 23 160    | 076 370                                                                                                    |
| 23162     | 246                                                                                                    |
| 23163     | 302 115 023                                                                                                    |
| 23166     | $056\ 105$                                                                                                    |
| $23\ 170$ | 106                                                                                                    |
| 23171     | 004                                                                                                    |
| 23172     | 160                                                                                                    |
| 23 173    | 315 056 024                                                                                                    |
| $23\ 176$ | 303 115 023                                                                                                    |
| $23\ 201$ | 107                                                                                                    |
| $23\ 202$ | 056 106                                                                                                    |
| $23\ 204$ | 176                                                                                                    |
| $23\ 205$ | 247                                                                                                    |
|           |                                                                                                    |

LLI 150 XRA LBI 010 CLRNX2, LMAINL DCB JFZ CLRNX2 LLI 103 LBI 004 CLRNX3, LMAINL DCB JFZ CLRNX3 CAL GETINP **CPI 253** JTZ NINPUT  ${\rm CPI}\;255$ JFZ NOTPLM LLI 103 LMANINPUT, CAL GETINP NOTPLM, CPI 256 JTZ PERIOD CPI 305 JTZ FNDEXP CPI 240 JTZ NINPUT NDA JTZ ENDINP CPI 260 JTS NUMERR CPI 272 JFS NUMERR LLI 156 LCALAI 370 NDM JFZ NINPUT  $LLI\,105$ LBMINB LMB CAL DECBIN JMP NINPUT PERIOD, LBALLI 106 LAM

NDA

| $\begin{array}{c} 23 \ 206 \\ 23 \ 211 \\ 23 \ 213 \\ 23 \ 214 \\ 23 \ 215 \\ 23 \ 216 \end{array}$                                                                                                    |                                                                                                    |         | JFZ NUMERR<br>LLI 105<br>LMA<br>INL<br>LMB<br>JMP NINPUT                                                                                                    |
|----------------------------------------------------------------------------------------------------|----------------------------------------------------------------------------------------------------|---------|----------------------------------------------------------------------------------------------------|
| 23 221<br>23 224<br>23 226<br>23 231<br>23 233<br>23 236<br>23 240                                                                                                    | $\begin{array}{c} 315 \ 365 \ 022 \\ 376 \ 253 \\ 312 \ 241 \ 023 \\ 376 \ 255 \\ 302 \ 244 \ 023 \\ 056 \ 104 \\ 167 \end{array}$                                                                                                    | FNDEXP, | CAL GETINP<br>CPI 253<br>JTZ EXPINP<br>CPI 255<br>JFZ NOEXPS<br>LLI 104<br>LMA                                                                                                    |
| $23\ 241$                                                                                                    | 315 365 022                                                                                                    | EXPINP, | CAL GETINP                                                                                                    |
| $\begin{array}{c} 23 \ 244 \\ 23 \ 245 \\ 23 \ 250 \\ 23 \ 252 \\ 23 \ 255 \\ 23 \ 255 \\ 23 \ 257 \\ 23 \ 262 \\ 23 \ 264 \\ 23 \ 265 \\ 23 \ 265 \\ 23 \ 271 \\ 23 \ 271 \\ 23 \ 272 \\ 23 \ 275 \\ 23 \ 275 \\ 23 \ 277 \\ 23 \ 300 \\ 23 \ 301 \\ 23 \ 302 \\ 23 \ 303 \\ 23 \ 304 \\ 23 \ 305 \\ 23 \ 306 \end{array}$ | $\begin{array}{c} 247\\ 312\ 311\ 023\\ 376\ 260\\ 372\ 375\ 012\\ 376\ 272\\ 362\ 375\ 012\\ 346\ 017\\ 107\\ 056\ 157\\ 076\ 003\\ 276\\ 372\ 375\ 012\\ 116\\ 176\\ 247\\ 027\\ 027\\ 201\\ 027\\ 201\\ 027\\ 200\\ 167\\ 303\ 241\ 023\\ \end{array}$ | NOEXPS, | NDA<br>JTZ ENDINP<br>CPI 260<br>JTS NUMERR<br>CPI 272<br>JFS NUMERR<br>NDI 017<br>LBA<br>LLI 157<br>LAI 003<br>CPM<br>JTS NUMERR<br>LCM<br>LAM<br>NDA<br>RAL<br>RAL<br>RAL<br>ADC<br>RAL<br>ADB<br>LMA<br>JMP EXPINP |
| $\begin{array}{c} 23 \ 311 \\ 23 \ 313 \\ 23 \ 314 \\ 23 \ 315 \\ 23 \ 320 \\ 23 \ 322 \\ 23 \ 324 \end{array}$                                                                                                    | $\begin{array}{c} 056 \ 103 \\ 176 \\ 247 \\ 312 \ 327 \ 023 \\ 056 \ 154 \\ 006 \ 003 \\ 315 \ 150 \ 022 \end{array}$                                                                                                    | ENDINP, | LLI 103<br>LAM<br>NDA<br>JTZ FININP<br>LLI 154<br>LBI 003<br>CAL COMPLM                                                                                                    |
| 23 327<br>23 331<br>23 332                                                                                                    | 056 153<br>257<br>167                                                                                                    | FININP, | LLI 153<br>XRA<br>LMA                                                                                                    |

| $\begin{array}{c} 23 \ 333 \\ 23 \ 334 \\ 23 \ 336 \\ 23 \ 340 \\ 23 \ 343 \\ 23 \ 346 \\ 23 \ 350 \\ 23 \ 351 \\ 23 \ 351 \\ 23 \ 352 \\ 23 \ 354 \\ 23 \ 357 \\ 23 \ 360 \\ 23 \ 362 \\ 23 \ 364 \end{array}$ | $124 \\ 036 123 \\ 006 004 \\ 315 013 021 \\ 315 064 020 \\ 056 104 \\ 176 \\ 247 \\ 056 157 \\ 312 365 023 \\ 176 \\ 356 377 \\ 306 001 \\ 167 \\ 167 \\ 1000 \\ 1000 \\ 10$ |    |                | LDH<br>LEI 123<br>LBI 004<br>CAL MOVEIT<br>CAL FPFLT<br>LLI 104<br>LAM<br>NDA<br>LLI 157<br>JTZ POSEXP<br>LAM<br>XRI 377<br>ADI 001<br>LMA |
|----------------------------------------------------------------------------------------------------|----------------------------------------------------------------------------------------------------|----|----------------|----------------------------------------------------------------------------------------------------|
| $\begin{array}{c} 23 \ 365 \\ 23 \ 367 \\ 23 \ 370 \\ 23 \ 371 \\ 23 \ 374 \\ 23 \ 376 \\ 23 \ 377 \end{array}$                                                                                                 | $\begin{array}{c} 056 \ 106 \\ 176 \\ 247 \\ 312 \ 000 \ 024 \\ 056 \ 105 \\ 257 \\ 226 \end{array}$                                                                                                    |    | POSEXP,        | LLI 106<br>LAM<br>NDA<br>JTZ EXPOK<br>LLI 105<br>XRA<br>SUM                                                                                |
| $\begin{array}{c} 24\ 000\\ 24\ 002\\ 24\ 003\\ 24\ 004\\ 24\ 007\end{array}$                                                                                                    | 056 157<br>206<br>167<br>372 033 024<br>310                                                                                                    |    | EXPOK,         | LLI 157<br>ADM<br>LMA<br>JTS MINEXP<br>RTZ                                                                                                 |
| $\begin{array}{c} 24 \ 010 \\ 24 \ 012 \\ 24 \ 014 \\ 24 \ 017 \\ 24 \ 022 \\ 24 \ 024 \\ 24 \ 025 \\ 24 \ 026 \\ 24 \ 027 \\ 24 \ 032 \end{array}$                                                             | $\begin{array}{c} 056 \ 210 \\ 046 \ 001 \\ 315 \ 277 \ 022 \\ 315 \ 046 \ 021 \\ 056 \ 157 \\ 116 \\ 015 \\ 161 \\ 302 \ 010 \ 024 \\ 311 \end{array}$                                                                                                    | ** | FPX10,         | LLI 210<br>LHI 001<br>CAL FACXOP<br>CAL FPMULT<br>LLI 157<br>LCM<br>DCC<br>LMC<br>JFZ FPX10<br>RET                                         |
| $\begin{array}{c} 24\ 033\\ 24\ 035\\ 24\ 037\\ 24\ 042\\ 24\ 045\\ 24\ 045\\ 24\ 050\\ 24\ 051\\ 24\ 055\\ \end{array}$                                                                                        | $\begin{array}{c} 056 \ 214 \\ 046 \ 001 \\ 315 \ 277 \ 022 \\ 315 \ 046 \ 021 \\ 056 \ 157 \\ 106 \\ 004 \\ 160 \\ 302 \ 033 \ 024 \\ 311 \end{array}$                                                                                                    | ** | MINEXP, FPD10, | LLI 214<br>LHI 001<br>CAL FACXOP<br>CAL FPMULT<br>LLI 157<br>LBM<br>INB<br>LMB<br>JFZ FPD10<br>RET                                         |

| $24\ 056$              | $315\;317\;022$ |    | DECBIN, | CAL SAVEHL |
|------------------------|-----------------|----|---------|------------|
| $24\ 061$              | 056 153         |    |         | LLI 153    |
| $24\ 063$              | 171             |    |         | LAC        |
| $24\ 064$              | $346\ 017$      |    |         | NDI 017    |
| $24\ 066$              | 167             |    |         | LMA        |
| $24\ 067$              | 036 150         |    |         | LEI 150    |
| $24\ 071$              | $056\ 154$      |    |         | LLI 154    |
| $24\ 073$              | 124             |    |         | LDH        |
| $24\ 074$              | 006 003         |    |         | LBI 003    |
| $24\ 076$              | $315\ 013\ 021$ |    |         | CAL MOVEIT |
| $24\ 101$              | $056\ 154$      |    |         | LLI 154    |
| $24\ 103$              | 006 003         |    |         | LBI 003    |
| $24\ 105$              | $315\ 177\ 022$ |    |         | CAL ROTATL |
| $24\ 110$              | $056\ 154$      |    |         | LLI 154    |
| $24\ 112$              | 006 003         |    |         | LBI 003    |
| $24\ 114$              | $315\ 177\ 022$ |    |         | CAL ROTATL |
| $24\ 117$              | $036\ 154$      |    |         | LEI 154    |
| $24\ 121$              | $056\ 150$      |    |         | LLI 150    |
| $24\ 123$              | 006 003         |    |         | LBI 003    |
| $24\ 125$              | $315\ 127\ 022$ |    |         | CAL ADDER  |
| $24\ 130$              | 056 154         |    |         | LLI 154    |
| $24\ 132$              | 006 003         |    |         | LBI 003    |
| $24\ 134$              | 315177022       |    |         | CAL ROTATL |
| $24\ 137$              | $056\ 152$      |    |         | LLI 152    |
| $24\ 141$              | 257             |    |         | XRA        |
| 24142                  | 167             |    |         | LMA        |
| 24143                  | 055             |    |         | DCL        |
| 24144                  | 167             |    |         | LMA        |
| $24\ 145$              | 056 153         |    |         | LLI 153    |
| $24\ 147$              | 176             |    |         | LAM        |
| $24\ 150$              | 056 150         |    |         | LLI 150    |
| $24\ 152$              | 167             |    |         | LMA        |
| $24\ 153$              | 036 154         |    |         | LEI 154    |
| $24\ 155$              | 006 003         |    |         | LBI 003    |
| $24\ 157$              | $315\ 127\ 022$ |    |         | CAL ADDER  |
| 24162                  | 303 337 022     |    |         | JMP RESTHL |
|                        |                 |    |         |            |
| $24\ 165$              | 046 001         | ** | FPOUT,  | LHI 001    |
| $24\ 167$              | 056 157         |    |         | LLI 157    |
| $24\ 171$              | 066 000         |    |         | LMI 000    |
| $24\ 173$              | 056 126         |    |         | LLI 126    |
| 24175                  | 176             |    |         | LAM        |
| 24176                  | 247             |    |         | NDA        |
| $24\ 177$              | 372 207 024     |    |         | JTS OUTNEG |
| 24 202                 | 076 240         |    |         | LAI 240    |
| 24 204                 | 303 220 024     |    |         | JMP AHEAD1 |
|                        | 000 220 021     |    |         | SIM ANDADI |
| 24  207                | $056\ 124$      |    | OUTNEG, | LLI 124    |
| 24 211                 | 006 003         |    |         | LBI 003    |
| $24\ 211$<br>$24\ 213$ | $315\ 150\ 022$ |    |         | CAL COMPLM |
| $24\ 216$              | 076 255         |    |         | LAI 255    |
|                        | 0.0100          |    |         |            |
|                        |                 |    |         |            |

| $\begin{array}{c} 24 \ 220 \\ 24 \ 223 \\ 24 \ 225 \\ 24 \ 226 \\ 24 \ 227 \\ 24 \ 232 \\ 24 \ 232 \\ 24 \ 234 \\ 24 \ 236 \\ 24 \ 237 \\ 24 \ 240 \\ 24 \ 241 \\ 24 \ 244 \\ 24 \ 244 \\ 24 \ 245 \\ 24 \ 250 \end{array}$ | $\begin{array}{c} 315\ 202\ 003\\ 056\ 110\\ 176\\ 247\\ 312\ 253\ 024\\ 056\ 127\\ 076\ 027\\ 106\\ 004\\ 005\\ 372\ 253\ 024\\ 220\\ 372\ 253\ 024\\ 303\ 271\ 024 \end{array}$       |    | AHEAD1, | CAL ECHO<br>LLI 110<br>LAM<br>NDA<br>JTZ OUTFLT<br>LLI 127<br>LAI 027<br>LBM<br>INB<br>DCB<br>JTS OUTFLT<br>SUB<br>JTS OUTFLT<br>JMP OUTFIX |
|----------------------------------------------------------------------------------------------------|----------------------------------------------------------------------------------------------------|----|---------|----------------------------------------------------------------------------------------------------|
| $\begin{array}{c} 24 \ 253 \\ 24 \ 255 \\ 24 \ 257 \\ 24 \ 261 \\ 24 \ 264 \\ 24 \ 266 \end{array}$                                                                                                    | $\begin{array}{c} 056 \ 110 \\ 066 \ 000 \\ 076 \ 260 \\ 315 \ 202 \ 003 \\ 076 \ 256 \\ 315 \ 202 \ 003 \end{array}$                                                                   |    | OUTFLT, | LLI 110<br>LMI 000<br>LAI 260<br>CAL ECHO<br>LAI 256<br>CAL ECHO                                                                            |
| $\begin{array}{c} 24 \ 271 \\ 24 \ 273 \\ 24 \ 275 \\ 24 \ 276 \end{array}$                                                                                                    | 056 127<br>076 377<br>206<br>167                                                                                                    |    | OUTFIX, | LLI 127<br>LAI 377<br>ADM<br>LMA                                                                                                    |
| $\begin{array}{c} 24 \ 277 \\ 24 \ 302 \\ 24 \ 304 \\ 24 \ 305 \\ 24 \ 310 \\ 24 \ 312 \\ 24 \ 312 \\ 24 \ 314 \\ 24 \ 317 \\ 24 \ 322 \\ 24 \ 324 \\ 24 \ 325 \\ 24 \ 326 \end{array}$                                     | $\begin{array}{c} 362 \ 336 \ 024 \\ 076 \ 004 \\ 206 \\ 362 \ 360 \ 024 \\ 056 \ 210 \\ 046 \ 001 \\ 315 \ 277 \ 022 \\ 315 \ 046 \ 021 \\ 056 \ 157 \\ 116 \\ 015 \\ 161 \end{array}$ | ** | DECEXT, | JFS DECEXD<br>LAI 004<br>ADM<br>JFS DECOUT<br>LLI 210<br>LHI 001<br>CAL FACXOP<br>CAL FPMULT<br>LLI 157<br>LCM<br>DCC<br>LMC                |
| $\begin{array}{c} 24 \ 327 \\ 24 \ 331 \\ 24 \ 332 \\ 24 \ 333 \end{array}$                                                                                                    | 056 127<br>176<br>247<br>303 277 024                                                                                                    |    | DECREP, | LLI 127<br>LAM<br>NDA<br>JMP DECEXT                                                                                                    |
| $\begin{array}{c} 24 \ 336 \\ 24 \ 340 \\ 24 \ 342 \\ 24 \ 345 \\ 24 \ 350 \\ 24 \ 352 \end{array}$                                                                                                    | $\begin{array}{c} 056 \ 214 \\ 046 \ 001 \\ 315 \ 277 \ 022 \\ 315 \ 046 \ 021 \\ 056 \ 157 \\ 106 \end{array}$                                                                         | ** | DECEXD, | LLI 214<br>LHI 001<br>CAL FACXOP<br>CAL FPMULT<br>LLI 157<br>LBM                                                                            |

., m<sup>2</sup>

| $24 \ 353 \\ 24 \ 354 \\ 24 \ 355$                                                                                                    | 004<br>160<br>303 327 024                                                                                                    |         | INB<br>LMB<br>JMP DECREP                                                                                                    |
|----------------------------------------------------------------------------------------------------|----------------------------------------------------------------------------------------------------|---------|----------------------------------------------------------------------------------------------------|
| $\begin{array}{c} 24 \ 360 \\ 24 \ 362 \\ 24 \ 363 \\ 24 \ 365 \\ 24 \ 365 \\ 24 \ 367 \\ 24 \ 372 \\ 24 \ 374 \\ 24 \ 376 \\ 25 \ 000 \\ 25 \ 002 \\ 25 \ 005 \end{array}$                                                                                     | $\begin{array}{c} 036 \ 164 \\ 124 \\ 056 \ 124 \\ 006 \ 003 \\ 315 \ 013 \ 021 \\ 056 \ 167 \\ 066 \ 000 \\ 056 \ 164 \\ 006 \ 003 \\ 315 \ 177 \ 022 \\ 315 \ 223 \ 025 \end{array}$                                                  | DECOUT, | LEI 164<br>LDH<br>LLI 124<br>LBI 003<br>CAL MOVEIT<br>LLI 167<br>LMI 000<br>LLI 164<br>LBI 003<br>CAL ROTATL<br>CAL OUTX10                                                 |
| $\begin{array}{c} 25 \ 010 \\ 25 \ 012 \\ 25 \ 013 \\ 25 \ 014 \\ 25 \ 015 \\ 25 \ 020 \\ 25 \ 022 \\ 25 \ 024 \\ 25 \ 027 \end{array}$                                                                                                    | $\begin{array}{c} 056 \ 127 \\ 106 \\ 004 \\ 160 \\ 312 \ 032 \ 025 \\ 056 \ 167 \\ 006 \ 004 \\ 315 \ 211 \ 022 \\ 303 \ 010 \ 025 \end{array}$                                                                                        | COMPEN, | LLI 127<br>LBM<br>INB<br>LMB<br>JTZ OUTDIG<br>LLI 167<br>LBI 004<br>CAL ROTATR<br>JMP COMPEN                                                                               |
| $\begin{array}{c} 25\ 032\\ 25\ 034\\ 25\ 036\\ 25\ 040\\ 25\ 041\\ 25\ 042\\ \end{array}$                                                                                                    | $\begin{array}{c} 056 & 010 & 020 \\ 056 & 107 \\ 066 & 007 \\ 056 & 167 \\ 176 \\ 247 \\ 312 & 165 & 025 \end{array}$                                                                                                    | OUTDIG, |                                                                                                    |
| $\begin{array}{c} 25 & 045 \\ 25 & 047 \\ 25 & 050 \\ 25 & 051 \\ 25 & 054 \\ 25 & 056 \\ 25 & 057 \\ 25 & 060 \\ 25 & 063 \\ 25 & 066 \\ 25 & 066 \\ 25 & 066 \\ 25 & 067 \\ 25 & 070 \\ 25 & 073 \\ 25 & 075 \\ 25 & 076 \\ 25 & 100 \\ 25 & 103 \end{array}$ | $\begin{array}{c} 056 \ 167 \\ 176 \\ 247 \\ 302 \ 105 \ 025 \\ 056 \ 110 \\ 176 \\ 247 \\ 312 \ 104 \ 025 \\ 056 \ 157 \\ 116 \\ 015 \\ 014 \\ 362 \ 104 \ 025 \\ 056 \ 166 \\ 176 \\ 346 \ 340 \\ 302 \ 104 \ 025 \\ 311 \end{array}$ | OUTDGS, | LLI 167<br>LAM<br>NDA<br>JFZ OUTDGX<br>LLI 110<br>LAM<br>NDA<br>JTZ OUTZER<br>LLI 157<br>LCM<br>DCC<br>INC<br>JFS OUTZER<br>LLI 166<br>LAM<br>NDI 340<br>JFZ OUTZER<br>RET |

| $25\ 104$                                                                                                    | 257                                                                                                    | OUTZER, | XRA                                                                                                    |
|----------------------------------------------------------------------------------------------------|----------------------------------------------------------------------------------------------------|---------|----------------------------------------------------------------------------------------------------|
| $25\ 105\ 25\ 107$                                                                                                    | 306 260<br>315 202 003                                                                                                    | OUTDGX, | ADI 260<br>CAL ECHO                                                                                                    |
| $\begin{array}{c} 25\ 112\\ 25\ 114\\ 25\ 115\\ 25\ 116\end{array}$                                                                                                    | 056 110<br>176<br>247<br>302 137 025                                                                                                    | DECRDG, | LLI 110<br>LAM<br>NDA<br>JFZ CKDECP                                                                                                    |
| $\begin{array}{c} 25 \ 121 \\ 25 \ 123 \\ 25 \ 124 \\ 25 \ 125 \\ 25 \ 126 \\ 25 \ 131 \\ 25 \ 134 \end{array}$                                                                                                    | $\begin{array}{c} 056 \ 107 \\ 116 \\ 015 \\ 161 \\ 312 \ 300 \ 025 \\ 315 \ 223 \ 025 \\ 303 \ 045 \ 025 \end{array}$                                                                                                    | PUSHIT, | LLI 107<br>LCM<br>DCC<br>LMC<br>JTZ EXPOUT<br>CAL OUTX10<br>JMP OUTDGS                                                                                                    |
| $\begin{array}{c} 25\ 137\\ 25\ 141\\ 25\ 142\\ 25\ 143\\ 25\ 144\\ 25\ 144\\ 25\ 147\\ 25\ 151\end{array}$                                                                                                    | $\begin{array}{c} 056 \ 157 \\ 116 \\ 015 \\ 161 \\ 302 \ 154 \ 025 \\ 076 \ 256 \\ 315 \ 202 \ 003 \end{array}$                                                                                                    | CKDECP, | LLI 157<br>LCM<br>DCC<br>LMC<br>JFZ NODECP<br>LAI 256<br>CAL ECHO                                                                                                    |
| $25\ 154\ 25\ 156\ 25\ 157\ 25\ 160\ 25\ 161\ 25\ 162\ 162\ 162\ 162\ 162\ 162\ 162\ 162$                                                                                                    | 056 107<br>116<br>015<br>161<br>310<br>303 131 025                                                                                                    | NODECP, |                                                                                                    |
| $\begin{array}{c} 25 \ 165 \\ 25 \ 167 \\ 25 \ 170 \\ 25 \ 171 \\ 25 \ 172 \\ 25 \ 174 \\ 25 \ 175 \\ 25 \ 176 \\ 25 \ 201 \\ 25 \ 201 \\ 25 \ 202 \\ 25 \ 203 \\ 25 \ 204 \\ 25 \ 207 \\ 25 \ 210 \\ 25 \ 210 \\ 25 \ 211 \\ 25 \ 212 \\ 25 \ 215 \\ 25 \ 215 \\ 25 \ 217 \\ 25 \ 220 \end{array}$ | $\begin{array}{c} 056 \ 157 \\ 116 \\ 015 \\ 161 \\ 056 \ 166 \\ 176 \\ 247 \\ 302 \ 112 \ 025 \\ 055 \\ 176 \\ 247 \\ 302 \ 112 \ 025 \\ 055 \\ 176 \\ 247 \\ 302 \ 112 \ 025 \\ 056 \ 157 \\ 167 \\ 303 \ 112 \ 025 \end{array}$ | ZERODG, | LLI 157<br>LCM<br>DCC<br>LMC<br>LLI 166<br>LAM<br>NDA<br>JFZ DECRDG<br>DCL<br>LAM<br>NDA<br>JFZ DECRDG<br>DCL<br>LAM<br>NDA<br>JFZ DECRDG<br>LLI 157<br>LMA<br>JMP DECRDG |

| $\begin{array}{c} 25 & 223 \\ 25 & 225 \\ 25 & 227 \\ 25 & 231 \\ 25 & 232 \\ 25 & 234 \\ 25 & 236 \\ 25 & 241 \\ 25 & 243 \\ 25 & 243 \\ 25 & 245 \\ 25 & 250 \\ 25 & 252 \\ 25 & 254 \\ 25 & 257 \\ 25 & 254 \\ 25 & 257 \\ 25 & 261 \\ 25 & 263 \\ 25 & 265 \\ 25 & 270 \\ 25 & 272 \\ 25 & 274 \\ 25 & 277 \end{array}$ | $\begin{array}{c} 056 \ 167 \\ 066 \ 000 \\ 056 \ 164 \\ 124 \\ 036 \ 160 \\ 006 \ 004 \\ 315 \ 013 \ 021 \\ 056 \ 164 \\ 006 \ 004 \\ 315 \ 177 \ 022 \\ 056 \ 164 \\ 006 \ 004 \\ 315 \ 177 \ 022 \\ 056 \ 164 \\ 006 \ 004 \\ 315 \ 127 \ 022 \\ 056 \ 164 \\ 006 \ 004 \\ 315 \ 127 \ 022 \\ 056 \ 164 \\ 006 \ 004 \\ 315 \ 127 \ 022 \\ 056 \ 164 \\ 006 \ 004 \\ 315 \ 177 \ 022 \\ 311 \end{array}$ | OUTX10, | LLI 167<br>LMI 000<br>LLI 164<br>LDH<br>LEI 160<br>LBI 004<br>CAL MOVEIT<br>LLI 164<br>LBI 004<br>CAL ROTATL<br>LLI 164<br>LBI 004<br>CAL ROTATL<br>LLI 160<br>LEI 164<br>LBI 004<br>CAL ADDER<br>LLI 164<br>LBI 004<br>CAL ROTATL<br>RET |
|----------------------------------------------------------------------------------------------------|----------------------------------------------------------------------------------------------------|---------|----------------------------------------------------------------------------------------------------|
| $\begin{array}{c} 25 \ 300 \\ 25 \ 302 \\ 25 \ 303 \\ 25 \ 304 \\ 25 \ 305 \\ 25 \ 307 \\ 25 \ 307 \\ 25 \ 312 \\ 25 \ 313 \\ 25 \ 314 \\ 25 \ 317 \\ 25 \ 321 \end{array}$                                                                                                    | $\begin{array}{c} 056 \ 157 \\ 176 \\ 247 \\ 310 \\ 076 \ 305 \\ 315 \ 202 \ 003 \\ 176 \\ 247 \\ 372 \ 324 \ 025 \\ 076 \ 253 \\ 303 \ 333 \ 025 \end{array}$                                                                                                    | EXPOUT, | LLI 157<br>LAM<br>NDA<br>RTZ<br>LAI 305<br>CAL ECHO<br>LAM<br>NDA<br>JTS EXOUTN<br>LAI 253<br>JMP AHEAD2                                                                                                    |
| $25 \ 324 \\ 25 \ 326 \\ 25 \ 330 \\ 25 \ 331$                                                                                                    | 356 377<br>306 001<br>167<br>076 255                                                                                                    | EXOUTN, | XRI 377<br>ADI 001<br>LMA<br>LAI 255                                                                                                    |
| $25 \ 333 \\ 25 \ 336 \\ 25 \ 340$                                                                                                    | 315 202 003<br>006 000<br>176                                                                                                    | AHEAD2, | CAL ECHO<br>LBI 000<br>LAM                                                                                                    |
| $\begin{array}{c} 25 & 341 \\ 25 & 343 \\ 25 & 346 \\ 25 & 347 \\ 25 & 350 \end{array}$                                                                                                    | 326 012<br>372 353 025<br>167<br>004<br>303 341 025                                                                                                    | SUB12,  | SUI 012<br>JTS TOMUCH<br>LMA<br>INB<br>JMP SUB12                                                                                                    |
| 25 353<br>25 355                                                                                                    | 076 260<br>200                                                                                                    | TOMUCH, | LAI 260<br>ADB                                                                                                    |

| $25\ 356$ | $315\ 202\ 003$ |
|-----------|-----------------|
| $25\ 361$ | 176             |
| $25\ 362$ | 306 260         |
| $25\ 364$ | $315\ 202\ 003$ |
| $25\ 367$ | 311             |

CAL ECHO LAM ADI 260 CAL ECHO RET

Note open addresses. This space available for patching.

> NOTE: Pages 26 and 27 in memory are used for temporary data registers, pointers, counters and look-up tables. The following data should be placed on those pages. An entry marked XXX indicates the initial contents of the location are irrelevant to the program's operation.

| 26 000          | 000                                   | (cc) for INPUT LINE BUFF    |
|-----------------|---------------------------------------|-----------------------------|
| $26\ 001$       | XXX                                   | These locations used as the |
|                 |                                       | INPUT LINE BUFFER           |
|                 |                                       | storage                     |
| $26\ 117$       | XXX                                   | area                        |
| 26 120          | 000                                   | These locations used as the |
| <u>-</u> -      | •                                     | SYMBOL BUFFER               |
|                 | · · · · · · · · · · · · · · · · · · · | storage                     |
| $26\ 143$       | 000                                   | area                        |
| $26\ 144$       | 000                                   | These locations used as the |
| • •             | •                                     | AUXILIARY                   |
|                 |                                       | SYMBOL BUFFER               |
| $26\ 175$       | 000                                   | storage area                |
| $26\ 176$       | 000                                   | TEMP SCAN storage register  |
| $26\ 177$       | 000                                   | TAB FLAG                    |
| $26\ 200$       | 000                                   | EVAL CURRENT temp. reg.     |
| $26\ 201$       | 000                                   | SYNTAX LINE NUMBER          |
| $26\ 202$       | 000                                   | SCAN temporary register     |
| $26\ 203$       | 000                                   | STATEMENT TOKEN             |
| $26\ 204$       | 000                                   | Temporary working register  |
| $26 \ 205$      | 000                                   | Temporary working register  |
| $26\ 206$       | 000                                   | ARRAY pointer               |
| $26\ 207$       | 000                                   | ARRAY pointer               |
| $26\ 210$       | 000                                   | OPERATOR STACK pointer      |
| $26\ 211$       | XXX                                   | These locations used as the |
|                 |                                       | OPERATOR STACK              |
| مة .            |                                       | storage                     |
| 26 2 <b>7</b> 7 | XXX                                   | area                        |
| $26 \ 230$      | 000                                   | FUN/ARRAY STACK pointer     |
| $26\ 231$       | XXX                                   | These locations used as the |
|                 |                                       | FUNCTION/ARRAY STACK        |
|                 |                                       | storage                     |
| $26\ 237$       | XXX                                   | area                        |
|                 |                                       |                             |

## Heirarchy table (for out of stack ops). Used by PARSER routine.

| $\begin{array}{c} 26 & 240 \\ 26 & 241 \\ 26 & 242 \\ 26 & 243 \\ 26 & 244 \\ 26 & 245 \\ 26 & 245 \\ 26 & 246 \\ 26 & 247 \\ 26 & 250 \\ 26 & 251 \\ 26 & 252 \\ 26 & 253 \\ 26 & 254 \\ 26 & 255 \\ 26 & 256 \end{array}$ | $\begin{array}{c} 000\\ 003\\ 004\\ 004\\ 005\\ 006\\ 001\\ 002\\ 002\\ 002\\ 002\\ 002\\ 002\\ 002$ | EOS<br>Plus sign<br>Minus sign<br>Multiplication sign<br>Division sign<br>Exponentiation sign<br>Left parenthesis<br>Right parenthesis<br>Not assigned<br>Less than sign<br>Equal sign<br>Greater than sign<br>Less than or equal combo<br>Equal to or greater than<br>Less than or greater than |
|----------------------------------------------------------------------------------------------------|----------------------------------------------------------------------------------------------------|----------------------------------------------------------------------------------------------------|
|                                                                                                    |                                                                                                    | Heirarchy table (for into stack ops).<br>Used by PARSER routine.                                                                                                    |
| $26\ 257$                                                                                                    | 000                                                                                                  | EOS                                                                                                    |
| 26 260                                                                                                    | 003                                                                                                  | Plus sign                                                                                                    |
| $26\ 260$                                                                                                    | 003                                                                                                  | Minus sign                                                                                                    |
| 26 262                                                                                                    | 004                                                                                                  | Multiplication sign                                                                                                    |
| 26 263                                                                                                    | 004                                                                                                  | Division sign                                                                                                    |
| $26\ 264$                                                                                                    | 005                                                                                                  | Exponentiation sign                                                                                                    |
| $26\ 265$                                                                                                    | 001                                                                                                  | Left parenthesis                                                                                                    |
| $26\ 266$                                                                                                    | 001                                                                                                  | Right parenthesis                                                                                                    |
| $26\ 267$                                                                                                    | 002                                                                                                  | Not assigned                                                                                                    |
| $26\ 270$                                                                                                    | 002                                                                                                  | Less than sign                                                                                                    |
| $26\ 271$                                                                                                    | 002                                                                                                  | Equal sign                                                                                                    |
| $26\ 272$                                                                                                    | 002                                                                                                  | Greater than sign                                                                                                    |
| 26 273                                                                                                    | 002                                                                                                  | Less than or equal combo                                                                                                    |
| 26 274                                                                                                    | 002                                                                                                  | Equal to or greater than                                                                                                    |
| 26 275                                                                                                    | 002                                                                                                  | Less than or greater than                                                                                                    |
| $26\ 276$                                                                                                    | 000                                                                                                  | EVAL (start) pointer                                                                                                    |
| 26 277                                                                                                    | 000                                                                                                  | EVAL FINISH pointer                                                                                                    |
|                                                                                                    |                                                                                                    | FUNCTION NAMES TABLE                                                                                                    |
| 26 300                                                                                                    | 003                                                                                                  | (cc) for INT                                                                                                    |
| 26 301                                                                                                    | 311                                                                                                  | I                                                                                                    |
| 26 302                                                                                                    | 316                                                                                                  | Ň                                                                                                    |
| 26 303                                                                                                    | 324                                                                                                  | Т                                                                                                    |
| $26 \ 304$                                                                                                    | 003                                                                                                  | (cc) for SGN                                                                                                    |
| $26 \ 305$                                                                                                    | 323                                                                                                  | S                                                                                                    |
| $26\ 306$                                                                                                    | 307                                                                                                  | G                                                                                                    |
| $26 \ 307$                                                                                                    | 316                                                                                                  | Ν                                                                                                    |
|                                                                                                    |                                                                                                    |                                                                                                    |

| 26 310                                                                                                    | 003                                                              | (cc) for ABS                                                                                                    |
|----------------------------------------------------------------------------------------------------|------------------------------------------------------------------|----------------------------------------------------------------------------------------------------|
| 26 310<br>26 311                                                                                                    | 301                                                              | A                                                                                                    |
| 26 312                                                                                                    | 302                                                              | B                                                                                                    |
| 26 312<br>26 313                                                                                                    | 323                                                              | S                                                                                                    |
| $26\ 314$                                                                                                    | 003                                                              | (cc) for SQR                                                                                                    |
| 26 314<br>26 315                                                                                                    | 323                                                              | S                                                                                                    |
| 26 316<br>26 316                                                                                                    | 321                                                              | Q                                                                                                    |
| 26 310<br>26 317                                                                                                    | 322                                                              | R                                                                                                    |
| 26 320                                                                                                    | 003                                                              | (cc) for TAB                                                                                                    |
| 26 321                                                                                                    | 324                                                              | T                                                                                                    |
| $26\ 322$                                                                                                    | 301                                                              | A                                                                                                    |
| 26 323                                                                                                    | 302                                                              | B                                                                                                    |
| 26 324                                                                                                    | 003                                                              | (cc) for RND                                                                                                    |
| 26 325                                                                                                    | 322                                                              | R                                                                                                    |
| 26 326                                                                                                    | 316                                                              | N                                                                                                    |
| 26 320<br>26 327                                                                                                    | 304                                                              | D                                                                                                    |
| 26 32.<br>26 330                                                                                                    | 003                                                              | (cc) for CHR                                                                                                    |
| 26 331                                                                                                    | 303                                                              | C                                                                                                    |
| 26 332                                                                                                    | 310                                                              | H                                                                                                    |
| 26 333                                                                                                    | 322                                                              | R                                                                                                    |
| 26 334                                                                                                    | 003                                                              | (cc) for UDF                                                                                                    |
| $26\ 335$                                                                                                    | 325                                                              | U                                                                                                    |
| 26 336                                                                                                    | 304                                                              | D                                                                                                    |
| 26 337                                                                                                    | 306                                                              | F                                                                                                    |
| 20.001                                                                                                    | 000                                                              | 1                                                                                                    |
| $26 \ 340$                                                                                                    | 000                                                              | These locations used as the                                                                                                    |
|                                                                                                    |                                                                  | LINE NUMBER BUFFER                                                                                                    |
|                                                                                                    |                                                                  | storage                                                                                                    |
| 26  347                                                                                                    | 000                                                              | area                                                                                                    |
| $26 \ 350$                                                                                                    | 000                                                              | These locations used as the                                                                                                    |
|                                                                                                    | 000                                                              | These locations used as the                                                                                                    |
| • •                                                                                                    |                                                                  | AUX LINE NUMBER                                                                                                    |
| · ·<br>· ·                                                                                                    |                                                                  |                                                                                                    |
| $\frac{1}{26}$ $\frac{1}{357}$                                                                                                    |                                                                  | AUX LINE NUMBER                                                                                                    |
|                                                                                                    | ·<br>·                                                           | AUX LINE NUMBER<br>BUFFER                                                                                                    |
| 26 357<br>26 360<br>26 361                                                                                                    | 000                                                              | AUX LINE NUMBER<br>BUFFER<br>storage area<br>USER PGM LINE pointer (pg)<br>USER PGM LINE pntr (low)                                                                                                    |
| $\begin{array}{c} 26 & 357 \\ 26 & 360 \\ 26 & 361 \\ 26 & 362 \end{array}$                                                                                     | 000<br>000                                                       | AUX LINE NUMBER<br>BUFFER<br>storage area<br>USER PGM LINE pointer (pg)<br>USER PGM LINE pntr (low)<br>AUX PGM LINE pointer (pg)                                                                                                    |
| 26 357<br>26 360<br>26 361<br>26 362<br>26 363                                                                                                    | 000<br>000<br>000<br>000<br>000                                  | AUX LINE NUMBER<br>BUFFER<br>storage area<br>USER PGM LINE pointer (pg)<br>USER PGM LINE pntr (low)<br>AUX PGM LINE pointer (pg)<br>AUX PGM LINE pntr (low)                                                                                                    |
| $\begin{array}{c} 26 & 357 \\ 26 & 360 \\ 26 & 361 \\ 26 & 362 \\ 26 & 363 \\ 26 & 364 \end{array}$                                                             | 000<br>000<br>000<br>000                                         | AUX LINE NUMBER<br>BUFFER<br>storage area<br>USER PGM LINE pointer (pg)<br>USER PGM LINE pntr (low)<br>AUX PGM LINE pointer (pg)<br>AUX PGM LINE pntr (low)<br>END of USER PGM BFR (pg)                                                                                        |
| $\begin{array}{c} 26 & 357 \\ 26 & 360 \\ 26 & 361 \\ 26 & 362 \\ 26 & 363 \\ 26 & 364 \\ 26 & 365 \end{array}$                                                 | 000<br>000<br>000<br>000<br>000<br>000<br>000                    | AUX LINE NUMBER<br>BUFFER<br>storage area<br>USER PGM LINE pointer (pg)<br>USER PGM LINE pntr (low)<br>AUX PGM LINE pointer (pg)<br>AUX PGM LINE pntr (low)                                                                                                    |
| $\begin{array}{c} 26 & 357 \\ 26 & 360 \\ 26 & 361 \\ 26 & 362 \\ 26 & 363 \\ 26 & 364 \\ 26 & 365 \\ 26 & 366 \end{array}$                                     | 000<br>000<br>000<br>000<br>000<br>000<br>000<br>000             | AUX LINE NUMBER<br>BUFFER<br>storage area<br>USER PGM LINE pointer (pg)<br>USER PGM LINE pntr (low)<br>AUX PGM LINE pointer (pg)<br>AUX PGM LINE pntr (low)<br>END of USER PGM BFR (pg)<br>END of USER PGM BFR pntr<br>Parenthesis counter                                     |
| $\begin{array}{c} 26 & 357 \\ 26 & 360 \\ 26 & 361 \\ 26 & 362 \\ 26 & 363 \\ 26 & 364 \\ 26 & 365 \\ 26 & 366 \\ 26 & 367 \end{array}$                         | 000<br>000<br>000<br>000<br>000<br>000<br>000<br>000<br>000      | AUX LINE NUMBER<br>BUFFER<br>storage area<br>USER PGM LINE pointer (pg)<br>USER PGM LINE pntr (low)<br>AUX PGM LINE pointer (pg)<br>AUX PGM LINE pntr (low)<br>END of USER PGM BFR (pg)<br>END of USER PGM BFR pntr                                                            |
| $\begin{array}{c} 26 & 357 \\ 26 & 360 \\ 26 & 361 \\ 26 & 362 \\ 26 & 363 \\ 26 & 364 \\ 26 & 365 \\ 26 & 366 \\ 26 & 367 \\ 26 & 370 \end{array}$             | 000<br>000<br>000<br>000<br>000<br>000<br>000<br>000<br>000<br>0 | AUX LINE NUMBER<br>BUFFER<br>storage area<br>USER PGM LINE pointer (pg)<br>USER PGM LINE pntr (low)<br>AUX PGM LINE pointer (pg)<br>AUX PGM LINE pntr (low)<br>END of USER PGM BFR (pg)<br>END of USER PGM BFR pntr<br>Parenthesis counter<br>QUOTE Indicator<br>Table counter |
| $\begin{array}{c} 26 & 357 \\ 26 & 360 \\ 26 & 361 \\ 26 & 362 \\ 26 & 363 \\ 26 & 364 \\ 26 & 365 \\ 26 & 366 \\ 26 & 367 \end{array}$                         | 000<br>000<br>000<br>000<br>000<br>000<br>000<br>000<br>000      | AUX LINE NUMBER<br>BUFFER<br>storage area<br>USER PGM LINE pointer (pg)<br>USER PGM LINE pntr (low)<br>AUX PGM LINE pointer (pg)<br>AUX PGM LINE pntr (low)<br>END of USER PGM BFR (pg)<br>END of USER PGM BFR pntr<br>Parenthesis counter<br>QUOTE Indicator                  |
| $\begin{array}{c} 26 & 357 \\ 26 & 360 \\ 26 & 361 \\ 26 & 362 \\ 26 & 363 \\ 26 & 364 \\ 26 & 365 \\ 26 & 366 \\ 26 & 367 \\ 26 & 370 \end{array}$             | 000<br>000<br>000<br>000<br>000<br>000<br>000<br>000<br>000<br>0 | AUX LINE NUMBER<br>BUFFER<br>storage area<br>USER PGM LINE pointer (pg)<br>USER PGM LINE pntr (low)<br>AUX PGM LINE pointer (pg)<br>AUX PGM LINE pntr (low)<br>END of USER PGM BFR (pg)<br>END of USER PGM BFR pntr<br>Parenthesis counter<br>QUOTE Indicator<br>Table counter |
| $\begin{array}{c} 26 & 357 \\ 26 & 360 \\ 26 & 361 \\ 26 & 362 \\ 26 & 363 \\ 26 & 364 \\ 26 & 365 \\ 26 & 366 \\ 26 & 367 \\ 26 & 370 \\ 26 & 371 \end{array}$ | 000<br>000<br>000<br>000<br>000<br>000<br>000<br>000<br>000<br>0 | AUX LINE NUMBER<br>BUFFER<br>storage area<br>USER PGM LINE pointer (pg)<br>USER PGM LINE pntr (low)<br>AUX PGM LINE pointer (pg)<br>AUX PGM LINE pntr (low)<br>END of USER PGM BFR (pg)<br>END of USER PGM BFR pntr<br>Parenthesis counter<br>QUOTE Indicator<br>Table counter |

End of page 26.

## STATEMENT KEYWORD TABLE

| 27000                  | 003 | (cc) for REM    |
|------------------------|-----|-----------------|
| 27  001                | 322 | R               |
| $27\ 002$              | 305 | E               |
| 27 003                 | 315 | —<br>M          |
| $27\ 004$              | 002 | (cc) for IF     |
| 27 005                 | 311 | I               |
| $27\ 006$              | 306 | F               |
| 27 007                 | 003 | (cc) for LET    |
| $27\ 001$<br>$27\ 010$ | 314 |                 |
| $27\ 010$<br>$27\ 011$ | 305 | E               |
| $27\ 011$<br>$27\ 012$ | 324 | T               |
| $27\ 012$<br>$27\ 013$ | 004 | (cc) for GOTO   |
| $27\ 013$<br>$27\ 014$ | 307 |                 |
|                        |     | G               |
| $27\ 015$              | 317 | O               |
| 27 016                 | 324 | Т               |
| 27 017                 | 317 |                 |
| 27 020                 | 005 | (cc) for PRINT  |
| 27 021                 | 320 | Р               |
| 27 022                 | 322 | R               |
| 27 023                 | 311 | I               |
| $27\ 024$              | 316 | N               |
| 27 025                 | 324 | Т               |
| $27\ 026$              | 005 | (cc) for INPUT  |
| $27 \ 027$             | 311 | I               |
| 27  030                | 316 | Ν               |
| $27 \ 031$             | 320 | Р               |
| $27\ 032$              | 325 | U               |
| 27  033                | 324 | Т               |
| $27 \ 034$             | 003 | (cc) for FOR    |
| 27  035                | 306 | $\mathbf{F}$    |
| 27  036                | 317 | 0               |
| 27  037                | 322 | R               |
| 27  040                | 004 | (cc) for NEXT   |
| 27  041                | 316 | Ν               |
| 27  042                | 305 | $\mathbf{E}$    |
| 27  043                | 330 | X               |
| 27044                  | 324 | Т               |
| 27  045                | 005 | (cc) for GOSUB  |
| 27  046                | 307 | G               |
| 27  047                | 317 | О               |
| $27\ 050$              | 323 | S               |
| 27  051                | 325 | U               |
| 27  052                | 302 | В               |
| $27\ 053$              | 006 | (cc) for RETURN |
| 27  054                | 322 | R               |
| 27  055                | 305 | E               |
| 27  056                | 324 | Т               |
| 27  057                | 325 | U               |
| 27060                  | 322 | R               |
|                        |     |                 |

| 27  061                        | 316      | Ν                           |
|--------------------------------|----------|-----------------------------|
| $27\ 001$<br>$27\ 062$         | 003      | (cc) for DIM                |
| $27\ 002$<br>$27\ 063$         | 304      | D                           |
| $27\ 003$<br>$27\ 064$         | 311      | I                           |
|                                |          | M                           |
| 27 065                         | 315      |                             |
| 27 066                         | 003      | (cc) for END                |
| 27 067                         | 305      | E                           |
| 27 070                         | 316      | N                           |
| 27 071                         | 304      | D                           |
| $27\ 072$                      | 000      | End of Table                |
| 27  073                        | 000      | GOSUB STACK pointer         |
| $27 \ 074$                     | XXX      | Not assigned                |
| 27  075                        | 000      | Number of arrays counter    |
| $27 \ 076$                     | 000      | ARRAY pointer               |
| 27  077                        | 000      | VARIABLES counter           |
| $27\ 100$                      | 000      | These locations used as the |
|                                |          | GOSUB STACK                 |
|                                |          | storage                     |
| $27\ 117$                      | 000      | area                        |
| $27\ 120$                      | 000      | These locations used as the |
|                                |          | ARRAY VARIABLES             |
| · ·<br>· ·                     |          | TABLE                       |
| $\frac{1}{27}$ 137             | 000      | storage area                |
| 27 140                         | 000      | These locations used as the |
| •                              |          | FOR/NEXT STACK              |
| • •                            |          | storage                     |
| $\frac{1}{27}$ $\frac{1}{177}$ | 000      | area                        |
| 21 211                         |          | arca                        |
| 27 200                         | 000      | FOR/NEXT STACK pointer      |
| $27 \ 201$                     | 000      | ARRAY/VARIABLE flag         |
| $27 \ 202$                     | 000      | STOSYM counter              |
| 27 203                         | 000      | FUN/ARRAY STACK pointer     |
| $27 \ 204$                     | 000      | ARRAY VALUES pointer        |
| $27 \ 205$                     | XXX      | Not assigned                |
| $\frac{1}{27}$ 207             | ·<br>XXX | Not assigned                |
|                                |          | and approve                 |
| $27 \ 210$                     | 000      | These locations             |
| $27\ 211$                      | XXX      | used as the                 |
|                                |          | VARIABLES SYMBOL            |
| · ·                            | VVV      | TABLE                       |
| $27\ 377$                      | XXX      | storage area                |
|                                |          |                             |

## End of page 27.

Note open addresses at start of page 30. These locations available for patching.

| 30 013                                           | $056\ 144$               |    | NEXT,   | LLI144             |
|--------------------------------------------------|--------------------------|----|---------|--------------------|
| $30 \ 015$                                       | 046 026                  | ** | ,       | LHI 026            |
| $30\ 017$                                        | 066 000                  |    |         | LMI 000            |
| $30\ 021$                                        | $056\ 202$               |    |         | LLI 202            |
| $30\ 023$                                        | 106                      |    |         | LBM                |
| $30\ 024$                                        | 004                      |    |         | INB                |
| 30 025                                           | 056 201                  |    |         | LLI 201            |
| 30 027                                           | 160                      |    |         | LMB                |
| 30 0 30                                          | 056 201                  |    | NEXT1,  | LLI 201            |
| 30 032                                           | $315\ 240\ 002$          |    | ,       | CAL GETCHR         |
| 30 035                                           | 312 045 030              |    |         | JTZ NEXT2          |
| 30 040                                           | 056 144                  |    |         | LLI 144            |
| 30 042                                           | 315 314 002              |    |         | CAL CONCT1         |
| 30 045                                           | 056 201                  |    | NEXT2,  | LLI 201            |
| 30 047                                           | 315 003 003              |    |         | CAL LOOP           |
| 30 052                                           | 302 030 030              |    |         | JFZ NEXT1          |
| 30 055                                           | 056 144                  |    |         | LLI 144            |
| $30\ 057$                                        | 176                      |    |         | LAM                |
| 30 060                                           | 376 001                  |    |         | CPI 001            |
| $30\ 062$                                        | 302 071 030              |    |         | JFZ NEXT3          |
| $30\ 065$                                        | 056 146                  |    |         | LLI 146            |
| $30\ 000$                                        | 066 000                  |    |         | LMI 000            |
| $30\ 007$<br>$30\ 071$                           | 056 205                  |    | NEXT3,  | LLI 205            |
| 30 071                                           | $030\ 203$<br>$046\ 027$ | ** | NEA15,  | LHI 027            |
| $30\ 075$                                        | 176                      |    |         | LAM                |
| 30 076                                           | 007                      |    |         | RLC                |
| 30 077                                           | 007                      |    |         | RLC                |
| 30 100                                           | 306 136                  |    |         | ADI 136            |
| $30\ 100$<br>$30\ 102$                           | 046 027                  | ** |         | LHI 027            |
| $30\ 102$<br>$30\ 104$                           | 157                      |    |         | LLA                |
| $30\ 101$                                        | 026 026                  | ** |         | LDI 026            |
| $30\ 100$                                        | $036\ 145$               |    |         | LEI 145            |
| $30\ 101$                                        | 006 002                  |    |         | LBI 002            |
| 30111 $30113$                                    | $315\ 370\ 002$          |    |         | CAL STRCPC         |
| $30\ 116$                                        | $312\ 130\ 030$          |    |         | JTZ NEXT4          |
| $30\ 110$<br>$30\ 121$                           | 076 306                  |    | FORNXT, | LAI 306            |
| $30\ 121$ $30\ 123$                              | 016 316                  |    | ronna,  | LCI 316            |
| $30\ 125$ $30\ 125$                              | 303 226 002              |    |         | JMP ERROR          |
| $30\ 1\ 30$                                      | 056 360                  |    | NEXT4,  | LLI 360            |
| $30\ 132$                                        | 046 026                  | ** | MBA14,  | LHI 026            |
| $\begin{array}{c} 30\ 102\\ 30\ 134 \end{array}$ | 126                      |    |         | LDM                |
| $30\ 134$<br>$30\ 135$                           | 054                      |    |         | INL                |
| $30\ 136$                                        | 136                      |    |         | LEM                |
| $30\ 137$                                        | 054                      |    |         | INL                |
| $30\ 140$                                        | 162                      |    |         | LMD                |
| $30\ 140$<br>$30\ 141$                           | 054                      |    |         | INL                |
| $30\ 141$<br>$30\ 142$                           | 163                      |    |         | LME                |
| $30\ 142$<br>$30\ 143$                           | 056 205                  |    |         | LME<br>LLI 205     |
| $30\ 143\ 30\ 145$                               | 046 027                  | ** |         | LHI 205<br>LHI 027 |
| $30\ 145\ 30\ 147$                               | 176                      |    |         | LAM                |
| $30\ 147$<br>$30\ 150$                           | 007                      |    |         | RLC                |
| 00 100                                           |                          |    |         |                    |

| $\begin{array}{c} 30 \ 151 \\ 30 \ 152 \\ 30 \ 154 \\ 30 \ 155 \\ 30 \ 156 \end{array}$ | $\begin{array}{c} 007 \\ 306 \ 134 \\ 157 \\ 126 \\ 054 \end{array}$                                           |    |        | RLC<br>ADI 134<br>LLA<br>LDM<br>INL                       |
|-----------------------------------------------------------------------------------------|----------------------------------------------------------------------------------------------------|----|--------|-----------------------------------------------------------|
| $\begin{array}{c} 30 \ 157 \\ 30 \ 160 \\ 30 \ 162 \\ 30 \ 164 \\ 30 \ 165 \end{array}$ | $136\ 056\ 360\ 046\ 026\ 162\ 054$                                                                            | ** |        | LEM<br>LLI 360<br>LHI 026<br>LMD<br>INL                   |
| $\begin{array}{c} 30 \; 166 \\ 30 \; 167 \\ 30 \; 170 \end{array}$                      | $163 \\ 142 \\ 153$                                                                                            |    |        | LME<br>LHD<br>LLE                                         |
| $\begin{array}{c} 30 \ 171 \\ 30 \ 173 \\ 30 \ 175 \end{array}$                         | 026 026<br>036 000<br>315 046 012                                                                              | ** |        | LDI 026<br>LEI 000<br>CAL MOVEC                           |
| $\begin{array}{c} 30  200 \\ 30  202 \\ 30  204 \end{array}$                            | $056\ 325\ 046\ 001\ 315\ 012\ 013$                                                                            | ** |        | LLI 325<br>LHI 001<br>CAL INSTR                           |
| $\begin{array}{c} 30 \ 207 \\ 30 \ 210 \\ 30 \ 211 \end{array}$                         | $173 \\ 247 \\ 312 \ 121 \ 030$                                                                                |    |        | LAE<br>NDA<br>JTZ FORNXT                                  |
| $\begin{array}{c} 30 \ 214 \\ 30 \ 216 \\ 30 \ 220 \end{array}$                         | $\begin{array}{c} 306 \ 002 \\ 056 \ 276 \\ 046 \ 026 \end{array}$                                             | ** |        | ADI 002<br>LLI 276<br>LHI 026                             |
| $\begin{array}{c} 30 \ 222 \\ 30 \ 223 \\ 30 \ 225 \end{array}$                         | $167 \\ 056 \ 330 \\ 046 \ 001$                                                                                | ** |        | LMA<br>LLI 330<br>LHI 001                                 |
| $\begin{array}{c} 30 \ 227 \\ 30 \ 232 \\ 30 \ 233 \\ 30 \ 234 \end{array}$             | 315 012 013<br>173<br>247<br>302 300 030                                                                       |    |        | CAL INSTR<br>LAE<br>NDA<br>JFZ NEXT5                      |
| 30 237<br>30 241<br>30 243<br>20 246                                                    | $\begin{array}{c} 056 \ 004 \\ 046 \ 001 \\ 315 \ 244 \ 022 \end{array}$                                       | ** |        | LLI 004<br>LHI 001<br>CAL FLOAD                           |
| $\begin{array}{c} 30 \ 246 \\ 30 \ 250 \\ 30 \ 253 \\ 30 \ 255 \end{array}$             | $056 \ 304 \\ 315 \ 255 \ 022 \\ 056 \ 000 \\ 046 \ 026$                                                       | ** |        | LLI 304<br>CAL FSTORE<br>LLI 000<br>LHI 026               |
| 30 257<br>30 260<br>30 262                                                              | 106<br>056 277<br>160                                                                                          |    |        | LBM<br>LLI 277<br>LMB                                     |
| $\begin{array}{c} 30 \ 263 \\ 30 \ 266 \\ 30 \ 270 \\ 30 \ 272 \\ 30 \ 275 \end{array}$ | $\begin{array}{c} 315 \ 224 \ 003 \\ 056 \ 310 \\ 046 \ 001 \\ 315 \ 255 \ 022 \\ 303 \ 351 \ 030 \end{array}$ | ** |        | CAL EVAL<br>LLI 310<br>LHI 001<br>CAL FSTORE<br>JMP NEXT6 |
| 30 300<br>30 301<br>30 303                                                              | 035<br>056 277<br>046 026                                                                                      | ** | NEXT5, | DCE<br>LLI 277<br>LHI 026                                 |

| $\begin{array}{c} 30 \ 305 \\ 30 \ 306 \\ 30 \ 311 \\ 30 \ 313 \\ 30 \ 315 \\ 30 \ 320 \\ 30 \ 322 \\ 30 \ 322 \\ 30 \ 322 \\ 30 \ 324 \\ 30 \ 325 \\ 30 \ 327 \\ 30 \ 327 \\ 30 \ 330 \\ 30 \ 331 \\ 30 \ 331 \\ 30 \ 333 \\ 30 \ 334 \\ 30 \ 336 \\ 30 \ 337 \\ 30 \ 342 \\ 30 \ 344 \\ 30 \ 346 \end{array}$ | $\begin{array}{c} 163\\ 315\ 224\ 003\\ 056\ 310\\ 046\ 001\\ 315\ 255\ 022\\ 056\ 277\\ 046\ 026\\ 176\\ 306\ 005\\ 055\\ 167\\ 056\ 000\\ 106\\ 056\ 277\\ 160\\ 315\ 224\ 003\\ 056\ 304\\ 046\ 001\\ 315\ 255\ 022 \end{array}$ | ** |        | LME<br>CAL EVAL<br>LLI 310<br>LHI 001<br>CAL FSTORE<br>LLI 277<br>LHI 026<br>LAM<br>ADI 005<br>DCL<br>LMA<br>LLI 000<br>LBM<br>LLI 277<br>LMB<br>CAL EVAL<br>LLI 304<br>LHI 001<br>CAL FSTORE |
|----------------------------------------------------------------------------------------------------|----------------------------------------------------------------------------------------------------|----|--------|----------------------------------------------------------------------------------------------------|
| $\begin{array}{c} 30 \ 351 \\ 30 \ 353 \\ 30 \ 355 \\ 30 \ 357 \\ 30 \ 361 \\ 30 \ 363 \\ 30 \ 366 \\ 30 \ 366 \\ 30 \ 367 \\ 30 \ 370 \\ 30 \ 370 \\ 30 \ 372 \\ 30 \ 374 \\ 30 \ 375 \\ 31 \ 000 \\ 31 \ 002 \\ 31 \ 004 \end{array}$                                                                         | $\begin{array}{c} 056 \ 144 \\ 046 \ 026 \\ 066 \ 000 \\ 056 \ 034 \\ 046 \ 027 \\ 315 \ 012 \ 013 \\ 173 \\ 247 \\ 056 \ 202 \\ 046 \ 026 \\ 167 \\ 312 \ 121 \ 030 \\ 306 \ 003 \\ 056 \ 203 \\ 167 \end{array}$                  | ** | NEXT6, | LLI 144<br>LHI 026<br>LMI 000<br>LLI 034<br>LHI 027<br>CAL INSTR<br>LAE<br>NDA<br>LLI 202<br>LHI 026<br>LMA<br>JTZ FORNXT<br>ADI 003<br>LLI 203<br>LMA                                        |
| $\begin{array}{c} 31\ 005\\ 31\ 007\\ 31\ 012\\ 31\ 015\\ 31\ 017\\ 31\ 022\\ 31\ 024 \end{array}$                                                                                                    | $\begin{array}{c} 056 \ 203 \\ 315 \ 240 \ 002 \\ 312 \ 027 \ 031 \\ 376 \ 275 \\ 312 \ 042 \ 031 \\ 056 \ 144 \\ 315 \ 314 \ 002 \end{array}$                                                                                      |    | NEXT7, | LLI 203<br>CAL GETCHR<br>JTZ NEXT8<br>CPI 275<br>JTZ NEXT9<br>LLI 144<br>CAL CONCT1                                                                                                    |
| $\begin{array}{c} 31 \ 027 \\ 31 \ 031 \\ 31 \ 034 \\ 31 \ 037 \end{array}$                                                                                                    | 056 203<br>315 003 003<br>302 005 031<br>303 121 030                                                                                                    |    | NEXT8, | LLI 203<br>CAL LOOP<br>JFZ NEXT7<br>JMP FORNXT                                                                                                    |
| $31 \ 042 \\ 31 \ 044$                                                                                                    | $\begin{array}{c} 056 \ 202 \\ 046 \ 026 \end{array}$                                                                                                    | ** | NEXT9, | LLI 202<br>LHI 026                                                                                                    |

----

| $31\ 046$              | 176             |    |         | LAM            |
|------------------------|-----------------|----|---------|----------------|
| $31\ 047$              | 306 003         |    |         | ADI 003        |
| $31\ 051$              | $056\ 276$      |    |         | LLI 276        |
| $31\ 053$              | 167             |    |         | LMA            |
| 31  054                | 056 203         |    |         | LLI 203        |
| $31\ 056$              | 106             |    |         | LBM            |
| $31\ 057$              | 005             |    |         | DCB            |
| 31 060                 | 056 277         |    |         | LLI 277        |
| 31 062                 | 160             |    |         | LMB            |
| 31 063                 | 315 224 003     |    |         | CAL EVAL       |
| 31 066                 | 056 304         |    |         | LLI 304        |
| 31 070                 | 046 001         | ** |         | LHI 001        |
| 31 072                 | 315 277 022     |    |         | CAL FACXOP     |
| $31\ 075$              | 315 211 020     |    |         | CAL FPADD      |
| 31 100                 | 056 314         |    |         | LLI 314        |
| $31\ 100$<br>$31\ 102$ | 046 001         | ** |         | LHI 001        |
| $31\ 102$<br>$31\ 104$ | 315 255 022     |    |         | CAL FSTORE     |
| $31\ 104$<br>$31\ 107$ |                 |    |         |                |
|                        | 056 310         |    |         | LLI 310        |
| 31 111                 | 315 277 022     |    |         | CAL FACXOP     |
| 31 114                 | 315 032 021     |    |         | CAL FPSUB      |
| 31 117                 | 056 306         |    |         | LLI 306        |
| 31 121                 | 176             |    |         | LAM            |
| $31\ 122$              | 247             |    |         | NDA            |
| $31\ 123$              | $056\ 126$      |    |         | LLI 126        |
| $31\ 125$              | 176             |    |         | LAM            |
| 31126                  | $312\ 121\ 030$ |    |         | JTZ FORNXT     |
| $31\ 131$              | 372170031       |    |         | JTS NEXT11     |
| $31\ 134$              | 247             |    |         | NDA            |
| $31\ 135$              | $372\ 177\ 031$ |    |         | JTS NEXT12     |
| 31 140                 | 312 177 031     |    |         | JTZ NEXT12     |
| 31 143                 | 056 363         |    | NEXT10, | LLI 363        |
| 31145                  | 046 026         | ** | ,       | LHI 026        |
| 31147                  | 136             |    |         | LEM            |
| 31 1 50                | 055             |    |         | DCL            |
| $31\ 151$              | 126             |    |         | LDM            |
| $31\ 152$              | 055             |    |         | DCL            |
| 31 153                 | 163             |    |         | LME            |
| $31\ 154$              | 055             |    |         | DCL            |
| $31\ 155$              | 162             |    |         | LMD            |
| $31\ 156$              | 056 205         |    |         | LLI 205        |
| $31\ 160$              | 046 027         | ** |         |                |
| $31\ 160\ 31\ 162$     | 106             |    |         | LHI 027<br>LPM |
| $31\ 162$<br>$31\ 163$ |                 |    |         | LBM            |
|                        | 005             |    |         | DCB            |
| 31 164                 | 160             |    |         | LMB            |
| 31 165                 | 303 116 013     |    |         | JMP NXTLIN     |
| $31\ 170$              | 247             |    | NEXT11, | NDA            |
| $31\ 171$              | $302\ 177\ 031$ |    | ,       | JFZ NEXT12     |
| $31\ 174$              | 303 143 031     |    |         | JMP NEXT10     |
|                        |                 |    |         |                |

| $\begin{array}{c} 31 \ 177 \\ 31 \ 201 \\ 31 \ 203 \\ 31 \ 206 \\ 31 \ 211 \\ 31 \ 214 \end{array}$                                                                                                    | $\begin{array}{c} 056 \ 314 \\ 046 \ 001 \\ 315 \ 244 \ 022 \\ 315 \ 252 \ 010 \\ 315 \ 055 \ 010 \\ 303 \ 116 \ 013 \end{array}$                                                                                               | ** | NEXT12,          | LLI 314<br>LHI 001<br>CAL FLOAD<br>CAL RESTSY<br>CAL STOSYM<br>JMP NXTLIN                                                                                         |
|----------------------------------------------------------------------------------------------------|----------------------------------------------------------------------------------------------------|----|------------------|----------------------------------------------------------------------------------------------------|
| $\begin{array}{c} 31 \ 217 \\ 31 \ 221 \\ 31 \ 224 \\ 31 \ 227 \\ 31 \ 231 \\ 31 \ 233 \\ 31 \ 235 \\ 31 \ 235 \\ 31 \ 237 \\ 31 \ 240 \\ 31 \ 241 \\ 31 \ 242 \\ 31 \ 243 \end{array}$                                                             | $\begin{array}{c} 076 \ 215 \\ 315 \ 202 \ 003 \\ 315 \ 202 \ 003 \\ 056 \ 043 \\ 046 \ 001 \\ 066 \ 001 \\ 056 \ 124 \\ 176 \\ 247 \\ 370 \\ 310 \\ 303 \ 022 \ 010 \end{array}$                                               | ** | BACKSP,          | LAI 215<br>CAL ECHO<br>CAL ECHO<br>LLI 043<br>LHI 001<br>LMI 001<br>LLI 124<br>LAM<br>NDA<br>RTS<br>RTZ<br>JMP TAB1                                               |
| $\begin{array}{c} 31 \ 246 \\ 31 \ 250 \\ 31 \ 252 \\ 31 \ 253 \\ 31 \ 254 \\ 31 \ 255 \\ 31 \ 255 \\ 31 \ 257 \\ 31 \ 260 \\ 31 \ 261 \\ 31 \ 263 \\ 31 \ 265 \\ 31 \ 265 \\ 31 \ 267 \\ 31 \ 272 \\ 31 \ 275 \\ 31 \ 300 \\ 21 \ 202 \end{array}$ | $\begin{array}{c} 056 \ 205 \\ 046 \ 027 \\ 176 \\ 007 \\ 007 \\ 306 \ 136 \\ 137 \\ 124 \\ 056 \ 145 \\ 046 \ 026 \\ 006 \ 002 \\ 315 \ 013 \ 021 \\ 315 \ 055 \ 010 \\ 303 \ 116 \ 013 \\ 056 \ 176 \\ 066 \ 000 \end{array}$ | ** | FOR5,<br>PARSEP, | LLI 205<br>LHI 027<br>LAM<br>RLC<br>RLC<br>ADI 136<br>LEA<br>LDH<br>LLI 145<br>LHI 026<br>LBI 002<br>CAL MOVEIT<br>CAL STOSYM<br>JMP NXTLIN<br>LLI 176<br>LMI 020 |
| 31 302<br>31 304<br>31 307<br>31 311<br>31 313<br>31 314<br>31 316<br>31 317<br>Note open                                                                                                    | 066 000<br>315 324 004<br>056 227<br>046 001<br>176<br>376 230<br>310<br>303 152 011<br>addresses.                                                                                                    | ** |                  | LMI 000<br>CAL PARSER<br>LLI 227<br>LHI 001<br>LAM<br>CPI 230<br>RTZ<br>JMP SYNERR                                                                                |
| Note open a           This space a           for patching           31 330           31 333           31 336                                                                                                    | available                                                                                                    | ** | EXECSP,          | LXH 352 001<br>CAL TEXTC<br>RET                                                                                                    |

| $\begin{array}{c} 32\ 000\\ 32\ 002\\ 32\ 004\\ 32\ 007\\ 32\ 011\\ 32\ 012\\ 32\ 013\\ 32\ 016\\ 32\ 021\\ 32\ 021\\ 32\ 023\\ 32\ 024\\ 32\ 025\\ 32\ 030\\ 32\ 031\\ 32\ 032\\ 32\ 034\\ 32\ 035\\ 32\ 036\\ \end{array}$ | $\begin{array}{c} 056 \ 014 \\ 046 \ 001 \\ 315 \ 255 \ 022 \\ 056 \ 126 \\ 176 \\ 247 \\ 372 \ 217 \ 032 \\ 312 \ 247 \ 006 \\ 056 \ 017 \\ 176 \\ 247 \\ 372 \ 041 \ 032 \\ 037 \\ 107 \\ 076 \ 000 \\ 027 \\ 167 \\ 303 \ 062 \ 032 \end{array}$ | ** | SQRX,     | LLI 014<br>LHI 001<br>CAL FSTORE<br>LLI 126<br>LAM<br>NDA<br>JTS SQRERR<br>JTZ CFALSE<br>LLI 017<br>LAM<br>NDA<br>JTS NEGEXP<br>RAR<br>LBA<br>LAI 000<br>RAL<br>LMA<br>JMP SQREXP |
|----------------------------------------------------------------------------------------------------|----------------------------------------------------------------------------------------------------|----|-----------|----------------------------------------------------------------------------------------------------|
| $\begin{array}{c} 32\ 041\\ 32\ 042\\ 32\ 043\\ 32\ 044\\ 32\ 045\\ 32\ 046\\ 32\ 047\\ 32\ 051\\ 32\ 052\\ 32\ 053\\ 32\ 056\end{array}$                                                                                    | $107 \\ 257 \\ 220 \\ 247 \\ 037 \\ 107 \\ 076 \\ 000 \\ 217 \\ 167 \\ 312 \\ 057 \\ 032 \\ 004$                                                                                                    |    | NEG EX P, | LBA<br>XRA<br>SUB<br>NDA<br>RAR<br>LBA<br>LAI 000<br>ACA<br>LMA<br>JTZ NOREMD<br>INB                                                                                              |
| $32\ 057\ 32\ 060\ 32\ 061$                                                                                                    | $257 \\ 220 \\ 107$                                                                                                    |    | NOREMD,   | XRA<br>SUB<br>LBA                                                                                                    |
| $\begin{array}{c} 32 \ 062 \\ 32 \ 064 \\ 32 \ 065 \\ 32 \ 067 \\ 32 \ 071 \\ 32 \ 072 \\ 32 \ 074 \\ 32 \ 077 \\ 32 \ 102 \\ 32 \ 104 \end{array}$                                                                          | $\begin{array}{c} 056 \ 013 \\ 160 \\ 056 \ 004 \\ 036 \ 034 \\ 124 \\ 006 \ 004 \\ 315 \ 013 \ 021 \\ 315 \ 247 \ 006 \\ 056 \ 044 \\ 315 \ 255 \ 022 \end{array}$                                                                                 |    | SQREXP,   | LLI 013<br>LMB<br>LLI 004<br>LEI 034<br>LDH<br>LBI 004<br>CAL MOVEIT<br>CAL CFALSE<br>LLI 044<br>CAL FSTORE                                                                       |
| $\begin{array}{c} 32 \ 107 \\ 32 \ 111 \\ 32 \ 114 \\ 32 \ 116 \\ 32 \ 121 \end{array}$                                                                                                    | $056\ 034\ 315\ 244\ 022\ 056\ 014\ 315\ 266\ 022\ 315\ 322\ 021$                                                                                                    |    | SQRLOP,   | LLI 034<br>CAL FLOAD<br>LLI 014<br>CAL OPLOAD<br>CAL FPDIV                                                                                                    |

| $32\ 124$                  |                                    |    |
|----------------------------|------------------------------------|----|
| $32\ 126$                  | $315\ 266\ 022$                    |    |
| $32\ 1\ 31$                | $315\ 211\ 020$                    |    |
| $32\ 134$                  | $056\ 127$                         |    |
| $32\ 136$                  | 106                                |    |
| $32\ 1\ 37$                | 005                                |    |
| 32140                      |                                    |    |
| 32141                      |                                    |    |
| 32 1 4 3                   | 315 255 022                        |    |
| 32 1 46                    | 056 044                            |    |
| 32 1 50                    | 315 266 022                        |    |
|                            | $315\ 200\ 022$<br>$315\ 032\ 021$ |    |
| $32\ 155$<br>$32\ 156$     |                                    |    |
|                            | 176                                |    |
|                            |                                    |    |
| 32 161                     | 376 367                            |    |
| 32 163                     | 372 203 032                        |    |
| 32 166                     | 056 034                            |    |
| 32 170                     |                                    |    |
| 32 171                     |                                    |    |
| 32173                      |                                    |    |
| $32\ 175\ 32\ 200$         | 315 013 021                        |    |
| 32 200                     | 303 107 032                        |    |
| 22.002                     | 056 019                            |    |
| 32 203                     |                                    |    |
| 32 205                     |                                    |    |
| 32 206                     |                                    |    |
| 32 206<br>32 210<br>32 211 | 206                                |    |
| 32 211                     | 167                                |    |
| 32 212                     | 056 034                            |    |
| $32\ 214$                  | 303 244 022                        |    |
| 00.017                     | 076 202                            |    |
| 32 217                     | 076 323                            |    |
| 32 221                     | 016 321                            |    |
| $32\ 223$                  | 303 226 002                        |    |
| Note energy                | ] .]                               |    |
| Note open a                |                                    |    |
| This space a               |                                    |    |
| for patching               | <b>.</b>                           |    |
| $32\ 240$                  | 056 064                            |    |
| $32\ 240$<br>$32\ 242$     |                                    | ** |
|                            | 046 001                            |    |
| 32 244                     | 315 244 022                        |    |
| 32 247                     | 056 050                            |    |
| 32 251                     | 315 266 022                        |    |
| 32 254                     | 315 046 021                        |    |
| 32 257                     | 056 060                            |    |
| 32 261                     | 315 266 022                        |    |
| 32 264                     | 315 211 020                        |    |
| 32 267                     | 056 064                            |    |
| 32 271                     | 315 255 022                        |    |
| $32\ 274$                  | $056\ 127$                         |    |

LLI 034 CAL OPLOAD CAL FPADD LLI 127LBM DCB LMBLLI 034 CAL FSTORE LLI 044 CAL OPLOAD CAL FPSUB  $LLI\,127$ LAM CPI 367 JTS SQRCNV LLI 034 LDH LEI 044 LBI 004 CAL MOVEIT JMP SQRLOP SQRCNV, LLI 013 LAM LLI 037 ADM LMA LLI 034 JMP FLOAD SQRERR, LAI 323 LCI 321 JMP ERROR RNDX, LLI 064 LHI 001 CAL FLOAD LLI050CAL OPLOAD CAL FPMULT LLI 060 CAL OPLOAD CAL FPADD LLI 064

CAL FSTORE

 $LLI\,127$ 

| 20.052                      | 1.07                                  |    |         |
|-----------------------------|---------------------------------------|----|---------|
| 32 276                      | 167                                   |    |         |
| 32 277                      | 326 020                               |    |         |
| 32 301                      | 167                                   |    |         |
| 32 302                      | 315 000 020                           |    |         |
| 32 305                      | 056 123                               |    |         |
| 32 307                      | 066 000                               |    |         |
| $32 \ 311$                  | $056\ 127$                            |    |         |
| 32 313                      | 066 000                               |    |         |
| 32 315                      | 315 064 020                           |    |         |
| 32 320                      | 056 127                               |    |         |
| 32 322                      | 176                                   |    |         |
| 32 323                      | 306 020                               |    |         |
| 32 325                      | 167                                   |    |         |
| 32 326                      | 056 064                               |    |         |
| 32 330                      | 315 266 022                           |    |         |
| 32 333                      | 315 032 021                           |    |         |
| 32 336                      | 056 064                               |    |         |
| 32 340                      | $315\ 255\ 022$                       |    |         |
| 32 343                      | 056 127                               |    |         |
| $32 \ 345$                  | 176                                   |    |         |
| 32 346                      | 326 020                               |    |         |
| 32 350                      | 167                                   |    |         |
| 32  351                     | 311                                   |    |         |
| Note open a<br>to end of pa |                                       |    |         |
| D 00 1                      |                                       |    |         |
| Pages 33 to                 |                                       |    |         |
| of memory                   |                                       |    |         |
| optional AI                 |                                       |    |         |
|                             | utines) used as                       |    |         |
| USER PRO                    | GRAM BUFFER.                          |    |         |
| Ontinuel A                  |                                       |    |         |
|                             | RRAY routines                         |    |         |
|                             | or operation in                       |    |         |
|                             | hree pages of a<br>n are listed here. |    |         |
| 12 K system                 | n are fisted here.                    |    |         |
| 55 000                      | 056 126                               |    | PRIGH1, |
| 55000                       | 046 001                               | ** | rnight, |
| $55\ 002$<br>$55\ 004$      | 176                                   |    |         |
| $55\ 004$<br>55 005         | 247                                   |    |         |
| 55 005                      | $372\ 136\ 055$                       |    |         |
| 55 011                      | 315 000 020                           |    |         |
| 55 014                      | 056 124                               |    |         |
| 55014<br>55 016             | 176                                   |    |         |
| $55\ 017$                   | 326 001                               |    |         |
| 55 021                      | 007                                   |    |         |
| $55\ 021$                   | 007                                   |    |         |
| 55 023                      | 117                                   |    |         |
| 55024                       | 056 203                               |    |         |
| -                           |                                       |    |         |

LMA ${\rm SUI}\,020$ LMA CAL FPFIX  $LLI\,123$ LMI 000 $LLI\,127$ LMI 000 CAL FPFLT  $LLI\,127$ LAM ADI 020 LMA LLI 064 CAL OPLOAD CAL FPSUB  $LLI\,064$ CAL FSTORE  $LLI\,127$ LAM  ${\rm SUI}\,020$ LMA RET

LLI 126 LHI 001

JTS OUTRNG

CAL FPFIX LLI 124

LAM

NDA

LAM

RLC

RLC

LCA LLI 203

 ${\rm SUI}\,001$ 

| $\begin{array}{c} 55 & 026 \\ 55 & 030 \\ 55 & 031 \\ 55 & 033 \\ 55 & 034 \\ 55 & 035 \\ 55 & 037 \\ 55 & 041 \\ 55 & 042 \\ 55 & 042 \\ 55 & 043 \\ 55 & 044 \\ 55 & 045 \\ 55 & 046 \\ 55 & 047 \end{array}$                                                                         | $046\ 027$<br>$176\ 356\ 377\ 007\ 007\ 306\ 120\ 046\ 027\ 157\ 054\ 054\ 054\ 176\ 201\ 157\ 046\ 057\ 056\ 057\ 057\ 056\ 057\ 056\ 057\ 057\ 057\ 057\ 057\ 057\ 057\ 057$ | **<br>**<br>†† |         | LHI 027<br>LAM<br>XRI 377<br>RLC<br>RLC<br>ADI 120<br>LHI 027<br>LLA<br>INL<br>INL<br>LAM<br>ADC<br>LLA<br>LHI 057                                                                                   |
|----------------------------------------------------------------------------------------------------|----------------------------------------------------------------------------------------------------|----------------|---------|----------------------------------------------------------------------------------------------------|
| $55\ 051$                                                                                                    | 303 244 022                                                                                                    |                |         | JMP FLOAD                                                                                                    |
| $\begin{array}{c} 55 \ 054 \\ 55 \ 056 \\ 55 \ 060 \\ 55 \ 061 \\ 55 \ 062 \\ 55 \ 063 \\ 55 \ 065 \\ 55 \ 065 \\ 55 \ 071 \\ 55 \ 071 \\ 55 \ 074 \\ 55 \ 076 \\ 55 \ 100 \\ 55 \ 100 \\ 55 \ 100 \\ 55 \ 100 \\ 55 \ 110 \\ 55 \ 112 \\ 55 \ 113 \\ 55 \ 115 \\ 55 \ 116 \end{array}$ | $\begin{array}{c} 056 \ 202 \\ 046 \ 027 \\ 106 \\ 004 \\ 160 \\ 016 \ 002 \\ 056 \ 114 \\ 046 \ 027 \\ 315 \ 230 \ 007 \\ 026 \ 026 \\ 036 \ 120 \\ 315 \ 332 \ 002 \\ 312 \ 124 \ 055 \\ 056 \ 202 \\ 046 \ 027 \\ 176 \\ 056 \ 075 \\ 276 \\ 302 \ 054 \ 055 \end{array}$                                                                                                    | **<br>**<br>** | FUNAR2, | LLI 202<br>LHI 027<br>LBM<br>INB<br>LMB<br>LCI 002<br>LLI 114<br>LHI 027<br>CAL TABADR<br>LDI 026<br>LEI 120<br>CAL STRCP<br>JTZ FUNAR3<br>LLI 202<br>LHI 027<br>LAM<br>LLI 075<br>CPM<br>JFZ FUNAR2 |
| 55 121                                                                                                    | 303 172 007                                                                                                    |                |         | JMP FAERR                                                                                                    |
| $55\ 124\\55\ 126\\55\ 130\\55\ 131\\55\ 132\\55\ 133$                                                                                                    | 056 202<br>046 027<br>257<br>236<br>167<br>303 207 007                                                                                                    | **             | FUNAR3, | LLI 202<br>LHI 027<br>XRA<br>SBM<br>LMA<br>JMP FUNAR4                                                                                                    |
| $55\ 136\ 55\ 140\ 55\ 142$                                                                                                    | 076 317<br>016 322<br>303 226 002                                                                                                    |                | OUTRNG, | LAI 317<br>LCI 322<br>JMP ERROR                                                                                                    |
| $55145\55150$                                                                                                    | 315 252 010<br>303 160 055                                                                                                    |                | ARRAY,  | CAL RESTSY<br>JMP ARRAY2                                                                                                    |

| $55\ 153\ 55\ 155$                                                                                                    | 056 202<br>303 162 055                                                                                                    |    | ARRAY1, | LLI 202<br>JMP ARRAY3                                                                                                  |
|----------------------------------------------------------------------------------------------------|----------------------------------------------------------------------------------------------------|----|---------|----------------------------------------------------------------------------------------------------|
| 55160                                                                                                    | 056 203                                                                                                    |    | ARRAY2, | LLI 203                                                                                                    |
| $55\ 162\\55\ 164\\55\ 165\\55\ 166\\55\ 170\\55\ 171\\55\ 173$                                                                                                    | $\begin{array}{c} 046\ 026\\ 106\\ 004\\ 056\ 276\\ 160\\ 056\ 206\\ 160\\ \end{array}$                                                                                                    | ** | ARRAY3, | LHI 026<br>LBM<br>INB<br>LLI 276<br>LMB<br>LLI 206<br>LMB                                                              |
| $\begin{array}{c} 55 \ 174 \\ 55 \ 176 \\ 55 \ 201 \\ 55 \ 203 \\ 55 \ 206 \\ 55 \ 210 \\ 55 \ 210 \\ 55 \ 213 \\ 55 \ 216 \\ 55 \ 220 \\ 55 \ 222 \\ 55 \ 222 \end{array}$ | $\begin{array}{c} 056 \ 206 \\ 315 \ 240 \ 002 \\ 376 \ 251 \\ 312 \ 225 \ 055 \\ 056 \ 206 \\ 315 \ 003 \ 003 \\ 302 \ 174 \ 055 \\ 076 \ 301 \\ 016 \ 306 \\ 303 \ 226 \ 002 \end{array}$ |    | ARRAY4, | LLI 206<br>CAL GETCHR<br>CPI 251<br>JTZ ARRAY5<br>LLI 206<br>CAL LOOP<br>JFZ ARRAY4<br>LAI 301<br>LCI 306<br>JMP ERROR |
| $\begin{array}{c} 55 & 225 \\ 55 & 227 \\ 55 & 230 \\ 55 & 231 \\ 55 & 233 \\ 55 & 234 \\ 55 & 236 \end{array}$                                                             | $\begin{array}{c} 056 \ 206 \\ 106 \\ 005 \\ 056 \ 277 \\ 160 \\ 056 \ 207 \\ 066 \ 000 \end{array}$                                                                                        |    | ARRAY5, | LLI 206<br>LBM<br>DCB<br>LLI 277<br>LMB<br>LLI 207<br>LMI 000                                                          |
| $\begin{array}{c} 55 \ 240 \\ 55 \ 242 \\ 55 \ 244 \\ 55 \ 245 \\ 55 \ 246 \\ 55 \ 247 \\ 55 \ 251 \\ 55 \ 251 \\ 55 \ 253 \\ 55 \ 255 \\ 55 \ 260 \end{array}$             | $\begin{array}{c} 056 \ 207 \\ 046 \ 026 \\ 106 \\ 004 \\ 160 \\ 016 \ 002 \\ 056 \ 114 \\ 046 \ 027 \\ 315 \ 230 \ 007 \\ 036 \ 120 \end{array}$                                           | ** | ARRAY6, | LLI 207<br>LHI 026<br>LBM<br>INB<br>LMB<br>LCI 002<br>LLI 114<br>LHI 027<br>CAL TABADR<br>LEI 120                      |
| $55\ 262 \\ 55\ 264 \\ 55\ 267 \\ 55\ 272$                                                                                                    | 026 026<br>315 332 002<br>312 312 055<br>056 207                                                                                                    | ** |         | LDI 026<br>CAL STRCP<br>JTZ ARRAY7<br>LLI 207                                                                          |
| $\begin{array}{c} 55 \ 274 \\ 55 \ 276 \\ 55 \ 277 \\ 55 \ 301 \\ 55 \ 303 \end{array}$                                                                                     | 046 026<br>176<br>056 075<br>046 027<br>276                                                                                                    | ** |         | LHI 026<br>LAM<br>LLI 075<br>LHI 027<br>CPM                                                                            |

| 55 304<br>55 307                                                                                                    | $302\ 240\ 055\ 303\ 172\ 007$                                                                                                    |    |         | JFZ ARRAY6<br>JMP FAERR                                                |
|----------------------------------------------------------------------------------------------------|----------------------------------------------------------------------------------------------------|----|---------|------------------------------------------------------------------------|
| $55 312 \\ 55 315 \\ 55 320 \\ 55 322 \\ 55 324 \\ 55 325 \\ 55 325 \\ 55 325 \\ 55 327 \\ 55 327 \\ 5$ | $315\ 224\ 003\ 315\ 000\ 020\ 056\ 207\ 046\ 026\ 106\ 016\ 002\ 056\ 114$                                                       | ** | ARRAY7, | CAL FPFIX<br>LLI 207<br>LHI 026<br>LBM<br>LCI 002                      |
| $\begin{array}{c} 55 & 327 \\ 55 & 331 \\ 55 & 333 \\ 55 & 336 \\ 55 & 337 \\ 55 & 340 \\ 55 & 341 \end{array}$                                                                                                    | $\begin{array}{c} 056 \ 114 \\ 046 \ 027 \\ 315 \ 230 \ 007 \\ 054 \\ 054 \\ 116 \\ 056 \ 124 \end{array}$                        | ** |         | LLI 114<br>LHI 027<br>CAL TABADR<br>INL<br>INL<br>LCM<br>LLI 124       |
| $\begin{array}{c} 55 & 343 \\ 55 & 345 \\ 55 & 346 \\ 55 & 350 \\ 55 & 351 \\ 55 & 352 \end{array}$                                                                                                    | 046 001<br>176<br>326 001<br>007<br>007<br>201                                                                                    | ** |         | LHI 001<br>LAM<br>SUI 001<br>RLC<br>RLC<br>ADC                         |
| $\begin{array}{c} 55 & 353 \\ 55 & 355 \\ 55 & 357 \\ 55 & 360 \\ 55 & 362 \\ 55 & 364 \end{array}$                                                                                                    | 056 204<br>046 027<br>167<br>056 201<br>066 377<br>311                                                                            | ** |         | LLI 204<br>LHI 027<br>LMA<br>LLI 201<br>LMI 377<br>RET                 |
| $\begin{array}{c} 55 & 365 \\ 55 & 370 \\ 55 & 372 \\ 55 & 373 \\ 55 & 374 \\ 55 & 376 \end{array}$                                                                                                    | $315\ 255\ 002$<br>056 202<br>106<br>004<br>056 203<br>160                                                                        |    | DIM,    | CAL CLESYM<br>LLI 202<br>LBM<br>INB<br>LLI 203<br>LMB                  |
| $\begin{array}{c} 55 & 377 \\ 56 & 001 \\ 56 & 004 \\ 56 & 007 \\ 56 & 011 \\ 56 & 014 \end{array}$                                                                                                    | $\begin{array}{c} 056 \ 203 \\ 315 \ 240 \ 002 \\ 312 \ 017 \ 056 \\ 376 \ 250 \\ 312 \ 032 \ 056 \\ 315 \ 310 \ 002 \end{array}$ |    | DIM1,   | LLI 203<br>CAL GETCHR<br>JTZ DIM2<br>CPI 250<br>JTZ DIM3<br>CAL CONCTS |
| $56\ 017$<br>$56\ 021$<br>$56\ 024$<br>$56\ 027$                                                                                                    | 056 203<br>315 003 003<br>302 377 055<br>303 337 056                                                                              |    | DIM2,   | LLI 203<br>CAL LOOP<br>JFZ DIM1<br>JMP DIMERR                          |
| $56\ 032 \\ 56\ 034$                                                                                                    | 056 206<br>066 000                                                                                                    |    | DIM3,   | LLI 206<br>LMI 000                                                     |

| $\begin{array}{c} 56 & 036 \\ 56 & 040 \\ 56 & 042 \\ 56 & 043 \\ 56 & 044 \end{array}$                                                                                                    | 056 206<br>046 026<br>176<br>007<br>007            | **         | DIM4, | LLI 206<br>LHI 026<br>LAM<br>RLC<br>RLC            |
|----------------------------------------------------------------------------------------------------|----------------------------------------------------|------------|-------|----------------------------------------------------|
| 56 045<br>56 047<br>56 051<br>56 052                                                                                                    | 306 114<br>046 027<br>157<br>036 120               | **         |       | ADI 114<br>LHI 027<br>LLA<br>LEI 120               |
| 56 052<br>56 054<br>56 056<br>56 061<br>56 064                                                                                                    | 026 026<br>315 332 002<br>312 301 056<br>056 206   | **         |       | LDI 026<br>CAL STRCP<br>JTZ DIM9<br>LLI 206        |
| 56 066<br>56 070<br>56 071<br>56 072                                                                                                    | 046 026<br>106<br>004<br>160                       | **         |       | LHI 026<br>LBM<br>INB<br>LMB                       |
| $56\ 073\ 56\ 075\ 56\ 077$                                                                                                    | 056 075<br>046 027<br>176                          | **         |       | LLI 075<br>LHI 027<br>LAM                          |
| $56\ 100\\56\ 101\\56\ 102\\56\ 105\\56\ 105$                                                                                                    | 005<br>270<br>302 036 056<br>056 075               | **         |       | DCB<br>CPB<br>JFZ DIM4<br>LLI 075                  |
| 56 107<br>56 111<br>56 112<br>56 113                                                                                                    | 046 027<br>106<br>004<br>160                       | <u>ጥ</u> ጥ |       | LHI 027<br>LBM<br>INB<br>LMB                       |
| $56\ 114 \\ 56\ 116 \\ 56\ 117 \\ 56\ 121$                                                                                                    | 056 076<br>160<br>056 206<br>046 026               | **         |       | LLI 076<br>LMB<br>LLI 206<br>LHI 0 <b>2</b> 6      |
| $56\ 123\ 56\ 124\ 56\ 125\ 56\ 126$                                                                                                    | 160<br>176<br>007<br>007                           |            |       | LMB<br>LAM<br>RLC<br>RLC                           |
| 56 127<br>56 131<br>56 132<br>56 134                                                                                                    | 306 114<br>137<br>026 027<br>056 120               | **         |       | ADI 114<br>LEA<br>LDI 027<br>LLI 120               |
| $56\ 136\ 56\ 140\ 56\ 143$                                                                                                    | 046 026<br>315 046 012<br>315 255 002              | **         |       | LHI 026<br>CAL MOVEC<br>CAL CLESYM                 |
| $56 146 \\ 56 150 \\ 56 152 \\ 56 153 \\ 56 154 \\ 56 154 \\ 56 156 \\ 156 \\ 1$ | 056 203<br>046 026<br>106<br>004<br>056 204<br>160 | **         |       | LLI 203<br>LHI 026<br>LBM<br>INB<br>LLI 204<br>LMB |
| 56 157                                                                                                    | 056 204                                            |            | DIM5, | LLI 204                                            |

| $56\ 161\\56\ 164\\56\ 167\\56\ 171\\56\ 174\\56\ 176\\56\ 201\\56\ 203\\56\ 206$                                                                                                    | $\begin{array}{c} 315\ 240\ 002\\ 312\ 211\ 056\\ 376\ 251\\ 312\ 224\ 056\\ 376\ 260\\ 372\ 337\ 056\\ 376\ 272\\ 362\ 337\ 056\\ 315\ 310\ 002\\ \end{array}$                                                                                                    |          |       | CAL GETCHR<br>JTZ DIM6<br>CPI 251<br>JTZ DIM7<br>CPI 260<br>JTS DIMERR<br>CPI 272<br>JFS DIMERR<br>CAL CONCTS                                                                                                    |
|----------------------------------------------------------------------------------------------------|----------------------------------------------------------------------------------------------------|----------|-------|----------------------------------------------------------------------------------------------------|
| $\begin{array}{c} 56 \ 211 \\ 56 \ 213 \\ 56 \ 216 \\ 56 \ 221 \end{array}$                                                                                                    | $056\ 204\ 315\ 003\ 003\ 302\ 157\ 056\ 303\ 337\ 056$                                                                                                    |          | DIM6, | LLI 204<br>CAL LOOP<br>JFZ DIM5<br>JMP DIMERR                                                                                                    |
| $\begin{array}{c} 56 & 224 \\ 56 & 230 \\ 56 & 233 \\ 56 & 236 \\ 56 & 240 \\ 56 & 241 \\ 56 & 242 \\ 56 & 242 \\ 56 & 243 \\ 56 & 244 \\ 56 & 244 \\ 56 & 246 \\ 56 & 250 \\ 56 & 251 \\ 56 & 253 \\ 56 & 255 \\ 56 & 255 \\ 56 & 255 \\ 56 & 260 \\ 56 & 262 \\ 56 & 263 \\ 56 & 265 \\ 56 & 266 \\ 56 & 267 \\ 56 & 270 \\ \end{array}$ | $\begin{array}{c} 056 \ 120 \\ 046 \ 026 \\ 315 \ 044 \ 023 \\ 315 \ 000 \ 020 \\ 056 \ 124 \\ 176 \\ 007 \\ 007 \\ 007 \\ 117 \\ 056 \ 076 \\ 046 \ 027 \\ 176 \\ 326 \ 001 \\ 007 \\ 306 \ 122 \\ 157 \\ 046 \ 027 \\ 106 \\ 306 \ 004 \\ 157 \\ 170 \\ 201 \\ 167 \end{array}$ | **<br>** | DIM7, | LLI 120<br>LHI 026<br>CAL DINPUT<br>CAL FPFIX<br>LLI 124<br>LAM<br>RLC<br>RLC<br>LCA<br>LLI 076<br>LHI 027<br>LAM<br>SUI 001<br>RLC<br>RLC<br>ADI 122<br>LLA<br>LHI 027<br>LBM<br>ADI 1024<br>LLA<br>LHI 027<br>LBM |
| $56\ 271\ 56\ 273\ 56\ 275\ 56\ 276\ 56\ 300$                                                                                                    | 056 204<br>046 026<br>106<br>056 203<br>160                                                                                                    | **       | DIM8, | LLI 204<br>LHI 026<br>LBM<br>LLI 203<br>LMB                                                                                                    |
| $56 301 \\ 56 303 \\ 56 306 \\ 56 310 \\ 56 313$                                                                                                    | $\begin{array}{c} 056 \ 203 \\ 315 \ 240 \ 002 \\ 376 \ 254 \\ 312 \ 326 \ 056 \\ 056 \ 203 \end{array}$                                                                                                    |          | DIM9, | LLI 203<br>CAL GETCHR<br>CPI 254<br>JTZ DIM10<br>LLI 203                                                                                                    |

| 56 | 315 | 315 | 003 | 003 |
|----|-----|-----|-----|-----|
| 56 | 320 | 302 | 301 | 056 |
| 56 | 323 | 303 | 116 | 013 |
|    |     |     |     |     |
| 56 | 326 | 056 | 203 |     |
| 56 | 330 | 106 |     |     |
| 56 | 331 | 056 | 202 |     |
| 56 | 333 | 160 |     |     |
| 56 | 334 | 303 | 365 | 055 |
|    |     |     |     |     |
| 56 | 337 | 076 | 304 |     |
| 56 | 341 | 016 | 305 |     |
| 56 | 343 | 303 | 226 | 002 |
|    |     |     |     |     |

|        | CAL LOOP<br>JFZ DIM9<br>JMP NXTLIN          |
|--------|---------------------------------------------|
| DIM10, | LLI 203<br>LBM<br>LLI 202<br>LMB<br>JMP DIM |

| LAI 304   |
|-----------|
| LCI 305   |
| JMP ERROR |
|           |

Note open addresses to end of page 56.

Page 57 reserved for use by the ARRAY VALUES TABLE. This chapter will present detailed information on the use of SCELBAL as a higher level language. Examples of the usage of the various types of commands, statements, and functions will be presented.

It is assumed in the following discussion that the reader has loaded an appropriate version of the program (either for an 8008 or 8080 system) along with the appropriate user provided I/O routines for whatever I/O devices will be used in the user's system. (Information on this subject is presented in a chapter titled "I/O Routines.") For the sake of discussion it will be assumed that an ASCII encoded keyboard is being utilized as the operator's input device and some sort of printing device is being used as the display mechanism.

## STARTING SCELBAL

The SCELBAL program as presented in the assembled object code listings in this publication has a starting address of 10 266. Some users may wish to place a vector to this starting location in one of the RESTART locations available in 8008 or 8080 systems.

When the program is first started, the message:

## READY

will be displayed on the output device to notify the operator that the program is in the EXECUTIVE COMMAND mode.

### The SCRatch Command

There are five EXECUTIVE COMMANDS. All commands and other entries by the operator are terminated by entering a carriage return. Perhaps the first command the user should utilize when the program is first started is the SCRatch command. This command is issued by typing in the mnemonic:

#### SCR

following by a carriage return.

The program will acknowledge receipt of the SCRatch command by displaying the message READY. The SCRatch command effectively clears the USER PROGRAM BUFFER and VARIABLES LOOK-UP table. It should thus be used whenever the operator desires to start entering a new higher level language program into the USER PRO-GRAM BUFFER.

### CALCULATOR Mode of Operation

SCELBAL is able to operate in two basic modes. The first type of mode will be referred to as the "calculator" mode. This mode is available at any time that the program is not actually performing operations in the second mode which is the stored program mode.

The "calculator" mode will be used to introduce some of the uses of the SCELBAL statement directives. The calculator mode is automatically assumed by the program if a statement is entered without being preceeded by a line number.

## The PRINT Statement

Perhaps the first type of statement to consider is the PRINT statement since this directive must be used whenever an operator desires to obtain some information from the program!

The next several paragraphs will discuss the use of the PRINT statement when the user does not preceed the statement by a line number. The program will then be operating in the calculator mode and will immediately execute the statement directive when it is terminated by a carriage return.

The use of the PRINT statement by itself will simply result in the issuance of a carriage return and line feed combination! This fact may be of little use when SCELBAL is being used in the calculator mode, but it is valuable when it is used in a program as it may simply be used to provide formatting spaces between lines of information outputted by a program!

In its more typical application, however, the PRINT statement may be followed by a variety of terms. These terms may either be interpreted as representing mathematical values (represented as numbers, variables or expressions), or text strings. To signify that terms following a PRINT statement are to be interpreted as a text string, they must be enclosed by single or double quotation marks. For example, the statements:

#### PRINT "HELLO"

or:

#### PRINT 'HELLO'

would result in the program displaying the text message:

#### HELLO

when the statement line was terminated by the operator striking the carriage return key. After displaying the HELLO text message, a carriage return and line feed combination would also be issued. In fact, a carriage return and line feed combination will always be issued at the conclusion of the execution of a PRINT statement unless the statement line is terminated by a comma (,) or semicolon (;). The comma and semicolon signs are special indicators when used in a PRINT statement line. Both signs may be used to separate terms in a line. However, the comma sign, while separating terms, will also provide a special feature. It will cause the display device to space over to the next "tabbing" position in the line being displayed by the program! In the version of SCELBAL presented these "tabbing" positions are set at every sixteenth column in a line. (However, the tabbing positions may be modifed. See the source listing for the PRINT statement.) The semicolon does not provide the tabbing capability. It is used in place of the comma sign when the programmer desires the output of the next term to begin on the next position in the line.

Several examples of the use of the comma and semicolon signs should be helpful to the reader at this point. The statement:

#### PRINT "HELLO"; "HELLO";

would result in the output device displaying:

## HELLOHELLO

That is, the two words would be run together. Additionally, since the statement line also ends with a semicolon, the display mechanism would not issue a carriage return and line feed combination after the second word. The display unit would be positioned to start typing at the next character position in the same line.

The statement line:

### PRINT "HELLO", "HELLO",

would result in the output device displaying:

#### HELLO HELLO

The second word would start at the sixteenth column position in the line. Since a comma was also used to end the line, no carriage return and line feed combination would be issued and the display device would be positioned to start typing (the next time a PRINT statement was encountered) at the thirtysecond column in the line.

It will be mentioned that a text string may consist of letters, numbers, words, and punctuation marks; including the comma and semicolon signs! Whatever is enclosed within quotation marks on a PRINT statement line will be considered part of the text message. Thus, one may have entire sentences displayed. The statement:

PRINT 'HELLO! I AM A COMPUTER.';

Will result in then sentence:

HELLO! I AM A COMPUTER.

being displayed.

When terms on a PRINT statement are not enclosed by single or double quotation marks they are assumed to represent mathematical quantities. Mathematical quantities may be expressed in the form of a number, the name of a variable, or a combination of these two forms coupled by mathematical operators which would be considered an expression.

The statement:

#### PRINT 123456;

will result in the display of the number:

#### 123456

(Some readers might note that in the case of pure simple numbers, one would get the same result when using the PRINT statement when the number was enclosed in quotation marks!)

A statement such as:

## PRINT A;

would result in the current value of the variable named A to be displayed. If the operator entered the above statement immediately after using the SCRatch command, the system would display:

#### 0

as the variable A would have had no previous value assigned to it.

Perhaps the most common application of the PRINT statement when used in the calculator mode, is to use it to obtain the value of a mathematical expression. For example, typing in:

## PRINT (412\*3.14159/16)\*14

would result in the program displaying the result of performing the calculations contained in the expression. The number:

## 1132.544

would thus be displayed back to the operator. Of course, one does not have to use pure numbers in a mathematical expression that is to be evaluated. If the values for variable names have previously been defined (by the LET statement which will be discussed later) so that, for instance:

$$A = 412$$
  
 $B = 3.14159$   
 $C = 16$   
 $D = 14$ 

and the PRINT statement:

was entered, the result:

PRINT 
$$(A*B/C)*D$$

# 1132.544

would again be displayed back to the operator. Naturally, one may also mix variable names and numeric values in an expression. However, when in the calculator mode, if variables are being used, one must ensure that they are first defined before attempting to use them in an expression. Otherwise, their values will be zero when they are encountered in the expression.

The use of the PRINT statement when it is used as part of a program (in which case the statement is preceeded by a line number) is essentially the same as described. However, in the stored program mode, one is more likely to make use of the capability of having both text messages and mathematical values displayed using a single PRINT statement. An example of this capability is illustrated here:

10 PRINT 'THE ANSWER IS: ';(A\*B/C)\*D

would result in the program displaying:

THE ANSWER IS: 1132.544

(Assuming the variable values were the same as mentioned earlier in the discussion when the statement was executed!)

The reader should note in the statement line above that a space character was inserted after the colon at the end of the text string just before the quotation character marking the end of the text string. This was done so that there would be normal spacing between the text string and the answer when it was displayed. The prospective high level language programmer should keep the tip in mind when mixing text strings and mathematical values as in the above example.

The PRINT statement is truly a "workhorse" directive in SCELBAL. It controls all the outputting of data to the operator. The above discussion covers the primary forms of its use. However, later the reader will see how several special functions (TAB and CHR) may be used within the statement to provide even more output capability and flexibility.

Remember, when you want some output from SCELBAL, tell it to PRINT.

### PRECEDENCE of Mathematical Operators

The PRINT statement just discussed, and many other statements in SCELBAL may cause the program to evaluate mathematical expressions in order to obtain a numerical value. In order to perform such calculations in a consistent manner, it is necessary to establish a system of "operator precedence," and rules for evaluating an expression. This system must be learned by the high level programmer because it is the system that has been "fixed" in the computer. The first rule to learn is that SCELBAL evaluates all expressions by proceeding to "read" expressions on a left to right basis.

As a mathematical expression is read from left to right, mathematical terms (numbers and variable names representing numbers) are joined by operator signs. (These are the parenthesis, exponentiate ("<sup>↑</sup>"), multiply ("\*"), divide ("/"), add ("+") and subtract ("-") signs.) The operator signs are assigned PRECEDENCE values which are used to determine when to perform an operation. The highest operator precedence is assigned to the exponentiate sign. Next, having equal precedence are the multiply and divide signs. Lower in the precedence order are the add and subtract signs (having equal precedence with each other). Terms within parenthesis are always evaluated before proceeding further in a line. (Thus, the left hand parenthesis sign serves as a start of group marker, the right hand one as an end of group marker.)

As an expression is evaluated, each mathematical term (number or variable value) is saved on an ARITHMETIC STACK. Each time an operator is encountered, a test is made to determine if that operator is less than or equal to any previously unprocessed operator that has been encountered. If not, that is, if the operator is higher in precedence than the preceeding one encountered in the line, it is saved on an OPERATOR STACK. If, however, the precedence of the operator is less than or equal to the previous one, the operation dictated by the previous operator is executed upon the two previous mathematical terms contained in the arithmetic stack.

This method of stacking the lower precedence operators results in the higher precedence operations being performed first!

This may be seen more clearly, perhaps, by following the evaluation of an expression which contains a variety of terms with different precedences. Such an expression is presented on the next page.

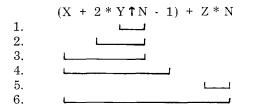

When the above expression is scanned by SCELBAL the left hand parenthesis will be the first operator detected. A left hand parenthesis is always placed on the operator stack as though it had the highest possible precedence. However, once on the stack, its precedence is changed to be lower than all other operators. This precedence switching "trick" results in all the terms within a pair of parenthesis being evaluated before remaining terms on a line are calculated as will become apparent shortly.

The first term to be encountered in the example expression is the name of a variable called X. This variable is followed by the operator "+" for addition. The "+" operator has a higher precedence than the left hand parenthesis on the operator stack. (Remember, once the left hand parenthesis is on the operator stack, it has the lowest operator sign precedence!) Thus, the "+" sign will be placed on the top of the operator stack. The value of X will be placed on the arithmetic stack.

Next, the program will find the number 2 followed by the "\*" multiplication sign. The multiplication sign has higher precedence than the "+" sign on the top of the operator stack so it becomes the top entry on that stack. The number 2 is added to the top of the arithmetic stack.

Continuing to scan the line the program will find the variable name Y and the " $\uparrow$ " exponentiate operator. The exponentiate operator has higher precedence than the "\*" operator so it is placed on the operator stack. The value for Y is placed on the arithmetic stack.

Next, the variable name N and the minus sign operator "-" will be scanned. This is the

first point in the line that will result in actual mathematical operations being performed! This is because the "-" operator has a lower precedence than the exponentiate sign processed earlier in the line. Since it does have a lower precedence, the exponentiate operator must be executed. It will operate on the value for the variable N and Y (stored on the top of the arithmetic stack). The result of that operation will be placed on the top of the arithmetic stack. The exponentiate operator is removed from the top of the operator stack. Now, the top of that stack will contain the "\*" operator. The "-" has lower precedence than the "\*" operator too, so now the multiplication operation can be performed. It will be performed between the previously calculated quantity  $Y \uparrow N$  and the number 2. Those two quantities on the arithmetic stack are replaced by the result of the multiplication operation. The "\*" operator is removed from the top of the operator stack. Now the "+" sign will be on the top of that stack. The current "-" sign is equal in precedence to the "+" sign so once again the operation on the stack is performed! The quantity 2 times Y to the N power will be added to the value of X. Those two entries in the arithmetic stack are replaced by the current total. At this point, only the left hand parenthesis sign, having a lower precedence than the "-" sign is left on the operator stack. Thus, the "-" sign is placed on top of the operator stack.

As the program continues to scan the expression it will next encounter the number 1 and the right hand parenthesis operator. The ")" operator has the lowest possible operator sign precedence. Therefore, all operations on the operator stack must be performed until the initiating left hand parenthesis is located! In this case, the "-" operator is on top of the operator stack. So, the quantity one will be subtracted from the quantity X plus 2 times Y raised to the power N. The result is placed on the top of the arithmetic stack replacing the previous entry. The "-" sign is removed from the operator stack leaving just the initial "(" left hand parenthesis sign. This effectively cancels with the right hand parenthesis leaving the operator stack cleared.

At this point the arithmetic stack contains the value of the expression contained in the parenthesis. The operator stack is empty. The program will continue to scan the line and pick up the "+" operator that follows the right hand parenthesis. Since the operator stack is empty, the "+" sign will be placed on the top of the stack. Next, the program will find the variable name Z and the operator "\*" for multiplication. The multiplication sign has higher precedence than the "+" sign which is on the operator stack so the "\*" sign is placed on the stack with the value for the variable Z going on top of the arithmetic stack.

Finally, the program will encounter the second occurrence of the variable name N at the end of the expression. When the end of an expression is reached, all terms in the line are processed according to the operators contained in the operator stack. The top of the operator stack contains the "\*" sign. Thus, the values for the variables Z and N will be multiplied. The result will replace those entries on the top of the arithmetic stack. The "\*" sign is removed from the operator stack leaving just the "+" operator. The quantity Z \* N will then be added to the quantity in parenthesis which will yield the final result for the entire expression contained on the line!

The lines under the expression on the previous page illustrate the order in which actual operations would be performed when the expression was evaluated by SCELBAL.

Readers who desire a more detailed explanation of the process involved in evaluating mathematical expressions should refer to the appropriate chapters which present and explain the machine language routines which perform the mathematical evaluations.

The user of SCELBAL must realize that the precedence given to mathematical operators is important when writing the mathematical expressions that one desires to have a program solve. If one desires to have an expression such as the quantity N plus 2 multiplied by the quantity M minus 3, it must be written in the form:

$$(N + 2) * (M - 3)$$

and not:

$$N + 2 * M - 3$$

For, the latter format would result in the expression being evaluated as the quantity N plus the quantity 2 times M minus the quantity 3!

Remember, the higher precedence operators are executed first! A good rule of thumb, when in doubt about the precedence rules, is to group terms using parenthesis. Thus, to raise 2 to the N minus one power, write the expression as:

### 2 **†** (N - 1)

not:

#### 2 **†** N - 1

The second format will result in one being subtracted from the quantity 2 raised to the power  $N_{\rm c}$ 

What other rules must the programmer know about writing mathematical expressions when using SCELBAL? This: Terms (names of variables, or numbers) must be separated by operators, and, as a general rule, operators must be separated by terms. EXCEPT, when the operator is a parenthesis! A parenthesis must always be followed by an operator other than an opposite parenthesis.

Thus, the following formats are valid:

$$\begin{array}{c} A + B \\ (A + B) * (C + D) \end{array}$$

and the following are not valid:

$$\begin{array}{c} A + * B \\ (A + B) (C + D) \\ (A + B) N \end{array}$$

Special mention must be made of the case when the programmer desires to use the minus sign as a unary operator. That is, when it is used to specify a minus number. The mathematical routines in SCELBAL perform the unary minus operation by subtracting the value that follows the minus sign from zero. Thus, if one enters the expression:

#### A/-B

The program will attempt to perform the operation as:

## A/0 - B

This particular example case would result in a program error message being generated for an attempted divide by zero operation!

The proper way to handle expressions containing the unary minus operator is to enclose the term and the unary minus sign in parenthesis. The above example expression would be properly executed if it was written as:

## A/(-B)

because the program would execute it as:

## A/(0 - B)

(Provided that B is not zero in this case!)

#### NUMBERS

Numerical values used in mathematical expressions for SCELBAL programs may be entered in two formats. Decimal fixed point notation and decimal floating point notation.

With either notation, the programmer is limited to six to seven significant decimal digits. SCELBAL will accept six significant digits at all times, and seven significant digits if the number does not exceed 5242879. This limitation on the size of seven digit numbers is related to the manner in which the mathematical input buffer is limited to prevent its overflow. If one attempts to enter numbers larger than this only the first six digits (if the number is larger than 524287) or seven digits (if the number is between 524287 and the number 5242879) will be used. Perhaps the easiest rule of thumb for the novice programmer to remember is to simply limit inputs to six significant digits.

The number of significant digits one can enter of course provides the range in which numbers may be entered using fixed point notation. The limitations of fixed point notation in terms of the magnitude that they may express may be extended by the use of floating point notation. Floating point notation allows the programmer to specify an exponent portion indicating the power to which a number may be raised. Using floating point notation, one may enter numbers having magnitudes from minus the 38'th to plus the 38'th power of ten!

Some examples of numbers that may be entered using fixed and floating point notation are shown below.

All numbers entered in a SCELBAL program will be converted to binary floating point notation and manipulated in that format during calculations. Calculations are performed by the floating point mathematical routines contained in the program with all calculations maintained to twenty-three binary bits of precision (for the mantissa portion) and seven binary bits for the exponent. These values limit the precision and range of numbers that the program can successfully handle. Several factors are important from the programmers view point.

One important factor for the programmer to keep in mind is that if calculations exceed the allowable range of the floating point registers and cause the binary exponent to overflow, that the results will be erroneous. From the programmer's viewpoint, using decimal numbers, this means that the programmer must ensure that a program will not attempt to perform calculations where the decimal exponent value would exceed plus or minus the thirty-eighth power! Thus, performing a calculation such as:

### 1.0E+24 \* 2.0E+20

which would theoretically yield a result of:

#### 0.2E+45

would cause the floating point binary exponent register in SCELBAL to overflow and results displayed to the operator would be meaningless.

It is easy enough for a programmer to remember the allowable range of numbers for SCELBAL when performing routine calculations. However, one must be alert to cases where the possibility of exceeding the allowable range is hidden in a program. This case is more likely to occur in a program where one starts raising numbers to a power. For instance, if one has a program with a calculation such as:

## $N\uparrow(X)$

and proceeds to iterate X, a point will be reached where the allowable range of magnitude as discussed above is exceeded. The user has been cautioned!

Another parameter that the programmer will want to keep in mind relates to the accuracy with which calculations can be maintained in a program. Since the floating point binary registers in which numbers are held are limited to twenty-three binary bits, fractional results from operations such as multiplication and division are rounded off to leave the 23 most significant binary bits. This operation may introduce a small error, particularly when the results of operations involve a nonending binary series. In a chain of operations such errors can accumulate. These small errors will often affect the least significant decimal digit displayed to the operator. The novice programmer who is not used to digital calculations may be initially surprised to find that a directive such as:

## PRINT 999999

will result in the display showing:

999999.5

Or, a directive such as:

## PRINT 500 \* 500

will result in the answer:

## 250000.1

The first example above might be particularly surprising to an operator who surmises that the program cannot even display back the same value entered! The result one obtains in the first answer is affected by the fact that the program in performing the directive, actually converts the decimal number to floating point binary notation, and then performs the reverse procedure. The conversion process involves multiplying the binary number (representing 999999) by the value 0.1 (decimal). The value 0.1 in binary notation is a non-ending series that must be rounded to twenty-three binary bits. The rounding process during the conversion results in the error factor shown for the example.

The actual amount of error that can accumulate in a calculation depends on the actual numbers involved, the extent of chaining of calculations involving non-ending series, and so forth. It is not the purpose of this presentation to go into a discussion of the factors relating to the precision and accuracy of calculations performed on a digital machine. The main point being made here is that such deviations are normal.

(Actually, the reason the deviation in the above examples shows up is because the pro-

gram permits the display of seven digits, even though the entry was only six. Users who find the display of the above types of small errors disconcerting may consider revising the appropriate section of the floating point output routine to limit the display to six significant digits!)

Numbers outputted by SCELBAL are automatically displayed in fixed point format if they are in the range:

#### 1.0 to 8388608

Numbers outside this range are automatically displayed in floating point format which appears as shown below.

### 0.8388609E+07

## VARIABLE NAMES

SCELBAL allows the operator to create mnemonic names to represent variable values. All names must begin with a letter of the alphabet and regular variable names may consist of one or two characters. The second character of a regular name may be a number if desired. Some typical regular variable names might be:

Examples of illegal variable names would be:

### 1A AAA

Up to twenty regular variable names may be used in a program.

The terminology "regular variables" refers to variables not associated with the optional DIMension or ARRAY handling capabilities of SCELBAL. Names of variables associated with an array will be called ARRAY VARI-ABLES. An array variable name may only consist of one letter of the alphabet and must always be followed by a subscript enclosed in parenthesis. An example of an array variable name would be:

### A(1)

Up to four array names may be assigned in a program (independent of the number of regular variable names assigned). Additionally, since an array variable name is identified by the presence of a subscript, the same letter may be assigned to an array variable and a regular variable in a program.

#### The LET Statement

Now that the prospective SCELBAL programmer has been introduced to some of the fundamental aspects of the language - enough so that one may sit at the keyboard and try the various capabilities of SCELBAL as they are explained, it is time to proceed to introduce and explain the use of the various remaining types of STATEMENTS that the program can interpret.

The LET statement is used to define the value of a variable name. This statement actually has two forms. The express form, and the implied form. The express form is implemented by entering the statement keyword LET followed by the name of the variable that is to be defined. The variable name is then followed by the equal (``='') sign. The statement line is concluded by expressing, in mathematical terms, just what the value for the variable name will be when the directive is executed. This may be signified by giving an actual numerical value, by specifying another variable name, or by a mathematical expression. Some typical LET statements are illustrated here:

LET 
$$X = 100$$
  
LET  $X = Y$   
LET  $X = 100 * Y$ 

When a LET statement is executed, the value of the variable indicated on the left hand side of the equal sign will be made equal

to whatever quantity is specified to the right of the equal sign.

Because the LET statement is used so frequently in programs, it is the one statement type in SCELBAL that can be interpreted without actually giving the LET keyword at the start of a statement line. Thus, when no keyword is found at the start of a statement line, the program assumes that an IMPLIED LET statement is being processed. The LET statements given as examples previously could have been directed by simply stating:

$$X = 100$$
$$X = Y$$
$$X = 100 * Y$$

## The IF Statement

The IF statement allows the programmer to have the program make a logical decision based on the value of an expression at the time the statement is encountered.

The IF statement has two basic formats:

IF 
$$X = Y$$
 GOTO LL

or,

## IF X = Y THEN [NEW STATEMENT]

That is, a test may be made to see if the value of an expression has reached a certain point (or is within a selected range), and, if so, the program may be directed to jump to a specific statement line number in the program being executed. (This is indicated by the format that has the GOTO directive.) Or, by using the THEN directive, one may have the program proceed to execute a different statement. (That is, execute the statement that immediately follows the THEN directive on the same line.) If the conditional test made in the IF statement should fail (i.e., in the two examples just given the value of X was not equal to Y), then the program does not perform the GOTO or THEN directive and instead proceeds to the next statement line in the program.

Now, remember this: The test specified in the IF statement does not have to be restricted to just testing for simple equality! Any of the following test conditions may be specified in place of the equal sign:

Remember too, that both sides of the conditional sign(s) may contain mathematical expressions. They need not be just simple variable names as used in the format examples.

Some typical examples of the IF statement in use are shown next.

IF 
$$X < > 50$$
 THEN GOSUB 120

(If X is not equal to 50 then perform the subroutine that starts at line number 120 in the program. Else, continue with the next line in the program.)

IF 
$$X = (A*B*C) \text{ GOTO } 90$$

(If X is equal to the value of another mathematical expression, go directly to program line number 90. Else, continue with the next line in the program.)

IF 
$$X + 5 > Y - 10$$
 THEN LET  $X = 1$ 

(If the quantity (X + 5) is greater than the quantity (Y - 10) then reset X back to 1 by executing the LET statement on the same line. If the condition is not met, then the LET statement on the same line is not executed.)

The IF statement is a powerful statement that has many applications in higher level programming. One particularly effective application for this type of statement is to use it to create an effective conditional CALL instruction as shown in one of the examples above.

### The GOTO Statement

The GOTO statement directive is simply used to direct the program to jump to a specified line number in a program. Its format is:

## GOTO LL

where LL stands for any line number assigned in a program.

The GOTO statement is typically used to direct a program around a portion of a program (that might, for instance, contain a subroutine). It is also frequently used to direct a program back to a particular starting point in a program requiring multiple execution of the same series of instructions.

#### The GOSUB Statement

The GOSUB statement is similar to the GOTO statement just presented. It will cause the program to jump to a specified line number. However, before doing so, it will effectively save the value of the next line number in the program. (That is, the line number of the line that follows the line on which the GOSUB statement is found.) The line number it saves is placed on the top of a software last-in first-out stack. This process will enable the program to return to the line number following the GOSUB statement when the SUBROUTINE it is directed to has been executed. The GOSUB statement should only be used to cause a jump to another section in a program when that section has been organized as a subroutine (as will be explained in the next statement type to be discussed).

SCELBAL as presented in this publication has enough stack memory allocated to allow the program to nest up to eight subroutines at one time.

The format for the GOSUB statement is exactly the same as the GOTO statement. The statement keyword is given, followed by the line number to which the program is to jump to in order to start the execution of the desired subroutine.

#### The **RETURN** Statement

The RETURN statement line is used to indicate the end of a group of statements that form a subroutine. When a RETURN statement is encountered, the program will return to the program line number found at the top of the last-in first-out GOSUB software stack. It will then remove that line number from the stack.

## The INPUT Statement

The INPUT statement is used when a programmer wants to have a program stop and accept data from an operator. The format for the INPUT statement is:

## INPUT A

where A is the name of a variable used in the program. Inputting of data for more than one variable may be specified using a single INPUT directive by separating the names of variables by a comma:

## INPUT A, B, C, D, E, .....

When the INPUT statement is encountered during the operation of a program, a question mark ("?") will be displayed and the program will wait for the operator to enter the value of the variable. When the operator has completed the input operation (signified by entering a carriage-return) the program continues operation.

The INPUT statement may be used to have an operator enter a value for a regular variable as well as an array variable (if the optional DIM capabilities are included in the program being operated). Additionally, the INPUT statement is able to perform a special function related to the inputting of alphabetical characters which will be explained in a later section. (See the section on the CHR function further on in this chapter.)

#### The FOR/NEXT Statements

The FOR and NEXT statements allow the programmer to form iteration loops in a program with ease.

Essentially, the FOR statement is used to specify a range of values over which a parameter is to be varied in specific increments. Statements following the initial FOR directive may then be used to perform whatever calculations are desired as the specified variable is varied. The program statement lines that are a part of the program loop are delimited from other lines in a program by use of the NEXT statement.

Suppose, for instance, that a programmer wanted to solve a simple formula when a particular variable value was varied in unit increments from 1 to 10. The following program loop using the FOR/NEXT statements could be used:

Note that the FOR statement in line number 100 specifies the name of the variable that is to be incremented (X), and the range over which it is to be varied (1 TO 10). Also note, that when not otherwise indicated, the increment or STEP size by which the variable value will be changed each time the FOR/NEXT loop is traversed, will be ONE. That is, the IMPLIED STEP size in a FOR statement is the value 1.0!

Lines number 110 and 120 contain directives to evaluate and display the results of a calculation involving the variable that will be varied by the FOR/NEXT loop.

Line 130 contains the NEXT statement that concludes the FOR/NEXT loop. Note that the NEXT statement must be followed by the name of the variable that is incremented and referred to in the initiating FOR statement! The format of the FOR directive may be altered to allow the programmer to change the STEP size from the IMPLIED value of 1.0 to any desired value. This is accomplished by adding the STEP directive to the FOR statement line. Thus, if one desired to modify the example program just illustrated so that it evaluated the formula in line number 110 for every odd value of X in the specified range, one would simply make line number 100 appear as:

100 FOR X = 1 TO 10 STEP 2

The reader may take note of the fact that the range specified in the FOR statement may cover both positive and negative numbers. Furthermore, the STEP size may be made a negative number so that the value of a parameter is decremented over a designated range!

FOR/NEXT loops, like subroutines (using GOSUB statements), may be nested one inside another up to a maximum of eight levels in the version of SCELBAL presented. (This nesting of FOR/NEXT loops is independent of subroutine nesting.) However, the order in which nesting occurs if important. The nesting rule is: Last-in, first-out. For instance, the following order of nesting is valid:

The nesting order below would be invalid:

```
200 FOR X = 1 TO 10

.

250 FOR Z = 1 TO 5

.

290 NEXT X

300 NEXT Z
```

The reader should study the two examples and make sure the difference between the two types of nesting is understood. Stated in different terminology, the rule says that a FOR/ NEXT loop inside a FOR/NEXT loop must be COMPLETED before the outer (first) loop is referred to by its delimiting NEXT statement.

## The REMarks Statement

The REMarks statement is used to inform the interpreter that the information on the line is not connected with program execution. The REM directive should be used whenever the programmer wants to make notes that may be of interest to programmers. The information on lines containing the REM statement thus serves to document a program but has no other capability as far as program operation is concerned. During program execution the interpreter will ignore the contents of a line prefaced (after the line number) by the REM keyword.

### The END Statement

The END statement may be used to signify the end of a high level program. When the interpreter encounters an END statement it will return control to the EXECutive portion of the program. (Control will also return to the EXECutive when the interpreter reaches the last line in the USER PROGRAM BUFFER. However, there are many cases in higher level programming, such as when subroutines are used, where the last line in the program may not be the point where program operation is to be halted!)

## The Optional DIM Statement

If the system owner has elected to operate the version of SCELBAL that includes the optional capability of defining and manipulating single dimension arrays, then the DIM statement must be used to reserve space in the ARRAY VALUES TABLE for the variable values that will be associated with an array variable name.

The DIMension statement is simply used to specify how many locations are to be reserved for variable values associated with a particular array variable name.

The basic format of the DIMension statement is shown below.

## DIM A(††)

where A may be any array variable name (remember, array variable names may only consist of one letter), and "††" represents an integer value in the range of 1 to 64 indicating the number of elements in the array.

Now, when the optional array handling capability is installed in SCELBAL as discussed in this publication, a special page in memory is set aside for holding the values of array elements. This page can hold the values for up to 64 elements. These 64 elements may all be referenced by one array name, or, they may be DISTRIBUTED amongst up to four array variable names. Thus, one may assign 32 elements to two array variable names (or split it 63 to 1). Or, assign 16 elements to four array variable names (or split it 56, 4, 2 and 2 if desired). It makes no difference as long as the maximum value of four array variable names, and a total of 64 elements distributed amongst all the variable names is not exceeded!

Since up to four array variable names may be assigned and DIMensioned in a program, the programmer may specify the number of elements in several arrays using a single DIM statement. This is done by separating the array defining terms in a DIM statement line by a comma as illustrated here:

## DIM A(††),B(††),C(††),D(††)

Once an array variable name has been defined and space for elements reserved for it by using the DIM statement, one may refer to individual elements of the array by using the array name followed by the element number enclosed in parenthesis. An element number may be expressed as an integer digit or digits, a variable name (the variable value should represent an integer number), or a mathematical expression as long as the expression does not contain parenthesis. Thus, the format for specifying a particular element in an array might appear as:

$$\begin{array}{c} A(5) \\ A(X) \\ A(X+5) \end{array}$$

Notice that while an element of an array may be referenced using a variable name, the actual process of defining how many elements are to be assigned to an array using the DIM statement must be accomplished using an actual integer number and not a variable name or mathematical expression!

Note too, that all arrays in SCELBAL are single dimension. (However, it is possible to perform calculations involving two dimensional matrices using the single dimension array capability of the language.)

## FUNCTIONS

The power of SCELBAL provided by the high level statement types just discussed is further enhanced by the availability of seven special functions that may be used in various types of statements. Additionally, SCELBAL has been provided with capability to recognize an additional function name. When this special function name is recognized by the program, it will direct program operation to an address specified by the system manager. That address would indicate the starting point of a user defined function that the reader may create using machine language programming methods.

The various types of functions provided in SCELBAL are discussed next.

#### The INTeger Function

The string of characters INT immediately followed by a parenthesis containing a number (or expression) indicates the program is to calculate the INTeger value of the number or expression. The INTeger value is defined here as the greatest integer number less than or equal to the number specified. For example, the directives (remember, functions must always be part of a valid statement line):

#### INT(1.00001)

or

or

#### INT(1.99999)

INT(1.5)

would all result in the answer:

#### 1.0

being displayed as the number 1 is the largest INTeger number that can be contained in any of the numbers expressed as the argument portion of the directives illustrated.

Remember, when dealing with negative numbers, that if the order of numbers is viewed on a scale that goes from left to right such as:

-5 -4 -3 -2 -1 0 +1 +2 +3 +4 +5

that the number minus four (-4) is greater than minus five (-5), thus the directive:

INT(-1.999)

## INT(-1.001)

will result in the answer:

-2.0

being displayed in accordance with the definition given above for the INTeger value of a number!

or

#### The SiGN Function

The mnemonic SGN signifies a function that will check the sign (positive or negative) of a number, variable or expression and return a simple value of  $\pm 1.0$  if the sign of the value is positive. It will return  $\pm 1.0$  if the sign of the value is negative. Zero will be returned if the value is zero.

The value to be tested (typically a variable or expression) must be enclosed in a pair of parenthesis immediately following the SGN mnemonic as illustrated in the following examples:

or

and

$$SGN(X*2 + 4*X - 16)$$

SGN(R1)

#### The ABSolute Function

The ABSolute function simply returns the magnitude of the number, variable or expression that is enclosed in parenthesis immediately following the mnemonic, without regard to the sign of the value. Thus, the directives:

#### ABS(+8423)

## ABS(-8423)

would result in the value:

#### 8423

being returned when the function was executed.

#### The SQuare Root Function

This function simply returns the square root of the value that follows the SQR mnemonic. As with the other functions, the value or argument portion of the function must be enclosed in parenthesis. The argument of the function may be a number, a variable, or an expression. However, it must be greater than or equal to zero. Attempting to obtain the square root of a value less than zero will result in an error message being displayed. (A good way to avoid such error messages, suitable in a good many applications, is to take the SQuare Root of an ABSolute value!) Remember, the value from which the square root will be extracted must be enclosed in parenthesis immediately following the function mnemonic as in the example:

### SQR(49)

The result returned for the example would, of course, be the number 7.

#### The RaNDom Number Function

The following directive:

#### RND(0)

will result in a semi-psuedo-random number being generated in the range from zero to one. The random number obtained may be further manipulated to place it in a range suitable to the user. For instance, if the user desired to generate an integer value in the range 0 to 9 using the random number function, the expression:

#### INT(RND(0)\*10)

could be used.

NOTE: All functions defined for the high level language SCELBAL require that the function mnemonic be followed by an argument enclosed in parenthesis. Following the RND mnemonic by "(0)" serves merely to satisfy this requirement and has no other significance.

The RaNDom function provided in the language has many applications in programs involving games and in simple statistical analysis. However, the version provided in this publication should not be considered as completely unbiased nor used in applications requiring strict scientific randomness.

#### The CHaRacter Function

The mnemonic CHR followed by a number, variable, or expression enclosed in parenthesis, when the value is within the range of those used in the ASCII code set, may be used to display the alphanumeric character that corresponds to the value. Thus, for instance, the directive:

### CHR(193)

contained within a PRINT statement line, or the directive:

### CHR(X)

in such a statement line, when X was equal in value to 193, would result in the character:

## А

being displayed on the system's output device.

NOTE that the CHR function is intended only for use within a PRINT statement line!

A list of the decimal values that correspond to a subset of ASCII characters that SCELBAL is designed to operate with may be obtained by running a sample illustrative program provided later in this chapter.

The CHR function, as just described, allows the programmer to present numerical values as alphanumeric characters. There is a reverse function available in SCELBAL that allows the programmer to have alphanumeric characters which are being inputted using an INPUT statement converted to decimal numeric values corresponding to their ASCII code! The reverse function is specified by following a variable name in an INPUT statement by a dollar ("\$") sign. Thus, the following directive in an INPUT statement:

X\$

would indicate that the variable value assigned to X would be the decimal ASCII value for whatever character was entered by the operator when the directive was executed. Thus, if the operator entered the letter:

## А

when the INPUT statement was executed and the program paused for the operator's response, then the value:

#### 193

would be assigned to the variable name X as that is the decimal representation for the ASCII code that represents the letter A!

When the dollar sign follows the name of a variable in an INPUT statement, meaning that the special conversion function is to be performed upon whatever character is entered, the program will not print a question mark ("?") as it does for a regular variable entry. Instead, the program will simply wait for the operator to enter a character. Furthermore, once a character has been entered, the program will automatically continue operation. It is not necessary to enter a carriage return following the alphanumeric entry as is the case when one desires to terminate a purely numeric entry. This operation, the reader will discover, makes it possible to develop programs whereby the operator may respond with alphanumeric strings as will be illustrated in one of the sample programs in this chapter.

## The TAB Function

The TAB function is also restricted to use only within a PRINT statement. The purpose of this function is quite simple. It permits the programmer to direct that the output device move over (tab) to a specified column number. The column number to which the display device is to move is simply the number that is enclosed in parenthesis immediately following the TAB mnemonic. For instance, if a PRINT statement line contained the directive:

## TAB(40)

then the display device would tab over to the fortieth position in the line it was currently on.

There are several powerful features that the programmer will want to remember regarding the TAB function. First, the argument of the function may be specified as a variable value or expression involving variable values. Second, the TAB function can effectively simulate backspacing in the event the column specified has already been passed by the display device. These features make the TAB function valuable for displaying data using graphic techniques. A sample program in this chapter will illustrate the use of the TAB function for such purposes.

## The User DeFined Function

The use of the mnemonic UDF followed by an argument enclosed in parenthesis will cause the program to go to an address specified by the system programmer. That address should be the starting location for a user defined function which has been implemented on the system using machine language programming techniques. If the user does not elect to provide such a function, the use of the mnemonic UDF should be avoided by the high level language programmer. (Users who desire to implement a user defined function should refer to the appropriate chapter which presents the source listing for the FUNCTION subroutines.)

## MORE EXECUTIVE COMMANDS

At the beginning of this chapter, the reader was introduced to the executive SCRatch command which is used to clear out the user program buffer and effectively initialize SCELBAL in preparation for creating a new stored program. A program may be built up and stored in the user program buffer by simply preceeding statement lines with a line number. Remember, if a statement does not have a line number, it will be immediately executed. Line numbers may be any whole number from 1 to 999999.

Lines preceeded by a line number are placed in the area in memory designated as the user program buffer area according to the value of their line number. If a line number is less than any previous line numbers stored in the program buffer, then the line will be placed as the first entry in the buffer. If it is greater than any already present in the buffer, the line will be appended as the last entry in the buffer. If it is between line numbers already in the storage area, then the line will be inserted in the proper position within the buffer. If the same line number is used again, and the line contains a statement keyword, then the new line will replace the previous line having that number in the buffer.

To remove a line from the user program buffer, simply type the line number by itself! The program will acknowledge the effective delete command by responding with the message:

## READY

At any time that the operator is entering information when SCELBAL is in the EXECutive mode, a typographical error may be deleted by depressing the RUBOUT key. Each time the RUBOUT key is depressed, a backslash character will be displayed and the last character entered will be effectively erased. Striking the rubout key several times will effectively erase several characters. Thus, the entry:

## 100 LET X = 12345₩

(with the backslash (" $\$ ") signs indicating the repeated use of the rubout key), would result in the program accepting the statement:

## 100 LET X = 12

as the digits 3, 4 and 5 would have been effectively deleted by the three rubout characters.

## The LIST Command

Whenever the operator desires to review the contents of the user program buffer (when the program is in the executive command mode) the word LIST followed by a carriage return should be entered. The LIST command will cause all the lines in the user program buffer to be listed for review purposes.

## The RUN Command

When it is desired to execute a program that has been created and stored in the user program buffer, the executive command RUN must be issued.

When the RUN command is recognized SCELBAL will proceed to the first line in the user program buffer and commence interpreting the program. SCELBAL will remain in the stored program operating mode until one of the following occurs:

- 1. An END statement is encountered.
- 2. SCELBAL runs out of program lines while executing a program (such as may occur if a programmer fails to terminate a program with an END statement).
- 3. A program error condition is detected.

When any of the above conditions occur, the interpreter ceases operation and control is returned to the executive control routine.

## The SAVE Command

The executive SAVE command is used to transfer the contents of the user program buffer to a bulk storage device such as a magnetic tape system. Thus, once high level language programs have been created they may be permanently saved for quick and easy loading back into the computer.

The system operator should check with the person who implements SCELBAL on the individual system in regards to the details of I/O operations when the SAVE command is utilized. This is because the SAVE command simply directs the program to go to a user provided I/O handling routine to perform the necessary transfer operations with the bulk storage device.

If the system does not have a bulk storage device available then the SAVE command should not be issued by the operator.

If the system does not have a bulk storage device available then the LOAD command should not be issued by the operator.

## The LOAD Command

The LOAD command is used to transfer a higher level program, previously stored on a bulk storage device using the SAVE command, back into the user program buffer so that it may be executed. Once again, the system operator should check with the person who implements SCELBAL on the system in regards to the details of I/O operations when the LOAD command is utilized. This is because the LOAD command simply directs the program to a user provided I/O routine.

## ERROR MESSAGES

SCELBAL has been provided with the capability to detect many types of syntax error conditions as well as various types of operating error conditions. When such error conditions are detected, program execution will be halted and an error message will be displayed. If an error is detected when the program is in the executive mode, such as when lines are being entered into the user program buffer, or SCELBAL is being used in the calculator mode, then a simple two letter error code will be issued. When an error is detected while a stored program is being executed, the two letter error code will be followed by a message indicating the line number that was being interpreted when the error was detected. A list of the error codes used to indicate the various types of errors that SCELBAL can detect, arranged in alphabetical order is presented below. The condition(s) associated with each type of error code is also listed.

| ERROR CODE    | ERROR CONDITION                                                                                                    |
|---------------|----------------------------------------------------------------------------------------------------|
| AF            | Array Format error. An array element is missing a right hand parenthesis.                                                                                                    |
| BG            | BiG error. An input is too big for a buffer. Used to indicate<br>when user program buffer is filled (line causing overflow of the<br>user program buffer will not be accepted). Also issued if too<br>many characters placed on a line, or variables table filled. |
| DE            | Dimension Error. A DIMension statement line is invalid.                                                                                                    |
| DZ            | Divide by Zero error. A calculation involving division by zero was encountered.                                                                                                    |
| $\mathbf{FE}$ | For Error condition. The "=" sign is missing in a FOR state-<br>ment.                                                                                                    |
| FN            | For/Next error. Invalid FOR statement or improper nesting of FOR/NEXT statements.                                                                                                    |
| FX            | FiX error. An attempt was made to integerize a number that cannot be displayed as fixed point.                                                                                                    |
| GS            | GoSub error. More than eight levels of subroutine nesting attempted in a program.                                                                                                    |
| IF            | IF error. An IF statement does not contain a GOTO or THEN directive.                                                                                                    |
| IN            | Illegal Number. A number string is invalid, such as: 123X45.                                                                                                    |
| IQ            | Imbalanced Quotes. The type of quotation mark used to com-<br>mence a text string in a PRINT statement is different from the<br>one used to terminate the string. For example: PRINT "HI'.                                                                         |
| I(            | Imbalanced Parenthesis error condition.                                                                                                    |
| LE            | Let Error condition. A LET statement does not contain an equal ("=") sign.                                                                                                    |
| OR            | Out of Range. The number indicated for an array element is<br>not in the range allowed for the array variables storage table.                                                                                                    |

| ERROR CODE    | ERROR CONDITION                                                                                                    |
|---------------|----------------------------------------------------------------------------------------------------|
| $\mathbf{RT}$ | ReTurn error. A RETURN statement occurred when a sub-<br>routine had not been called (by a GOSUB statement).                                                                        |
| SQ            | SQuare root error. A calculation involving taking the square root of a negative number was encountered.                                                                             |
| SY            | SYntax error. Issued for the use of incorrect keywords or invalid commands.                                                                                                    |
| UN            | UNdefined line number such as using a GOTO or GOSUB<br>statement keyword and not following it with a line number,<br>or referencing a line number that does not exist in a program. |

### Use of CONTROL/'C'

At times an operator may desire to terminate the operation of a program without having to wait for an END statement to be encountered. If the program includes any INPUT statements, such a program may be terminated at any time that the program is expecting to receive an input from an operator. This is accomplished by the operator simultaneously depressing the CONTROL key and the key for the letter C on the keyboard input device. When this occurs, the program will cease performing the operations dictated by the high level program and go back to the EXECutive mode. As it does this it will display the message:

### ↑ C AT LINE LL

where LL stands for the line number being processed when the program was aborted.

## ILLUSTRATIVE SCELBAL PROGRAMS

The remainder of this chapter will be devoted to presenting a series of high level programs written in SCELBAL language. As the example programs are presented, brief discussions will highlight points of interest to the prospective SCELBAL programmer.

The first such sample program illustrates the use of the PRINT, INPUT, LET, GOSUB, RETURN and GOTO statements while demonstrating how a small higher language subroutine may be used in place of "extended functions" in a language. The program is one that will calculate the SINE of an angle entered in degrees (when in the range: greater than zero, on up to 90 degrees).

The reader may note that the PRINT state-

ment in line 05 is terminated by a semicolon sign so that a carriage return and line feed combination will NOT be issued after the text message is displayed. Line 20 in the program illustrates the use of a subroutine which starts at line 50 and is terminated by the RETURN statement at line 60. (While it was not necessary to establish a subroutine for this example, and in fact was wasteful of program storage space to do so, the subroutine was presented to illustrate the technique as well as provide the reader with a useful function. The instructions contained in lines 50, 55 and 60 calculate the sine of an angle when the angle is expressed in degrees (the variable value D) using a Taylor series expansion formula. The subroutine should be of value to many readers!)

<u>LIST</u> 05 PRINT "ENTER NUMBER OF DEGREES:"; 10 INPUT D 20 GOSUB 50 25 PRINT 'THE SINE OF';D;" DEGREES IS FQUAL TO:";SN 30 PRINT 35 GOTO 05 50 LET X = D/57.296 55 LET SN = X - ((X  $\uparrow$  3)/(2\*3)) + ((X  $\uparrow$  5)/(2\*3\*4\*5)) - ((X  $\uparrow$  7)/(2\*3\*4\*5\*6\*7)) 60 RETURN

<u>RUN</u> ENTER NUMBER OF DEGREES:?<u>30</u> THE SINE OF 30.0 DEGREES IS EQUAL TO: 0.4999980

ENTER NUMBER OF DEGREES:?<u>60</u> THE SINE OF 60.0 DEGREES IS EQUAL TO: 0.8660190

ENTER NUMBER OF DEGREES: <u>45</u> THE SINE OF 45.0 DEGREES IS EQUAL TO: 0.7071040

ENTER NUMBER OF DEGREES:?↑C AT LINE 10

The illustration above shows the example program being listed after the executive LIST command was issued. Next, several examples of the program's operation are shown (with program execution being initiated by the operator entering the executive RUN command). The reader should take note of how the PRINT statements used quotation marks and semicolons to obtain the desired formatting of the messages that appear when the program is executed. (Operator inputs during program operation are underlined in the above and following examples.)

The values shown are the actual values that SCELBAL produces. Note, for instance that the answer given for the sine of 30 degrees is quite close to the theoretical value (0.5). The margin of error is attributable to the precision obtainable when using 23 binary bits in calculations, the fact that the number of degrees per radian (line 50) was approximated in the above formula, and that only four terms were used in the expansion formula. Most users should find the degree of accuracy quite suitable for routine calculations.

The last line in the above example illustrates the use of the "CONTROL/C" combination by the operator to terminate the program. Remember, this special directive can be issued whenever a program expects an input from an operator. (Note that the program forms an endless loop and will simply keep asking the operator for new data as long as it is running.)

Prefer to obtain the cosine of a number rather than the sine? Just change line 55 in the above example to read;

55 LET CS = 1 -  $((X \uparrow 2)/(2)) + ((X \uparrow 4)/(2*3*4)) - ((X \uparrow 6)/(2*3*4*5*6))$ 

Changing line 55 to the formula just presented will change lines 50 through 60 to a subroutine for calculating the cosine of an angle in the range zero to ninety degrees. (If one wants to use the same type of program to obtain cosine values, just change line 25 so that the last variable is CS instead of SN!)

The next program to be presented will illustrate the use of another type of state-

```
LIST

10 INPUT A,B

40 X1 = A

50 IF A>B GOTO 80

60 X1 = B

70 B = A

80 X2 = B

90 X3 = X2

100 X2 = INT(X2*(X1/X2 - INT(X1/X2)))

110 X1 = X3

120 IF X2<>0 GOTO 90

130 PRINT 'THE GCF IS';X1

140 GOTO 10
```

 RUN

 ?20

 ?40

 THE GCF IS 20.0

 ?112

 ?1143

 THE GCF IS 1.0

 ?32

 ?64

 THE GCF IS 32.0

First, the reader might take note of the use of the IMPLIED LET statements in lines numbered: 40, 60, 70, 80, 90, 100 and 110. The IMPLIED LET statements are simply LET statements without the LET keyword actually having to be stated. They simply save the programmer a little less work when entering programs.

Lines 50 and 120 illustrate the use of the

IF statement. In line 50 a single condition (IF A is greater than B) is specified. If the condition is satisfied when the program is executed, then the GOTO directive at the end of the line is followed. The GOTO 80 directive, when executed, causes the program to effectively skip program lines 60 and 70. If the condition is not met, then the above program continues directly on to execute statement lines 60 and 70. The IF statement in line 120

ment and the use of a function directive. The statement type to be illustrated is the IF statement. The function demonstrated is the INTeger function.

The program, shown below along with several examples of output from the program when it is in operation, may be used to obtain the lowest common factor between two integer numbers. illustrates a double condition specification. That is, IF the value of X2 is less than OR greater than zero, then the GOTO 90 directive is followed. The satisfaction of either of those conditions results in the program effectively looping back to line 90. Otherwise, the program continues on to line 130.

(NOTE: Line 120 in the program being discussed could have been stated as:

### 120 IF X2 = 0 GOTO 130

provided that another line had been inserted between line 120 and line 130 such as:

#### 125 GOTO 90

When dealing with pure integer values, as is the case in this example with the INTeger function being used, such a test is perfectly sound programming practice. However, in other situations, the use of "less than" or "greater than" tests are generally preferable. This is because the "exactly equal" test may not occur in many situations (even though the programmer may know that theoretically they do occur) due to the small inaccuracies that are often introduced into binary calculations that involve non-ending series of digits that must be limited (rounded) to a finite number of bits. The situation is analogous to dividing the decimal number one by three (yielding .3333333.....), then multiplying by three yielding .99999....., when theoretically the result would be the original value of one! A machine performing the calculation and then testing for the theoretical one condition would not find the theoretical result. Thus, the SCELBAL programmer will be wise to limit the use of the exactly equal test in IF statements to calculations involving simple integer quantities!)

Line number 100 in the program illustrates the use of the INTeger function. In fact, the reader may observe that it is permissable to specify a function within a function as in the example statement line.

Finally, line 10 in the program illustrates

how more than one input may be requested in an INPUT statement line by separating the names of variable values to be inputted by a comma sign.

The results of the program being operated is illustrated following the program listing.

Earlier in this chapter a discussion of the use of the CHR (character) function was presented. It was pointed out that this function could be used when it was desired to output alphanumeric characters using their decimal ASCII encoded values. A reverse capability, that of converting alphanumeric characters received as inputs into their decimal ASCII encoded equivalents was also mentioned. This capability is implemented by following variable names specified in INPUT statements by a dollar ("\$") sign.

The following program serves to demonstrate the use of the CHR function. While doing so, it will generate a list of the decimal and octal values of the ASCII code for a subset of commonly used alphanumeric characters. This list may then be used for reference purposes by SCELBAL programmers. Additionally, the program illustrates the practical application of the FOR and NEXT statements to form a program loop.

Line number 100 in the program (presented on the next page) is used to establish the start of a FOR/NEXT loop. The loop is set up by initializing a variable named N to a decimal value of 160. Since no specific STEP size is indicated in the FOR statement, the program assumes an IMPLIED STEP value of one. The FOR line also indicates that the FOR/NEXT loop is to be terminated after the value of N reaches 223.

Line number 160 contains the NEXT N statement which marks the end of the FOR/ NEXT loop connected with the variable N. When this statement is reached, the program will loop back to the original FOR statement.

Line number 170, the next statement line

after the NEXT N statement, is the line to which program operation will be transferred once the value of N exceeds the TO value of 223 indicated in the FOR statement line. The line contains an END statement to indicate to the interpreter that execution of the high level program may be halted and control passed back to the executive. Had line number 160 been the last line in the program, the interpreter would still have ceased operation and returned control to the executive. However, the use of the END statement might be considered better programming practice in such a situation.

The program is presented below. The reader may enter and RUN the program to obtain a list of the data it generates for reference purposes. The output from the program will not be duplicated here.

10 PRINT 20 PRINT 30 PRINT 'TABLE OF ASCII CHARACTERS' 40 PRINT 50 PRINT ' CHAR OCTAL DECIMAL' 100 FOR N = 160 TO 223 110 Q1 = INT(N/64)120 Q2 = INT((N - 64\*Q1)/8)130 Q3 = INT(N - 64\*Q1 - Q2)140 PRINT ' ';CHR(N); ';CHR(176 + Q1);CHR(176 + Q2);CHR(176 + Q3); 150 PRINT ' ':N 160 NEXT N 170 END

Just about anyone who has a computer system likes to have a game program that will run on the machine. If not for the system owner to play with, at least such a program may be used to amuse those that might not have the deep appreciation for the machine that most readers of this publication undoubtably possess. It would be impolite to say the least, if this publication did not contain some such program written in SCELBAL.

The program on the next page is a game program, which, while it may be used for amusement purposes, will ostensibly be presented to demonstrate the use of the RND (random number generating) function and a few other SCELBAL programming points which will be mentioned in the following discussion.

The only new directive used (in the sense

of not having been used in previous sample programs) is the RND function contained in line number 90. Note that this is a case where the random number (generated in the range from zero to one) is immediately multiplied to put it in another range (by multiplying by seven). Note too, that the RND mnemonic must be followed by a pair of parenthesis (enclosing the zero) to identify it to the interpreter as a function! Additionally, the reader may observe that the RND function is contained as part of an expression for another function (the INT directive), which, as pointed out previously, is perfectly valid when using SCELBAL.

The reader has already been introduced to the practical applications of the other types of statements and directives contained in the game program. However, since a few new "twists" are utilized, the following techniques will be pointed out.

Lines 15, 16, 22, 24 and several other IF statements illustrate the use of entire mathematical expressions as test values (instead of just a simple variable name).

Line 20 (and later line 26) establishes a subroutine at line 80 which in turn calls

another subroutine at line 90. This is an example of the use of nested subroutines in a program. Remember, this nesting process can be carried up to eight levels if required.

What does the game play? Dice. Be careful! People have reported difficulty in getting computers to pay off after players have had winning streaks!

05 LET S = 010 PRINT 11 PRINT 'BET'; 12 INPUT A 13 PRINT 14 IF A<1 GOTO 50 15 IF (A-1000)>0 GOTO 50 16 IF (A - INT(A)) <> 0 GOTO 50 20 GOSUB 80 21 LET X = R22 IF (R - 7)\*(R - 11) = 0 GOTO 60 24 IF (R - 2)\*(R - 3) = 3 GOTO 70 26 GOSUB 80 30 IF (R - 7) = 0 GOTO 70 32 IF (X - R) = 0 GOTO 60 40 GOTO 26 50 PRINT 'ILLEGAL BET!' 52 GOTO 10 60 PRINT 'YOU WIN! '; 62 LET S = S + A64 GOTO 74 70 PRINT 'YOU LOSE. '; 72 LET S = S - A74 PRINT ' YOUR WINNINGS ARE: ';S 76 GOTO 10 80 GOSUB 90 81 PRINT ' X'; 82 LET D1 = R84 GOSUB 90 85 PRINT 86 LET R = R + D188 RETURN 90 LET R = (INT(RND(0)\*7))92 IF R>6 GOTO 90 94 IF R<1 GOTO 90 96 PRINT R; 98 RETURN

The next example program to be presented was chosen primarily to illustrate the use of the TAB function in a PRINT statement. The program uses the TAB function to plot the points on a circle. The line containing the TAB directives in the program is number 60.

Several other points of interest in the program include the use of the comma sign in line 21 to implement a standard tabbing operation (causes the display device to space over to the next column number that is a multiple of sixteen), the use of a FOR/NEXT loop with the variable value ranging from a negative value to a positive value (line 30) and the use of the SQR function in line 40.

The program followed by a sample of its output is shown below.

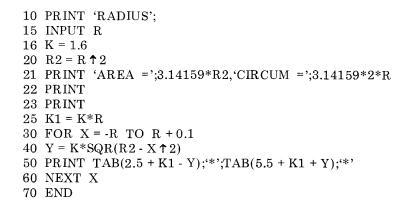

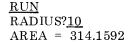

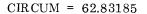

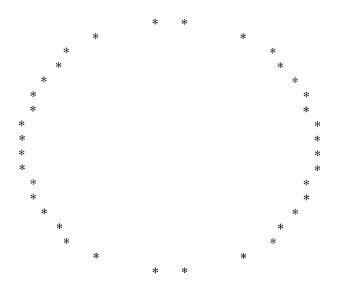

14 - 26

The example programs presented to this point in the chapter can all be executed in a version of SCELBAL implemented in a minimum configuration (8 K of memory without the optional array handling routines).

The remaining example programs in this chapter utilize the optional array handling capabilities of SCELBAL. The next two programs could actually be run in an 8 K version of SCELBAL that had the DIMension and array handling routines installed. (In this configuration, the user program buffer would only have 512 bytes available for program storage. As mentioned in an earlier chapter this implementation is not recommended because of the small storage space it leaves for user programs). The final program in this chapter would require more than a minimum system configuration. (The configuration assumed for the assembled listings of the program with array handling routines presented in this book would be more than sufficient.) It requires that the user program buffer have about 1000 bytes available when the array handling routines (and array values table storage area) are installed. Thus, about a 9 K system would be required, as a minimum, to execute the final example program. However, even if one does not have the capability at present to try the program (or any desire to use it, for that matter), one may desire to examine the listing. That is because the program will illustrate how single dimension array handling capability can be utilized to solve problems typically processed using two dimensional array techniques!

The first sample program involving an array is presented on the next page. It is a program that will calculate the mean and standard deviation values after receiving a number of inputs. The important feature of this program is that it shows how the array feature may be used to effectively increase the number of variable values that may be stored and manipulated by a program. Instead of having to use a new variable name for each value, one may simply assign the value to a position (element) in an array that has one name, with elements in the named array being identified by a subscript (number).

Noting the following items in the listing of the example program should prove valuable for the novice programmer who is not familiar with the use of arrays.

Line 10 is the all important DIMensioning statement. The DIMension statement must be given in a SCELBAL program before any attempt is made to reference an array element. The DIMension statement in the example creates an array having the name A and provides for up to 64 elements to be assigned to this array name. (Remember, that is the maximum number of elements that may be assigned amongst all arrays in a SCELBAL program.)

Line number 70 in the program illustrates how the element of an array may be referenced. Note particularly that here it is permissible to use a variable name as a subscript. (It is not permissible to use a variable name when setting up the size of an array using the DIMension statement!)

Lines 80 and 130 illustrate the subscripted variable A(J) being used as part of a mathematical expression just as a regular variable value may be used. In these cases, the value for A(J) will be the value currently existing for the J'th element of the array named A. (The subscript number J, indicating which element in the array is being referenced, is determined by the FOR statement in line 50 or 120. The FOR/NEXT loops, the reader may observe, will step the number for J from a value of 1 to N, where N is the number of values to be entered by the operator.)

The reader may observe that the program uses an array in which to store values as they are inputted by the operator until all the data has been inputted. Then, all the data stored in the array is processed to obtain the desired information. An example of the program being used to calculate the mean score and standard deviation for a group of hypothetical test scores is illustrated following the program listing.

```
10 DIM A(64)
20 PRINT 'NR OF SCORES';
30 INPUT N
40 S = 0.0
50 FOR J = 1.0 TO N
60 PRINT 'SCORE NR.';J;
70 INPUT A(J)
80 S = S + A(J)
90 NEXT J
100 M = S/N
110 D = 0.0
120 FOR J = 1.0 TO N
130 D = D + (M - A(J)) \uparrow 2
140 NEXT J
150 PRINT 'M =';M
160 PRINT 'SD =';SQR(D/N)
170 END
```

### <u>RUN</u>

NR OF SCORES?20 SCORE NR. 1.0?100 SCORE NR. 2.0?76 SCORE NR. 3.0?32 SCORE NR. 4.0?89 SCORE NR. 5.0?72 SCORE NR. 6.0?33 SCORE NR. 7.0?75 SCORE NR. 8.0?76 SCORE NR. 9.0?84 SCORE NR. 10.0?83 SCORE NR. 11.0?16 SCORE NR. 12.0?95 SCORE NR. 13.0?91 SCORE NR. 14.0?55 SCORE NR. 15.0?55 SCORE NR. 16.0?78 SCORE NR. 17.0?70 SCORE NR. 18.0?68 SCORE NR. 19.0?64 SCORE NR. 20.0?88 M = 70.0SD = 21.67948

The next program is a program to demonstrate how the CHR function may be used with arrays to handle the processing of very simple text strings. The technique to be illustrated can be quite useful if one wants to have a program perform an operation such as reading in a name and later displaying it back to the operator. (Note that this capability is quite different from displaying a message previously stored by the programmer!) Line number 01 in the program contains the DIMension statement, which in this case assigns all 64 array element storage locations to the array named L.

Line 03 contains an INPUT statement that specifies an array element in which the value of the variable to be inputted is to be stored. Following the variable name by a dollar sign ("\$") means that the character that is entered by the operator will be converted to its decimal ASCII representation.

The instructions in lines 03 through 07 form a program loop that operates to accept characters and store their decimal ASCII values in elements of the array. The process will continue until 64 characters have been received or the operator enters a carriage return on the input device. (The test in line 04 will identify the inputting of a carriage return!)

Once a character string has been inputted the balance of the program will cause the string to be outputted. Line 12 using the CHR function will output the characters by converting the decimal ASCII values stored in the array to alphanumeric characters.

The example is an extremely simple case, but it demonstrates the capability. Naturally, one may manipulate several smaller text strings within a program by assigning several array variable names and splitting the available storage locations up among the several arrays.

The program listing and a sample of its operation is provided below.

01 DIM L(64) 02 LET X = 1 03 INPUT L(X)\$ 04 IF L(X) = 141 GOTO 10 05 LET X = X + 1 06 IF X>64 GOTO 10 07 GOTO 03 10 PRINT 11 LET X = 1 12 PRINT CHR(L(X)); 13 IF L(X) = 141 GOTO 20 14 LET X = X + 1 15 GOTO 12 20 PRINT 30 END

### RUN ABCDEFGHIJKLMNOPQRSTUVWXYZ 1234567890 ABCDEFGHIJKLMNOPQRSTUVWXYZ 1234567890

The final SCELBAL example program to be illustrated is a program that will solve simultaneous equations. The program is presented primarily to demonstrate how the optional single dimension array handling capability may be utilized to solve problems commonly written using two dimensional arrays. The trick, of course, is to manipulate

```
10 DIM A(64)
20 PRINT
40 PRINT 'NO OF EQUATIONS';
50 INPUT N
55 PRINT
60 N2 = N + 1
80 \text{ FOR } R = 1 \text{ TO } N
90 FOR C = 1 TO N + 1
100 INPUT A(N2*R - N2 + C)
110 NEXT C
115 PRINT
120 NEXT R
130 PRINT
140 FOR I = 1 TO N
141 FOR J = 1 TO N2
142 PRINT A(N2*I - N2 + J),
143 NEXT J
144 PRINT
145 NEXT I
150 PRINT
160 FOR P = 1 TO N
170 IF A(N2*P - N2 + P) = 0 GOTO 470
190 M = 1/A(N2*P - N2 + P)
200 FOR C = 1 TO N2
210 A(N2*P - N2 + C) = A(N2*P - N2 + C)*M
220 NEXT C
240 FOR R = 1 TO N
250 IF P = R GOTO 380
260 FOR C = N + 1 TO 1 STEP - 1
270 A(N2*R - N2 + C) = A(N2*R - N2 + C) - A(N2*P - N2 + C)*A(N2*R - N2 + P)
280 NEXT C
290 FOR I = 1 TO N
300 \text{ FOR } J = 1 \text{ TO } N2
310 PRINT A(N2*I - N2 + J),
320 NEXT J
330 PRINT
340 NEXT I
360 PRINT
380 NEXT R
390 NEXT P
410 FOR R = 1 TO N
420 PRINT A(N2*R - N2 + N + 1)
430 NEXT R
440 END
470 IF P = N GOTO 620
480 X = P
490 FOR R = X + 1 TO N
495 R1 = R
500 IF A(N2*R - N2 + X) <> 0 THEN R = N
520 NEXT R
522 IF A(N2*R1 - N2 + X) = 0 GOTO 620
```

530 FOR C = 1 TO N + 1540 A(N2\*N + C) = A(N2\*X - N2 + C)550 A(N2\*X - N2 + C) = A(N2\*R1 - N2 + C)560 A(N2\*R1 - N2 + C) = A(N2\*N + C)570 NEXT C 580 GOTO 190 620 PRINT 'SINGULAR MATRIX' 630 END

the data in the one dimensional array in a manner that simulates having a two dimensional array storage area. This is easy to do with SCELBAL because elements in an array may be identified by using a mathematical expression containing one or more regular variables (as long as no additional parenthesis are required in the expression other than the pair that identify the expression as the subscript of an array name).

Line 100 in the program illustrates how elements in a single dimension array can be mathematically assigned to sections within the array. If those sections were then viewed as being side-by-side, one would effectively obtain a two dimensional array. The formula in the subscript for the array named A in the program, given in line 100, is:

## N2\*R - N2 + C

By examining lines 60, 80 and 90 in the program, the reader may observe that the regular variable R referred to in the expression will be incremented from a value of 1 to a value of N. (N represents the number of variables/equations to be solved. Taking a two dimensional view, this number would represent the number of entries along the Y axis of a two dimensional matrix.) The variable C will advance from a value of 1 to a value of N + 1. (This represents the number of entries along the X axis if a two dimensional view is considered.) The FOR/NEXT loops established in lines 80 and 90 will cause the value of C to be incremented through its range for each value of R. If one takes for instance, a value of 3 for N and solves the formula for all the possible values as R and C are advanced through their ranges one would obtain a range of values that could be arranged in a two dimen-

R = 2(5)(7)(6)R = 3(9)(10)(11)

C = 2

(2)

C = 3

(3)

C = 4

(4)

(8)

(12)

sional table as illustrated here:

C = 1

(1)

R = 1

This table illustrates how a formula for the subscript (element) of a single dimension array may be implemented to effectively create a two dimensional array pattern. This is the technique used in the program for solving simultaneous equations.

The program presented can handle equations with up to 7 unknowns. (An equation with 7 unknowns requires 56 (7 times 8) entries in a matrix. Remember, there are only 64 array elements available. Thus, an equation with 8 unknowns, which would require the storage of 72 (8 times 9) elements, would not fit in the available array storage area.)

Another point of interest in the program is the use of nested FOR/NEXT statements at several points. Note how the inner-most FOR statement is terminated by its corresponding NEXT statement before an earlier FOR statement may be closed. (See, for example, lines 80 and 90, then 110 and 120.)

Finally, notice in line number 260 the use of the STEP directive in the FOR statement line, and how the step directive may be used to decrement a value over a range going from high to low just as easily as one may use it to increment a value over a range.

| 1.0       |  |
|-----------|--|
| 1,9999999 |  |
|           |  |
| 3.0       |  |

| ? <u>3</u><br>? <u>- 2</u><br>? <u>1</u><br>? <u>2</u>   |                                            |                                                       |                           |
|----------------------------------------------------------|--------------------------------------------|-------------------------------------------------------|---------------------------|
| ? <u>10</u><br>? <u>6</u><br>? <u>- 3</u><br>? <u>13</u> |                                            |                                                       |                           |
| 1.0                                                      | 1.0                                        | 1.0                                                   | $6.0 \\ 2.0 \\ 13.0$      |
| 3.0                                                      | - 2.0                                      | 1.0                                                   |                           |
| 10.0                                                     | 6.0                                        | - 3.0                                                 |                           |
| 1.0                                                      | 1.0                                        | 1.0                                                   | 6.0                       |
| 0                                                        | - 5.0                                      | - 2.0                                                 | - 16.0                    |
| 10.0                                                     | 6.0                                        | - 3.0                                                 | 13.0                      |
| 1.0                                                      | 1.0                                        | 1.0                                                   | 6.0                       |
| 0                                                        | - 5.0                                      | - 2.0                                                 | - 16.0                    |
| 0                                                        | - 4.0                                      | - 13.0                                                | - 47.0                    |
| 1.0                                                      | 0                                          | 0.5999999                                             | 2.8                       |
| 0                                                        | 1.0                                        | 0.39999999                                            | 3.199999                  |
| 0                                                        | - 4.0                                      | - 13.0                                                | - 47.0                    |
| 1.0                                                      | 0                                          | 0.5999999                                             | 2.8                       |
| 0                                                        | 1.0                                        | 0.3999999                                             | 3.1999999                 |
| 0                                                        | 0                                          | - 11.4                                                | - 34.2                    |
| 1.0                                                      | 0                                          | $\begin{array}{c} 0 \\ 0.39999999 \\ 1.0 \end{array}$ | 1.0                       |
| 0                                                        | 1.0                                        |                                                       | 3.1999999                 |
| 0                                                        | 0                                          |                                                       | 3.0                       |
| 1.0<br>0<br>0                                            | $\begin{array}{c} 0\\ 1.0\\ 0 \end{array}$ | 0<br>0<br>1.0                                         | $1.0 \\ 1.9999999 \\ 3.0$ |
| 1.0<br>1.999999                                          |                                            |                                                       |                           |

<u>RUN</u>

?<u>1</u> ?<u>1</u> ?<u>1</u> ?<u>6</u>

NO OF EQUATIONS?  $\underline{3}$ 

The preceeding page shows a sample of the output from the program when it is given the task of solving for the unknowns in the three equations:

$$X + Y + Z = 6$$
  
 $3X - 2Y + Z = 2$   
 $10X + 6Y - 3Z = 13$ 

Readers should now have a pretty good grasp of how to use SCELBAL. At this point the process of creating programs will be left to the individual user. Between the examples, explanations, and error messages table presented in this chapter, the reader who gets down to practical experience should have little difficulty in learning how to enjoy SCELBAL.

#### SUGGESTIONS FOR PROGRAM TINKERERS

The whole purpose of presenting the program SCELBAL in the form of this publication was so that readers could acquire the knowledge that would give them the freedom to modify and adapt the program to meet their individual requirements. It is fully expected that many readers will want to take advantage of this aspect. The purpose of this final chapter is to provide some assistance and suggestions to those readers who contemplate modifying the program.

Perhaps one of the first aspects of the program that a user might have need to alter is the storage area assigned to the user program buffer. In the assembled version of SCELBAL presented (for a 12 K system with the optional array capability installed) the buffer is assigned memory locations starting at address page 33 location 000 and extending up to page 54 location 377. The most common alteration to this buffer size will undoubtably be simply to reduce or extend the upper limit depending on the amount of memory available in the user's system and whether the optional array routines are installed in the upper portion (3 pages) of available memory. Changing the upper limit of the user program buffer only requires changing one location. In the assembled listing provided the address of this location is at page 12 location 222. This is the address of the second byte in a CPI instruction in the INSERT routine that checks to see if adding a line to the user program buffer will cause it to overflow. This byte should contain the page value of the highest page in memory that is to be allocatted to the buffer! Thus, if a user only has an 8 K system, this location should contain a value of 037 (page 37), assuming that the optional array routines were not included. If they were included, one would need to reduce this value to 034. If one had, say, a 10 K system; and intended to install the array handling routines on pages 45 and 46 (reserving page 47 for the array values table), then the limit value in the CPI instruction at the address indicated would simply be 044. (Remember, the buffer will use the locations on the page specified as the upper limit, the limit specifies that the buffer is not to extend beyond that page!)

Since changing the upper limit of the user program instruction only requires altering one byte in the entire SCELBAL program, one may see that it is easiest to make additions to the program by placing routines in the area originally assigned to be the highest address region of the user program buffer and then simply lower the buffer size by changing the indicated location. Thus, for instance, a user who might not be able to place the I/O routines required by the program on page 00 as suggested in the chapter on I/O operations, might place them on page 37 (in an 8 K system without arrays) and change the buffer limit value to page 36. Or, a user that wanted to append a lengthy machine language routine that was executed as part of a user defined function, would probably find it easiest to place the new routine in the highest locations available for the buffer and then lower the buffer limit value as required.

Of course, there may be instances when the user desires to change the lower boundaries of the user program buffer area. Doing so, however, requires altering considerably more than a single location in the program. Altering this limit requires changing the data in the following addresses (as they appear in the assembled listing provided):

| 10 | 332 |
|----|-----|
| 11 | 017 |
| 11 | 051 |
| 11 | 132 |
| 11 | 173 |
| 13 | 107 |
| 15 | 255 |

All of the above locations would have to be changed from their original values of 033 to whatever value represented the page number at which the programmer desired the user program buffer to start.

Another type of alteration that some readers may wish to implement actually is related to the user provided I/O routines. This has to do with processing and displaying relatively short lines such as may be required by some CRT and TV display systems. Such systems often are limited to 32 or 40 characters to a line. While many users might not be concerned with having such short lines, and would be content with simply writing all SCELBAL programs in forms that did not exceed this limitation, some users might be hampered by such a limitation. (While all statement types and commands can easily be handled in such a short line length, the line length of some types of statements will be a function of the complexity of the mathematical expressions contained in the line. A short line length can thus affect the manner in which one writes mathematical formulas.)

When inputting lines to SCELBAL, the user with such a display system can handle the situation without any modification to SCELBAL itself. This may be done by having the user provided input subroutine simply screen for a special character such as a line feed. When the routine encountered the special character it could simply issue a "new line" directive to the display device (assumed to be echoing the input) and discard the character so that it was not processed by the main program. Thus, whenever inputting information the operator would simply enter the special character on the keyboard so that the display would go to a new line, yet only relevant characters would go into the line input buffer used by the program. (Remember, however, that the line input buffer used in SCELBAL is limited to holding 72 characters at a time!)

On the outputting side, one could make a minor modification to the ECHO subroutine in SCELBAL (using patching techniques) along the following line. Examine the output character counter. When it reaches the value equal to the maximum length of a line issue a "new line" directive to the display device. Then, reset the output character counter. This capability may be inserted just before the end of the ECHO subroutine. (The ECHO subroutine starts on page 03 location 202 in the assembled listing. The source listing for the subroutine is presented in the chapter that discusses the SYNTAX routine.) This procedure would take care of the displaying of lengthy statements or cases where the programmer failed to properly format PRINT statements. (One would, of course, plan on formatting PRINT statements to suit the display device being utilized.)

The program in this publication was developed and presented in a fashion that would lend itself to easy modification by the reader. Indeed, with the organizational and conceptual information that has been presented, along with the multitude of routines, serious students of this manual are in a position to customize the higher level language to their individual desires. Some thoughts on such customizing will be presented in the next few pages.

One area in which a user might desire additional capability, for example, could be in the number of user defined functions that the user could add to the program. The FUNC-TION LOOK-UP table only provides for the mnemonic UDF. How could one easily add the capability to perform several different user defined routines?

One way this could be accomplished would be to let the argument associated with the mnemonic specify a particular subfunction! For instance, the terms:

| UDF(1) |  |
|--------|--|
| UDF(2) |  |
| UDF(3) |  |
| UDF(4) |  |

could represent four different types of functions. To determine what type of function was to be performed, the programmer would simply arrange the first part of the user provided UDF subroutine so that it checked the value of the argument (which would be residing in the FPACC) and then directed the program to the appropriate subfunction!

It is important to note that while some readers might automatically relate functions with the performance of mathematical operations, such a narrow interpretation is not necessary. One can have a user defined function perform practically any useful type of operation such as control an external device. One interesting and useful idea for such a user defined function is to have it control a tape unit. Thus, one could read in the next section of a multiple-segment program if the user program buffer was too small to hold all the needed directives for a large program. (Be careful, though, when organizing the high level program, not to overlay when inside a nested statement type such as a FOR/ NEXT loop or a GOSUB directive!)

Going on to another area of customizing, consider the mnemonics for statement names, and indeed, the specific tasks that the various statement types perform. The user who doesn't like the statement keywords as presented, can change the statement keyword table quite readily. If one takes care not to exceed the space allotted to the table, and keeps the same order (so that the token value structure is not altered as discussed in the chapter dealing with the SYNTAX routines) among the various types, one can simply rename the offensive mnemonics with no further alterations to the program! Thus, if a user prefers to use the mnemonic SET instead of the mnemonic LET, a simple change to the name in the STATEMENT KEYWORD table is all it takes.

The next step is to alter the operation of a statement type, or substitute a different type of statement. Perhaps a particular user finds that the FOR/NEXT statement types are of no particular benefit to the user's applications. Presto! Change two entries in the keyword table, to say, do THIS and do THAT as the mnemonics for two new statement types. Then, remove the subroutines relating to the FOR/NEXT statements and substitute routines that perform THIS and THAT.

Suppose a user likes all the statement types presented but could use a few more? Well, the names assigned to the various statement types are almost all longer than necessary. By compacting those keyword names (thereby opening up room in the keyword table) to just one or two characters, assigning some new token values, and adding the appropriate tests for the new token values in the DIRECT routine (refer to the chapter that presents the source listings for the statement type routines), one can enhance the program by adding new statement types. The actual routines to perform the new statements may be placed in areas in memory formerly used as the user program buffer by appropriately limiting the size of the buffer as mentioned at the beginning of this chapter.

The reader with a little imagination will soon find all kinds of possibilities for enhancing the described package. With all the various utility routines available within the program, one will find that many kinds of capabilities that a user might desire can be added to the program with relative ease. Suppose, for instance, that one is interested in manipulating text strings and would like to implement some string function capabilities in SCELBAL. A little review of some of the kinds of subroutines already present in the program described will show that there are a number of routines available that may be combined to rapidly build up some string handling functions. Just to name a few, consider the following:

The MOVEIT subroutine can transfer strings of characters from one area in memory to another.

The CONCTA and associated subroutines can concatenate (append) characters from one buffer to another.

The STRCP subroutine can determine if character strings in buffers are the same length.

The STRCPL and associated routines can

determine whether character strings match one another.

(NOTE. The locations of the routines mentioned within the assembled program provided, as well as the chapter and page number in which the source listing was presented, may be found in the Appendix.)

These types of routines, coupled with appropriate user provided linking instructions, etc., can very quickly be capitalized upon by the adventurous and ambitious programmer to add string handling type functions to the language if desired.

The amount of creative additions of the above nature, given the base that one has to start within the SCELBAL package, is virtually unlimited.

There are a few other aspects about the package that will be interest to those that desire to tinker with the program. The machine language programmer with even a modest amount of experience will find the program quite easy to modify using patching or compressing techniques. This is because several design guidelines followed during program development for this publication have side effects that are useful in this regards.

For example, perhaps the most significant decision made regarding the package's development had to do with whether or not to utilize locations on page zero in memory. Doing so would have meant the program could have been organized and compressed to reside in about 1.5 K bytes less memory from this one factor alone! Why wasn't it done? Experience indicated that many small system owners dedicated all or part of page zero in their systems to monitor functions or similar permanent or semi-permanent programs. Requiring the use of page zero would have meant these users would have to reassemble SCELBAL for use on their systems. Furthermore, the features that would have been so useful to capitalize on, had page zero been used, would have made such re-assembly a somewhat difficult task.

For instance, the RST (Restart) locations on page zero could have been used to hold commonly used instructional sequences (particularly in the 8008 version) such as:

|    | LBM |
|----|-----|
|    | INB |
|    | LMB |
| or | LAM |
|    | NDA |

Just being able to replace those two and three byte instructions by one byte RST instructions, would have enabled some two to three pages of memory to be saved! But, woe to the poor user who had to re-assemble the program. That would require finding all the RST instructions, replacing them with the multibyte sequences, and greatly expanding the size of the program. One is far more likely to be upset about seeing a program expand than to discover that with a little effort the program can be made to contract!

Secondly, using page zero for most of the pointers and counters, say, would have meant a good many LHI XXX type instructions (to set the page portion of the memory pointer) could have been reduced to a one byte LHX instruction (because quite often a CPU register will contain the value zero) or eliminated altogether because of less frequent changes to the pointer page. Again, woe to the user who might have been forced to re-assemble because page zero was not available. All such single byte (or worse, non-existent) set ups would have had to be located and the multibyte LHI XXX inserted!

As the package has been presented, if it is necessary to relocate the program, the reassembly process can be made quite straightforward. If the pages containing pointers, counters and buffers must be altered, then only the page value byte in the LHI XXX instructions need be altered. All such locations have been marked in the book by the double asterisk "\*\*" indicator. Program size, the relative locations or subroutines, etc., would all remain fixed. In many instances involving relocation, only one data page, or a few might have to be relocated, so the number of LHI XXX instructions that would be altered would be even less. (Re-assembly might also affect the values in locations marked by "††.")

These guidelines provide additional benefits for the user. Those with systems that do have page zero available will find they have a package with the potential for being considerably reduced in size if they wish to reassemble the package to take advantage of the possibilities.

Those not interested in that type of project, but that should find they desire to make minor changes or patches to various portions of the program, will find that frequently it is possible to compress even one lengthy routine by quite a few bytes. This may be done in many cases by replacing a few of the frequently used instructional sequences with one byte RST instructions and placing the instructions in the sequence on page zero at the appropriate restart address. Room can thus readily be made to accomodate some extra instructions in the routine one desires to alter.

The use of page zero could save up to 1.5 K bytes of memory in the 8008 version of the program. It hardly need be mentioned that the amount of compression that can be obtained in the 8080 version is considerably more. This is because some of the frequently used small subroutines and instructional sequences used in the program actually have shorter (in terms of the number of bytes required) equivalent commands available in the 8080 instruction set. A good machine language programmer who wants to take the time and effort, should have little difficulty getting an 8080 version of SCELBAL (say, without array capability, in order to allow for a decent sized user program buffer) in a 4 K system.

But, such undertakings are not at all necessary to enjoy SCELBAL. Using the program as it has been presented may keep many readers occupied for years. But, should any start to get bored, it is always nice to know that the freedom to make changes is right in this book!

# APPENDIX A - SCELBAL LABELS

The following is a list of the names used as labels to identify routines and subroutines in SCELBAL. The list is arranged in alphabetical order. The first column shows the name, the second column shows the address of the label in the assembled version of the program provided in the book, and the last column indicates the chapter and page within the chapter where the label appears in the source listing.

| ABSX   | $07 \ 346$ | 9-8    |
|--------|------------|--------|
| ACCSET | $20\ 166$  | 10-4   |
| ACNONZ | $20\ 143$  | 10-4   |
| ACZERT | $20\ 120$  | 10-4   |
| ADBDE  | 12305      | 4-11   |
| ADDER  | $22\ 127$  | 10-14  |
| ADDEXP | $21 \ 051$ | 10-8   |
| ADDMOR | $22\ 130$  | 10-14  |
| ADOPPP | $21 \ 270$ | 10-10  |
| ADV    | $02\ 377$  | 5-8    |
| ADVDE  | $13\ 064$  | 4 - 12 |
| AD4DE  | $06 \ 256$ | 8-14   |
| AHEAD1 | $24 \ 220$ | 10-24  |
| AHEAD2 | $25\ 333$  | 10-28  |
| ARRAY  | $55\ 145$  | 9-12   |
| ARRAY1 | $55\ 153$  | 9-12   |
| ARRAY2 | $55\ 160$  | 9-12   |
| ARRAY3 | $55\ 162$  | 9-12   |
| ARRAY4 | $55\ 174$  | 9-14   |
| ARRAY5 | $55\ 225$  | 9-14   |
| ARRAY6 | $55\ 240$  | 9-14   |
| ARRAY7 | $55\ 312$  | 9-14   |
|        |            |        |
| BACKSP | $31 \ 217$ | 9-9    |
| BIGERR | $02\ 222$  | 5-6    |
| BRING1 | $21\ 007$  | 10-6   |
|        |            |        |
| CFALSE | $06\ 247$  | 8-14   |
| CHRX   | $07 \ 377$ | 9-9    |
| CINPUT | $03\ 221$  | 5 - 10 |
| CKDECP | $25\ 137$  | 10-26  |
| CKEQEX | $20\ 242$  | 10-5   |
| CKSIGN | $21\ 166$  | 10-9   |
| CLESYM | $02\ 255$  | 5-7    |
| CLRNEX | $21\ 175$  | 10-10  |
| CLRNX1 | $21\ 207$  | 10-10  |
| CLRNX2 | 23  055    | 10-19  |
|        |            |        |

| CLRNX3<br>CLROPL<br>COMPEN<br>COMPLM<br>CONCTA<br>CONCTE<br>CONCTN<br>CONCTS<br>CONCT1<br>CONTIN<br>CPHLDE<br>CRLF<br>CROUND<br>CTRLC<br>CTRUE                                                                                                    | $\begin{array}{c} 23\ 067\\ 21\ 203\\ 25\ 010\\ 22\ 150\\ 02\ 264\\ 02\ 327\\ 02\ 276\\ 02\ 310\\ 02\ 314\\ 12\ 073\\ 12\ 277\\ 03\ 141\\ 21\ 307\\ 12\ 313\\ 06\ 242 \end{array}$                                                                                                    | 10-1910-2510-145-75-75-75-75-74-94-115-1010-114-118-14                                                                                                    |
|----------------------------------------------------------------------------------------------------|----------------------------------------------------------------------------------------------------|----------------------------------------------------------------------------------------------------|
| DEC<br>DECBIN<br>DECEXD<br>DECEXT<br>DECN0<br>DECOUT<br>DECRDG<br>DECREP<br>DIM<br>DIM1<br>DIM2<br>DIM3<br>DIM4<br>DIM5<br>DIM6<br>DIM5<br>DIM6<br>DIM7<br>DIM6<br>DIM7<br>DIM8<br>DIM9<br>DIM10<br>DIM10<br>DIMERR<br>DIM9UT<br>DIMERR<br>DINPUT<br>DIRECT<br>DIVIDE<br>DVERR<br>DVEXIT<br>DVLOOP | $\begin{array}{c} 03 \ 164 \\ 24 \ 056 \\ 24 \ 336 \\ 24 \ 277 \\ 03 \ 172 \\ 24 \ 360 \\ 25 \ 112 \\ 24 \ 327 \\ 55 \ 365 \\ 55 \ 377 \\ 56 \ 017 \\ 56 \ 032 \\ 56 \ 036 \\ 56 \ 157 \\ 56 \ 036 \\ 56 \ 157 \\ 56 \ 211 \\ 56 \ 224 \\ 56 \ 271 \\ 56 \ 301 \\ 56 \ 320 \\ 56 \ 337 \\ 23 \ 046 \\ 13 \ 211 \\ 21 \ 351 \\ 12 \ 357 \\ 22 \ 070 \\ 06 \ 362 \end{array}$ | 5-10<br>10-22<br>10-25<br>5-10<br>10-25<br>6-42<br>6-42<br>6-42<br>6-42<br>6-42<br>6-42<br>6-42<br>6-42<br>6-42<br>6-46<br>6-46<br>6-47<br>6-47<br>6-47<br>6-47<br>10-19<br>6-4<br>10-12<br>4-11<br>10-13<br>8-15 |
| ECHO<br>ENDINP<br>EQ<br>ERROR<br>EVAL                                                                                                    | 03 202<br>23 311<br>06 136<br>02 226<br>03 224                                                                                                    | 5-10<br>10-21<br>8-14<br>5-6<br>7-2                                                                                                    |

| EXEC<br>EXEC1<br>EXECSP<br>EXMLDV<br>EXOUTN<br>EXPINP<br>EXPOK<br>EXPOUT                                                                         | $25\ 324\ 23\ 241\ 24\ 000$                                                                                                    | $10-20 \\ 10-22$                                                                                                    |
|----------------------------------------------------------------------------------------------------|----------------------------------------------------------------------------------------------------|----------------------------------------------------------------------------------------------------|
| FACXOP<br>FAERR<br>FINERR<br>FINER1<br>FININP<br>FIXERR<br>FLOAD<br>FNDEXP<br>FOR<br>FOR1<br>FOR2<br>FOR3<br>FOR4                                | $\begin{array}{c} 07 \ 172 \\ 12 \ 322 \\ 12 \ 351 \\ 23 \ 327 \\ 12 \ 366 \\ 22 \ 244 \\ 23 \ 221 \\ 17 \ 164 \\ 17 \ 246 \\ 17 \ 262 \\ 17 \ 304 \\ 17 \ 317 \end{array}$ | $\begin{array}{c} 9.3 \\ 4.11 \\ 4.11 \\ 10.21 \\ 4.11 \\ 10.16 \\ 10.20 \\ 6.29 \\ 6.29 \\ 6.29 \\ 6.31 \\ 6.31 \\ 6.31 \end{array}$ |
| FOR5<br>FORERR<br>FORNXT<br>FP0<br>FPADD<br>FPCOMP<br>FPD10<br>FPD10<br>FPDIV<br>FPFIX<br>FPFIXL<br>FPFIXL<br>FPFLT<br>FPMULT<br>FPNORM<br>FPONE | $\begin{array}{c} 31\ 246\\ 17\ 237\\ 30\ 121\\ 17\ 157\\ 20\ 211\\ 20\ 202\\ 24\ 033\\ 21\ 322\\ 20\ 000\\ 20\ 033\\ 20\ 064\\ 21\ 046 \end{array}$                        | $\begin{array}{c} 6-36\\ 6-28\\ 10-5\\ 10-5\\ 10-22\\ 10-11\\ 10-3\\ 10-3\\ 10-4\\ 10-8\\ 10-4\\ \end{array}$                         |
| FPOPER<br>FPOUT<br>FPX10<br>FPZERO<br>FRAC<br>FSHIFT<br>FSTORE<br>FSUB<br>FUNAR1<br>FUNAR2<br>FUNAR3<br>FUNAR4<br>FUNARR                         | $05 \ 364$                                                                                                    |                                                                                                    |
| GE                                                                                                    | 06 213                                                                                                    | 8-14                                                                                                    |

| GETAU0<br>GETAU1<br>GETAU2<br>GETAUX<br>GETCHP<br>GETCHR<br>GETINP<br>GOSERR<br>GOSUB1<br>GOTO1<br>GOTO2<br>GOTO3<br>GOTO4<br>GOTO5<br>GOTO6<br>GOTO7<br>GOTOER<br>GT                                                                                                    | $\begin{array}{c} 11 \ 211 \\ 11 \ 242 \\ 11 \ 267 \\ 11 \ 177 \\ 12 \ 123 \\ 02 \ 240 \\ 22 \ 365 \\ 16 \ 347 \\ 16 \ 236 \\ 16 \ 255 \\ 15 \ 174 \\ 15 \ 211 \\ 15 \ 240 \\ 15 \ 250 \\ 15 \ 261 \\ 15 \ 270 \\ 15 \ 315 \\ 15 \ 340 \\ 16 \ 020 \\ 06 \ 153 \end{array}$                                                                         | $\begin{array}{c} 4-7\\ 4-7\\ 4-8\\ 4-7\\ 4-9\\ 5-6\\ 10-18\\ 6-25\\ 6-21\\ 6-21\\ 6-14\\ 6-14\\ 6-14\\ 6-14\\ 6-16\\ 6-16\\ 6-16\\ 6-16\\ 6-16\\ 6-16\\ 6-16\\ 6-17\\ 8-14 \end{array}$                                                    |
|----------------------------------------------------------------------------------------------------|----------------------------------------------------------------------------------------------------|----------------------------------------------------------------------------------------------------|
| IF<br>IF1<br>IF2<br>IF3<br>IF4<br>IFERR<br>INCLIN<br>INDEXB<br>INDEXC<br>INPUT<br>INPUT1<br>INPUT2<br>INPUT3<br>INPUT4<br>INPUT3<br>INPUT4<br>INPUT4<br>INPUT4<br>INPUT4<br>INPUT4<br>INPUT4<br>INPUT4<br>INSER1<br>INSER1<br>INSER1<br>INSER1<br>INSTR1<br>INSTR1<br>INSTR2<br>INT1<br>INT2<br>INT2<br>INTEXP<br>INTX | $\begin{array}{c} 16 \ 027 \\ 16 \ 102 \\ 16 \ 143 \\ 16 \ 166 \\ 16 \ 200 \\ 16 \ 073 \\ 12 \ 255 \\ 03 \ 174 \\ 23 \ 036 \\ 16 \ 365 \\ 16 \ 377 \\ 17 \ 037 \\ 17 \ 042 \\ 17 \ 063 \\ 17 \ 140 \\ 17 \ 104 \\ 12 \ 205 \\ 12 \ 231 \\ 12 \ 255 \\ 13 \ 012 \\ 13 \ 016 \\ 13 \ 061 \\ 07 \ 327 \\ 07 \ 341 \\ 06 \ 263 \\ 07 \ 243 \end{array}$ | $\begin{array}{c} 6-19\\ 6-20\\ 6-20\\ 6-20\\ 6-20\\ 4-10\\ 5-10\\ 10-19\\ 6-25\\ 6-27\\ 6-27\\ 6-27\\ 6-27\\ 6-27\\ 6-27\\ 6-27\\ 6-28\\ 6-27\\ 4-10\\ 4-10\\ 4-10\\ 4-10\\ 4-12\\ 4-12\\ 4-12\\ 4-12\\ 9-8\\ 9-8\\ 8-15\\ 9-8\end{array}$ |
| LE<br>LET<br>LETO                                                                                                    | $\begin{array}{c} 06 \ 173 \\ 15 \ 031 \\ 15 \ 013 \end{array}$                                                                                                    | 8-14<br>6-13<br>6-13                                                                                                    |

| LET1   | $15\ 042$                       | 6-13                | NOLIST           | $10\ 354$                                           | 4-5          |
|--------|---------------------------------|---------------------|------------------|-----------------------------------------------------|--------------|
| LET2   | $15\ 053$                       | 6-13                | NONZAC           | $20\ 235$                                           | 10-5         |
| LET3   | 15113                           | 6-13                | NOREMD           | $32\ 057$                                           | 9-10         |
| LET4   | $15\ 222$                       | 6-13                | NOSAME           | $12\ 005$                                           | 4-8          |
| LET5   | 15 141                          | 6-13                | NOSCR            | 11071                                               | 4-6          |
| LETERR | 15132                           | 6-13                | NOT0             | 23 010                                              | 10-18        |
| LINEUP | 20 303                          | 10-6                | NOTDEL           | $03\ 045$                                           | 5-9          |
| LIST   | 10333                           | 4-5                 | NOTEND           | 11 336                                              | 4-8          |
| LOOK0  | $20\ 124$                       | 10-4                | NOTPLM           | $23\ 120$                                           | 10-20        |
| LOOKU1 | $05\ 061$                       | 8-10                | NUMERR           | $\frac{12}{12} \frac{375}{375}$                     | 4-11         |
| LOOKU2 | $05\ 001$<br>$05\ 111$          | 8-10                | NXTLIN           | 12010<br>13 116                                     | 6-3          |
| LOOKU4 | 05 201                          | 8-11                |                  | 10 110                                              | 00           |
| LOOKUP | 05 033                          | 8-10                | OPLOAD           | $22\ 266$                                           | 10-16        |
| LOOP   | 03 003                          | 5-8                 | OPSGNT           | $\begin{array}{c} 22 & 200 \\ 21 & 230 \end{array}$ | 10-10        |
| LUCI   | $06\ 121$                       | 8-13                | OUTDGS           | $21\ 230\ 25\ 045$                                  | 10-26        |
| 131    | 00121                           | 010                 | OUTDGX           | $25 045 \\ 25 105$                                  | 10-26        |
| MINEXP | $24\ 033$                       | 10-22               | OUTDIG           | $25\ 103$<br>$25\ 032$                              | 10-26        |
| MORACC | 24003<br>20313                  | 10-22               | OUTFIX           | $\frac{23}{24} \frac{032}{271}$                     | 10-24        |
| MORCOM | 20313<br>22155                  | 10-14               | OUTFLT           | 24 271<br>24 <b>2</b> 53                            | 10-24        |
| MORCOM | $22\ 133$<br>$20\ 330$          | 10-14               | OUTNEG           | 24 203<br>24 207                                    | 10-24        |
| MOVEC  | $\frac{20}{12} \frac{530}{046}$ | 4-9                 | OUTRNG           | $55\ 136$                                           | 9-7          |
| MOVEC  | $12\ 040$<br>10 261             | 4- <i>5</i><br>6-51 | OUTKNG<br>OUTX10 |                                                     | 9-7<br>10-27 |
| MOVEUT | $10\ 201$<br>$21\ 013$          | 10-7                | OUTZER           | 25 223                                              |              |
| MOVEII |                                 | 4-9                 | OUTZER           | $25\ 104$                                           | 10-26        |
| MOVEPG | $\frac{12\ 050}{20\ 222}$       |                     |                  | 00 104                                              | 0.1.0        |
|        |                                 | 10-5                | PARNER           | 06 104                                              | 8-13         |
| MROUND | 21 302                          | 10-11               | PARNUM           | 04 356                                              | 8-5          |
| MULOOP | $06\ 341$                       | 8-15                | PARSE            | $05\ 231$                                           | 8-11         |
| MULTIP | 21  066                         | 10-9                | PARSE1           | 05 307                                              | 8-12         |
| NE     | 00.000                          | 0.14                | PARSE2           | 05 332                                              | 8-12         |
| NE     | 06 230                          | 8-14                | PARSEP           | 31 300                                              | 7-8          |
| NEGEXP | 32 041                          | 9-10                | PARSER           | 04 324                                              | 8-5          |
| NEGFPA | 21 251                          | 10-10               | PCOM1            | 15 003                                              | 6-11         |
| NEXT   | $30\ 013$                       | 6-35                | PCOMMA           | 14357                                               | 6-11         |
| NEXT1  | 30 030                          | 6-35                | PERIOD           | 23 201                                              | 10-20        |
| NEXT2  | 30 045                          | 6-36                | PFPOUT           | $14\ 314$                                           | 6-10         |
| NEXT3  | $30\ 071$                       | 6-36                | POSEXP           | $23\ 365$                                           | 10-21        |
| NEXT4  | 30 130                          | 6-36                | PRIGHT           | 07 003                                              | 9-5          |
| NEXT5  | 30 300                          | 6-37                | PRIGH1           | 55 000                                              | 9-7          |
| NEXT6  | 30 351                          | 6-38                | PRINT            | $13\ 345$                                           | 6-5          |
| NEXT7  | $31\ 005$                       | 6-38                | PRINT1           | $13\ 366$                                           | 6-5          |
| NEXT8  | $31\ 027$                       | 6-38                | PRINT2           | $14\ 002$                                           | 6-5          |
| NEXT9  | $31\ 042$                       | 6-38                | PRINT3           | $14\ 043$                                           | 6-8          |
| NEXT10 | 31 143                          | 6-39                | PRINT4           | $14\ 075$                                           | 6-8          |
| NEXT11 | $31\ 170$                       | 6-39                | PRINT5           | $14\ 114$                                           | 6-8          |
| NEXT12 | 31 177                          | 6-39                | PRINT6           | $14\ 125$                                           | 6-8          |
| NINPUT | $23\ 115$                       | 10-19               | PUSHIT           | $25\ 131$                                           | 10-26        |
| NODECP | $25\ 154$                       | 10-27               |                  |                                                     |              |
| NOEXCO | 20 100                          | 10-4                | QUOROT           | $21 \ 377$                                          | 10-13        |
| NOEXPO | 05 005                          | 8-10                | QUOTE            | $14\ 203$                                           | 6-10         |
| NOEXPS | 23 244                          | 10-20               | QUOTE1           | $14\ 220$                                           | 6-10         |
| NOGO   | $21 \ 376$                      | 10-13               | QUOTE2           | $14\ 263$                                           | 6-10         |
|        |                                 |                     |                  |                                                     |              |

| QUOTER | $14 \ 246$                     | 6-10  |
|--------|--------------------------------|-------|
| REMOVE | 12144                          | 4-9   |
| REMOV1 | 12167                          | 4-10  |
| RESIGN | 20 175                         | 10-4  |
| RESTHL | 22 337                         | 10-17 |
| RESTSY | $10\ 252$                      | 6-50  |
| RETERR | 16356                          | 6-25  |
| RETURN | 16 304                         | 6-23  |
| RNDX   | $32\ 240$                      | 9-11  |
| ROTATL | 22177                          | 10-15 |
| ROTATR | $22\ 211$                      | 10-15 |
| ROTL   |                                | 10-15 |
| ROTR   | $22\ 212$                      | 10-15 |
| RUN    | 13070                          | 6-3   |
| SAMLIN | $13\ 156$                      | 6-3   |
| SAVEHL | $22\ 317$                      | 10-16 |
| SAVESY | $10\ 240$                      | 6-50  |
| SCAN1  | $03\ 254$                      | 7-5   |
| SCAN2  | $03\ 300$                      | 7-5   |
| SCAN3  | $03\ 345$                      | 7-5   |
| SCAN4  | $03\ 357$                      | 7-5   |
| SCAN5  | 03 373                         | 7-5   |
| SCAN6  | 04 007                         | 7-5   |
| SCAN7  | 04 033                         | 7-6   |
| SCAN8  | 04 064                         | 7-6   |
| SCAN9  | $01004 \\ 04100$               | 7-6   |
| SCAN10 | 04 301                         | 7-7   |
| SCAN11 | $01001 \\ 04143$               | 7-6   |
| SCAN12 | 04 206                         | 7-7   |
| SCAN12 | $04\ 200$<br>$04\ 251$         | 7-7   |
| SCAN14 | $04\ 260$                      | 7-7   |
| SCAN15 | $04\ 200$<br>$04\ 267$         | 7-7   |
| SCAN16 | 04 276                         | 7-7   |
| SCANFN | 03 351                         | 7-5   |
| SCRLOP | $11\ 060$                      | 4-6   |
| SETDCT | 21 345                         | 10-12 |
| SETIT  | 21 0 10<br>22 272              | 10-12 |
| SETMCT | 21062                          | 10-8  |
| SETSUB | $\frac{21}{22}\frac{002}{101}$ | 10-13 |
| SGNX   | 07 360                         | 9-9   |
| SHACOP | 20341                          | 10-6  |
| SHIFTO | 20.341<br>20.327               | 10-6  |
| SHLOOP | 20.374                         | 10-6  |
| SKPNEG | 20 264                         | 10-5  |
| SQRCNV | $32\ 203$                      | 9-11  |
|        |                                | ~     |

| SQRERR | $32\ 217$ | 9-11  |
|--------|-----------|-------|
| SQREXP | 32 062    | 9-10  |
| SQRLOP | 32 107    | 9-10  |
| SQRX   | 32 000    |       |
| STOSY1 | 10 100    |       |
| STOSY2 | 10 126    | 6-50  |
| STOSY3 | 10 156    | 6-50  |
| STOSY5 | $10\ 227$ | 6-50  |
| STOSYM | 10 055    | 6-49  |
| STRCP  | 02 332    | 5-7   |
| STRCPC |           | 5-8   |
| STRCPE | 02 356    | 5-8   |
| STRCPL | 02 344    | 5-7   |
| STRIN  | 03 014    | 5-8   |
| STRIN1 | 03 016    | 5-8   |
| STRINF | 03 102    |       |
| SUB12  | 25 341    | 10-28 |
| SUBBER | 22 223    | 10-15 |
| SUBEXP | 21 334    | 10-11 |
| SUBHL  | 03 113    | 5-9   |
|        | 22 224    | 10-15 |
| SWITCH | 22 356    | 10-17 |
| SYNERR | 11152     |       |
| SYNTAX |           | 5-5   |
| SYNTOK |           | 4-6   |
| SYNTX1 | 02 015    | 5-5   |
| SYNTX2 | 02 044    | 5-5   |
|        | 02 061    | 5-5   |
| SYNTX4 | 02 067    | 5-5   |
| SYNTX5 | 02 124    | 5-6   |
| SYNTX6 | 02 171    | 5-6   |
| SYNTX7 | 02 210    | 5-6   |
| SYNTX8 | $02\ 215$ | 5-6   |
| SYNTXL | 02 137    | 5-6   |
|        |           |       |
| TAB1   | $10\ 022$ | 9-9   |
| TABAD1 | $07\ 231$ | 9-4   |
| TABADR | 07 230    | 9-4   |
| TABC   | $10\ 042$ | 9-9   |
| TABLOP | $10\ 045$ | 9-9   |
| TABX   | 10 017    | 9-9   |
| TEXTC  | 03 121    | 5-9   |
| TEXTCL | $03\ 125$ | 5-9   |
| TOMUCH | $25\ 353$ | 10-28 |
|        |           |       |
| ZERO   | $14\ 336$ | 6-11  |
| ZERODG | $25\ 165$ | 10-27 |
|        |           |       |

•